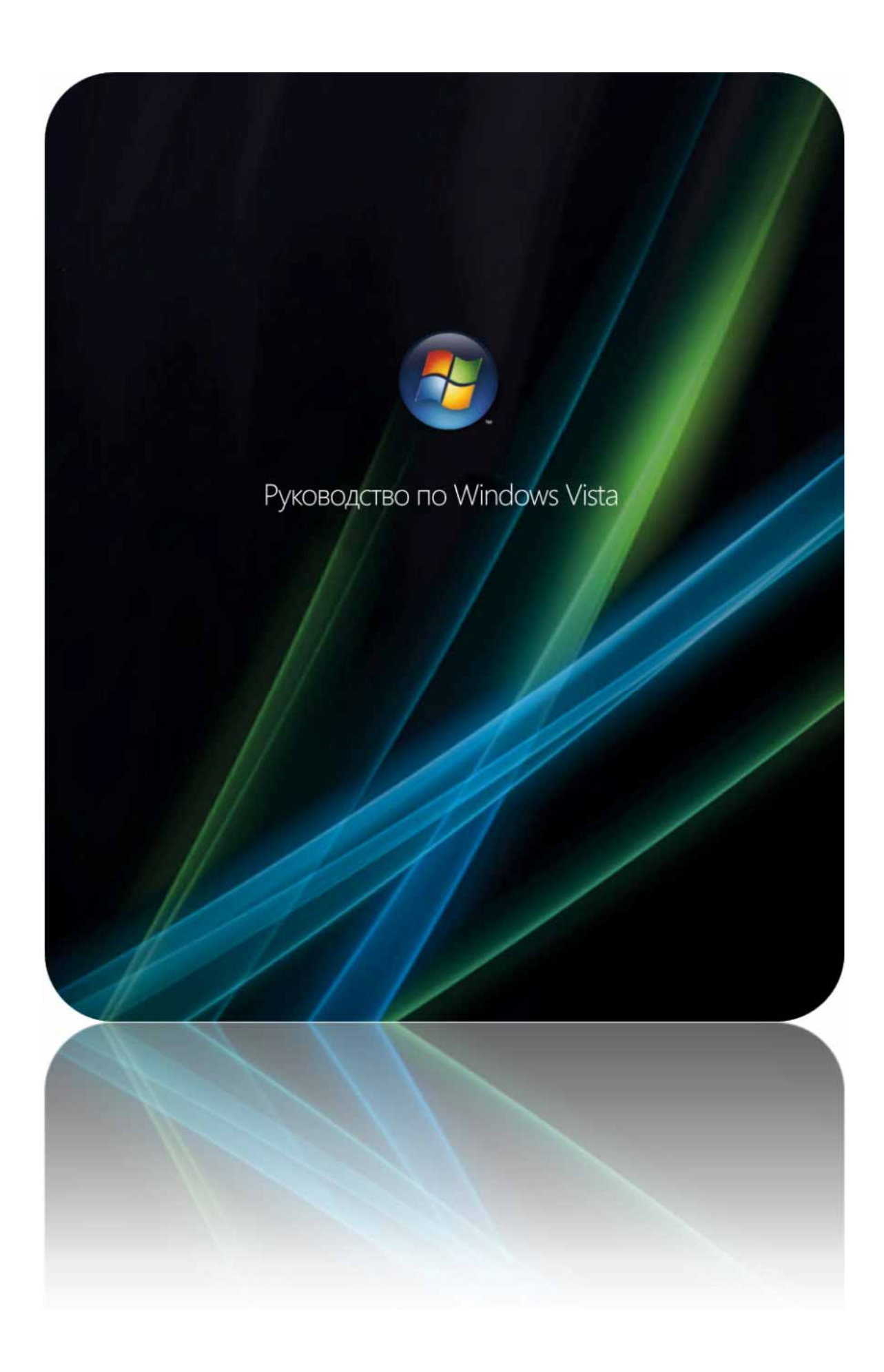

#### ЭТОТ ДОКУМЕНТ НЕ ЯВЛЯЕТСЯ СПЕЦИФИКАЦИЕЙ ПРОДУКТА.

В этом документе описывается выпуск Windows Vista.

В содержание настоящего документа, в том числе в URL-адреса и другие ссылки на вебузлы в Интернете, могут быть внесены изменения без предварительного уведомления. Если иное не оговорено отдельно, названия предприятий, организаций и продуктов, а также доменные имена, адреса электронной почты, эмблемы, имена людей, места и события, используемые в качестве примеров, являются вымышленными и не имеют никакого отношения к реально существующим предприятиям, организациям, продуктам, доменным именам, адресам электронной почты, эмблемам, именам людей, местам и событиям, а все возможные совпадения являются случайными. Ответственность за соблюдение всех применимых в данном случае законов об авторском праве возлагается на пользователя. Корпорация Майкрософт предоставляет вам право воспроизводить данное руководство как полностью, так и частично.

Корпорация Майкрософт может являться правообладателем патентов и заявок, поданных на получение патента, товарных знаков и прочих объектов авторского права, которые могут иметь отношение к содержанию данного документа. Предоставление данного документа не означает передачи какой-либо лицензии на использование таких патентов, товарных знаков и объектов авторского права, за исключением использования, явно оговоренного в лицензионном соглашении корпорации Майкрософт.

© Корпорация Майкрософт (Microsoft Corp.), 2006. Все права защищены.

Microsoft®, Active Directory®, ActiveSync®, ActiveX®, Aero™, BitLocker™, Candara™, ClearType®, Constantia™, DirectX®, Excel®, Forefront™, HotStart™, Internet Explorer®, MS-DOS®, MSN®, OneCare™, OneNote®, Outbok®, PowerPoint®, ReadyBoost™, ReadyDrive™, SharePoint®, SideShow™, SQL Server™, SuperFetch™, Visual Studio®, Win32®, Windows®, эмблема Windows®, Windows CardSpace™, Windows Media®, Windows Mobile®, Windows NT®, Windows Server®, Windows Server System™, Windows Vista™ и Xbox 360™ являются охраняемыми товарными знаками корпорации Майкрософт в США и других странах.

Все остальные упомянутые товарные знаки являются собственностью соответствующих владельцев.

В руководстве по Windows Vista содержится подробное описание инновационных возможностей и функций, благодаря которым операционная система Windows Vista является следующим поколением клиентских операционных систем Windows и логическим продолжением операционной системы Windows XP. В этом руководстве также представлены сведения о преимуществах, которые Windows Vista предоставляет разным группам пользователей, и о существующих выпусках операционной системы.

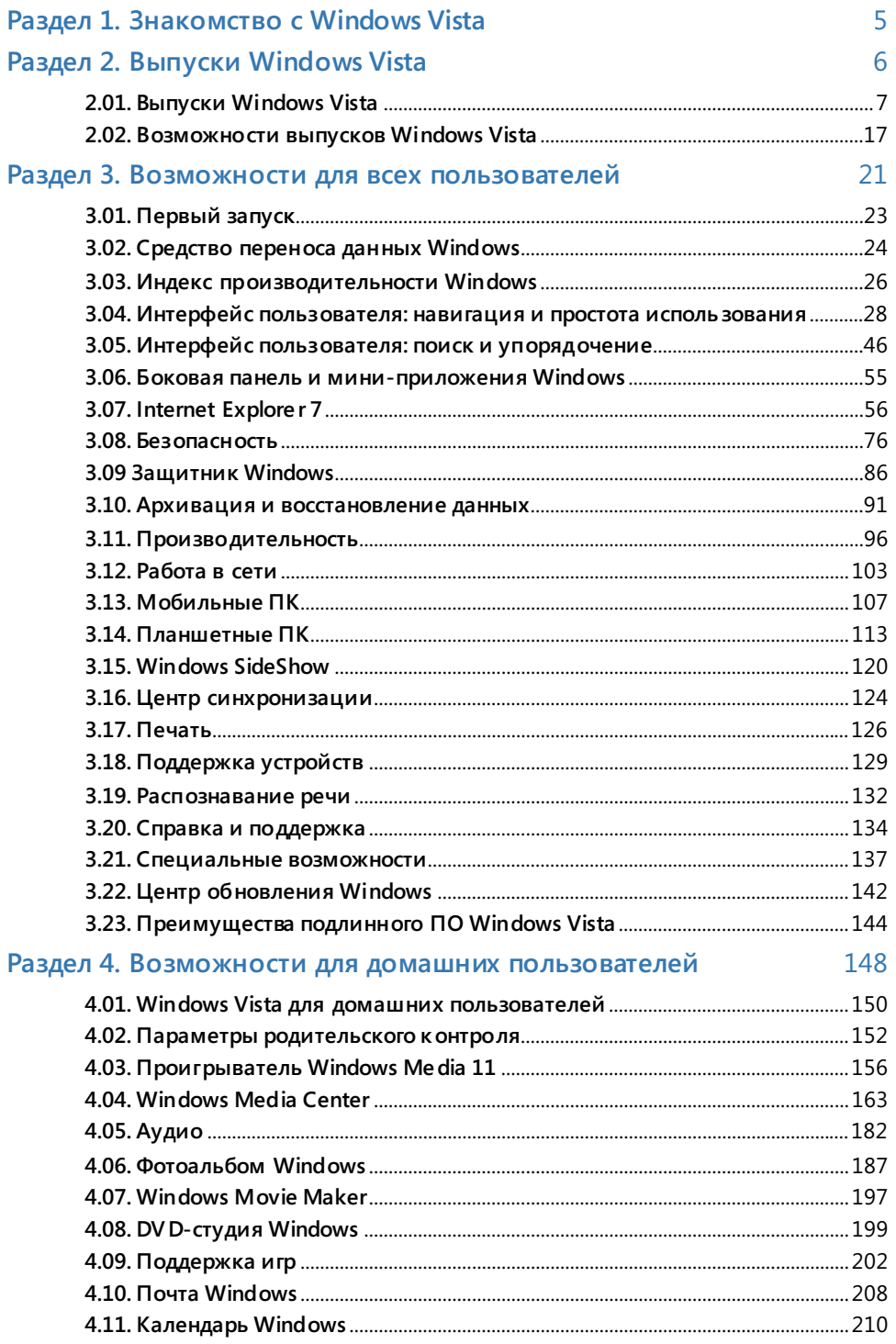

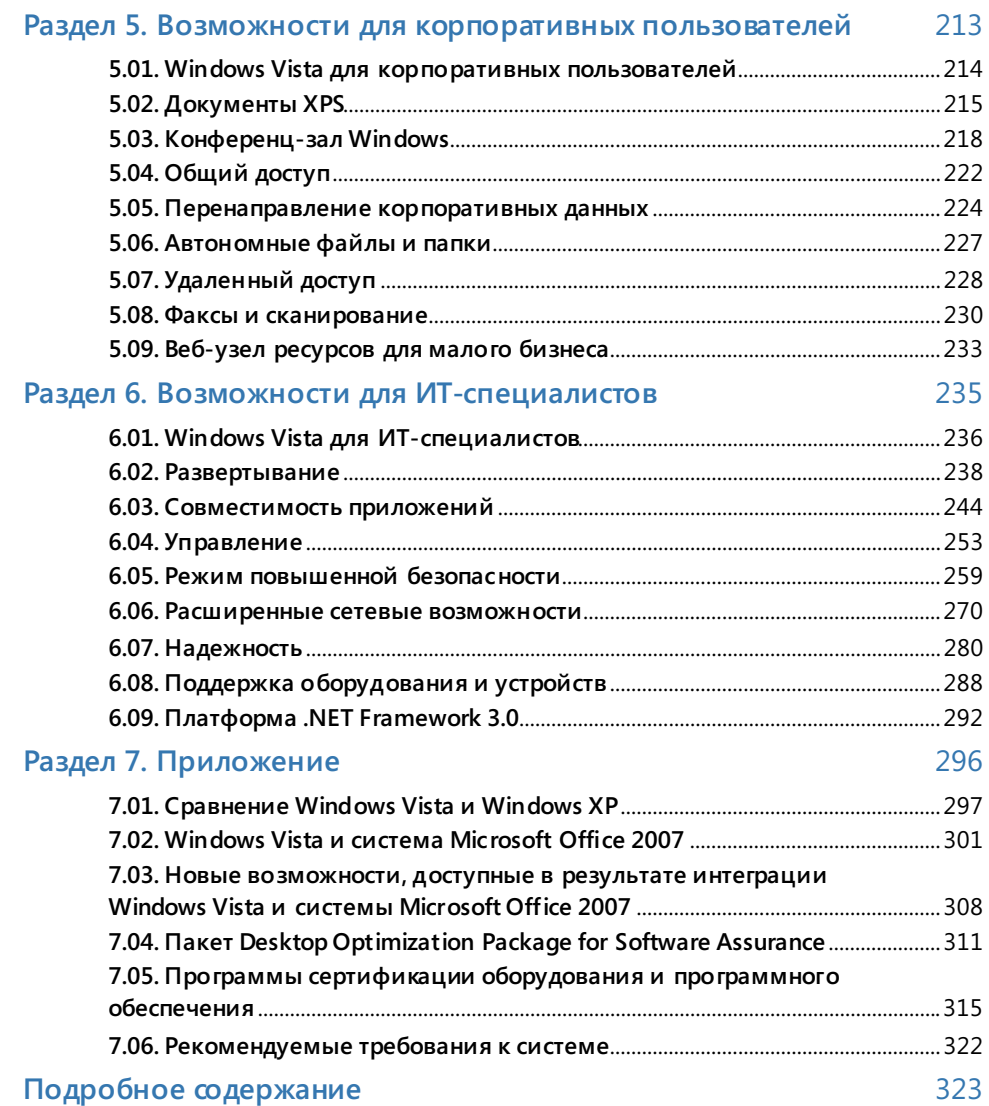

## Раздел 1. Знакомство с Windows Vista

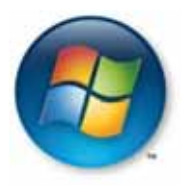

#### Windows Vista вносит ясность в мир пользователя ПК, позволяя сосредоточиться на самом главном

Современный цифровой мир может быть притягательным и ошеломляющим одновременно. Хотя набор средств управления цифровой информацией и их возможности значительно расширились, по-прежнему требуется немало времени на то, чтобы научиться ими пользоваться. А возникающее иногда чувство разочарования затмевает собой впечатляющие возможности современных технологий. Например, необходимо вручную систематизировать информацию в папках и именовать файлы в соответствии с принятыми для ПК соглашениями. Windows Vista не похожа на другие ОС. Она ориентирована на пользователей и сама приспосабливается к их нуждам, а не наоборот. Семейство продуктов разрабатывалось с учетом особых потребностей ключевых категорий пользователей (отдельные пользователи, малые, средние и крупные предприятия), и в нем всегда можно подобрать продукт, отвечающий запросам клиентов.

Благодаря Windows Vista работа с ПК станет для обычных пользователей более удобной, безопасной и увлекательной практически в любое время и в любом месте. Удобные и быстрые средства для поиска и использования информации, а также управления и обмена ею на ПК и в Интернете, помогают справиться с поставленными задачами и добиться успехов. Обеспечение безопасности и работоспособности ПК автоматизировано с помощью таких компонентов, как Защитник Windows, который защищает компьютер от программ-шпионов и других нежелательных программам, блокируя всплывающие окна, предотвращая снижение быстродействия и устраняя угрозы безопасности. Windows Media Center с пультом дистанционного управления расширяет возможности совместного использования и воспроизведения фотографий, музыки и телепередач, а также игровые возможности в любой точке дома. Всеми этими возможностями можно воспользоваться и в дороге - получать доступ к развлекательным функциям, общаться и обмениваться информацией с друзьями и родственниками.

Windows Vista помогает предприятиям повысить уровень надежности и безопасности компьютеров, а также снизить стоимость развертывания и обслуживания. С самого начала разработки системы особое внимание уделялось повышению уровня безопасности. Новые компоненты безопасности обеспечивают дополнительную степень защиты организаций, работающих с информацией, от несанкционированного, непреднамеренного или умышленного неправомерного использования интеллектуальной собственности. Это ускоряет внедрение политик и восстановление системы после нарушений, а также позволяет снизить затраты, связанные с выполнением указанных действий. Кроме того, Windows Vista помогает повысить эффективность работы организации. Пользователи получают мощные средства поиска, систематизации и совместного использования информации и могут оставаться на связи с другими людьми, источниками данных и устройствами практически в любое время и в любом месте.

# Раздел 2. Выпуски Windows Vista

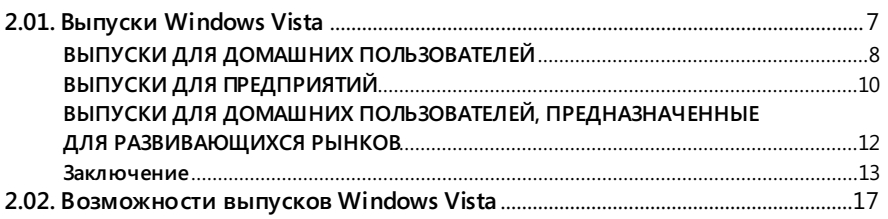

## **2.01. Выпуски Windows Vista**

Каждая группа пользователей нуждается в особых возможностях операционной системы. Корпорация Майкрософт предлагает несколько выпусков операционной системы Microsoft Windows Vista, каждый из которых ориентирован на удовлетворение потребностей отдельной категории клиентов.

Существовало шесть выпусков операционной системы Microsoft Windows XP: Home Edition, Media Center Edition, Professional Edition, Tablet PC Edition, Professional x64 Edition и Starter Edition для некоторых развивающихся рынков. Выпуски Windows XP Home Edition и Windows XP Professional Edition направлены на удовлетворение потребностей определенных категорий пользователей, в то время как другие выпуски предназначены для различных конфигураций аппаратного обеспечения ПК.

Различные выпуски Windows Vista оптимизированы для ключевых категорий пользователей — домашних пользователей, малых, средних и крупных предприятий, а также длясоответствующих этимсегментам сценариев использования ПО. Основной задачейсемейства Windows Vista является достижение наиболее точного соответствия набора предлагаемых программных продуктов потребностям клиентов. Ранее при выборе того или иного выпуска ОС приходилось искать компромисс между функциональностью и удобством работы. Теперь для каждого из основных сегментов рынка — домашних пользователей, малых, средних и крупных предприятий корпорация Майкрософт предлагает по меньшей мере один базовый и один расширенный выпуск.

На развитых рынках базовым выпуском для домашних пользователей является выпуск Home Basic. Выпуск с расширенным набором возможностей носит название Home Premium.

Базовым выпуском для организаций любых размеров является выпуск Windows Vista Business. Windows Vista Enterprise — расширенный выпуск операционной системы для предприятий. Особое внимание в нем уделено удовлетворению потребностей организаций с глобальной и крайне сложной ИТ-инфраструктурой. Выпуск Windows Vista Enterprise доступен только организациям, заключившим соглашение Software Assurance в отношении настольных компьютеров или соглашение Microsoft Enterprise Agreement, распространяющееся на ОС Windows для настольных компьютеров.

Для наиболее требовательных потребителей и представителей малого бизнеса, желающих воспользоваться всеми преимуществами Windows Vista, корпорация Майкрософт предлагает выпуск Windows Vista Ultimate. Он включает в себя все функции операционных систем для всех потребительских сегментов рынка. Несмотря на то что выпуск Windows Vista Ultimate может бытьинтересен широкому кругу пользователей, основная его аудитория — люди, желающие использовать один и тот же ПК как для работы, так и в личных целях, в том числе — для развлечения. Благодаря расширенным возможностям защиты данных с помощью средства шифрования дисков BitLocker этот выпуск также может привлечь представителей малого бизнеса.

Другая задача стратегии, предполагающей существование различных выпусков Windows Vista, — сделать ключевые технологии доступными более широкому кругу пользователей. Например, выпуск Windows Media Center, являвшийся отдельным выпуском Windows XP, теперь включен в выпуски Windows Vista Home Premium и Ultimate. Возможности выпуска Windows XP Tablet PC теперь также реализованы в выпусках Windows Vista Home Premium, Business, Enterprise и Ultimate. Еще один пример — 64-разрядные версии: Windows Vista устраняет необходимость выбора 32- или 64-разрядной версии. Каждый выпуск, за исключением Starter, существует в обеих версиях.

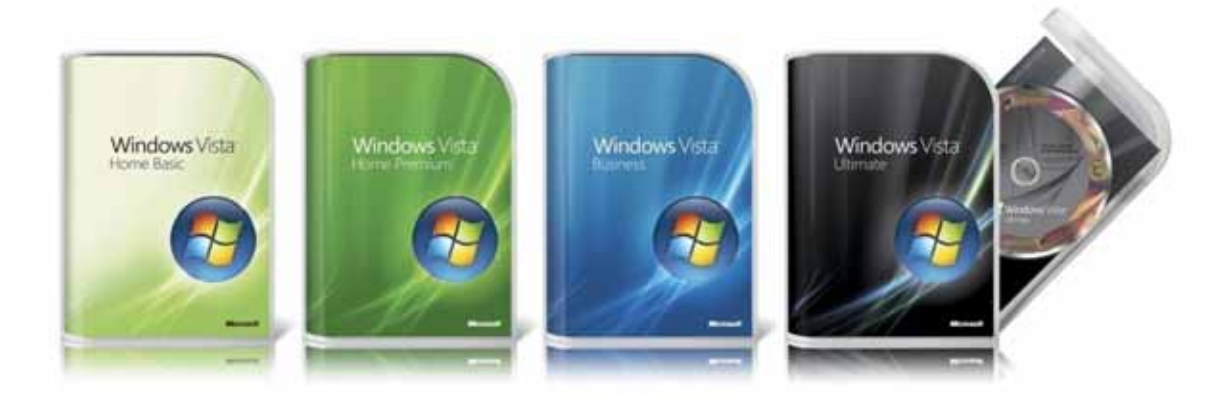

Ниже приведены краткие сведения о каждом выпуске.

## ВЫПУСКИ ДЛЯ ДОМАШНИХ ПОЛЬЗОВАТЕЛЕЙ

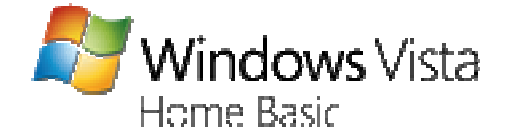

Выпуск Windows Vista Home Basic представляет собой значительный шаг вперед по сравнению с Windows XP.

Вот его основные преимущества:

- средство мгновенного поиска;
- фотоальбом Windows;  $\bullet$
- средство переноса данных Windows;
- Internet Explorer 7;  $\bullet$
- Защитник Windows.  $\bullet$

Выпуск Windows Vista Home Basic - это более безопасная и удобная версия операционной сиатемы Windows, предназначенная для удовлетворения основных потребностей домашних пользователей: от просмотра фотографий и вебстраниц до написания сообщений электронной почты. Настраивать и обслуживать этот выпуск значительно проще, чем Windows XP. Он позволяет быстро находить практически любые данные на ПК и в Интернете и обеспечивает большую безопасность и надежность, чем предыдущие версии Windows. И, как и все выпуски Windows Vista, обеспечивает совместимость с широким спектром программных продуктов, устройств и услуг, которыми люди могут пользоваться и которым они могут доверять.

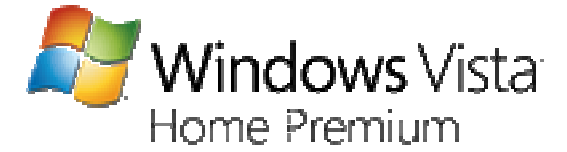

Выпуск Windows Vista Home Premium — повышение удобства и безопасности работы, увлекательные развлечения дома и в пути.

В этот выпуск включены все возможности Windows Vista Home Basic, а также:

- Windows Media Center;
- интерфейс пользователя Windows Aero;
- DVD-студия Windows;
- архивация по расписанию и архивация по сети;
- поддержка игр следующего поколения;
- поддержка планшета (пера) и сенсорных устройств.

*Выпуск Windows Vista Home Premium является предпочтительным выбором для домашних пользователей настольных и мобильных ПК. К основным достоинствам этого выпуска относятся революционный дизайн, удобные средства поиска и систематизации и повышение безопасности работы в Интернете. Встроенный Windows Media Center и новые мобильные возможности сделают цифровые развлечения еще более увлекательными как дома, так и в дороге. Как и все остальные выпуски Windows Vista, этот выпуск обеспечивает совместимость с широким спектром программных продуктов, устройств и услуг, которыми люди могут пользоваться и которым они могут доверять.* 

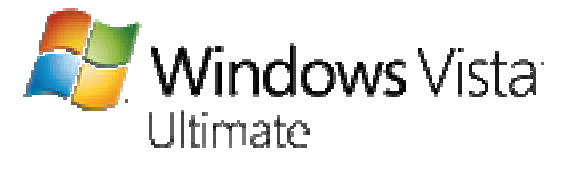

Windows Vista Ultimate является наиболее полным выпуском Windows Vista для настольных и мобильных ПК и предназначен для домашних пользователей и малых предприятий. Основными потребителями Windows Vista Ultimate являются индивидуальные пользо ватели, например владельцы малых предприятий, использующие один и тот же компьютер дома и на работе. Этот выпуск обладает всеми возможностями Windows Vista Home Premium и Windows Vista Enterprise.

*Windows Vista Ultimate является первой операционной системой, сочетающей в себе современную инфраструктуру ОС для предприятий, эффективность ОС для мобильных компьютеров и цифровые развлекательные возможности, свойственные ОС для домашних пользователей. Windows Vista Ultimate содержит все необходимое для удобной работы дома, в поездках и в офисе.*

## ВЫПУСКИ ДЛЯ ПРЕДПРИЯТИЙ

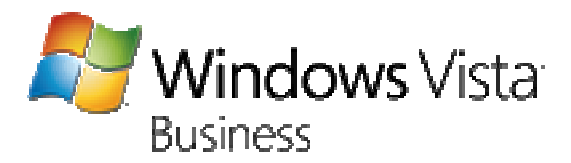

Windows Vista Business — основной выпуск Windows Vista для настольных и мобильных ПК в организациях. Данное предложение предназначено для сегментов малых, средних и крупных предприятий. Этот выпуск содержит все функции Windows Vista Home Basic (за исключением некоторых развлекательных функций), а также имеет следующие отличительные особенности:

- интерфейс пользователя Windows Aero:
- функциональные возможности системы Windows Tablet PC;
- функции архивации и восстановления, такие как средство архивации CompletePC автоматическое восстановление файлов и теневое копирование;
- основные возможности для предприятий, включая возможность подключения к домену, поддержку групповой политики и шифрованной файловой системы;
- специальные возможности для малых предприятий, включая поддержку факсов и сканеров, а также ресурсы для малого бизнеса.

Windows Vista Business помогает поддерживать безопасную и бетеребойную работу компьютеров, уменьшая степень зависимости от службы технической поддержки. Более крупным организациям выпуск Windows Vista Business предоставляет значительные улучшения в инфраструктуре, позволяя сотрудникам отдела информационных технологий более эффективно участвовать в стратегическом развитии бизнеса. Windows Vista Business включает новые мощные средства систематизации, поиска и совместного использования информации, помогающие пользователям более тесно взаимодействовать друг с другом как в офисе, так и в дороге.

#### Выпуски для предприятий, участвующих в программе **Software Assurance**

Участие в программе Software Assurance обеспечивает следующие преимущества:

- права на обновление до будущих версий Windows;
- права на Windows Vista Enterprise или Windows Vista Ultimate;
- права на основные функции Windows для старых ПК;
- права на приобретение пакета Desktop Optimization Pack.

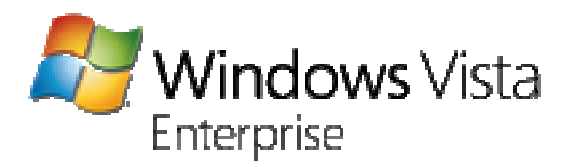

Windows Vista Enterprise — это расширенный выпуск Windows Vista для настольных и мобильных ПК, используемых в организациях. Данное предложение действительно только для клиентов, заключивших соглашение Microsoft Software Assurance. В дополнение ко всем особенностям Windows Vista Business в данный выпуск включены следующие возможности:

- шифрование диска Windows BitLocker:
- поддержка всех существующих языков интерфейса;
- $\bullet$ лицензионные права на четыре виртуальные операционные системы;
- подсистема для приложений на основе UNIX (SUA).

Выпуск Windows Vista Enterprise предназначен для крупных предприятий и организаций со сложной компьютерной инфраструктурой. Данный выпуск позволяет удешевить и упростить процесс развертывания операционной системы и управления компьютерами, повысить надежноать и безопасность и упростить соблюдение требований информационных политик. Windows Vista Enterprise также повышает эффективность работы и позволяет мобильным пользователям более тесно взаимодействовать с клиентами, партнерами и своей организацией как в офисе, так и в пути.

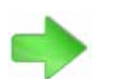

Дополнительные сведения о пакете Desktop Optimization Package см. в разделе 7.04 «Пакет Desktop Optimization Package for Software Assurance» на стр. 311.

# Microsoft:<br>Desktop Optimization Pack

Динамическое решение Microsoft Desktop Optimization Pack for Software Assurance, доступное участникам программы Software Assurance, позволяет снижать расходы на развертывание приложений, предоставлять доступ к приложениям в виде служб, а также улучшать управление корпоративной средой настольных компьютеров. Обеспечиваются следующие преимущества:

- расширенные возможности виртуализации приложений;
- расширенные возможности групповых политик;
- усовершенствованные средства устранения неполадок;
- расширенные возможности управления активами.

## ВЫПУСКИ ДЛЯ ДОМАШНИХ ПОЛЬЗОВАТЕЛЕЙ, ПРЕДНАЗНАЧЕННЫЕ ДЛЯ РАЗВИВАЮЩИХСЯ РЫНКОВ

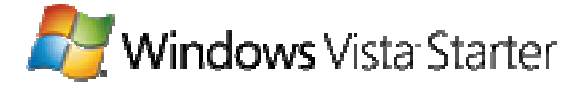

Выпуск Windows Vista Starter предназначен для семейного использования и пользователей начального уровня на развивающихся рынках. Он позволяет воспользоваться социальными и образовательными преимуществами компьютерных технологий и Интернета. Особенности этого выпуска:

- повышенная надежность и безопасность работы;
- новые возможности поиска и систематизации данных;
- упрощенный интерфейс пользователя Windows Vista;
- 32-разрядная операционная система, специально разработанная для недорогих компьютеров.

*Приобретая доступный выпуск Windows Vista Starter, семьи, проживающие в странах с развивающейся отраслью информационных технологий, получают возможность быстро и просто научиться пользоваться компьютером. Данный выпуск совместим со всеми новейшими приложениями и устройствами. Принадлежность к семейству продуктов Windows Vista гарантирует повышенную надежность и безопасность выпуска.*

### Заключение

В следующей таблице вкратце представлены возможности выпусков для различных сегментов рынка.

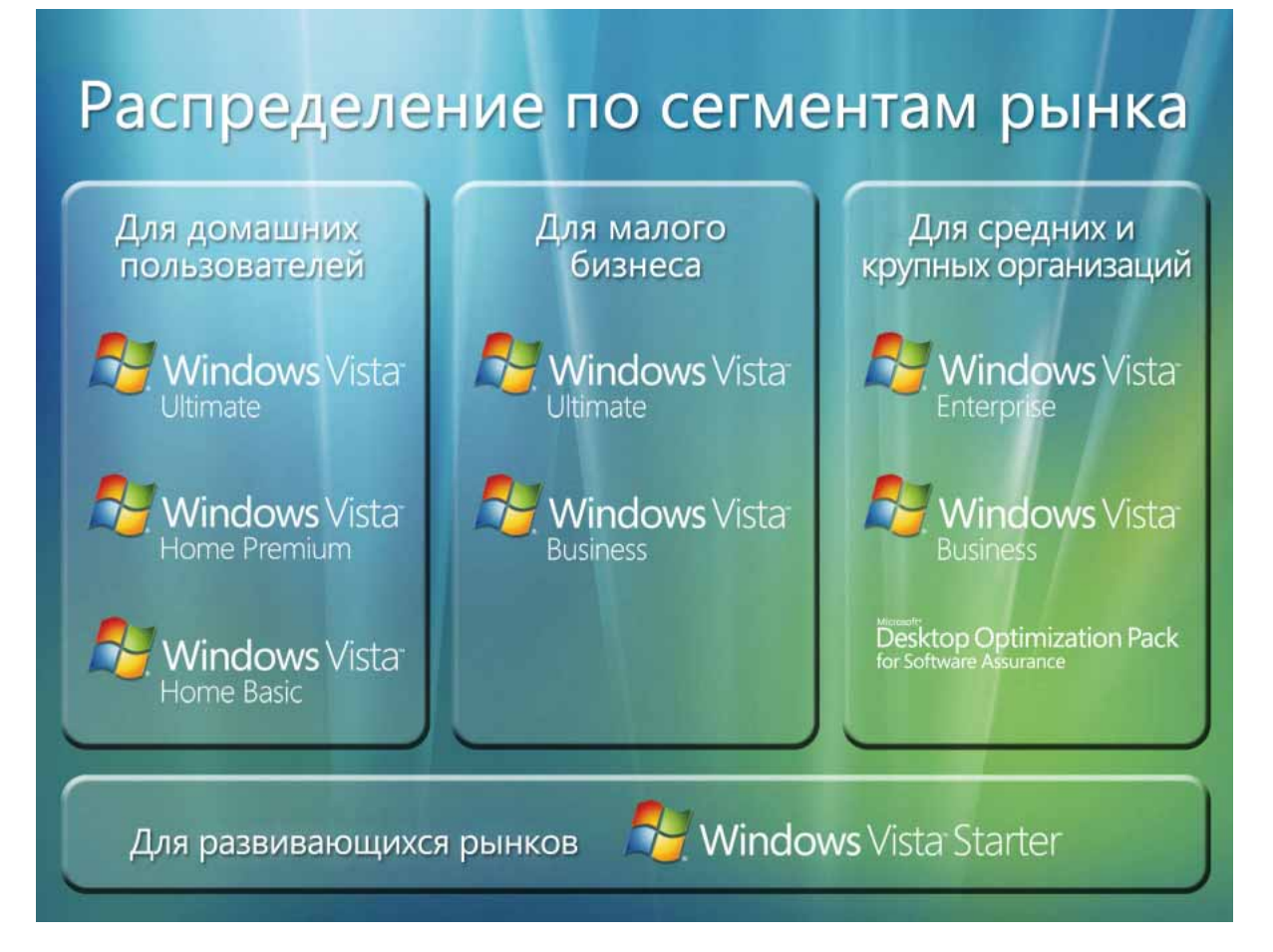

В следующей таблице вкратце представлены возможности выпусков для различных каналов продаж.

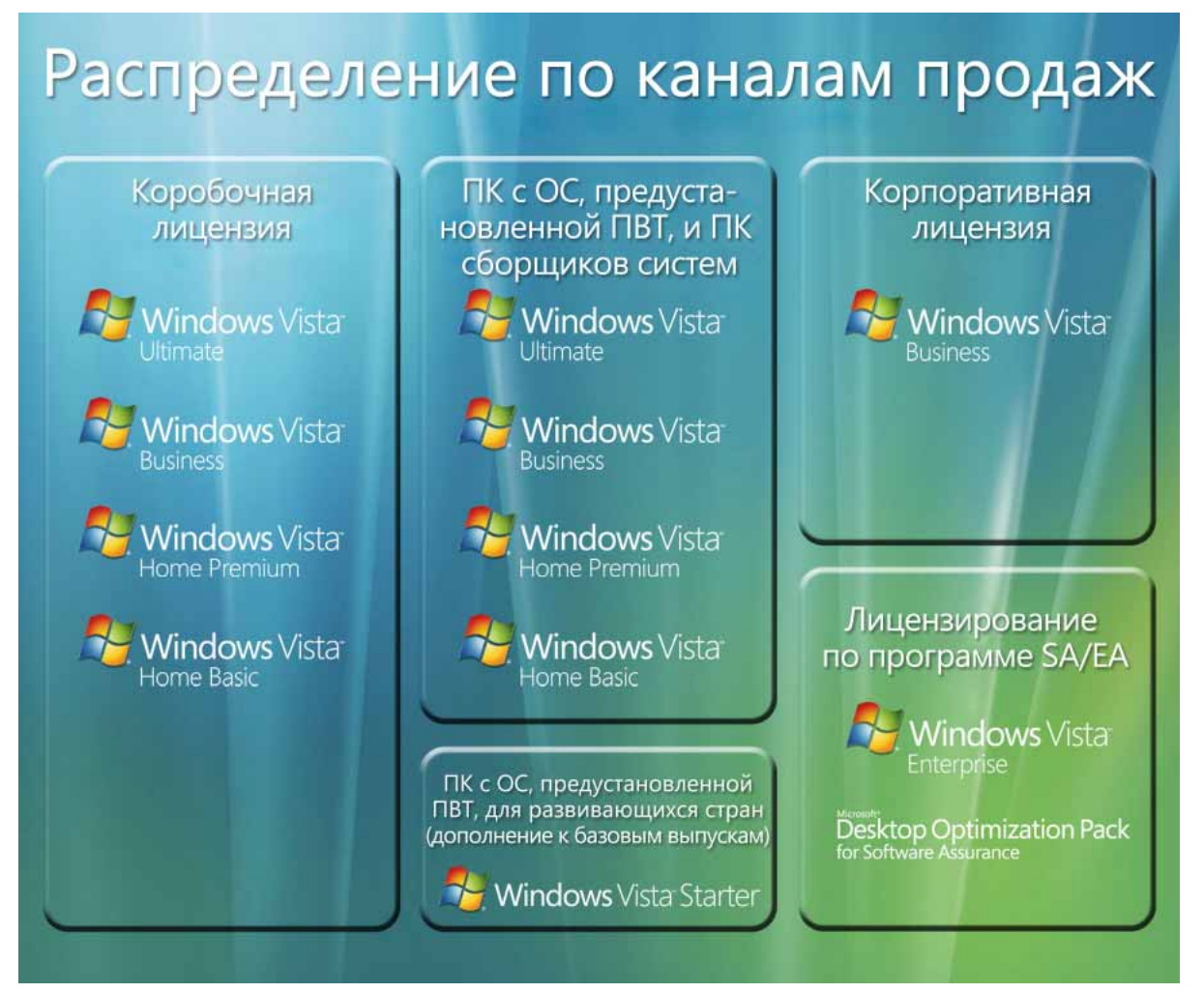

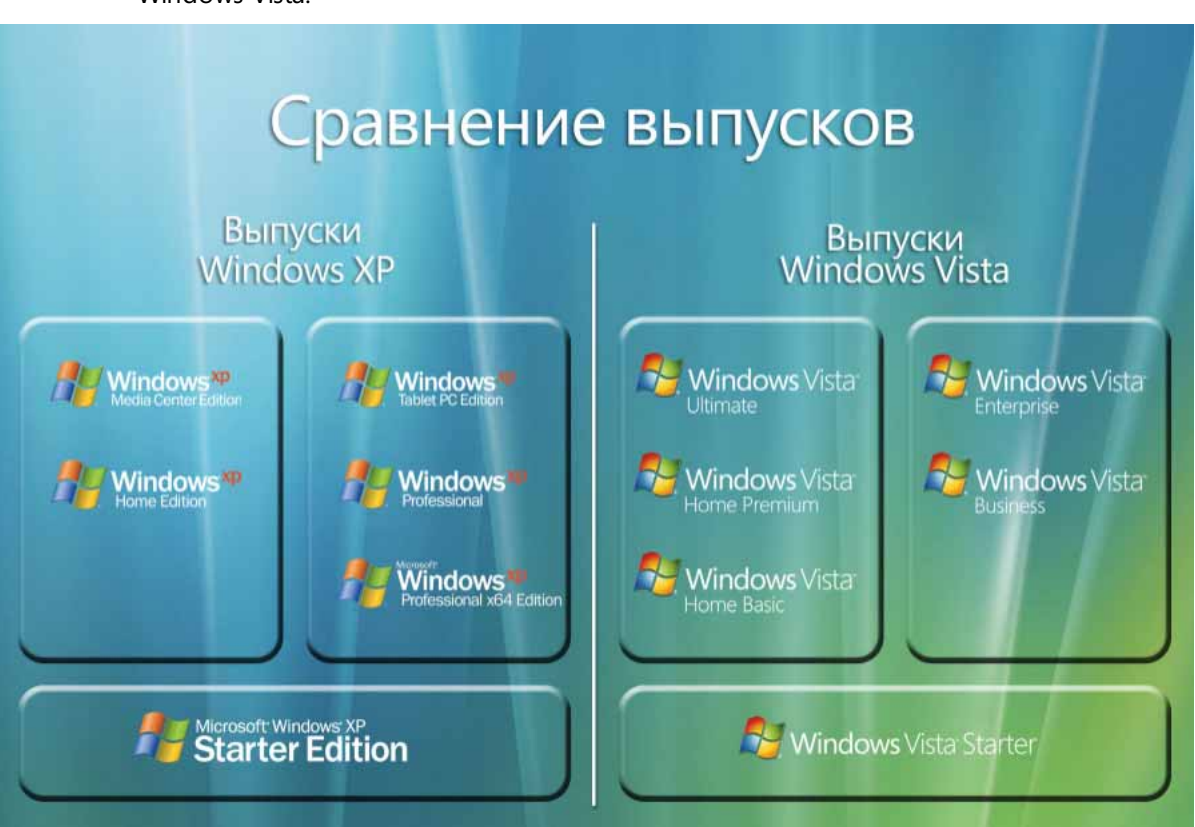

В следующей таблице приведено сравнение выпусков Windows XP с выпусками Windows Vista.

В следующей сводной таблице приведено сравнение возможностей различных выпусков Windows Vista.

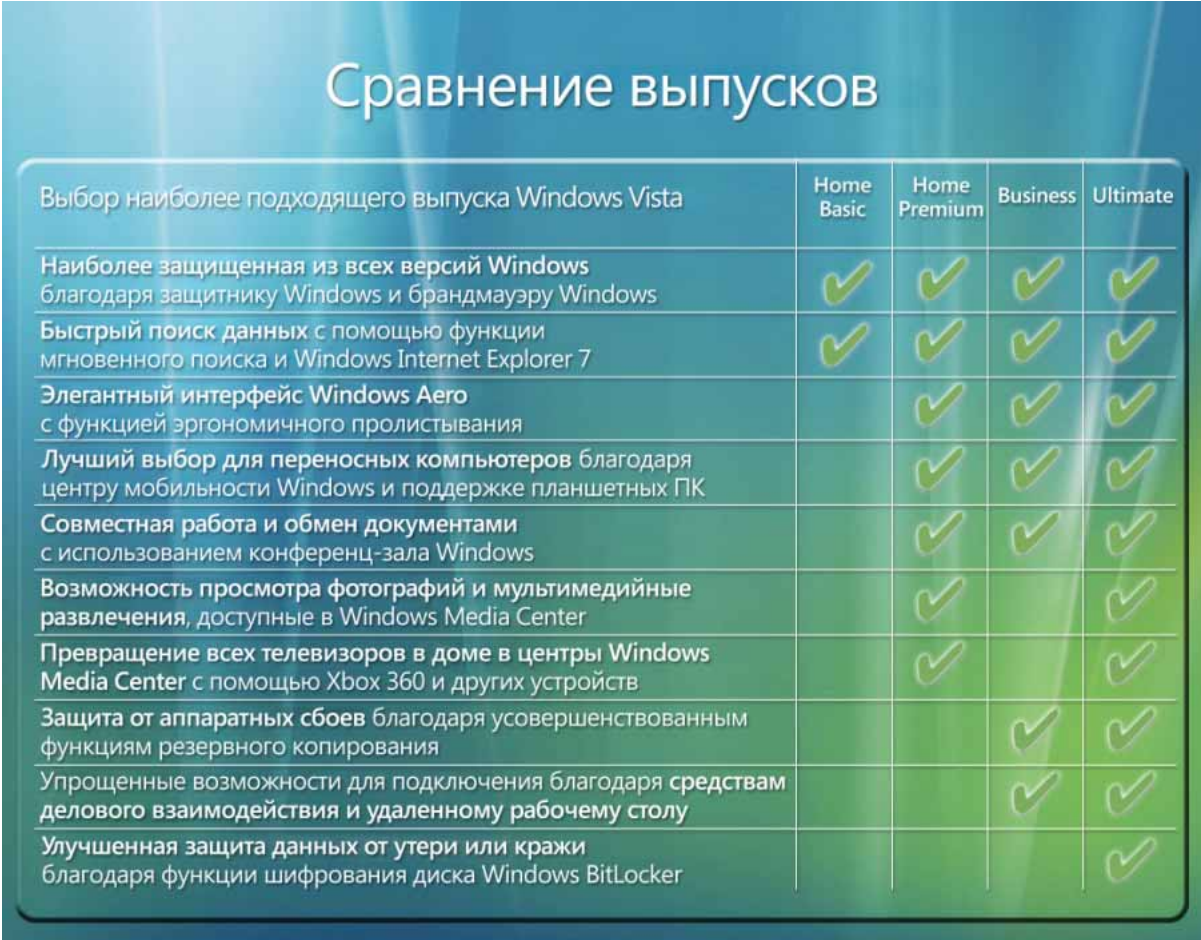

## **2.02. Возможности выпусков Windows Vista**

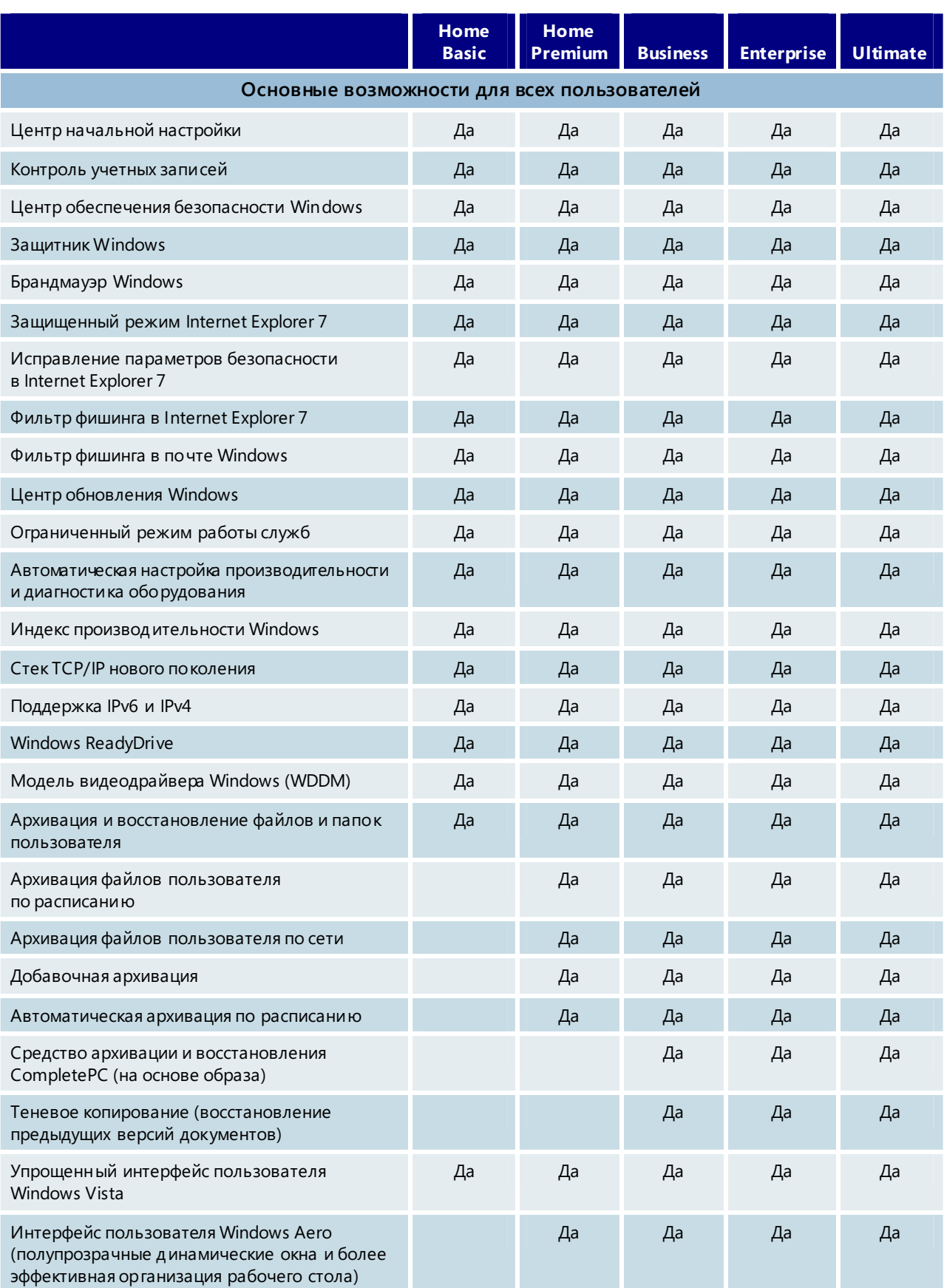

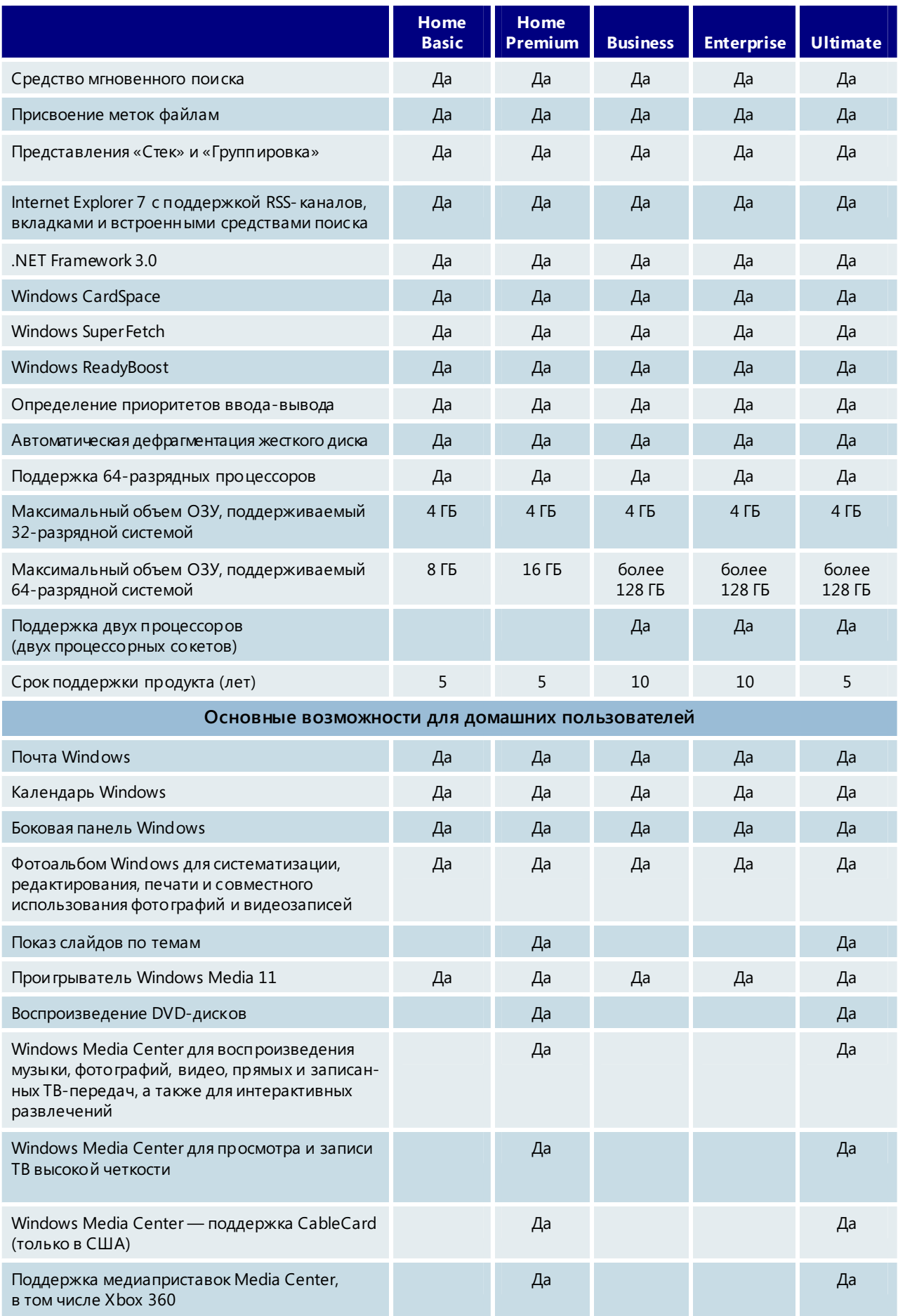

#### 2.02. Возможности в ыпусков Windows Vista 19

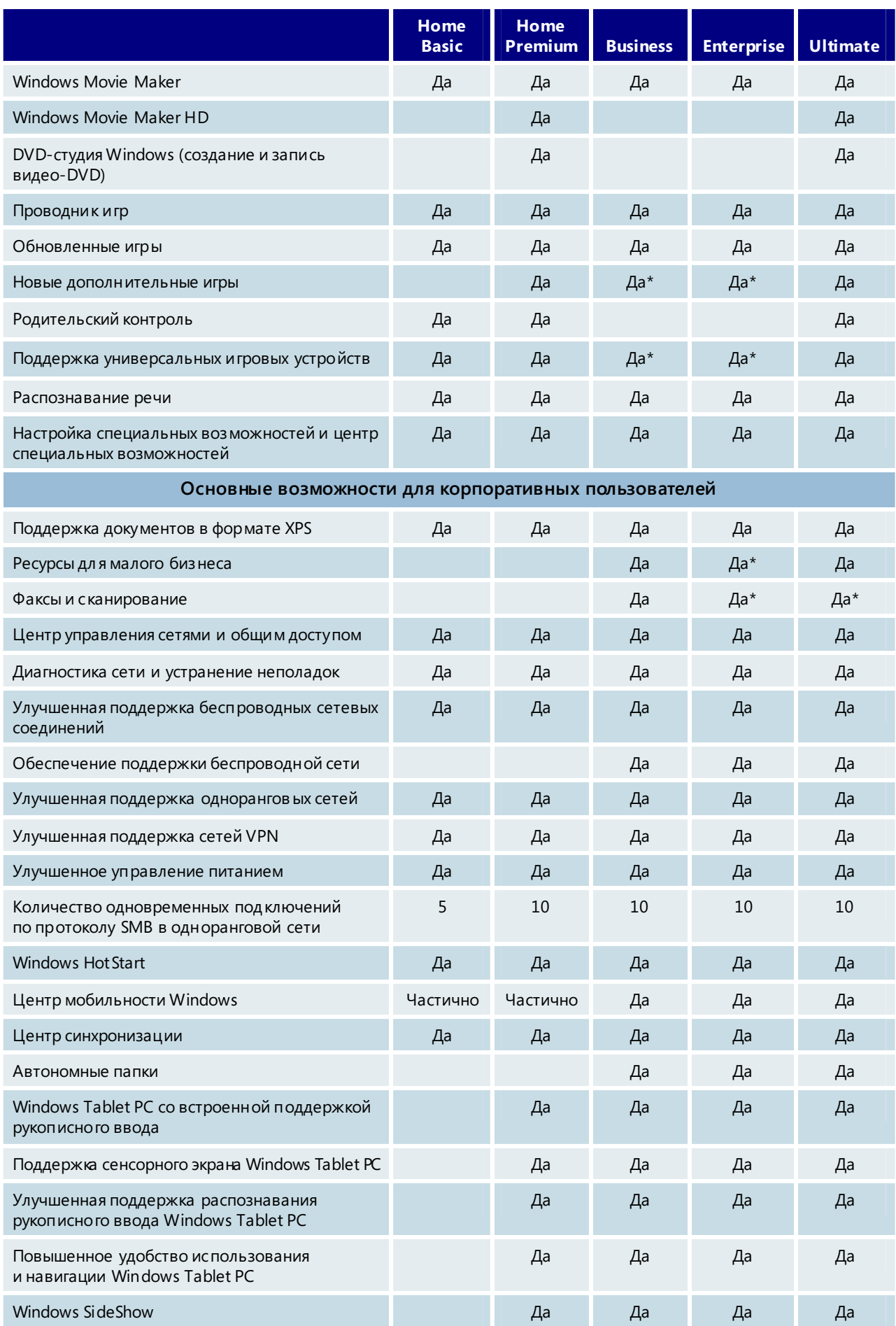

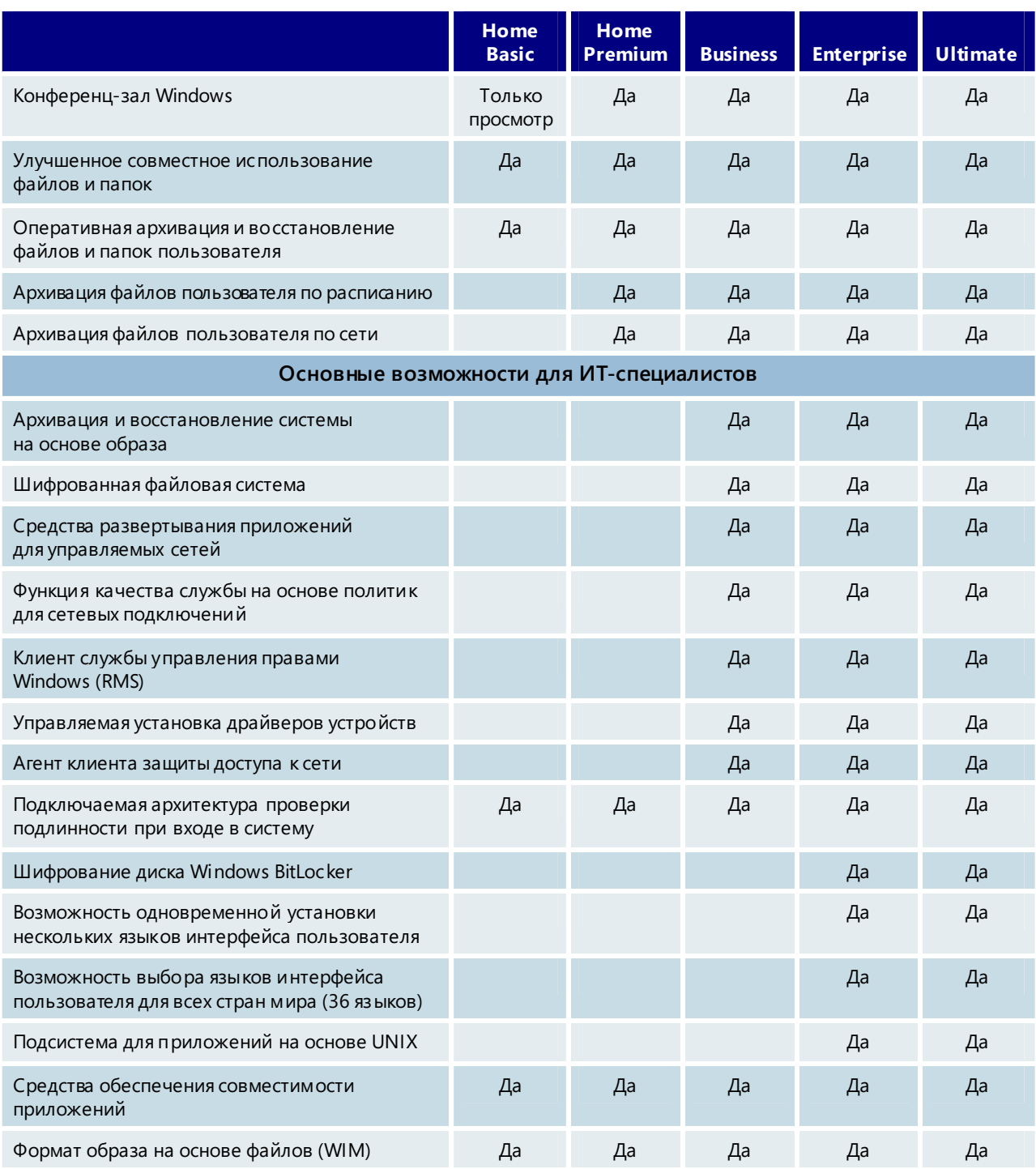

\* Дополнительная возможность

## Раздел 3. Возможности для всех пользователей

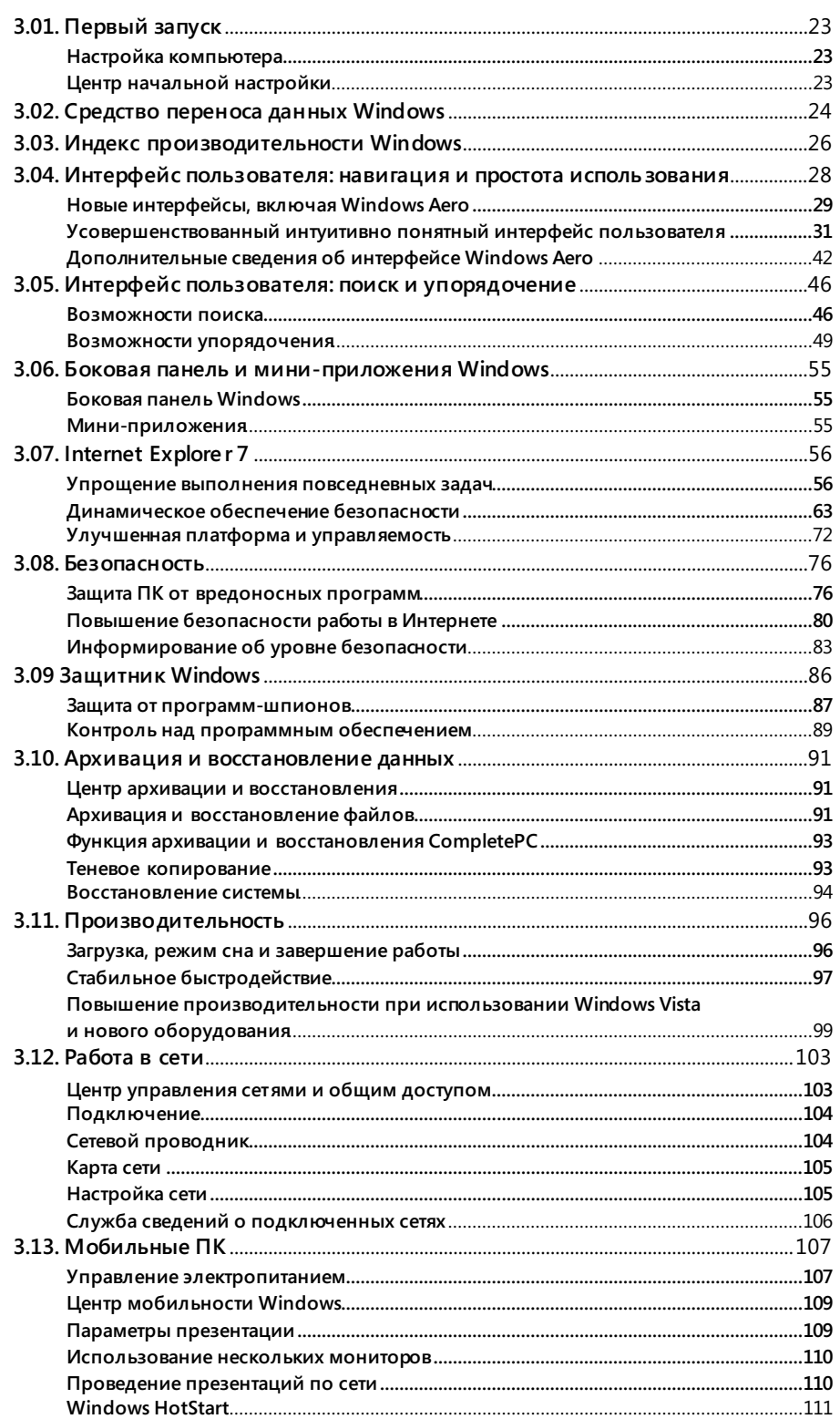

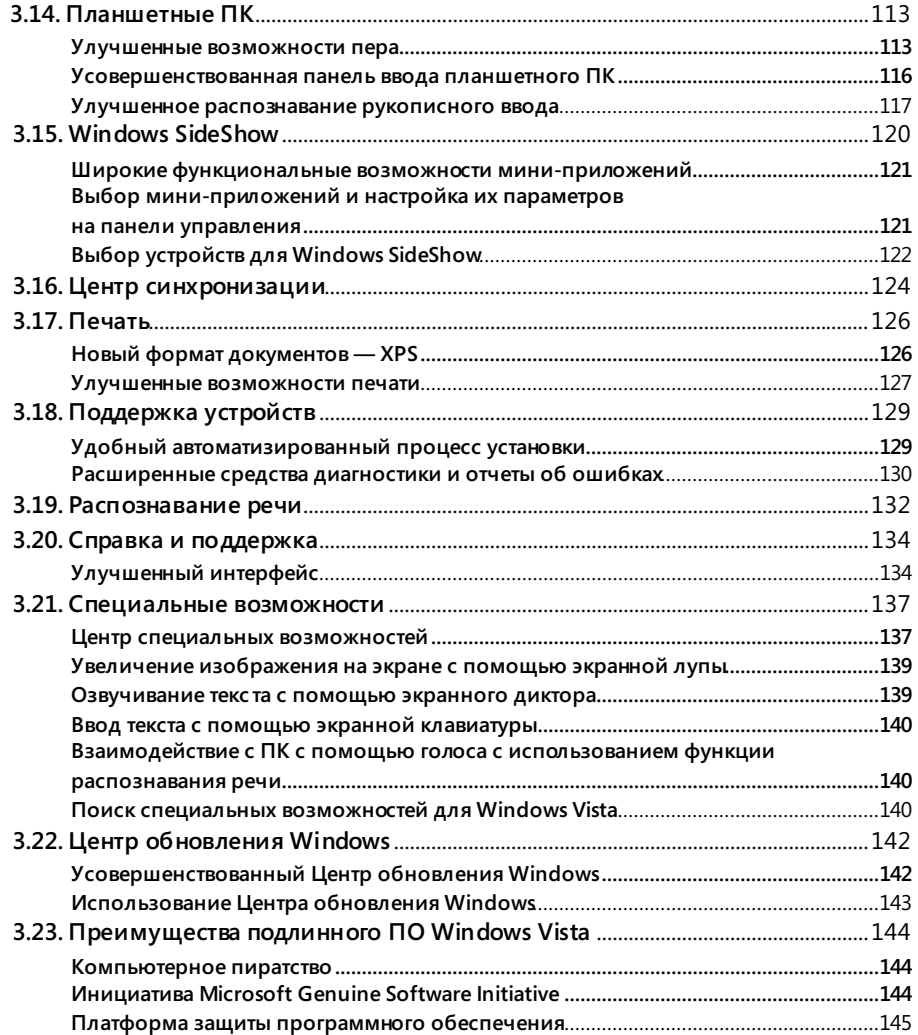

## **3.01. Первый запуск**

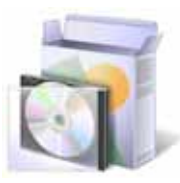

#### Настройка компьютера

Windows Vista значительно упрощает процесс настройки нового компьютера. От пользователей требуется выполнить только самые необходимые действия, после чего можно сразу же приступать к работе с новым компьютером. Сначала необходимо проверить региональные и языковые настройки, а также просмотреть и принять условия лицензии Microsoft Windows и производителя компьютера. Затем нужно создать учетную запись пользователя, указав имя пользователя и пароль, и выполнить индивидуальную настройку компьютера, выбрав уникальное имя компьютера и фоновый рисунок рабочего стола. После включения Центра обновления Windows, помогающего получать самые последние обновления программного обеспечения, и настройки даты и времени пользователь также может ознакомитьсяс дополнительными предложениями производителя компьютера и приступить к работе.

## Центр начальной настройки

При первом запуске компьютера обычно выполняется ряд действий для его настройки в соответствии с предпочтениями пользователей. К таким действиям относятся подключение к Интернету, добавление учетных записей для других пользователей и перенос файлов и параметров настройки с другого компьютера. В ОС Windows Vista все эти задачи представлены на экране «Центр начальной настройки», который помогает быстро и просто настроить компьютер в удобное для пользователя время. Под списком задач Windows находится область,

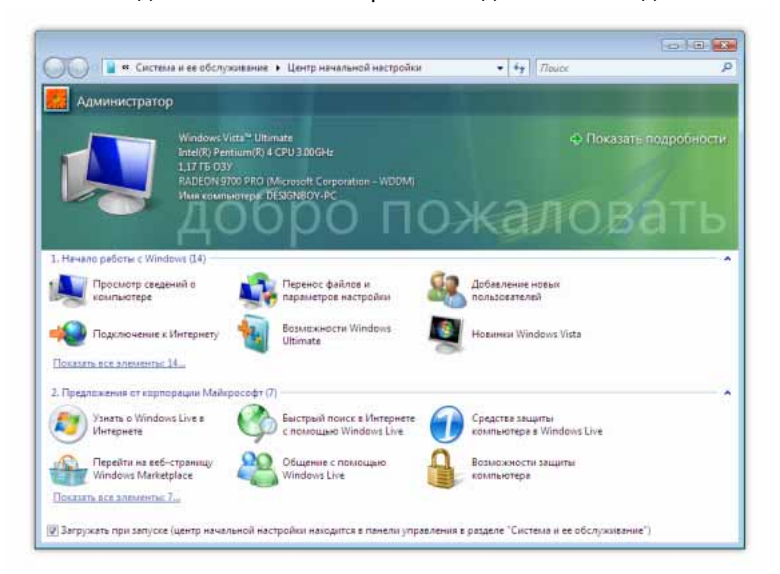

в которой производитель компьютера может размещать свои задачи и предложения. Центр начальной настройки автоматически открывается при первом запуске компьютера. Можно также настроить его появление при последующих загрузках.

## 3.02. Средство переноса данных Windows

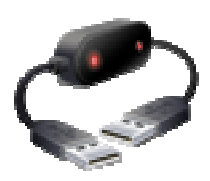

Одной из наиболее сложных задач, с которыми пользователь сталкивается после приобретения нового компьютера, является перемещение личных файлов, сообщений электронной почты, мультимедийных файлов, файлов данных и параметров настройки со старого ПК на новый. Этот процесс может быть настолько запутанным, трудоемким и утомительным, что люди часто обращаются за помощью к друзьям и родственникам, а некоторым так и не удается полностью перенести все важные данные на новый компьютер.

В Windows Vista процесс перемещения личных данных стал значительно проще и понятнее для рядового пользователя.

Средство переноса данных Windows — это мастер, с помощью которого можно

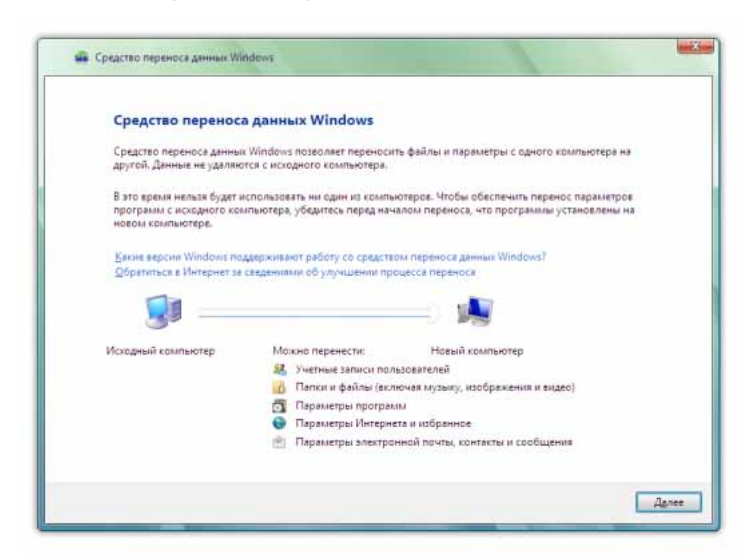

перемещать следующие данные: учетные записи пользователей, файлы и папки пользователей, файлы и параметры настройки программ, сообщения, параметры настройки и контакты электронной почты, фотографии, музыкальные файлы, видеозаписи, конфигурацию Windows и параметры Интернета. Сами программы и приложения не переносятся.

Можно переместить учетную запись или все учетные записи на компьютере целиком или выбрать данные и папки, которые

требуется переместить. Средство переноса данных Windows поддерживает несколько вариантов соединения двух компьютеров.

Предлагаются следующие варианты.

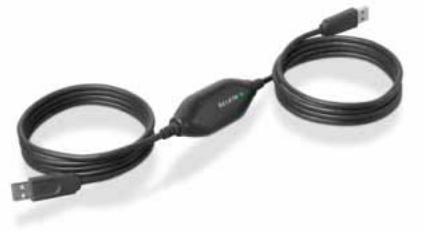

- Кабель средства переноса. Это специальный USB-кабель, предназначенный для использования с Windows Vista и средством переноса данных Windows. Приобрести кабель можно у производителя компьютера или в розничной торговле. Нужно просто установить небольшую программу на ПК под управлением Windows XP, а затем присоединить кабель к обоим компьютерам. Средство переноса данных Windows запускается автоматически и предоставляет необходимые инструкции. Это наиболее простой и быстрый способ, который рекомендуется применять в случае отсутствия сети для переноса данных с компьютеров, работающих под управлением Windows XP или Windows Vista.
- Домашняя сеть или сеть малого предприятия. Проводная или беспроводная сеть прекрасно подходит для переноса всех данных.
- **Съемный жесткий диск.** Средство переноса данных Windows может скопировать все нужные данные с компьютера на съемный диск, а затем с этого диска на другой компьютер.
- **Компакт или DVD-диск.** Средство переноса данных Windows поддерживает использование устройств записи компакт- и DVD-дисков. Это удобный вариант в случае перемещения небольшого объема данных, которые умещаются на одном диске.

С учетом перечисленных выше возможностей средство переноса данных Windows является идеальным решением для всех пользователей. Начинающий пользователь, который решил заменить компьютер под управлением Windows XP на компьютер под управлением Windows Vista, может присоединить специальный USB-кабель и, несколько раз щелкнув мышью, переместить все свои личные данные. Более опытный пользователь, который приобрел третий ПК, может подключить его к домашней сети, а затем выбрать папки, типы файлов и параметры для переноса.

Средство переноса данных Windows предназначено для перемещения данных на компьютеры под управлением Windows Vista с компьютеров под управлением Windows XP или Windows Vista. Перенос данных на компьютеры под управлением Windows Starter Edition 2007 не поддерживается, однако пользователи Windows XP Starter Edition могут получить инструкции по выполнению операции переноса в ручном режиме.

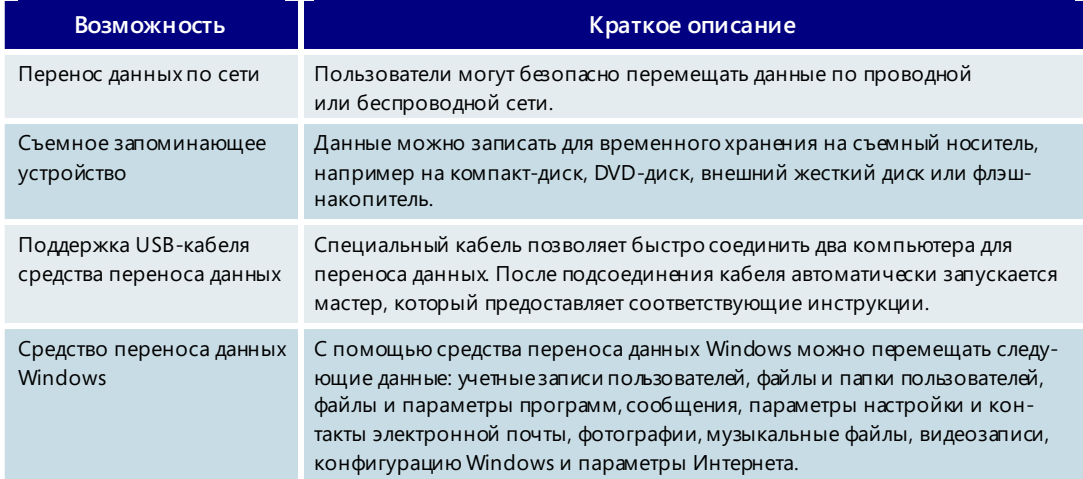

#### **Средство переноса данных Windows — основные возможности**

## 3.03. Индекс производительности Windows

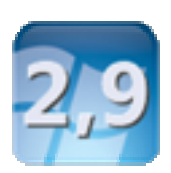

При выполнении на персональном компьютере задач повышенной сложности решающую роль может сыграть производительность оборудования, в том числе процессора, оперативной памяти, графической платы и жесткого диска. Однако разобраться с параметрами установленного на ПК оборудования и понять, как эти устройства взаимодействуют, могут не все пользователи.

Новый индекс производительности Windows (WEI) помогает составить представление о производительности ПК и упростить задачу покупки новых ПК, оборудования и программного обеспечения.

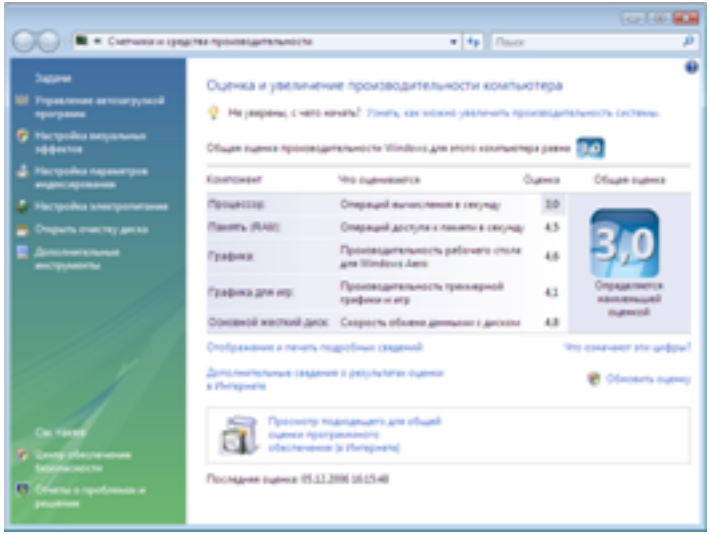

Это простая рейтинговая система цифровых оценок, которая позволяет выяснить. будет ли компьютер поддерживать ресурсоемкие компоненты Windows Vista. например новый интерфейс пользователя Windows Aero, работу с несколькими мониторами, телевидение высокой четкости и запись видеофильмов. Цифровые оценки также помогают подобрать подходящее программное обеспечение для ПК.

Оценка индекса производительности Windows выполняется во время установки Windows Vista. Оценка рассчитывается по результатам выполнения тестов пяти критических компонентов оборудования.

Для каждого компонента определяется оценка производительности в диапазоне от 1 до 5,9. Поскольку производительность ПК ограничивается самым медленным компонентом, итоговый результат или «общая оценка» определяется самой низшей из пяти оценок.

Рейтинговая система может быть особенно полезна в следующих случаях.

- При покупке нового ПК. Оценка WEI позволяет определить, можно ли использовать ПК для тех или иных целей и достаточны ли его характеристики для работы со всеми возможностями Windows Vista.
- Модернизация ПК. Оценки WEI помогают подобрать компоненты ПК и оценить ожидаемое повышение производительности.
- Покупка программного обеспечения. Корпорация Майкрософт предлагает разработчикам ПО указывать рекомендуемое значение индекса производительности Windows для пакетов программ. При покупке новых программ пользователи могут определить с помощью этого индекса возможность использования этих программ на своих компьютерах.

Индекс производительности Windows также может быть полезен предприятиям розничной торговли и производителям ПК, оборудования и программного обеспечения, которые, чтобы помочь своим клиентам при выборе оборудования и программ, используют следующие способы:

- указание индекса производительности Windows для предлагаемых ПК и компонентов;
- информирование клиентов о рекомендуемых требованиях к системе для использования программного обеспечения;
- предоставление клиентам возможности сравнить оценки производительности различных продуктов.

## 3.04. Интерфейс пользователя: навигация и простота использования

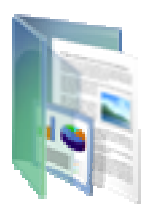

Появление персонального компьютера изменило всю нашу жизнь - то, как мы работаем, учимся, играем и общаемся. Основную помощь в использовании ПК и управлении информацией оказывает интерфейс пользователя, за последние несколько десятилетий прошедший путь от приглашения C:\> в командной строке MS-DOS до более дружественного, функционального и сложного интерфейса.

ОС Windows Vista совершила революцию в области взаимодействия с пользователем. Ее визуально привлекательный интерфейс расширяет возможности использования компьютера. Это первая версия операционной системы Windows, управляющая процессом взаимодействия с пользователем в соответствии с возможностями оборудования компьютера.

Новые методы работы с информацией в Windows Vista помогают пользователю ощутить уверенность в своих силах, просматривать, находить и систематизировать информацию, а также управлять процессом работы с компьютером.

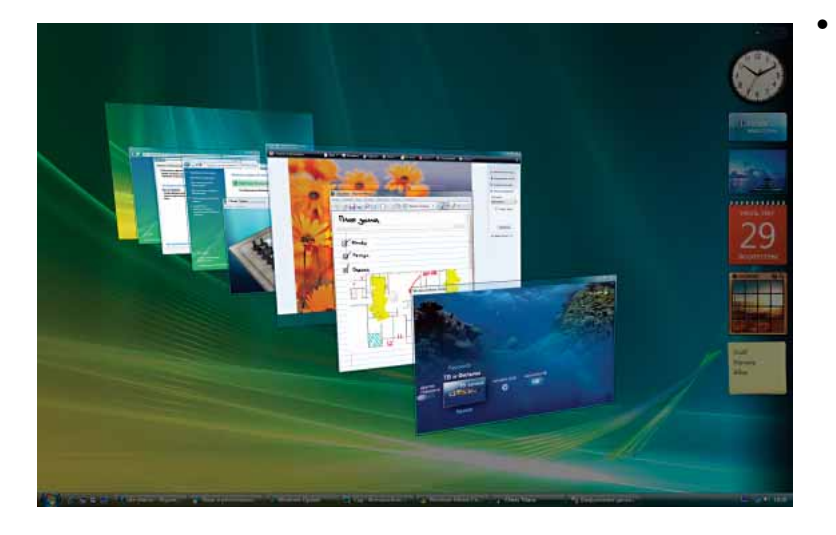

Существуют три отличительные особенности работы с ОС Windows Vista.

- Новые средства повышения эффективности работы обеспечивают прозрачность информации на компьютере. Они позволяют пользователю видеть содержимое файлов, не открывая их, мгновенно находить приложения и файлы, эффективно переключаться между открытыми окнами и более уверенно ориентироваться в диалоговых окнах и мастерах.
- Удобству работы способствуют надежное взаимодействие операционной системы с пользователем, отсутствие мерцания, перерисовывания экрана, кратковременных прерываний работы, запаздывания и искажения изображений.
- Усовершенствованные общие элементы окон позволяют сосредоточиться на содержании, не отвлекаясь на оформление интерфейса. Визуальные элементы стали более информативными, интуитивно понятными и полезными

### Новые интерфейсы, включая Windows Aero

Windows Vista предлагает выбор из четырех видов интерфейсов: упрощенный, классический, стандартный и Windows Aero.

**Упрощенный интерфейс** пользователя предназначен для настольных ПК начального уровня. Он значительно модернизирован по сравнению с предыдущими версиями Windows. Этот интерфейс содержит переработанное меню «Пуск», позволяющее мгновенно найти и запустить любое приложение на ПК. Усовершенствованные проводники и такие вспомогательные функции, как интегрированное средство поиска и динамические значки, позволяют легко «увидеть» данные и повысить эффективность их использования. Упрощенный интерфейс можно использовать в любом выпуске Windows Vista, в том числе в выпуске Starter, без каких-либо дополнительных требований к оборудованию помимо основных системных требований Windows Vista.

**Классический интерфейс** сочетает в себе все возможности упрощенного интерфейса с оформлением в стиле Windows 2000. Этот вид интерфейса включен во все выпуски операционной системы, в том числе в выпуск Windows Vista Starter.

**Стандартный интерфейс** Windows Vista предназначен для настольных ПК среднего уровня. Он содержит все функциональные возможности упрощенного интерфейса и отличается повышенной производительностью и надежностью. На компьютерах, графическое оборудование которых поддерживает новую технологию модели видеодрайвера Windows (WDDM), передовые графические технологии Windows Vista гарантируют удобную работу с окнами, повышенную надежность и отсутствие проблем с отображением графики. Стандартный интерфейс недоступен в выпуске Windows Vista Starter — он предназначен для покупателей выпуска Home Basic, приобретающих ПК, способные работать с интерфейсом Windows Aero. Стандартный интерфейс имеет такую же производительность и надежность, как интерфейс Windows Aero, однако внем отсутствуют такие визуальные возможности интерфейса Aero, как пролистывание и эргономичное пролистывание. Этот интерфейс недоступен в выпусках Windows Vista Home Premium, Windows Vista Business, Windows Vista Enterprise и Windows Vista Ultimate.

Клиенты, участвующие в программе Microsoft Genuine Advantage, получают современный улучшенный интерфейс Windows Aero для ПК, графическое оборудование которого поддерживает технологию WDDM. Отличительной особенностью интерфейса Aero является профессионально выполненный дизайн в стиле прозрачного стекла с эффектами отражения и плавной анимацией. Благодаря полупрозрачным окнам создается открытая динамичная среда, которая помогает сосредоточиться на содержимом, не отвлекаясь на окружающий интерфейс. Две новые интересные возможности интерфейса Aero — пролистывание и эргономичное пролистывание окон — позволяют пользователю уверенно управлять окнами на рабочем столе, упорядочивая их необычным, но удобным способом. Windows Aero не просто обладает новыми графическими возможностями и визуальной привлекательностью, но и работает так же эффективно, как и выглядит. Это удобный и высококачественный интерфейс, восхищающий и вдохновляющий пользователей. Интерфейс Aero доступен только в выпусках Windows Vista Home Premium, Business, Enterprise и Ultimate. (Дополнительные сведения о преимуществах Windows Aero и требованиях к компьютеру см. в разделе, посвященном Windows Aero.)

# Интерфейсы<br>Windows Vista

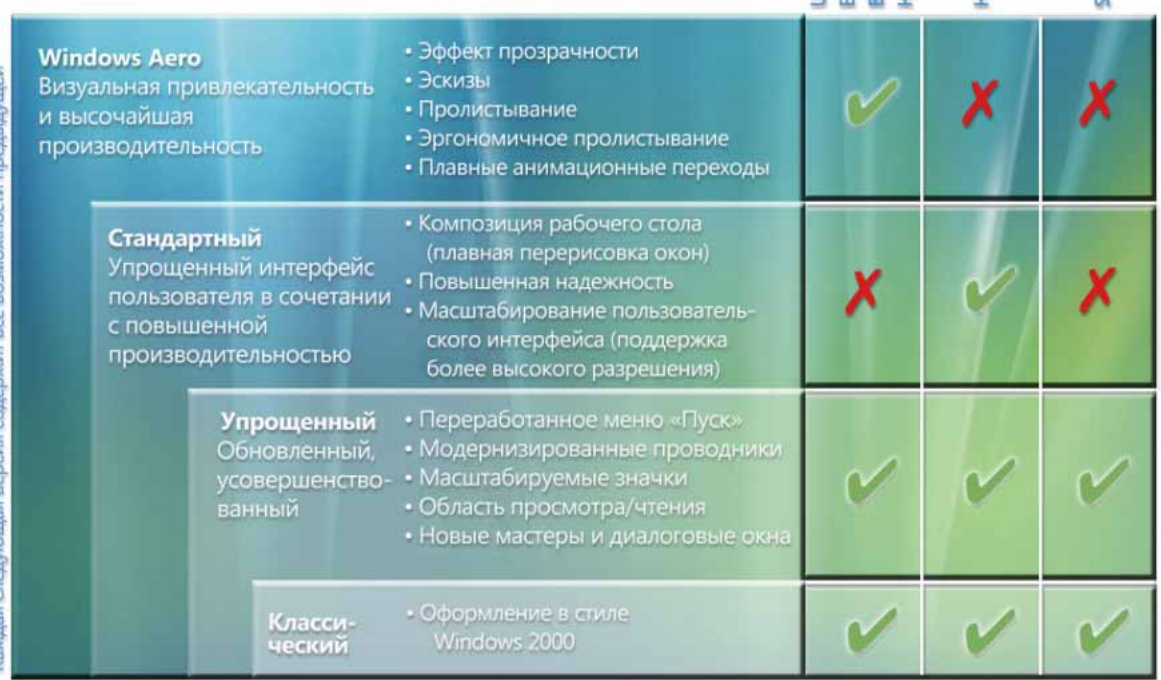

timate<br>terprise<br>siness<br>pme Premiur<br>pme Basic<br>pme Basic

## Усовершенствованный, интуитивно понятный интерфейс пользователя

Операционная система Windows Vista обеспечивает всем пользователям удобный доступ к приложениям и информации. С помощью меню «Пуск» и проводников пользователь может легко находить то, что ему нужно, и выполнять свои задачи без лишних усилий. Основные средства навигации и работы в Windows Vista входят в состав упрощенного интерфейса пользователя (а также других, более сложных интерфейсов). К ним относятся следующие средства.

- Усовершенствованное меню «Пуск» упрощает поиск приложений, файлов, пунктов меню, сообщений электронной почты, компонентов панели управления или записей в избранном.
- Проводники это модернизированный и унифицированный набор средств для поиска, просмотра информации и ресурсов и управления ими.
- Диалоговые окна и мастеры средства, которые обеспечивают большую понятность и предоставляют дополнительные функциональные возможности. Разработчики получили в свое распоряжение более простые средства настройки и оптимизации взаимодействия с пользователем.
- Проводник программ и панель управления. Проводник программ (заменяющий компонент «Установка и удаление программ») и панель управления используют стандартный интерфейс проводника. Они помогают легко и быстро управлять приложениями и настройками ПК.

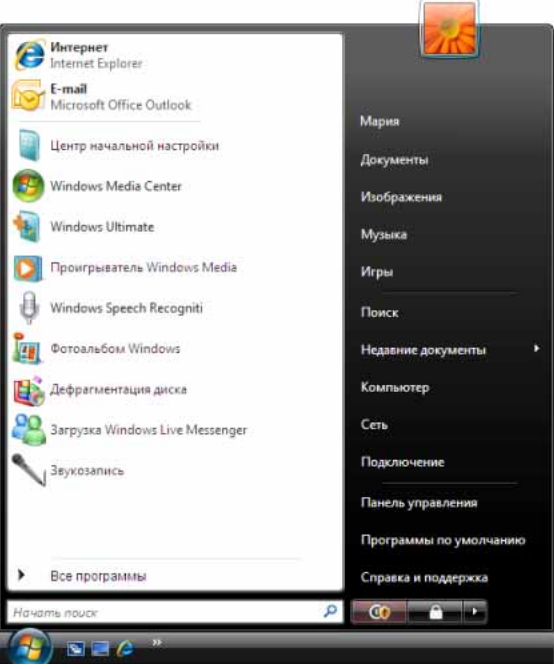

#### Меню «Пуск»

Меню «Пуск» Windows Vista было усовершенствовано с целью упростить и ускорить поиск приложений, файлов, сообщений электронной почты, компонентов панели управления, записей в избранном, а также программ в списке «Все программы».

Чтобы найти определенное приложение или файл, достаточно просто нажать клавишу Windows на клавиатуре или открыть меню «Пуск» и ввести ключевое слово в поле мгновенного поиска. По мере ввода Windows Vista осуществляет поиск по именам файлов, метаданным и полному тексту файлов. Варианты выбора группируются по типу, например: приложения, файлы Интернета, файлы приложений и сообщения электронной почты.

Так, чтобы найти приложение Microsoft Office Excel, достаточно ввести часть его названия, например Excel, в поле мгновенного поиска. Windows Vista немедленно отобразит ярлык Excel (при условии, что это приложение установлено) и другие подходящие ссылки. Windows Vista автоматически выбирает наиболее близкий вариант по мере ввода. Благодаря этому, как правило, исчезает необходимость выбирать приложение из списка результатов.

Windows Vista также позволяет быстрее отображать список всех приложений, установленных на компьютере, находить одно из них и запускать его щелчком мыши. Кроме нового вида навигации, основанного на привычной древовидной структуре, эта версия Windows Vista отличается минимальным временем задержки отображения меню и подменю по сравнению с задержкой в несколько секунд. иногда наблюдаемой в Windows XP при большом числе установленных программ. Подменю также занимают меньше места наэкране, и теперь для перехода к нужному приложению не приходится пересекать весь рабочий стол.

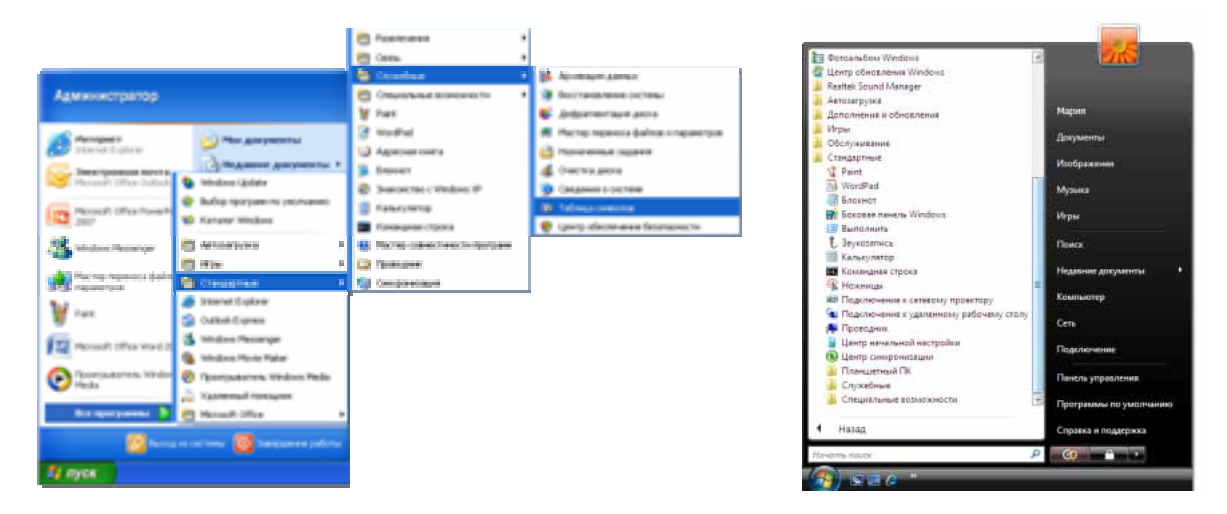

Меню «Пуск» Windows XP

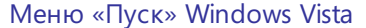

#### Новые проводники Windows Vista

Проводники являются основными средствами поиска, просмотра информации и ресурсов Windows — документов, фотографий, приложений, устройств и содержимого Интернета — и управления ими. Благодаря унификации внешнего вида и функций проводники Windows Vista обеспечивают упрощение, ускорение и гибкость управления информацией. Это достигается за счет объединения меню, панелей инструментов, средств навигации, области задач и области просмотра в единый интерфейс, используемый во всех компонентах Windows Vista.

К основным элементам проводников Windows Vista относятся следующие:

- постоянно доступное средство мгновенного поиска, которое позволяет быстро находить файлы;
- область переходов, содержащая ссылки на те места, где хранятся документы, рисунки, фотографии и папки поиска;
- панель команд, в которой показаны задачи, применимые для отображаемых файлов;
- динамические значки, отображающие содержимое каждого файла;
- область сведений, предоставляющая подробные сведения о файлах (метаданные) и позволяющая легко добавлять и изменять метаданные файлов;
- область просмотра, позволяющая пользователям просматривать содержимое файлов в тех приложениях, которые поддерживают данную функцию;
- улучшенные адресная строка, заголовки и границы окон.

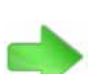

Дополнительные сведения о папках поиска, мгновенном поиске и области просмотра см. в разделе 3.05. Интерфейс пользователя: поиск и **УПОРЯД ОЧЕНИЕ** на стр. 46.

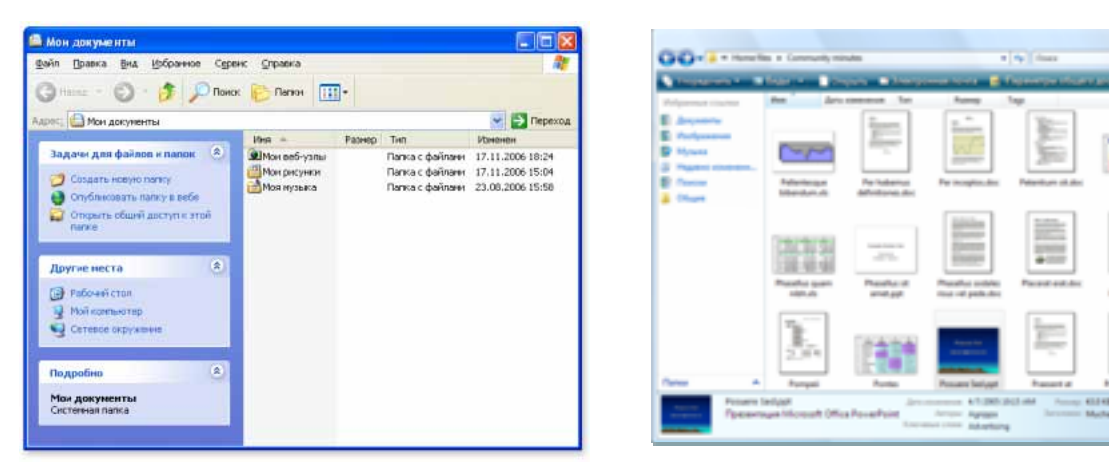

Windows XP Windows Vista

В Windows XP меню, панели инструментов и область переходов или область задач (но не обе области одновременно) отображаются по отдельности. В Windows Vista проводники, меню, панели инструментов, область переходов, панель команд (ранее называвшаяся областью задач) и новая область просмотра объединены в один удобный интерфейс.

**Средство мгновенного поиска.** Каждый проводник Windows Vista имеет встроенное поле мгновенного поиска, в которое можно ввести слово, частично или целиком,

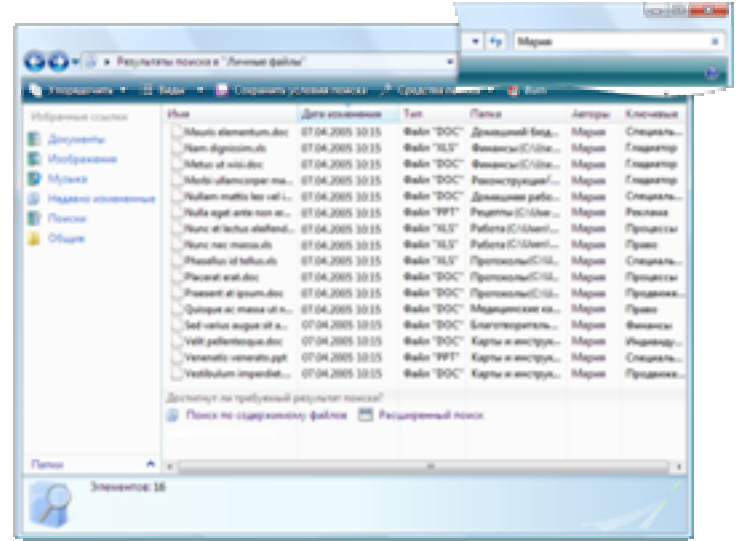

или фразу. Средство мгновенного поиска немедленно осуществляет поиск по именам файлов, свойствам файлов (метаданным) и тексту внутри каждого файла и быстро отображает результаты. Например, как показано на рисунке, при вводе в поле мгновенного поиска имени Фрэнк отображается список файлов, связанных с Фрэнком, например, файлов, автором которых является Фрэнк, или файлов, в имени или содержимом которых упоминается Фрэнк.

**Область переходов и папки поиска.** Усовершенствования коснулись областей переходов всех проводников. Область переходов упрощает процесс перемещения по компьютеру и позволяет быстро находить нужные файлы и папки. По умол-

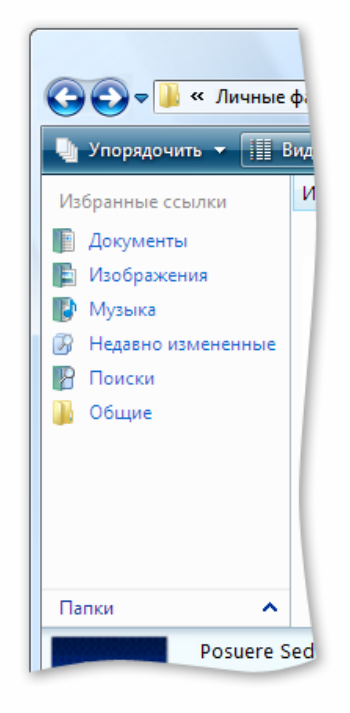

чанию область переходов имеет вид группы ссылок, указывающих на места, где хранятся документы, изображения и музыка. Эта область также содержит ссылку на папки поиска, позволяющую увидеть все папки поиска на данном ПК. Традиционная папка и ее содержимое находятся в определенном месте на жестком диске. В противоположность этому папка поиска на самом деле представляет собой сохраненные условия поиска, который выполняется в момент щелчка папки мышью. Папки поиска позволяют, физически не перемещая файлы на компьютере, автоматически упорядочивать их по логическим признакам. Находить файлы можно по самым разным критериям, и больше не нужно думать о том, где они хранятся на ПК на самом деле. Пользователь, предпочитающий традиционный вид на основе дерева папок, может просто использовать средство управления папками, расположенное внизу области.

**Панель команд.** Новая панель команд показывает задачи, соответствующие отображаемым в проводнике файлам. Содержимое панели команд зависит от содержимого папки. Например, панель команд проводника документов содержит задачи, подходящие для документов, в то время как на панели команд проводника изображений находятся задачи, применимые к цифровым изображениям. В отличие от проводников Windows XP и более ранних версий панель команд и область переходов отображаются одновременно, так что задачи на панели команд всегда доступны — нет необходимости переключаться между областью переходов и панелью команд.

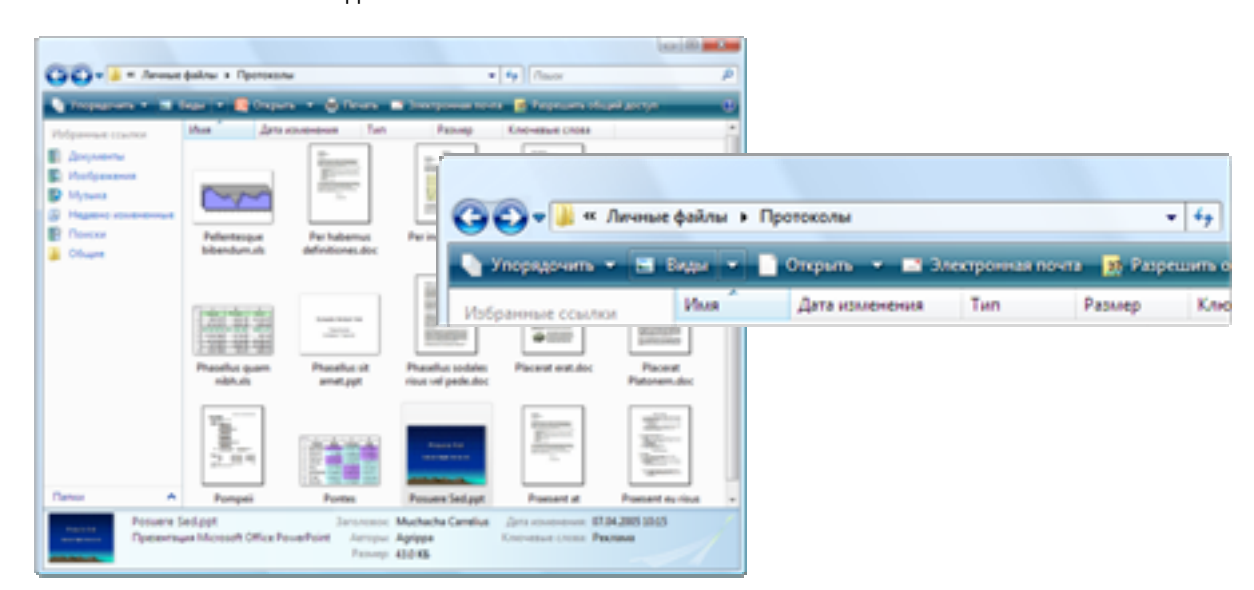

**Динамические значки.** Динамические значки Windows Vista существенно улучшеныпо сравнению с обычными значками. Для приложений, поддерживающих

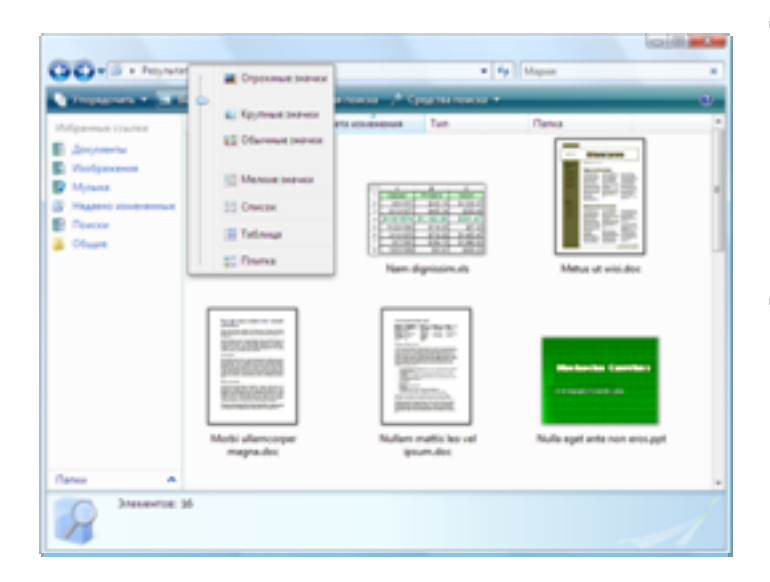

данную функцию, динамические значки отображают эскизы содержимого файла вместо обычного изображения приложения, связанного с файлом. Пользователь может просматривать свои файлы, например первые страницы документов, фотографии и даже обложки альбомов для музыкальных файлов, не открывая сами файлы. Это способствует повышению эффективности и продуктивности работы.

**Область сведений.** Область сведений избавляет от необходимости щелкать файл правой кнопкой мыши для просмотра его свойств. В области сведений всегда

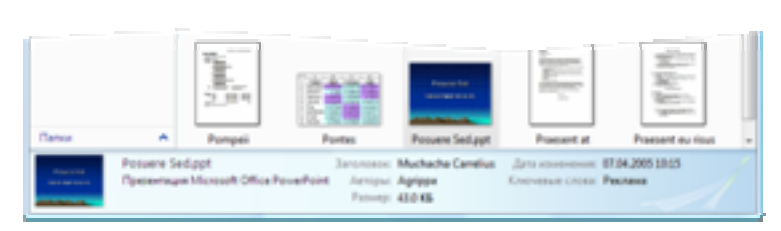

отображается подробный список свойств файла (метаданных). В области сведений можно легко добавлять и изменять информацию для одного или нескольких файлов.

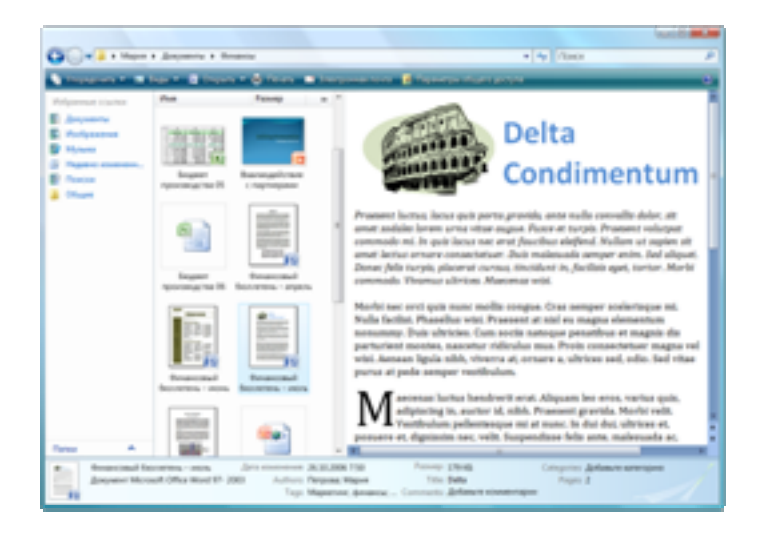

#### **Область просмотра.**

Проводники документов, музыки и изображений также имеют дополнительную область просмотра, предназначенную для более подробного ознакомления с содержимым документов и файлов мультимедиа без открытия каждого файла в отдельности. Приложения, поддерживающие данную функцию, позволяют просматривать различные документы в удобном для чтения виде или воспроизводить несколько секунд содержимого файлов

мультимедиа. Данная функция подобна предварительному просмотру сообщений в области просмотра Microsoft Office Outlook.
**Адресная строка, заголовок и границы окна.** Улучшенная адресная строка снабжена раскрывающимися меню, расположенными вдоль текущей строки перехода. Они

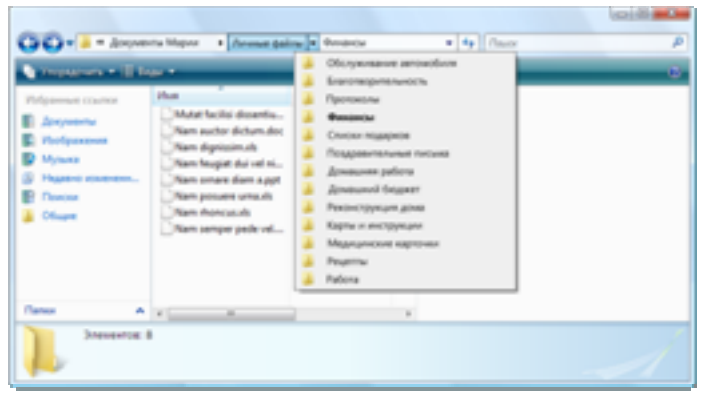

позволяют осуществлятьпростой переход назад или вперед в любое место из текущегоположения. Такая адреснаястрока особенно удобна на планшетных ПК. С ее помощью можно переходить точно в нужное местонесколькими касаниями пера. Увеличенные заголовки и границы окон позволяют легко захватывать границу окна для его перемещения или изменения размера.

#### **Интуитивно понятный интерфейс пользователя — основные возможности**

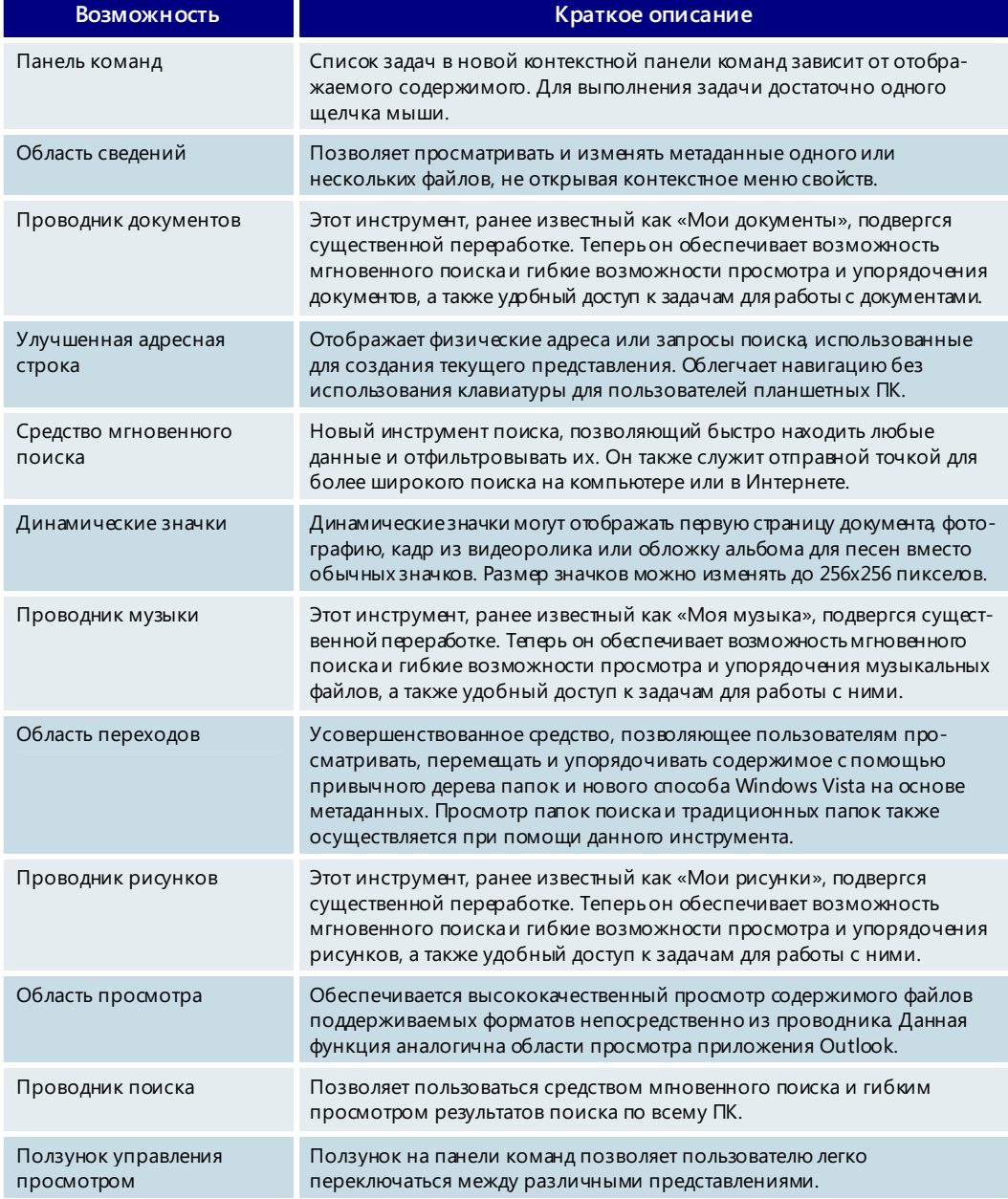

#### **Технология ClearType**

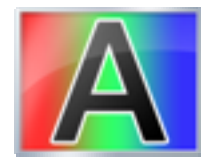

Большую часть времени работы с компьютером люди тратят на чтение документов, электронной почты и просмотр веб-страниц. Благодаря патентованной технологии Microsoft ClearType, используемой в Windows Vista, читать текст на экране стало удобнее.

Развитию ClearType способствовал переход от экранов на электронно-лучевых трубках (ЭЛТ) к технологии жидко-кристаллических экранов (ЖК). Этот переход происходил в компьютерной промышленности в течение последних нескольких лет. Технология ЖК используется при производстве настольных и настенных плоских панелей, а также экранов портативных и планшетных ПК.

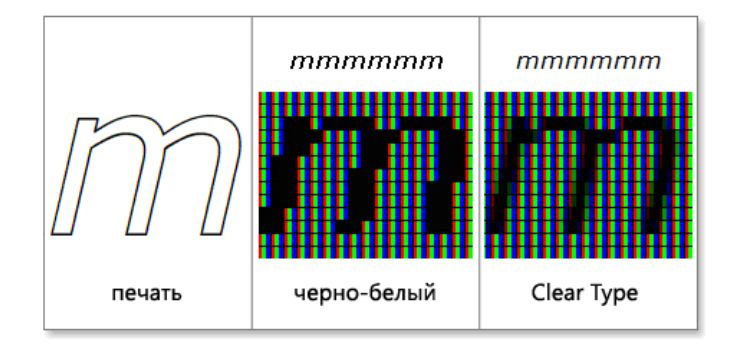

learType была впервые использована в операционной системе Windows XP. Несмотря на то, что эта функция позволяла несколько улучшить читаемость текста для пользователей ЭЛТ-экранов, по умолчанию она была выключена. Причиной тому было малое распространение ЖК-экранов, на которых преимущества СlearType особенно заметны. Поскольку большинство пользователей не изменяет настройки по умолчанию, многие из них так не смогли увидеть, как технология ClearType улучшает читаемость текста.

В Windows Vista функция ClearType включена по умолчанию для всех пользователей вне зависимости от типа экрана. Многие независимые исследования, проведенные после создания технологии ClearType, показали, что эта функция улучшает распознаваемость и скорость чтения текста на 5%. Для сравнения: это позволяет уменьшить время, затраченное на чтение в течение восьмичасового рабочего дня, на 24 минуты.

Для полного использования возможностей ClearType в Windows Vista добавлены новые шрифты, специально созданные для работы с данной функцией. Все шесть таких шрифтов — Constantia, Cambria, Corbel, Calibri, Candara и Consolas — входят в состав Windows Vista. Благодаря использованию этих шрифтов читать текст на экране стало значительно удобнее.

Клиенты с Дальнего Востока, например из Японии, также смогут оценить улучшение читаемости. Обычно шрифты для дальневосточных языков не поддерживают жирное начертание и очень плохо читаются при горизонтальном направлении текста. В то же время такое направление текста все чаще применяется при создании веб-узлов и электронных документов. Для решения этой проблемы корпорацией Майкрософт был создан шрифт ClearType под названием Meiryo, поддерживающий как обычное,

するラウンデル Rounder Cranci-シンボルがよく目立ち助かったことを今でも思い出す。こ のロゴマークに少しばかり古めかしい感じのシンプルでエ レガントなアルファベットが付添っていた。これこそ正真 正銘、エドワード・ジョンストン Edward Johnston 作の 世界的に有名なサンセリフであった。

世界で最初の地下鉄がロンドンで開通したのはビクトリ ア時代の1863年であった。いくつもの私鉄路線を統合し 発足したロンドン交通局にとって、雑多な駅名や行き先を いかに利用者に判り易く表示するかは苦労の種であったよ  $\simeq +1$ 

так и жирное начертание японских символов и лучше приспособленный к горизонтальному расположению.

Читаемость текста будет постепенно улучшаться и в следующих версиях Windows, но возможности ClearType уже сейчас приближают нас к тому дню, когда чтение с экрана будет таким же удобным, как чтение хорошей книги на диване.

#### Шрифты ClearType, входящие в состав Windows Vista

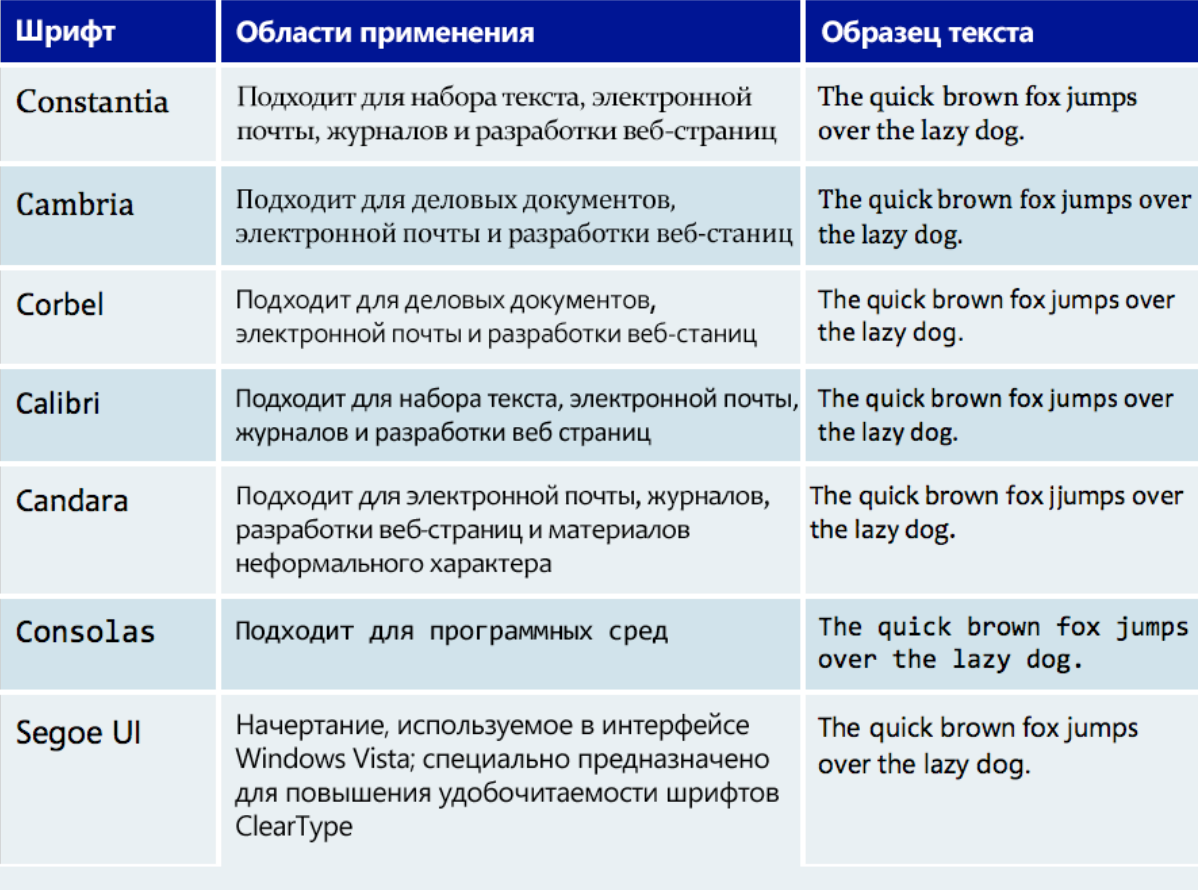

#### **Диалоговые окна и мастеры**

Диалоговые окна и мастеры в Windows Vista были переработаны и стали более понятными и функциональными. Варианты выбора теперь снабжены полезными пояснениями, шрифты стали крупнее, а внешний вид и цвет графических элементов изменились. Новые диалоговые окна и мастеры позволяют находить нужную информацию быстрее и более точно. Теперь они имеют больше общего с интерфейсами других компонентов. Это, например, относится к использованию таких возможностей перехода в стиле веб-обозревателя, как кнопки «Вперед»

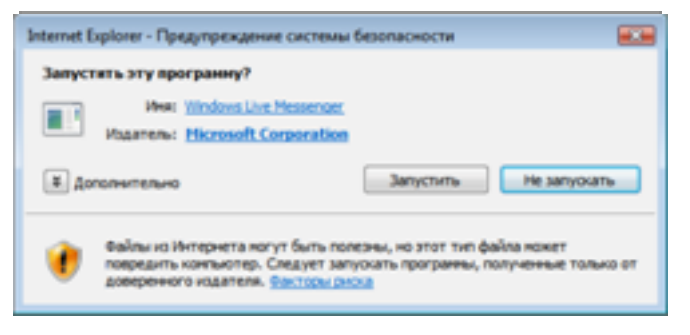

и «Назад». Стандартные функции диалоговых окон Windows Vista приобрели большую гибкость по сравнению с диалоговыми окнами Windows XP, что облегчает их интеграцию в приложения. Это позволяет разработчикам сделать интерфейс пользователя более единообразным и интуитивно понятным.

Мастеры в Windows Vista также стали удобнее в использовании и проще в разработке. Улучшен доступ ко всем элементам, в том числе графическим ссылкам. Благодаря этому разработчики могут создавать единообразные, понятные и эффективные мастеры, способные лучше помогать пользователям. Например, разработчики могут изменять набор используемых кнопок в зависимости от последовательности действий пользователя (набор кнопок больше не ограничен вариантами «Назад», «Далее», «Готово» и «Отмена»). Размер окон мастера можно изменять, чтобы предоставить пользователю более подробную информацию при использовании различных сценариев. В оформлении окон мастера может применяться фирменная символика с целью обеспечения унификации с интерфейсом приложений сторонних производителей. Существующие

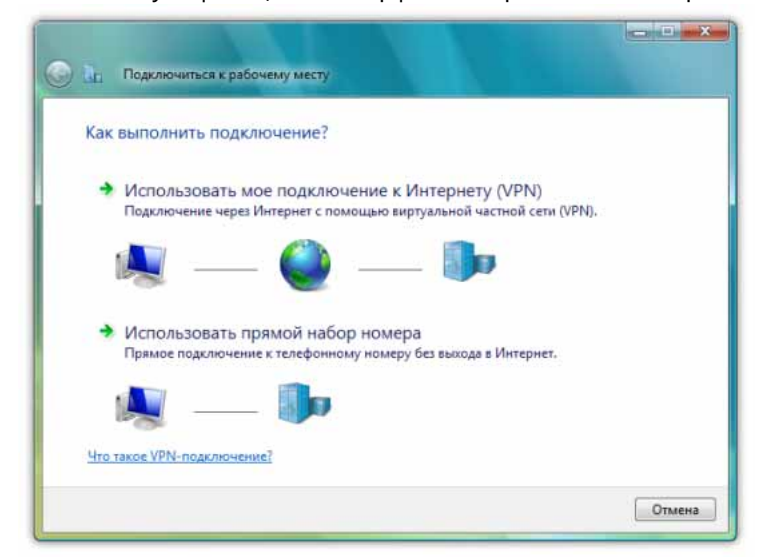

мастеры могут работать и в Windows Vista. Они будут выглядеть так же, как и в более ранних версиях Windows. Для их переноса в новую визуальную среду потребуется минимум действий со стороны разработчиков.

#### Проводник программ и панель управления

Проводник программ, использующий обычные компоненты проводника Windows (область переходов средство мгновенного поиска и т. п.), в реальном времени выводит список приложений, установленных на компьютере. Этот новый инструмент заменяет компонент «Установка и удаление программ» панели управления. Он представляет информацию об установленных приложениях в более простом и понятном виде.

В организациях проводник программ также отображает список лицензированных приложений, которые могут быть установлены пользователями. С помощью средства мгновенного поиска пользователь может быстро найти конкретное приложение в длинном списке всех приложений, доступных в данной организации.

Переработанная панель управления также построена на основе проводника и имеет два представления, помогающих пользователям легко и быстро управлять

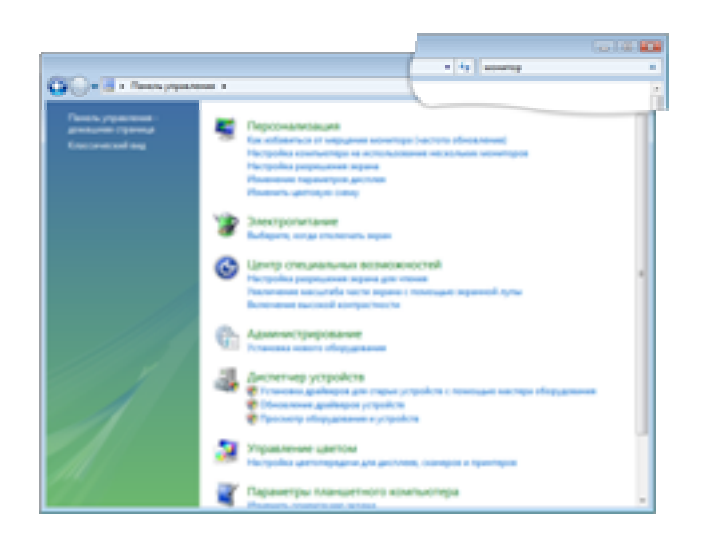

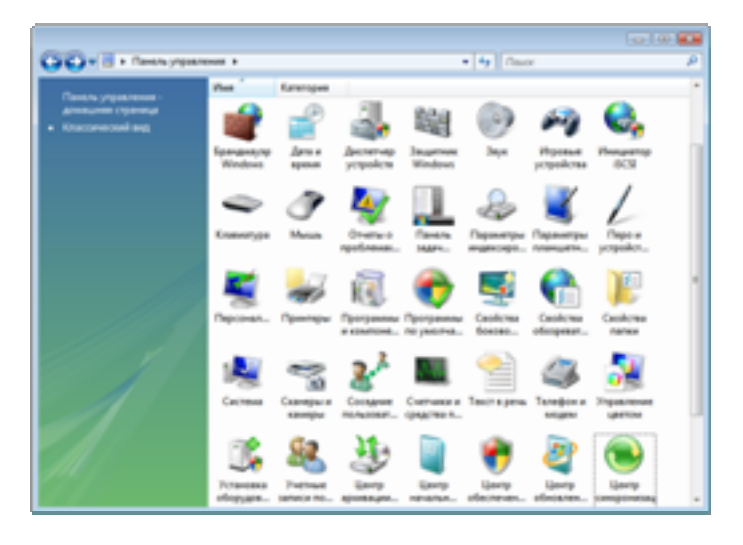

настройками своего ПК. Первое представление является усовершенствованным вариантом представления по категориям, впервые появившегося в версии Windows XP. В дополнение к категориям в новом представлении также приводится список отдельных задач (например, Изменение разрешения экрана), чтобы помочь рядовым пользователям находить нужные настройки. Кроме того, средство мгновенного поиска позволяет осуществлять поиск по распространенным словам. Например, чтобы найти действие Изменение разрешения экрана, достаточно ввести слово монитор.

Второе представление это стандартное классическое представление. Средство мгновенного поиска также работает и в данном представлении.

И, наконец, многие компоненты панели управления Windows Vista были подвергнуты всестороннему тестированию на предмет

удобства использования. Эти компоненты были переработаны и объединены с компонентами проводника, что сделало их более унифицированными и доступными.

# **Проводник программ и панель управления — основные возможности**

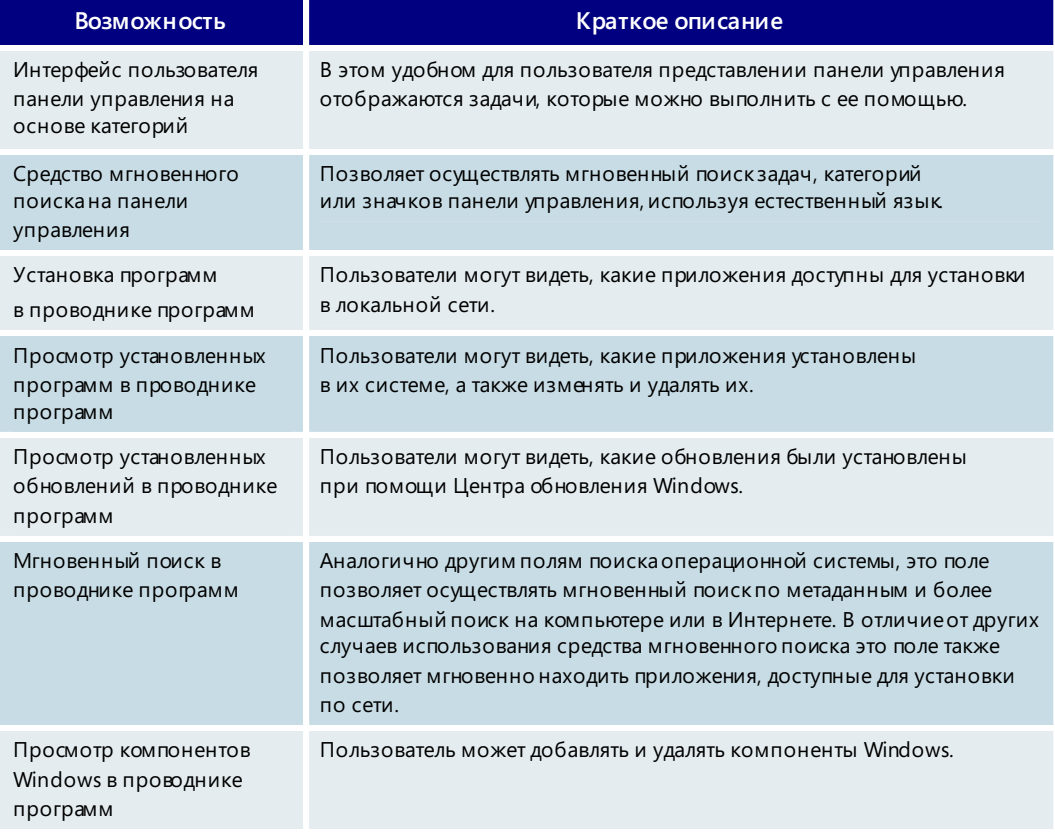

# Дополнительные сведения об интерфейсе Windows Aero

Как отмечалось ранее, интерфейс пользователя Windows Aero обладает расширенными возможностями. Он позволяет упростить представление и использование информации, а также повышает устойчивость и надежность работы компьютера. Windows Aero имеет следующие основные особенности.

**Прозрачность.** Окна Aero действительно являются полупрозрачными. Эффект

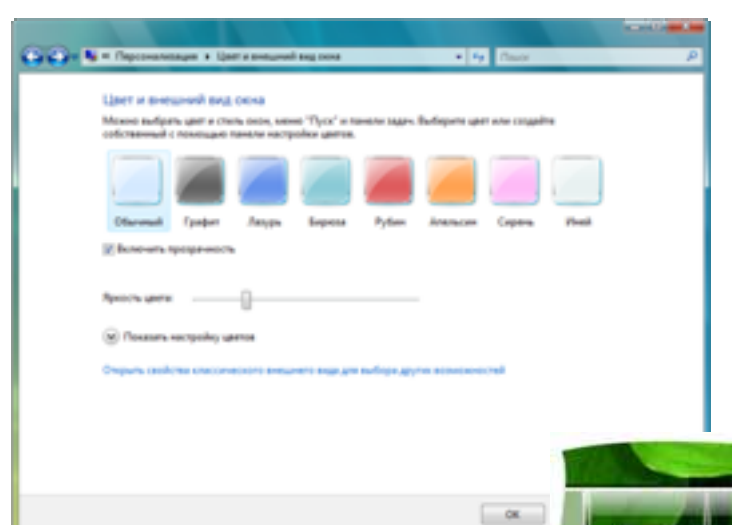

прозрачности помогает сосредоточиться на содержании окна, одновременно обеспечивая лучший фон для окружающих элементов рабочего стола. Цвет, насыщенность и даже уровень прозрачности интерфейса можно изменять, что позволяет настроить внешний вид в соответствии с предпочтениями пользователя.

**Динамические окна.** При свертывании окно изящно перемещается в определенное место на панели задач. Это облегчает его нахождение в дальнейшем.

Поддержка экранов с высоким разрешением. В предыдущих версиях Windows и многих приложениях сторонних разработчиков не обеспечивалась адекватная поддержка экранов с разрешением более 96 точек на дюйм. В результате элементы интерфейса были слишком мелкими и неразборчивыми, и пользователи отказывались от работы с более мощными экранами. Особые проблемы возникали в переносных компьютерах с небольшими экранами. Теперь в Windows Vista появилась возможность изменять масштаб интерфейса и приложений, не зависящих от разрешения, на экранах с разрешением до 144 точек на дюйм. Пользователям, которым нужен мощный экран для приложений с высокими требованиями к разрешению, больше не придется поступаться удобством работы.

**Динамические эскизы на панели задач.** Динамические эскизы на панели задач Windows Aero отображают содержимое открытых окон. Задержав указатель мыши над кнопкой на панели задач, можно в реальном времени увидеть содержимое

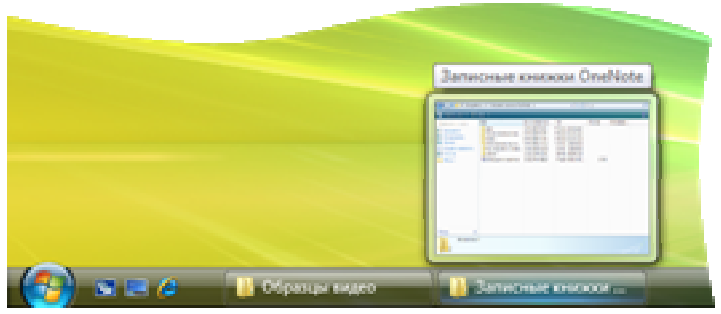

соответствующего окна, не переключаясь на него.

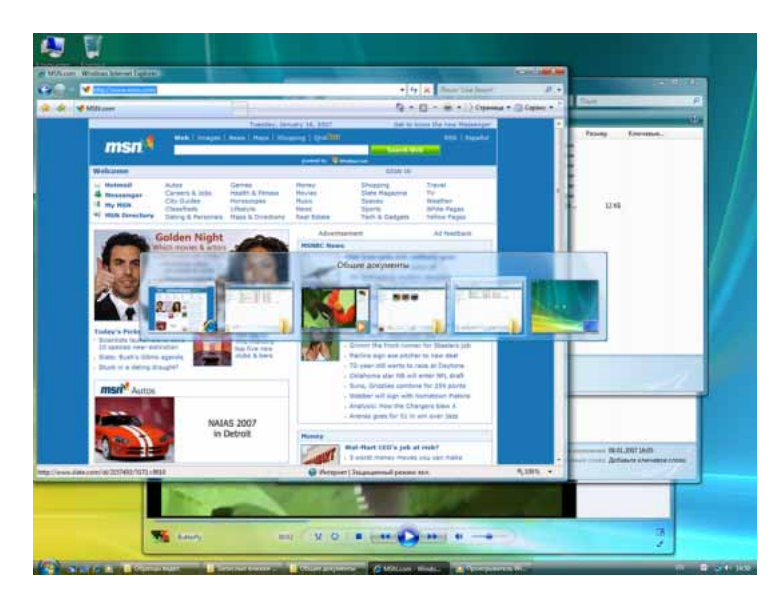

**Пролистывание (Alt+Tab).** Это обновленный вариант возможности, доступ к которой в предыдущих версиях Windows осуществлялся с помощью сочетания клавиш Alt+Tab. При пролистывании вместо обычных значков отображаются эскизы открытых окон. Это позволяет быстрее находить нужные окна. Одно из открытых окон в режиме пролистывания всегда будет находиться на рабочем столе. Таким образом, можно просто и быстро сворачивать все открытые окна.

**Эргономичное пролистывание.** Эргономичное пролистывание представляет собой новый способ поиска нужного окна. При нажатии клавиш Start+Tab будут динамически отображаться все открытые окна. При этом они будут располагаться друг за другом в трехмерном виде. С помощью этой функции можно переключаться между открытыми окнами для нахождения нужного окна. В режиме эргономичного

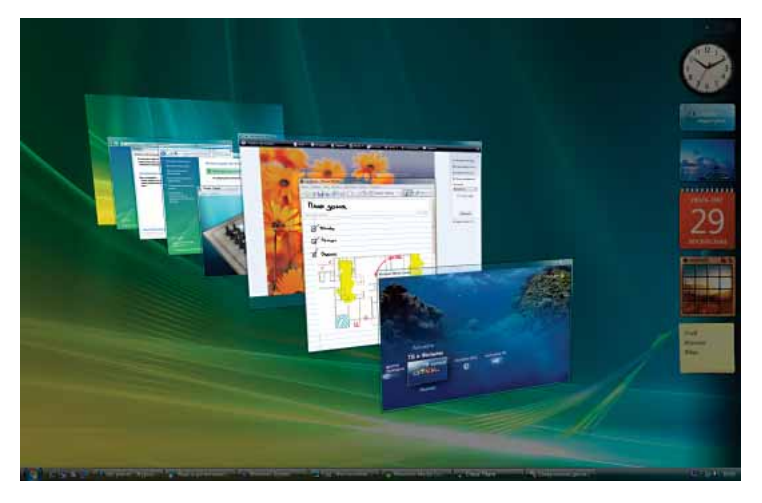

пролистывания могут отображаться даже такие динамичные процессы, как воспроизведение видео. Для плавного переключения между открытыми окнами и выбора нужного окна можно использовать клавиши управления курсором или колесо прокрутки мыши.

**Сглаженное отображение рабочего стола.** При использовании интерфейса Aero открытые окна скользят поэкрану в процессе перемещения или изменения размера. Полностью отсутствуют искажения изображения, задержка и эффект «ступенек», иногда появляющийся на существующих компьютерах и особенно заметный в окнах с динамическим содержимым, например видео. Интерфейс Aero также уменьшает вероятность сбоев операционной системы и появлений «синего экрана», вызываемых драйвером видеоадаптера.

Требования к компьютерам Windows Premium Ready и системные требования для использования интерфейса Windows Aero совпадают. Минимальные требования к компьютерам Windows Vista Premium Ready:

- 32-разрядный (x86) или 64-разрядный (x64) процессор с тактовой частотой 1 ГГц1
- $\bullet$  1 ГБ ОЗУ
- Поддержка интерфейса DirectX 9 с драйвером WDDM, не менее 128 МБ видеопамяти2, функция Pixel Shader 2.0 и глубина цвета 32 бита на пиксел
- Жесткий диск емкостью 40 ГБ с 15 ГБ свободного дискового пространства
- Устройство чтения DVD-дисков<sup>3</sup>
- Аудиовыход
- Доступ в Интернет

**Примечание. Интерфейс Windows Aero доступен только клиентам, участвующим в программе Genuine Advantage и использующим выпуски Windows Vista Home Premium, Business, Enterprise или Ultimate.**

<sup>1</sup> Указана номинальная рабочая тактовая частота процессора. Некоторые модели процессоров имеют функцию управления питанием, которая обеспечивает работу процессора на частоте меньше номинальной с целью экономии энергии.

<sup>2</sup> Если видеоадаптер использует общую память, не требуется дополнительная видеопамять и достаточно 1 ГБ системной памяти. Если в видеоадаптере используется собственная память, ее объем должен составлять 128 МБ.

<sup>3</sup> Можно использовать внешнее устройство чтения DVD-дисков.

# Интерфейс пользователя - основные возможности

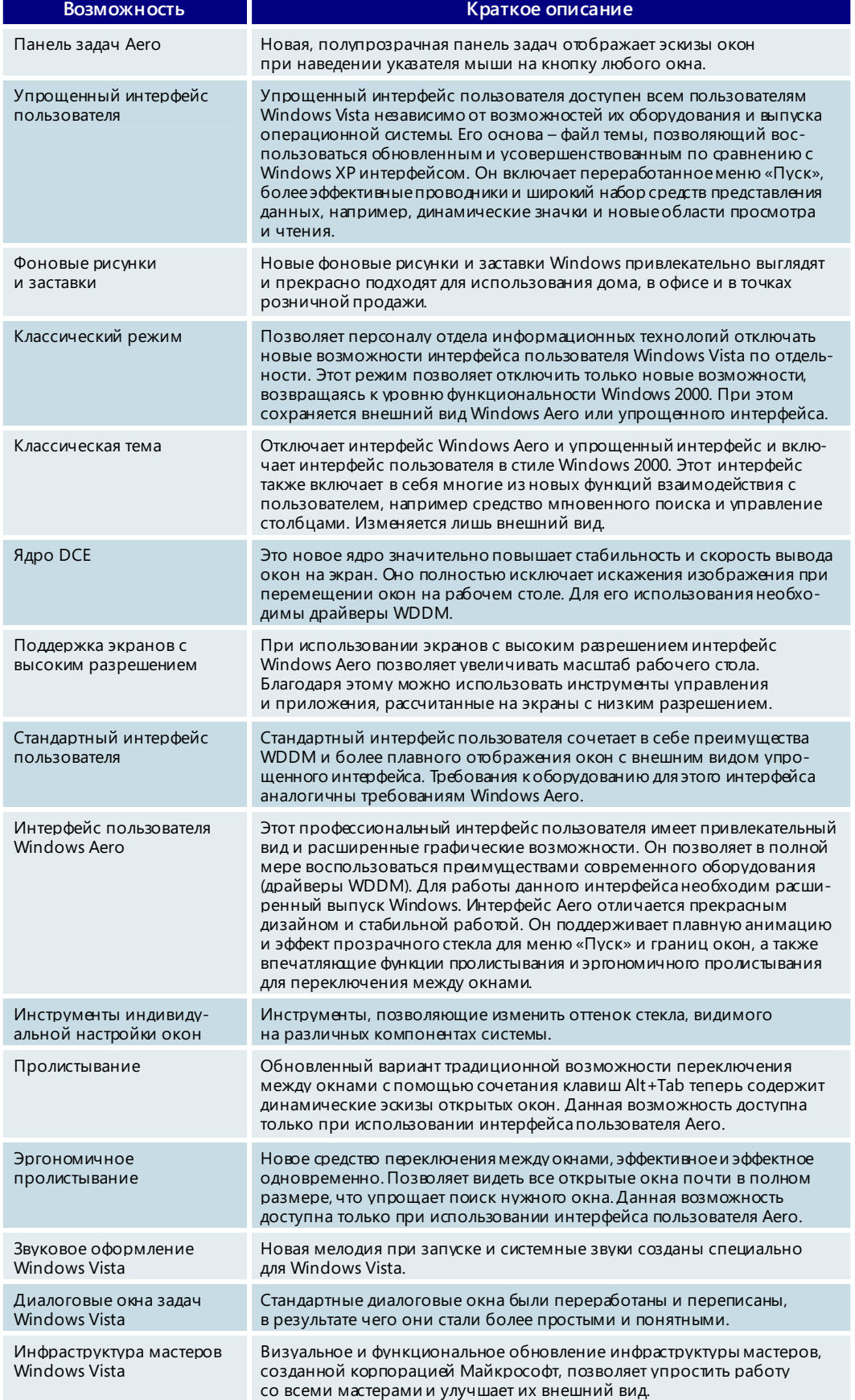

# **3.05. Интерфейс пользователя: поиск и упорядочение**

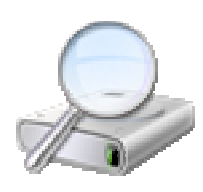

В наше время практически все становится цифровым. Документы, музыка, видео, фотографии и даже ежедневная переписка (включая электронную почту, факсы и голосовую почту) все чаще создаются, хранятся и используются в электронном виде на персональном компьютере. Все это, в сочетании со значительным увеличением емкости жестких дисков за последние 10 лет, приводит к тому, что справляться с хранящейся на ПК информацией становится все сложнее.

Некоторые пользователи пытаются упорядочить информацию, создавая тщательно организованные структуры папок для хранения файлов. Этот подход, конечно, требует больших затрат времени и усилий и быстро становится непрактичным при увеличении числа файлов до нескольких тысяч. Другие сохраняют наиболее важные файлы на рабочем столе, быстро заполняя его, или в нескольких избранных папках, полагаясь на средства поиска Windows для поиска нужного файла что в прежних версиях могло занимать до 30 минут.

Windows Vista обладает улучшенными средствами поиска и упорядочения, помогающими пользователям находить файлы и сообщения электронной почты на ПК. Достаточно запомнить любые сведения о файле — его тип, дату создания или даже что-нибудь из его содержания — для того, чтобы Windows Vista могла мгновенно найти его. Windows Vista не просто осуществляет поиск по компьютеру, она также позволяет пользователю «увидеть» файлы различными способами. Необходимо упорядочить документы по дате создания? Или, может быть, по автору? Без проблем. Система может автоматически упорядочивать содержимое, используя основные свойства, зачастую автоматически сохраняющиеся вместе с файлами. Более того, можно даже «помечать» файлы выбранными свойствами. Это позволит системе объединить документы, фотографии, музыку и видео удобным для пользователя способом. Данная функция поддерживается при использовании встроенных приложений, таких как фотоальбом Windows и проигрыватель Windows Media, а также приложений других производителей.

## Возможности поиска

#### **Средство мгновенного поиска**

Чтобы найти нужные данные при помощи нового инструмента Windows Vista, получившего название «средство мгновенного поиска», достаточно нескольких нажатий клавиш. В Windows Vista эта возможность доступна практически везде. Она позволяет ввести имя файла, свойство или даже текст, содержащийся в файле, и получить точные результаты. Пользоваться ею быстро и просто. Средство мгновенного поиска также учитывает контекст. Оно оптимизирует результаты на основании действий, совершаемых в данный момент, — при поиске компо-

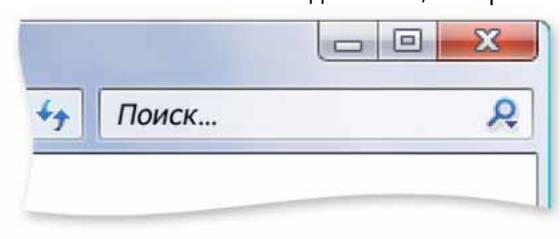

нентов на панели управления, музыкальных файлов в проигрывателе Windows Media или всех файлов и приложений в меню «Пуск».

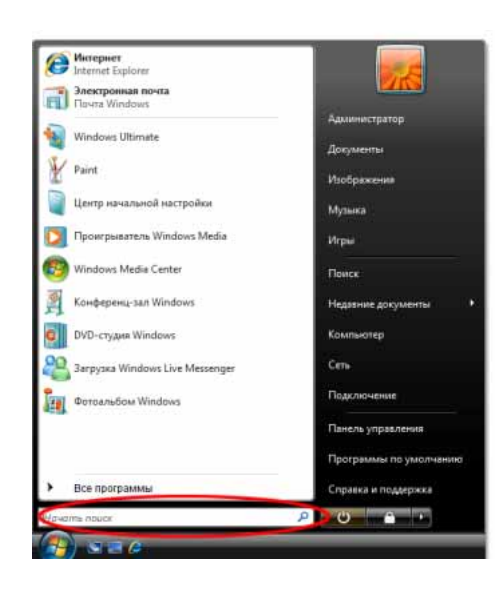

#### **Поиск из меню «Пуск»**

Более эффективное и подробное меню «Пуск» ОС Windows Vista позволяет находить на ПК практически все, что угодно, со скоростью ввода данных пользователем. Чтобы найти определенный файл, приложение или избранные ссылки Интернета, достаточно просто открыть меню «Пуск» или нажать клавишу Windows на клавиатуре и начать вводить текст в поле мгновенного поиска. По мере ввода Windows Vista мгновенно осуществляет поиск в именах файлов и приложений, метаданных и полном тексте всех файлов. Результаты поиска отображаются упорядоченными по типу — программы, записи в избранном или в журнале веб-обозревателя, файлы (включая документы и файлы мультимедиа) и переписка (включая сообщения электронной почты, события, задачи и контакты).

#### **Проводник поиска**

Для сужения области поиска и поиска по нескольким условиям в проводнике поиска можно воспользоваться областью поиска и параметрами расширенного поиска. Например, можно задать поиск в определенном месте или поиск содержимого определенного типа (документов, сообщений электронной почты или файлов мультимедиа). Можно также применить дополнительные фильтры,

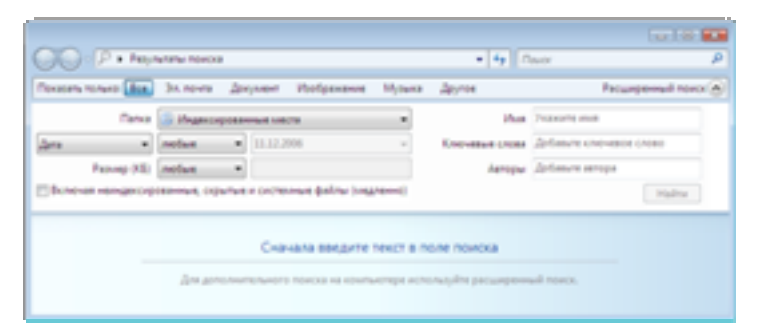

например, по определенным ключевым словам и диапазонам дат. Настроив действительно удобные условия поиска, можно сохранить их в виде новой папки поиска. Это позволит в любой момент произвести точно такой же поиск одним щелчком мыши.

#### **Поиск в малых и крупных организациях**

В организациях данные, нужные пользователям, не всегда хранятся на одном компьютере. В Windows Vista предусмотрено несколько новых возможностей поиска, предназначенных для использования в средах с распределенными данными.

• **Перенаправленные папки.** Многие организации, озабоченные сохранностью и защищенностью данных конечного пользователя, перенаправляют или «перемещают» на сервер папки пользователей, например, папку «Документы». Для сохранения производительности в Windows Vista включается кэширование на стороне клиентов. Таким образом, данные остаются доступными в то время, когда пользователь работает автономно или его компьютер не подключен к серверу. Все перенаправленные данные индексируются ПК под управлением Windows Vista, что позволяет средствам поиска и упорядочения данных Windows Vista корректно работать с этими данными.

- Автономные папки. Сотрудники, работающие с информацией и использующие общие ресурсы сервера для хранения персональной информации или данных проекта, часто хотят иметь автономный доступ к этим файлам. В Windows Vista автономная работа с папками или файлами осуществляется путем копирования содержимого на локальный диск и синхронизации локальной копии с копией на сервере. В этом случае также обеспечивается индексирование локального содержимого, а пользователи получают возможность выполнять поиск в данных, хранящихся на сервере.
- Поиск на другом компьютере под управлением Windows Vista. По умолчанию поиск осуществляется только на локальном компьютере. Однако при помощи функции распределенного поиска пользователи могут находить данные и на других ПК, работающих под управлением Windows Vista и подключенных к локальной сети. При распределенном поиске удален-

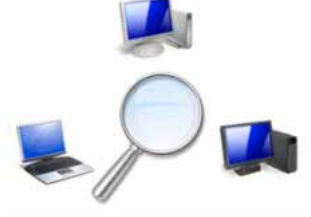

ный компьютер немедленно предоставляет результаты поиска, но только в том случае, если у пользователя есть права доступа к этим файлам.

- Автономные документы Office SharePoint. Выпуск Microsoft Office 2007 позволяет работать с библиотеками и документами Microsoft Office SharePoint в автономном режиме с помощью программы Microsoft Office Outlook. Windows Vista также позволяет осуществлять поиск в автономных данных Office SharePoint
- Поддержка источников данных сторонних производителей. Разработчики могут использовать интерфейсы iFilter и обработчики протоколов для внесения своих данных в индекс системы Windows Vista. Это позволит ускорить поиск такой информации пользователями.
- Съемные (подключаемые) жесткие диски. Пользователи часто подключают к ПК автономные жесткие диски для сохранения, резервного копирования или архивации информации. Чтобы дать пользователям возможность осуществлять поиск этих данных, можно внести их в индекс системы Windows Vista.
- Универсальные общие файловые ресурсы и старые компьютеры. Для этих устройств средства поиска Windows Vista работают так же, как в операционной системе Windows XP. Это обусловлено тем, что средство мгновенного поиска работает лишь при условии индексирования данных локальным ПК или поддержки распределенного поиска удаленным ресурсом.

#### **Папки и папки поиска**

Традиционные папки, привязанные к местоположению, по-прежнему поддерживаются в Windows Vista. Они привычны для пользователей, и людям нравится работать с ними. Папки удобны тем, что позволяют легко перемещать данные с одного компьютера на другой. Старые приложения также не смогут работать без них. Windows Vista по-прежнему позволяет сохранять данные в папках. Благодаря таким инструментам, как средство мгновенного поиска и усовершенствованные элементы управления заголовками столбцов, пользоваться папками стало существенно проще.

В Windows Vista также впервые представлена новая возможность под названием «Папки поиска». Щелкнув такую папку мышью, можно мгновенно выполнить процесс поиска. При установке Windows Vista создается множество папок поиска. К ним относятся папка важных сообщений, мгновенно отображающая все помеченные сообщения электронной почты, и папка «Все вложения», показывающая все файлы, вложенные в сообщения. Пользователь также может создавать и сохранять собственные папки поиска. Например, можно настроить поиск всех документов, автором которых является Джон и в тексте которых содержится слово проект. Этот поисковой запрос под названием *Автор Джон / Ключевое слово проект* на самом деле будет сохранен как папка поиска. Как только поль-

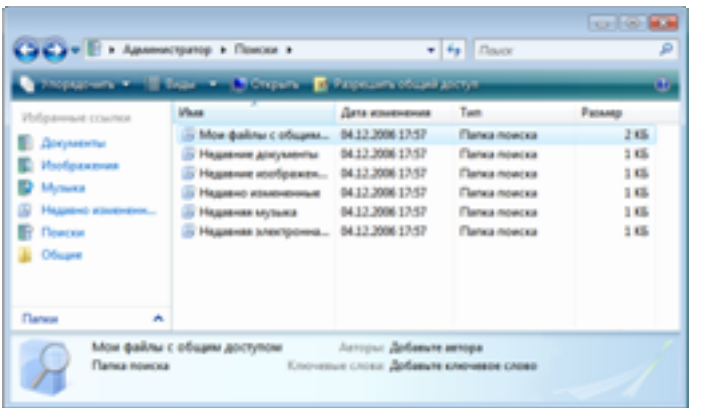

зователь щелкнет эту папку, будет выполнен процесс поиска. Его результаты появятся в рабочей области окна через доли секунды. По мере того как на жестком диске будут появляться новые файлы, созданные Джоном и содержащие слово *проект*, они автоматически будут отображаться в папке поиска. При этом их расположение на ПК не имеет значения.

#### Возможности упорядочения

#### **Проводники документов, музыки и рисунков**

Несмотря на то, что новые возможности Windows Vista в области поиска на компьютере удовлетворяют большинство потребностей в поиске данных, они не рассчитаны на выполнение всех задач управления информацией. Например, с их помощью нельзя находить множества подобных файлов, например файлов из одного проекта или файлов одного автора, чтобы затем осуществлять операции с ними — управлять общим доступом к файлам, упорядочивать их или перемещать их по жесткому диску.

Мощные проводники Windows Vista выводят новые средства поиска на компьютере на следующийуровень. Они сочетают возможность мгновенного поиска со способностью автоматически упорядочивать все данные на ПК на основе свойств файлов. Вместо того чтобы запоминать точные места или имена папок, в которых находятся документы, музыка, фотографии и сообщения электронной почты, теперь можно положитьсяна способность Windows Vista осуществлять поиск по свойствам файла так называемым «метаданным». Например, при помощи проводника документов можно найти все недавно измененные документы, вне зависимости от того, где именно они находятся на ПК. Можно легко упорядочивать их различными

способами, например по автору. При желании упорядочить эти файлы по типу, например документы Microsoft Office Word или таблицы Microsoft Office Excel, проводник документов может мгновенно отсортировать файлы и показать их нужным способом.

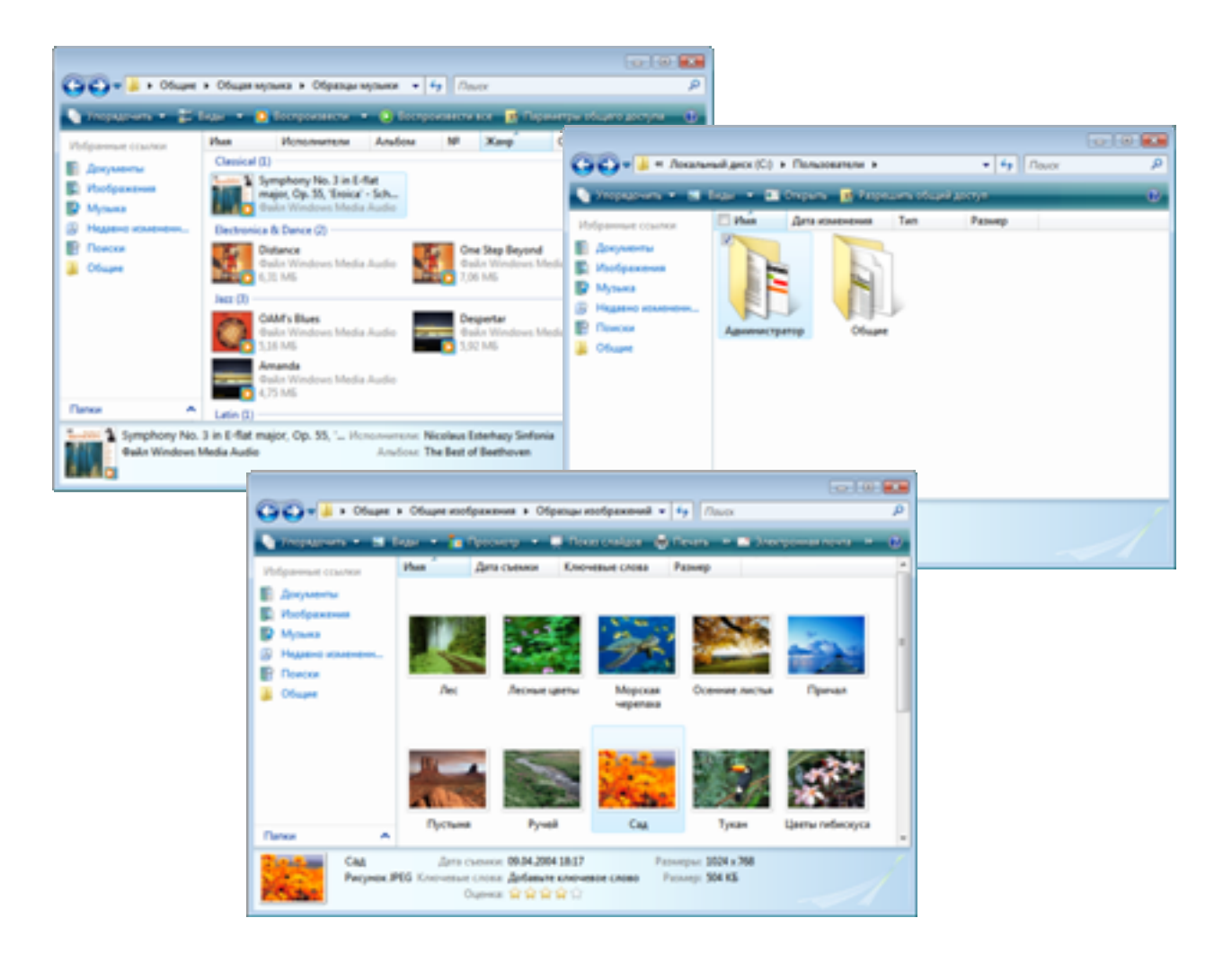

Благодаря новым проводникам больше нет необходимости хранить файлы в определенном месте для того, чтобы находить их. Например, просто «пометив» фотографию с выпускного вечера в школе ключевым словом выпускной, своим именем и именами членов семьи, изображенных на фотографии, пользователь сможет легко найти ее при помощи проводника рисунков или нового фотоальбома Windows Vista.

#### Метки файлов

Новые мощные средства Windows Vista для поиска и упорядочения файлов широко используют свойства файлов (метаданные). Благодаря этому пользователи могут еще быстрее взаимодействовать со своей информацией. Многие файлы уже содержат метаданные, готовые к использованию в Windows Vista. Система Microsoft Office автоматически сохраняет определенные свойства создаваемых документов, например имя автора и дату создания. Музыка, перенесенная на

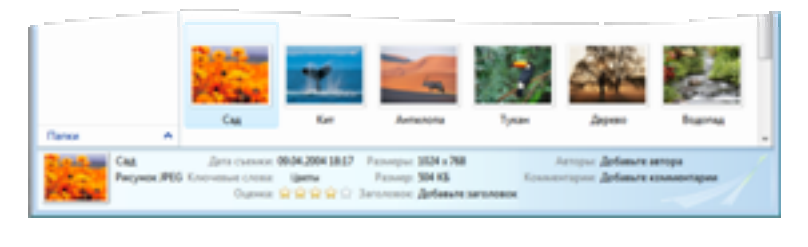

ПК, часто имеет такие свойства, как название песни, альбома и имя исполнителя. Windows Vista также дает возможность использовать свойства файлов, созданные пользователями.

Изменить свойства файла или группы файлов можно быстро и просто.

- Область сведений. Самый простой способ добавить свойства файла выбрать этот файл и изменить его свойства в области сведений, расположенной в нижней части проводника. Многие поля ввода поддерживают автозаполнение. Благодаря этому добавлять свойства становится еще проше. Данный способ можно применять как для одного, так и для нескольких файлов. Если выбрать несколько файлов и добавить какоелибо свойство в области сведений, оно будет применяться для всех выбранных файлов.
- Окно свойств. Также можно воспользоваться привычным окном свойств. Для этого необходимо щелкнуть файл правой кнопкой мыши и выбрать в контекстном меню команду «Свойства». Вкладка «Сведения» предоставляет быстрый доступ к метаданным файла. На этой вкладке можно удалить все свойства файла одним щелчком мыши, чтобы подготовить файл для передачи другим пользователям.
- Сохранение файла. В Windows Vista используется новое общее диалоговое окно для открытия и сохранения файлов. Приложения, поддерживающие этот элемент управления, позволяют воспользоваться всеми новыми функциями поиска и меток при открытии и сохранении файлов. Чтобы добавить свойства при сохранении файла, достаточно просто ввести такие свойства в соответствующее поле в общем диалоговом окне «Файл».
- Фотоальбом Windows. Фотоальбом Windows это новое приложение  $\blacksquare$ Windows Vista, позволяющее импортировать, редактировать и помечать фотографии. Все метки, заданные для фотографий, отображаются в проводнике рисунков.
- Проигрыватель Windows Media 11. Проигрыватель Windows Media является основным приложением для создания, упорядочения, прослушивания и синхронизации музыкальных файлов. Любые изменения свойств музыкальных файлов отображаются в проводнике музыки.

## Усовершенствованные элементы управления заголовками столбцов

Благодаря широкому использованию свойств файлов в Windows Vista усовершенствованные элементы управления заголовками столбцов позволяют пользователям лучше управлять большими объемами данных на экране.

Представьте себе возможность одновременно видеть до 200 файлов в папке. В предыдущих версиях операционных систем не предусматривались простые

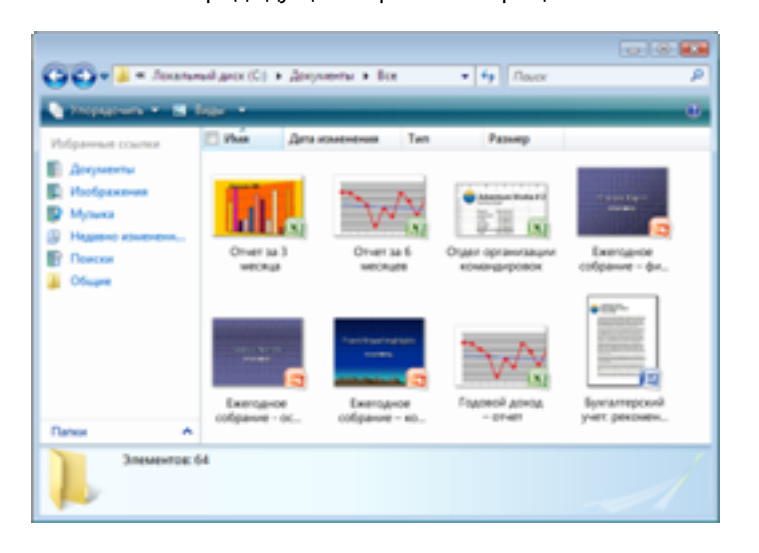

способы управления такими объемами данных. Это было особенно заметно в процессе сортировки или упорядочения информации. Средство мгновенного поиска является одним из способов быстрого нахождения файла или группы файлов по заданным условиям. Однако новые средства управления заголовками столбцов предоставляют еще более широкие возможности.

Раскрывающиеся списки показывают все значения любого из столбцов для всех файлов,

отображаемых в представлении. Например, если выбрать заголовок столбца «Тип», можно увидеть все различные типы файлов отображаемых документов. При помощи простьк флажков пользователь может выбрать один или несколько типов файлов. Например, при выборе типов PPT и XLS скрываются документы всех других типов, и на экране остаются только файлы Microsoft Office PowerPoint и Excel.

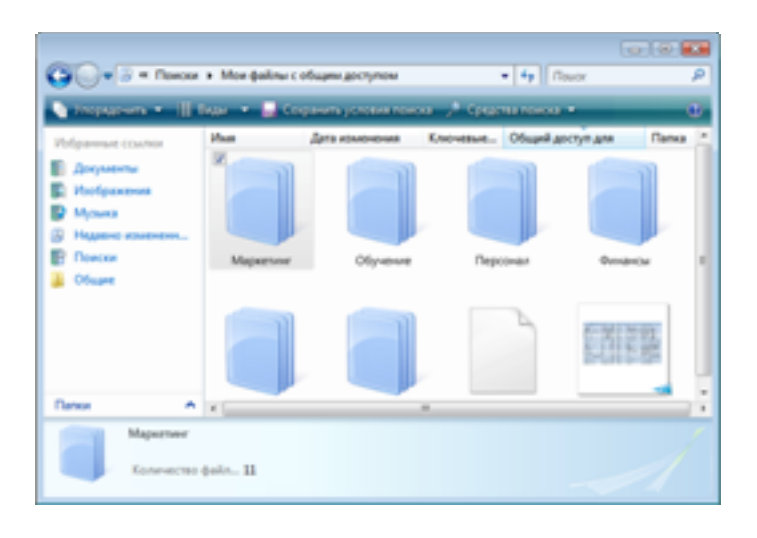

Представления «Стек» и «Группировка». В дополнение к традиционному виду сортировки новые средства управления заголовками столбцов позволяют просматривать данные еще двумя способами. Новое представление «Стек» позволяет упорядочить отображаемые данные с помощью стеков на основе значений одного из столбцов. Например, можно выбрать заголовок столбца «Автор» и задать группировку по автору. При этом все файлы

в области просмотра будут распределены по стекам, в каждом из которых будут объединены документы, созданные одним автором, независимо от их физического расположения на жестком диске. Эти стеки во многом подобны папкам — их можно открыть, щелкнув мышью, и увидеть содержащиеся в них файлы. В отличие от папок стеки не имеют физического местоположения на жестком диске. Можно сказать, что они являются виртуальным представлением данных пользователя. Важно отметить, что, если у файла два автора (например, Тим и Пол), этот файл

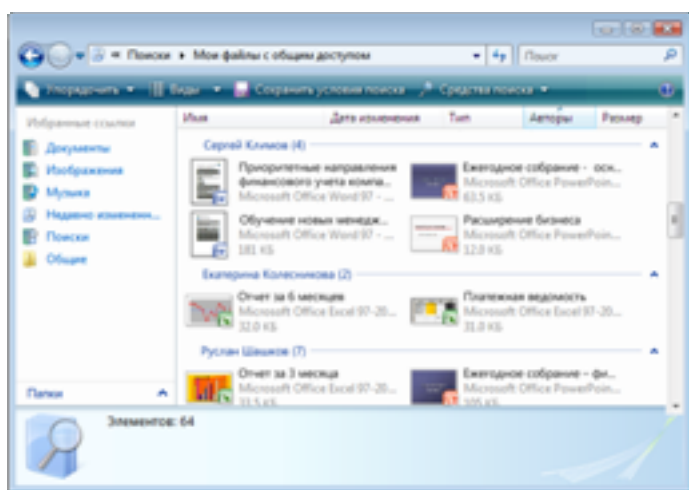

включается в стек Тима и в стек Пола. Это обеспечивает максимальную гибкость поиска и упорядочения данных.

**Представление «Группировка» подобно представлению «Стек».** Содержимое экрана группируется на основе значений в определенном заголовке столбца. Таким образом, выбрав группировку по автору, можно сразу увидеть, кто является автором тех или иных документов.

#### **Поиск и упорядочение — основные возможности**

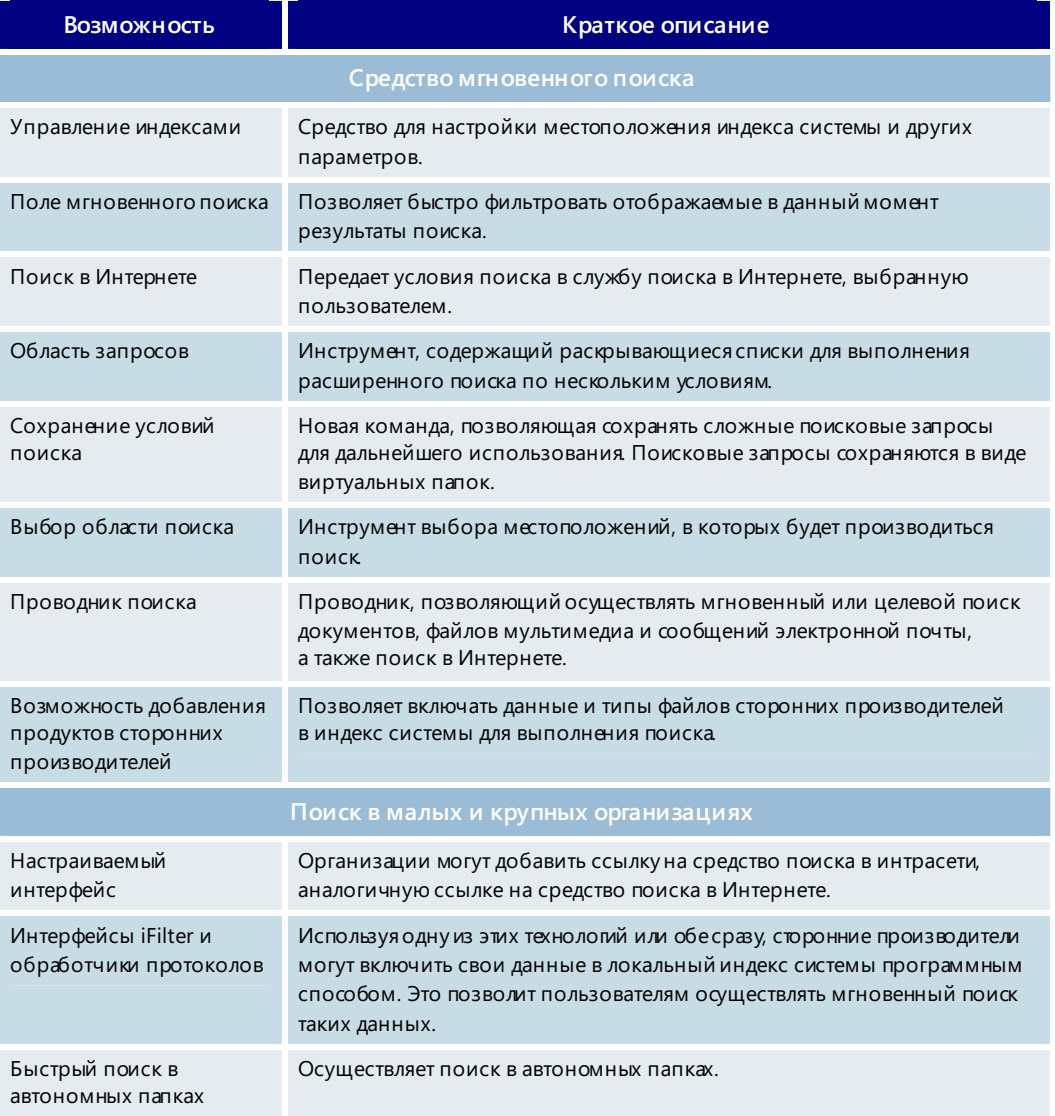

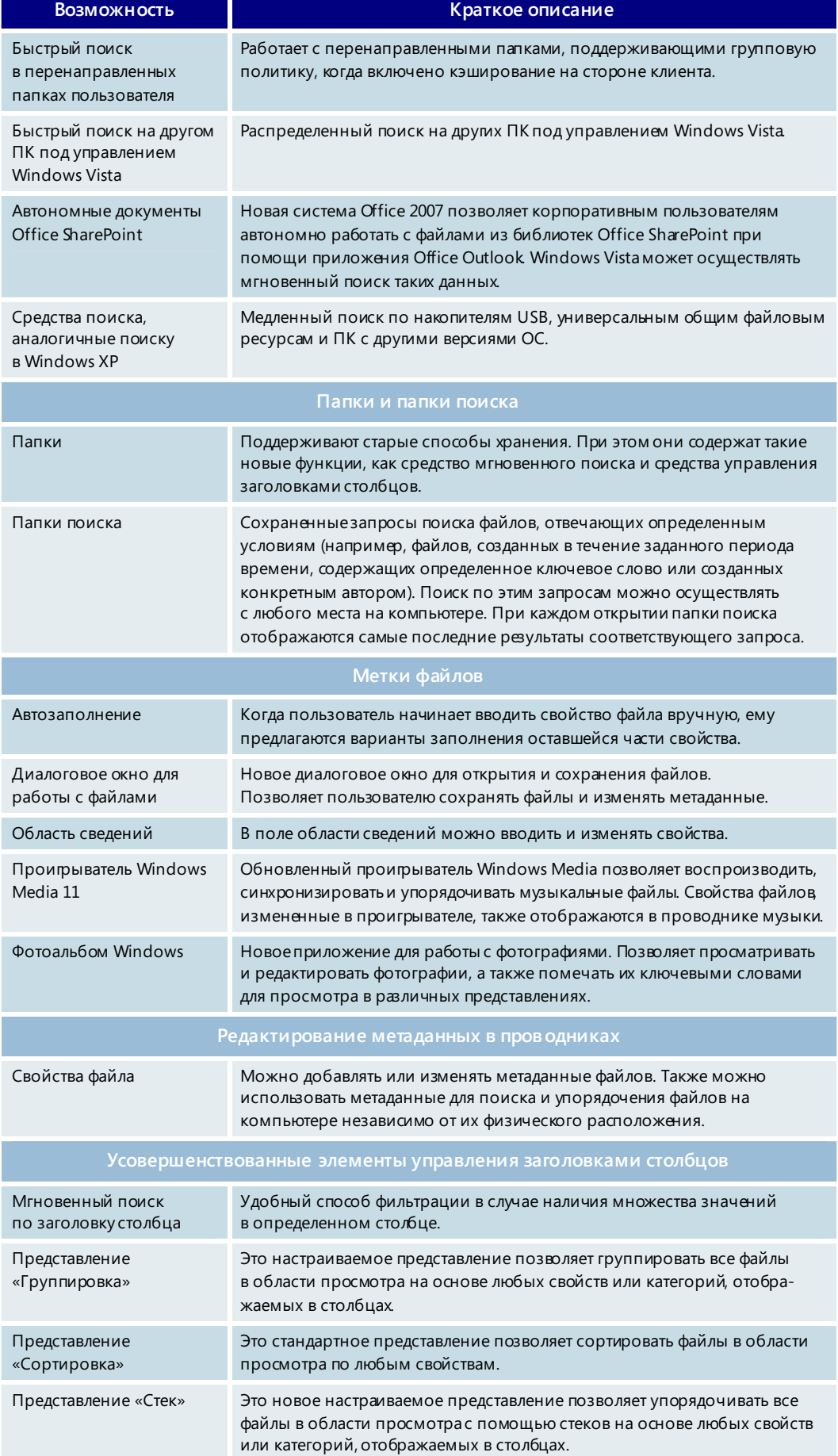

# **3.06. Боковая панель и мини-приложения Windows**

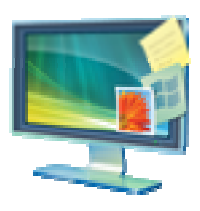

При использовании компьютера для доступа к информации, выполнения задач и работы с прикладными программами пользователь может иногда ощущать перегруженность информацией. Приходится открывать веб-обозреватель, чтобы узнать прогноз погоды, отдельное приложение — чтобы просмотреть календарь, и каль¬кулятор — чтобы просто сложить пару чисел. Теперь благодаря боковой панели Windows и мини-приложениям нужная информация находится всегда под рукой.

# Боковая панель Windows

Боковая панель Windows расположена сбоку рабочего стола Windows Vista. Она позволяет упорядочить мини-приложения и всегда иметь их под рукой. Боковая

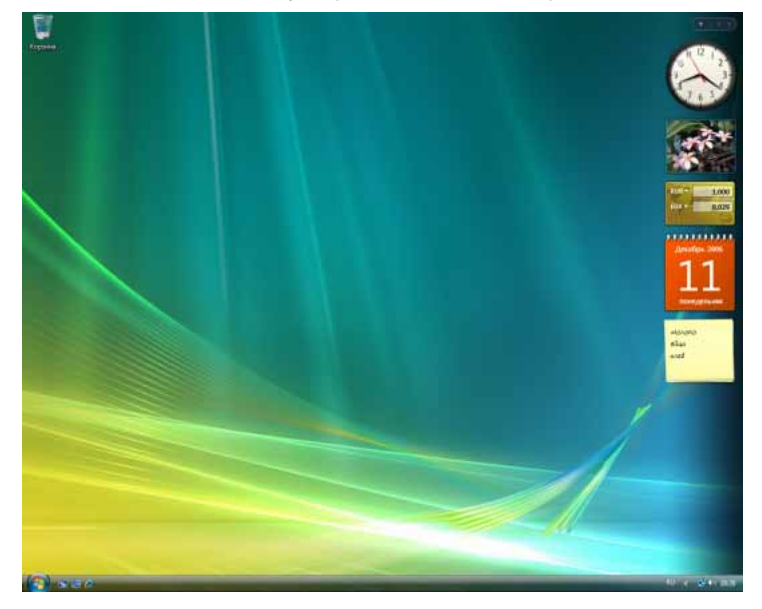

панель Windows эффективно использует пространство широкоэкранных мониторов, но также хорошо работает и на обычных экранах.

Пользователь может легко разместить ее в удобном месте поверх всех окон или спрятать под развернутыми окнами. Если пользователь не хочет, чтобы его мини-приложения были закреплены на боковой панели Windows, можно просто переместить их в любое другое место на рабочем столе и скрыть панель.

#### Мини-приложения

Мини-приложения используются для самых разных целей. Они могут соединяться с веб-службами и доставлять деловую информацию, прогноз погоды, свежие новости, схемы дорожного движения, воспроизводить интернет-радио и показывать слайды из фотоальбомов в Интернете. Мини-приложения также могут быть встроены в приложения для упрощения взаимодействия с ними. Например, при помощи мини-приложений пользователь может одновременно увидеть все контакты служб мгновенных сообщений, ознакомиться с планами на день в календаре или с легкостью управлять проигрывателем мультимедиа. Кроме того, они могут использоваться отдельно в различных качествах — например, как калькуляторы, игры или записные книжки.

В состав Windows Vista входят основные мини-приложения, необходимые для начала работы. Дополнительные мини-приложения можно загрузить из вебколлекции мини-приложений. Эта коллекция предлагает широкий выбор мини-приложений для выполнения самых разных задач. Она содержит миниприложения, предоставленные различными разработчиками и издателями.

# **3.07. Internet Explorer 7**

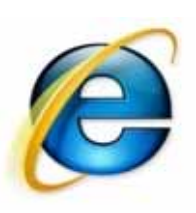

Новая версия популярного веб-обозревателя Microsoft Windows Internet Explorer 7 значительно упрощает выполнение повседневных задач, обеспечивает безопасность в динамическом режиме, а также способствует улучшению веб-платформы и повышению уровня управляемости. В этом разделе рассказывается обо всех основных возможностях этой замечательной новой версии.

Новые возможности Internet Explorer 7 относятся к трем областям.

- **Упрощение выполнения повседневных задач.** Усовершенствованные средства переходов, вкладки и возможность поиска в Интернете непосредственно с панели инструментов облегчают выполнение повседневных задач. Расширенные возможности печати, упрощенные средства поиска и чтения RSS-каналов и подписки на них позволяют получать доступ только к нужной пользователю информации тогда, когда это ему удобно.
- **Динамическое обеспечение безопасности.** Новая надежная архитектура Internet Explorer 7 включает средства безопасности, которые позволяют защититься от вредоносных программ. Она также помогает защитить пользователей от непреднамеренного предоставления личных данных на мошеннические веб-узлы, прибегающие к различным формам обмана, например фишингу.
- **Улучшенная платформа для разработки веб-узлов и управления ими.** Internet Explorer 7 обеспечивает улучшенную поддержку таблиц стилей (CSS), служит расширенной платформой для RSS-каналов, а также предоставляет надежные инструменты для развертывания обозревателя Internet Explorer 7 и управления им в условиях крупных организаций.

# Упрощение выполнения повседневных задач

Возможности обозревателя Internet Explorer 7 были расширены и дополнены. Он помогает пользователям современного Интернета находить и использовать информацию из множества источников, что повышает эффективность и производительность выполнения повседневных задач.

Пользователи ПК могут воспользоваться вкладками, функцией поиска на панели инструментов, возможностью уменьшения веб-страниц для печати на принтере. Internet Explorer позволяет находить и просматривать веб-каналы, а также подписываться на них. Интерфейс пользователя обозревателя стал более совершенным. Количество панелей инструментов уменьшено, благодаря чему на экране остается больше пространства для просмотра веб-страниц.

#### **Усовершенствованный интерфейс пользователя**

Элементы интерфейса пользователя расположены в так называемой рамке. В обозревателе Internet Explorer 6 рамка по умолчанию содержит меню в верхней части окна и ряд кнопок «Назад», «Вперед», «Остановить», «Домой», «Переход» и т. д. Ниже расположена адресная строка.

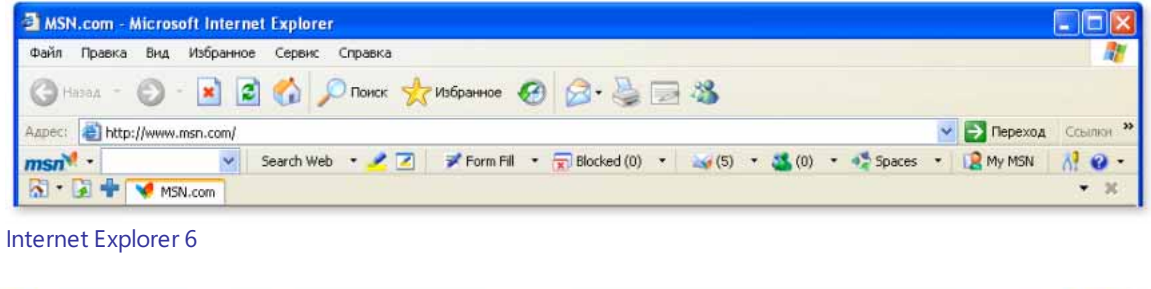

| MSN.com - Windows Internet Explorer |                  |                        |                      |                                                                                       |                                   |  |
|-------------------------------------|------------------|------------------------|----------------------|---------------------------------------------------------------------------------------|-----------------------------------|--|
| <b>Q + V http://www.msn.com/</b>    |                  |                        |                      | $\rightarrow$ $\left\vert \frac{4}{7}\right\vert \times$ <i>N Nouck "Live Search"</i> |                                   |  |
| S OF BB MSN.com                     | Microsoft Poccus | <b>ET Windows Live</b> | ** Today's News from |                                                                                       | - - - - - - - Crpannus - Cepsuc - |  |

Internet Explorer 7

Рамка обозревателя Internet Explorer 7 стала значительно проще и удобнее, на ней гораздо меньше ненужных элементов. Такая рамка позволяет увеличить площадь пространства, отведенного на экране для просмотра веб-страниц, и уменьшить площадь панелей инструментов, порой занимающих до трети экрана.

Кнопки «Вперед» и «Назад» стали меньше и размещены теперь рядом с адресной строкой. Значок с флагом Windows в правом верхнем углу окна Internet Explorer 6 уступил место полю мгновенного поиска. Корпорация Майкрософт потратила много сил на улучшение интерфейса Internet Explorer 7, и при запуске нового обозревателя пользователи сразу же заметят изменения.

#### **Вкладки**

Просмотр веб-страниц с использованием вкладок — функция, наиболее часто запрашиваемая пользователями. Она позволяет открыть несколько веб-узлов в одном окне просмотра. Для создания или открытия вкладок в Internet Explorer 7 достаточно щелкнуть свободную вкладку на панели инструментов. Можно также щелкнуть правой кнопкой мыши гиперссылку на веб-странице и выбрать пункт «Создать вкладку». Щелкнув вкладку правой кнопкой мыши, можно обновить каждую страницу по отдельности или все страницы в группе, а также закрыть отдельные вкладки или всю группу. Кроме того, перетаскивая вкладки, можно изменять их порядок на панели вкладок.

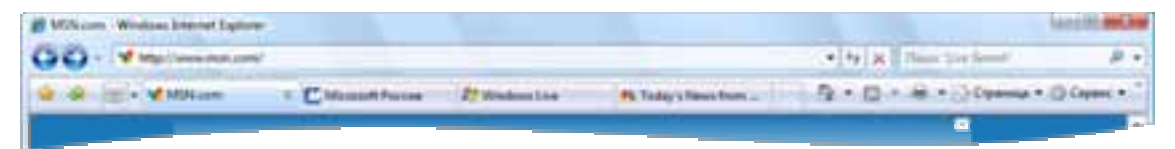

#### **Быстрые вкладки**

Internet Explorer 7 позволяет управлять множеством вкладок при помощи функции под названием «Быстрые вкладки». С помощью этой функции можно одновременно увидеть эскизы всех открытых вкладок. Чтобы просмотреть все открытые вкладки, достаточно просто щелкнуть значок быстрых вкладок, расположенный справа от значка избранного. В представлении «Быстрые вкладки» можно открыть

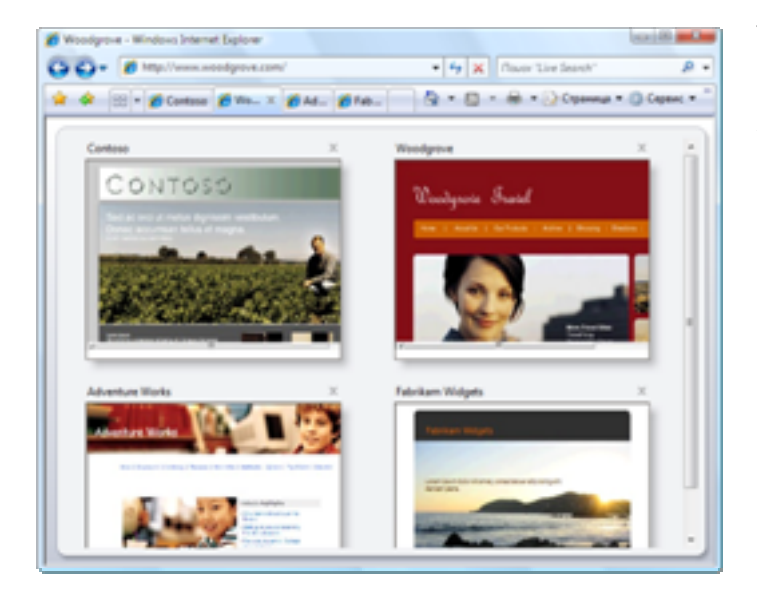

любую вкладку, щелкнув ее изображение. Чтобы закрыть вкладку, следует щелкнуть значок X в правом верхнем углу изображения. Масштаб страницы быстрых вкладок зависит от числа открытых вкладок. Например, если открыто девять вкладок, будут отображены эскизы всех девяти вкладок. Если число открытых вкладок больше 20 (что не рекомендуется), эскизы будут показаны в меньшем масштабе, но пользователь по-прежнему сможет увидеть все эскизы в одном окне.

#### **Группы вкладок**

Обозреватель Internet Explorer упрощает упорядочение большого количества вкладок. Несколько вкладок можно объединить в одну группу, а затем сохранить ее в избранном.

Вкладки можно группировать по темам или категориям, например покупки, финансы или погода. Веб-узлы, содержащие информацию о путешествиях, такие как Orbitz, Travelocity и Expedia, можно сохранить в избранном в качестве одной

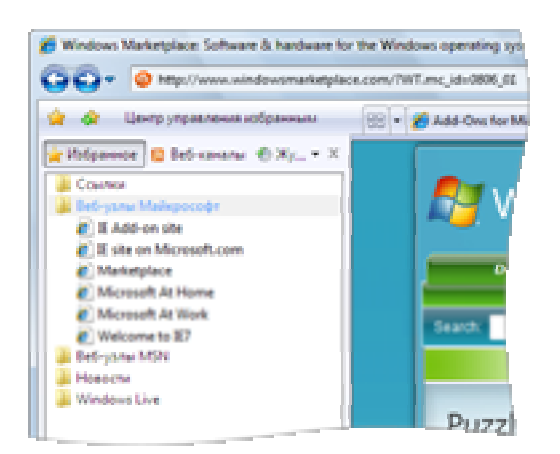

группы «Путешествия». Группа вкладок отображается в меню «Избранное» в виде папки. Чтобы развернуть группу и увидеть все узлы, содержащиеся в ней, достаточно щелкнуть папку. Если щелкнуть стрелку справа от папки, откроются все узлы группы. Группа вкладок может содержать неограниченное число вкладок или веб-узлов. Число групп вкладок в избранном также не ограничено.

#### **Средство мгновенного поиска**

Средство мгновенного поиска позволяет быстро и удобно выполнять поиск в Интернете непосредственно из рамки обозревателя. При этом используется служба поиска, выбранная пользователем. Можно выбирать службы поиска из раскрывающегося списка, а также добавлять в список новые службы из руководства по поиску Windows.

При обновлении до Internet Explorer 7 средство мгновенного поиска наследует настройки автопоиска по умолчанию, выбранные в Internet Explorer 6. Определение «служба поиска» в Internet Explorer 7 было расширено. Теперь раскрывающийся список средства мгновенного поиска включает также специализированные и общие

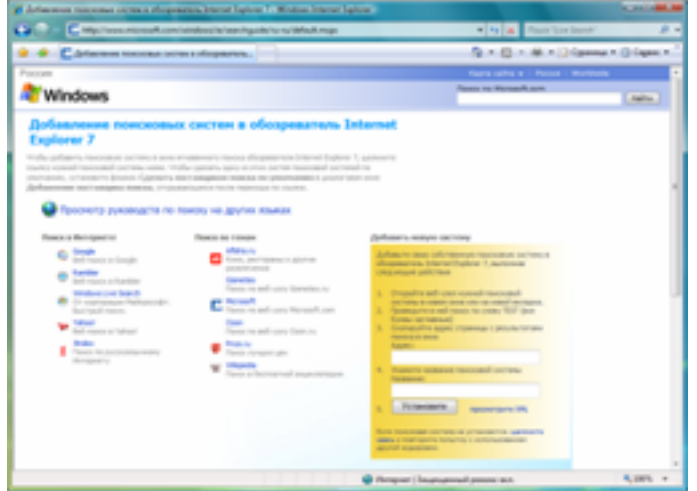

службы поиска. Чтобы перейти к руководству по поиску Windows, следует выбрать в раскрывающемся списке средства мгновенного поиска команду «Список служб поиска». В этом руководстве содержится множество общих и специализированных служб поиска, которые можно добавить в средство мгновенного поиска одним щелчком мыши.

#### **Усовершенствования в области печати**

Корпорация Майкрософт стремится упростить для пользователей выполнение повседневных задач. С этой целью были расширены функции печати веб-страниц в Internet Explorer 7.

По умолчанию Internet Explorer 7 сжимает текст веб-страницы ровно настолько, чтобы обеспечить печать всей страницы. Больше не нужно копировать текст и вставлять его в программу для редактирования текста. Также можно изменять поля веб-страницы, изменять ее макет, удалять колонтитулы и увеличивать или уменьшать область печати.

Функция предварительного просмотра также позволяет печатать всю веб-страницу или некоторую ее часть. При желании можно напечатать веб-страницу без графических изображений или рекламы. Достаточно просто выделить (при помощи мыши) текст и изображения, которые нужно напечатать, и выбрать команду «Предварительный просмотр». Эта функция показывает только выделенную область и печатает ее соответствующим образом.

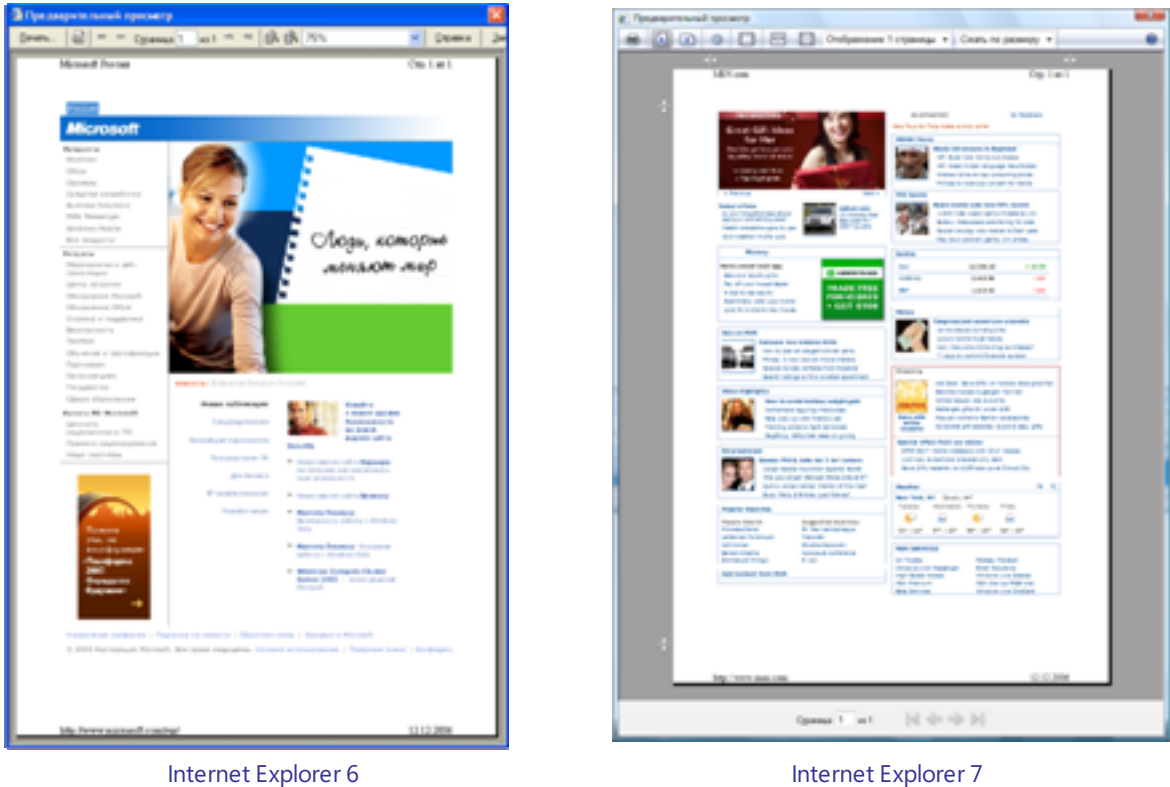

(обычная печать) (автоподбор ширины)

## **Изменение масштаба страницы**

Функция изменения масштаба в Internet Explorer 7 позволяет увеличивать или уменьшать размер страницы для улучшения просмотра. С ее помощью можно не только изменять размер шрифта, но и размер изображений и текста в изображениях. Кроме того, можно увеличивать трудночитаемый текст или маленькие эскизы на веб-узлах.

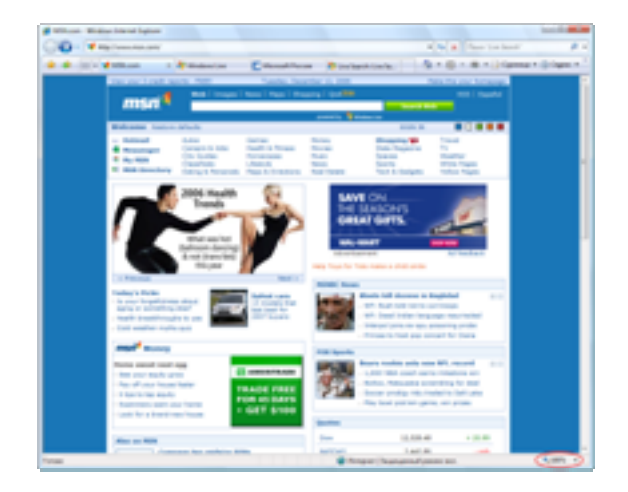

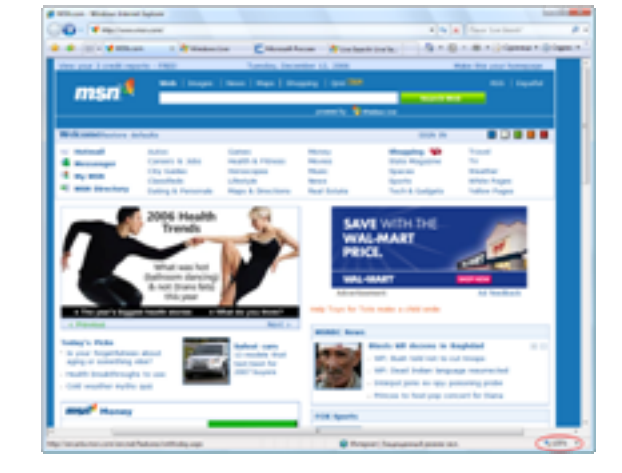

Обычный масштаб Увеличенный масштаб

#### **Поддержка RSS-каналов**

Благодаря встроенной функции поддержки RSS-каналов в Internet Explorer 7 пользователи могут легко осуществлять поиск RSS-каналов, подписываться на них и читать их содержимое непосредственно в обозревателе. Например, пользователь может настроить спортивные, новостные или торговые каналы.

Веб-издатели используют технологию RSS для создания и трансляции веб-каналов, содержащих ссылки, заголовки и краткие сведения. При помощи средства чтения RSS можно подписываться на различные каналы и читать все новые записи в одном окне, не посещая отдельные веб-узлы.

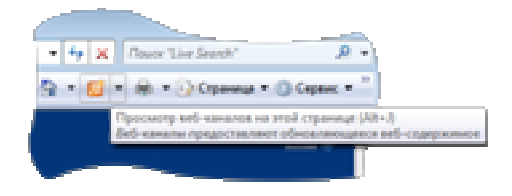

В предыдущих версиях Internet Explorer RSS-каналы отображались в обозревателе в исходном формате XML, разобраться с которым могли только пользователи с хорошей технической подготовкой. В Internet Explorer 7 пользователи могут читать каналы непосредственно в обозревателе, искать важные статьи и добавлять описания к содержимому. Можно также подписаться на канал одним щелчком — это очень похоже на добавление веб-узла в избранное.

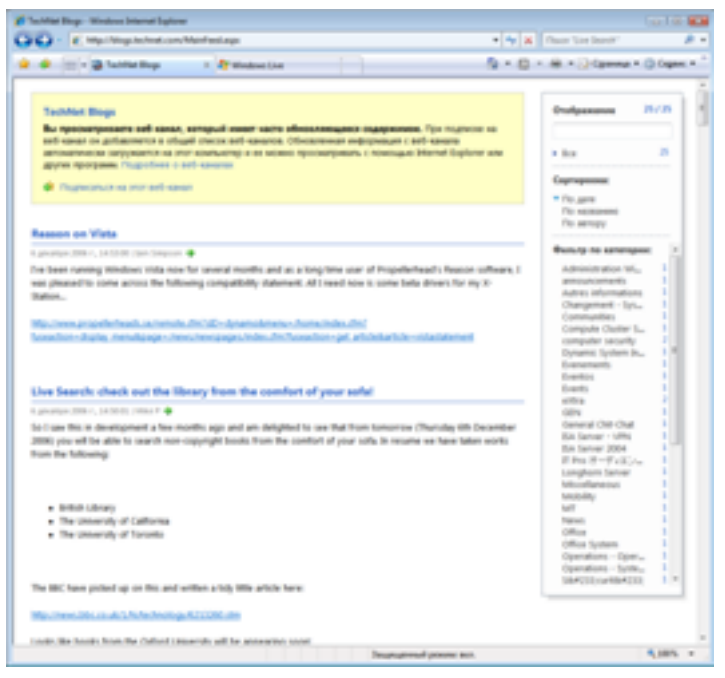

Internet Explorer 7 также поддерживает платформу RSS. Благодаря этому все приложения могут совместно использовать один набор подписок RSS. Это позволяет разработчикам сконцентрироваться на создании новых интерфейсов пользователя, а не на особенностях функционирования RSS. Дополнительные сведения об этой функции см. в разделе «Улучшенная платформа и управляемость».

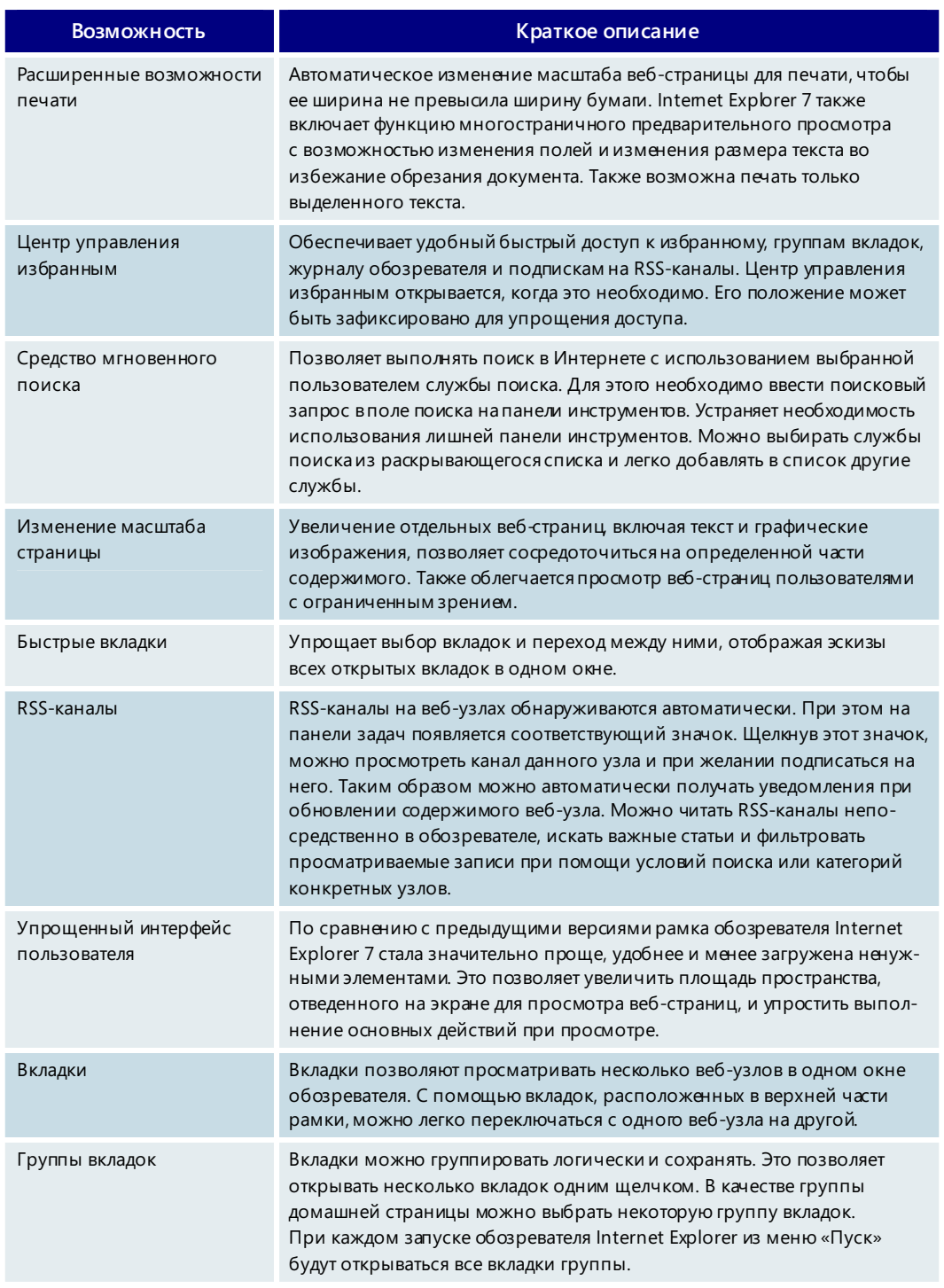

# **Упрощение выполнения повседневных задач — основные возможности**

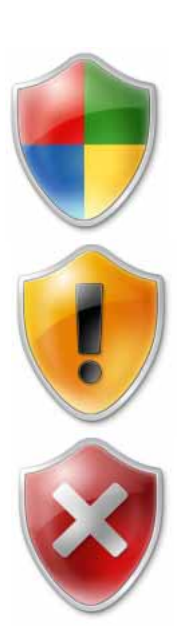

# Динамическое обеспечение безопасности

Веб-обозреватель выполняет в компьютерной среде широкий спектр функций. Обозреватель должен быть достаточно открытым и гибким, чтобы поддерживать различные функции веб-узлов. В то же время он должен быть безопасным, чтобы предотвращать несанкционированный доступ к данным и нежелательные действия программ. Поддержание этого баланса относится к числу основных приоритетов корпорации Майкрософт.

Уязвимые места существуют в любом сложном программном коде. Основные различия заключаются в том, насколько сложно воспользоваться этими уязвимостями и что злоумышленник может сделать с их помощью. Например, злоумышленники могут воспользоваться знанием психологии пользователей и при помощи скрытьк веб-узлов, вводящих в заблуждение диалоговых окон и непредвиденных действий надстроек обманным путем заставить пользователей передавать личные сведения. Веб-обозреватели являются привлекательной мишенью для злоумышленников, потому что кроме большого количества пользователей, установивших все обновления, существует также множество пользователей, которых легко обмануть и которые вовремя не установили все обновления безопасности.

Появление пакета обновления 2 (SP2) для Windows XP позволило существенно усилить безопасность операционной системы и уменьшить количество уязвимостей более чем на 25% по сравнению с исходной версией Internet Explorer 6 в Windows XP. Корпорация Майкрософт значительно повысила уровень безопасности Internet Explorer 7 для Windows XP и Internet Explorer в Windows Vista. При совместном использовании вместе с Защитником Windows (ранее известным как антишпионская программа Windows) средства безопасности Internet Explorer 7 предлагают больше уровней защиты и обеспечивают более высокий уровень безопасности.

При разработке обозревателя Internet Explorer 7 корпорация Майкрософт решала две основные задачи обеспечения безопасности.

- Защита от вредоносных программ. Корпорация Майкрософт поставила себе цель обеспечить пользователям безопасность действий при просмотре веб-узлов и предотвратить установку вредоносных и других нежелательных программ. Вредоносной программой по определению Майкрософт является любой вредоносный код или нежелательное программное обеспечение, включая программы-черви, вирусы, программы для показа рекламы и программы-шпионы.
- Обеспечение безопасности личных данных. Обозреватель Internet Explorer 7  $\bullet$ помогает защитить пользователей от фишинга и предотвратить хищение данных пользователей мошенническими веб-узлами. Он позволяет повысить безопасность и надежность электронных коммерческих операций, не допуская непреднамеренного разглашения личных данных.

#### Защита от вредоносных программ

Вредоносными программами называются приложения, созданные для повреждения системы пользователя или нарушения ее работы. Все большее распространение вредоносных программ и их негативное воздействие на безопасность были среди основных факторов, учитываемых при разработке Internet Explorer 7. Улучшения в новой версии направлены на то, чтобы уменьшить потенциальные возможности нарушения безопасности обозревателя или системы пользователя со стороны злоумышленников за счет ограничения степени повреждений, которые может нанести вредоносная программа в случае ее проникновения в компьютер пользователя. Другие компоненты Internet Explorer 7 препятствуют попыткам злоу-

мышленников вынудить пользователей передать свои личные данные в ситуациях, когда не следует этого делать. Также были усилены ключевые компоненты архитектуры обозревателя с целью повышения уровня защиты от взлома и улучшения обработки данных в обозревателе.

#### **Защищенный режим**

Защищенный режим доступен только для пользователей, работающих с обозревателем Internet Explorer 7 в Windows Vista. Он обеспечивает повышенный уровень безопасности и защиты данных для пользователей Windows. Защищенный режим предназначен для защиты от несанкционированного получения прав. Он обеспечивает безопасность просмотра веб-узлов, не допуская несанкционированного получения доступа злоумышленников к обозревателю и выполнения ими кода за счет использования прав администратора.

В защищенном режиме Internet Explorer 7 в Windows Vista не может изменять пользовательские или системные файлы и настройки без участия пользователя. Все взаимодействие обозревателя Internet Explorer и операционной системы происходит при помощи промежуточного процесса. Промежуточный процесс не может быть запрограммирован на выполнение действий без участия пользователя. Это уменьшает вероятность автоматической загрузки или установки нежелательных программ. Никакие действия сценария или автоматические процессы не могут загружать данные или влиять на работу системы.

При работе в защищенном режиме обозреватель Internet Explorer не может осуществлять запись в какие-либо ресурсы зоны локального компьютера кроме временных файлов Интернета. Чтобы обеспечить совместимость со старыми приложениями, записываемые данные перенаправляются в область временного хранения. В защищенном режиме также обеспечивается безопасность просмотра с использованием вкладок: для содержимого, находящегося вне текущей зоны безопасности, вместо вкладок открываются новые окна.

#### **Подтверждение ActiveX**

Internet Explorer предоставляет веб-разработчикам платформу ActiveX, которая позволяет значительно расширить возможности обозревателя и работы в Интернете. Некоторые разработчики вредоносных программ также выбрали эту платформу для написания приложений, ворующих информацию и повреждающих пользовательскиесистемы. Многие из таких программ предпринимают атаки на элементы управления ActiveX, входящие в операционную систему Windows. Эти элементы управления никогда не предназначались для использования в веб-приложениях.

Обозреватель Internet Explorer 7 оснащенновым мощным механизмом обеспечения безопасности платформы ActiveX. Функция подтверждения ActiveX автоматически отключает целые классыэлементов управления, которые не были явно обозначены разработчиками для использования в Интернете. Это значительно уменьшает количество возможных направлений атак злоумышленников и тем самым снижает опасность ненадлежащего использования установленных элементов управления. Теперь на панели информации появляется запрос, прежде чем пользователь сможет воспользоваться ранее установленным элементом управления ActiveX, который ещене применялся в Интернете. С помощью этого механизмауведомления пользователь может разрешать или запрещать доступ при просмотре незнакомых веб-узлов. Функция подтверждения ActiveX защищает пользователей от веб-узлов, пытающихся осуществлять атаки автоматически. Эта функция предотвращает несанкционированный доступ и позволяет пользователю полностью управлять процессом просмотра. Чтобы разрешить загрузку элемента управления ActiveX, достаточно щелкнуть панель информации.

#### **Защита от атак с применением междоменных сценариев**

При атаках с применением междоменных сценариев сценарий из одного домена Интернета управляет информацией другого домена. Например, пользователь может посетить вредоносную страницу, которая открывает новое окно с надежной страницей (скажем, веб-узла банка). После этого пользователь получает запрос на ввод информации о счете, которая затем извлекается злоумышленником.

Для защиты от такого вида мощенничества в обозреватель Internet Explorer 7 были внесены усовершенствования. Теперь он учитывает доменное имя, с которого был получен каждый сценарий, и позволяет сценарию взаимодействовать только с окнами и содержимым из того же домена. Благодаря таким междоменным барьерам информация пользователя доступна только тем узлам, которым пользователь намеревается ее предоставить. Эта новая функция усиливает защиту от вредоносных программ за счет ограничения возможностей мошеннических веб-узлов по использованию ошибок в других узлах и загрузки нежелательного содержимого на ПК пользователя.

#### Исправление параметров безопасности

Большинство пользователей устанавливает и использует приложения с настройками, выбранными по умолчанию. Поэтому в обозревателе Internet Explorer 7 стандартные параметры безопасности обеспечивают максимально удобную работу, одновременно поддерживая требуемый уровень безопасности. Однако для работы некоторых приложений необходимо снизить уровень безопасности по сравнению со стандартным. В таких случаях важно восстановить прежние значения, когда измененные параметры больше не используются.

Internet Explorer 7 содержит функцию исправления параметров безопасности, которая предупреждает пользователей о просмотре веб-страниц с небезопасными настройками. Если вследствие использования текущих параметров безопасности система подвергается риску, на панели информации появляется предупреждение. При изменении некоторых наиболее важных параметров в окне параметров безопасности они будут выделены красным цветом. Кроме предупреждений в диалоговых окнах, напоминание о небезопасных настройках отображается также на панели информации в течение всего времени, пока используются эти настройки. Чтобы быстро установить уровень безопасности выше среднего (этот уровень задается по умолчанию), достаточно выбрать команду исправления параметров безопасности на панели информации. В случае закрытия окна обозревателя и последующего его запуска с небезопасными параметрами будет открыта нейтральная страница и появится предупреждение о небезопасности просмотра.

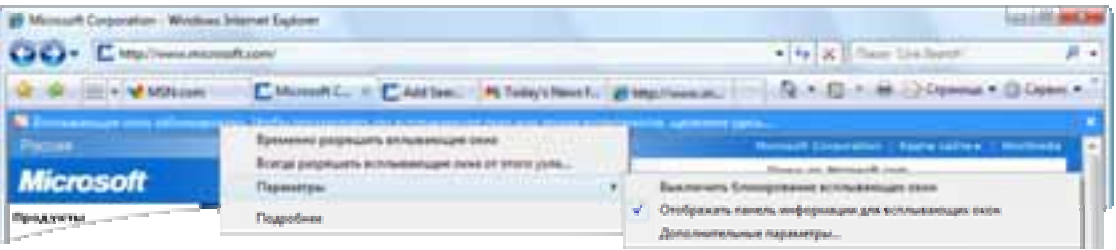

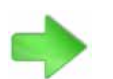

Дополнительные сведения о Защитнике Windows см. в разделе 3.09. Защитник Windows на стр. 86.

#### Улучшенная защита от программ-шпионов при помощи Защитника Windows

Совместное использование Internet Explorer 7 и Защитника Windows повышает уровень безопасности и защиты личных сведений. Защитник Windows усиливает защиту от вредоносных программ на уровне обозревателя и не допускает проникновения вредоносных программ на компьютер путем комбинированной загрузки, которая часто используется для распространения шпионских программ и их незаметной установки вместе с другими приложениями.

Усовершенствованный обозреватель Internet Explorer 7 не может предотвратить заражение компьютера программами-шпионами, не связанными с обозревателем. Однако использование Internet Explorer 7 вместе с Защитником Windows обеспечивает надежную защиту пользователей при принятии некоторых важных решений, касающихся безопасности. Защитник Windows может использоваться как в Windows Vista, так и в Windows XP с пакетом обновления 2 (SP2).

#### Безопасность обработки адресов URL

Исторически сложилось так, что злоумышленники использовали для своих атак внутренние ошибки веб-обозревателя. Злоумышленники рассчитывали на то, что пользователи могут выбрать ссылки HTML, указывающие на какой-нибудь неправильный адрес URL, содержащий недопустимые или лишние символы. В процессе разбора адреса URL буфер системы переполняется и запускается код, который злоумышленник хочет установить. С учетом объема кода веб-обозревателя наиболее эффективным способом борьбы с этими атаками был выпуск обновлений по мере обнаружения каждой атаки и определения ее основной причины. Но даже если бы требовалось всего несколько таких обновлений, лучшим решением было бы полностью переписать основной код приложения. Это позволило бы свести возможности злоумышленников до минимума.

Корпорация Майкрософт переработала определенные части кода и значительно уменьшила возможности атак на Internet Explorer 7. В частности, была разработана единая функция обработки данных URL. Новый обработчик данных обеспечивает большую надежность и повышенную гибкость в условиях постоянно меняющейся среды Интернета, а также глобализации адресов URL, использования многоязычных наборов символов и доменных имен.

#### Обеспечение безопасности личных данных

Большинство пользователей даже не догадывается о том, какой объем личных сведений может передаваться и отслеживаться при каждом щелчке мыши во время просмотра веб-страниц. Количество такой информации возрастает по мере того, как разработчики обозревателей и операторы веб-узлов придумывают все новые технологии, предоставляющие пользователям еще более мощные и удобные возможности. При помощи простых средств разработки веб-узлов мошенники могут создавать очень похожие копии известных и заслуживающих доверия узлов. Многие пользователи Интернета с трудом могут отличить настоящий веб-узел от его поддельной копии.

Все больше людей делают покупки в Интернете. Удобство и низкие цены при приобретении товаров в Интернете привлекают пользователей. Интернет дает возможность любой крупной или малой организации создать интернет-магазин для продажи товаров. Таким образом можно значительно расширить круг покупателей и выйти за традиционные физические и географические границы. Реклама в поисковых системах позволяет этим веб-узлам быстро завоевать доверие потребителей. Крупнейшие поисковые системы и веб-порталы помогают привлечь внимание миллионов пользователей. Все эти факторы приводят к ситуациям, когда у потребителей, имеющих дело с отдаленными организациями, есть лишь

немного способов отличить надежную организацию от мошенников, пытающихся завладеть личной информацией для незаконного обогащения. Другая сложность заключается в способности владельцев мошеннических веб-узлов привлекать ничего не подозревающих потребителей, имитируя внешний вид и деятельность хорошо известных и надежных веб-узлов.

**Увеличение числа случаев фишинга.** Владельцы вредоносных веб-узлов также используют технологию, известную как фишинг, заключающуюся в имитации надежных лиц или организаций в Интернете с целью получения личной информации пользователей. В прошлом году было зафиксировано рекордное количествослучаев фишинга. Кража удостоверяющих сведений представляет значительную угрозу финансовой безопасности пользователей.

В отличие от прямых атак, когда злоумышленники взламывают систему, чтобы получить сведения о счете, для фишинга не требуются сложные технические средства. Такие атаки становятся возможными в результате неосознанных действий пользователей, которые с готовностью сообщают личные сведения, например пароли к банковскому счету или номера социального страхования. Защищаться от таких атак, основанных на социотехнике, очень сложно. Чтобы предотвратить такие атаки, пользователи должны знать о проблеме и понимать ее суть, а не просто ограничиться установкой обновлений для приложения. Качественно сделанные поддельные веб-узлы могут обмануть даже опытных профессионалов. Злоумышленники становятся все более изощренными и реагируют все быстрее, стремясь избежать обнаружения.

Internet Explorer 7 содержит ряд дополнительных возможностей и решений для защиты пользователей от вредоносных веб-узлов и сомнительных адресов URL. Новая строка состояния безопасности, расположенная рядом с адресной строкой, помогает пользователям быстро отличать подлинные веб-узлы от подозрительных или опасных. Один из способов — улучшить доступ пользователей к сведениям о цифровых сертификатах, чтобы убедиться в надежности веб-узлов электронной торговли. В Internet Explorer 7 также входит простая служебная программа для очистки журнала обозревателя. Ее использование помогает повысить уровень обеспечения конфиденциальности и защиты паролей.

#### **Строка состояния безопасности**

В последние годы для защиты информации пользователей стали использоваться технологии шифрования связи и протокол SSL. И все же многие пользователи продолжают чрезмерно доверять веб-узлам, которые запрашивают у них конфиденциальную информацию. С появлением значительного количества веб-узлов физических лиц и малых предприятий, продающих товары в широком диапазоне цен, пользователи стали чащесталкиваться с неизвестными организациями, которые просят сообщить им финансовые сведения. Сочетание этих факторов создает обширное поле деятельности для злоумышленников. Для решения этой проблемы в Internet Explorer 7 используются понятные и хорошо заметные цветные значки, информирующие пользователей о безопасности и надежности веб-узла.

В предыдущих версиях Internet Explorer для обозначения соединения с надежным и безопасным веб-узлом в правом нижнем углу окна обозревателя отображался значок золотого замка. С учетом важности и степени доверия, связываемых с золотым замком, в строке состояния безопасности Internet Explorer 7 этот значок сделан более заметным.

Щелкнув этот значок, пользователи также могут просмотреть сведения о цифровых сертификатах веб-узла. Цифровые сертификаты, выдаваемые общепризнанными центрами сертификации, выполняют две функции. Во-первых, они гарантируют, что подлинность и достоверность организаций и веб-узлов была проверена независимыми организациями. Во-вторых, они обеспечивают криптографическое шифрование информации, передаваемой между веб-узлом и обозревателем,.

В строке состояния безопасности также отображаются сведения о сертификатах высокой надежности (HA), которые используются для более надежной идентификации безопасных узлов, например веб-узлов банков. Сертификат SSL высокой надежности указывает, что центр сертификации провел всестороннюю проверку такого веб-узла. При работе с узлами, прошедшими такую проверку, цвет адресной строки в обозревателе Internet Explorer 7 изменяется на зеленый и отображается название соответствующей организации.

Если Internet Explorer 7 обнаруживает какие-либо ошибки в сведениях сертификата узла, цвет фона значка замка меняется на красный. Пользователи получают дополнительную наглядную информацию для распознавания сомнительных вебузлов. Для веб-узлов с правильными учетными данными, напротив, в адресной строке отображается имя владельца сертификата на золотом фоне, что указывает на более высокий уровень безопасности и надежности.

#### **Фильтр фишинга**

Возможность заниматься фишингом и другой мошеннической деятельностью обусловлена отсутствием взаимодействия и ограниченным обменом информацией. Новый фильтр фишинга Internet Explorer 7 обращается к интерактивной информационной службе, которая обновляется несколько раз в час. Служба располагает последними сведениями о мошеннических веб-узлах и предупреждает пользователей Internet Explorer 7 о любых подозрительных веб-узлах. Принцип работы данного фильтра основан на динамическом получении и частом обновлении информации.

Фильтр фишинга сочетает средства поиска признаков подозрительных веб-узлов на клиентском компьютере с обращением к дополнительной интерактивной службе. В фильтре предусмотрены три способа защиты от мошенников:

- сравнение адресов веб-узлов, на которые пользователь пытается зайти, со списком надежных узлов, который хранится на компьютере пользователя;
- анализ веб-узлов, которые хочет посетить пользователь, с целью выявления типичных признаков мошеннических узлов;
- отправка адреса (без указания каких-либо личных сведений) веб-узла, на который хочет зайти пользователь, в интерактивную службу Майкрософт для немедленной проверки в регулярно обновляемом списке мошеннических узлов.

В случае получения подтверждения того, что адрес принадлежит известному мошенническому узлу, обозреватель Internet Explorer 7 оповещает об опасности (красным цветом) и автоматически направляет пользователя на нейтральную страницу с предупреждением. Если веб-узел не относится к числу известных мошеннических узлов, но совершает действия, свойственные таким узлам, адресная строка окрашивается в желтый цвет и предупреждает пользователя

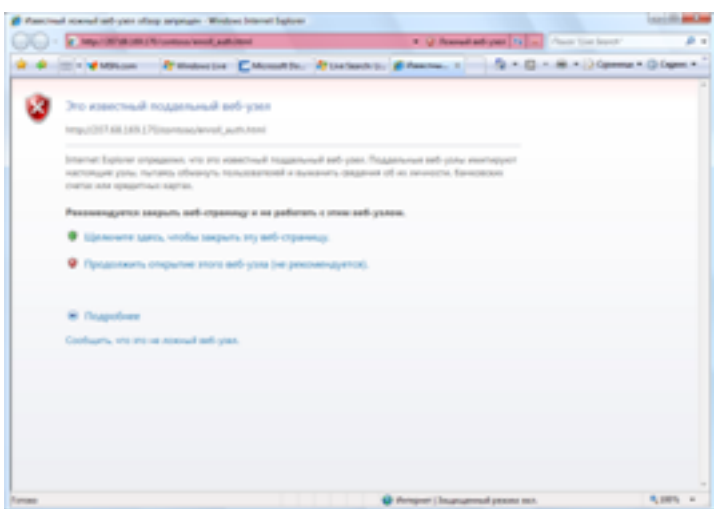

о подозрительном поведении. Пользователь может сообщать о мошеннических веб-узлах и ложных срабатываниях фильтра фишинга непосредственно из обозревателя. Фильтр фишинга в только что установленном обозревателе не включен и не отключен. При первом после установки запуске обозревателя пользователь должен включить или отключить этот фильтр. Для включения или отключения фильтра фишинга достаточно одного щелчка мыши.

#### **Защита отображения адресов URL**

Злоумышленники часто пытаются вызвать у пользователей ощущение, что они имеют дело с информацией из известного и надежного источника. Возможность скрывать от пользователей сведения об истинном адресе URL и доменных именах служила ценным подарком для злоумышленников. Два мощных визуальных инструмента Internet Explorer 7 помогают пользователям избежать обмана: адресная строка в каждом окне и поддержка многоязычных доменных имен (IDN).

- **Адресная строка в каждом окне.** Во всех окнах обозревателя Internet Explorer 7 отображается адресная строка. Злоумышленники часто пользуются допустимыми действиями с всплывающими окнами для отображения изображений и данных, обманным путем убеждающих пользователей загрузить и установить вредоносные программы. Поэтому наличие в каждом окне адресной строки, доступной только для чтения, позволяет пользователям получить сведения об истинном источнике той информации, которую они видят.
- **Отображение многоязычных доменных имен.** Интернет охватывает все мировое сообщество, и поэтому обозреватели должны уметь работать не только с латинскими символами и доменными именами. Операторы мошеннических веб-узлов использовали проблемы с отображением символов на различных языках в качестве механизма для совершения фишинговых атак против пользователей. Также этим способом можно было скрыть настоящее доменное имя веб-узла. Эта проблема возникает вследствие использования различных наборов символов. В некоторых языках многие символы (например, английская буква *a*) могут напоминать совершенно иные символы других языков (например, букву *а* в кириллице). В результате злоумышленник мог зарегистрировать доменное имя, похожее на имя существующего надежного узла, чтобы обманным путем вынуждать пользователей отправлять свои данные на поддельный узел. Предыдущие версии Internet Explorer не имели поддержки многоязычных доменных имен и были уязвимы для такого вида атак.

Обозреватель Internet Explorer 7 полностью поддерживает возможности и отображение доменных имен, содержащих символы различных языков. В нем также предусмотрены расширенные механизмы безопасности для защиты пользователей от такого рода атак. Одной из основных особенностей поддержки IDN для обеспечения безопасности является возможность отображения в адресной строке многоязычных доменных имен.

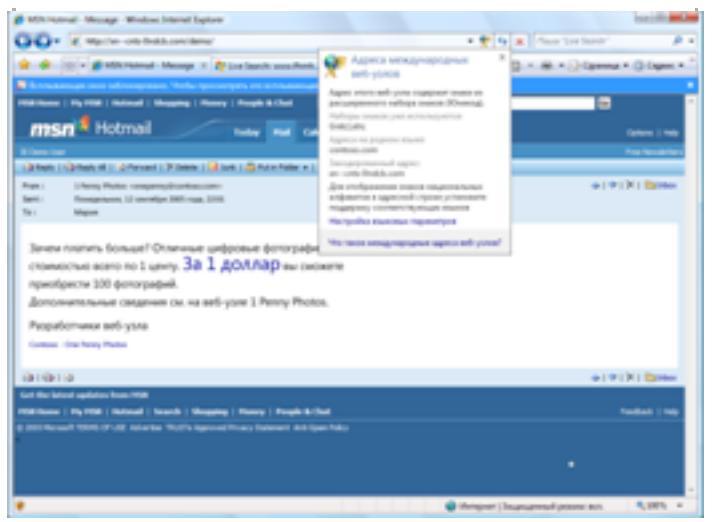

Если какая-либо часть доменного имени содержит символы из различных наборов, правила использования IDN в Internet Explorer 7 автоматически включают отображение доменного имени в кодировке Punycode. При этом учитываются языковые параметры операционной системы. Только символы из наборов символов, выбранных в системе языков, отображаются в своем естественном виде. Определенные сочетания языков, например сочетание английского с китайским, всегда отображаются

в кодировке Punycode. Такие сочетания не могут использоваться в одном компоненте доменного имени, потому что эти языки используют разные наборы символов. Другие сочетания языков, например французского с английским, могут отображаться как в кодировке Punycode, так и в своем естественном виде. Это зависит от того, какие языки разрешены в операционной системе пользователя. Например, если включена поддержка и французского, и английского языков, адрес URL www.microsôft.com будет правильно отображаться в адресной строке, потому что оба эти языка используют общий набор основных символов. Однако если один из языков не поддерживается, адрес будет отображен в кодировке Punycode, поскольку в одном компоненте доменного имени используются и французские, и английские символы. При этом в адресной строке будет отображен адрес www.xn--microsft-03a.com. Таким образом, пользователь будет предупрежден о подозрительном адресе URL.

# Удаление журнала обозревателя для усиления защиты конфиденциальных сведений и паролей

Удаление из обозревателя всех личных сведений крайне важно для сохранения конфиденциальности в Интернете. Особенно это относится к компьютерам, с которыми работают многие пользователи. В предыдущих версиях обозревателя Internet Explorer имелись средства для удаления журнала, очистки кэша, удаления записей об автоматическом заполнении форм и очистки списка программ, запущенных при помощи команды «Пуск/Выполнить». Однако все эти данные приходилось удалять по отдельности. При этом не все необходимые кнопки удаления находились на одном экране или в одной области.

В Internet Explorer 7 предусмотрена функция удаления журнала обозревателя, которая позволяет пользователям удалять все личные сведения одним щелчком мыши. Функция удаления журнала обозревателя особенно важна в средах с совместно используемыми ресурсами. Доступ к сетевым ресурсам с компьютера друга кажется достаточно безопасным. Однако при этом пользователь должен полагаться на надежность средств защиты данных операционной системы этого компьютера. Аналогично, в публичных местах, таких как библиотеки, школы и

конференц-центры, компьютерами могут пользоваться сотни людей. При этом личные данные и информация из журнала обозревателя оказываются доступными всем этим пользователям. Функция удаления журнала обозревателя предлагает простой способ быстрого удаления информации и позволяет не волноваться о конфиденциальности данных при работе на чужом компьютере.

#### Родительский контроль

Internet Explorer 7 в Windows Vista использует компонент фильтрации сетевого уровня, доступный для всех приложений Windows Vista. С помощью этого компонента родители могут определять фильтры для ряда параметров, в том числе фильтры нежелательного содержимого и фильтры веб-узлов, разрешенных для просмотра.

Internet Explorer 7 в Windows Vista непосредственно взаимодействует со службой родительского контроля. Это обеспечивает удобный доступ к сведениям журнала и единый интерфейс управления настройками. Служба родительского контроля также может блокировать загрузку файлов — еще один способ предотвратить проникновение вредоносных программ на компьютер.

#### Динамическое обеспечение безопасности - основные возможности

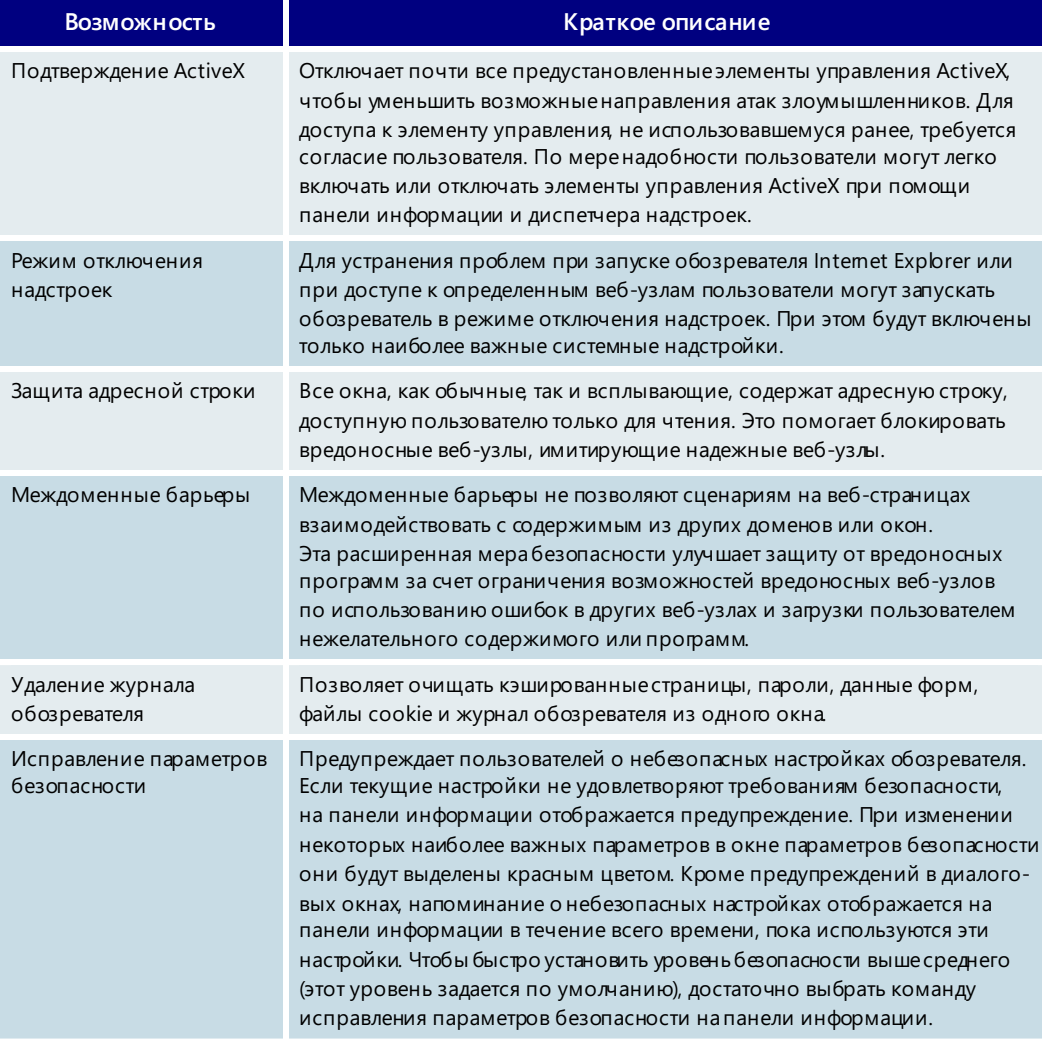

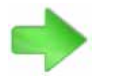

Дополнительные сведения о средствах родительского контроля см. в разделе 4.02. Параметры родительского контроля на стр. 152.
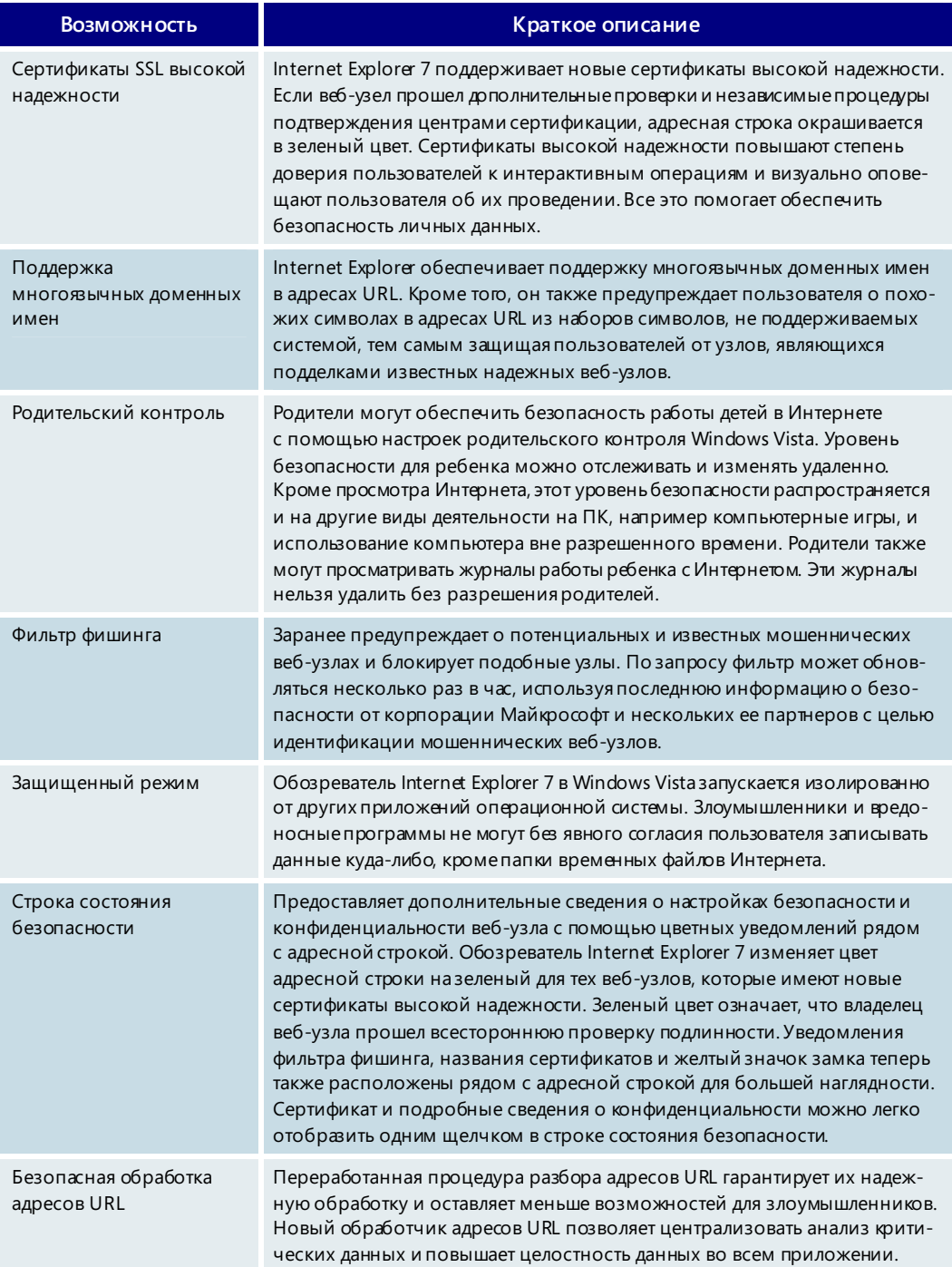

# Улучшенная платформа и управляемость

Веб-разработчики были не удовлетворены некоторыми особенностями обозревателя Internet Explorer 6, особенно в области поддержки стандартов. Кроме того, разработчикам приложений, желающим воспользоваться новыми возможностями Интернета, приходилось разрабатывать все с нуля. Администраторам сетей также не хватало более удобных способов управления большим количеством пользователей обозревателя.

Архитектура обозревателя Internet Explorer 7 была полностью переработана с целью улучшения совместимости с различными стандартами и поддержки расширенных возможностей взаимодействия с пользователями. В первой бета-версии корпорация Майкрософт улучшила поддержку таблиц стилей (CSS) и прозрачности

в графических файлах формата PNG. Возможности окончательной версии Internet Explorer 7 стали еще шире. Улучшена совместимость со стандартами и упрощена разработка веб-страници приложений. При этом, несмотря на все новые функции, можно по-прежнему централизованно управлять обозревателями Intemet Explorer 7 с помощью групповой политики. Кроме того, в новой версии пакета администрирования Internet Explorer (IEAK) предусмотрены дополнительные возможности развертывания.

# Улучшение поддержки таблиц стилей (CSS)

Таблицы стилей (CSS) используются для описания представления документа, созданного на языке разметки. Чаше всего они применяются для оформления веб-страниц, написанных на языках HTML и XHTML. Разработкой спецификаций CSS занимается консорциум W3C.

При создании обозревателя Internet Explorer 7 особое внимание уделялось обеспечению совместимости со стандартами CSS. В нем реализованы функции, являющиеся самыми важными по мнению разработчиков. Одновременно с этим был устранен ряд несогласованностей, которые могли приводить к проблемам при разработке многофункциональных интерактивных веб-узлов. В частности, были устранены некоторые проблемы с расположением данных на странице, связанные с особенностями обработки тега < div > в обозревателе Internet Explorer 6. Дополнительные сведения об этих ошибках см. на страницах www.positioniseverything.net/explorer/peekaboo.html и www.positioniseverything.net/explorer/quillotine.html.

В обозревателе Internet Explorer 7 улучшена поддержка стандарта CSS 2.1. В частности, Internet Explorer 7 содержит следующие усовершенствования:

- возможность наведения указателя на все элементы;  $\bullet$
- $\bullet$ фиксированное позиционирование;
- селекторы CSS 2;  $\bullet$
- $\bullet$ улучшенная поддержка стандарта HTML 4.01;
- $\bullet$ безоконный элемент выбора.

### Поддержка прозрачности в формате PNG

В Internet Explorer 7 также обеспечивается поддержка альфа-канала прозрачности в изображениях формата PNG. В файле точечного рисунка в формате PNG можно задавать точную степень прозрачности изображения, используя так называемый альфа-канал. С помощью альфа-канала можно создавать специальные эффекты, которые не поддерживались в предыдущих версиях обозревателя Internet Explorer. Например, создать на веб-странице изображения с тенями, не закрывающими полностью фоновое изображение под ними.

# Платформа RSS

Платформа RSS входит в обозреватель Internet Explorer 7 для Windows Vista и Windows XP. Эта платформа обеспечивает широкие возможности для загрузки, хранения и доступа к RSS-каналам во всей операционной системе и позволяет охватить большее количество пользователей RSS, чем когда-либо ранее. Как только пользователь подписался на канал в одном приложении, эта подписка и все связанное с ней содержимое становятся доступными во всей операционной системе для любого приложения. Времена, когда данные RSS хранились в разных приложениях, остались в прошлом.

Доступ к этому уровню данных обеспечивают два основных компонента платформы Windows RSS.

- **Список общих каналов.** Доступ к этому списку, содержащему сведения обо всех узлах, на которые подписался пользователь, осуществляется через прикладные программные интерфейсы платформы RSS и файловую систему. Любоеприложение может добавлять или удалять узлы и совместно пользоваться информацией о каналах, например о распределении подписок по папкам.
- **Общее хранилище данных.** Доступ к этому хранилищу осуществляется через прикладные программные интерфейсы платформы RSS и файловую систему. Общее хранилище данных используется для загрузки, хранения и управления состоянием прочтения данных каналов.

Корпорация Майкрософт ожидает существенного роста использования RSS-вложений в ближайшем будущем. Общее хранилище данных идеально подходит для обеспечения доставки и доступности самой последней информации подписавшимся на нее пользователям. К таким данным относятся текстовые данные, записи календаря, изображения, радиопередачи и другие типы файлов. Кроме того, поскольку все действия по синхронизации, обработке и хранению RSS-каналов осуществляются платформой, разработчики приложений могут легко создавать приложения, использующие RSS-каналы в целях синхронизации. Корпорация Майкрософт считает, что использование этой платформы позволит значительно увеличить число приложений, в которых применяется технология RSS.

Первыми пользователями платформы RSS станут энтузиасты, уже подписавшиеся на RSS-каналы и пользующиеся ими, и разработчики приложений, которым нужна новая технология обмена переменными данными между приложениями. В корпорации Майкрософт полагают, что по мере распространения технологии RSS и увеличения числа установок обозревателя Internet Explorer RSS-каналы станут широко использоваться обычными пользователями, причем многие из них даже не будут знать о применяемой технологии.

# **Поддержка стандарта OpenSearch**

Internet Explorer 7 поддерживает последнюю версию стандарта OpenSearch 1.1, выпущенную компанией A9.com, Inc., дочерней компанией Amazon.com Inc., по лицензии организации Creative Commons. Этот стандарт позволяет использовать в поисковых приложениях такие форматы распространения информации, как RSS и Atom. Более того, средство мгновенного поиска Internet Explorer 7 также использует расширения OpenSearch. Это позволяет подключать к Internet Explorer поисковые системы, поддерживающие стандарт OpenSearch.

### **Улучшенная поддержка технологии AJAX**

Технология асинхронного JavaScript и XML (AJAX) предназначена для разработки интерактивных веб-приложений. В обозревателе Internet Explorer 7 улучшена реализация запроса XMLHTTP в качестве собственного объекта Javascript для приложений, использующих широкие возможности AJAX. В то время как обозреватель Internet Explorer 6 обрабатывал запросы XMLHTTP с помощью элемента управления ActiveX, обозреватель Internet Explorer 7 обрабатывает XMLHTTP собственными средствами. Это улучшает синтаксическую совместимость между различными обозревателями и позволяет клиентам конфигурировать и настраивать под свои нужды выбранную политику безопасности, не подвергая опасности ключевые сценарии AJAX.

# Улучшение возможностей администрирования

При использовании Internet Explorer 7 администраторы получают возможность централизованного управления настройками на основе групповой политики службы каталогов Microsoft Active Directory, что значительно облегчает управление в организации. Групповая политика позволяет управлять любыми старыми и новыми функциями, включая фильтр фишинга и надстройки обозревателя, что помогает администраторам обеспечить соблюдение пользователями обозревателей стандартов компании. Кроме того, обновленный пакет администрирования Internet Explorer (IEAK 7) дает возможность развертывать полностью настроенные копии обозревателя. Пользователи могут проверить совместимость своих приложений и веб-узлов с обозревателем Internet Explorer 7 с помощью бета-версии набора средств для обеспечения совместимости приложений Application Compatibility Toolkit 5.0, которую можно загрузить с веб-узлов Microsoft Connections.

Поддержка Internet Explorer по-прежнему осуществляется в рамках платформы Windows. Центр безопасности корпорации Майкрософт предлагает непрерывную техническую поддержку в случае нарушений информационной безопасности. Более того, сроки поддержки в течение жизненного цикла Windows не изменились с выходом новой версии. Администраторы могут быть уверены в поддержке обозревателя корпорацией Майкрософт.

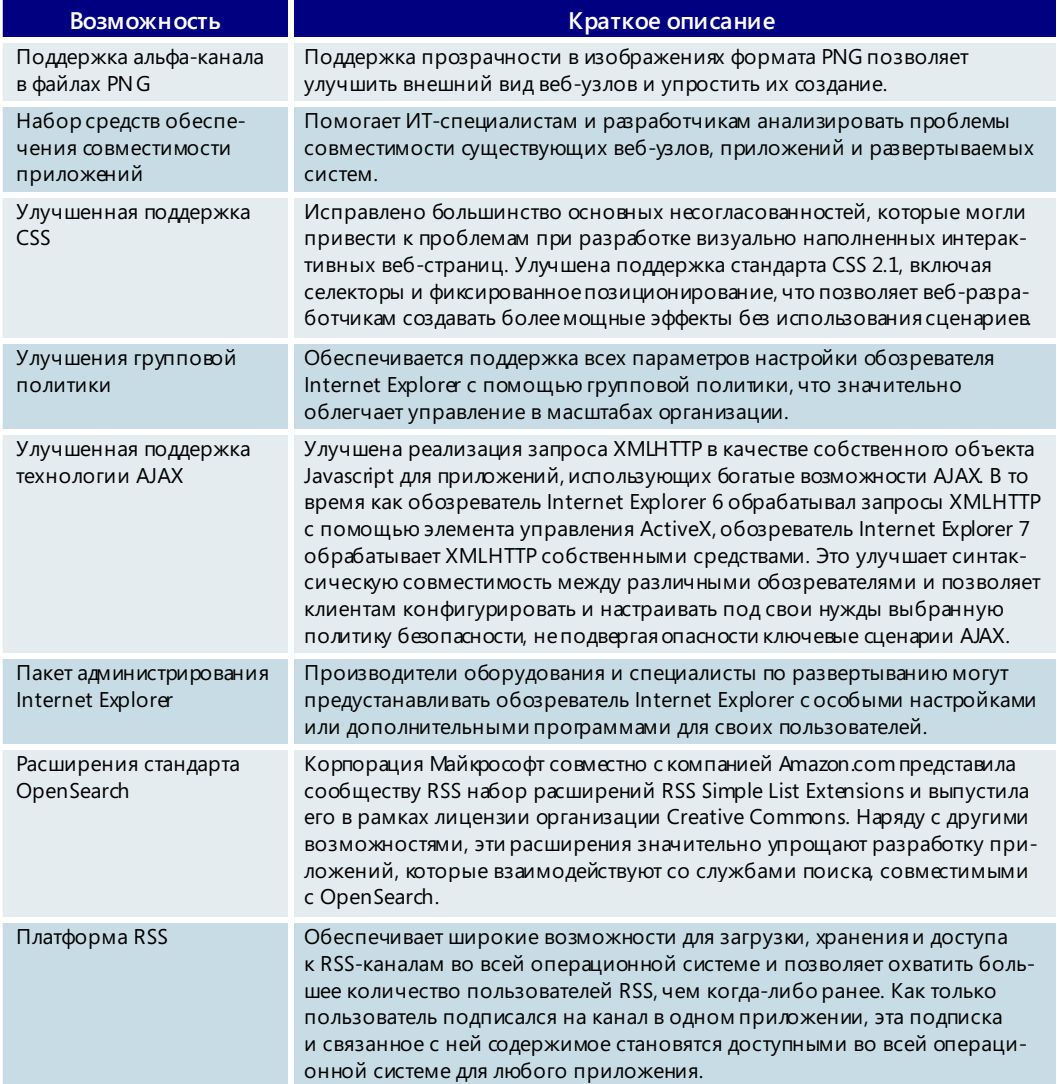

#### Улучшенная платформа и управляемость - основные возможности

# 3.08. Безопасность

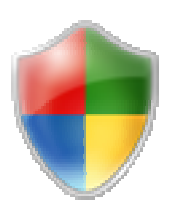

Хотя ИТ-отрасль научилась значительно эффективнее противостоять вредоносным программам-червям и вирусам, на фоне растущей изощренности злоумышленников и все большего распространения высокоскоростных каналов для обмена данными между пользователями и подключения к Интернету непрерывно продолжают возникать все новые угрозы.

Учитывая непредсказуемый характер этих угроз, корпорация Майкрософт направляет свои усилия в сфере безопасности на создание дополняющих друг друга технологий, которые обеспечивают надежную многоуровневую защиту системы.

При разработке операционной системы Microsoft Windows Vista использовались передовые технологии безопасности, впервые примененные в пакете обновления 2 (SP2) для Windows XP, и новая операционная система стала самой безопасной из всех версий Windows. В ней реализован ряд новых функций безопасности, помогающих добиться трех важных целей:

- защитить ПК от вредоносного программного обеспечения, такого как вирусы, программы-черви, программы-шпионы и другие нежелательные программы;
- повысить безопасность работы в Интернете:
- определить уязвимые места в системе безопасности ПК и устранить их.

# Защита ПК от вредоносных программ

Вредоносные программы наряду с мелкими неприятностями (такими как отображение назойливых рекламных объявлений при просмотре веб-узлов) могут создавать и серьезные проблемы, способные снизить производительность ПК. Более того, некоторые программы даже осуществляют несанкционированный сбор конфиденциальных личных сведений.

В соответствии с принципами принятой корпорацией Майкрософт концепции многоуровневой защиты в Windows Vista реализованы новые функции, которые предотвращают установку вредоносных программ на ПК, помогают уменьшить ущерб, наносимый такими программами в случае их проникновения в систему, и удаляют уже установленные вредоносные программы.

В данном разделе рассматриваются следующие функции защиты от вредоносных программ:

- брандмауэр Windows;
- Центр обновления Windows;
- контроль учетных записей;
- защищенный режим Internet Explorer 7;
- Защитник Windows (применяется для защиты от программ-шпионов  $\bullet$ и других нежелательных программ).

При использовании совместно с другими приложениями и службами корпорации Майкрософт, такими как средство удаления вредоносных программ, службы Windows Live Safety Center и Windows Live OneCare, и антивирусными программами сторонних разработчиков операционная система Windows Vista обеспечивает надежную защиту компьютера от вредоносных программ.

# **Брандмауэр Windows**

Межсетевой экран, разновидностью которого является брандмауэр Windows, служит первой линией защиты от различного рода вредоносных программ. Надлежащим образом настроенный межсетевой экран не позволяет большинству вредоносных программ проникать в систему или на другие компьютеры в сети. Брандмауэр Windows, который входит в состав Windows Vista, включен по умолчанию и защищает компьютер с момента загрузки операционной системы. Панель управления брандмауэра Windows удобна в использовании, имеет простой интерфейс и всего несколько параметров настройки.

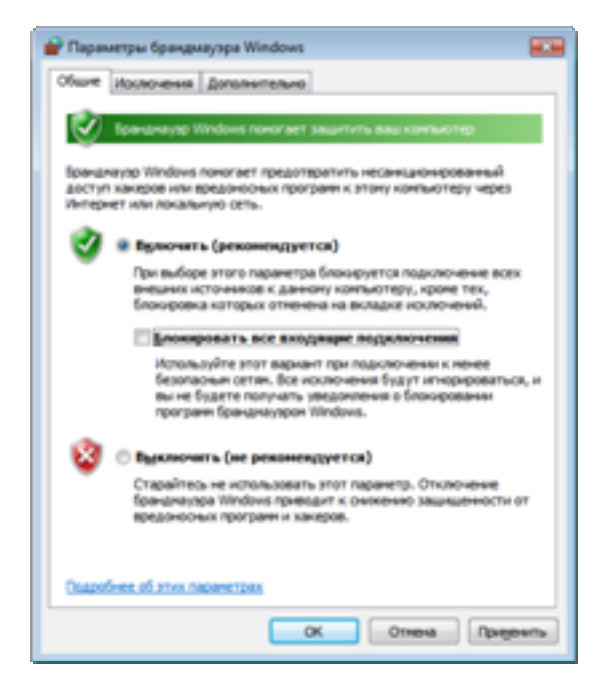

Усовершенствованный брандмауэр Windows в Windows Vista ограничивает другие ресурсы операционной системы, если они начинают вести себя неожиданным образом, что обычно указывает на присутствие вредоносных программ. Например, если компонент Windows, который должен отправлять сетевые сообщения через определенный порт ПК, вследствие атаки злоумышленников пытается сделать это через другой порт, брандмауэр Windows не позволит сообщению покинуть компьютер, чтобы не допустить распространения вредоносной программы на компьютеры других пользователей.

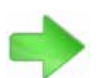

Дополнительные сведения о центре обновления Windows см. в разделе 3.22. Центр **обновления Windows** на стр. 142.

# Центр обновления Windows

Еще одним важным компонентом Windows Vista является Центр обновления Windows, который позволяет автоматически загружать и устанавливать на компьютер последние обновления безопасности и функциональные обновления. Процесс обновления происходит в фоновом режиме, незаметно для пользователя, а перезагрузку системы можно отложить до более удобного времени.

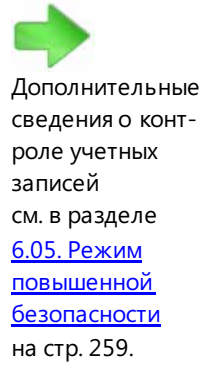

### Контроль учетных записей

Для выполнения большинства пользовательских операций, таких как просмотр веб-страниц, отправка электронной почты и работа с офисными приложениями, не требуется наличие прав администратора. Тем не менее большинство пользователей осуществляют вход в систему с помощью учетной записи, предоставляющей полный набор административных полномочий. Из-за этого компьютер становится более уязвимым для атак со стороны вирусов, программ-шпионов и других вредоносных программ.

Функция контроля учетных записей (UAC) Windows Vista упрощает работу с ПК при использовании учетных записей обычных пользователей. Можно создать отдельные учетные записи для всех членов семьи и контролировать, какие веб-

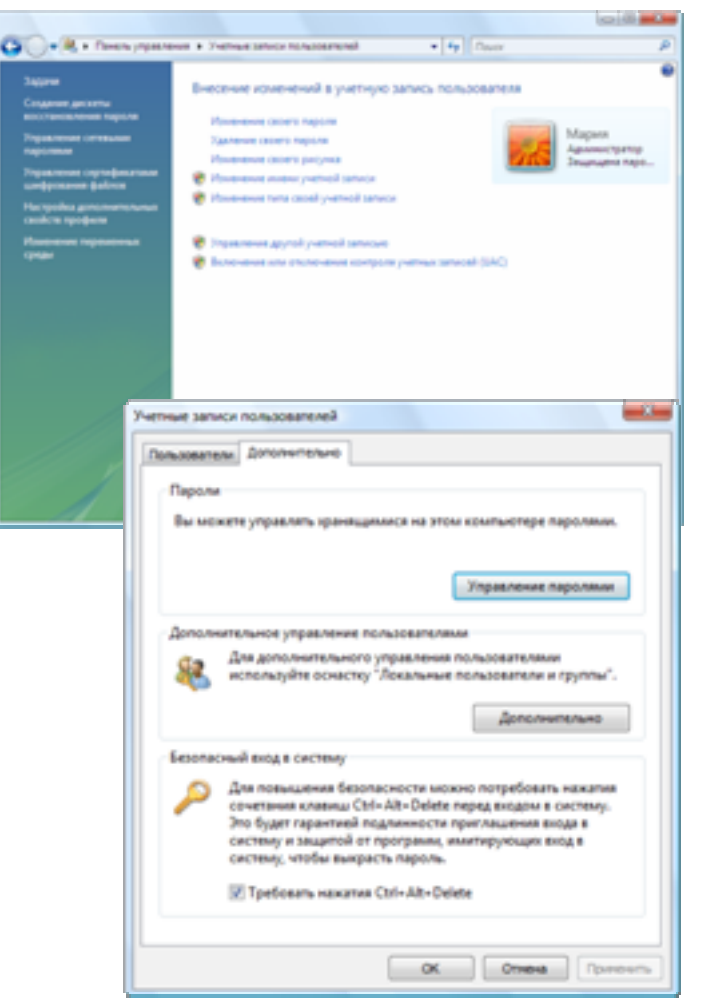

узлы, программы и игры использует и устанавливает каждый человек. Кроме того, эта функция позволяет защитить компьютер от проникновения вредоносных приложений (вирусов, программ-червей, программ-шпионов и др.), которые могут быть скрыты в программном обеспечении, рассчитанном на детей. С ее помощью можно легко настроить для ребенка стандартную учетную запись таким образом, чтобы при попытке установить новую программу появлялся запрос на ввод пароля администратора.

Функция UAC обеспечивает дополнительную защиту системы и при работе с учетной записью администратора. По умолчанию большинство программ выполняется со стандартными пользовательскими разрешениями, что ограничивает ущерб, который они потенциально могут нанести. При запуске программы, требующей наличия привилегий администратора, будет выводиться запрос на ввод пароля администратора.

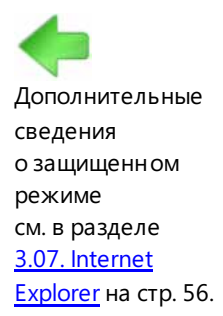

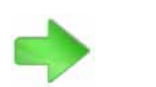

Дополнительные сведения о Защитнике Windows см. в разделе 3.09. Защитник Windows на стр. 86.

### Защищенный режим Internet Explorer 7

Веб-обозреватели очень часто становятся объектом злоумышленных атак, направленных на внедрение вредоносного программного обеспечения или причинение другого вреда чужим компьютерам. В системе безопасности Internet Explorer 7 в Windows Vista реализован ряд усовершенствований, помогающих обезопасить пользователя от подобных атак. Например, защищенный режим Internet Explorer повышает безопасность работы в Интернете: в этом режиме злоумышленники не смогут получать контроль над веб-обозревателем и выполнять программный код без разрешения пользователя.

### Зашитник Windows

Защитник Windows (прежнее название - антишпионская программа Windows) это компонент Windows Vista, который регулярно проверяет жесткий диск компьютера и в случае обнаружения программ-шпионов и других нежелательных приложений предлагает пользователю их удалить. Кроме того, он осуществляет постоянный контроль за системными папками, отслеживая изменения, свидетельствующие о присутствии программ-шпионов, и сравнивая все файлы, к которым был получен доступ, с постоянно обновляемой базой известных программ-шпионов.

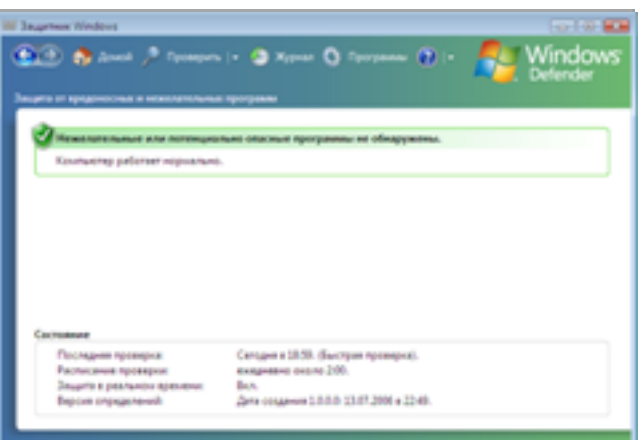

Примечание B Windows Vista отсутствуют компоненты для обеспечения антивирусной защиты в режиме реального времени (в момент доступа). Описанные выше функции дополняют, но не заменяют антивирусное программное обеспечение такое как Windows Live OneCare или приложения сторонних разработчиков.

### Защита ПК от вредоносных программ - основные возможности

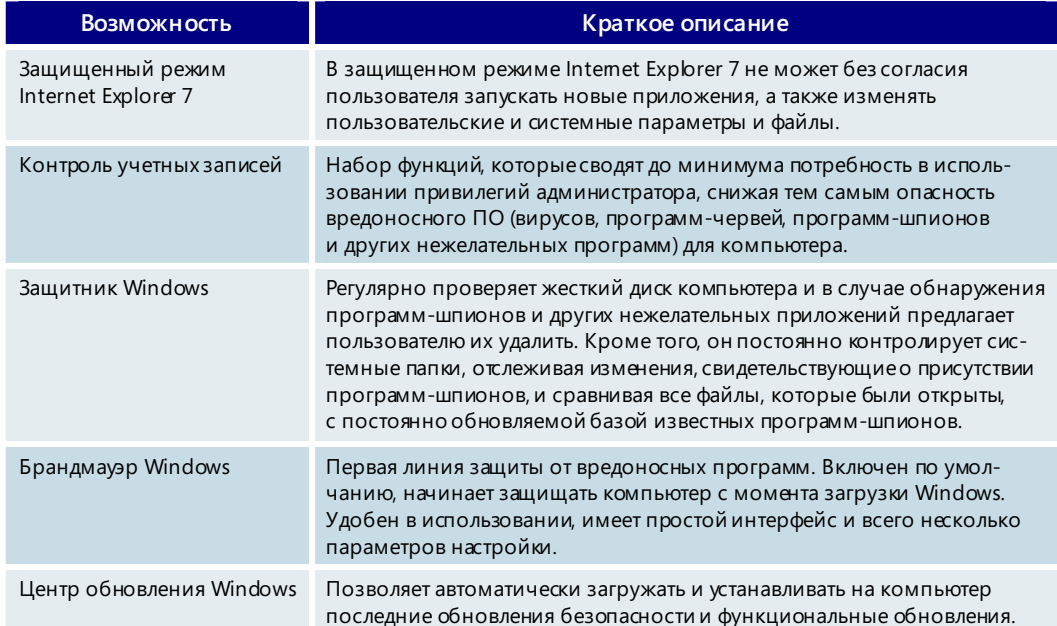

# Повышение безопасности работы в Интернете

Интернет - это колоссальное информационное пространство, в котором можно искать нужные сведения, общаться, совершать покупки и учиться. Но с ростом популярности этого пространства его возможностями все чаще пользуются непорядочные люди, которые разными путями стараются выманить у пользователей их личные данные, отслеживают сеансы обмена мгновенными сообщениями и заражают незащищенные компьютеры вирусами.

Ниже перечислены новые функции Windows Vista, которые предназначены для защиты пользователей и повышения безопасности работы в Интернете:

- родительский контроль;
- фильтр фишинга:  $\bullet$
- строка состояния безопасности Internet Explorer 7;
- Windows CardSpace.

### Родительский контроль

Благодаря обширному набору функций родительского контроля, реализованных в Windows Vista, родители наконец-то смогут вздохнуть с облегчением, получив возможность более уверенно контролировать содержимое, доступное их детям при пользовании компьютером.

Панель родительского контроля позволяет выполнять следующие действия:

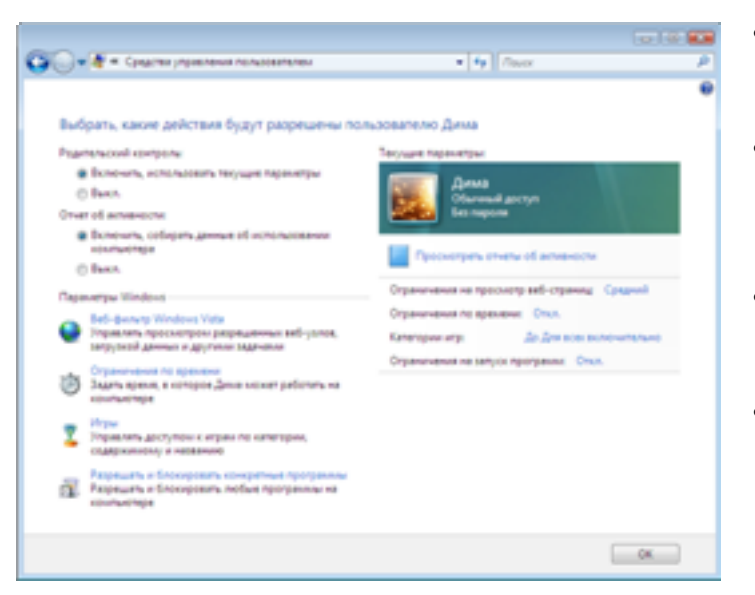

- определять, когда и как долго  $\bullet$ дети могут пользоваться компьютером;
- указывать веб-узлы, которые  $\bullet$ дети могут посещать, и программы, которые им разрешено запускать;
- ограничивать доступ к играм по названию, содержанию или рейтингу;
- просматривать подробные отчеты об использовании компьютера детьми.

Дополнительные сведения о средствах родительского контроля см. в разделе 4.02. Параметры родительского контроля на стр. 152.

Дополнительные сведения о фильтрах фишинга см. в разделе 3.07. Internet Explorer на стр. 56.

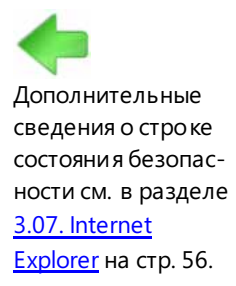

### Фильтр фишинга

В Windows Vista есть специальная функция для защиты от фишинга - методики, которая применяется мошенниками в Интернете для незаконного получения личных данных пользователей, например номеров кредитных карточек, паролей и т. д.

Фильтр фишинга (компонент Internet Explorer 7) производит серию проверок с целью защиты от попыток несанкционированного сбора данных. При этом Internet Explorer 7 предупреждает пользователя, если существует всего лишь подозрение, что веб-узел занимается несанкционированным сбором данных, или перенаправляет его на страницу предупреждения, если о подобной деятельности веб-узла известно доподлинно.

# Строка состояния безопасности Internet Explorer 7

Новая строка состояния безопасности Internet Explorer 7 располагается рядом с адресной строкой и помогает быстро отличать подлинные веб-узлы от подозрительных и вредоносных. Она содержит четкие и хорошо заметные подсказки, характеризующие степень безопасности и надежности веб-узла, а также предоставляет удобный доступ к сертификатам, удостоверяющим его легальность. Новая строка состояния безопасности также содержит золотой значок замка, с помощью которого можно определить уровень надежности и безопасности веб-узла. Кроме того, в ней используется специальная цветовая кодировка, наглядно показывающая, является ли веб-узел легальным.

# **Windows CardSpace**

Новая технология Windows CardSpace позволяет упорядочивать цифровые идентификационные данные, обходиться меньшим числом паролей и лучше управлять передачей личных данных через Интернет. При просмотре веб-узла, поддерживающего эту технологию, для входа на веб-узел вместо пароля и имени пользо-

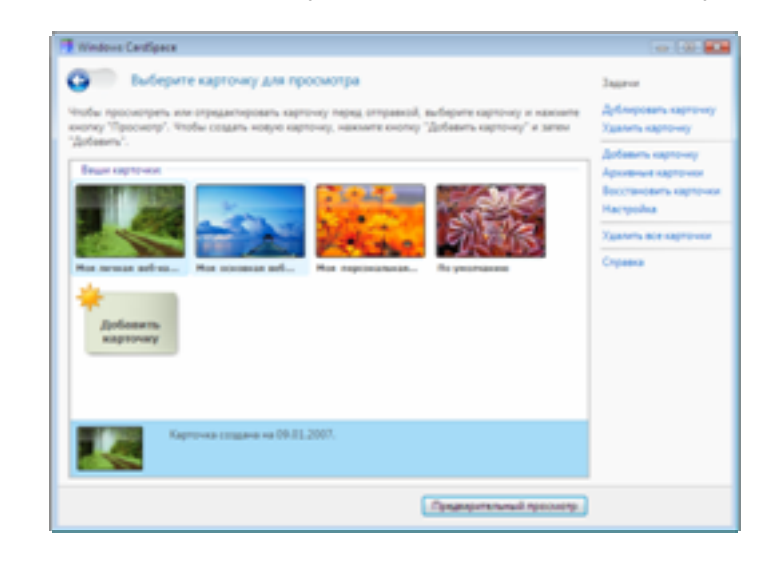

вателя можно использовать информационную карточку. Передача информационной карточки через новый интерфейс Windows Vista осуществляется очень просто.

Технология Windows CardSpace более безопасна, чем использование имени пользователя и пароля, поскольку личные данные, содержащиеся в информационной карточке, шифруются и хранятся на компьютере пользователя или у надежного поставщика удостоверений (такого как банк, поставщик услуг Интернета или правительственное учреждение).

Дополнительные сведения o Windows CardSpace см. в разделе 6.09. NFT Framework 3.0 на стр. 292.

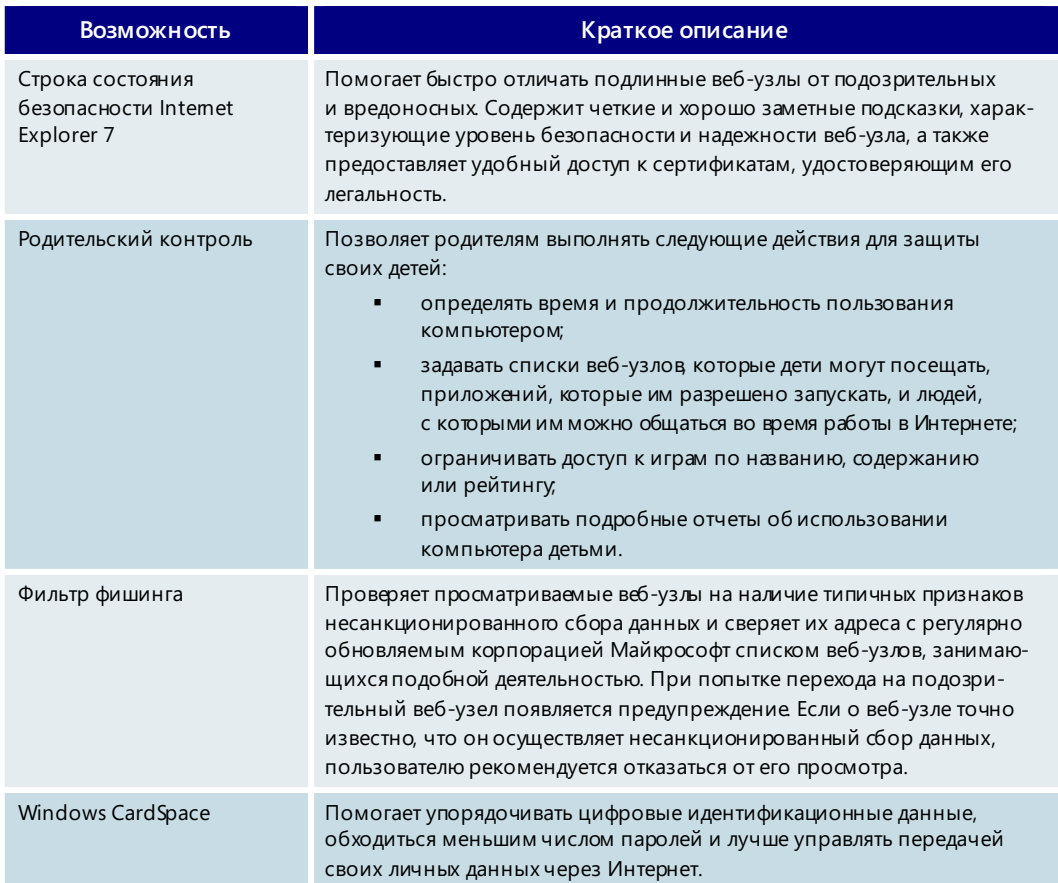

# Повышение безопасности работы в Интернете - основные возможности

# Информирование об уровне безопасности

Поскольку исходящие из Интернета угрозы постоянно видоизменяются, бывает сложно определить, насколько адекватными являются меры, предпринимаемые для обеспечения безопасности ПК. Результаты независимых исследований говорят о том, что многие пользователи считают установленное у них антивирусное программное обеспечение достаточно современным, хотя в действительности это не так. Новые функции безопасности Windows Vista помогут пользователю узнать, надежно ли защищен его компьютер, и повысить уровень безопасности компьютера в случае необходимости.

### Центр обеспечения безопасности Windows

Центр обеспечения безопасности Windows уведомляет пользователя о необходимости обновления приложений, предназначенных для обеспечения безопасности, и о потенциальной уязвимости параметров безопасности, которую следует устранить.

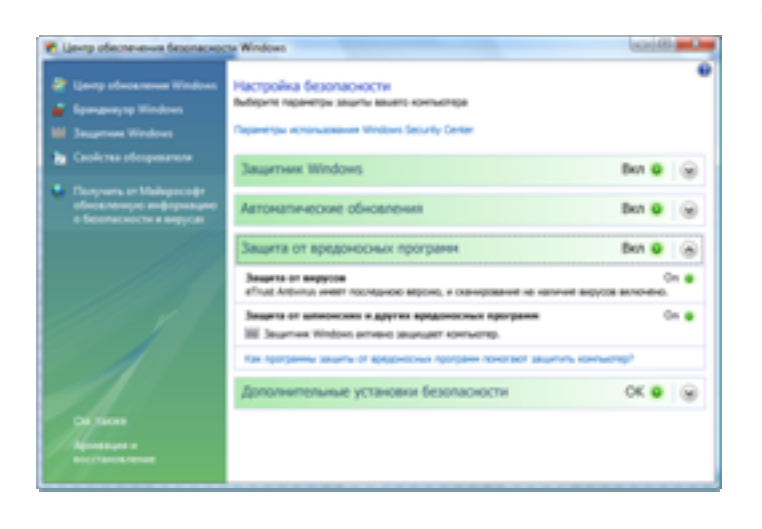

Так, в центре обеспечения безопасности Windows могут отображаться сведения о параметрах настройки межсетевого экрана и о настройке автоматического получения обновлений.

Центр обеспечения безопасности впервые появился в пакете обновления 2 (SP2) для Windows XP. В ответ на пожелания клиентов и сторонних разработчиков программ для обеспечения безопасности центр обеспечения безопасности Windows Vista был

усовершенствован. Добавлена возможность отображения состояния антишпионских программ, параметров безопасности Internet Explorer и контроля учетных записей. Кроме того, центр обеспечения безопасности может контролировать многие сторонние средства обеспечения безопасности, установленные на ПК, и уведомлять о том, какие из них включены и обновлены. Другие решения по управлению безопасностью не располагают такой функцией, либо она реализована не в таком объеме. Центр обеспечения безопасности Windows осуществляет мониторинг следующих компонентов безопасности Windows Vista.

Межсетевой экран. Центр обеспечения безопасности осуществляет контроль над установленными межсетевыми экранами, в том числе брандмауэром Windows и решениями сторонних разработчиков. Выполняется мониторинг наличия межсетевого экрана и его состояния безопасности. В случае обнаружения проблем с состоянием межсетевого экрана центр обеспечения безопасности уведомляет об этом пользователя и предоставляет необходимые рекомендации по устранению проблемы.

Автоматическое обновление. Центр обеспечения безопасности проверяет, включена ли служба автоматического обновления и применяются ли рекомендуемые параметры ее настройки. Если служба автоматического обновления отключена или параметры настройки отличны от рекомендуемых, пользователь уведомляется об этом и получает возможность включить службу автоматического обновления непосредственно в центре обеспечения безопасности.

Антивирусные программы. Центр обеспечения безопасности также проверяет наличие и состояние антивирусных решений. Если такие программы установлены, в центре обеспечения безопасности приводятся сведения о том, включено ли сканирование в режиме реального времени и обновлены ли файлы описаний вирусов. Если эти условия не выполнены, пользователь получает уведомление и рекомендации по устранению проблемы.

Защита от программ-шпионов и других вредоносных программ. Центр обеспечения безопасности проверяет наличие Защитника Windows и решений сторонних разработчиков для защиты от программ-шпионов. Если установлено стороннее решение для защиты от программ-шпионов или включен Защитник Windows, центр обеспечения безопасности сообщает о том, включено ли сканирование и обновлены ли файлы описаний программ-шпионов. Если эти условия не выполнены, пользователь получает уведомление и рекомендации по устранению проблемы.

Параметры безопасности обозревателя. Центр обеспечения безопасности осуществляет мониторинг параметров безопасности обозревателя Internet Explorer и уведомляет пользователя, когда уровень безопасности параметров оказывается ниже рекомендуемого, вследствие чего система может подвергаться риску. В центре обеспечения безопасности имеется кнопка восстановления параметров. С ее помощью пользователь может автоматически исправить эти параметры в центре обеспечения безопасности или перейти на панель управления и самостоятельно изменить значения параметров.

Контроль учетных записей. Чтобы обеспечить безопасную работу компьютера, не следует отключать службу и политику контроля учетных записей (UAC) или понижать их уровень безопасности. Центр обеспечения безопасности осуществляет мониторинг состояния UAC и уведомляет пользователя, если параметры настройки UAC имеют значения, отличные от рекомендуемых корпорацией Майкрософт. В центре обеспечения безопасности имеется кнопка восстановления параметров UAC.

#### Исправление параметров безопасности

Изначально в Internet Explorer 7 выбраны параметры безопасности, которые обеспечивают максимальное удобство работы, возможное при условии сохранения достаточного уровня безопасности. Если по каким-либо причинам понижен уровень безопасности, определяемый этими настройками, то после выполнения

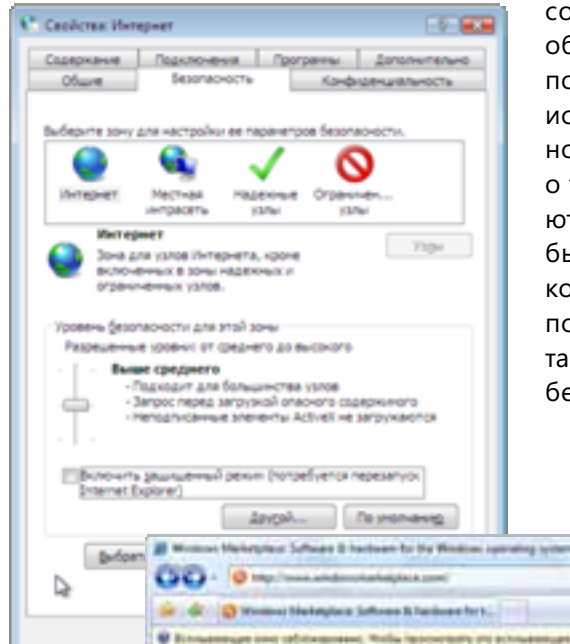

оответствующих действий нужно бязательно восстановить значения о умолчанию. Новая функция справления параметров безопасости предупреждает пользователя том, что текущие параметры являтся ненадежными, и позволяет ыстро вернуться к безопасной онфигурации. Такое предупреждение оявляется как в самом обозревателе, к и в центре обеспечения эзопасности.

> the local Distance Interior なんたねと美人の

Alas Edward Turkey

Дополнительные сведения об исправлении параметров безопасности см. в разделе 3.07. Internet Explorer на стр. 56.

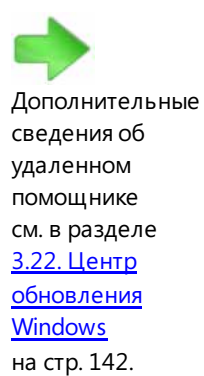

Удаленный помощник

Удаленный помощник — это инструмент совместной работы, который позволяет лицам, получившим соответствующее разрешение от пользователя, в удаленном режиме участвовать в управлении его компьютером с целью диагностики и устранения неполадок.

### **Информирование об уровне безопасности — основные возможности**

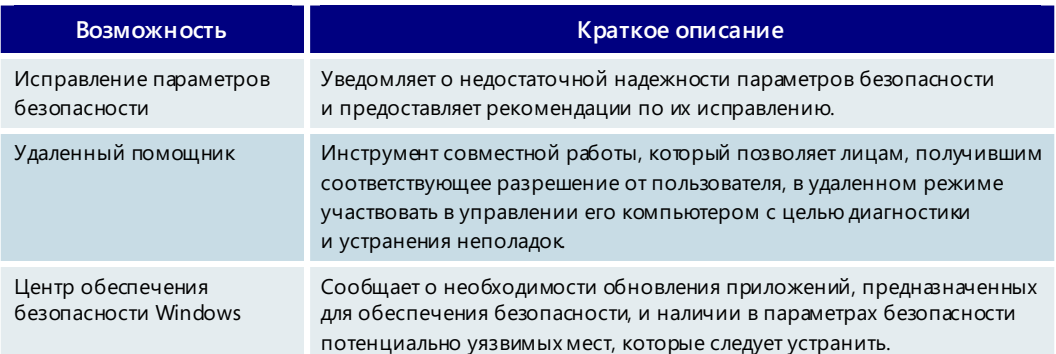

# **3.09 Зашитник Windows**

Защитник Windows (прежнее название - антишпионская программа Майкрософт) это компонент Windows Vista, который защищает компьютеры пользователей от программ-шпионов, блокируя всплывающие окна, предотвращая снижение быстродействия и устраняя угрозы безопасности.

В данном разделе термин программы-шпионы используется в широком смысле и охватывает все приложения, которые могут быть установлены на ПК непреднамеренно или без согласия пользователя.

Защитник Windows осуществляет непрерывный мониторинг системных папок, отслеживая изменения, которые свидетельствуют о присутствии программ-шпионов, и помогая точно оценить степень безопасности ПО, установленного на компьютере пользователя. Мощные технологии сканирования и удаления используют современные описания программ-шпионов, созданные корпорацией Майкрософт при помощи пользователей Защитника Windows, присылающих отчеты о новых версиях подобных программ.

Защитник Windows прост в использовании (начиная от установки и кончая обслуживанием и обновлением) и поставляется с предварительно заданными параметрами и инструкциями по повышению безопасности. Усовершенствованный интерфейс пользователя предоставляет больше возможностей для управления программным обеспечением. Выполнять стандартные действия, такие как ска-

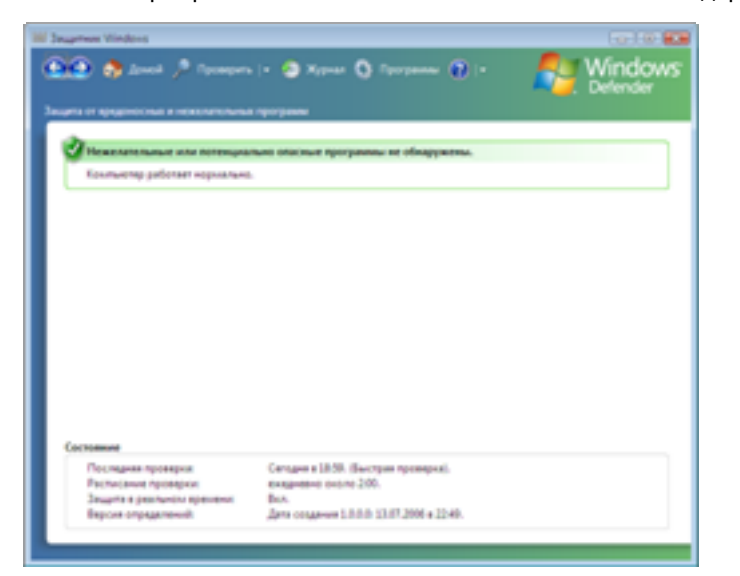

нирование, блокирование и удаление нежелательных программ, стало как никогда просто, а с помощью проводника программ можно быстро разобраться, какие приложения и службы запущены на компьютере, и отключить опасные программы или прекратить их выполнение. Защитник Windows автоматически обрабатывает многие стандартные ситуации и обращается к пользователю только в случае возникновения проблем, требующих немедленного реагирования.

Защитник Windows использует ряд усовершенствований платформы Windows Vista, включая модернизированную технологию кэширования, которая ускоряет сканирование, и функцию контроля учетных записей, позволяющую запускать приложения для сканирования и удаления программ-шпионов без необходимости повышения уровня привилегий.

Благодаря интеграции с обозревателем Internet Explorer проверка файлов, загружаемых из Интернета, выполняется до их сохранения или выполнения, что снижает вероятность случайной установки программ-шпионов. Дополнительная защита обеспечивается функцией проверки при выполнении, а за счет интеграции с центром обеспечения безопасности Windows следить за противодействием программам-шпионам можно так же, как и за работой других функций безопасности.

Защитник Windows можно использовать в операционных системах Windows XP с пакетом обновления 2 (SP), Windows Server 2003 с пакетом обновления 1 (SP1) и Windows Vista.

Загружать продукты и обновления Windows и воспользоваться специальными предложениями могут только обладатели подлинных копий Windows. Перед установкой в операционных системах Windows XP с пакетом обновления 2 (SP2) и Windows Server 2003 с пакетом обновления 1 (SP1) Защитник Windows проверяет подлинность копии Windows. Кроме того, на компьютерах, работающих под управлением неподлинной копии Windows, Защитник Windows будет устранять только серьезные угрозы. Угрозы низкого, среднего и высокого уровня будут обнаруживаться, однако их удаление будет выполняться, только если используется подлинная копия Windows.

# Защита от программ-шпионов

Для обеспечения безопасности данных и компьютера Защитник Windows использует три ключевые технологии: поиск и удаление программ-шпионов, защита в режиме реального времени и регулярное обновление.

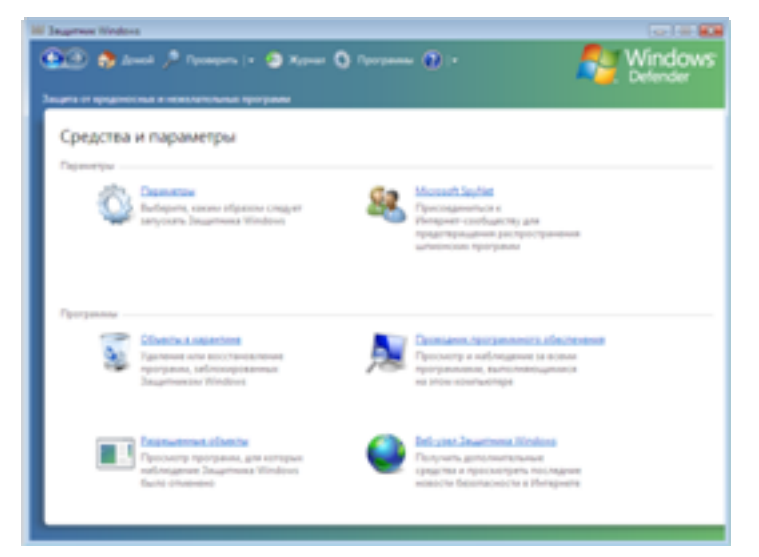

# Поиск и удаление программ-шпионов

По умолчанию Защитник Windows проверяет компьютер на наличие программ-шпионов ежедневно в 2:00, если не настроено другое расписание. В процессе проверки, в зависимости от настроек пользователя, могут автоматически выполняться действия над объектами высокой, средней или низкой важности.

Кроме того, нажав кнопку сканирования, можно в любое

время быстро проверить папки, которые заражаются чаще всего (например, с программными файлами или объектами модуля поддержки Internet Explorer). При быстром поиске обычно выявляются наиболее распространенные программышпионы. Полное сканирование системы занимает больше времени, но при его выполнении на наличие признаков присутствия программ-шпионов проверяется весь компьютер и применяется более полный набор описаний. В раскрывающемся списке можно самостоятельно выбрать для проверки конкретные папки и диски, например съемный носитель.

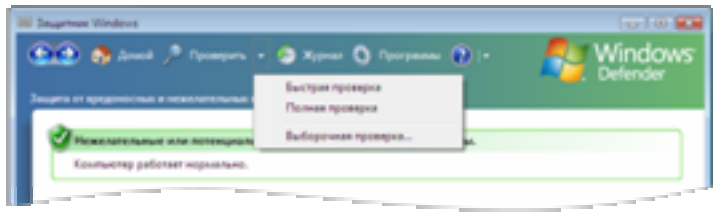

После завершения проверки Зашитник Windows сообшает о найденных на компьютере программах-шпионах и предлагает выбрать действия, которые нужно выполнить с каждой из них, в большинстве случаев рекомендуя тот или иной вариант.

Всего существует четыре возможных действия при обнаружении угрозы.

- **Пропустить.** Никакие действия не выполняются, но потенциальная угроза будет выявляться при проведении проверок в будущем.
- **Отправить на карантин.** В безопасном месте создается архивная копия программы, а сама она удаляется. Запустить программу нельзя, но в случае необходимости ее можно восстановить.
- **Удалить.** Полное удаление программы с компьютера.
- **Пропускать всегда.** Программа добавляется в список разрешенных объектов и не будет обнаруживаться при проведении проверок в будущем.

Защитник Windows выполняет поиск и удаление вредоносного программного обеспечения даже в том случае, когда пользователь не имеет полномочий администратора. По умолчанию обычный пользователь может удалять, отправлять на карантин и пропускать обнаруженные программы.

### **Защита в режиме реального времени**

При сканировании удаляются только известные программы-шпионы. Для борьбы с новыми и неизвестными угрозами в состав Защитника Windows включены агенты мониторинга, обеспечивающие защиту в режиме реального времени. Несколько агентов безопасности осуществляют мониторинг важных компонентов компьютера, которые могут быть изменены программами-шпионами: папка автозагрузки, системные настройки, надстройки Internet Explorer, параметры настройки Internet Explorer, загружаемые файлы Internet Explorer, службы и драйверы, параметры выполнения и регистрации приложений, а также надстройки Windows. Через эти компоненты программы-шпионы чаще всего проникают на компьютер.

Как правило, программе-шпиону нужно изменить один из указанных компонентов, чтобы начать автоматически запускаться или без ведома пользователя следить за его действиями. Обнаружив подобное изменение, Защитник Windows сообщает об этом пользователю и предоставляет ему возможность заблокировать или разрешить соответствующую операцию. Вести себя подозрительным образом может и легальная программа, поэтому, чтобы помочь принять в отношении нее правильное решение, Защитник Windows сообщает о том, сколько других пользователей (в процентном отношении к общему числу) разрешили запуск этой программы на своих компьютерах. У легальных программ данное значение обычно бывает очень высоким.

### **Обновление описаний**

Поскольку программы-шпионы непрерывно совершенствуются, Защитник Windows перед выполнением запланированной проверки автоматически ищет самые последние описания. Обновленные описания создаются аналитиками корпорации Майкрософт при поддержке сообщества активных пользователей Защитника Windows, присылающих отчеты о программах-шпионах. Эти отчеты помогают корпорации Майкрософт и всем пользователям защищаться от постоянно возникающих новых угроз.

Существует два уровня участия в работе сообщества, которое в настоящее время называется Microsoft SpyNet. Если во время установки Windows Vista выбраны рекомендуемые параметры, пользователь автоматически становится обычным участникомсообщества. Обычный участник может сообщать некоторые стандартные сведения, например такие сведения о файлах и программах, как имя файла, криптографический хэш, разработчик, размер файла и информацию о датах. Кроме того, может происходить сбор полных адресов URL для указания происхождения файла и иногда личных сведений, таких как условия поиска или данные, введенные в формах.

Отчеты опытных участниковсодержат больше информации и иногда могут включать личные сведения, например пути к файлам и частичные дампы памяти. Кроме того, такие участники получают оповешения о неизвестных приложениях, которые ведут себя подобно программам-шпионам. Корпорация Майкрософт не использует личные сведения, содержащиеся в отчетах SpyNet, для идентификации пользователей и обращения к ним. Благодаря отчетам пользователей Защитника Windows, участвующих в работе сообщества Microsoft SpyNet, разработчики корпорации Майкрософт могут быстрее реагировать на появляющиеся новые угрозы. По результатам анализа создаются описания программ-шпионов, которые становятся доступными всем пользователям с помощью Центра обновления Windows.

Дополнительные сведения о политике конфиденциальности Защитника Windows и сведениях, собираемых с помощью отчетов SpyNet, см. по адресу: http://www.microsoft.com/athome/security/spyware/software/privacypolicy.mspx.

# Контроль над программным обеспечением

Защитник Windows позволяет пользователю получить более наглядное представление об установленных на компьютере программах и лучше управлять ими. Обнаружив подозрительную операцию неизвестной программы, Защитник Windows оповещает пользователя о потенциальной угрозе. Кроме того, в состав Защитника Windows входит ряд средств и функций, предназначенных для контроля за работой установленного программного обеспечения, разъяснения сути угроз и оповещений, а также регистрации выполненных операций сканирования и принятых мер защиты.

### Оповещения и их смысл

Обнаружив в ходе запланированной проверки компьютера подозрительные операции или присутствие известной программы-шпиона, Защитник Windows оповещает об этом пользователя. Форма оповещения зависит от уровня серьезности потенциальной угрозы.

Если обнаруженные изменения вызваны программой, которая еще не была классифицирована, на панели задач появляется небольшое уведомление. В случае обнаружения нежелательного или вредоносного программного обеспечения появляется желтое или красное окно оповещения, поскольку требуется немедленное реагирование (желтое окно отображается для нежелательных программ, красное - для вредоносных, а также при одновременном обнаружении нежела-

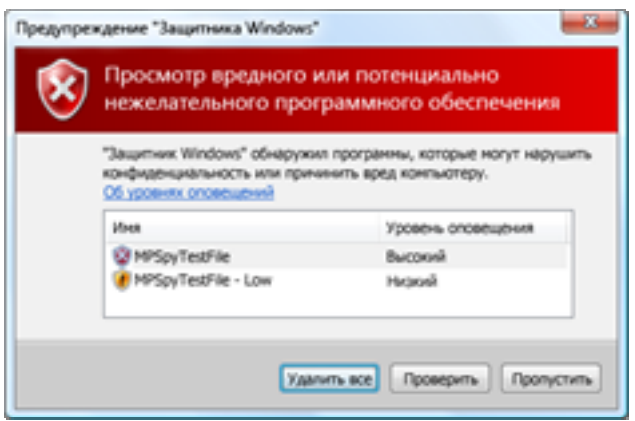

тельных и вредоносных программ). В этом окне можно выполнить нужное действие или нажать кнопку «Просмотр» для получения дополнительных сведений о программе. При обнаружении нескольких потенциальных угроз отображается только одно оповещение, чтобы лишний раз не отвлекать пользователя и позволить ему, быстро приняв необходимые меры. вернуться к работе с компьютером.

Дополнительные

сведения о жур-

нале событий

см. в разделе 6.04. Управление на стр. 253.

Windows

### Проводник программ

Чтобы пользователю было легче разобраться в том, какие программы и службы выполняются на его компьютере, автоматически запускаются при загрузке операционной системы или осуществляют обмен данными через Интернет, в состав Защитника Windows включен проводник программ, который показывает такие процессы, а также помогает прекратить выполнение опасных приложений или ОТКЛЮЧИТЬ ИХ.

# Журнал событий Windows

Следить за выполняемыми Защитником Windows операциями, включая отображение оповещений, поиск и удаление программ, а также установку новых описаний, можно с помощью журнала событий Windows. Чтобы просмотреть или проанализировать выполненные ранее действия, следует найти события, созданные Защитником Windows, в окне просмотра событий.

### Защитник Windows - основные возможности

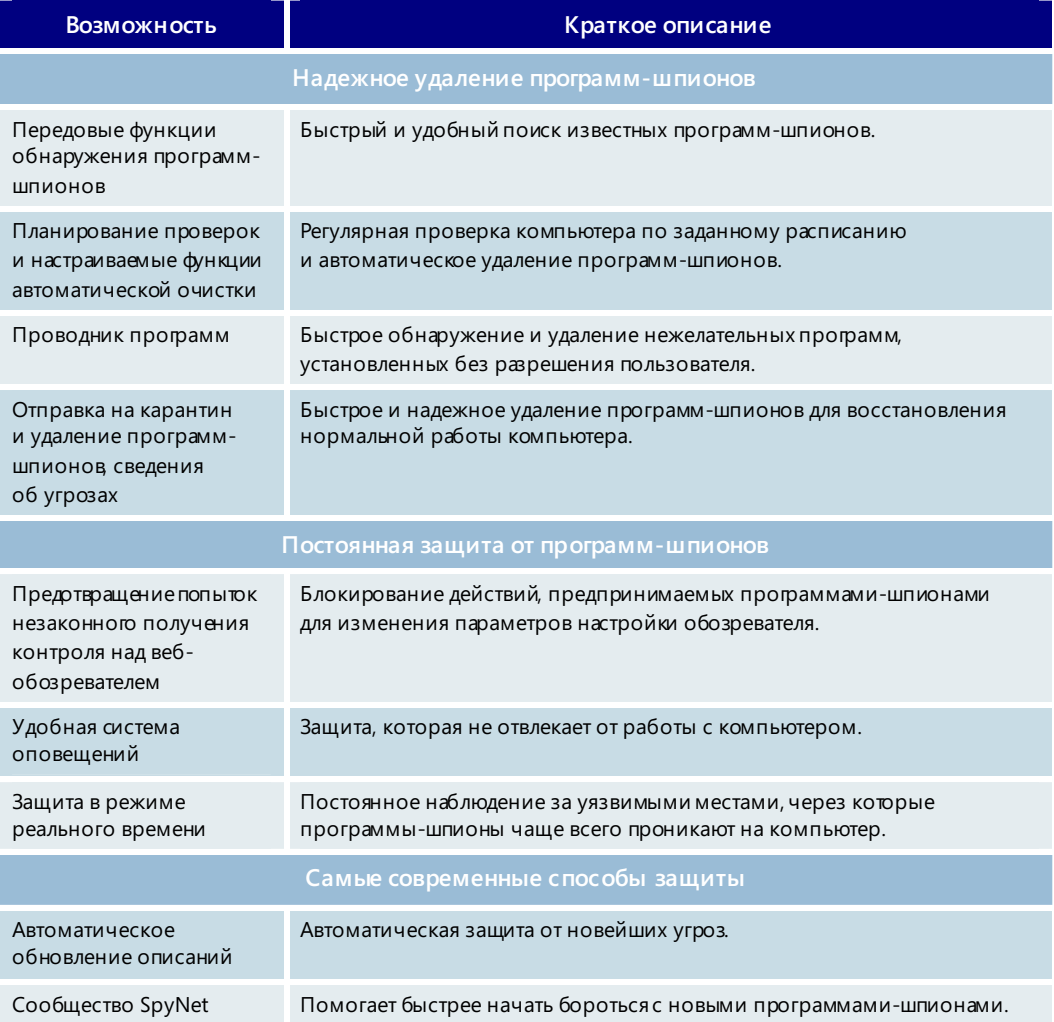

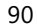

# **3.10. Архивация и восстановление данных**

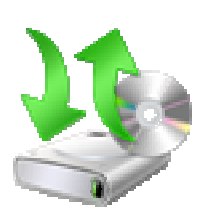

Несмотря на то, что архивация основных файлов исистемной информации является чрезвычайно важной для обеспечения безопасности, не все пользователи находят время для выполнения этой операции. Как показали исследования, пользователям нужны более удобные способы выбора файлов и папок для архивации, а также встроенная поддержка распространенных резервных носителей, таких как компакт- и DVD-диски.

Средство архивации и восстановления данных Windows Vista с успехом решает эти задачи и позволяет пользователям выбирать файлы для архивации. Аблагодаря поддержке работы с компакт- и DVD-дисками архивировать и восстанавливать важные файлы стало еще удобнее. Пользователи могут восстанавливать файлы с одного компакт- или DVD-диска или используя набор дисков, даже если доступны не все входящие в него диски. Также возможно частичное резервное копирование.

# Центр архивации и восстановления

Все функции архивации и восстановления объединены в одной унифицированной панели архивации и восстановления, называемой центром архивации и восстановления. Этот центр служит единым местом для управления всеми операциями

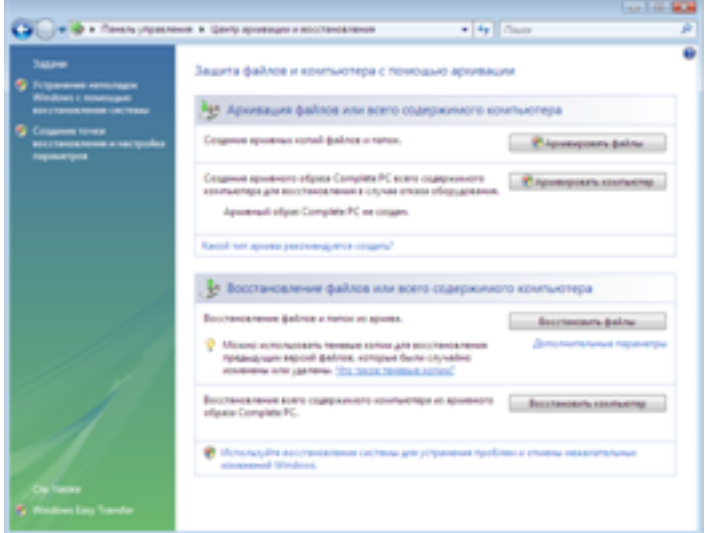

архивации и восстановления данных и выполнения таких операций.

# Архивация и восстановление файлов

Windows Vista позволяет легко создавать резервные копии файлов пользователя в любое время и на любом резервном носителе. При этом поддерживается функция автоматической архивации по расписанию. Копии всех файлов данных выбранных типов, независимо от их местоположения на диске, помещаются в резервное хранилище, где к ним легко получить доступ в случае необходимости. Чтобы избежать путаницы и упростить работу, файлы программ и системные файлы не включаются в резервную копию файлов данных. Для их восстановления применяются другие способы, например, переустановка системы или архивация и восстановление всей системы, а также точки восстановления системы.

Windows Vista обладает полным набором функций для архивации и восстановления, пользоваться которыми значительно удобнее по сравнению с простой программой архивации в операционной системе Windows XP. Новая функция архивации файлов позволяет сохранять резервные копии данных в различных местах. Резервная копия может быть создана на компакт-диске, DVD-диске, внешнем жестком диске, подключенном к ПК через порт USB или IEEE 1394, другом жестком диске компьютера либо на другом ПК или сервере, подключенном к сети.

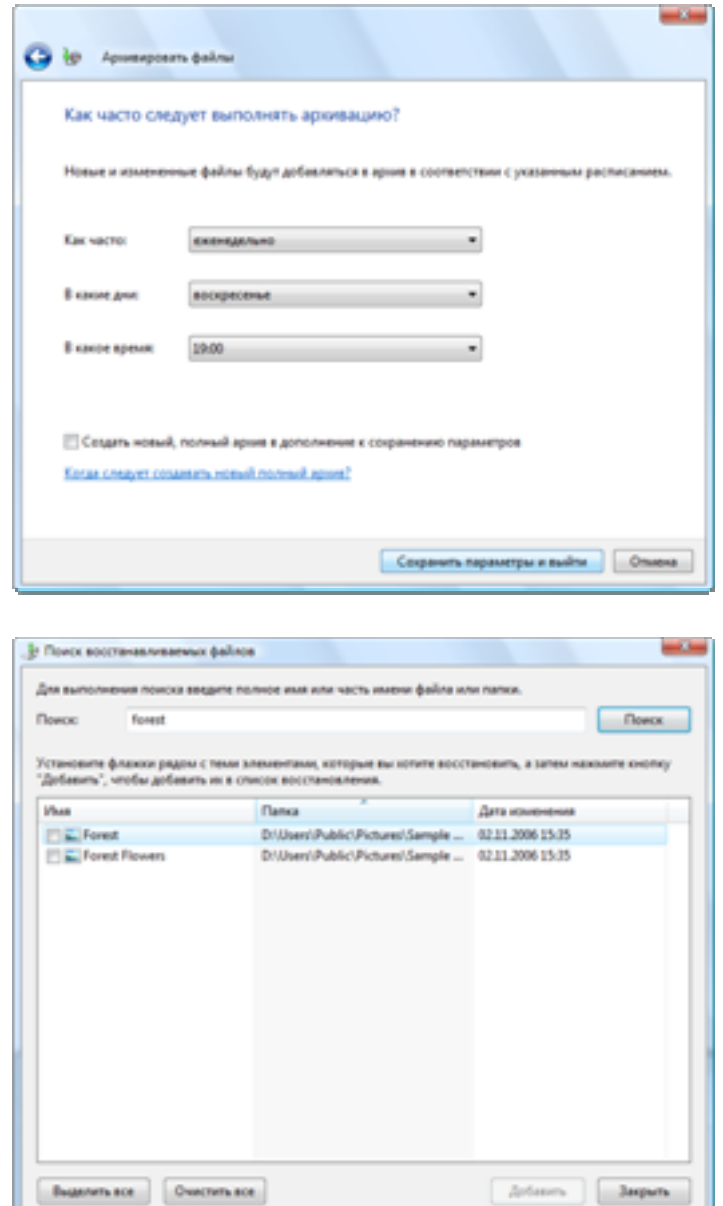

Пользователю больше не нужно помнить о регулярной архивации своих данных. Простой мастер помогает задать время и место сохранения архивных файлов, а обо всем остальном позаботится сама операционная система.

Windows Vista выполняет только добавочную архивацию изменений, сделанных после последней архивации, что позволяет экономно использовать место на архивном носителе. При использовании нескольких компактили DVD-дисков каждый архивный диск является самодостаточным, поэтому восстанавливать файлы можно даже в том случае, если в наличии имеются не все архивные диски.

Естественно, функция архивации имеет смысл только при последующем восстановлении данных, возможности которого стали более широкими в Windows Vista. Мастер помогает выбрать файлы и папки для восстановления и запрашивает архивный носитель, а затем восстанавливает выбранные файлы в исходное или другое выбранное местоположение. Функция поиска в архивном носителе помогает найти нужные файлы для восстановления.

Также возможно восстановление файлов на другой ПК. В этом случае средство восстановления помогает создать учетную запись пользователя на другом ПК, если такая учетная запись отсутствует.

# Функция архивации и восстановления CompletePC

Функцией восстановления данных удобно пользоваться при утрате файлов и повреждении данных, но для аварийного восстановления в случае неисправности компьютера лучше подходит функция архивации и восстановления Windows CompletePC. Эта функция, доступная только в выпусках Business, Enterprise и Ultimate, позволяет восстанавливать всю среду компьютера, включая операционную

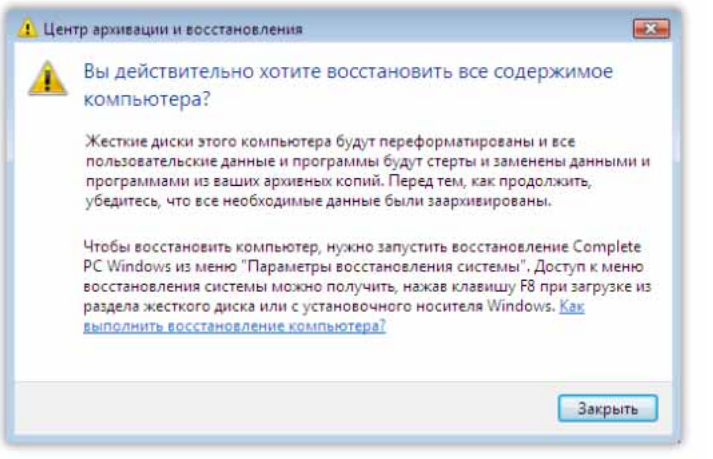

систему, установленные программы, параметры пользователя и файлы данных. Восстанавливать содержимое ПК можно на исходный ПК, если неисправности оборудования были устранены, или на другой ПК. Запускать функцию архивации и восстановления CompletePC можно из операционной системы или с установочного компактдиска Windows Vista, если вследствие повреждения ПК не удается загрузить операционную систему с жесткого диска.

# Теневое копирование

Вы когда-нибудь случайно перезаписывали файл, с которым работаете? Случайное удаление или изменение файла является распространенной причиной потери данных. В состав Windows Vista входит новая полезная функция теневого копирования, которая помогает избежать потери данных. Эта функция, доступная в выпусках Business, Enterprise и Ultimate, автоматически создает текущие копии файлов, с которыми работает пользователь, что позволяет быстро и просто восстанавливать предыдущие версии случайно удаленного документа.

Функция теневого копирования Windows Vista включается автоматически и периодически создает копии измененных файлов. Для хранения теневых копий используется минимум места на жестком диске, поскольку сохраняются только новые изменения. Чтобы получить доступ к этой функции, достаточно щелкнуть правой кнопкой мыши файл или папку и выбрать команду «Восстановить прежнюю

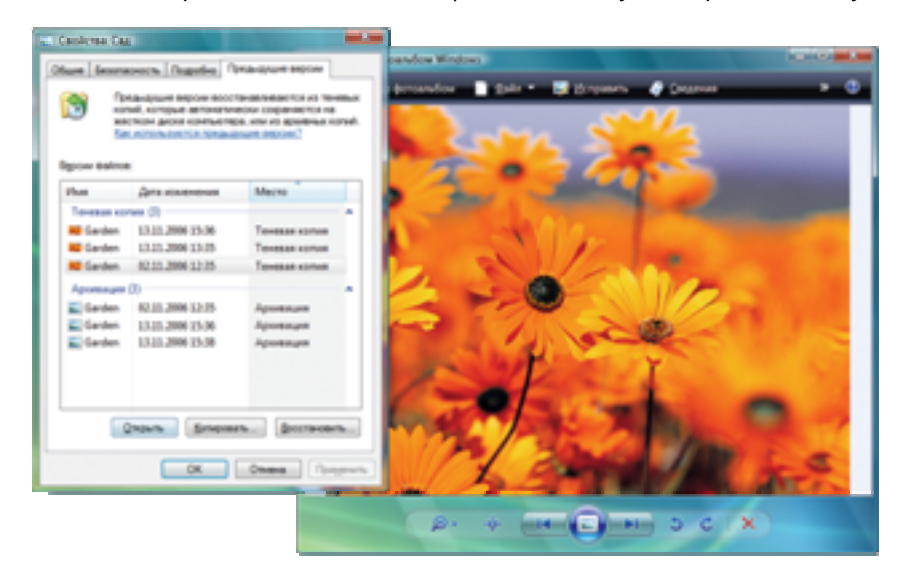

версию». С помощью этой функции можно «повернуть время вспять» и получить доступ к файлам и папкам в том виде. в каком они были раньше. Файлы можно просмотреть в режиме «только для чтения», чтобы решить, какую версию файла следует восстанавливать. Чтобы полностью

восстановить файл, достаточно перетащить его в любую папку или выделить его и выбрать команду «Восстановить» для восстановления файла в исходное местоположение.

Эта функция позволяет восстанавливать предыдущие версии как отдельных файлов, так и целых папок. При восстановлении файла отображаются все предыдущие версии, отличные от активной версии на жестком диске. При доступе к предыдущей версии папки пользователи могут просматривать иерархию папок, существовавшую на момент сохранения теневой копии папки.

# Восстановление системы

В отличие от функции восстановления файлов данных, функция восстановления системы позволяет восстанавливать системные файлы, исполняемые программные файлы и параметры, т. е. все то, что нужно для работы операционной системы. При восстановлении системы до определенной точки восстановления компьютер возвращается в состояние на тот момент времени, когда была создана эта точка. Это может оказаться очень полезным в случае неисправности ПК, когда требуется восстановить предыдущее «известное» рабочее состояние.

Функция восстановления системы впервые появилась в версии Windows ME и позволяла пользователям восстанавливать предыдущее состояние системы в случае ненадлежащей работы, не затрагивая файлы личных данных (такие как документы Microsoft Office Word, графические файлы и сообщения электронной почты). При восстановлении системы используются так называемые точки восстановления, с помощью которых можно выполнить откат системы до предыдущего состояния. Теперь больше не нужно заботиться о создании точек восстановления функция восстановления системы создает их автоматически во время важных системных событий (например, при установке нового приложения или драйвера) либо один раз в день при отсутствии таких событий. Легко идентифицируемые точки восстановления, создаваемые автоматически, позволяют восстановить состояние системы на определенный момент времени в прошлом.

В предшествующих версиях Windows функция восстановления системы построена на основе фильтра файловой системы, который осуществлял контроль за изменениями системных файлов. Затем перед каждым изменением файла делалась его полная копия. В случае возникновения проблем можно было выполнить откат системных файлов и реестра Windows в предыдущее состояние на тот день, когда было известно, что ПК работал нормально.

В Windows Vista функция восстановления системы была модернизирована. Теперь для хранения измененных добавочных копий системных файлов применяется теневое копирование. Это позволяет ускорить процесс восстановления и сделать его более надежным. Если компьютер находится в аварийном состоянии и на нем невозможно запустить функцию восстановления системы, можно воспользоваться средой восстановления Windows для запуска этой функции с установочного диска Windows. Теперь в функции восстановления системы предусмотрена возможность отмены - перед изменением системы автоматически создается точка восстановления на тот случай, если после восстановления системы потребуется отменить это действие.

Новые возможности Windows Vista помогают избежать потери важных сведений и поддерживать ПК в рабочем состоянии. В общем, в Windows Vista предусмотрено несколько уровней архивации и восстановления для защиты от отказов оборудования и ошибок пользователей.

# **Архивация и восстановление данных — основные возможности**

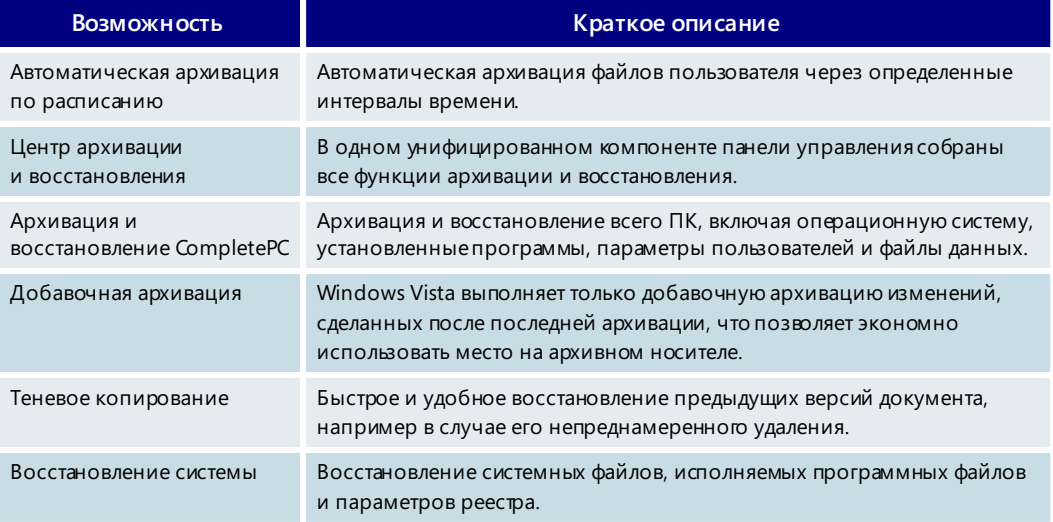

# 3.11. Производительность

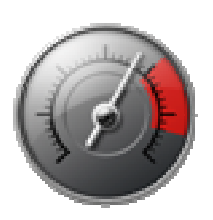

Благодаря новым технологиям Windows Vista значительно повышается скорость выполнения на ПК повседневных задач. Усовершенствованные функции загрузки и режима сна позволяют настольным и мобильным компьютерам быстрее возвращаться в рабочее состояние. Кроме того, Windows Vista эффективнее управляет памятью и устройствами ввода-вывода, за счет чего компьютер более оперативно реагирует на запросы пользовательских приложений. А по мере устаревания компьютера различные функции помогают поддерживать его быстродействие на том же уровне, который был при его покупке.

В Windows Vista реализован новый подход к решению проблем с производительностью: в ее состав входит компонент панели управления «Информация и средства производительности», позволяющий оценивать показатели производительности и устранять возникшие трудности. Некоторые компоненты Windows Vista и сторонние приложения могут работать только на компьютерах, оборудование которых соответствует определенным требованиям. Новый индекс производительности Windows позволяет определить степень этого соответствия и выяснить, будут ли функционировать такие компоненты и приложения.

Повышению производительности способствуют не только встроенные функции операционной системы Windows Vista, но и то, что она в полной мере использует возможности современного оборудования. Технология Windows ReadyBoost (прежнее название - EMD) обеспечивает значительный рост производительности за счет использования флэш-накопителей без необходимости расширения ОЗУ. Поддерживается и технология гибридных жестких дисков Windows ReadyDrive (прежнее название — гибридный жесткий диск), которая предназначена для повышения надежности и производительности, а также увеличения срока работы от батареи. Передовые функции автоматической настройки и диагностики помогают пользователям и сетевым администраторам эффективно управлять производительностью.

Дополнительные сведения о режиме сна см. в разделе 3.13. Мобильные  $\n ПК\n на стр.\n 107.\n$ 

# Загрузка, режим сна и завершение работы

В Windows Vista также улучшены все процессы включения и выключения. Пользователи Windows Vista могут быстро переводить компьютер в режим сна с помощью кнопки питания в меню «Пуск» или кнопки включения питания компьютера при соответствующей настройке. (Режим сна - это новый режим питания, сочетающий быстроту возобновления работы режима ожидания и возможности защиты данных спящего режима.)

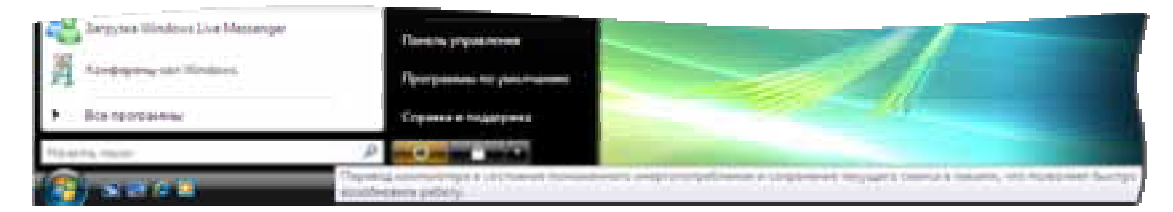

Автоматическое управление памятью при переходе в режим сна осуществляется с помощью нового диспетчера памяти Windows SuperFetch, о котором подробно говорится в данном разделе. Технология SuperFetch обеспечивает стабильную доступность и скорость реагирования рабочего стола Windows и открытых программ всего через пару секунд после вывода компьютера из режима сна.

Иногда, хотя и очень редко, у пользователя возникает необходимость загружать компьютер из полностью выключенного состояния. В этом случае операционная система Windows Vista выполняет ряд задач инициализации (например, загрузку элементов из папки автозагрузки) в фоновом режиме, чтобы как можно быстрее предоставить пользователю доступ к рабочему столу и программам.

# Стабильное быстродействие

Непостоянная производительность компьютеров является одной из основных трудностей для их пользователей. Рассмотрим типичный случай. С утра приложения запускаются быстро, и все работает как надо, но после возвращения с обеда вдруг обнаруживается, что компьютер начал работать медленнее. На следующий день проблемы с запуском приложений начинают возникать уже с самого утра.

Между тем пользователю важно, чтобы быстродействие компьютера поддерживалось на постоянном уровне. В Windows Vista реализован ряд передовых технологий, которые обеспечивают быстрый запуск приложений после загрузки системы, а также высокое быстродействие этих приложений на протяжении всего рабочего дня.

Windows Vista эффективнее использует память и повышает производительность приложений благодаря применению нового механизма планирования работ, для которых важен фактор времени. При этом быстродействие системы повышается и становится более стабильным, поскольку уменьшается количество операций ввода-вывода, блокирующих диск, и снижается уровень воздействия фоновых системных процессов.

### **Windows SuperFetch**

Эта новая технология управления памятью позволяет добиться стабильно высокой скорости реагирования на запросы пользовательских приложений за счет оптимизации использования оперативной памяти компьютера. Большинство существующих схем управления памятью построено на алгоритме «последний по времени доступа», т. е. данные, которые были использованы последними, остаются в ОЗУ, пока не будут заменены другими данными. Когда пользователь оставляет свой ПК, отправляясь на встречу или на обед, фоновые процессы часто пользуются этой возможностью для выполнения таких операций, как индексирование, поиск вирусов или управление системой. По возвращении пользователя, когда он хочет продолжить работу с открытым приложением, это приложение зачастую работает медленно, поскольку данных, связанных с этим приложением, больше нет в оперативной памяти — они были выгружены оттуда службой индексирования или антивирусной программой. Часто случалось так, что приложения, которые до ухода с рабочего места выполнялись быстро, вдруг начинали реагировать на команды значительно медленнее. Это объясняется несовершенством системы управления памятью.

Технология Windows SuperFetch позволяет повысить быстродействие системы за счет управления памятью с использованием нового алгоритма, который назначает пользовательским приложениям более высокий приоритет, чем фоновым процессам, и адаптируется к стилю работы каждого пользователя. Фоновые процессы продолжают выполняться, пока компьютер бездействует. Однако по завершении фонового процесса SuperFetch восстанавливает в памяти данные, с которыми пользователь работал до запуска этого процесса. Таким образом, когда пользователь возвращается за компьютер, приложения работают с прежней скоростью.

Кроме того, для повышения быстродействия ПК функция SuperFetch определяет наиболее часто используемые приложения и предварительно загружает их в память. За счет этого увеличивается скорость работы системы при запуске или переключении на другой профиль пользователя. С помощью сложной схемы назначения приоритетов (она позволяет определить, например, какие программы обычно используются в выходные, а какие — в рабочие дни) функция SuperFetch выбирает и готовит к запуску приложения, которые с наибольшей степенью вероятности будут востребованы в тот или иной момент времени.

### Ввод и вывод с низким приоритетом

Функция SuperFetch повышает эффективность управления памятью в Windows Vista, но память - не единственный ресурс, который необходим для обеспечения быстродействия. Приложения также соперничают за доступ к устройствам вводавывода, таким как жесткий диск ПК. Одним из преимуществ операционных систем Windows является возможность одновременного выполнения нескольких приложений. С другой стороны, если несколько программ пытаются в одно и то же время получить доступ к одному системному ресурсу (например, жесткому диску), производительность работы падает. В предыдущих версиях Windows все приложения имели одинаковый приоритет, когда дело касалось доступа к устройствам вводавывода. Если во время работы с файлом на жестком диске запускался фоновый процесс (например, поиск вирусов), то два приложения начинали конкурировать за доступ к жесткому диску, что приводило к существенному снижению скорости выполнения операций.

В Windows Vista впервые реализован принцип низкоприоритетного ввода-вывода, в соответствии с которым фоновые процессы имеют более низкий приоритет при доступе к жесткому диску, чем пользовательские приложения. Если программа поддерживает низкоприоритетный ввод-вывод, то она может выполняться одновременно с пользовательским приложением, не замедляя его работы. Именно так функционирует ряд служб Windows Vista, включая индексирование поиска, автоматическую дефрагментацию диска и ежедневную проверку системы Защитником Windows.

### Автоматическая дефрагментация диска

Если дефрагментация жесткого диска проводится нерегулярно, файлы на нем могут быть размещены неоптимальным образом, что ведет к снижению быстродействия ПК. В состав Windows Vista входит новое средство дефрагментации, которое запускается в фоновом режиме и по мере необходимости дефрагментирует жесткий диск. Завершать дефрагментацию за один сеанс теперь необязательно:

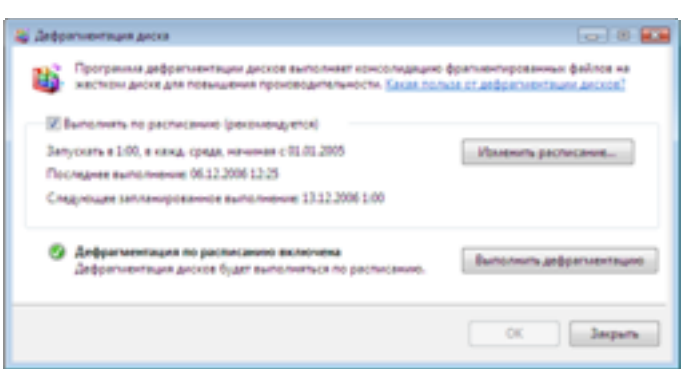

она может производиться постепенно в периоды бездействия компьютера.

Дефрагментация диска - это один из процессов, построенных на основе принципа низкоприоритетного ввода-вывода. Дефрагментация жесткого диска может выполняться в фоновом режиме без снижения быстродействия приложений.

B Windows Vista реализована новая функция Windows HotStart, которая предназначена для людей, использующих мобильные ПК в развлекательных целях и для воспроизведения мультимедийных файлов. Мобильные ПК часто оснащаются отдельной кнопкой воспроизведения, которая запускает проигрыватель Windows Media или интерфейс Media Center. С помощью функции HotStart можно быстро получить доступ к DVD-диску и музыкальным записям, экономя тем самым время и заряд батареи (это удобно, например, во время длительного перелета).

### Оценка производительности ПК

Новый индекс производительности Windows (WEI) помогает составить представление о производительности ПК и упростить задачу покупки новых ПК, оборудования и производительности программного обеспечения. Это простая рейтинговая система цифровых оценок, которая позволяет выяснить, будет ли компьютер поддерживать ресурсоемкие компоненты Windows Vista, например новый интерфейс пользователя Aero, работу с несколькими мониторами, телевидение высокой четкости и запись видеофильмов. Цифровые оценки также помогают подобрать подходящее программное обеспечение для ПК.

### Диагностика проблем с производительностью

Встроенные функции диагностики Windows Vista определяют и самостоятельно устраняют многие проблемы с производительностью. Они предоставляют в распоряжение пользователя инструментарий и службы, необходимые для ручной и автоматической диагностики стандартных проблем (таких как прерывистое воспроизведение файлов мультимедиа, медленный запуск приложений, медленная загрузка операционной системы и задержки при работе в сети). Эти функции определяют, сколько времени требуется для выполнения операций, анализируют периоды снижения производительности и отображают результаты в окне центра производительности, чтобы пользователь мог принять надлежащие меры для устранения неполадок. Кроме того, сведения о проблемах с производительностью регистрируются в системном журнале для последующего просмотра пользователем или специалистом службы поддержки.

B Windows Vista также реализованы новые средства и функции, благодаря которым ИТ-администраторам будет легче управлять производительностью системы. Например, счетчики производительности стали надежнее и безопаснее, а область их применения — шире. Новый системный монитор на консоли управления (ММС) имеет усовершенствованный интерфейс и позволяет лучше контролировать производительность, а также осуществлять более эффективную диагностику связанных с нею проблем.

# Повышение производительности при использовании Windows Vista и нового оборудования

В настоящее время на рынке ПК предлагается чрезвычайно широкий выбор компьютерного оборудования. Поэтому Windows Vista адаптирует набор доступных функций к возможностям имеющегося оборудования. Например, если видеоадаптер поддерживает модель видеодрайвера Windows (WDDM), отображается интерфейс Windows Aero<sup>1</sup>. Если видеоадаптер не совместим с этой технологией, Windows Vista будет работать без интерфейса Аего.

То же самое относится и к функциям управления производительностью Windows Vista. Если установлено подходящее оборудование, включаются новейшие функции управления производительностью Windows Vista: Windows ReadyBoost и Windows ReadyDrive.

<sup>1</sup> При условии выполнения других требований для использования интерфейса Windows Aero, в том числе наличия версии Windows Vista, которая поддерживает интерфейс Windows Aero, например версии Windows Vista Home Premium..

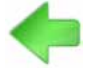

Дополнительные сведения об и ндексе **Windows** см. в разделе 3.03. Индекс производительности **Windows** на стр. 26.

### **Windows Ready Boost**

Зачастую лучшим способом увеличения быстродействия ПК является наращивание объема системной памяти (также называемой ОЗУ). Связь здесь простая: чем больше памяти, тем больше приложений может выполняться не обращаясь

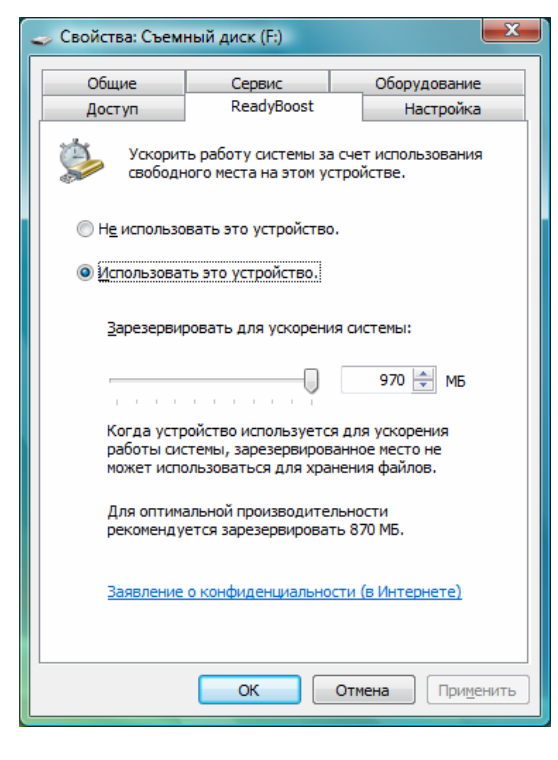

к жесткому диску. Однако установка дополнительных модулей памяти может оказаться нелегкой и дорогостоящей задачей, а конструкция некоторых компьютеров делает подобную модернизацию и вовсе невозможной.

B Windows Vista впервые применена новая концепция расширения системной памяти, получившая название Windows ReadyBoost. Чтобы повысить быстродействие, не устанавливая дополнительные физические модули памяти в корпус компьютера, можно использовать энергонезависимую флэшпамять, например флэш-накопители USB. Флэш-память выступает в роли дополнительной кэш-памяти, к которой компьютер получает доступ значительно быстрее, чем к жесткому диску. Технология Windows ReadyBoost использует функции управления памятью Windows SuperFetch и способна существенно повысить быстродействие системы.

Пользоваться функцией Windows ReadyBoost очень просто. При первой установке съемного запоминающего устройства, например флэш-накопителя USB или карты памяти SD, в соответствующий порт операционная система Windows Vista проверяет, обладает ли это устройство достаточным быстродействием для поддержки технологии Windows ReadyBoost. Если это так, появляется запрос на использование устройства для повышения производительности системы. Для этой цели можно выделить часть памяти устройства USB, а в другой части, как обычно, хранить файлы.

Технология Windows ReadyBoost надежна и безопасна. Запоминающее устройство, используемое функцией Windows ReadyBoost, можно в любое время отключить это не приведет к потере данных и не окажет негативного воздействия на систему. (После извлечения запоминающего устройства быстродействие возвращается к прежнему уровню.) Применение устройства USB для повышения производительности не приводит к его износу: уникальный алгоритм оптимизирует схему эксплуатации, поэтому устройство USB можно использовать в этих целях в течение многих лет даже при условии высокой нагрузки. Данные на запоминающем устройстве шифруются для предотвращения несанкционированного доступа.

Для использования с функцией Windows ReadyBoost запоминающее устройство должно отвечать определенным требованиям к быстродействию<sup>2</sup>. При покупке съемного запоминающего устройства выбирайте устройства с надписью Enhanced for Windows ReadyBoost.

 $2$  Для использования функции Windows ReadyBoost объем съемной флэш-гамяти должен быть не менее 256 МБ и она должна .<br>иметь достаточное быстродействие. Скорость прямого чтения блоков размером 4 КБ должна составлять не менее 2,5 МБ/с, скорость прямой записи блоков размером 512 КБ - не менее 1.75 МБ/с.

# **Windows ReadyDrive**

Новая функция Windows ReadyDrive, появившаяся в Windows Vista, предназначена для повышения производительности и надежности, а также увеличения срока работы от батареи компьютеров, снабженных гибридным жестким диском. Это новый тип жестких дисков для мобильных ПК, имеющий дополнительную флэш-память.

ПК, оснащенный гибридным жестким диском, может выполнять чтение диска и запись на диск, даже не обращаясь к жесткому диску — благодаря использованию флэшпамяти гибридного жесткого диска для кэширования операций чтения и записи на диск. Таким образом, технология Windows ReadyDrive позволяет не включать физический диск и экономить заряд батареи компьютера. Помимо экономии энергии повышается надежность, поскольку в следующий раз, когда придется бежать с одной встречи на другую с включенным переносным компьютером, благодаря технологии Windows ReadyDrive жесткий диск, скорее всего, не будет вращаться и, значит, будет менее подвержен повреждениям.

Как и в технологии Windows ReadyBoost, в технологии Windows ReadyDrive флэшпамять гибридного жесткого диска используется для повышения быстродействия приложений. Однако, кроме этого, технология Windows ReadyDrive также позволяет сократить время загрузки и время возобновления работы после спящего режима, поскольку вся важная информация, необходимая на начальном этапе процессов загрузки и возобновления работы, записывается во флэш-память, доступ к которой осуществляется очень быстро.

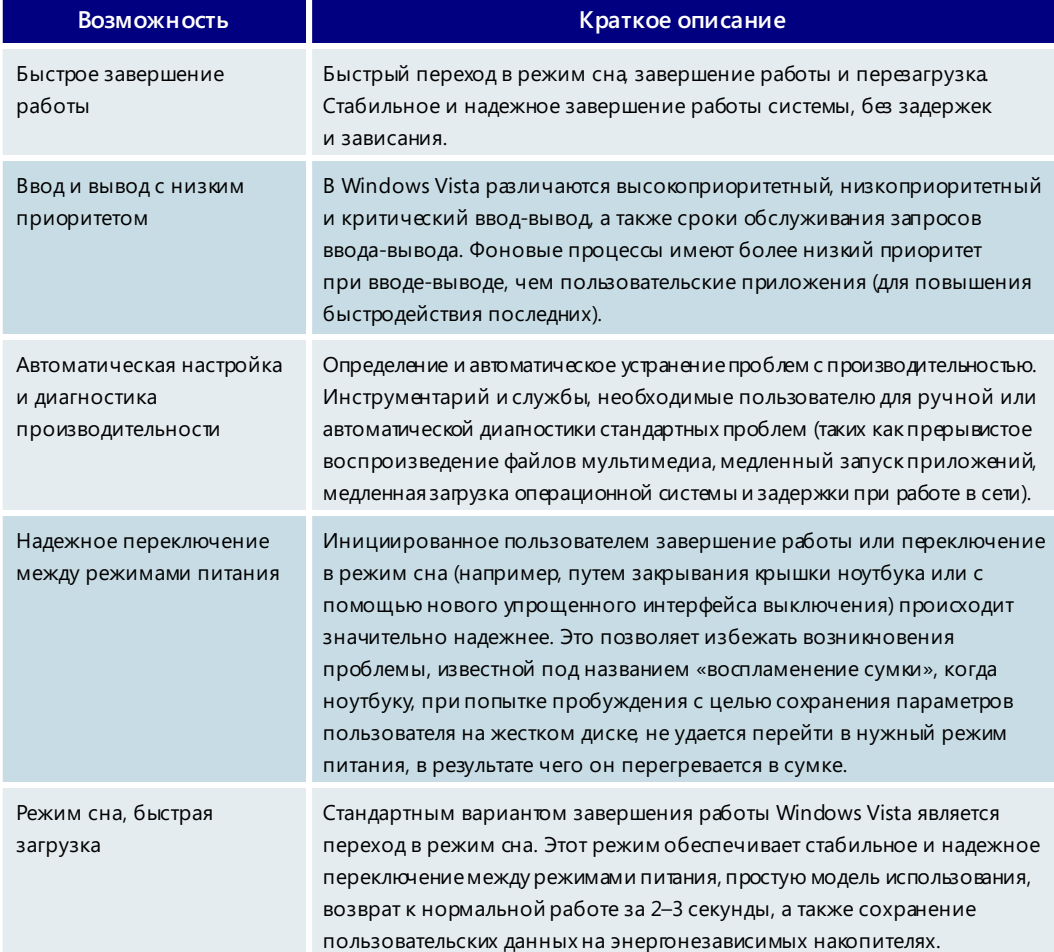

### Производительность - основные возможности

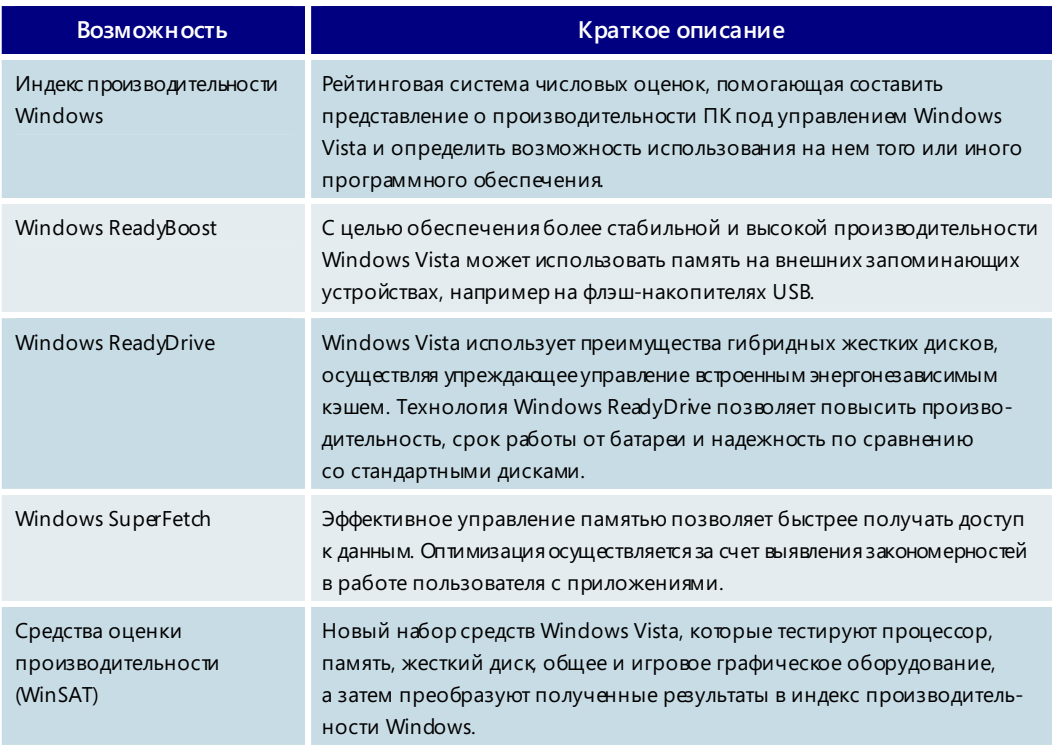

# 3.12. Работа в сети

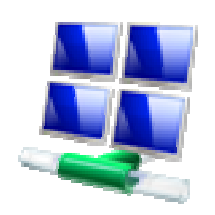

В состав Windows Vista входят новые средства, которые упрощают настройку и эксплуатацию сети, а также повышают ее безопасность и надежность. Где бы ни использовалась Windows Vista - дома, на малом предприятии или в крупной организации, - она облегчает сетевое взаимодействие и позволяет сконцентрироваться на выполнении наиболее важных задач. Можно подключаться к корпоративной сети по беспроводному каналу, совместно использовать высокоскоростной доступ к Интернету и принтеры, копировать файлы с одного компьютера на другой и наслаждаться любимыми цифровыми развлечениями.

# Центр управления сетями и общим доступом

Единый центр управления сетями и общим доступом Windows Vista позволяет полностью управлять работой в сети, включая проверку состояния подключения, просмотр графической схемы сети и устранение неполадок с подключением. Центр управления сетями и общим доступом информирует пользователя о сети,

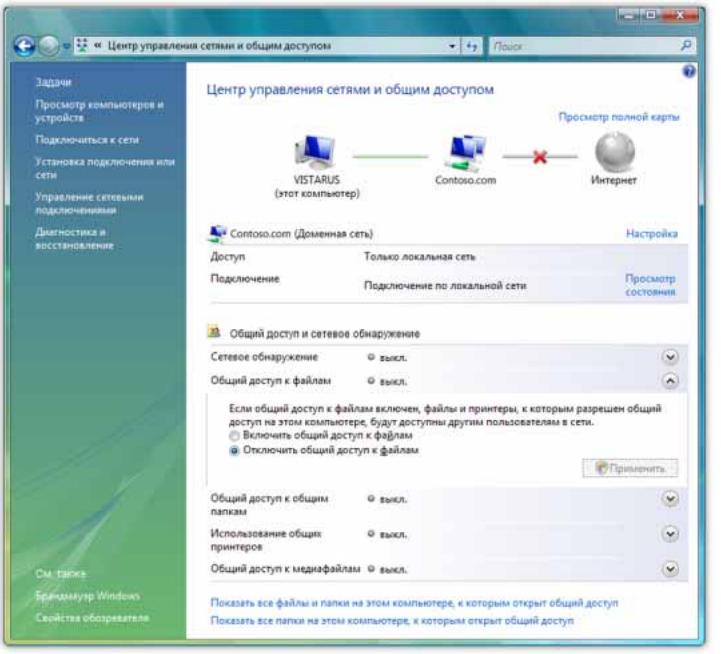

к которой подключен компьютер, и проверяет возможность доступа к Интернету. Информация может быть представлена даже в графической форме — в виде так называемой карты сети, с помощью которой можно быстро определить состояние подключения к локальной сети и Интернету. Если установленное компьютером подключение к Интернету разрывается, то на изображении можно найти это подключение, а затем с помощью средств диагностики определить причины и возможное решение проблемы.

# Подключение

Windows Vista позволяет быстро и эффективно подключаться к сетям любых типов, включая локальные беспроводные сети, корпоративные сети - через виртуальную частную сеть (VPN) или службу удаленного доступа (RAS) - или коммутируемый доступ. Окно параметров подключения открывается одним щелчком мыши из меню «Пуск».

Улучшенная поддержка новейших протоколов безопасности беспроводной связи, в том числе WPA2, повышает безопасность передачи данных по беспроводным сетям. Чтобы не загромождать экран многочисленными всплывающими уведомлениями, на панели задач в правой нижней части экрана Windows Vista отобра-

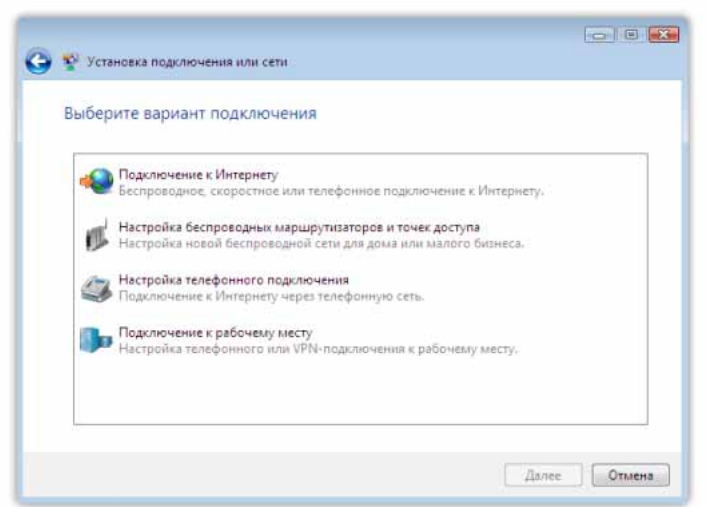

жается один значок, который содержит информацию о доступности беспроводных сетей. Кроме того, с помощью Windows Vista можно легко создавать прямые беспроводные соединения между компьютерами для обмена данными или использования одноранговых приложений даже в том случае, если подключение к Интернету не установлено.

# Сетевой проводник

После настройки сети данные на подключенных к ней компьютерах, устройствах и принтерах можно просматривать точно так же, как папки на локальном ПК. Для выполнения этой задачи служит новый сетевой проводник Windows Vista. Он создает представление всех компьютеров, устройств и принтеров в составе сети и работает значительно быстрее и надежнее, чем компонент «Сетевое окружение» в Windows XP.

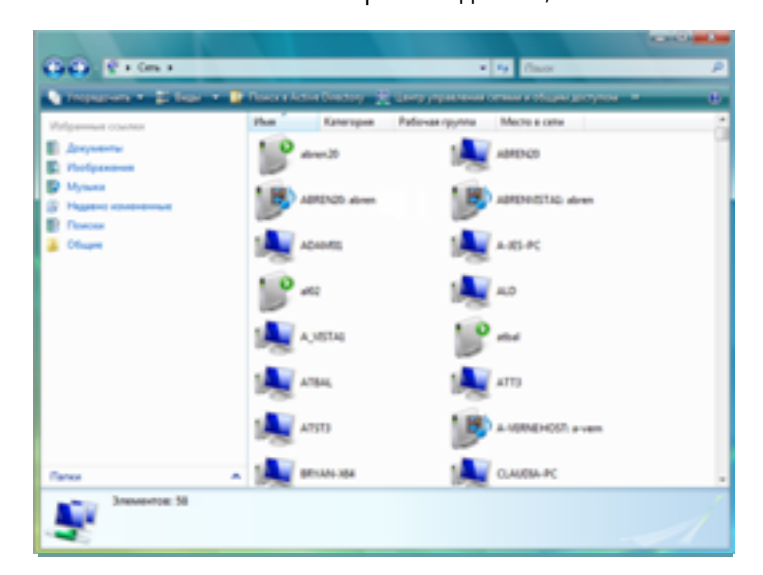

Сетевой проводник показывает компьютеры и устройства, даже если они еще не полностью настроены для работы в сети. Он может использовать отдельные значки для различных устройств (если это предусмотрено их производителями). Кроме того, можно непосредственно взаимодействовать с выбранными устройствами, например, изменять параметры настройки или управлять воспроизведением музыки.

# Карта сети

Если к сети проводным и беспроводным способом подключено несколько компьютеров и устройств, иногда бывает трудно понять, как они связаны между собой. Windows Vista содержит новый компонент «Карта сети», с помощью кото-

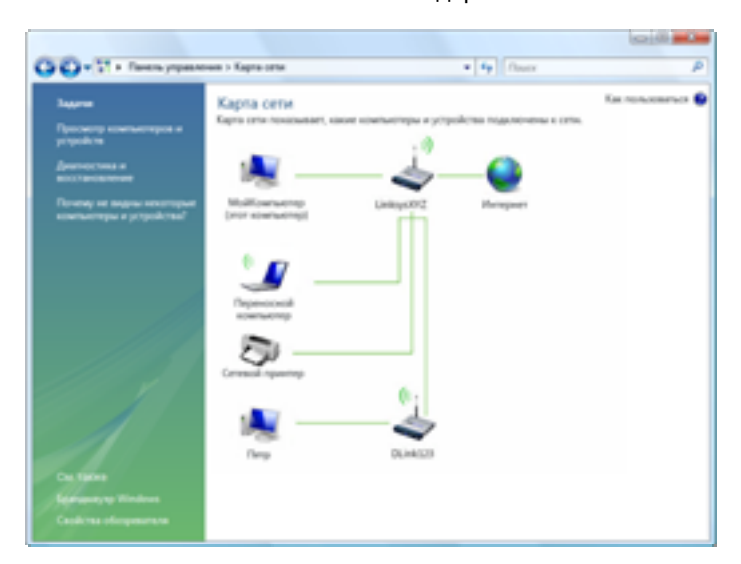

рого можно в графическом виде наглядно представить все компоненты сети и связи между ними. Это помогает оптимизировать производительность сети и облегчает обнаружение проблем.

# Настройка сети

В Windows Vista настраивать сеть, состоящую из нескольких ПК и устройств (включая принтеры, музыкальные проигрыватели и игровые приставки), стало проще и быстрее. Мастер настройки сети автоматически определяет поддерживаемые сетевые устройства и создает безопасные подключения, не позволяющие злоумышленникам проникать в сеть.

С помощью технологии Windows Connect Now можно записать параметры сети на портативный флэш-накопитель USB, чтобы в будущем легче и быстрее добавлять в сеть поддерживаемые ПК и устройства. Просто вставьте флэш-накопитель в USBпорт компьютера или устройства. Считывание данных и подготовка к подключению начинаются автоматически.

Мастер настройки сети также позволяет организовать общий доступ к файлам и принтерам с любого компьютера сети для совместного использования документов, фотографий, музыкальных записей и других файлов.

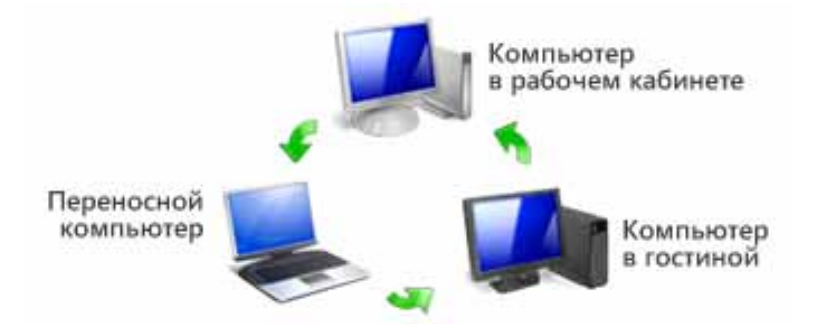

# Служба сведений о подключенных сетях

Служба сведений о подключенных сетях, входящая в Windows Vista, сообщает совместимым приложениям об изменении параметров сети. Это позволяет оптимизировать доступ к ресурсам и их использование. При подключении к другой сети приложения, поддерживающие эту функцию, производят соответствующую настройку параметров. Так, если пользователь переходит от домашней сети к беспроводной (например, в интернет-кафе), параметры межсетевого экрана могут быть изменены таким образом, чтобы другие пользователи не видели этот компьютер и размещенные на нем общие файлы.

#### Работа в сети - основные возможности

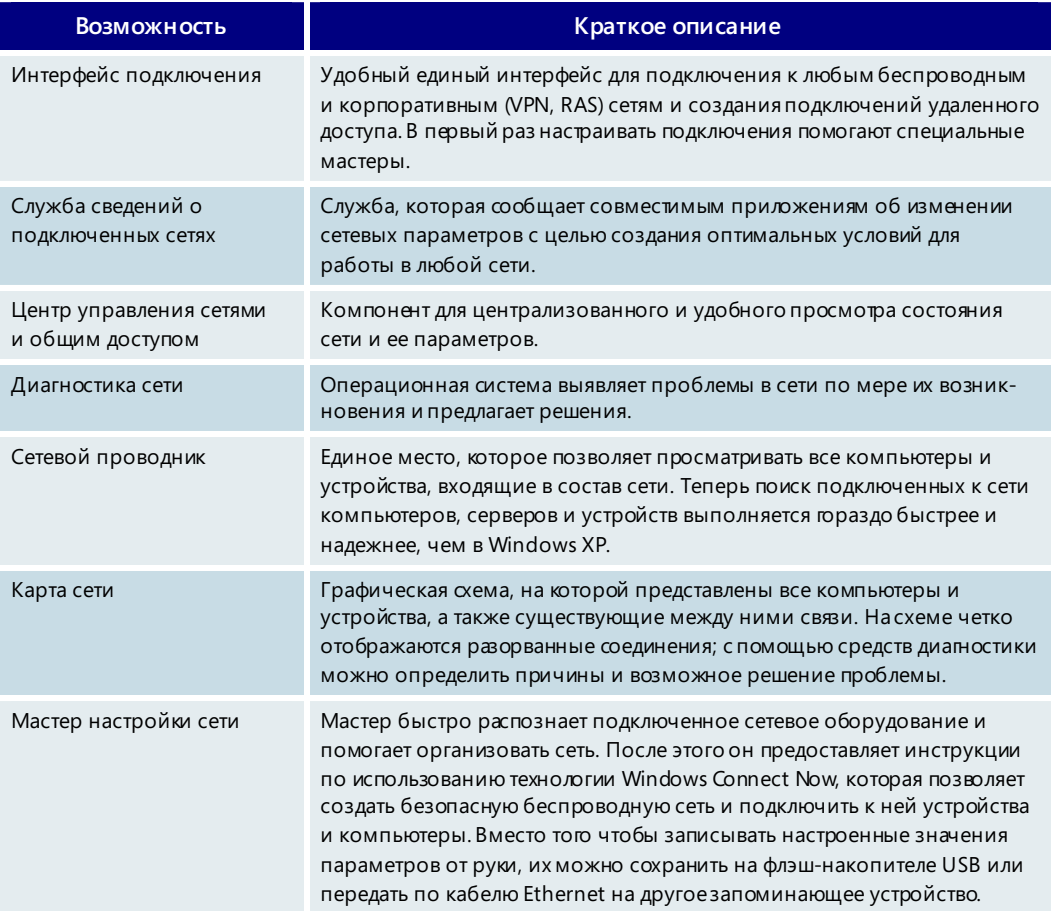

# 3.13. Мобильные ПК

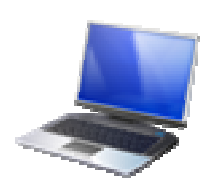

Пользователи мобильных ПК ежедневно сталкиваются с проблемами, которые совершенно незнакомы тем, кто работает с настольными компьютерами. Как правило, настольные компьютеры имеют надежный источник питания и подключены к одной сети. В отличие от них пользователи мобильных компьютеров, по мере перемещения с места на место, переключаются из одного режима питания в другой. Иногда есть возможность работать от розетки, а иногда приходится работать от батареи. Утром компьютер подключен к корпоративной сети, в обед - к беспроводной сети в конференц-зале клиента, а вечером — к домашней сети.

Для удовлетворения потребностей пользователей мобильных ПК в состав Windows Vista включен ряд специальных функций — как усовершенствованных, так и абсолютно новых. В данном разделе описаны некоторые из них.

# Управление электропитанием

Windows Vista позволяет лучше контролировать процессы потребления электроэнергии и управления питанием. Интерфейс управления электропитанием стал проще и надежнее по сравнению с предыдущими версиями Windows.

# Схемы управления питанием

В Windows Vista параметры питания задаются на основе схем управления питанием (т. е. наборов аппаратных и системных настроек, которые управляют потреблением электроэнергии компьютером). Эти схемы позволяют легко находить баланс между потреблением энергии и производительностью системы. В Windows Vista реализованы три стандартные для ОС Windows схемы управления питанием.

Сбалансированная. Баланс между энергопотреблением и производительностью системы достигается за счет приведения скорости процессора в соответствие с характером выполняемой работы. Например, при запуске мультимедийной игры процессор будет работать быстрее, а при чтении документов — медленнее.

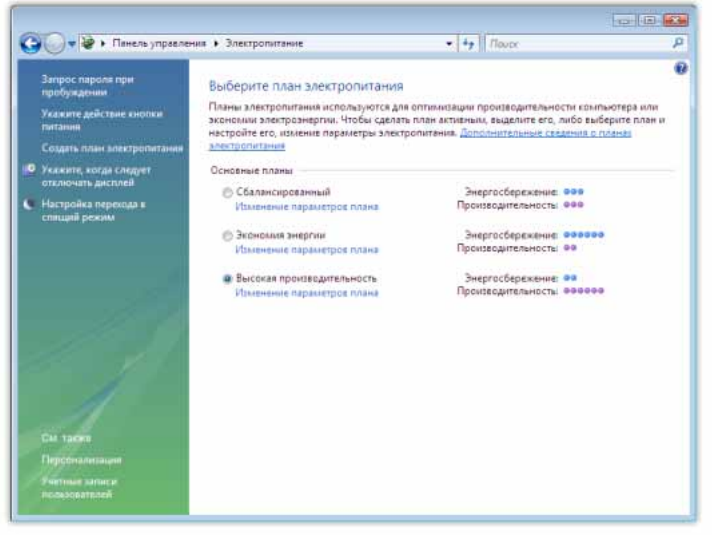

#### Энергосберегающая.

Производительность мобильного ПК снижается с целью экономии энергии. Эта схема применяется, когда нужно максимально продлить срок работы от батареи.

#### Высокопроизводительная.

Эта схема обеспечивает максимальную производительность мобильного ПК. Повышение общей производительности достигается за счет некоторого сокращения срока работы от батареи.

В большинстве случаев удобнее всего использовать сбалансиро-

ванную схему. Пользователь может самостоятельно настраивать параметры стандартных схем управления питанием Windows, например изменять промежуток времени, необходимый для перехода мобильного ПК в спящий режим или режим сна. При этом в случае необходимости Windows Vista позволяет восстановить стандартные значения параметров схемы.
Переключение между схемами электропитания осуществляется в центре мобильности Windows или с помощью усовершенствованного индикатора батарей на панели задач Windows. Выбрать схему управления питанием для мобильного ПК или изменить ее параметры можно на панели управления. Настройки схемы автоматически адаптируются к выбранному режиму питания, поэтому после, например, отключения ПК от розетки менять схему не нужно.

#### **Режим сна**

В предыдущих версиях Windows выход из ждущего или спящего режима не всегда происходил одинаково быстро и надежно. Реализованный в Windows Vista режим сна позволяет пользоваться компьютером в любой момент, не тратя времени на ожидание загрузки системы. Чтобы переключить мобильный ПК в режим сна, достаточно нажать кнопку «Питание» в меню «Пуск». Для пробуждения мобильного ПК следует нажать кнопку питания на нем.

Режим сна обеспечивает следующие преимущества.

- Windows Vista сохраняет выполненную пользователем работу и состояние открытых программ в памяти, а затем переключает компьютер в режим сна. Когда батарея разряжается, Windows Vista записывает пользовательские данные на жесткий диск и выключает мобильный ПК.
- Не нужно ждать, пока мобильный ПК завершит работу. На переход в режим сна требуется всего пара секунд.
- При пробуждении Windows Vista восстанавливает предыдущий рабочий сеанс за несколько секунд. Не нужно ждать загрузки ПК, входить в систему и заново открывать файлы.

Если мобильный ПК не используется, его лучше всего перевести в режим сна. Выключать мобильный ПК или переключать его в спящий режим нужно только в случае необходимости — например, если пользователь не планирует работать с компьютером в течение нескольких дней.

#### **Усовершенствованный индикатор батарей**

В Windows Vista можно легко определять оставшийся заряд батареи и управлять энергопотреблением мобильного ПК. В области уведомлений на панели задач Windows расположен значок батареи, благодаря которому можно сразу увидеть, что батареи нет в отсеке, ее заряд заканчивается или достиг критически низкой отметки. Если навести указатель мыши на индикатор батарей, будет показано оставшееся время работы и заряд батареи (в процентах), а также имя активной

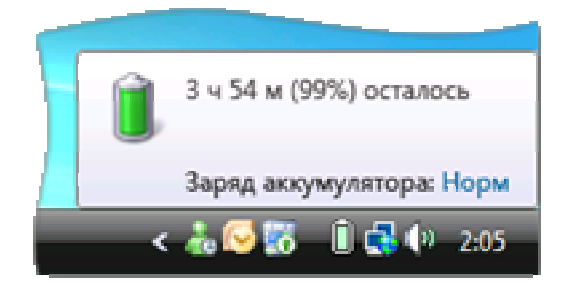

схемы управления питанием. Если щелкнуть индикатор батарей, появится расширенное меню, позволяющее выбрать другую схему. Если на мобильном ПК установлено несколько батарей, в расширенном меню будут представлены сведения по каждой из них. При снижении заряда батареи до низкой или критически низкой отметки на экране будут выведены соответствующие уведомления.

## Центр мобильности Windows

Мобильный ПК используется во многих средах, и значительно разнообразнее, чем настольный компьютер; при этом в каждой среде приходится тратить время на его настройку. В предыдущих версиях Windows для изменения яркости экрана, настройки уровня громкости или отключения беспроводного соединения (с целью экономии заряда батареи) нужно было искать соответствующие параметры в разных местах на панели управления или на панели задач.

Теперь часто используемые параметры мобильного ПК собраны в центре мобильности Windows, Здесь можно настроить яркость экрана, громкость, схему управления питанием, беспроводные соединения, внешний монитор (сетевой проектор или дополнительный монитор) и параметры синхронизации.

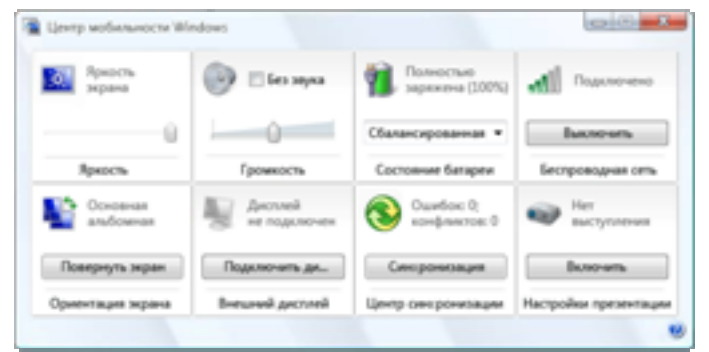

На планшетном ПК можно также изменять ориентацию дисплея. Больше не нужно просматривать компоненты панели управления или значки в области уведомлений — все наиболее важные параметры мобильного ПК представлены в центре мобильности Windows. Центр мобильности Windows доступен только на мобильных ПК.

#### Параметры презентации

Эти параметры мобильного ПК позволяют более уверенно проводить презентации. Очень неприятно, если во время презентации экран становится черным. Теперь этого можно не опасаться - благодаря параметру, автоматически отключающему экранную заставку на все время показа презентации.

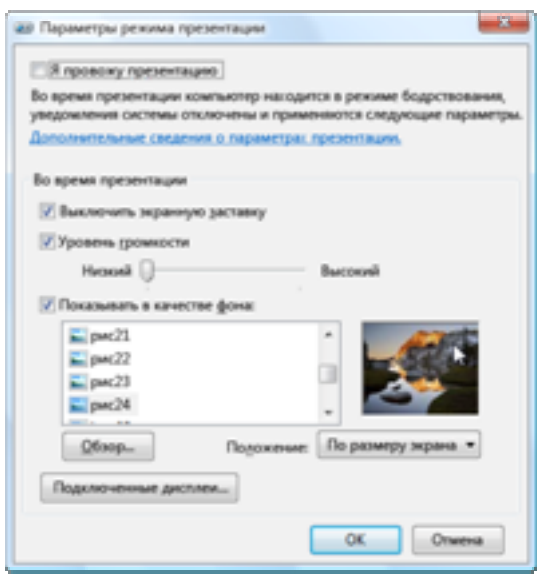

Когда параметры презентации включены, мобильный ПК не переходит в ждущий режим, а также не выводит системные оповещения. Кроме того, можно отключить экранную заставку, настроить громкость динамиков и изменить фоновый рисунок рабочего стола или выбрать цвет фона для повышения быстродействия при проведении презентаций с использованием конференцзала Windows или презентаций по сети. Сохраненные параметры автоматически применяются при проведении каждой презентации (их можно отключить вручную).

Параметры презентации автоматически отключаются при отсоединении мобильного ПК от сетевого проектора или дополнительного монитора, а также после завершения работы мобильного ПК или выхода из системы.

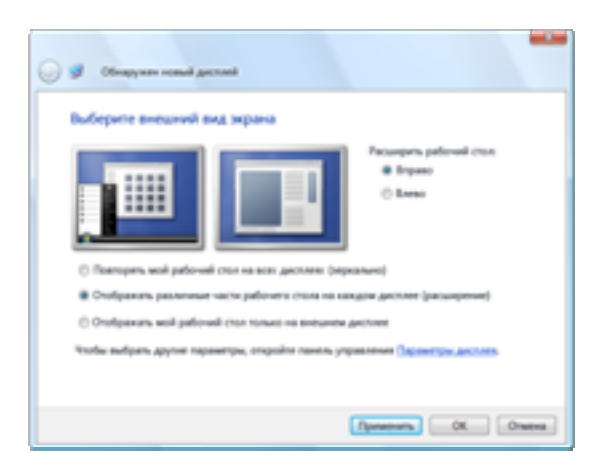

## Использование нескольких мониторов

Каждый, кто пробовал подключить мобильный ПК к внешнему монитору, знает, насколько непросто это иногда сделать. Для упрощения этого процесса Windows Vista автоматически обнаруживает внешний монитор и показывает рабочий стол мобильного ПК. После этого можно выбрать вариант отображения рабочего стола и настроить параметры монитора, например разрешение и глубину цвета.

Можно также назначить определенный монитор для использования во время презентаций (на нем автоматически будут включены необходимые параметры презентации).

При подключении мобильного ПК к внешнему монитору в Windows Vista открывается диалоговое окно обнаружения нового экрана, в котором можно выбрать один из следующих вариантов.

- **Отражение.** Рабочий стол дублируется (отражается) на каждом мониторе. Этот вариант применяется по умолчанию. Он предназначен для проведения презентаций с помощью проектора или фиксированного дисплея, например закрепленной на стене плазменной панели или ТВ-монитора.
- **Расширение.** Рабочий стол расширяется на все подключенные мониторы, что позволяет перемещать окна программ на разные мониторы. Этот вариант позволяет увеличить рабочую область.
- **Только внешний монитор.** Рабочий стол мобильного ПК отображается на всех подключенных мониторах, кроме экрана самого мобильного ПК. Этот вариант полезен для экономии заряда батареи. Кроме того, он применяется при воспроизведении DVD-дисков на мобильном ПК, который поддерживает полноэкранный просмотр видеозаписей только на одном мониторе.

## Проведение презентаций по сети

Windows Vista облегчает проведение презентаций с помощью мобильного ПК. С помощью мастера подключения к сетевому проектору можно по беспроводной или обычной сети подключиться к любому проектору, совместимому с Windows. Сетевой проектор — это общий ресурс, доступный с мобильного ПК (в этом отношении он подобен, например, сетевому принтеру).

Мастер подключения к сетевому проектору поддерживает два способа подключения.

- **Выбор проектора.** При поиске проектора отображается список доступных проекторов в локальной сети.
- **Ввод сетевого адреса нужного проектора.** Если не удается найти проектор в сети или требуется проводить презентацию на удаленном проекторе, подключение можно выполнить вручную. Примеры сетевых адресов для ручного подключения проектора:

http://server/projectors/projector\_1 или \\server\projectors\projector\_1.

Рядом с каждым проектором в окне мастера отображается значок, указывающий, защищен проектор или нет. Если проектор защищен, то, независимо от способа подключения (выбор в списке или ввод адреса), необходимо указать пароль.

При использовании мастера на мониторе мобильного ПК и на проекторе будет отображаться одно и то же содержимое рабочего стола. Оптимизация параметров презентации с учетом производительности сети выполняется автоматически.

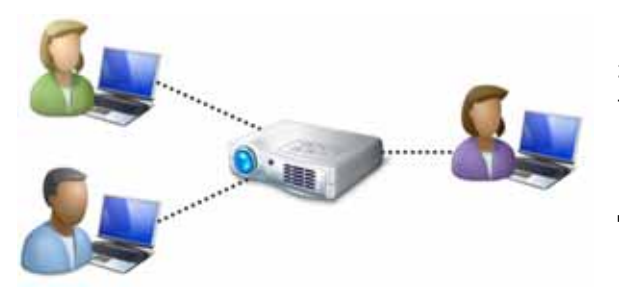

Конференц-зал Windows также поддерживает эту функцию, что позволяет параллельно транслировать презентацию на проектор и в сеанс этой программы. Также имеется возможность фильтровать презентации для определенной программы.

## Windows HotStart

Новая функция Windows HotStart позволяет запускать программу одним нажатием кнопки независимо от состояния мобильного ПК (включен, в режиме сна, в спящем режиме, выключен). Через несколько секунд после нажатия кнопки HotStart открывается окно мультимедийного приложения (например, проигрывателя Windows Media), в котором можно воспроизвести записанный компакт-диск или DVD-диск, а также найти и запустить нужные звуковые или видеофайлы, хранящиеся на жестком диске. В любой момент можно приостановить или завершить работу мультимедийного приложения и вернутьсяна рабочий стол без перезагрузки мобильного ПК.

Функция HotStart в первую очередь предназначена для воспроизведения мультимедийных файлов, сохраненных на жестком диске. Тем не менее кнопке можно назначить и другую программу, например почтовое приложение или вебобозреватель. Эта функция поддерживается и на настольных компьютерах.

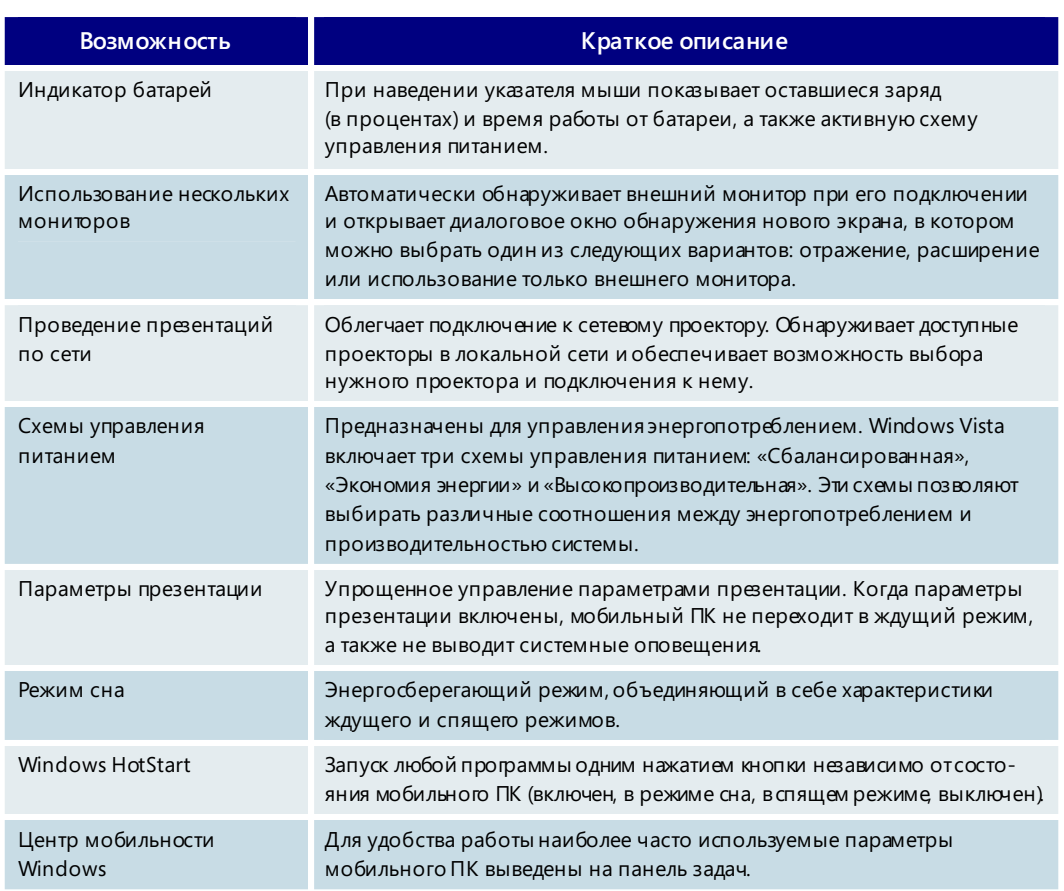

#### Мобильный ПК - основные возможности

# 3.14. Планшетные ПК

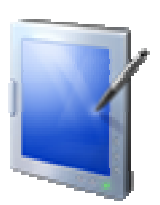

Планшетные ПК открыли новую эру в области применения мобильных компьютеров: это единые полнофункциональные устройства, которые прекрасно подходят для работы в офисе, а также могут быть с успехом использованы в пути или командировке. Благодаря интегрированной поддержке пера и сенсорного экрана, возможности рукописного ввода, технологии распознавания рукописного ввода и передовому оборудованию планшетные ПК удобны и продуктивны в любом месте и в любое время.

### Улучшенные возможности пера

В Windows Vista возможности пера значительно расширены. Перо стало намного удобнее в использовании и поддерживает функции планшетных ПК, превосходящие возможности обычных портативных компьютеров.

#### Визуальная обратная связь

В Windows Vista предусмотрена визуальная обратная связь для следующих действий: одиночное касание, двойное касание и правый шелчок. Такая обратная связь дает

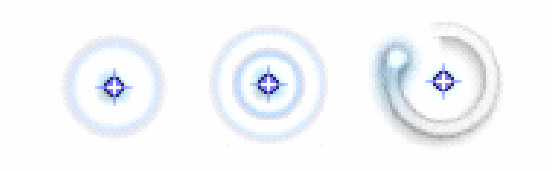

пользователю уверенность в том, что он выполнил требуемую операцию. Эту функцию можно отключить в компоненте панели управления «Перо и устройства ввода».

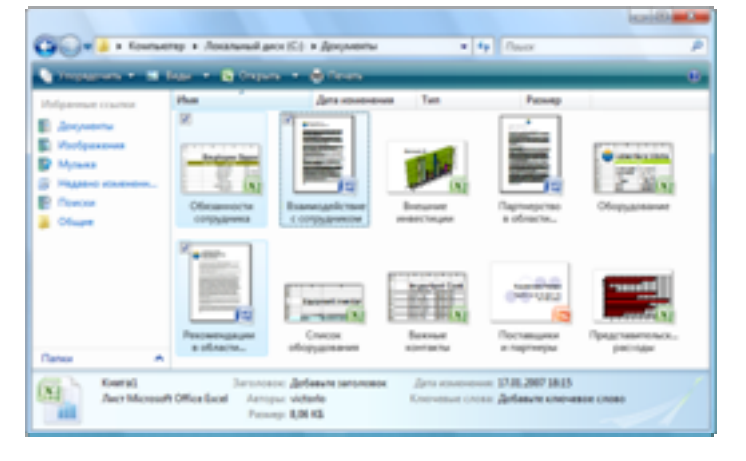

#### Флажки проводника

В предыдущих версиях Windows было сложно выделить несколько файлов, работая с планшетным компьютером без встроенной клавиатуры. Выбор нескольких файлов упрощен за счет использования так называемых флажков проводника. Если навести перо на несколько файлов, появляется небольшой флажок, позволяющий выбрать нужные файлы, которые затем можно перемещать, копировать и удалять как одну группу.

#### **Жесты пером**

Функции пера в Windows Vista расширены за счет добавления возможности выполнения жестов пером. Жесты делаются пером для быстрого перехода и выполнения других команд. Навигационные жесты пером, называемые зарисовками для перехода, позволяют выполнять прокрутку вверх и вниз, переход на предыдущую страницу и на следующую страницу. Например, чтобы прочитать

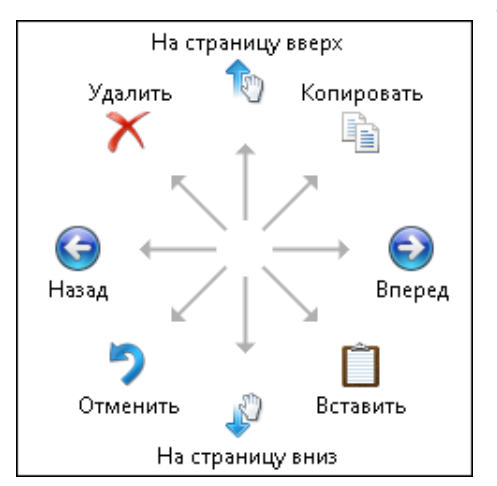

текст внизу веб-страницы, можно не перетаскивать полосу прокрутки, а сделать соответствующий жест пером, и окно прокрутится в нужную сторону. К числу редакторских зарисовок относятся следующие жесты пером: копирование, вставка, удаление и отмена. Например, сделав жест пером, можно вставить объект в документ или удалить фрагмент текста. Назначение жестам пером других функций позволяет повысить эффективность труда и сделать работу с пером более естественной. В состав Windows Vista входит обучающая программа, в которой объясняется, как выполнять жесты пером.

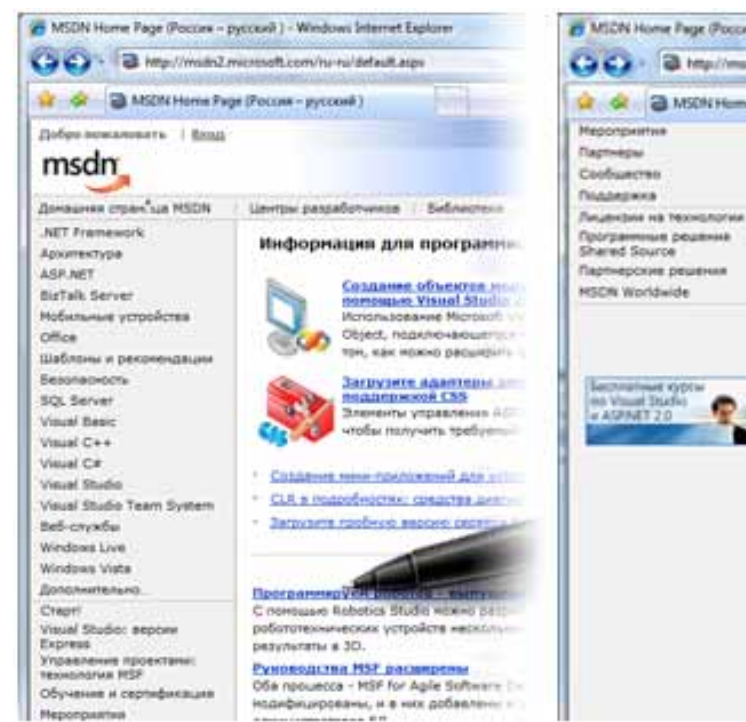

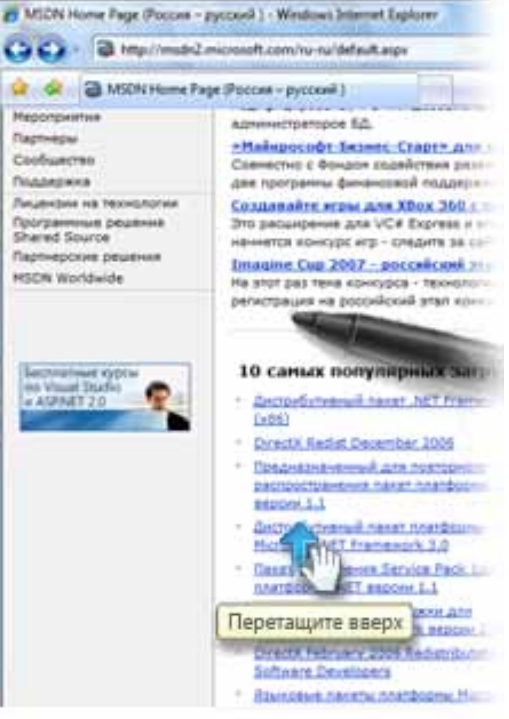

#### **Ручка панорамирования в обозревателе Internet Explorer**

Новое средство прокрутки Windows Vista, называемое ручкой панорамирования, позволяет упростить перемещение по веб-страницам в обозревателе Internet Explorer. Теперь можно не пользоваться полосой прокрутки, чтобы пролистать документ, а просто перетаскивать страницу пером. Кнопка со значком руки на панели инструментов Internet Explorer позволяет переключаться между режимом

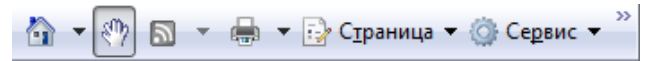

панорамирования и режимом выделения текста.

#### **Поддержка сенсорного экрана**

Если планшетный компьютер оснащен сенсорным вводом, многие стандартные операции, выполняемые мышью или пером, можно выполнять и с помощью пальца. Например, перемещаться по страницам, управлять элементами экрана и даже набирать тексты. Также можно выполнять движение пальцем по экрану для быстрого перемещения и выполнения других команд.

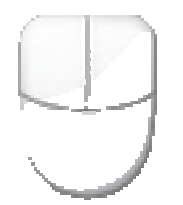

Чтобы пользователю было легче работать с небольшими объектами и изменять размеры окон, в Windows Vista реализована новая функция указатель касания. Он включает левую и правую кнопки мыши, область перетаскивания и указатель. Этот помощник, напоминающий мышь, перемещается по экрану непосредственно под пальцем.

#### **Ножницы**

Теперь можно сохранить снимок любого объекта на экране, будь то часть вебстраницы, документа или программы. Достаточно просто нарисовать пером круг, прямоугольник или замкнутую линию произвольной формы вокруг объекта. После этого можно вручную дописать комментарий и сохранить выделенный фрагмент или отправить его по электронной почте. Если записанное изображение является частью веб-страницы, к нему автоматически добавляется адрес URL. Ножницы в Windows Vista не позволяют создавать копии данных, защищенных с помощью средств управления цифровыми правами.

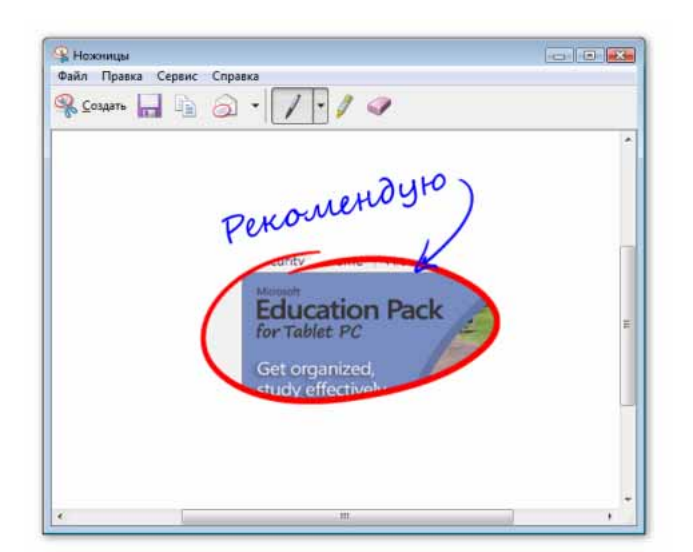

Ножницы из пакета Experience Pack для планшетных ПК относятся к числу самых популярных среди пользователей планшетных ПК. В Windows Vista этот инструмент сталстандартной функцией, и теперь им могут воспользоваться пользователи не только планшетных ПК, но и настольных компьютеров и других мобильных ПК. Чтобы выбрать прямоугольную область для захвата, достаточно просто перетащить указатель мыши.

### Усовершенствованная панель ввода планшетного ПК

В Windows Vista усовершенствована панель ввода планшетного ПК, позволяющая вводить текст от руки или с экранной клавиатуры. Рукописный текст можно преобразовывать в обычный текст с помощью панели рукописного ввода или панели ввода знаков, либо можно набирать текст на экранной клавиатуре аналогично тому, как это делается на обычной клавиатуре. С помощью панели ввода можно вводить текст на планшетном ПК в тех местах, где печать на стандартной клавиатуре по тем или иным причинам невозможна, например на встречах или во время лекций и интервью.

#### **Автозаполнение**

Функция автозаполнения, новый элемент панели ввода планшетного ПК, помогает быстрее вводить адреса URL, адреса электронной почты и имена файлов. Она действует аналогично функции автозаполнения в других программах Майкрософт,

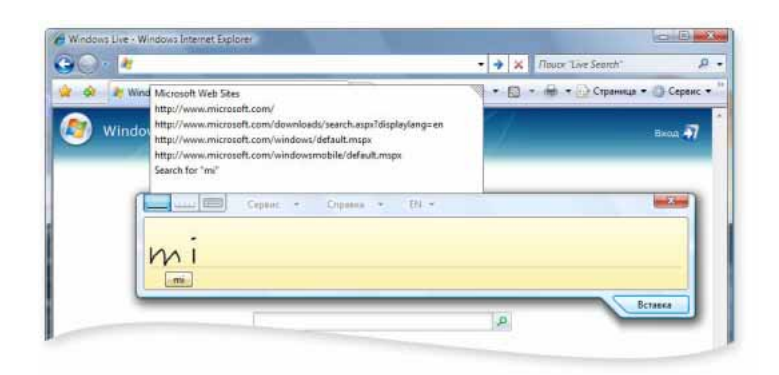

например Microsoft Internet Explorer и Microsoft Office Outlook. В процессе набора текста функция автозаполнения отображает на панели ввода использовавшиеся прежде варианты, включающие набранную последовательность знаков.

#### **Улучшенные возможности стирания рукописного текста**

Каждому из нас при письме приходится делать исправления. В Windows Vista откорректировать или изменить рукописный текст на панели ввода стало проще. Например, в Windows XP Tablet PC Edition 2005 для стирания слов и символов нужно использовать Z-образный жест зачеркивания, а в Windows Vista доступны несколько новых, более удобных жестов, включая перечеркивание, вертикальное зачеркивание М- и W-образной формы, круговое зачеркивание и угловое зачеркивание. Кроме того, стереть рукописный ввод можно с помощью резинки на пере (если она есть).

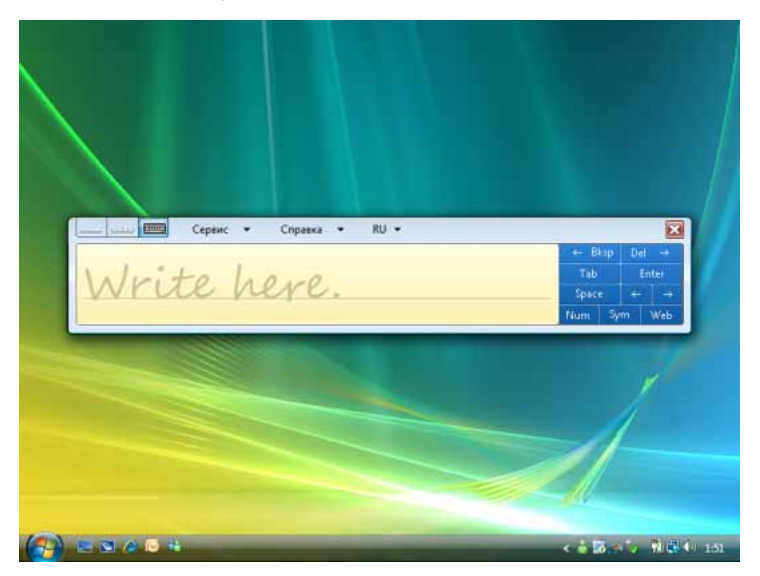

### **Вкладка панели ввода планшетного ПК**

Вкладка панели ввода планшетного ПК позволяет открывать и изменять положение панели на экране. Когда панель ввода закрыта, то по умолчанию вкладка располагается на левой границе экрана. Чтобы открыть панель ввода, нужно просто коснуться этой вкладки, и панель ввода появится на экране. При закрытии панели ввода вкладка перемещается обратно на край экрана.

Вкладку панели ввода можно перетаскивать вверх или вниз вдоль левой границы экрана. Если коснуться вкладки после перетаскивания, панель ввода открывается на том же самом горизонтальном уровне, на котором расположена вкладка.

#### Улучшенное распознавание рукописного ввода

Заметные улучшения позволяют пользователям сразу же добиваться хорошего распознавания рукописного ввода. Почерк разных пользователей может отличаться очень сильно, а словарный запас, используемый отдельными людьми и в разных организациях, постоянно изменяется. Поэтому в состав Windows Vista включены две новые функции, которые помогают «ознакомить» распознаватель рукописного ввода с особенностями почерка и лексики пользователя. Эти функции позволяют дополнительно повысить точность распознавания.

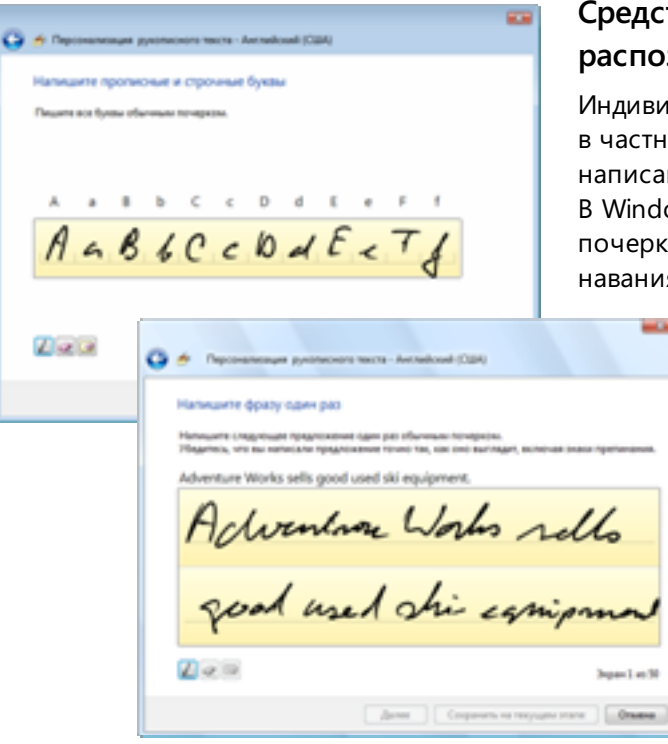

### **Средство настройки распознавания рукописного ввода**

видуальный почерк пользователя, тности, характеризуется способом сания отдельных символов и слов. ndows Vista, вместо того чтобы менять рк для улучшения результатов распозния, можно обучить распознаватель

> рукописного ввода особенностям написания символов и слов пользователем.

> Предоставив образцы рукописного текста, можно «научить» распознаватель своему почерку, а также тому, как избежать конкретных ошибок при анализе написанных этим почерком текстов. Применение средства настройки распознавания рукописного ввода повышает вероятность того, что рукописный

текст будет распознаваться правильно как панелью ввода, так и другими программами для планшетного ПК, пользующимися возможностями распознавания рукописного ввода.

#### Автоматическое обучение

Если включить в Windows Vista функцию автоматического обучения, распознаватель рукописного ввода сможет изучать почерк и словарный запас путем сбора данных об используемых словах и способе их написания. Настройка происходит незаметно и не требует вмешательства со стороны пользователя. Функция автоматического

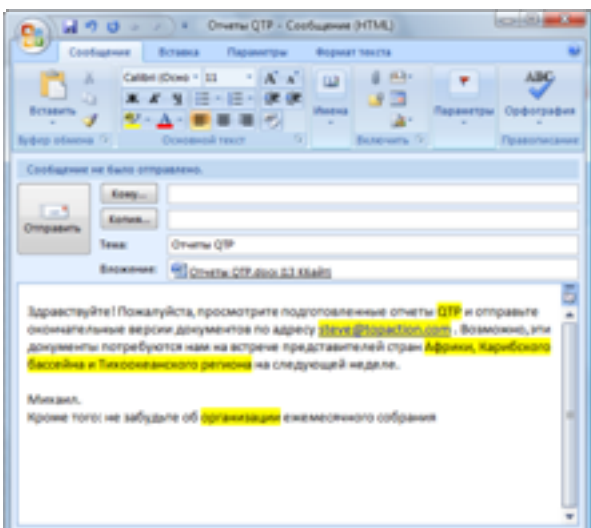

обучения может работать со многими программами электронной почты, в том числе с Microsoft Office Outlook 2003 и Microsoft Office Outlook 2007.

Для английского языка функция автоматического обучения создает уникальный словарь на основе отправленных сообщений электронной почты. Она добавляет в словарь все новые слова и термины, включая сокращения, профессиональный жаргон и адреса электронной почты. Для дальнейшего улучшения результатов распознавания рукописного ввода словам назначаются приоритеты в соответствии с частотой их использования.

Для восточно-азиатских языков в Windows Vista предусмотрена специальная функция, помогающая преобразовывать рукописный ввод на китайском (традиционное и упрощенное письмо), японском и корейском языках в текст путем запоминания исправлений, вносимых пользователем в символы. Каждое внесенное исправление помогает Windows Vista точнее различать символы, поэтому с течением времени качество распознавания повышается.

#### Отчеты об ошибках распознавания рукописного ввода

Windows Vista позволяет отправлять в корпорацию Майкрософт сведения об изменениях, внесенных на панели ввода. Эта информация поможет идентифицировать распространенные ошибки при распознавании рукописного ввода и повысить точность распознавания в будущих версиях Windows.

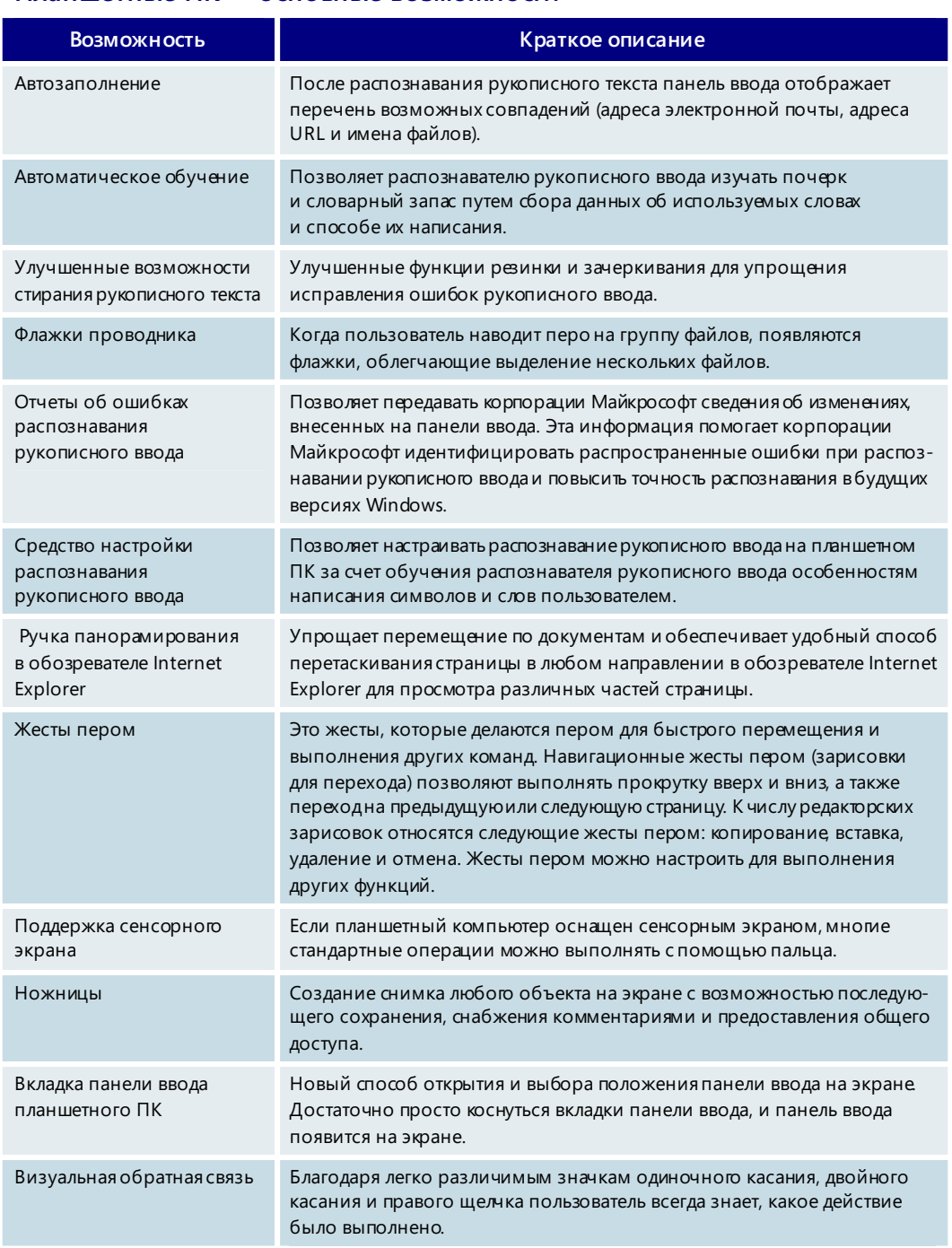

#### **Планшетные ПК — основные возможности**

# 3.15. Windows SideShow

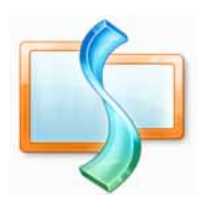

Не правда ли, было бы совсем неплохо иметь возможность прочитать сообщение электронной почты, подтвердить место проведения встречи или проверить, зарезервирован ли авиабилет, даже не включая компьютер? Или ознакомиться с программой передач на компьютере под управлением Microsoft Windows Media Center с помощью дисплея на пульте дистанционного управления? Что ж, теперь такая возможность есть - технология Windows SideShow позволяет получать информацию с мобильного или настольного ПК на различные устройства.

Впечатляющая новая технология Windows SideShow существенно повышает практичность мобильных и настольных компьютеров. За счет тесной интеграции широкого круга устройств с компьютерами, работающими под управлением Windows Vista, можно реализовывать новые способы доступа к информации. На следующей иллюстрации демонстрируются различные способы интеграции устройств, поддерживающих технологию SideShow, с мобильными ПК.

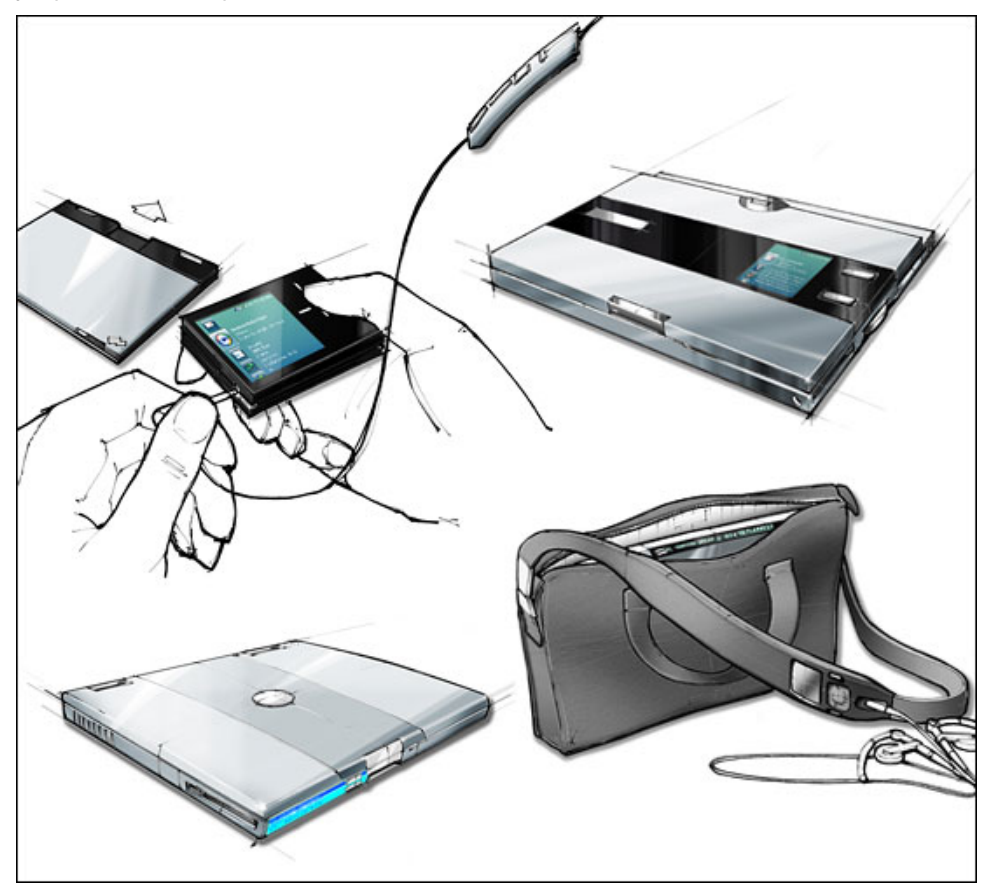

Для передачи информации с компьютера на такие устройства в технологии Windows SideShow используются так называемые мини-приложения, или надстройки. Мини-приложения корпорации Майкрософт и других разработчиков ПО выполняются на устройствах, поддерживающих технологию Windows SideShow, и могут получать различную информацию (например, сообщения электронной почты или мультимедийные файлы) от компьютера. Мини-приложения позволяют просматривать информацию, хранящуюся на компьютере, независимо от того, включен ли мобильный ПК, выключен или находится в режиме сна, благодаря чему экономится время и продлевается срок работы от батареи. Кроме того, некоторые мини-приложения могут удаленно управлять определенными компьютерными программами, такими как проигрыватель Windows Media и Microsoft Office PowerPoint.

### Широкие функциональные возможности мини-приложений

Мини-приложения могут использоваться для просмотра сообщений электронной почты и списка встреч на день, а также для воспроизведения музыкальных записей. хранящихся на компьютере. Также мини-приложения могут предоставлять информацию в режиме реального времени, например уведомлять о получении мгновенного сообщения от друга. В следующем примере поясняется, как можно просматривать сообщения электронной почты с помощью устройства, поддерживающего технологию Windows SideShow

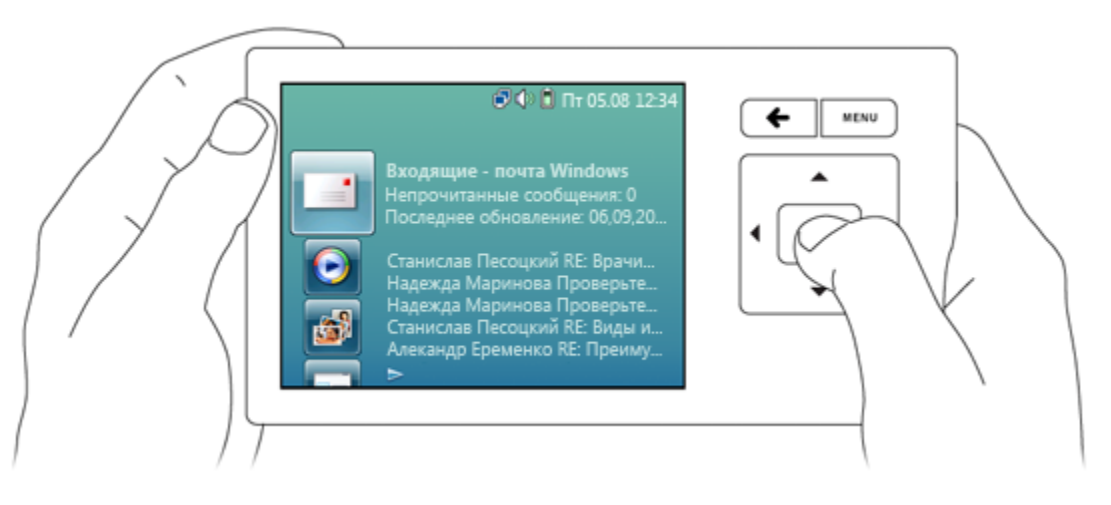

В состав Windows Vista входят два мини-приложения: одно предназначено для почты Windows, другое — для проигрывателя Windows Media 11. Производители компьютеров и устройств могут предустанавливать дополнительные мини-приложения. Корпорация Майкрософт ведет разработку еще нескольких мини-приложений, среди которых мини-приложения для чтения RSS-каналов и для отображения данных календаря Microsoft Office Outbok 2007, а также для удаленного управления презентациями Microsoft Office PowerPoint. Другие разработчики ПО могут создавать миниприложения для отображения различных данных (маршруты путешествий, биржевые котировки, информация о клиентах, данные бизнес-приложений и т. д.).

## Выбор мини-приложений и настройка их параметров на панели управления

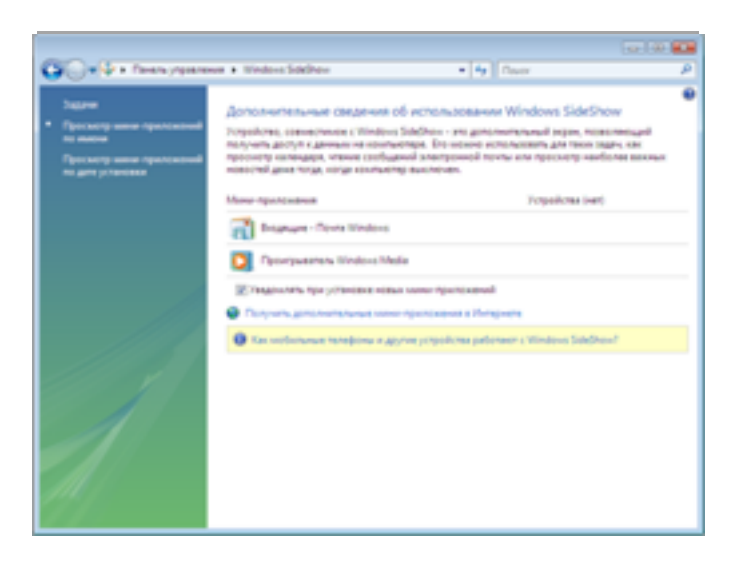

Поскольку на устройствах, совместимых с Windows SideShow, можно просматривать личные сведения, панель управления Windows Vista содержит компонент, который позволяет включать и отключать миниприложения для каждого из устройств. По умолчанию миниприложения выключены после их установки, однако их можно включить в любое время. На следующем снимке экрана показан компонент Windows SideShow на панели управления. С помощью панели управления можно настроить периодическое пробуждение компьютера (например, каждый час), чтобы все включенные мини-приложения могли получить обновленные сведения.

## Выбор устройств для Windows SideShow

Устройства, совместимые с технологией Windows SideShow, могут быть самых разных видов. Производители оборудования уже начинают устанавливать в мобильные ПК дополнительные дисплеи и такие устройства, как клавиатуры, мобильные телефоны и пульты дистанционного управления. Ниже приводится несколько примеров.

#### **Устройства, встроенные в компьютеры**

На устройстве Windows SideShow, встроенном в мобильный ПК, можно просматривать папку входящих сообщений электронной почты, не открывая крышку ПК и не включая компьютер. Пользователь может быстро получить доступ к последним сообщениям электронной почты в любое время и в любом месте. Кроме того, некоторые устройства можно отсоединять от мобильного ПК и использовать для воспроизведения звуковых файлов в формате MP3 или WMA. С помощью таких устройств можно прослушивать музыкальные записи, загруженные в устройство, не включая сам ПК.

#### **Мобильные телефоны**

Мобильный телефон можно использовать не только для разговоров. С помощью телефона, поддерживающего технологию Windows SideShow, можно также ознакомиться с важной информацией, например контактными сведениями, записями календаря и последними новостями с веб-узлов, а также посмотреть любимые фотографии.

#### **Пульты дистанционного управления мультимедиа**

Во время просмотра телепередач на ПК под управлением Windows Media Center можно ознакомиться с программой телепередач или запланировать запись телепрограмм на завтра. Не включая телевизор, можно просматривать музыкальную коллекцию Windows Media Center на дисплее пульта дистанционного управления. Кроме того, на устройстве могут выполняться другие мини-приложения, позволяющие просматривать список запланированных в календаре дел, узнавать результаты спортивных соревнований, отслеживать входящие сообщения электронной почты и даже получать мгновенные сообщения.

#### **Цифровые панели**

С помощью технологии Windows Media Connect на беспроводных цифровых панелях можно показывать серию сменяющихся цифровых рисунков. А благодаря технологии Windows SideShow на цифровой панели могут также отображаться те или иные полезные сведения, например текущее время, прогноз погоды, мгновенные сообщения, напоминания о встречах, заголовки новостей и биржевые котировки, на фоне различных изображений.

#### Пульты дистанционного управления презентациями

Представьте себе возможность управлять показом презентации Microsoft Office PowerPoint и при этом свободно ходить по помещению или сцене, не будучи привязанным к своему компьютеру. Или иметь возможность взглянуть на заметки к слайду на экране мобильного телефона или КПК вместо того, чтобы вглядываться в печатную копию. Или переходить на какой-либо предшествующий слайд без необходимости пролистывать многочисленные слайды. Все это можно делать с помощью мини-приложения для Microsoft Office PowerPoint и устройства, совместимого с Windows SideShow, например КПК или мобильного телефона.

#### Клавиатуры и другие настольные устройства

С помощью клавиатуры с поддержкой технологии Windows SideShow можно узнать место проведения следующей встречи в то время, когда компьютер заблокирован, следить за входящими сообщениями электронной почты, заголовками новостей и биржевыми котировками, не выходя из программы, в которой работаете.

# 3.16. Центр синхронизации

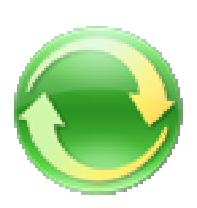

Новый центр синхронизации Windows Vista позволяет централизованно управлять синхронизацией данных между ПК, между ПК и серверами, а также между ПК и другими устройствами. Ввиду лавинообразного роста ассортимента компьютеров, устройств и источников данных, с которыми производится синхронизация, значение этого компонента сложно переоценить. Домашние пользователи подключают к ПК цифровые мультимедийные устройства, смарт-телефоны и съемные жесткие диски. Корпоративные пользователи чаще подключают КПК и мобильные телефоны, а также используют перенаправление папок и автономные папки.

До сегодняшнего дня не было удобного способа управления всеми этими типами синхронизации, поэтому пользователям приходилось работать с разными технологиями, выбирая их в зависимости от устройства или источника данных.

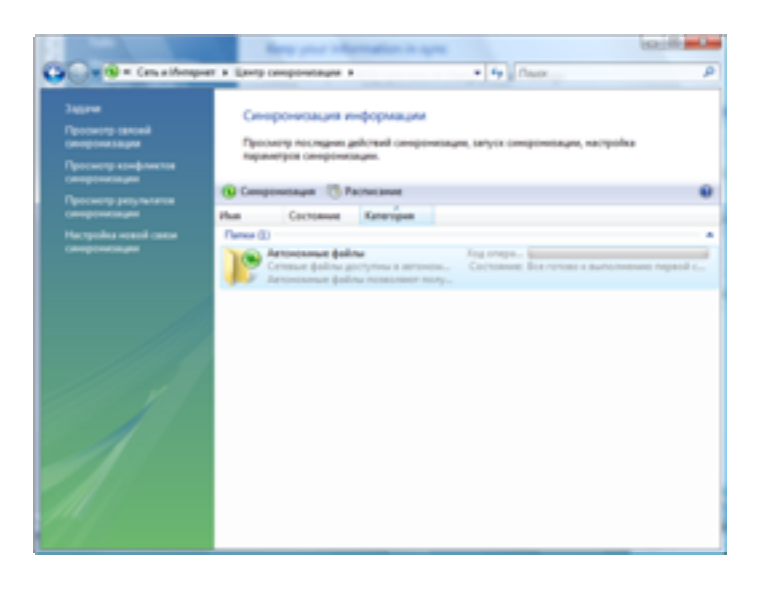

Новый центр синхронизации позволяет выполнять синхронизацию вручную, останавливать выполняющуюся операцию синхронизации, следить за состоянием всех операций синхронизации, а также получать уведомления для разрешения конфликтов. Центр синхронизации унифицирует процесс синхронизации, но не заменяет средства и функции синхронизации сторонних разработчиков. Например, для синхронизации данных между устройством на базе Windows Mobile и компьютером под управлением Windows

Vista устройство будет и дальше использовать собственный компонент «Центр устройств Windows Mobile», пришедший на смену технологии ActiveSync. Этот компонент позволяет легко выполнять синхронизацию почты Microsoft Office Exchange, данных Microsoft Office Outlook и документов системы Office, а также мультимедийных файлов. При попытке настроить отдельные параметры синхронизации центр синхронизации перенаправляет пользователя в центр устройств Windows Mobile или (если это устройство одного из партнеров Майкрософт) в соответствующий интерфейс для настройки параметров управления данными.

#### **Центр синхронизации — основные возможности**

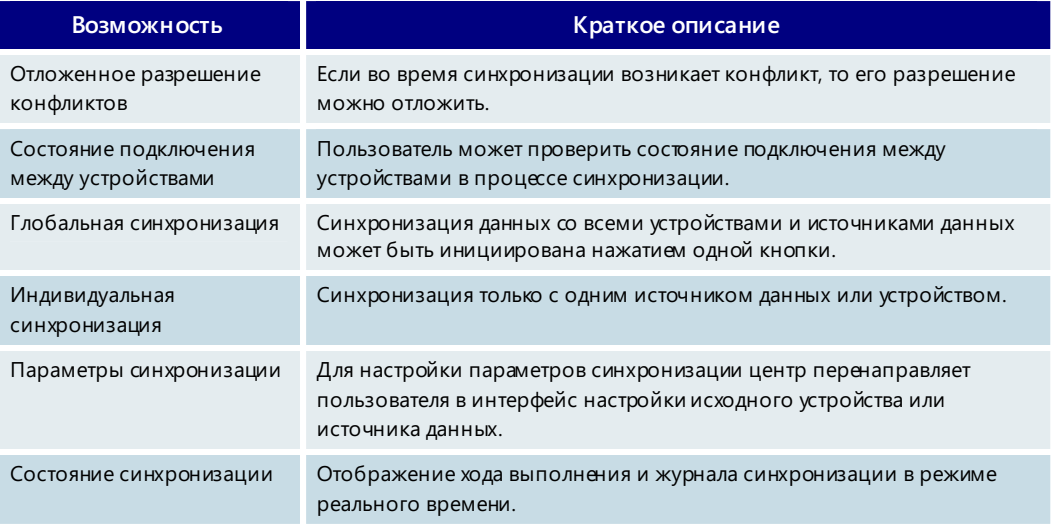

# 3.17. Печать

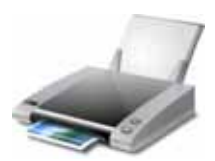

Последние годы были отмечены небывалым расширением возможностей принтеров для персональных компьютеров на фоне столь же значительного снижения стоимости печати. В результате пользователи предъявляют к принтерам все более высокие требования. Отметим основные тенденции.

- $\bullet$ Старые матричные технологии уступили место современным струйным и лазерным принтерам, которые осуществляют полноцветную печать за считаные секунды.
- Стоимость цветных лазерных принтеров снизилась с нескольких тысяч до нескольких сотен долларов, а производительность существенно возросла. Сегодня во многих компаниях вся печать осуществляется в цветном режиме.
- При создании документов все чаще используются сложные графические приемы, такие как эффекты прозрачности и градиентные переходы.
- Сотрудники компаний и потребители требуют точной цветопередачи, а также большей выразительности и реалистичности изображений, идет ли речь о материалах для презентаций или о фотографиях семейного отпуска.
- Цифровая печать стала доступным дополнением к традиционной, поэтому теперь можно экономично и быстро распечатать любые материалы. Благодаря сокращению затрат на формирование задания и снижению уровня брака стоимость услуг быстрой печати опустилась до вполне приемлемой отметки. Компании могут своими силами создавать профессионально оформленные и недорогие печатные материалы, что повышает эффективность прямых почтовых рассылок.

## Новый формат документов - XPS

Возможности подсистемы печати Windows Vista полностью соответствуют тому высокому уровню, на который за последние годы усилиями разработчиков было выведено компьютерное оборудование. Новый формат документов XPS при использовании на поддерживающих его принтерах открывает перед пользователями невиданные ранее возможности печати и обеспечивает решение проблем с точностью цветопередачи, размером файлов, содержащих сложные цветовые эффекты, и скоростью печати таких файлов.

Windows Vista автоматически создает документ XPS при каждой печати из приложения. Полученный «файл очереди печати», используемый подсистемой печати, идентичен документу XPS с фиксированным форматом, который можно переслать по электронной почте. Таким образом, преобразовывать данные при их передаче с ПК на принтер с поддержкой XPS не нужно. Это позволяет производить печать в режиме WYSIWYG («что видишь, то и получаешь»), а также существенно повышает точность передачи цветов и скорость печати.

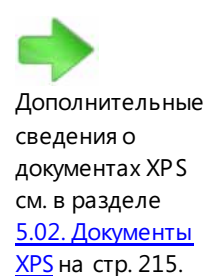

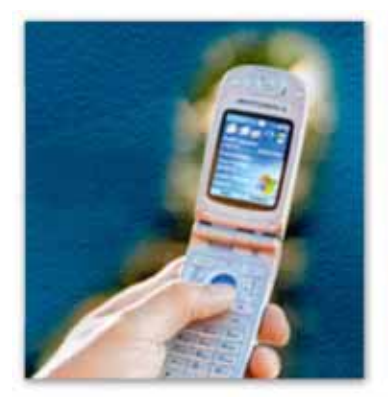

С поддержкой XPS

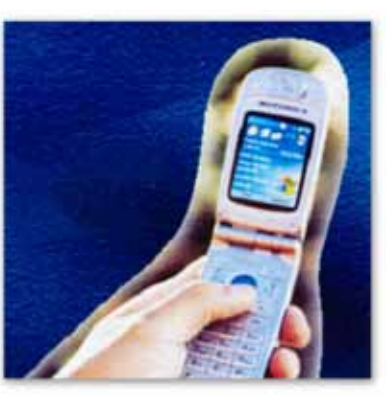

Без поддержки ХРЅ

#### Улучшенные возможности печати

В подсистеме печати Windows Vista реализованы передовые службы для работы с документами, обеспечивающие следующие преимущества.

#### Улучшенная цветная печать

Система цветов Windows и подсистема печати Windows обеспечивают широкие возможности цветной печати. Операционная система поддерживает передачу более широкого спектра данных о цвете от приложений к струйным принтерам, использующим более четырех цветов чернил (так называемые принтеры с широким диапазоном цветов). За счет этого Windows Vista прекрасно справляется с реалистичной печатью фотографий.

#### Высокоточная печать

Применение одного формата для печати и создания документов позволяет Windows Vista обеспечивать высокоточный вывод на печать за счет сокращения или даже полного устранения потребности в преобразовании графических данных и цветовых пространств, которое обычно выполняется в процессе печати. Выгоды этого подхода в первую очередь очевидны в новых приложениях, разработанных на основе нового поколения интерфейсов API корпорации Майкрософт .NET Framework 3.0, поскольку использованные в документах плавные цветовые переходы и эффекты затухания и свечения печатаются без потери качества изображения и снижения точности цветопередачи, что затруднительно при промежуточном преобразовании в другие форматы.

#### Удобство работы

Встроенная в подсистему печати Windows Vista функция взаимодействия позволяет приложениям получать точные данные о настройке заданий печати, а также эффективнее передавать принтеру соответствующие параметры. Это делает работу пользователя более удобной и снижает уровень брака при печати за счет уменьшения числа ошибок, возникающих в процессе обмена данными между приложением и драйвером принтера. Например, исходное приложение может напрямую передать на устройство сведения о том, сколько страниц нужно печатать на каждом листе бумаги, а параметры завершающей обработки (такие как сшивание) можно выбрать в самом этом приложении, а не через драйвер принтера.

#### Повышение производительности печати

В Windows Vista повышена как точность цветопередачи, так и производительность печати. Например, в Windows Vista реализована поддержка обработки на стороне клиента, что особенно актуально для корпоративных пользователей, поскольку при этом уменьшаются продолжительность обработки на сервере и нагрузка на сеть. В зависимости от характера печатаемых материалов и возможностей принтера общая продолжительность печати может быть значительно (до 90%) сокращена по сравнению с текущими показателями. Кроме того, если принтер или компьютер временно отключен от сети, задания можно ставить в очередь: после восстановления подключения они будут автоматически отправлены на принтер.

Особенности хранения данных в документах XPS позволяют сократить размеры заданий печати. На принтере с поддержкой XPS документы XPS печатаются с повторным использованием ресурсов, т. е. подсистема печати обрабатывает изображение (например, эмблему компании или насыщенный графикой фон в презентациях PowerPoint) только один раз, даже если оно присутствует на нескольких страницах. Это существенно сокращает продолжительность печати и количество данных, отправляемых по сети в корпоративной среде, по сравнению с предыдущими версиями Windows.

#### Печать XPS и обратная совместимость

Печать в формате XPS способна удовлетворить непрерывно растущие потребности клиентов, но наряду с этим Windows Vista обеспечивает и максимальную совместимость с существующими принтерами. Используемый в Windows XP способ печати на базе интерфейса графических устройств (GDI) доступен и в Windows Vista.

# **3.18. Поддержка устройств**

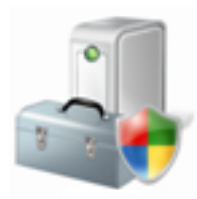

Полностью переработанная инфраструктура поддержки устройств Windows Vista помогает пользователю в процессе установки новых устройств. Независимо от типа подключения устройства достаточно просто подсоединить его, и Windows Vista автоматически подберет самый подходящий драйвер для этого устройства, чтобы им можно было сразу же воспользоваться. В состав Windows Vista входят драйверы для поддержки обратной совместимости с миллионами компонентов оборудования и устройств, а драйверы для новых устройств можно автоматически загрузить с веб-узла Центра обновления Windows.

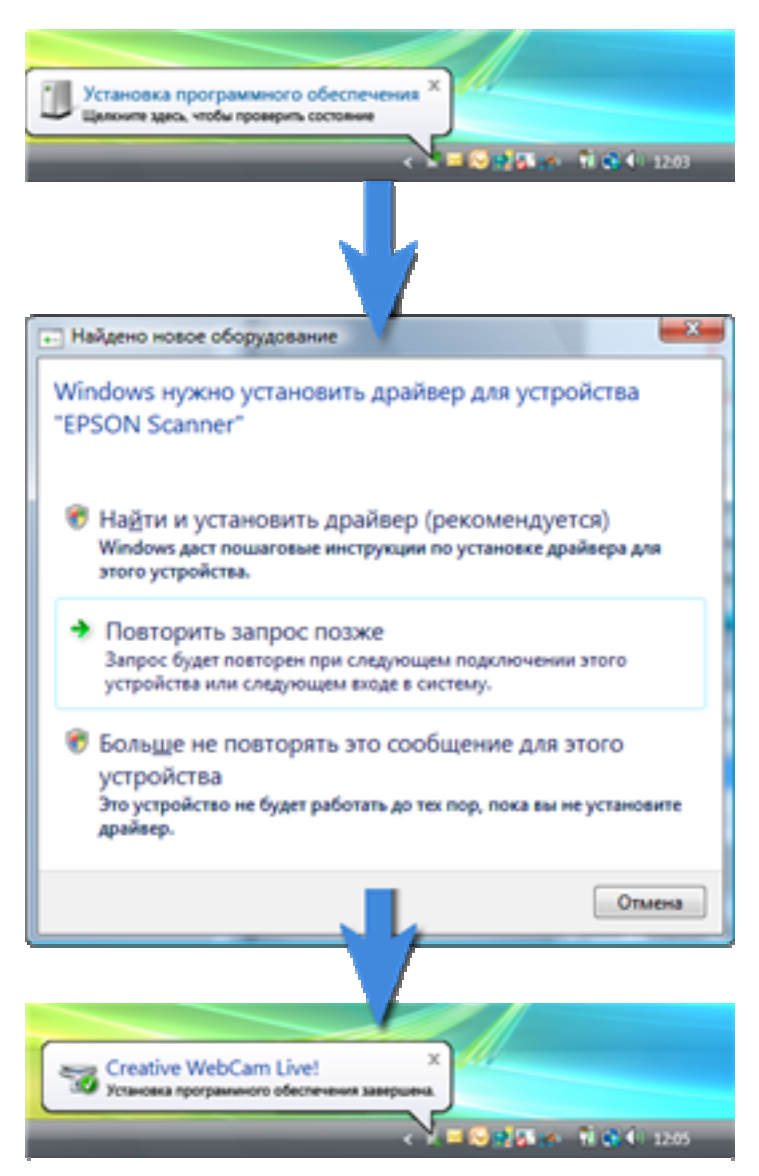

## Удобный автоматизированный процесс установки

Windows Vista устраняет путаницу при установке устройств. Достаточно просто подключить устройство, и автоматически начнется процесс установки. Хранилище драйверов уже поддерживает миллионы устройств, и Windows Vista автоматически проверяет наличие на веб-узле Центра обновления Windows новых версий драйверов устройств, предоставленных производителями. Производители постоянно добавляют драйверы на веб-узел Центра обновления Windows, а также могут предоставлять специальное программное обеспечение, которое может полностью автоматизировать процесс установки устройств.

При необходимости Windows Vista предоставляет пользователю инструкции по установке программного обеспечения, поставляемого вместе с устройством.

#### **Хранилище драйверов**

Новое хранилище драйверов представляет собой кэш драйверов устройств, готовых для установки в случае необходимости. Хранилище драйверов уже содержит драйверы, позволяющие автоматически устанавливать миллионы устройств, таких как мыши, клавиатуры, камеры, принтеры и т. д.

#### **Центр обновления Windows**

Если для работы некоторого устройства, например многофункционального принтера, требуется специальное программное обеспечение, производители оборудования могут размещать такое программное обеспечение на веб-узле Центра обновления Windows. Windows Vista автоматически выполняет поиск и установку таких драйверов.

#### Расширенные средства диагностики и отчеты об ошибках

Если не удается найти драйвер устройства в хранилище драйверов и на веб-узле Центра обновления Windows или если недоступно программное обеспечение, поставляемое вместе с устройством, встроенные средства диагностики Windows Vista выполняют поиск решения. Производящие оборудование партнеры корпорации Майкрософт могут приводить на своих веб-узлах ссылки для загрузки драйверов устройств, доступные с помощью этого интерфейса.

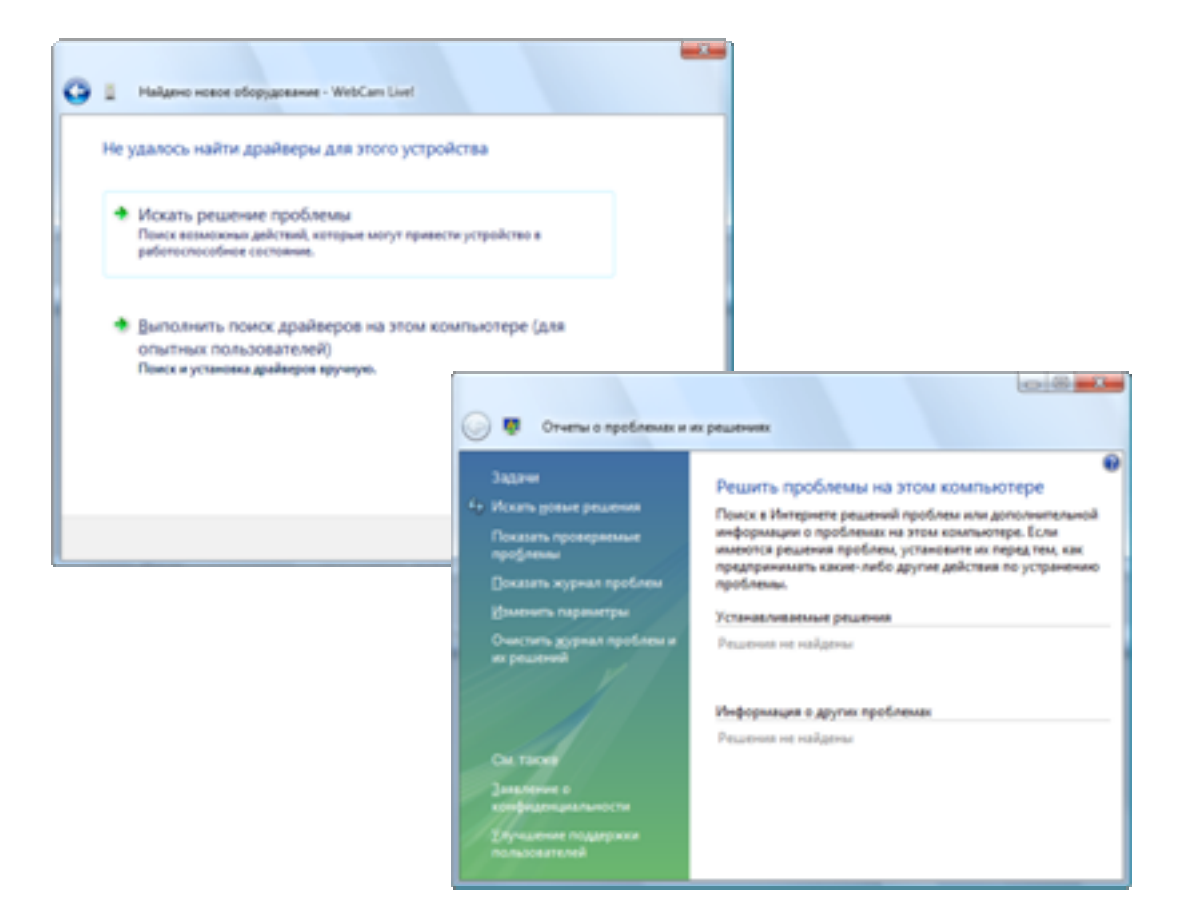

### **Отчеты об ошибках**

Если в процессе установки возникает ошибка (например, не удается найти, установить или запустить драйвер), Windows Vista может отправить отчет об ошибке в корпорацию Майкрософт, чтобы ее аналитики вместе с партнерами, производящими оборудование, получили возможность улучшить качество и надежность драйвера. Пользователи могут сообщать свои отзывы и оценивать ответы с помощью встроенной системы диагностики.

#### **Автоматическое обновление драйверов**

Корпорация Майкрософт и ее партнеры, производящие оборудование, ведут постоянную работу по контролю состояния и совершенствованию драйверов устройств. В случае изменения драйверов устройств Центр обновления Windows может автоматически загружать и устанавливать критические обновления драйверов, а пользователь получает возможность устанавливать необязательные обновления драйверов самостоятельно.

#### **Поддержка оборудования — основные возможности**

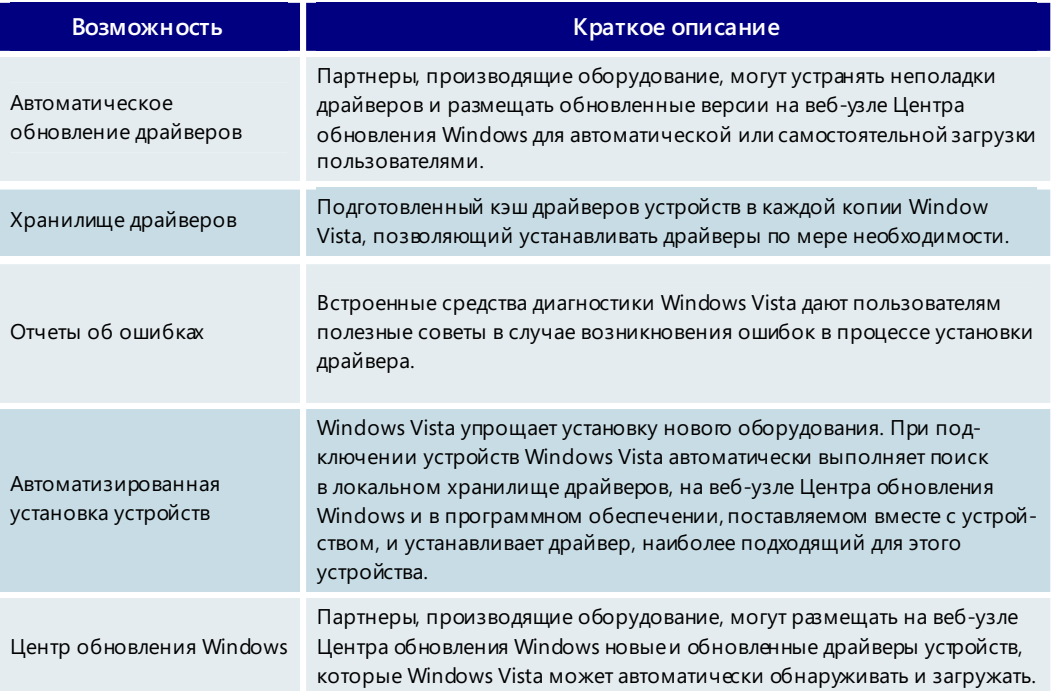

## **3.19. Распознавание речи**

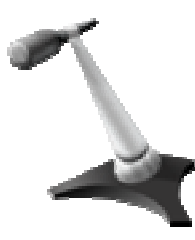

Функция распознавания речи в Windows Vista позволяет взаимодействовать с компьютером при помощи голоса. Эта функция разрабатывалась для людей, которыехотят значительно меньше пользоваться мышью и клавиатурой, сохраняя при этом высокий уровень производительности труда. Теперь можно диктовать документы и сообщения электронной почты в основных приложениях, с помощью голосовых команд запускать приложения и переключаться между ними, управлять операционной системой и даже заполнять формы в Интернете.

Распознавание речи — это новая функция Windows Vista, построенная на базе последних достижений Майкрософт в области голосовых технологий. И без того высокая точность распознавания речи в Windows Vista постоянно повышается за счет адаптации к произношению и используемой лексике. Распознавание речи возможно на английском (США и Великобритания), немецком (Германия),

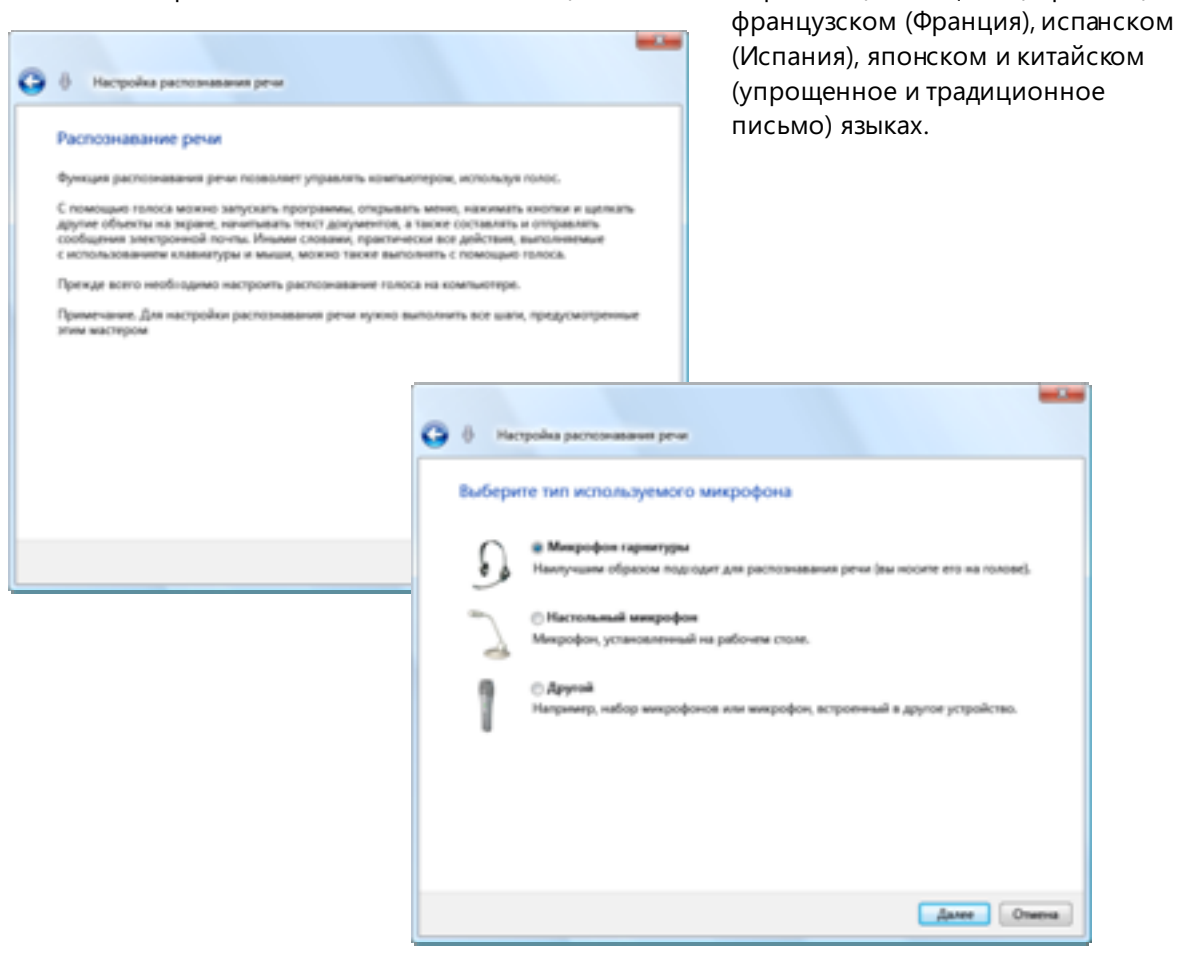

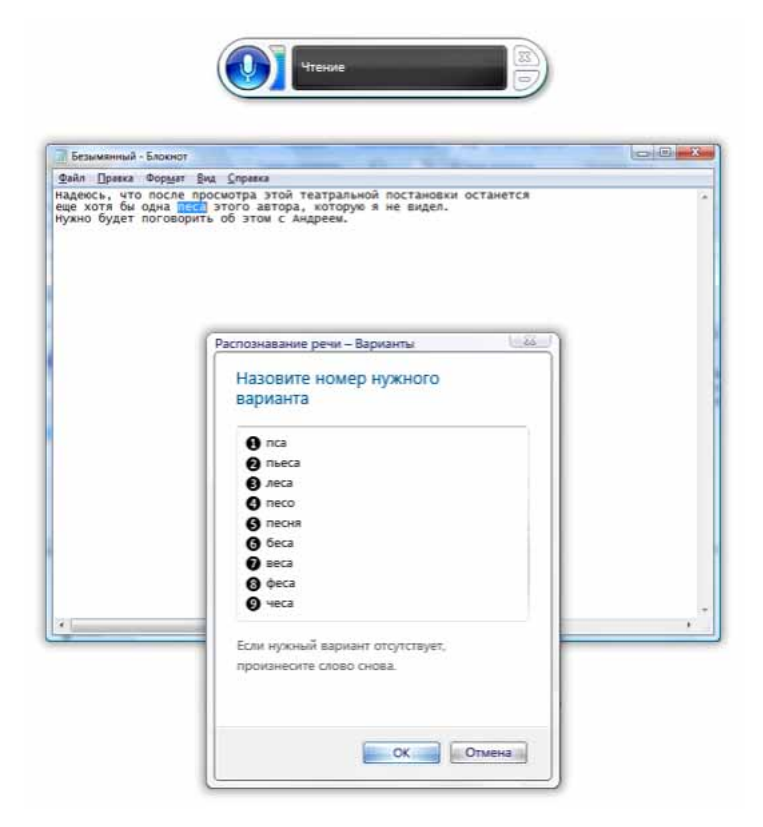

В начале работы Windows Vista поможет выполнить настройки и пройти интерактивное обучение, чтобы ознакомиться с основными понятиями и командами. Инновационный интуитивно понятный интерфейс пользователя для распознавания речи помогает управлять компьютером при помощи голоса. Будь то запуск приложения, выбор слова или исправление предложения пользователь постоянно держит ситуацию под контролем благодаря инструкциям, предоставляемым средством распознавания речи Windows.

#### Распознавание речи - основные возможности

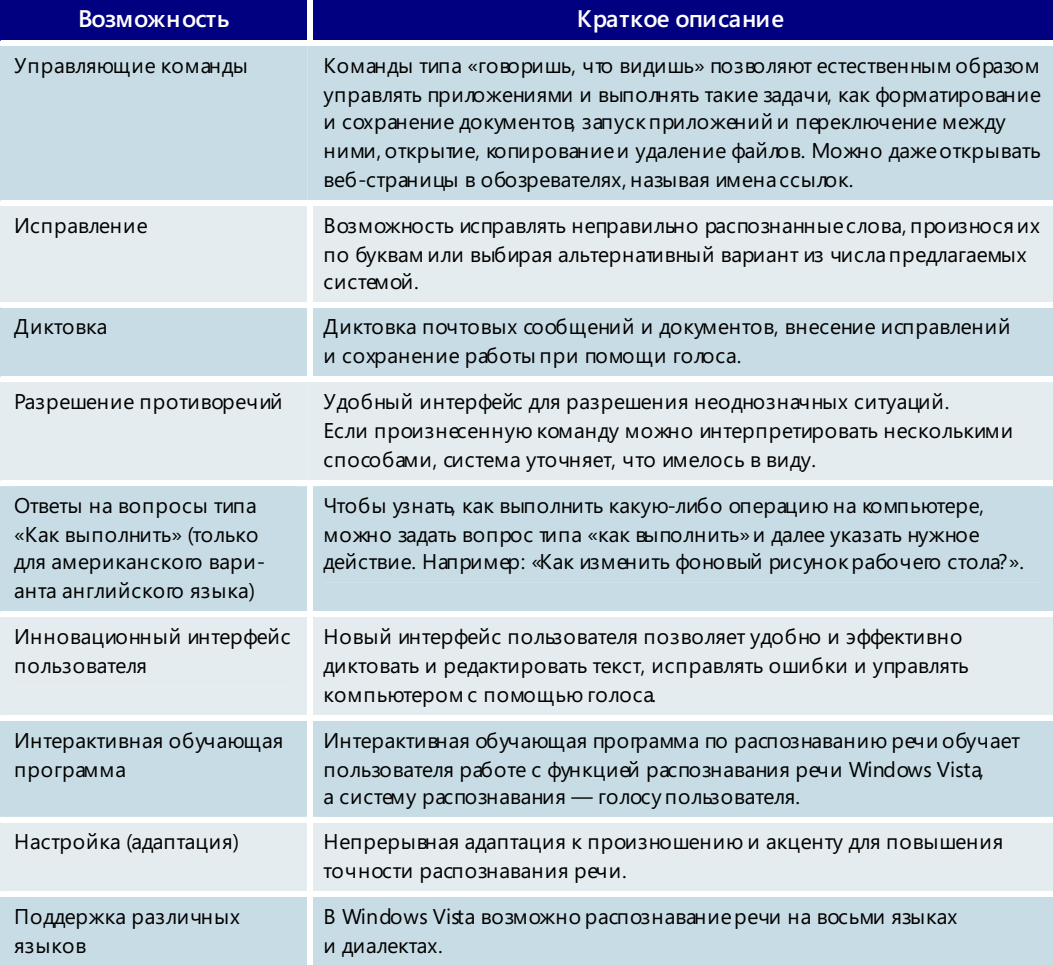

# 3.20. Справка и поддержка

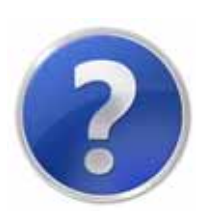

Те, кому приходилось настраивать новый компьютер, знают, насколько долгим, сложным и запутанным может быть этот процесс. В процессе установки появляется множество экранов, содержащих различные инструкции, зачастую почти без пояснений. А поиск помощи сам по себе может оказаться непростым делом.

При установке операционной системы Windows Vista все происходит совсем подругому. В ходе установки и настройки этой ОС и начинающие пользователи, и опытные специалисты будут чувствовать себя одинаково уверенно. Уменьшение числа этапов установки позволило сократить ее общую продолжительность, а получить помощь в случае затруднений стало гораздо проще.

## Улучшенный интерфейс

Все основные задачи настройки компьютера (например, выбор языка и часового пояса) собраны на одном экране, что позволяет пользователю сохранять уверенность в том, что он настраивает компьютер правильно, не пропуская какие-либо действия. А после установки Windows Vista новый центр начальной настройки предоставляет дополнительные сведения и ссылки для выполнения стандартных задач, таких как подключение к Интернету, а также содержит список предложений производителя ПК.

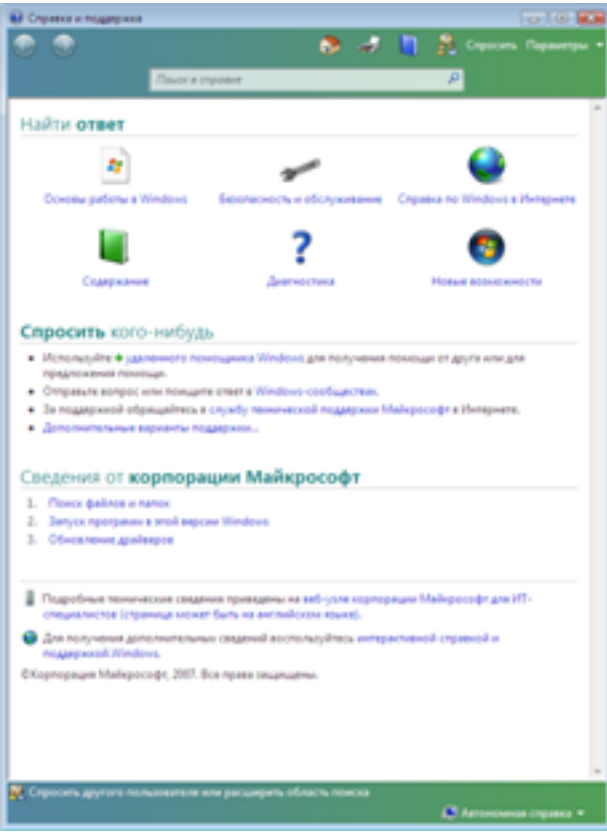

### Новый подход к оказанию помощи пользователям

Традиционно в справке Windows давалось описание функций и их работы. Центр справки и поддержки Windows Vista ориентирован на задачи, которые требуется выполнить пользователю. Кроме того, справка Windows Vista регулярно обновляется, что позволяет всегда пользоваться самыми последними доступными сведениями.

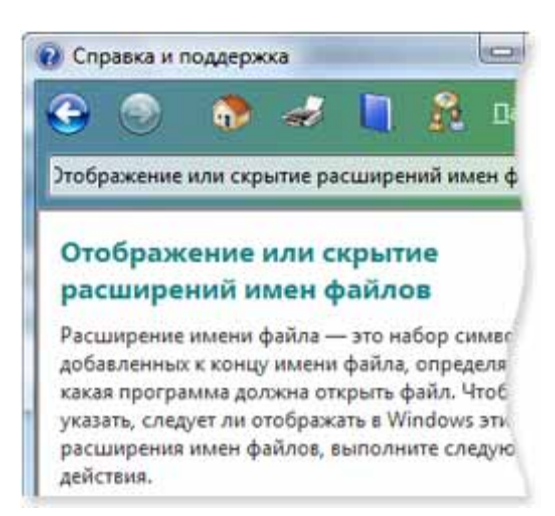

#### **Интерактивная помощь**

Интерактивная помощь пригодится при выполнении различных задач. Пользователь может воспользоваться подсказками Windows по выполнению каждого этапа действия либо выбрать автоматическое выполнение задачи.

#### **Отчеты о проблемах и решения**

Windows Vista может автоматически сообщать о возникающих неполадках с системой и программами и при наличии решения загружать и устанавли вать обновление. Кроме того, в Windows Vista реализована новая система диагностики, помогающая быстро обнаруживать и устранять стандартные неполадки.

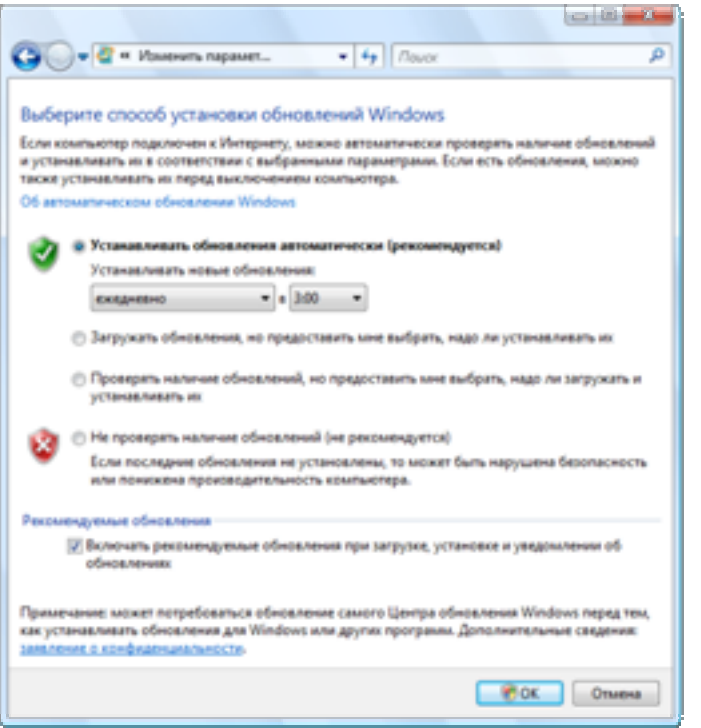

### **Центр обновления Windows**

Windows Vista может полностью автоматически или с минимальным вмешательством со стороны пользователя обеспечивать безопасность, надежность и своевременное обновление операционной системы. Пользователь может настроить расписание автоматической загрузки и установки обновлений.

#### Самовосстанавливающаяся система

Windows Vista помогает обеспечить бесперебойную работу компьютера, автоматически обнаруживая и устраняя многие известные неполадки практически без вмешательства пользователя. Если не удается устранить неполадку автоматически, пользователю предлагается выполнить ряд действий для самостоятельного решения проблемы. В случае отсутствия решения можно отправить отчет через Интернет и получить решение, как только оно станет доступно.

#### Удаленный помощник

Удаленный помощник, впервые появившийся в версии Windows XP, позволяет работать с настольным ПК совместно с другим пользователем по локальной сети или через Интернет. Можно также предоставить другому пользователю право удаленно управлять ПК для устранения возникших неполадок. Однако, несмотря на его полезность, удаленный помощник Windows XP достаточно сложен в настройке и хорошо работает только при использовании высокоскоростного подключения, что во многих случаях делает его непригодным для применения в домашних условиях.

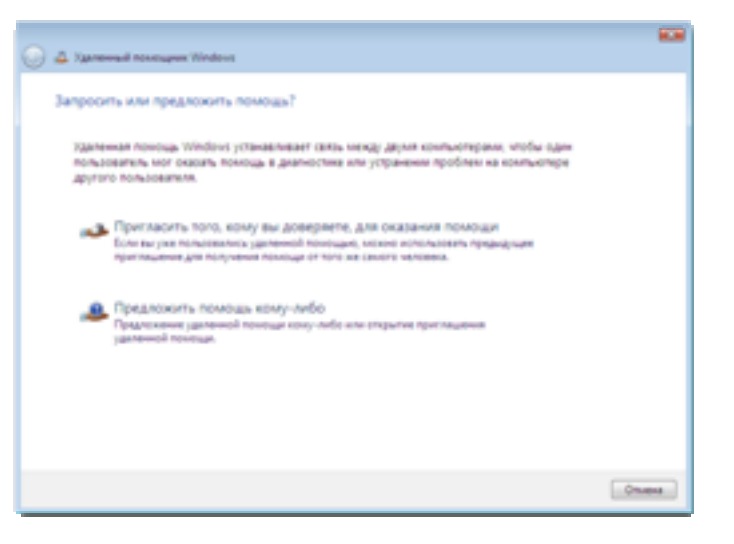

Удаленный помощник Windows Vista значительно удобнее в использовании и проще в настройке. Кроме того, он быстрее работает. Чтобы получить помощь в устранении неполадок с компьютером, можно по электронной почте или через службу мгновенных сообщений обратиться за поддержкой к специалисту службы поддержки или другому опытному пользователю, которому вы доверяете.

#### Справка и поддержка - основные возможности

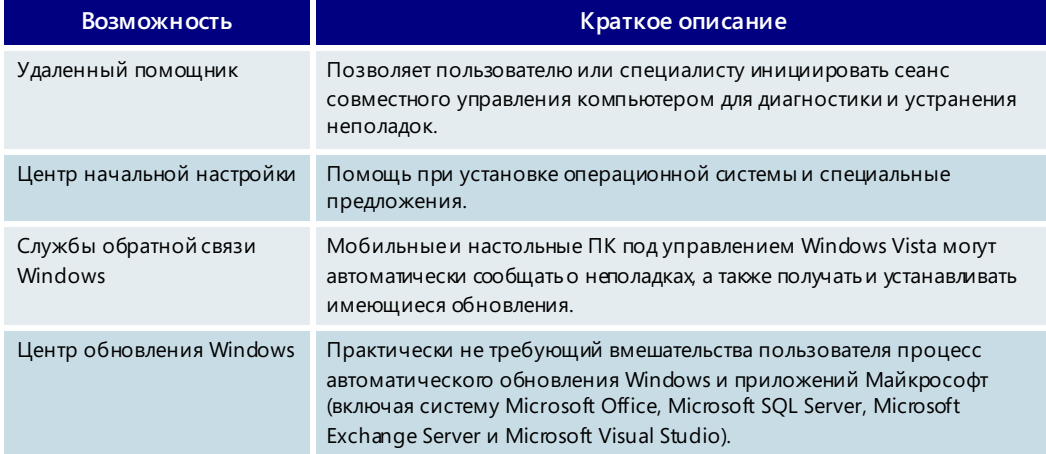

# 3.21. Специальные возможности

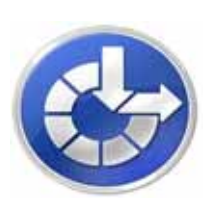

В Windows Vista предусмотрены специальные параметры и программы для людей с ограничениями зрения, слуха и подвижности, призванные облегчить им работу с компьютером. Чтобы расширить специальные возможности Windows Vista, корпорация Майкрософт более трех лет занималась исследованием потребностей людей с различными нарушениями здоровья, которые могут влиять на их работу на компьютере. Параметры и программы специальных возможностей в Windows Vista в первую очередь предназначены для людей с ослабленным зрением, потерей слуха, болями в руках, а также ограниченными интеллектуальными и когнитивными способностями.

К числу основных улучшений Windows Vista в этой области относится новый центр специальных возможностей, в котором собраны параметры и инструменты, облегчающие работу с компьютером. Кроме того, усовершенствованные возможности преобразования текста в речь в экранном дикторе и новые функции распознавания речи позволяют взаимодействовать с компьютером при помощи голоса.

### Центр специальных возможностей

Новый центр специальных возможностей Windows Vista обеспечивает удобный централизованный доступ к параметрам и программам специальных возможностей, облегчающих работу с компьютером. Центр специальных возможностей предоставляет возможность быстрого доступа к общим средствам. На основании ответов на вопросы выдаются рекомендации по параметрам и программам специальных возможностей. Также можно протестировать все семь категорий специальных возможностей. Центр специальных возможностей находится на панели управления Windows Vista. Чтобы открыть центр специальных возможностей, можно нажать сочетание клавиш Windows+U. Значок центра специальных возможностей также отображается при входе в операционную систему Windows

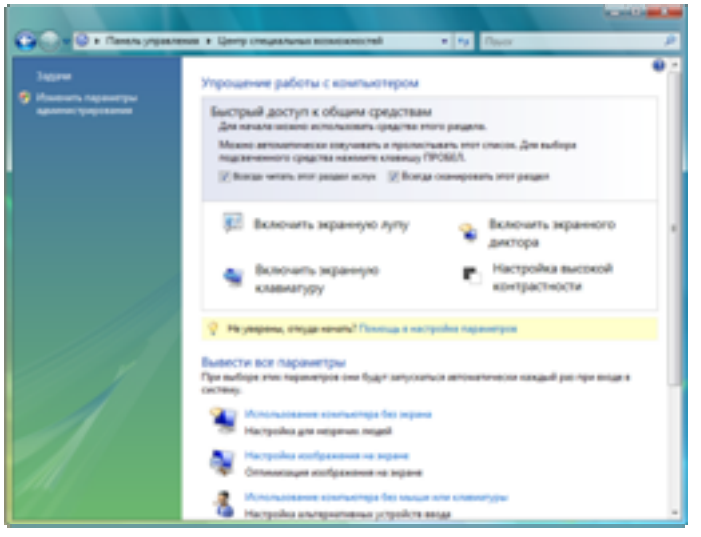

Vista. Центр специальных возможностей заменяет мастер специальных возможностей и диспетчер служебных программ, входившие в состав предыдущих версий Windows.

#### Быстрый доступ к общим средствам

Включить экранный диктор, экранную лупу, экранную клавиатуру и режим высокой контрастности можно в области быстрого доступа к общим средствам в центре специальных возможностей. Средства, запущенные из области быстрого доступа, отключаются после завершения работы компьютера или выхода из системы. Чтобы эти средства автоматически запускались при каждом входе в систему, следует включить их с помощью команды знакомства со всеми категориями параметров.

#### Советы по использованию параметров

Центр специальных возможностей, заменяющий мастер специальных возможностей в предыдущих версиях Windows, содержит новый вопросник, который помогает правильно подобрать нужные параметры. На основании полученных ответов подготавливается список рекомендуемых параметров. Заполнять этот вопросник и изменять параметры можно в любое время.

Вопросник содержит вопросы, касающиеся состояния зрения, слуха, подвижности, речи и возможности работы с текстом. Пользователю предлагается ответить на ряд вопросов, касающихся его способности выполнять различные действия. Например, сложно ли ему видеть лица и текст на экране телевизора, хорошо ли он слышит обычную речь и удобно ли ему пользоваться карандашом или ручкой. На основании полученных ответов Windows Vista рекомендует параметры и программы специальных возможностей, которые облегчат работу с компьютером.

Чтобы открыть вопросник, выберите в центре специальных возможностей на панели управления команду «Советы по использованию параметров».

#### Параметры по категориям

В Windows Vista все параметры специальных возможностей сведены в одном месте и разбиты по категориям, с которыми можно ознакомиться в центре специальных возможностей.

Существует семь различных категорий параметров и программ специальных возможностей, в том числе: использование компьютера без экрана, оптимизация изображения на экране, использование компьютера без мыши или клавиатуры, облегчение работы с мышью, облегчение работы с клавиатурой, использование текста или зрительных образов вместо звуков и облегчение сосредоточения на задачах.

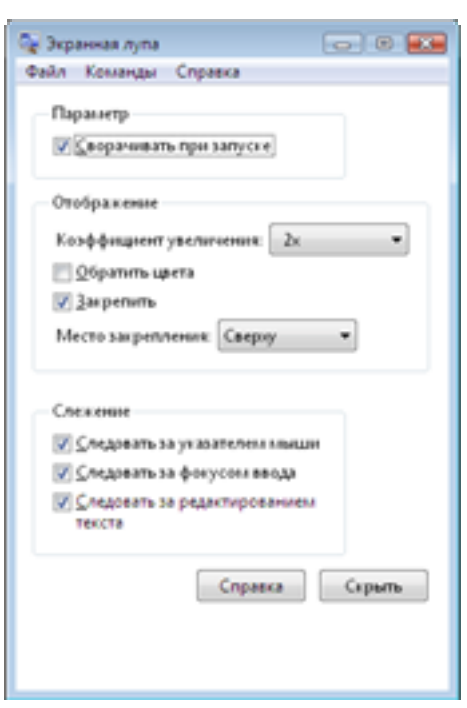

## Увеличение изображения на экране с помощью экранной лупы

Экранная лупа в Windows Vista позволяет открывать в отдельном окне увеличенный фрагмент экрана компьютера для облегчения просмотра. Экранная лупа поддерживает коэффициент увеличения до шестнадцати раз. Ее можно также использовать для отслеживания изменений, вносимых в текст, и действий, которые выполняются с помощью мыши и клавиатуры.

С помощью экранной лупы можно обращать цвета для улучшения разборчивости текста на экране. Окно экранной лупы можно перемещать в любое место на экране или выбирать его фиксированное положение в левой, правой, верхней или нижней части экрана. Также можно следить за перемещением указателя мыши и фокуса ввода с клавиатуры или изменениями, вносимыми в текст.

Экранная лупа находится в центре специальных возможностей.

### Озвучивание текста с помощью экранного диктора

Экранный диктор — это программа в составе Windows Vista, которая читает вслух текст, отображаемый на экране, включая содержимое активного окна, пункты меню или введенный текст. Усовершенствованный экранный диктор Windows Vista теперь может озвучивать команды меню самого экранного диктора, не требуя выхода из активного окна. Кроме того, используется более приятный и естественно звучащий голос.

Используя различные параметры экранного диктора, можно настроить способ прочтения элементов на экране. Например, меню экранного диктора могут озвучиваться без выхода из активного окна. С помощью клавиш на цифровой клавиатуре можно перемещаться по объектам на рабочем столе и прослушивать текст, который они содержат, а клавиши со стрелками позволяют перемещаться по рабочему столу с использованием виртуальных меню. Для упрощения поиска

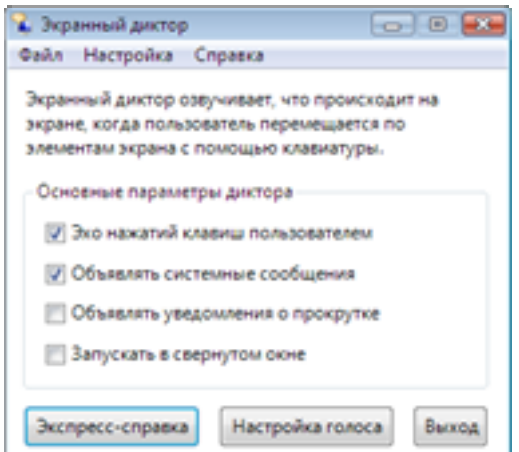

часто используемых команд можно применять закладки.

Пользователь может выбирать текст, который будет озвучиваться экранным диктором, например нажатые клавиши, системные сообщения и уведомления о прокрутке, а также изменять параметры настройки голоса. Пользователь может настроить экранный диктор для использования любых голосов, совместимых с интерфейсом Speech API (SAPI).

Экранный диктор находится в центре специальных возможностей.

## Ввод текста с помощью экранной клавиатуры

Экранная клавиатура Windows отображает на экране все стандартные клавиши. Вместо того чтобы нажимать клавиши на физической клавиатуре, можно выбирать клавиши на экране с помощью мыши или другого указывающего устройства либо нажимать несколько или даже всего одну клавишу на физической клавиатуре. Для экранной клавиатуры доступно несколько раскладок и представлений, которые ускоряют печать или предоставляют доступ к максимальному количеству клавиш. Пользователь может выбирать режим ввода в соответствии со своими предпочтениями. Для выбора клавиши можно использовать наведение, сканирование или нажатие кнопки мыши. С помощью меню параметров можно изменять шрифт, а также начертание и размер шрифта для облегчения просмотра клавиш экранной клавиатуры.

Экранная клавиатура находится в центре специальных возможностей.

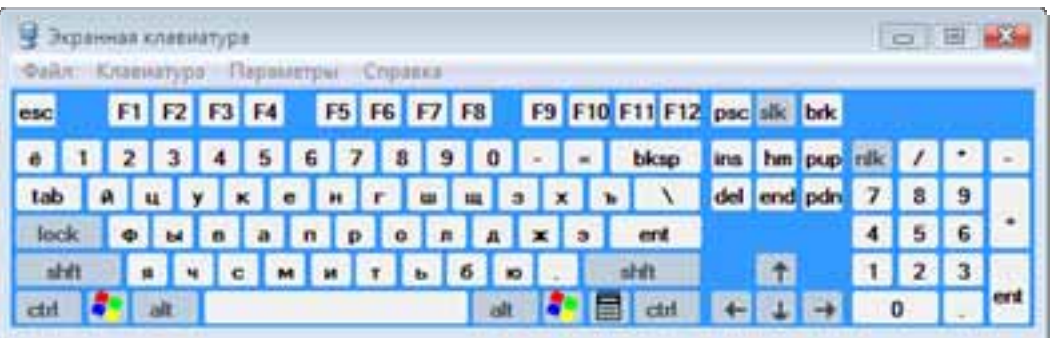

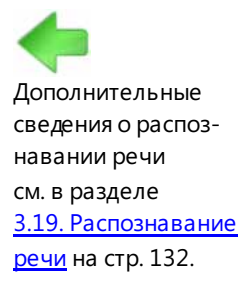

## Взаимодействие с ПК с помощью голоса с использованием функции распознавания речи

Функция распознавания речи Windows Vista позволяет взаимодействовать с компьютером при помощи голоса и, не пользуясь ни мышью, ни клавиатурой, поддерживать на высоком уровне или даже повышать производительность работы.

## Поиск специальных возможностей для Windows Vista

Инновационные технологии, обеспечивающиеспециальные возможности, помогают людям с ограниченными физическими или когнитивными способностями более эффективно и удобно работать с компьютером. Корпорация Майкрософт тесно сотрудничает с поставщиками технологий специальных возможностей со всего мира, стремясь обеспечить совместимость как можно большего числа таких продуктов (например, программ распознавания речи, программ озвучивания текста, экранных луп и экранных клавиатур) с операционной системой Windows Vista. В результате этой работы уже более 300 таких продуктов совместимы с Windows Vista. Теперь пользователи могут выбрать наиболее подходящее решение с учетом своих потребностей. Дополнительные сведения о продуктах поддержки специальных возможностей, совместимых с Windows Vista, см. на веб-узле www.microsoft.com/enable/at/.

При выборе технологии специальных возможностей очень важно подобрать такие продукты, которые будут совместимы с имеющимся программным обеспечением и смогут удовлетворить особые потребности пользователя. Эта задача может оказаться непростой, но есть специалисты, которые способны решить ее. Сеть центров ресурсов корпорации Майкрософт по специальным возможностям поможет получить дополнительные сведения о технологиях поддержки специальных возможностей и подобрать подходящее решение.

Специалисты этих центров могут продемонстрировать параметры специальных возможностей Windows и определенные продукты поддержки специальных возможностей. Пользователь может ознакомиться с настройкой специальных возможностей в одном из центров или самостоятельно дома, взяв с собой набор компакт-дисков Майкрософт по специальным возможностям. В некоторых центрах есть библиотеки, в которых можно опробовать продукт поддержки специальных возможностей, прежде чем покупать его. Сведения о ближайшем центре можно найти на веб-узле www.microsoft.com/enable/centers/.

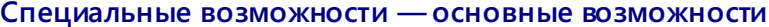

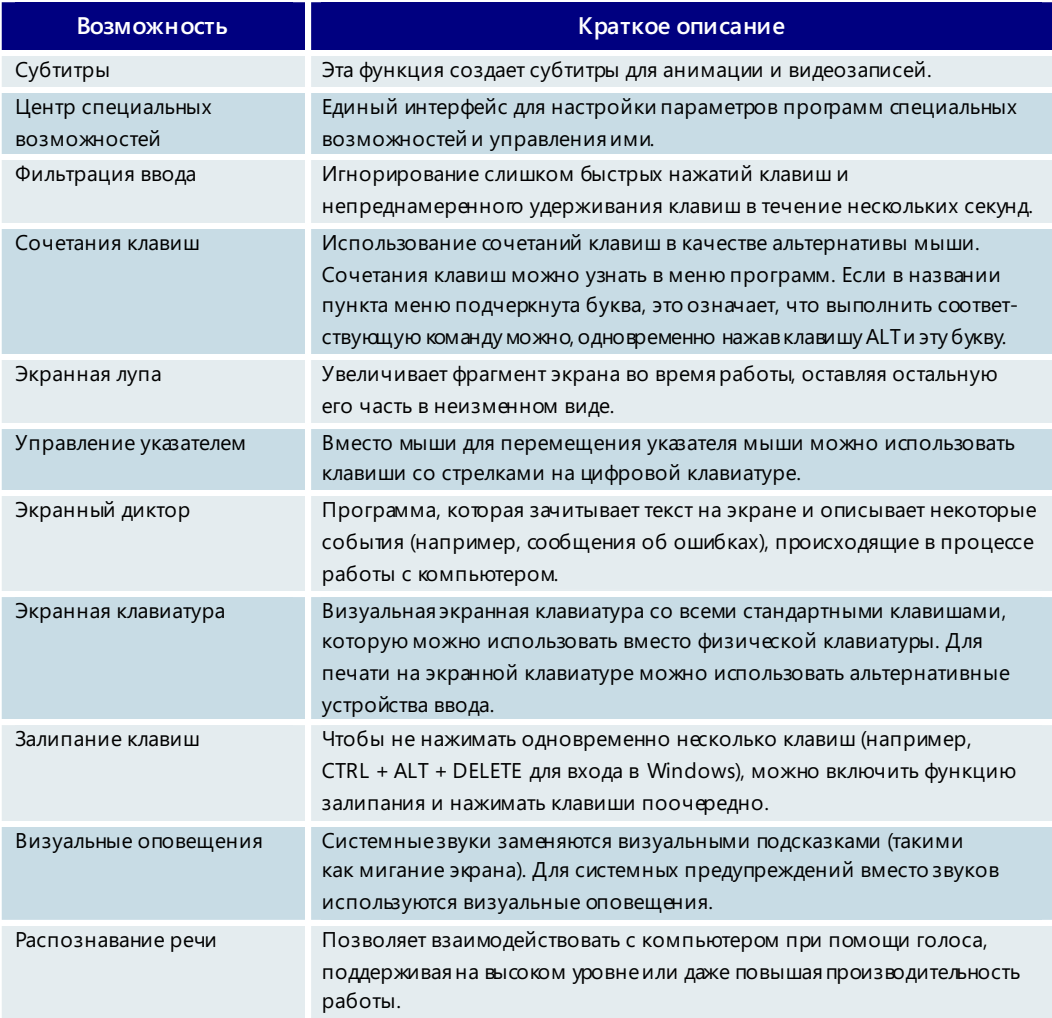

# 3.22. Центр обновления Windows

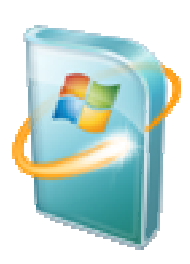

Пользователи лицензированных копий Windows Vista имеют право получать обновления для операционной системы, периодически выпускаемые корпорацией Майкрософт. К ним относятся обновления для отдельных функций Windows Vista, обновления, повышающие надежность и производительность, а также обновления, защищающие от вредоносных программ и других видов нежелательного программного обеспечения. Кроме того, некоторые обновления, предназначенные для повышения надежности и производительности, могут поставляться производителем компьютера для других программных и аппаратных компонентов.

Центр обновления Windows определяет, применимы ли обновления на компьютере пользователя, и при условии соответствующей настройки загружает и устанавливает их автоматически, обеспечивая безопасность ПК и актуальность программного обеспечения.

## Усовершенствованный Центр обновления Windows

Центр обновления Windows делает процесс обновления Windows Vista более удобным и быстрым.

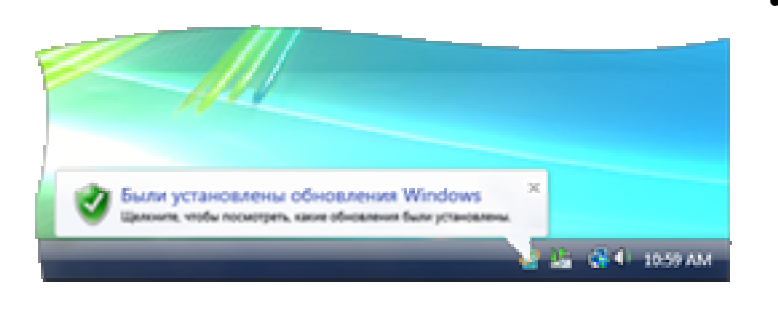

- Удобство. В Windows Vista Центр обновления Windows может автоматически загружать и устанавливать высокоприоритетные и рекомендуемые обновления. В предыдущих версиях автоматически выполнялась установка только высокоприоритетных обновлений, а остальные приходилось выбирать и загружать вручную.
- Меньше перерывов в работе. Обновление происходит в фоновом режиме; для управления процессом предусмотрен набор гибких параметров. Если для завершения установки обновления нужно перезагрузить компьютер, для этого можно выбрать более подходящее время. Кроме того, можно отложить ранее запланированную перезагрузку до завершения текущей работы. В случае обновления используемого файла Windows Vista может сохранить данные приложения, закрыть приложение, обновить файл, а затем перезапустить приложение.

## Использование Центра обновления Windows

Для своевременного обновления ПК корпорация Майкрософт рекомендует использовать функцию автоматического обновления Центра обновления Windows. Это гарантирует, что будут загружаться как высокоприоритетные, так и рекомендуемые обновления для Windows Vista. Выбрать эту функцию можно в процессе первоначальной настройки Windows Vista, а также в любое другое время.

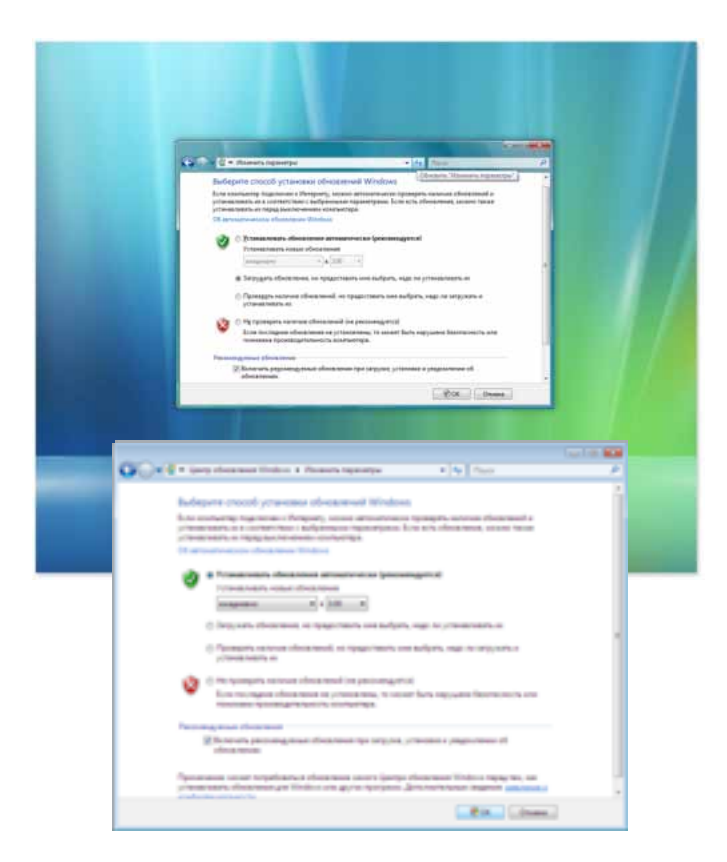

Пользователи, которые хотят принимать более активное участие в управлении процессом обновления, могут использовать дополнительные параметры. С их помощью можно настроить уведомления о наличии обновлений, а также выбрать вариант, предусматривающий просмотр и утверждение обновлений перед их загрузкой и установкой.

Кроме того, можно самостоятельно проверять наличие обновлений для своего ПК. Панель управления Центра обновления Windows позволяет искать обновления, просматривать сведения о них, знакомиться с журналом обновлений и управлять параметрами обновления.
## 3.23. Преимущества подлинного ПО Windows Vista

## genuine<sup>7</sup> Microsoft

### Компьютерное пиратство

Несмотря на предпринимаемые усилия по борьбе с компьютерным пиратством, эта проблема из года в год остается актуальной. По данным ведущей ассоциации производителей программного обеспечения (Business Software Alliance), опубликованным в мае 2006 года, 35% программного обеспечения, установленного во всем мире в течение 2005 года, было контрафактным или нелицензионным. Такие масштабы пиратства не только создают серьезные проблемы для корпорации Майкрософт, но также наносят ущерб потребителям, партнерам и всей отрасли.

Индустрия программного обеспечения и потребители, которым обманным образом были проданы контрафактные программы, несут огромные финансовые потери, но дело не ограничивается только деньгами. Многие пользователи контрафактных копий программного обеспечения Майкрософт невольно становятся жертвами преступлений. Они считают, что приобретают настоящие лицензионные копии (и это зачастую «подтверждается» соответствующими документами), но на самом деле их копии ОС Microsoft Windows, системы Microsoft Office или сервера Microsoft Windows Server не являются подлинными. Кроме того, контрафактное программное обеспечение все чаше используется для распространения вирусов и других вредоносных программ, которые могут подвергать ничего не подозревающих пользователей опасности повреждения или потери личных либо деловых данных, а также кражи удостоверяющих сведений.

Поэтому корпорация Майкрософт постоянно предпринимает усилия, направленные на защиту потребителей и организаций от рисков и скрытых издержек, возникающих вследствие использования контрафактного и нелицензионного программного обеспечения.

## Инициатива Microsoft Genuine Software Initiative

Инициатива Genuine Software Initiative (GSI) призвана координировать действия и инвестиции, направляемые на борьбу с контрафактным программным обеспечением и другими формами компьютерного пиратства. Инициатива сосредотачивает усилия в трех стратегических областях: информирование, разработка и соблюдение законодательств.

## Действие инициативы GSI в отношении пользователей и программных продуктов

Корпорация Майкрософт стремится всесторонне информировать потребителей и поставщиков ПО для повышения как степени их защищенности от контрафактного программного обеспечения и других форм компьютерного пиратства, так и осведомленности о способах проверки подлинности используемых потребителями программ. Корпорация Майкрософт вкладывает средства в разработку технологий, которые затрудняют подделку продуктов, уведомляют пользователей о наличии установленного контрафактного программного обеспечения, расширяют преимущества использования подлинного ПО и улучшают управление программными активами и лицензиями. Кроме того, корпорация оказывает поддержку продавцам лицензионного ПО, помогая обеспечить равные условия на рынке продаж подлинных продуктов Майкрософт.

Клиенты и партнеры, выбравшие подлинное программное обеспечение Майкрософт, получают следующие преимущества:

- все обновления и усовершенствования;
- инновационные технологии, помогающие избежать угроз безопасности и надежности, связанных с контрафактным программным обеспечением;
- поддержка программного обеспечения корпорацией Майкрософт и ее партнерами;
- уверенность в том, что копия программного обеспечения Майкрософт является подлинной;
- улучшенные возможности управления программными активами для корпораций.

### Платформа защиты программного обеспечения

В настоящее время корпорация Майкрософт занимается разработкой и выпуском совершенно новых технологий, которые войдут в состав платформы защиты программного обеспечения (платформа SP). Эта платформа позволит успешнее бороться с компьютерным пиратством, защищать клиентов от опасностей, связанных с использованием контрафактного программного обеспечения, и улучшить управление программными активами для клиентов, использующих корпоративные лицензии. Инновационные решения для борьбы с пиратством, технологии обнаружения контрафактного ПО и средства защиты от подделки сведены вместе в комплексной платформе SP, позволяющей повысить степень защиты программного обеспечения, в котором она используется.

Со временем эта платформа будет применяться во всех новых версиях продуктов Майкрософт в качестве средства активации продукта. Windows Vista станет первым продуктом, в который включена эта технология. Работы над платформой SP велись в течение нескольких последних лет, и сейчас она входит в состав Windows Vista и следующей версии Windows Server с кодовым названием Longhorn в виде документированного прикладного программного интерфейса.

Технологии, лежащие в основе платформы SP, обеспечивают защиту Windows Vista от подделки, контрафактного использования и других злоупотреблений. Платформа SP изменяет способы активации Windows и проверки подлинности, а также поведение Windows Vista в случае подделки или взлома.

### **Возможности, доступные только пользователям подлинного ПО Windows Vista**

Кроме защиты от контрафактного программного обеспечения и усовершенствованного механизма активации, платформа SP также включает ряд технологий, которые позволяют определить подлинность копии Windows Vista. Если Windows Vista обнаруживает недействительный ключпродукта, подделанные файлы лицензий, попытку взлома механизма активации продукта или иные признаки того, что программное обеспечение больше не является подлинным, пользователь уведомляется об этом, а некоторые функции становятся недоступными. Когда версия становится неподлинной, некоторые функции отключаются, и для восстановления этих функций или предотвращения отключения других функций может потребоваться повторная активация или успешное прохождение проверки подлинности. После появления требования о повторной активации наступает 30-дневный льготный период. Если в течение этого периода не будет выполнена активация, то по его окончании система перейдет в режим ограниченных возможностей (описанный ниже).

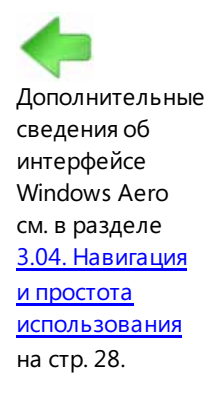

Дополнительные сведения о Защитнике Windows см. в разделе 3.09. Зашитник Windows на стр. 86.

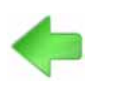

Дополнительные сведения о технологии Windows ReadyBoost см. в разделе 3.11. Производительность на стр. 96.

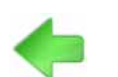

Дополнительные сведения о центре обновления Windows см. в разделе 3.22. Центр обновления **Windows** на стр. 142.

В операционной системе Windows XP разграничение возможностей, доступных только пользователям подлинных версий, было реализовано в ограниченном масштабе. Для пользователей подлинных версией были зарезервированы дополнительные программы и обновления, например Internet Explorer 7, Защитник Windows и другие популярные программы, доступные на веб-узле центра загрузки Майкрософт. Платформа SP тесно интегрирована с операционной системой Windows Vista и отвечает за проверку подлинности копии, тем самым позволяя управлять доступностью функций локально на уровне операционной системы. Кроме того, для доступа к некоторому содержимому, файлам для загрузки и обновлениям нужно будет пройти проверку подлинности через Интернет. Если в процессе локальной или интерактивной проверки подлинности выяснится, что копия Windows Vista не является подлинной, некоторые функции продукта будут отключены. Это не приведет ни к ограничению доступа к личным данным, ни к передаче личных данных в корпорацию Майкрософт. Однако по внешнему виду интерфейса можно будет сразу понять, что на компьютере используется неподлинная копия Windows Vista.

Проверка подлинности необходима, чтобы получить доступ к следующим возможностям Windows Vista.

Интерфейс пользователя Windows Aero. Этот профессиональный интерфейс пользователя имеет привлекательный вид и расширенные графические возможности. Он позволяет в полной мере воспользоваться преимуществами современного оборудования (драйверы WDDM). Для работы данного интерфейса необходим расширенный выпуск Windows. Интерфейс Aero отличается прекрасным дизайном и стабильной работой. Он содержит анимацию и эффект прозрачного стекла для меню «Пуск» и границ окон, а также впечатляющие функции пролистывания и эргономичного пролистывания для переключения между окнами.

Защитник Windows. Чтобы как можно лучше защитить ПК в среде компьютеров под управлением Windows, Защитник Windows удаляет критические угрозы даже в неподлинных копиях Windows.

Windows ReadyBoost. С целью обеспечения более стабильной и высокой производительности Windows Vista может использовать память на внешних запоминающих устройствах, например на флэш-накопителях USB.

Центр обновления Windows. Как и в случае Windows XP, пользователи неподлинных копий Windows не смогут загружать многие полезные файлы и обновления Windows Vista. Новые выпуски приложений, таких как проигрыватель Windows Media и Internet Explorer, предназначены только для пользователей подлинных копий Windows. Тем не менее пользователи неподлинных версий Windows Vista получат возможность загружать критические обновления безопасности с помощью функции автоматической загрузки.

Если пользователь неподлинной копии Windows Vista попытается загрузить или выполнить одну из этих функций, появится сообщение, уведомляющее о необходимости проверки подлинности. Ниже приведен пример такого снимка экрана для интерфейса пользователя Windows Aero.

#### Регулярные уведомления

Кроме отключения отдельных функций Windows Vista также уведомляет пользователя о том, что его копия Windows не является подлинной. В правом нижнем

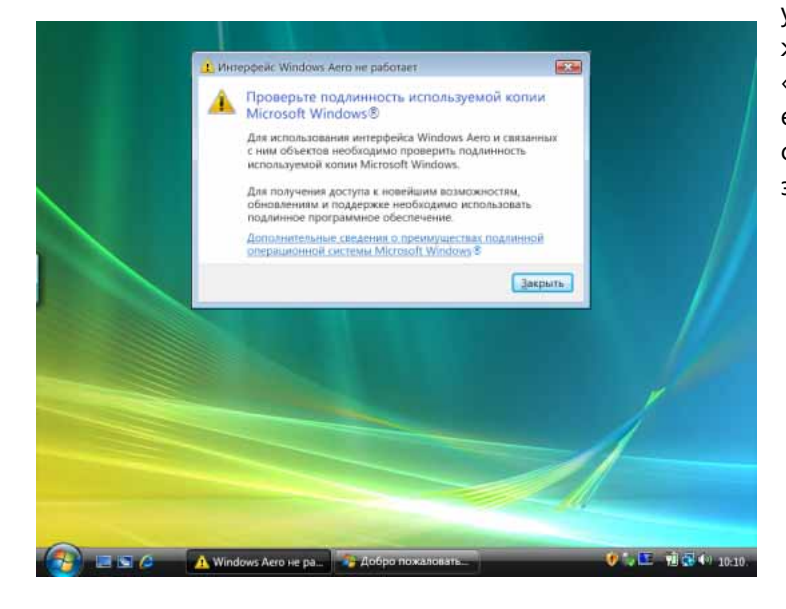

углу экрана постоянно отображается следующее сообщение: «Ваша копия Windows не является подлинной». Пример такого сообщения показан на снимке экрана ниже.

#### Типичные сценарии

Далее описаны два типичных сценария, иллюстрирующие действия Windows Vista, если обнаружено, что копия не является подлинной или не выполнена ее активация.

В первом сценарии пользователь приобретает копию Windows Vista у уличного торговца или получает ее из другого незаконного источника. Такая копия Windows Vista была подвергнута взлому. В ней подделаны файлы лицензий и обходится процесс активации продукта. В этом сценарии платформа SP обнаруживает изменение файлов лицензий и переводит систему в состояние неподлинной версии. В этом состоянии будут применяться описанные выше ограничения. Пользователь сможет подключиться к Интернету, чтобы получить дополнительные сведения о причинах перехода системы в такое состояние и узнать о возможных решениях проблемы в том случае, если он стал жертвой пиратства.

Второй сценарий основан на результатах анализа ситуации с операционной системой Windows XP. В этом сценарии корпорации Майкрософт становится известно, что вследствие кражи или других злоупотреблений ряд ключей может быть использован для пиратских целей. Во многих случаях пиратства ничего не подозревающий пользователь приобретал копию Windows Vista с одним из таких ключей, предназначенных для активации этой копии. Если ключ уже заблокирован корпорацией Майкрософт, пользователь не сможет активировать свою копию Windows и через 30 дней система автоматически перейдет в режим ограниченных возможностей. Если ключ еще не был заблокирован, система будет активирована и пользователь сможет работать с этой копией Windows Vista. Однако, если в какой-либо момент времени ключ будет заблокирован, а выяснится это, когда пользователь попытается получить доступ к определенному содержимому или файлам для загрузки, требующим проверки подлинности, система перейдет в режим неподлинной копии и начнут действовать описанные выше ограничения. Кроме того, может быть запрошена повторная активация, и если она не будет выполнена в течение 30-дневного льготного периода, система перейдет в режим ограниченных возможностей.

# Раздел 4. Возможности для домашних пользователей

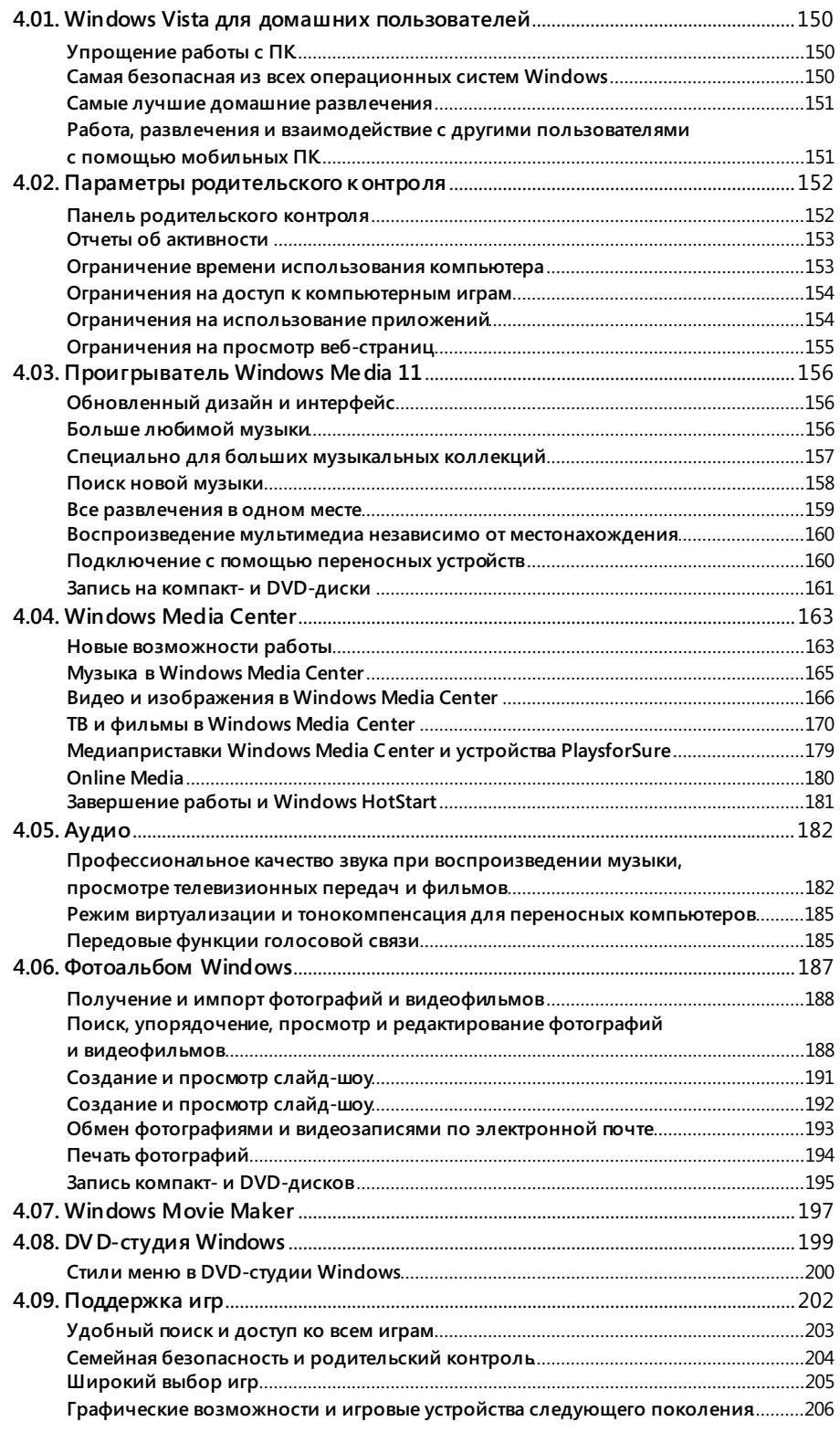

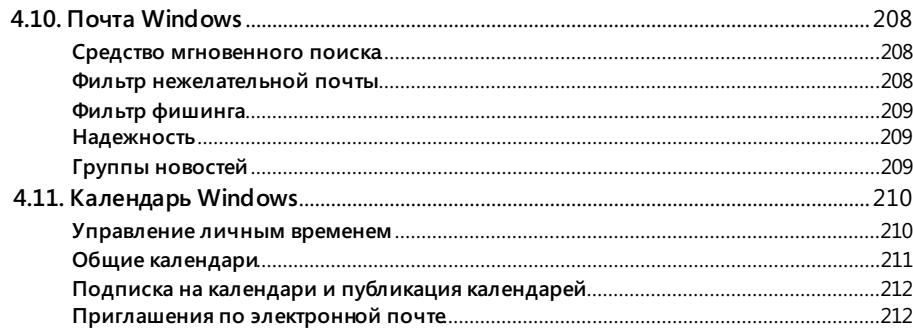

## 4.01. Windows Vista для домашних пользователей

Выпуск Windows Vista Home Premium является предпочтительным выбором для домашних пользователей настольных и мобильных ПК. Этот выпуск обладает всеми привлекательными возможностями выпуска Windows Vista Home Basic. Кроме того, он позволяет повысить эффективность работы и предлагает еще больше развлекательных функций, упрощающих просмотр цифровых фотографий, телепередач и фильмов, прослушивание музыки и доступ к компьютерным играм. При этом обеспечивается качественно новый уровень безопасности и надежности.

## Упрощение работы с ПК

Благодаря впечатляющим визуальным эффектам интерфейса пользователя Windows Aero, таким как полезные анимации, полупрозрачные строки меню, сквозь которые видно, что находится под окном, и динамические эскизы окон приложений, работа с ПК становится еще более производительной и увлекательной. Функция эргономичного пролистывания позволяет быстро переключаться между всеми открытыми окнами и одновременно работать с несколькими программами. Используя средство мгновенного поиска, доступное во многих компонентах Windows Vista, можно быстро находить на компьютере нужную информацию, например документы, сообщения электронной почты, фотографии и т. д. Информацию, которая нужна прямо сейчас, например прогноз погоды или новости, можно получать в режиме реального времени с помощью удобных мини-приложений, расположенных на боковой панели рабочего стола. А фотоальбом Windows упрощает импорт, упорядочение и редактирование фотографий, а также обмен ими с друзьями и родственниками.

### Самая безопасная из всех операционных систем Windows

Защитник Windows ограждает компьютер от программ-шпионов и других нежелательных программ, блокируя всплывающие окна, предотвращая снижение производительности и устраняя угрозы безопасности. Веб-обозреватель Internet Explorer 7 обеспечивает защиту ПК и личной информации от вредоносного программного обеспечения, мошеннических веб-узлов и фишинга. Функции архивации по расписанию и архивации по сети автоматически создают резервные копии бесценных фотографий, музыки, фильмов, документов и других пользовательских файлов — можно больше не беспокоиться об их сохранности и заняться более важными делами. Средства родительского контроля позволяют настроить правила, регламентирующие работу детей на компьютере. Например, можно управлять доступом детей к веб-узлам и играм или задавать ограничения по времени. Создав стандартные учетные записи для детей, родители могут спокойно разрешать им пользоваться компьютером и больше не волноваться о том, что дети могут установить вредоносное программное обеспечение или произвести какие-либо нежелательные изменения на ПК.

### Самые лучшие домашние развлечения

Windows Media Center позволяет использовать ПК и даже телевизор в самых разных развлекательных целях. Смотреть слайд-шоу, составленное из собственных фотографий, выполнять поиск в музыкальной коллекции по обложкам альбомов, воспроизводить DVD-диски, смотреть и записывать телепередачи, загружать фильмы и монтировать домашние видеофильмы, а затем делиться ими с друзьями и членами семьи! Кроме того, с помощью медиаприставки Xbox 360 и других устройств, подключенных к домашней сети, развлекательные функции Windows Media Center стали доступны и на экране телевизора. Можно записывать слайдшоу и домашние видеофильмы на DVD-диск с помощью DVD-студии Windows и смотреть их на DVD-проигрывателе или ПК. Можно играть в новейшие игры с потрясающими трехмерными визуальными эффектами — найдутся игры для любого возраста и уровня, от простых до самых сложных. Ас помощью проигрывателя Windows Media 11 можно копировать содержимое компакт-дисков на ПК, приобретать новые записи через музыкальные службы в Интернете и легко синхронизировать музыкальные записи с переносными устройствами.

## Работа, развлечения и взаимодействие с другими пользователями с помощью мобильных ПК

Теперь можно работать в любом месте: Центр управления сетямии общим доступом поможет быстро установить безопасное подключение к беспроводной сети. Для приостановки работы и перехода в режим сна или возобновления сеанса работы на компьютере с помощью кнопки питания потребуется всего несколько секунд, при этом в режиме сна экономится заряд батареи. Центр мобильности Windows позволяет легко изменять параметры настройки мобильного ПК, а центр синхронизации служит единым интерфейсом для синхронизации записей календаря, контактов и музыкальных файлов со всеми поддерживаемыми устройствами. На планшетном ПК можно на ходу делать рукописные заметки и наброски. А можно отвлечься от всех дел и смотреть любимые телепередачи, DVD-диски и фильмы, слушать музыку и играть в компьютерные игры на переносном ПК, совместимом с Windows Media Center.

## 4.02. Параметры родительского контроля

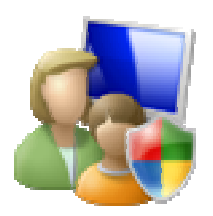

Для детей персональный компьютер - это ворота в богатый и разнообразный мир образования, развлечений и общения. Однако, оставаясь без присмотра, дети могут получать доступ к нежелательному содержимому в Интернете и играх, запускать неподходящие для них приложения либо просто проводить слишком много времени за ПК.

Благодаря набору функций родительского контроля в Windows Vista родители наконец-то смогут вздохнуть с облегчением, получив возможность увереннее контролировать содержимое, доступное их детям с помощью компьютера. Эти функции позволяют родителям управлять тем, в какие компьютерные игры могут играть их дети, а также какие приложения и веб-узлы они имеют право использовать. Кроме того, можно указать время, когда детям разрешается работать с компьютером, и обеспечить неуклонное соблюдение этого ограничения даже в отсутствие родителей. В этом случае родители могут быть уверены в том, что их дети не играют на компьютере вместо того, чтобы учить уроки.

Учитывая неповторимость каждого ребенка и каждой семьи, в средствах родительского контроля Windows Vista предусмотрена возможность индивидуальной настройки профилей использования в соответствии с возрастом и интересами ребенка. По мере взросления детей и развития их потребностей профили использования можно изменять.

### Панель родительского контроля

Основные параметры родительского контроля размещены на одноименной панели, являющейся частью панели управления «Учетные записи пользователей и семейная безопасность». На этой панели можно настраивать параметры родительского контроля для ПК и отдельных приложений, включая ограничения на запуск игр, работу в Интернете и общее использование компьютера. На панели родительского контроля можно включить и выключить родительский контроль, заблокировать или разрешить определенные программы, игры и веб-узлы, а также настроить

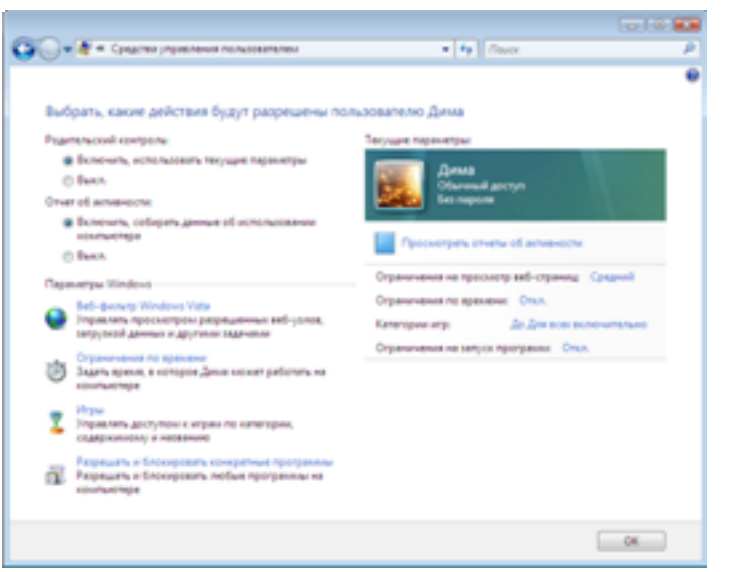

другие параметры, регулирующие использование компьютера детьми. Доступ к программам и службам обеспечения семейной безопасности, разработанным сторонними производителями, также может осуществляться с панели родительского контроля Windows Vista.

Родительский контроль недоступен на компьютерах, которые включены в состав домена, например в корпоративной среде.

## Отчеты об активности

На панели родительского контроля можно просматривать отчеты об использовании компьютера детьми. Эти отчеты, с одной стороны, позволяют узнать, что дети слушают, смотрят или делают на компьютере, а с другой — помогают улучшить параметры родительского контроля, предоставляя реальные данные для анализа. Если функция родительского контроля включена, на панели задач отображается значок родительского контроля.

### Ограничение времени использования компьютера

Windows Vista позволяет родителям указывать, когда их дети могут или, наоборот, не могут пользоваться компьютером. На экране отображается таблица, в которой дни недели приводятся с разбивкой по часам. По умолчанию предлагается разрешить детям работать за компьютером в любое время дня и ночи, семь дней в неделю. Чтобы заблокировать какой-либо период времени, просто щелкните его левой кнопкой мыши.

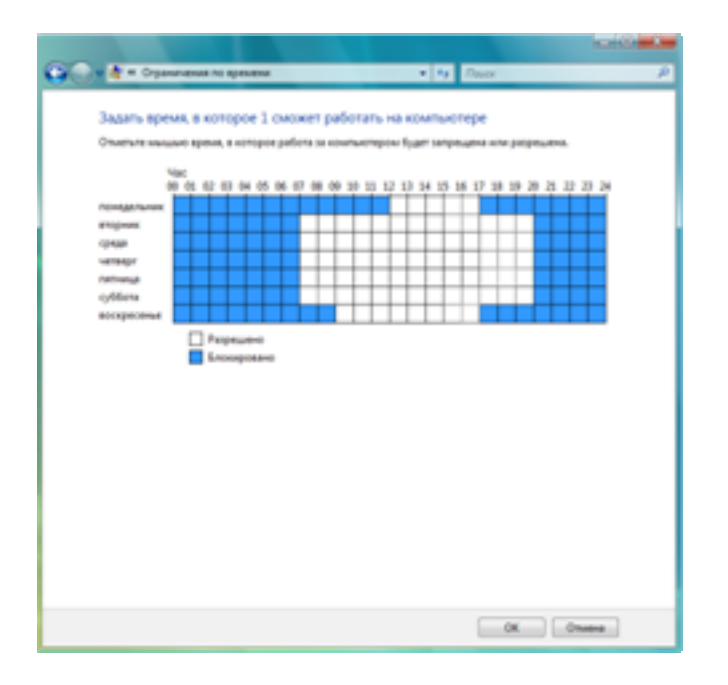

За 15 минут и за 1 минуту до окончания разрешенного периода использования ребенок получает соответствующее уведомление. Если время истекает до того, как ребенок заканчивает работу, Windows Vista приостанавливает сеанс и отображает экран входа в систему. Приостановленный сеанс остается активным в фоновом режиме, поэтому приследующем входе в систему ребенок может начать с того места, на котором он остановился в прошлый раз, все данные будут сохранены.

Руководство по Windows Vista

## Ограничения на доступ к компьютерным играм

Родители могут выбирать компьютерные игры, в которые будет разрешено играть их детям. Например, можно разрешить все игры, которые считаются подходящими для определенного возраста в соответствии с одним из общепринятых рейтингов. (Windows Vista поддерживает все основные международные рейтинги.) Кроме

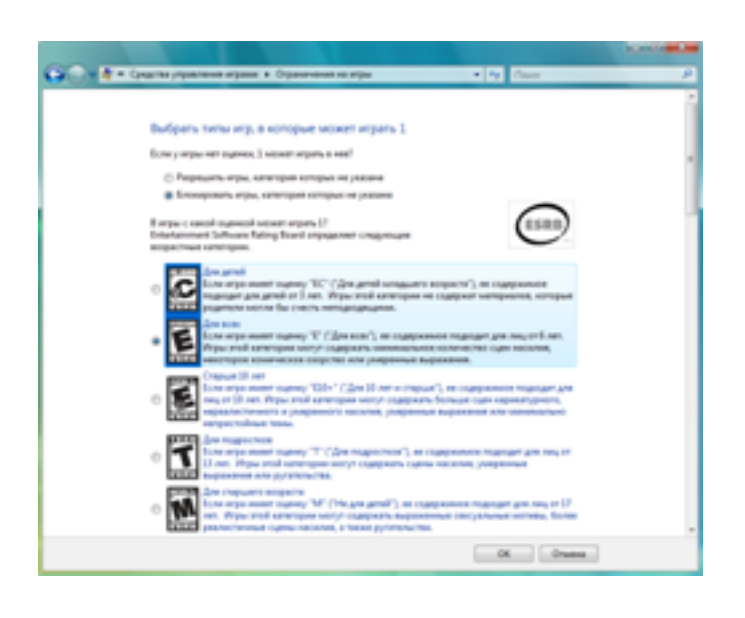

предназначена для детей постарше.

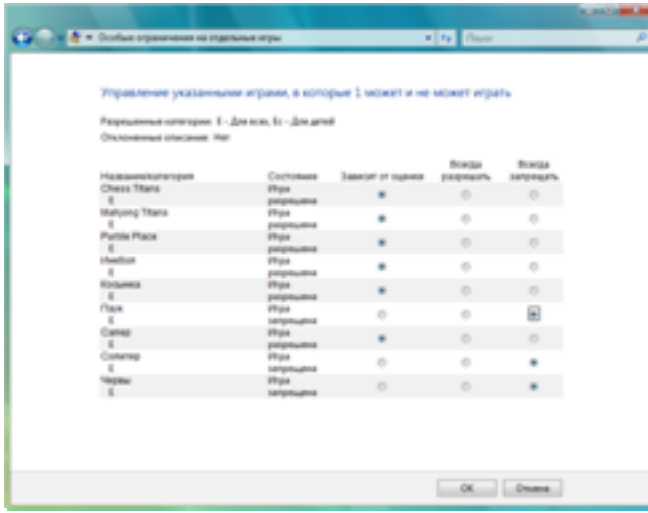

того, можно более строго подойти к отбору, разрешая или запрещая игры по названию или содержанию. Подобным образом удобно принимать решение по поводу игр, которые не имеют рейтинговой оценки.

Иногда родителям требуется переопределить собственные ограничения или сделать исключения из настроенных правил. Например, можно заблокировать некоторые игры, которые обычно разрешены для детей данного возраста, или, наоборот, разрешить игру, которая согласно рейтингу

При работе на компьютере дети могут запускать только те игры, которые соответствуют ограничениям, установленным их родителями.

Получить доступ к параметрам родительского контроля для игр родители могут с помощью панели родительского контроля или одноименной кнопки в окне проводника игр (при этом отображаются все игры, доступные каждому пользователю компьютера).

### Ограничения на использование приложений

Функция «быстрого запроса» дает ребенку возможность обратиться к родителям за разрешением на немедленный доступ к заблокированному приложению. Предположим, что ребенок загрузил из Интернета приложение, необходимое для выполнения домашнего задания. Родители могут заблокировать загрузку файлов, однако даже если загрузка разрешена, запустить это приложение не удастся, если оно не входит в список разрешенных приложений. Ребенок может попросить родителей ввести свои учетные данные администратора в появившемся окне сообщения об ошибке и разрешить использование приложения при этом ребенку не нужно выходить из системы и ждать, пока кто-то из старших войдет в систему для выполнения нужных действий.

## Ограничения на просмотр веб-страниц

В состав Windows Vista входит встроенный фильтр веб-содержимого, который проверяет содержимое различных веб-узлов и предоставляет родителям сведения, необходимые для принятия обоснованных решений при настройке ограничений

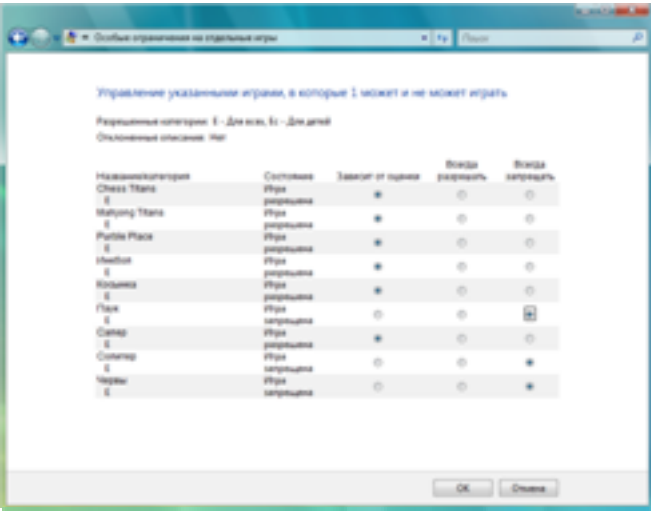

на работу в Интернете. Фильтр работает не только с обозревателем Microsoft Internet Explorer, но и с большинством других веб-обозревателей.

Можно принять стандартный уровень ограничений, предложенный фильтром веб-содержимого, либо ограничить доступ к определенным веб-узлам или даже отдельным страницам на этих веб-узлах, основываясь на типе опубликованных на них материалов. Например, родители подростка могут разрешить ему посещать веб-узлы, посвященные половому воспитанию, но забло-

кировать порнографические веб-узлы. Также можно явно указать, какие веб-узлы разрешено посещать детям, переопределив стандартные ограничения. Родители могут импортировать и экспортировать списки веб-узлов и использовать их для разрешения или блокирования доступа к веб-узлам, а также создавать и изменять такие списки и обмениваться ими с другими родителями.

При попытке перейти на веб-узел, содержащий материалы, просмотр которых был запрещен родителями, ребенок увидит сообщение о том, что веб-узел заблокирован средствами родительского контроля. Кроме того, на экран выводится предложение проверить правильность введенного адреса или поговорить с родителями, если нужно непременно просмотреть именно этот веб-узел. Функция «быстрого запроса» (подобная описанной выше в разделе об ограничении использования приложений) позволяет ребенку, не выходя из системы, обратиться к родителям за разрешением на немедленный доступ к заблокированному веб-узлу. Чтобы разблокировать веб-узел и добавить его в список разрешенных веб-узлов, родителям достаточно ввести свои учетные данные в появившемся диалоговом окне.

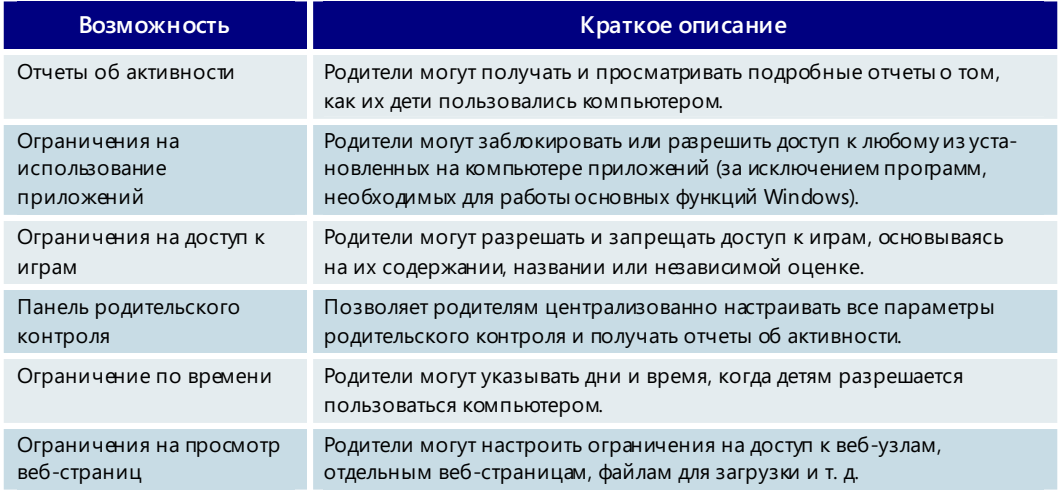

#### **Родительский контроль — основные возможности**

## **4.03. Проигрыватель Windows Media 11**

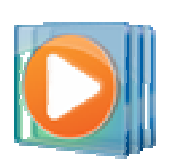

Новый проигрыватель Windows Media 11 является одним из основных компонентов развлекательной подсистемы Windows Vista и поддерживает широчайший набор гибких функций для работы с мультимедийными данными. С его помощью можно управлять библиотеками музыкальных записей, фотографий и видеофильмов, знакомится с музыкальными новинками через интегрированные музыкальные службы, а также подключать к ПК различные устройства для воспроизведения мультимедийных файлов.

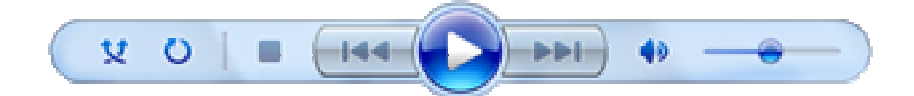

## Обновленный дизайн и интерфейс

При разработке нового проигрывателя Windows Media корпорация Майкрософт учитывала потребности широкого круга пользователей, включая как тех, кто только начинает приобщаться к миру цифрового мультимедиа, так и страстных фанатов, хранящих на своих ПК огромные коллекции файлов. В программе реализованы следующие основные усовершенствования.

- **Упрощенный интерфейс.** Чтобы проигрыватель Windows Media выглядел более изящно и функционально, его «классические» меню по умолчанию не отображаются. Для получения доступа к этим меню необходимо щелкнуть правой кнопкой мыши в любом месте рамки окнапрограммы. (При желании отображение меню можно включить.)
- **Более быстрый доступ к параметрам.** Вместо того чтобы странствовать по меню, можно быстро получить доступ к основным параметрам, щелкнув стрелку под вкладкой соответствующего действия (такого как копирование с компакт-диска, запись на оптический диск или синхронизация).
- **Универсальные кнопки «Вперед» и «Назад».** Интегрированные кнопки «Вперед» и «Назад» служат для быстрого перемещения между экранами проигрывателя Windows Media, а такжепозволяют проследить выполненные действия в обратном порядке.
- **Обновленныеэлементы управления воспроизведением.** Новыеэлементы управления (воспроизведение в случайном порядке, повтор и параметры полноэкранного режима) расположены более наглядно, их легче найти и использовать.

## Больше любимой музыки

Проигрыватель Windows Media 11 содержит множество мощных функций, которые вдохнут новую жизнь в любую музыкальную коллекцию, позволят организовать работу с мультимедийными файлами в соответствии с предпочтениями пользователя и помогут найти интересующую его музыку. Отметим только некоторые из этих функций.

• **Упрощенная библиотека мультимедиа.** Ряд усовершенствований проигрывателя Windows Media 11 упрощает задачу упорядочения музыкальных файлов и открывает новые возможности визуализации и поиска таких файлов. Для музыкальных файлов разработано специальное представление с разбивкой по категориям; упрощенный список на панели переходов

содержит имена исполнителей, названия альбомов, песен и жанров, сведения о годе выпуска и оценке. Чтобы настроить внешний вид музыкальной коллекции, щелкните пункт «Библиотека» в списке панели переходов правой кнопкой мыши и выберите команду «Показать другие представления».

• **Обложки альбомов.** Переход на цифровую музыку не означает, что обложки альбомов ушли в прошлое. В проигрывателе Windows Media 11 они играют очень важную роль и представлены в виде эскизов, отображающихся при просмотре коллекции, и визуальных «стопок» альбомов, которые появляются при выполнении поиска по жанру или перемещении между списками воспроизведения. Кроме того, с помощью проигрывателя можно найти недостающие обложки альбомов или заменить обложки другими изображениями.

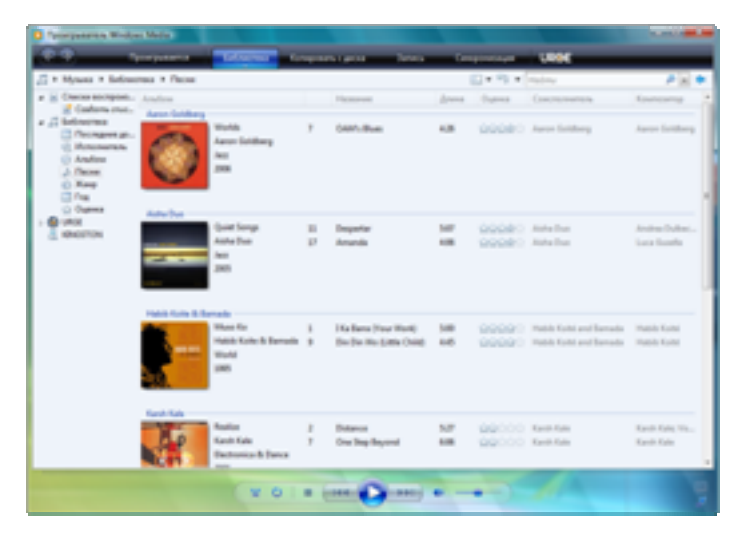

• **Макет и параметры представления библиотеки.** Используйте для изменения внешнего вида библиотеки мультимедиа параметры «Значок», «Плитка», «Широкая плитка» и «Подробный вид». Макет библиотеки может быть настроен в полном соответствии с предпочтениями пользователя.

### Специально для больших музыкальных коллекций

По мере того как пользователи расширяют свои музыкальные коллекции, копируя записи с компакт-дисков, приобретая их в интернет-магазинах и загружая из Интернета, все выше ценится возможность быстро упорядочить и найти нужные файлы. Проигрыватель Windows Media 11 специально оптимизирован для работы с гигантскими музыкальными коллекциями, содержащими *миллионы* композиций; он позволяет просмотреть всю библиотеку, не пропустив ни единого такта. В числе основных возможностей можно назвать следующие.

- **Средство мгновенного поиска.** Для работы с музыкальными библиотеками можно использовать мощные средства, входящие в состав проигрывателя. За счет модернизации средства поиска удалось существенно упростить доступ к коллекциям цифровых записей. Если точно известно, что нужно найти (или, по крайней мере, известна часть названия песни или альбома), средство мгновенногопоиска проигрывателя Windows Media 11 просмотрит всю библиотеку и найдет искомый объект — причем сделает это действительно *быстро*.
- **Копирование с компакт-дисков.** Усовершенствованная функция копированияс компакт-дисков заметно упрощает задачу пополнения музыкальной библиотеки. Теперь можно копировать песни с компакт-дисков в двух новых аудиоформатах: WMA Pro и WAV (без потери данных). Если же компьютер оснащен несколькими дисководами для компакт-дисков, то для ускорения процесса оцифровки можно использовать их все, одновременно копируя различные диски.
- **Мощные списки воспроизведения.** Можно создавать собственные списки воспроизведения, перетаскивая песни и альбомы в область списка с помощью мыши. Новая функция «Перемешать список воспроизведения» позволяет одним щелчком мыши сформировать из любимых композиций новый список воспроизведения.
- **Идентификация звуковых файлов.** В большой музыкальной библиотеке зачастую бывает непросто правильно установить соответствие между песнями и их описаниями. В дополнение к автоматизированным средствам работы с метаданными, которые выполняются в фоновом режиме, проигрыватель Windows Media 11 теперь поддержи вает технологию идентификации звуковых файлов, позволяющую точнее определить сведения, которые сопровождают музыкальные композиции.

## Поиск новой музыки

В проигрывателе Windows Media 11 реализован абсолютно новый способ добавления музыкальных композиций в существующую коллекцию. Благодаря тесной интеграции с интернет-магазинами просматривать их каталоги можно с помощью тех же мощных и удобных функций, которые используются для поиска в музыкальной библиотеке. В США обеспечивается доступ к музыкальной службе URGE компании MTV Network.

Эта новая музыкальная служба, разработанная создателями каналов MTV, VH1 и CMT, позволяет пользователю получить доступ ко всему разнообразию мира музыки непосредственно со своего ПК. В каталоге URGE можно найти буквально любые записи. Наслаждайтесь новыми песнями, вспоминайте старые и ближе

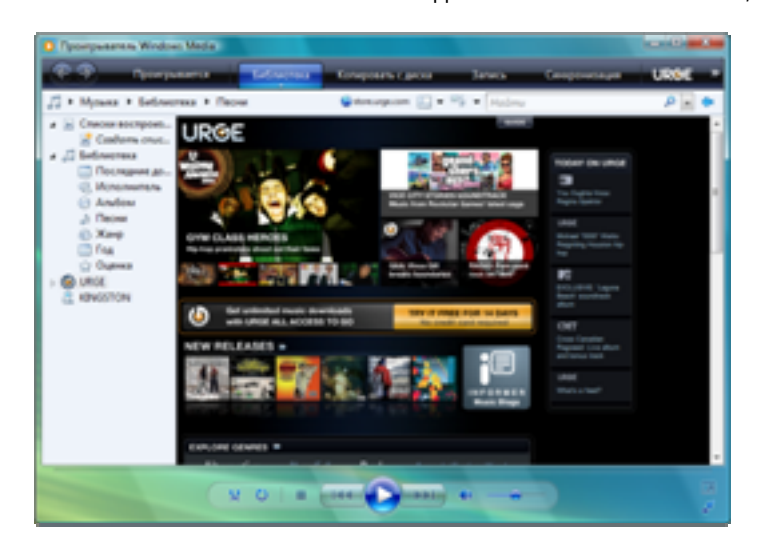

знакомьтесь с исполнителями. Служба URGE живет музыкой 24 часа в сутки. 18 жанров и бесчисленное количество стилей: рок, поп, хип-хоп, классика, джаз, даже полька. Оформив подписку All Access, можно за фиксированную месячную плату получить неограниченный доступ к музыкальному каталогу URGE. Можно также просто обратиться на веб-узел службы URGE и купить понравившиеся композиции. (Служба URGE доступна только в США.)

Основные возможности службы URGE.

- **2 миллиона композиций.** Потоковое воспроизведение или загрузка, 18 музыкальных жанров и более 400 стилей.
- **Более 6000 музыкальных видеоклипов**, отобранных создателями каналов MTV, VH1 и CMT.
- **Эксклюзивные материалы, предоставленные каналами MTV, VH1 и CMT.**  Песни, видеоклипы и списки воспроизведения, которые больше не найти нигде.
- **Динамические веб-каналы.** Сохраните веб-канал в выбранном списке воспроизведения, и новая музыка будет загружаться прямо в библиотеку или на совместимый портативный проигрыватель мультимедиа.
- **130 радиостанций без рекламы.** Профессиональные программы. Качество звучания как на компакт-диске. Все стили.
- **Более 500 списков** воспроизведения по жанрам и стилям, настроениям, годам, десятилетиям, исполнителям; списки популярных песен; автоматические миксы и т. д.
- **Сенсационные материалы, краткие биографические очерки, интервью и блоги.** Лучшие статьи по музыкальной тематике в Интернете, каждая со списком музыкальных композиций, которые можно загрузить или слушать при чтении.
- **Служба URGE верный спутник путешественника.** Помимо перечисленных преимуществ, подписка All Access обеспечивает полную мобильность за счет поддержки службы URGE на портативных проигрывателях мультимедиа.

Многие интернет-магазины из предыдущих версий проигрывателя Windows Media доступны и в Windows Media 11 — просто щелкните на панели задач раскрывающийся список под эмблемой URGE и выберите команду «Обзор всех интернетмагазинов», чтобы просмотреть полный перечень партнеров, разработавших надстройки для проигрывателя Windows Media. Можно выбрать другой магазин для отображения по умолчанию.

### Все развлечения в одном месте

Кроме музыки, проигрыватель Windows Media 11 поможет по-новому насладиться видеофильмами, фотографиями и записанными ТВ-передачами. В программу включены новые функции дляработыс мультимедиа, позволяющие упорядочивать цифровую библиотеку, а также воспроизводить мультимедийные файлы непосредственно на ПК или подключившись к нему с помощью мобильного устройства.

• Упрощенное представление мультимедийных файлов. Интерфейс проигрывателя Windows Media 11 в целом прост и единообразен, однако для каждого типа мультимедиа на панели переходов предусмотрено свое представление. Так, видеофильмы можно сгруппировать по актерам или жанрам (подобно сортировке музыкальных альбомов по исполнителям), фотографии — отсортироватьпо дате съемки, а записанные ТВ-передачи упорядочить по сериям. Описанные выше на примере музыкальных файлов увеличенные эскизы и «стопки» объектов мультимедиа помогают быстро и легко находить нужное содержимое и просматривать библиотеку.

## Воспроизведение мультимедиа независимо от местонахождения

Хранение всей цифровой коллекции мультимедийных файлов в проигрывателе Windows Media 11 имеет ряд преимуществ, в том числе возможность подключаться к библиотеке практически из любого места.

- **Совместный доступ к библиотеке.** При использовании Windows Vista в домашней сети можно через проигрыватель Windows Media 11 открыть общий доступ к содержимому библиотеки для других компьютеров, а затем работать с мультимедийными файлами из любой точки дома.
- **Подключение с помощью цифровых проигрывателей мультимедиа с поддержкой сетевых функций.** Для воспроизведения цифрового мультимедиа не обязательно находиться в той комнате, в которой стоит ПК. Используя цифровой проигрыватель с поддержкой сетевых функций или медиаприставку Xbox 360, можно через проигрыватель Windows Media 11 в потоковом режиме получать с компьютера музыкальные файлы, фотографии и видеофильмы.

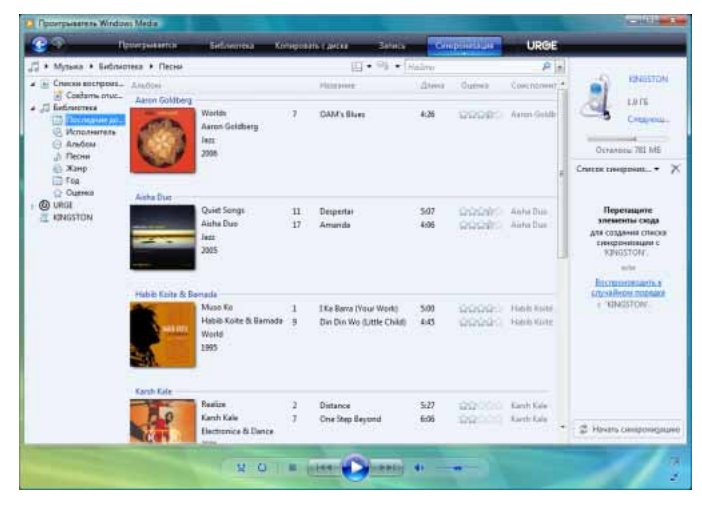

## Подключение с помощью переносных устройств

Программа сертификации PlaysForSure создана для определения переносных устройств, безукоризненно взаимодействующих с проигрывателем Windows Media и позволяющих воспроизводить музыкальные записи и видеофайлы, которые были приобретены в различных интернет-магазинах Windows Media.

Новые функции проигрывателя Windows Media 11 улучшают

синхронизацию с устройствами PlaysForSure и облегчают управление цифровым мультимедиа.

К ним относятсяследующие возможности.

- **Простая настройка устройства.** Синхронизировать переносное устройство с проигрывателем Windows Media 11 стало гораздо проще. Специальный мастер помогает быстронастроить устройство при первом его подключении.
- **Новые функции синхронизации.** Помимо стандартной автоматической и ручной синхронизации проигрыватель Windows Media 11 поддерживает следующие возможности.
- **Синхронизация с несколькими ПК.** Эта функция позволяет устройству получать файлы с нескольких компьютеров, что удобно при управлении библиотеками дома и на рабочем месте.
- **Обратная синхронизация.** Передача мультимедийных данных, которые хранятся на устройстве (например, фотографии, сделанные телефоном или цифровой камерой, или музыкальные композиции, полученные по беспроводному каналу связи), в библиотеку на ПК.
- **Синхронизация с произвольным заполнением.** Определяется объем свободной памяти на устройстве, а затем одним щелчком мыши эта память заполняется произвольной подборкой файлов из библиотеки мультимедиа.
- **Интеллектуальные визуальные подсказки.** Вкладка «Синхронизация» включает несколько усовершенствованных средств визуализации, в том числе измеритель емкости устройства (нечто вроде указателя уровня бензина, только дляпроигрывателя) и возможность искать мультимедийные файлы на переносном устройстве с помощью функций мгновенного поиска и визуализации, которые используются в библиотеке мультимедиа.
- **Устранение неполадок.** Некоторые приобретенные в интернет-магазинах мультимедийные файлы имеют специальные «права использования» для таких действий, как запись на компакт-диск и синхронизацияс портативным устройством. В проигрывателе Windows Media 11 реализованы функции, которые помогают разобраться с этими правами и устранить возникающие неполадки. Щелкните значок справки, просмотрите сведения о неполадке и инструкции по ее устранению — и снова наслаждайтесь музыкой или видеофильмом.
- **Преобразование файлов для синхронизации с устройством.** Поскольку переносное устройство может поддерживать не все аудио- и видеоформаты, проигрыватель Windows Media 11 автоматически преобразует многие типы мультимедиа в формат, понятный устройству, — даже если речь идет о приобретенных в интернет-магазине и защищенных авторскими правами музыке или видеофильмах.

### Запись на компакт- и DVD-диски

Одним из самых больших преимуществ крупных цифровых библиотек мультимедиа является возможность создавать на их основе собственные компакт-диски, содержащие любимые мелодии. В проигрывателе Windows Media 11 соответствующие функции собраны на усовершенствованной вкладке «Запись на оптический диск». При формировании списка воспроизведения для записи на диск измеритель емкости динамически показывает оставшееся свободное пространство, а новая функция «объединения дисков» помогает создавать длинные сборники и архивировать коллекцию путем автоматического разнесения больших списков воспроизведения по нескольким компакт-дискам.

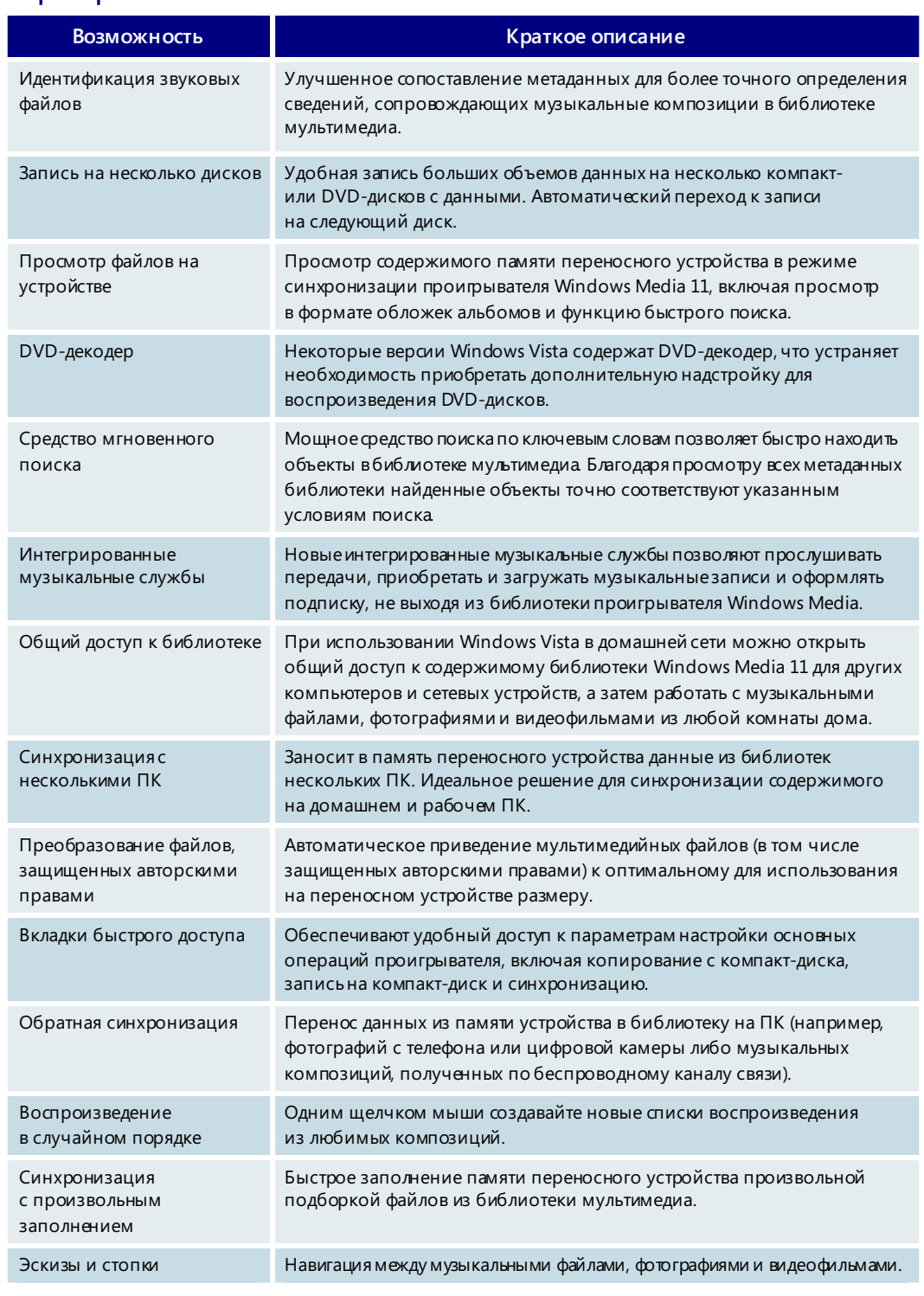

### **Проигрыватель Windows Media 11 — основные возможности**

## **4.04. Windows Media Center**

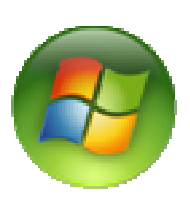

В настоящее время компьютеры Windows Media Center стали самыми популярными многофункциональными развлекательными устройствами. Доступ к музыке, фотографиям, телепередачам, фильмам и новейшим мультимедийным данным в Интернете можно получать на ПК Windows Media Center с помощью пульта дистанционного управления, даже не вставая с дивана.

С 2002 года вышло четыре выпуска Windows Media Center: Windows XP Media Center Edition, Windows XP Media Center Edition 2004, Windows XP Media Center Edition 2005 и обновление Windows Media Center Edition 2005. В настоящее время Windows Media Center доступен на более чем 30 языках.

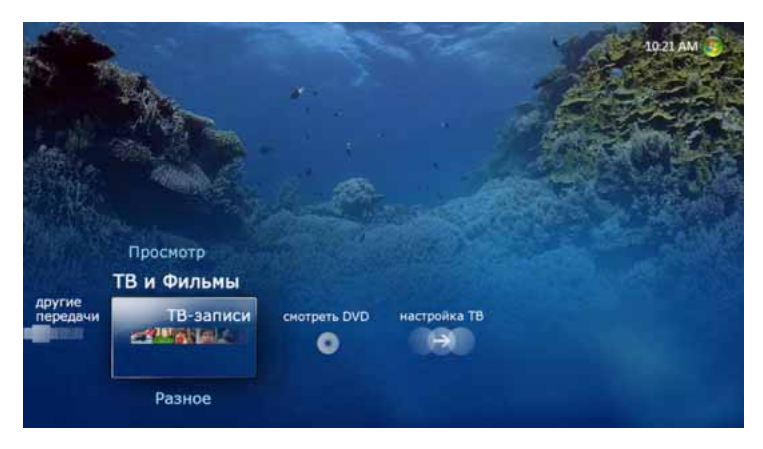

С выходом Windows Vista возможности Windows Media Center станут доступны пользователям более чем в 190 странах, поскольку теперь это не отдельный выпуск, а встроенный компонент выпусков Windows Vista Home Premium и Windows Vista Ultimate.

Windows Media Center в составе Windows Vista содержит ряд усовершенствований по срав-

нению с предыдущими версиями, включая улучшенный интерфейс пользователя с более удобной навигацией, а также передовые возможности визуализации мультимедийных данных. Кроме того, Windows Media Center поддерживает запись ТВ-передач непосредственно на DVD-диски, обеспечивает более высокую производительность при работе с большими библиотеками цифрового мультимедиа и является удобной платформой для предоставления дополнительных услуг. И что особенно примечательно для пользователей на территории США, Windows Media Center также позво ляет принимать передачи цифрового кабельного телевидения с помощью цифрового тюнера.

### Новые возможности работы

Процедура установки и настройки была существенно упрощена и, запустив Windows Media Center в первый раз, пользователь может сразу же приступить к работе с цифровым мультимедиа. Windows Media Center автоматически находит мультимедийные файлы на ПК в процессе установки, поэтому не придется терять ни минуты на поиск нужного содержимого.

Windows Media Center оптимизирован для широкоэкранных мониторов с высокой четкостью изображения и идеально подходит для использования в гостиной. Благодаря новому режиму представления фотографий, музыкальных композиций и видеофильмов на широкоэкранном мониторе можно разместить в три раза больше содержимого по сравнению с предыдущими версиями Windows Media Center. Элегантный и простой внешний вид Windows Media Center, интерфейс пользователя Windows Aero, эффекты прозрачности и плавные анимационные переходы позволяют получить еще больше удовольствия от домашних развлечений. Windows Media Center поддерживает широкий круг мониторов и средств ввода. Windows Media Center специально оптимизирован для работы с пультом дистанционного управления, но можно использовать и другие устройства ввода, такие как мышь, клавиатура, сенсорный экран и даже планшетный ПК.

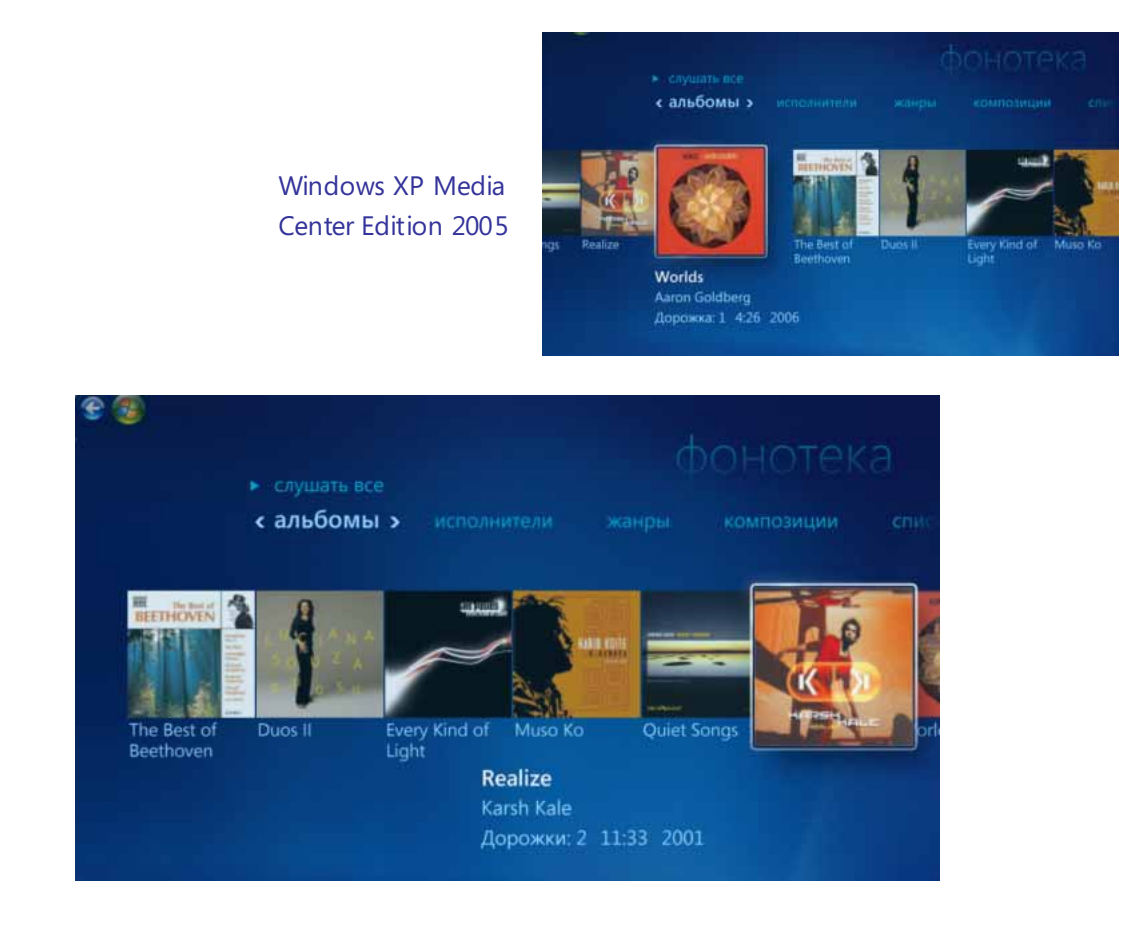

### Windows Media Center в Windows Vista

### **Новые возможности работы**

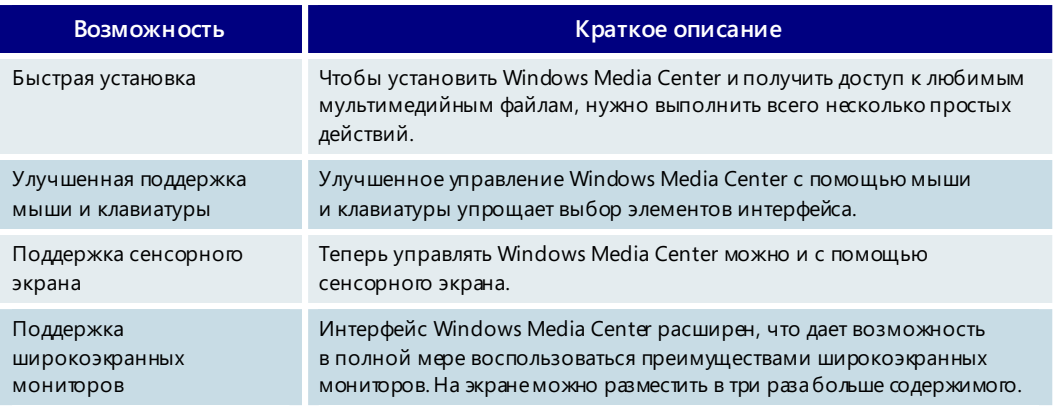

## Музыка в Windows Media Center

Музыкальные файлы могут поступать из музыкальной службы URGE, от партнера PlaysforSure или с вашего собственного ПК — в любом случае работать с ними в Windows Vista будет легко и удобно. В фонотеке можно воспользоваться всеми

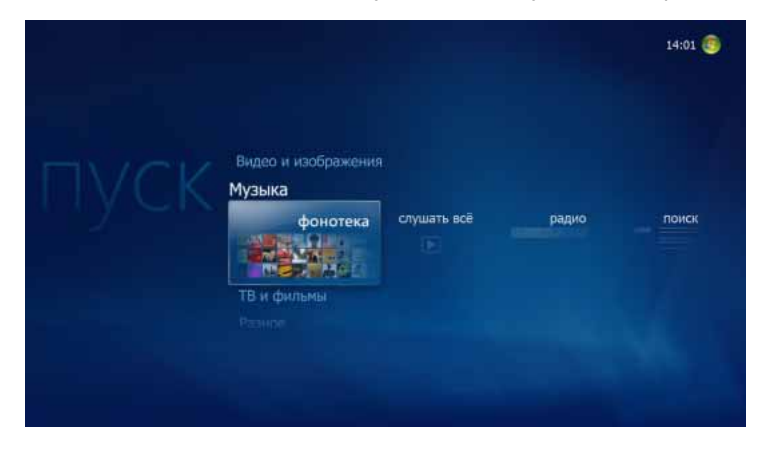

преимуществами широкоэкранного монитора, на котором будут отображаться обложки альбомов или песен. Интерфейс напоминает витрину с музыкальными дисками: обложки альбомов полностью заполняют экран. Все, что нужно сделать, это выбрать альбом с помощью пульта дистанционного управления, нажать кнопку воспроизведения и слушать любимые мелодии.

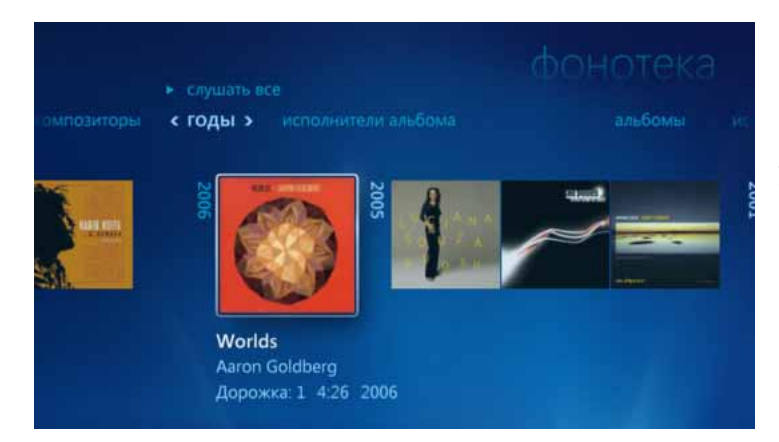

Кроме представления по альбомам, доступно также представление, в котором музыкальные композиции упорядочены по годам выхода. Например, с его помощью можно легко найти все музыкальные композиции, появившиеся в году окончания школы или году свадьбы.

Говоря о музыке, нельзя не упомянуть и радио. У всех есть свои любимые эфирные радиостанции или интернет-радиостанции, и Windows Media Center позволяет очень просто настраиваться на такие станции. Если перейти на вкладку «Радио», откроется представление, в котором можно легко выбирать эфирные радиостанции (для этого необходимо подключить FM-антенну) и интернет-радиостанции (требуется подключение к Интернету).

#### **Музыка в Windows Media Center — основные возможности**

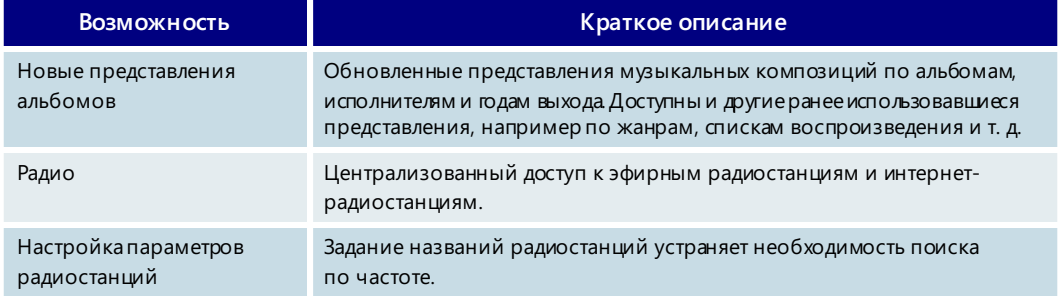

## Видео и изображения в Windows Media Center

### **Хранение воспоминаний в цифровом формате**

На фотографиях и в домашних видеофильмах запечатлены воспоминания о прошлом, и с каждым днем их становится все больше и больше. Windows Vista

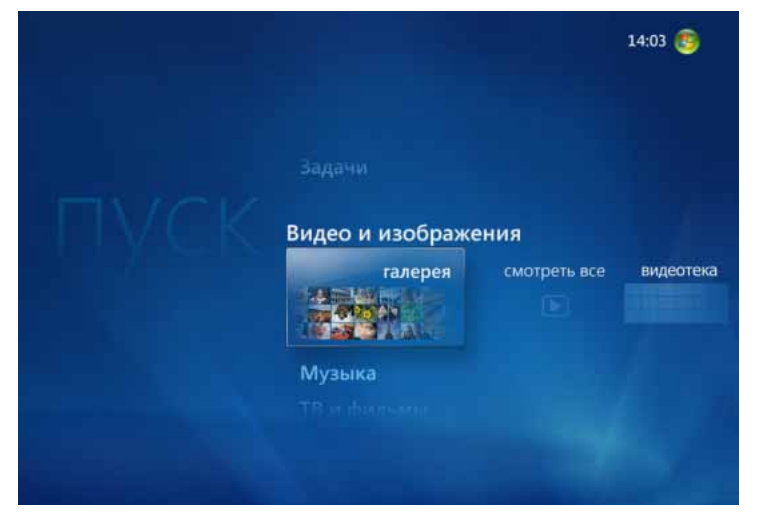

предлагает комплексные возможности управления такими мультимедийными данными для упрощения их просмотра, упорядочения и совместного использования. Еще одним преимуществом Windows Media Center является то, что просмотр может осуществляться на экране телевизора.

### **Просмотр фотографий**

Раньше совместный просмотр фотографий вызывал массу неудобств, поскольку все были вынуждены толпиться вокруг одного ПК. Теперь с помощью библиотеки рисунков на ленте «Видео и изображения» в Windows Media Center можно получить доступ ко всем цифровым фотографиям, даже не вставая с дивана. Галерея позволяет удобно перемещаться по фотографиям и выбирать нужные фотографии для совместного просмотра.

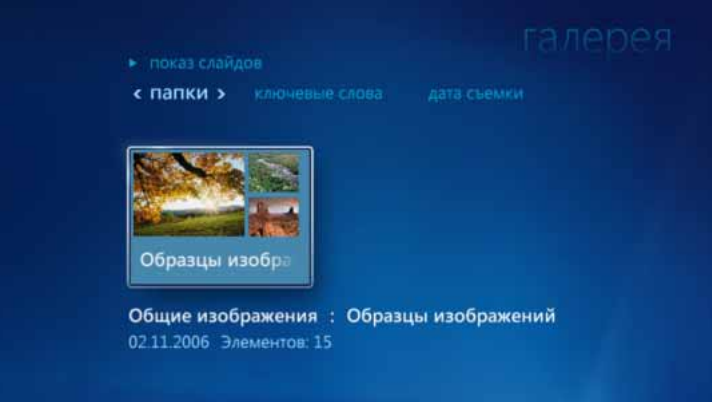

- **По папкам.** Фотографии хранятся в папках, и их можно просматривать в библиотеке изображений по папкам.
- **По дате съемки.** Цифровые автоматически сохраняют массу сведений о фотографии, таких как разрешение, выдержка и, что самое важное, дата съемки.

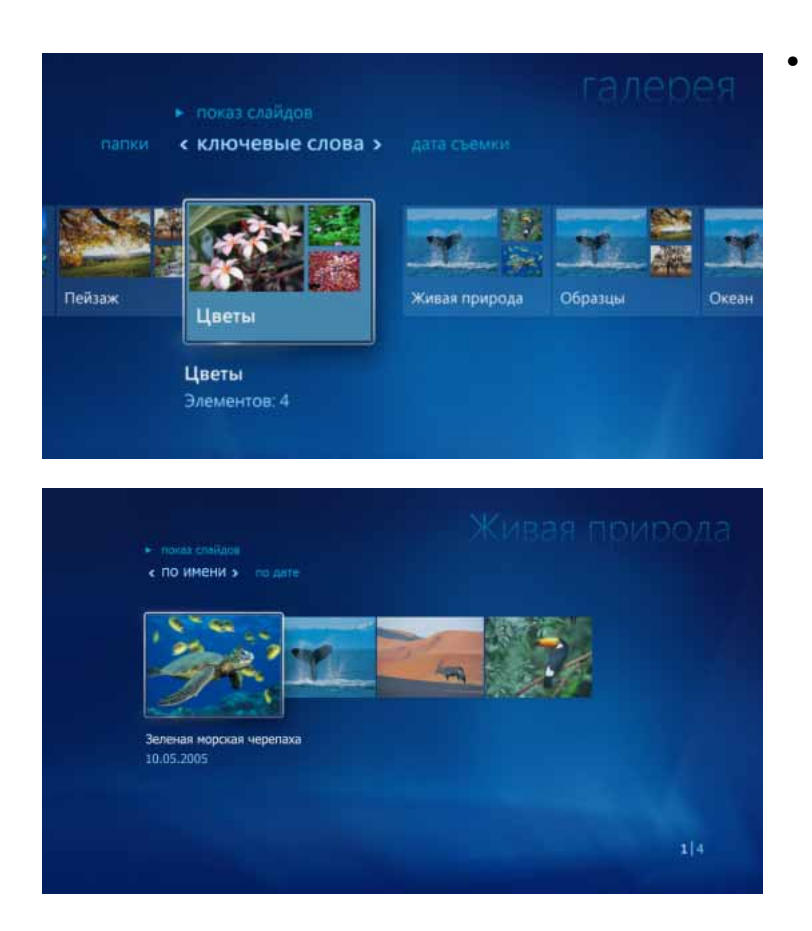

• **Теги.** В фотоальбоме Windows предусмотрен новый способ упорядочения фотографий: по тегам. Каждой фотографии или группе фотографий можно присвоить определенное ключевое слово, называемое тегом. В Windows Media Center при просмотре фотографий можно пользоваться этими тегами. Предположим, есть огромная коллекция фотографий дикой природы, собранная за многие годы. Фотографии могут храниться в разных папках, и их непросто собрать в одном представлении для просмотра. Если в фотоальбоме Windows присвоить этим фотографиям тег «Дикая природа», то для перехода к коллекции фотографий дикой природы понадобится только пульт дистанционного управления. Можно легко просматривать все фотографии дикой природы независимо от того, где конкретно они хранятся на компьютере.

#### **Показ слайдов высокой четкости**

Смотреть фотографии на большом экране, конечно, удобнее, чем на экране ПК. Просмотр фотографийс помощью Windows Media Center стал еще увлекательней его можно организовать в виде стильного слайд-шоу. Встроенная функция показа слайдов Windows Media Center позволяет автоматически добавлять впечатляющие визуальные эффекты (такие как исчезновение и появление изображения, сдвиги и изменение масштаба), которые помогут оживить воспоминания. Фотографии будут действительно показаны с самым высоким разрешением,

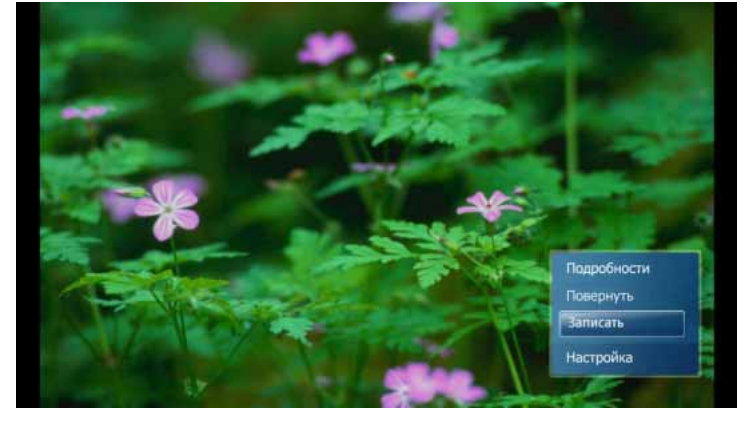

которое поддерживает телевизор, и это выгодно отличает данную версию Windows Media Center от предыдущих, ухудшавших качество изображения. И, наконец, если друзьям и членам семьи понравятся созданные слайд-шоу, их можно вместе с музыкальным сопровождением записать на видео-DVD.

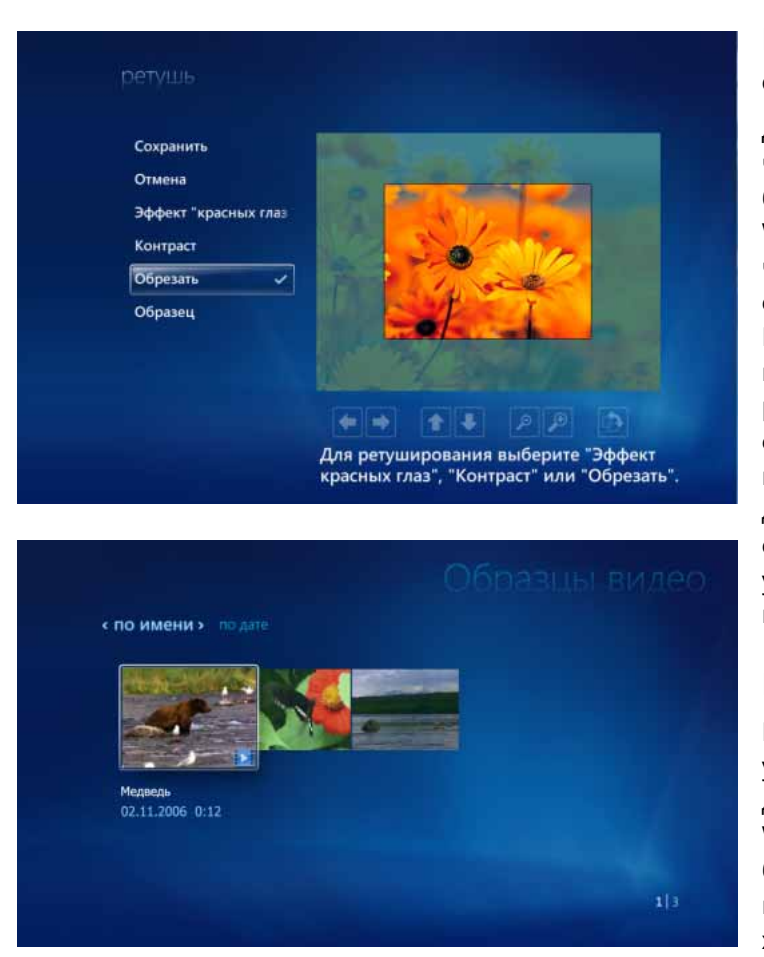

## **Редактирование фотографий**

Для редактирования большей части фотографий наверняка будет использоваться фотоальбом Windows; при этом не исключено, что какая-нибудь фотография останется необработанной. В Windows Media Center можно выполнять основные операции редактирования фотографий с помощью пульта дистанционного управления. Инструменты для обрезания, изменения ориентации, печати и даже устранения эффекта «красных глаз» будут всегда под рукой.

### **Видео**

Видеотека предоставляет удобный централизованный доступ ко всем видеофильмам. Windows Media Center может буквально «заглянуть» в каждый видеофильм, найти характерный кадр и

использовать этот кадр в качестве эскиза видеофильма, чтобы упростить его поиск в дальнейшем.

Программа для монтажа видеофильмов Windows Movie Maker, входящая в состав выпусков Windows Vista Home Premium и Windows Vista Ultimate, позволяет создавать собственные видеофильмы высокой четкости. А с помощью Windows Media Center вся семья сможет посмотреть эти творения на экране телевизора в гостиной. Как знать? Может быть, награда за лучшую режиссерскую работу когда-нибудь окажется в этом доме!

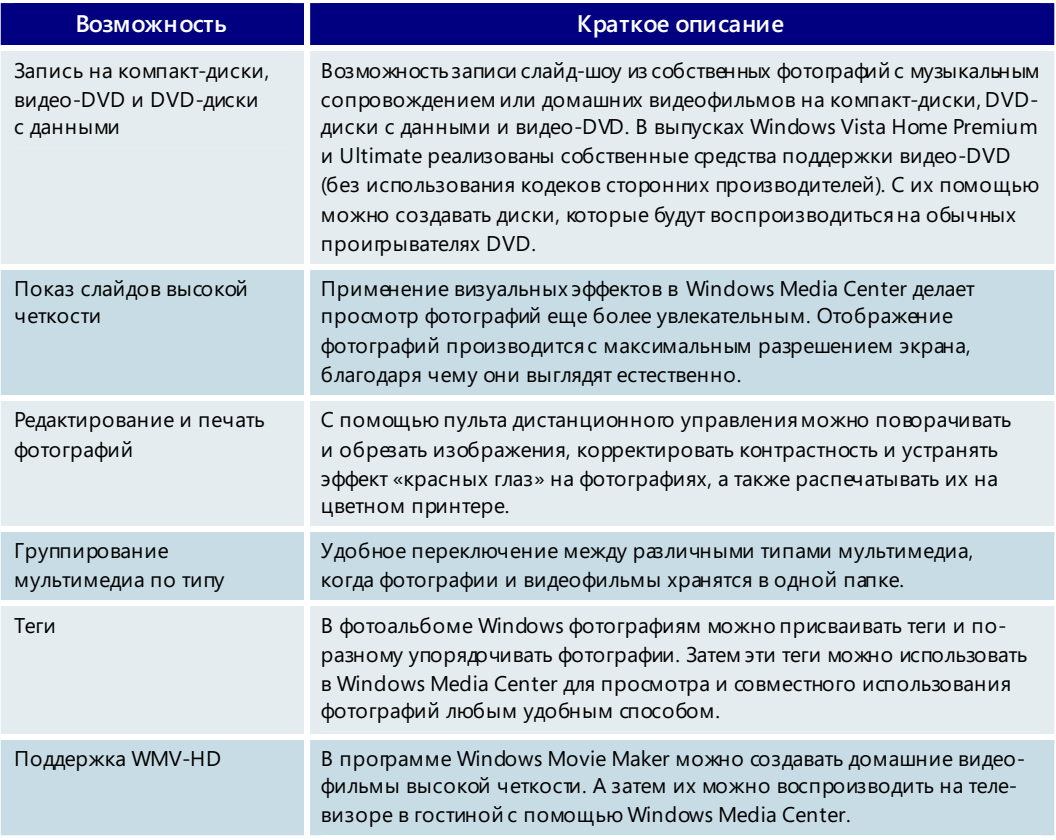

## **Видео и изображения в Windows Media Center — основные возможности**

## ТВ и фильмы в Windows Media Center

#### **Свет, камера, мотор!**

Список развлечений был бы неполным без телевидения и кинофильмов. Благодаря полной поддержке всех развлекательных функций Windows Media Center обеспечивает удобный просмотр любимых ТВ-передач и фильмов. Теперь можно

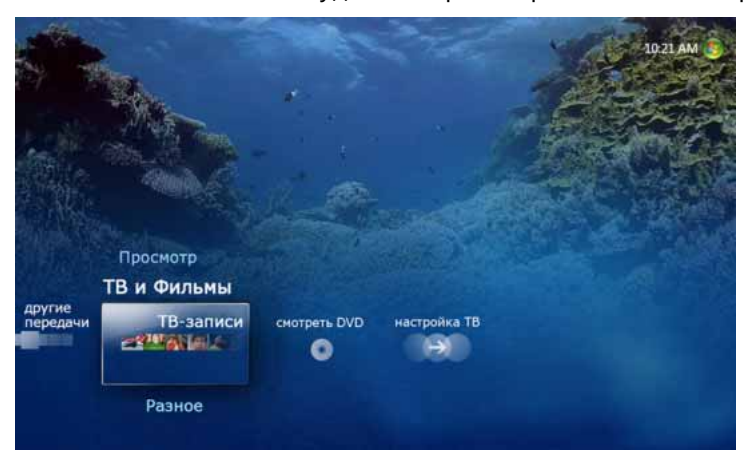

уютно устроиться на диване и посмотреть записанное телешоу, которое было пропущено во время отъезда, или захватить последние несколько минут любимой игры или даже загрузить свежий научно-фантастический фильм. С Windows Media Center всегда будет что посмотреть.

### **Удобство настройки ТВ**

Поскольку выпуски Windows Vista Home Premium и Ultimate планируется продавать по всему миру, Windows Media Center станет доступным на более чем 100 языках и диалектах, по сравнению с 33 языками в предыдущей версии. Процесс настройки ТВ в каждой из стран имеет свои особенности, но новые технологии Windows Media Center в составе Windows Vista помогают упростить этот процесс. При первом подключении ТВ-тюнера ПК Windows Media Center автоматически определяет тип конфигурации: простой эфирный сигнал или кабельная сеть, кабельная сеть с абонентской приставкой или спутниковое телевидение (естественно, с абонентской приставкой). Если используется абонентская приставка, далее выполняются действия по ее настройке, включая подстройку инфракрасного передатчика, ис-

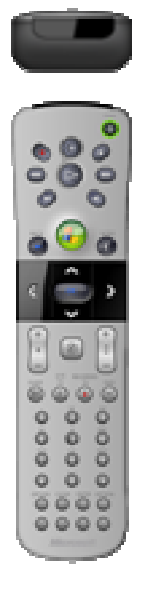

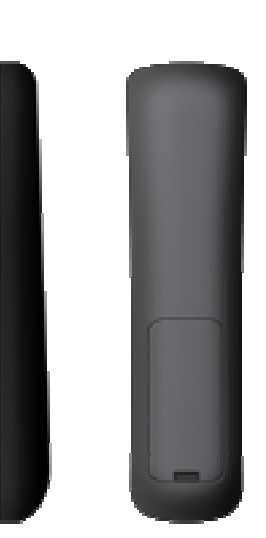

пользуемого для управления абонентской приставкой.

Во многих странах невозможно найти точный список всех доступных каналов. Windows Media Center в составе Windows Vista имеет новую комплексную функцию сканирования, которая позволяет выполнять в странах, использующих стандарты PAL/SECAM, более точный поиск каналов по сравнению с предыдущими версиями Windows.

Поскольку в разных странах используются различные стандарты телевещания и не все из них поддерживаются в Windows Media Center, рекомендуется убедиться, что поддерживается ваш конкретный стандарт. Полный перечень поддерживаемых типов сигналов см. на следующей странице.

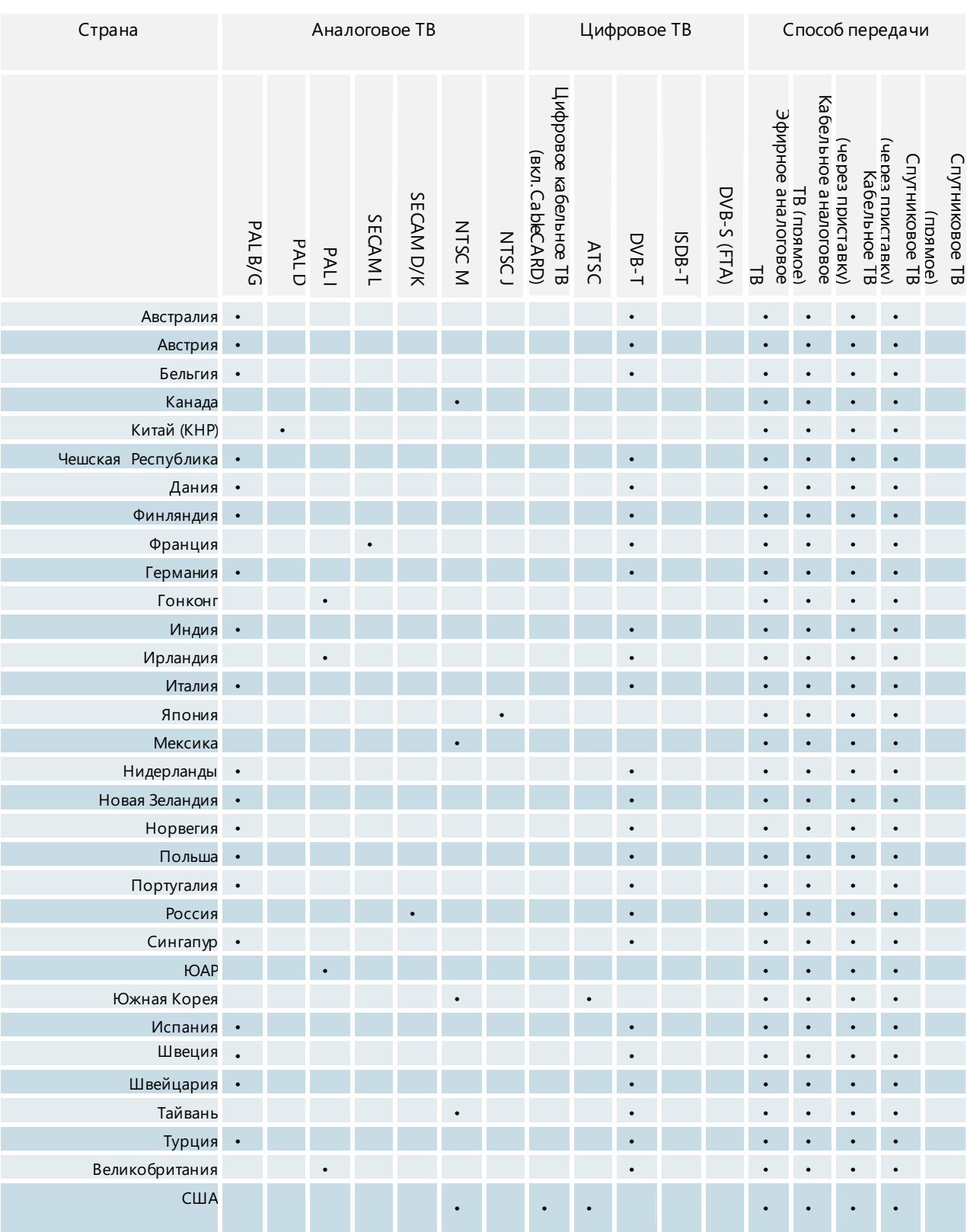

### **Стандарты телевещания, поддерживаемые в различных странах**

## **Любители телевидения и кинематографа объединяются: просмотр, приостановка и запись прямых телепередач и фильмов**

Настал момент избавиться от видеомагнитофонов — с помощью Windows Media Center можно записывать, приостанавливать и смотреть прямые телепередачи

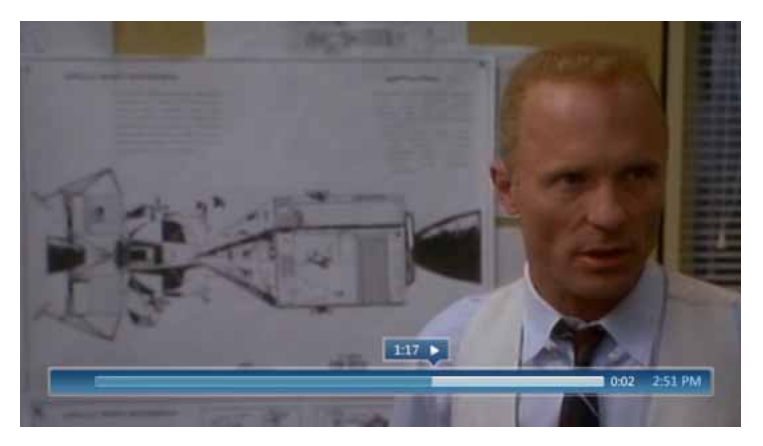

во многих странах мира. Если на ПК, работающем под управлением Windows Vista Home Premium или Ultimate, имеется встроенный или внешний ТВтюнер, достаточно подключить к ПК антенну, кабель или видеовыход спутниковой абонентской приставки, а затем соединить компьютер с телевизором.

Хотите еще раз посмотреть подачу, ставшую решающей

в матче? Без проблем. Кнопка мгновенного повтора Windows Media Center позволяет быстро переходить назад с шагом семь секунд. Если нужно записать прямую трансляцию, достаточно нажать кнопку записи на пульте дистанционного

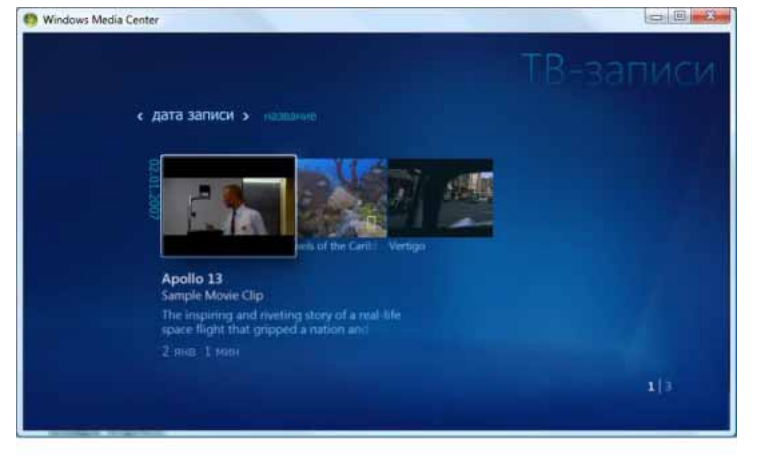

управления и передача будет записана. Более того, любители телевидения будут рады узнать, что Windows Media Center поддерживает несколько тюнеров, что дает возможность смотреть прямую телепередачу на одном канале и одновременно записывать телепередачу, идущую по другому каналу.

Если впоследствии возникнет желание посмотреть записанную передачу, Windows Media Center поможет быстро найти эту запись.

Вместо того чтобыотображать текстовое название и сведения о записанной телепередаче, Windows Media Center вырежет кадр из записанной телепередачи и будет использовать его в качестве эскизного значка.

### **Поддержка нескольких тюнеров**

В зависимости от настройки ПК, типа принимаемого сигнала и места проживания пользователя Windows Vista может поддержи вать от двух до четырех отдельных тюнеров. В таблице ниже приводятся сведения об уровнях поддержки для разных стран и типов сигнала.

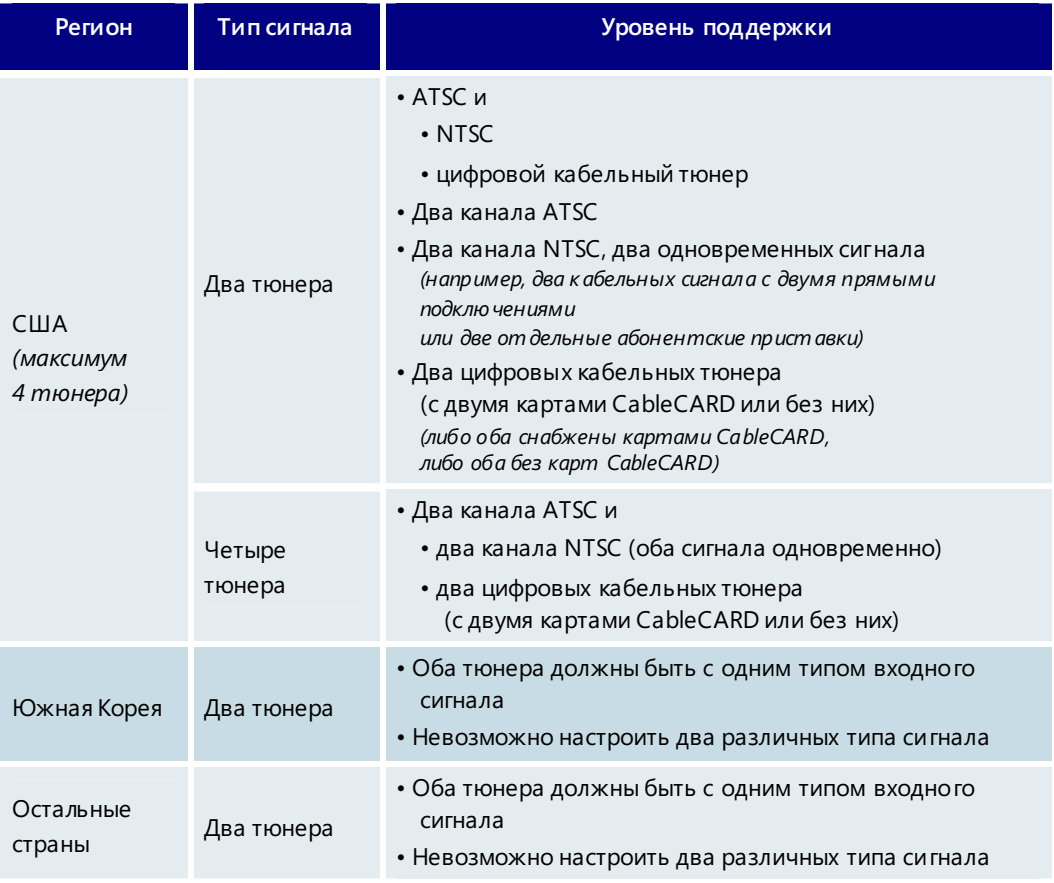

## **Поддержка кабельного телевидения высокой четкости (только в США)**

В последнее время в США продажи телевизоров высокой четкости начали превышать продажи традиционных аналоговых телевизоров. Это вполне объяснимо, так как любые программы, от спортивных матчей до новейших фильмов, выглядят более выразительно и реалистично при высокой четкости. Энтузиасты домашних кинотеатров будут в восторге от того, что выпуски Windows Vista Home Premium и Windows Vista Ultimate могут поддерживать цифровое кабельное телевидение, в том числе телевидение высокой четкости (например, каналы Starz HD, Showtime HD и другие). Чтобы воспользоваться всеми этими преимуществами, необходимо следующее.

- Выпуск Windows Vista Home Premium или Windows Vista Ultimate.
- ПК с поддержкой цифрового кабельного телевидения. Только крупные производители ПК поставляют компьютеры, отвечающие всем требованиям к оборудованию (таким как наличие графической платы с поддержкой системы защиты цифрового содержимого для каналов с высокой пропускной способностью, HDCP) и способные обеспечить отличное качество цифрового кабельного телевидения.
- Встроенный или внешний цифровой кабельный тюнер, который можно будет приобрести у соответствующих производителей после выхода Windows Vista.
- Экран или монитор с поддержкой системы защиты HDCP.
- Подписка на услуги цифрового кабельного телевидения, предоставляемые местным поставщиком таких услуг.
- Карта CableCARD, полученная у местного поставщика услуг кабельного телевидения. Эта карта вставляется в цифровой кабельный тюнер.

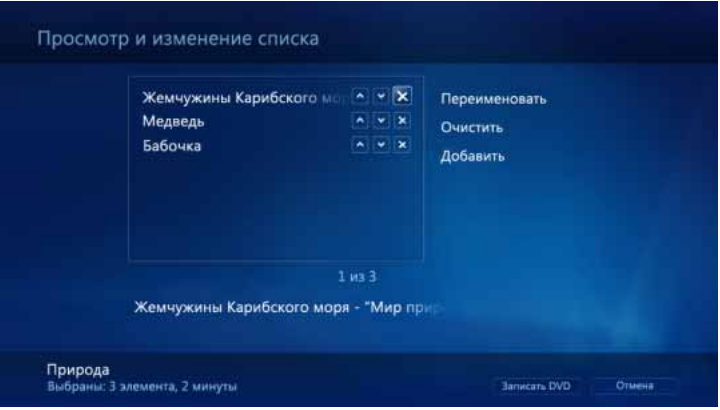

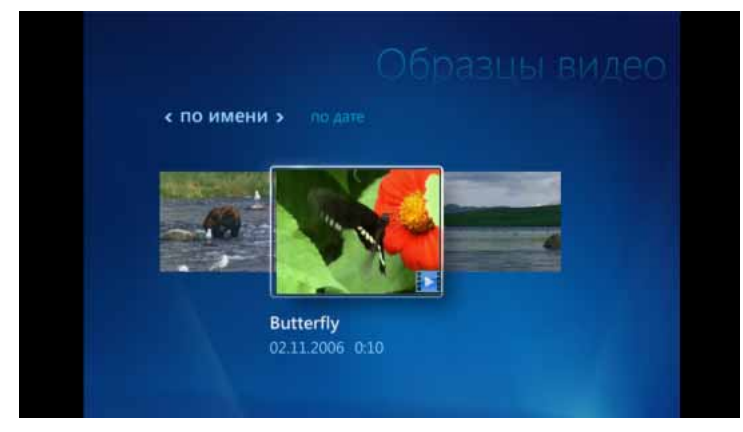

## **Хранение мультимедийных файлов и обмен ими**

Операционная система Windows Vista Home Premium записывает в цифровой форме прямые телевизионные передачи и фильмы на жесткий диск ПК, и поэтому могут возникнуть опасения, что со временем на диске не останется свободного места. Windows Media Center избавит от этой заботы. Телепередачи могут записываться на другой раздел жесткого диска на этом же компьютере или непосредственно на внешний жесткий диск по выбору пользователя.

В состав Windows Media Center входят все необходимые инструменты для записи телепередач на видео-DVD. Больше не нужно пользоваться сторонними программами для создания

DVD-дисков, которые можно воспроизводить на обычном проигрывателе DVD. Просто выберите нужную телепередачу, добавьте дополнительное содержимое, например домашние видеофильмы, музыкальные файлы или фотографии, а все остальное сделает Windows Vista. Windows Media Center позволяет даже создавать простые DVD-меню, чтобы перемещать и выбирать материалы для просмотра с помощью пульта дистанционного управления.

### **Просмотр телепередач в удобное время**

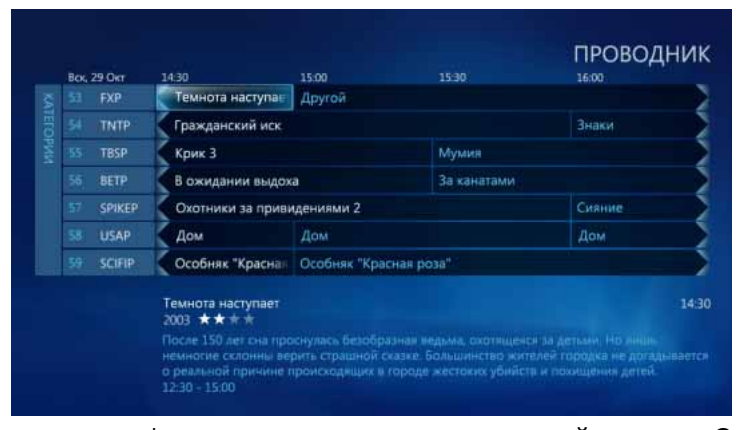

Windows Vista Home Premium дает возможность смотреть телевизионные передачи и фильмы в удобное время с помощью электронной программы передач (EPG) в Windows Media Center. Бесплатная служба электронной программы передач, доступная в некоторых странах, предоставляет программы, а также краткие обзоры всех телепередач и

фильмов, транслируемых в местной телесети. Она рассчитана на две недели, и с ее помощью легко можно просматривать и записывать текущие и будущие телепередачи, зная, когда они начнутся. В программе предусмотрены удобные возможности поиска, позволяющие быстро находить телепередачи с использованием общих категорий, таких как «Детские передачи», «Фильмы» или «Спорт».

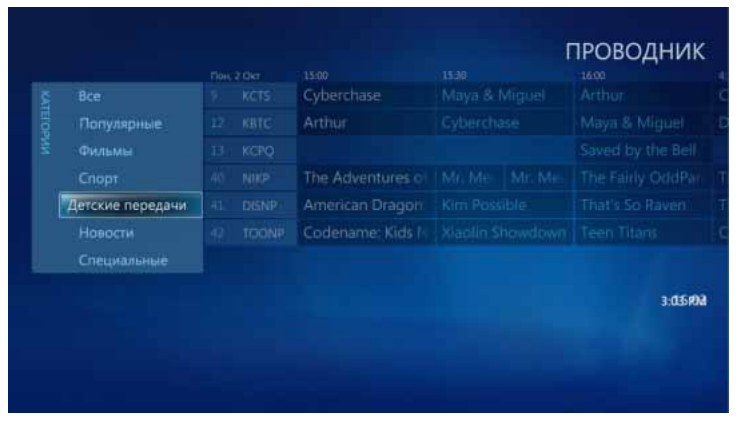

Допустим, хочется записать телепередачу, которая будет идти во время отпуска. Достаточно найти эту передачу в электронной программе передач по дате и времени или в представлении по категориям и нажать кнопку записи — обо всем остальном позаботится Windows Media Center. Теперь больше не будет пропущена ни одна новая серия, так как Windows Media Center

позволяет автоматически записывать весь цикл телепередач или весь сериал, пропуская повторные показы.

#### Электронная программа передач доступна в следующих странах.

- 
- 
- 
- 
- Чешская Республика Мексика Швейцария
- 
- Финляндия Норвегия Турция
- 
- Германия Португалия США
- 
- Австрия Израиль ЮАР
	-
	-
	-
	-
	-
	-
	-
	-
	- Индия Россия
- 
- Бразилия Ирландия Южная Корея
- Бельгия Италия Испания
- Канада • Япония • Швеция
	-
- Дания Нидерланды Тайвань
	-
	- Франция Польша Великобритания
		-

### **Домашний кинотеатр**

Выпуск Windows Vista Home Premium или Ultimate идеально впишется в дом любого киномана. В США в состав Windows Media Center входит программа фильмов, что делает просмотр фильмов еще более увлекательным. С помощью этой функции Windows Media Center объединяет сведения о времени показа из электронной программы передач с афишами фильмов, получаемыми из бесплатной службы Интернета. Теперь, вместо того чтобы всматриваться в табличную программу телевидения, можно выбирать фильмы для просмотра или записи по их афишам в режиме просмотра фотоальбома. Интересуетесь, кто играет главную роль в просматриваемом фильме или кто снял фильм, которыйскоро появится на экранах? Программа фильмов поможет с легкостью это выяснить. Более того, с помощью

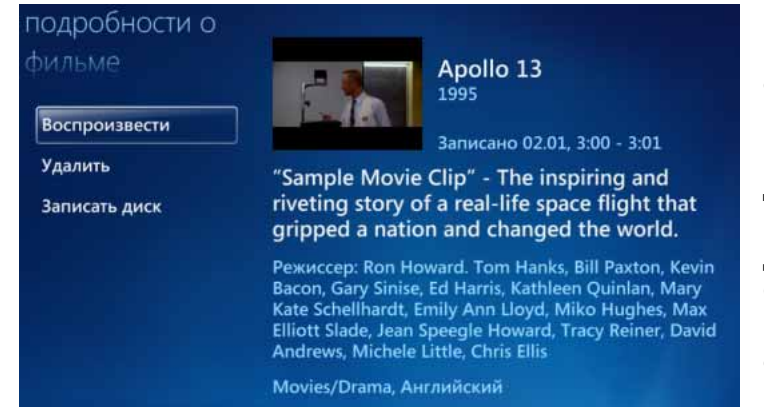

программы фильмов можно найти все фильмы, в которых снимался тот или иной актер и над которыми работал тот или иной член съемочной группы. Даже если эти фильмы не появятся на экране в ближайшие две недели, Windows Media Center может запомнить ваш выбор и записать их, как только они будут транслироваться по какому-либо каналу.

## **Воспроизведение DVD-дисков с шести- (5.1) или восьмиканальным (7.1) звуком**

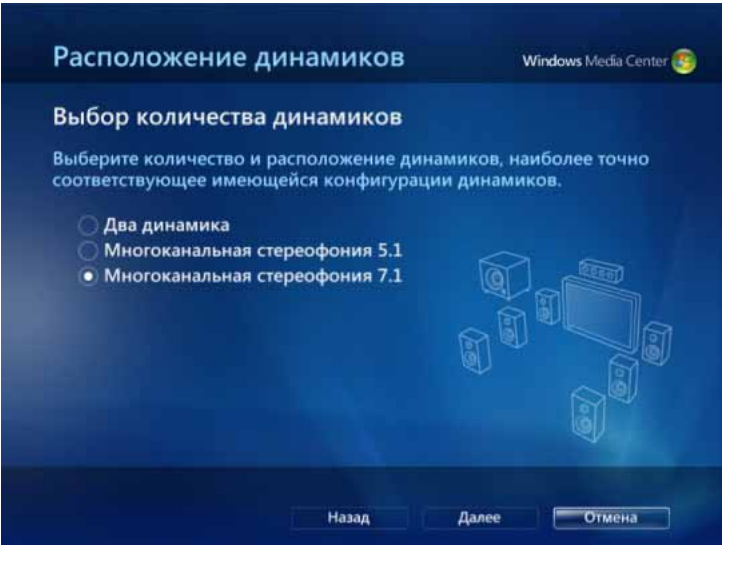

Уже много лет самым популярным форматом, используемым для домашнего просмотра фильмов, являются DVD-диски. Благодаря возможности просмотра DVD-дисков на ПК под управлением Windows Vista Home Premium или Ultimate домашний кинотеатр действительно становится домашним. Для воспроизведения DVDдисков в Windows Media Center больше не нужны кодеки DVD сторонних производителей. Все необходимые кодеки уже входят в комплект поставки, что позволяет удобно и просто воспроиз-

водить DVD-диски. Новая технология, используемая в Windows Vista, существенно повышает качество воспроизведения DVD-дисков за счет устранения заикания звука и прерывистости воспроизведения. Это позволяет обеспечить такое же качество воспроизведения, как и в обычных бытовых DVD-проигрывателях. В США Windows Media Center поддерживает 200-дисковые накопители DVDдисков, например, производства компаний Sony и Niveus. Их можно подключать непосредственно к ПК под управлением Windows Vista через порт IEEE 1394.

И наконец, домашний кинотеатр нельзя представить без реалистичного звука. В Windows Vista сделано много усовершенствований, касающихся воспроизведения звука. В частности, обеспечивается поддержка шести- (5.1) и восьмиканального (7.1) звука, чтосделает просмотр видеофильмов еще более увлекательным.

#### **Родительский контроль и режим мультимедиа**

Если взрослому зрителю понравился новейший боевик, это совсем не значит, что этот фильм подходит для просмотра и его детям. В состав Windows Media Center входят средства родительского контроля мультимедиа, которые позволяют использовать системы оценок телепередач и DVD-дисков при отборе фильмов для детей. Система оценок телепередач имеется только в США, а оценки DVD-дисков ведутся во многих странах мира. Так, например, в США можно запретить детям смотреть телепередачи, имеющие оценку TV-MA (для взрослой аудитории), а в

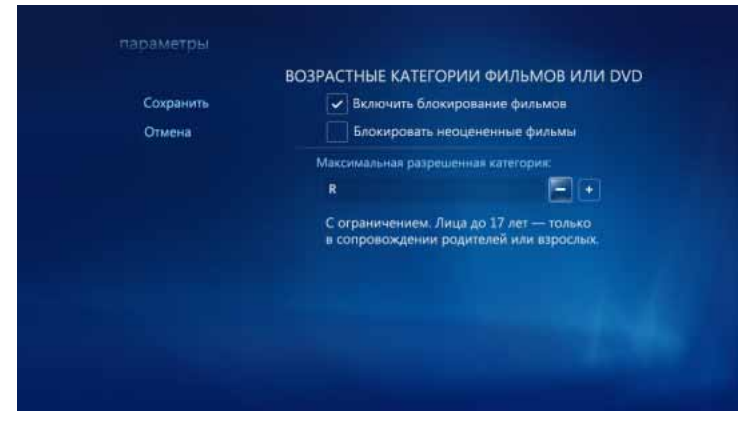

Японии родители могут решить, что их дети никогда не должны смотреть фильмы, имеющие оценки R и NC-17. Наконец, еще одна полезная для родителей функция — режим мультимедиа. За счет скрытия органов управления для завершения работы и закрытия программы выйти из интерфейса Windows Media Center в этом режиме намного сложнее.

### **ТВ и фильмы в Windows Media Center — основные возможности**

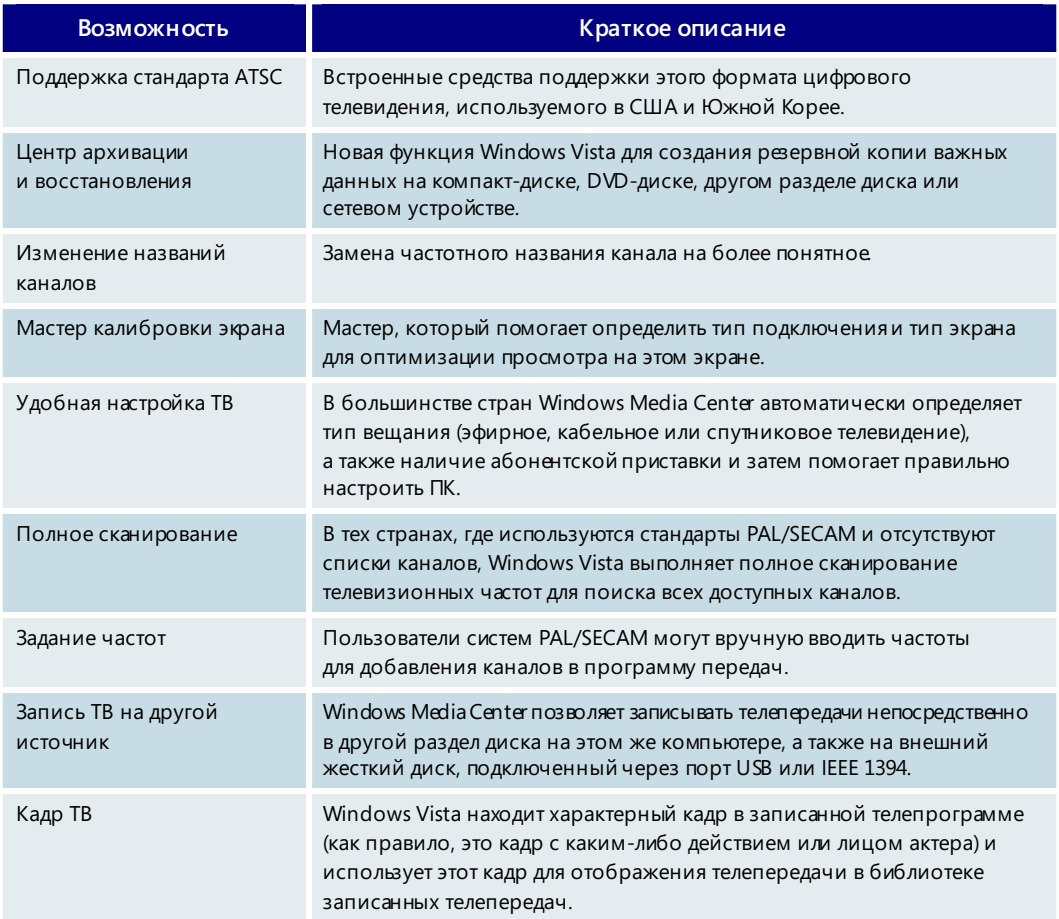

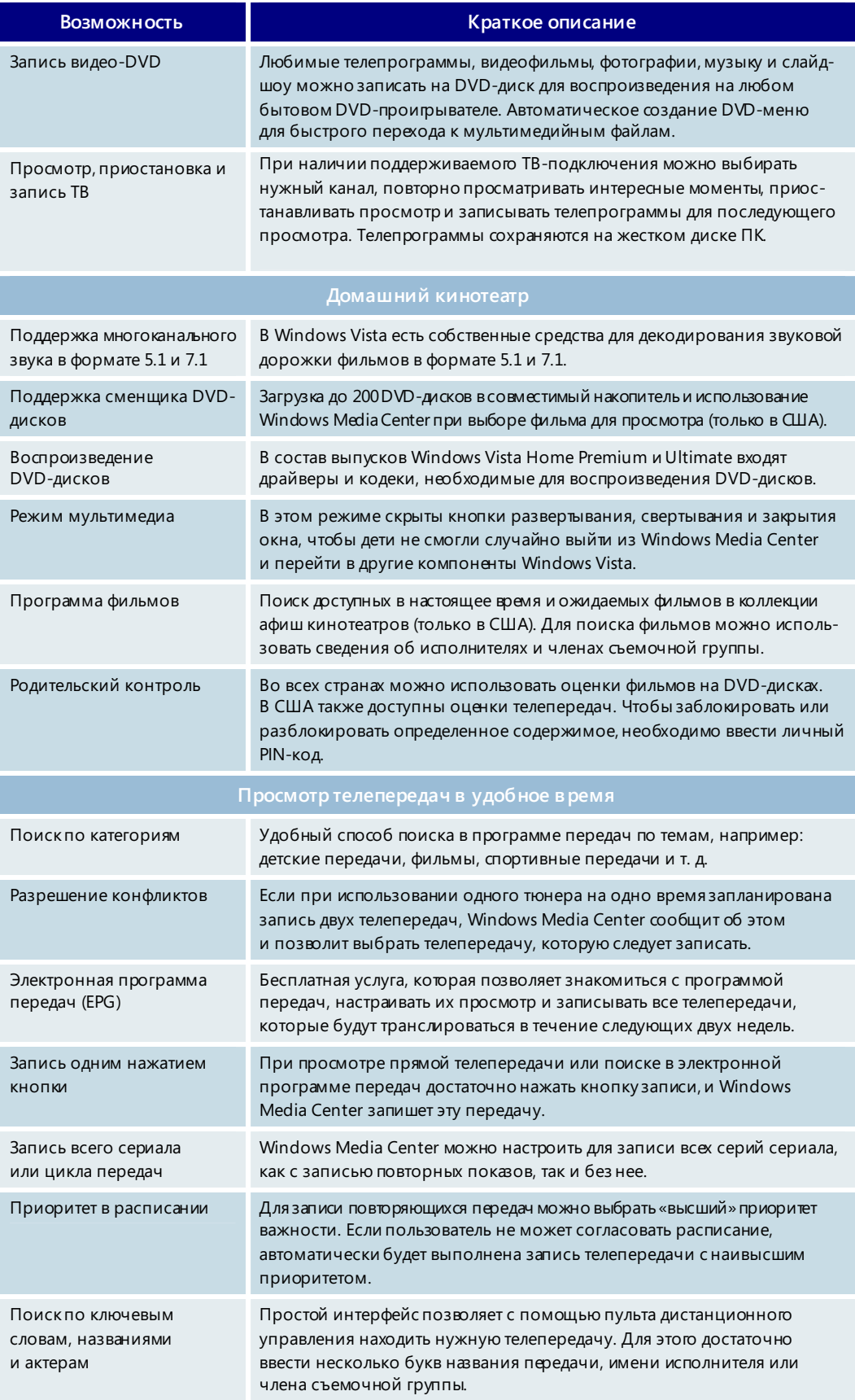

## Медиаприставки Windows Media Center и устройства PlaysforSure

Не у всех есть возможность или желание ставить в одной комнате с телевизором стандартный ПК. И в этом больше нет необходимости, если есть медиаприставка Windows Media Center и сеть, по которой можно передавать видео. В приставку Xbox 360 встроена технология Windows Media Center, и ее очень просто настроить. Достаточно подключить приставку Xbox 360 к телевизору и высокоскоростной сети, чтобы удаленно получить доступ ко всем возможностям Windows Media Center. Можно смотреть, приостанавливать и записывать прямые телепередачи, смотреть фотографии, слушать музыку и пользоваться различными мультимедийными интернет-приложениями. При удаленной работе качество и точность будут такими же, как и при использовании ПК. В последнее время корпорация

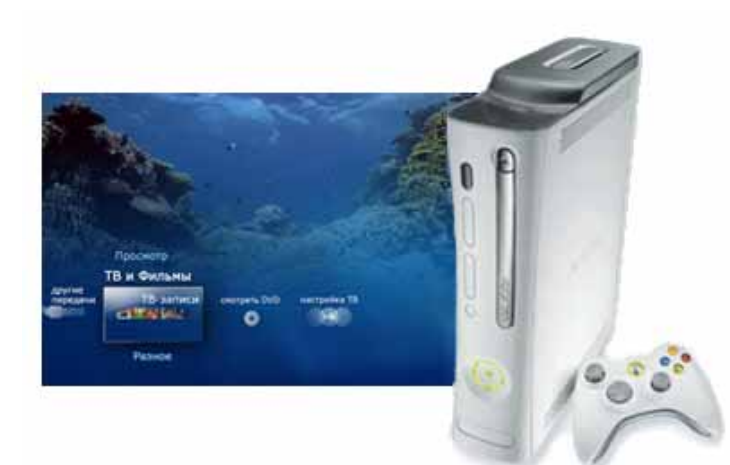

Майкрософт предоставила ряду производителей бытовой электроники лицензии на технологию Windows Media Center. Это означает, что в будущем эта технология будет непосредственно внедрена в различные устройства, например телевизоры, DVDпроигрыватели и абонентские приставки.

Медиаприставка позволяет воспользоваться возможностями Windows Media Center в любой точке дома, но иногда хочется посмотреть телепередачи и фильмы, находясь в пути. С Windows Vista Home Premium это возможно. Этот выпуск поддерживает синхронизацию телепередач и фильмовс широким кругом устройств: это устройства Windows Portable Media Center, устройства PlaysforSure с поддержкой видео и устройства Windows Mobile, такие как КПК и смарт-телефоны. Одно из главных преимуществ заключается в том, что Windows Vista автоматически выполняет перекодировку. После сжатия из телепередачи объемом 3-4 ГБ получается всего несколько сотен мегабайт.

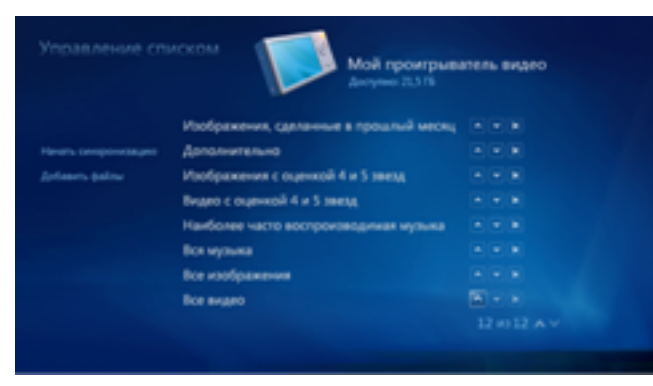

Встроенная служба Windows Media Center выполняет синхронизацию данных с переносным устройством. А с помощью устройства Slingbox производства компании Sling Media можно получать доступ к своим фотографиям и музыке и даже смотреть прямые и записанные телепередачи, находясь практически в любой точке мира. Все, что для этого нужно, это Windows Media Center, устройство

Slingbox, высокоскоростное подключение и совместимое переносное устройство.
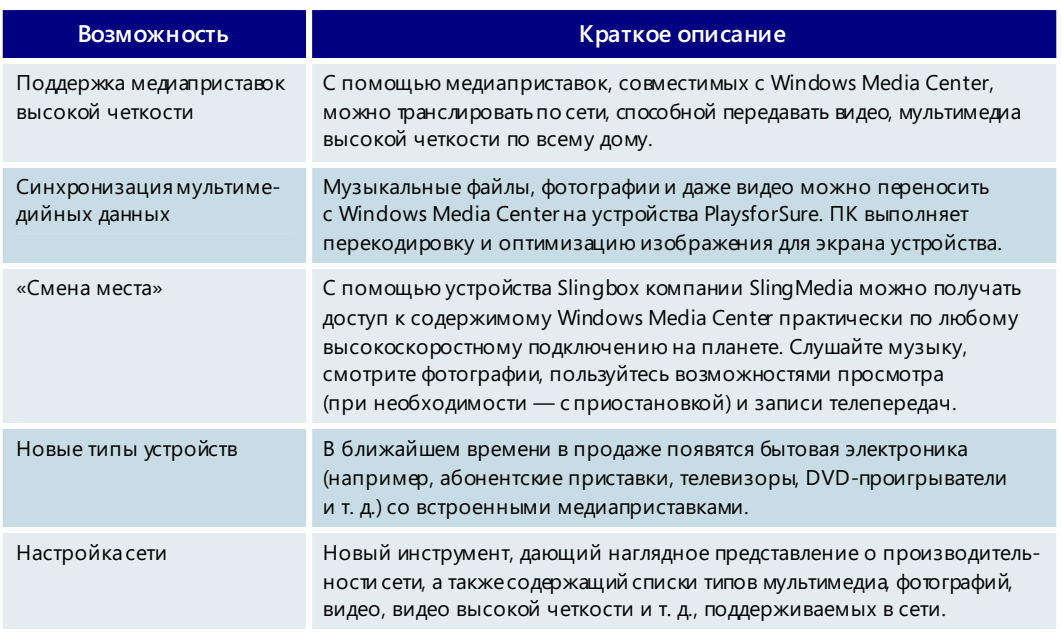

#### **Медиаприставки Windows Media Center — основные возможности**

### Online Media

Функция Online Media, появившаяся в Windows Media Center, обеспечивает доступ к новым развлекательным возможностям, предоставляемым по требованию через высокоскоростное подключение. В этой функции объединены возможности

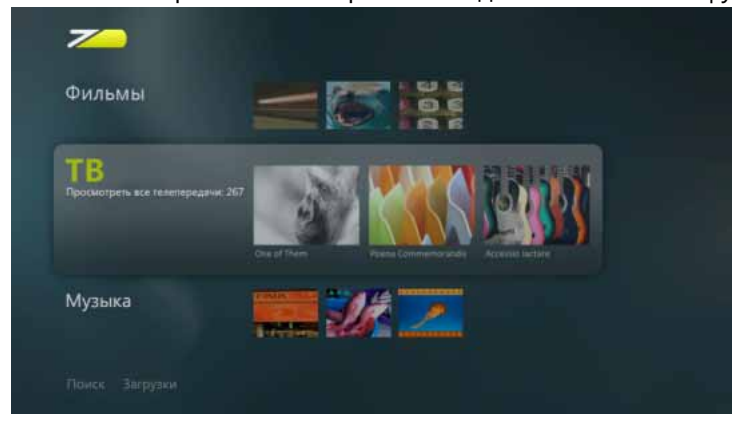

Windows XP Media Center Edition 2005, называвшиеся ранее «Дополнительные программы» и «В центре внимания». Инновационный интерфейс обеспечивает доступ к услугам основных поставщиков содержимого, таких как телекомпании и киностудии, которые получают новый способ распространения телепередач, фильмов и музыки через Интернет.

Интерактивные услуги Online Media оптимизированы для использования с пультом дистанционного управления и могут сочетать загружаемое и потоковое содержимое с высококачественной графикой и анимацией. Поскольку при этом реализуется весь потенциал ПК, обеспечиваются значительно большие возможности, чем при использовании обычной абонентской приставки. Допустим, пользователь загружает и смотрит любимый фильм или телепередачу. Во время просмотра появляется небольшое сообщение, уведомляющее о наличии некоторых дополнительных материалов об исполнителях и членах съемочной группы. После выбора соответствующего пункта меню просмотр приостанавливается, и начинается показ интервью с режиссером, в котором онрассказываето съемках этого эпизода. Функция Online Media открывает новые горизонты в области развлечений и обеспечивает высокое качество изображения, ранее невозможное в интерактивных приложениях. Эта функция доступна только в некоторых странах, и для нее требуется подключение к Интернету.

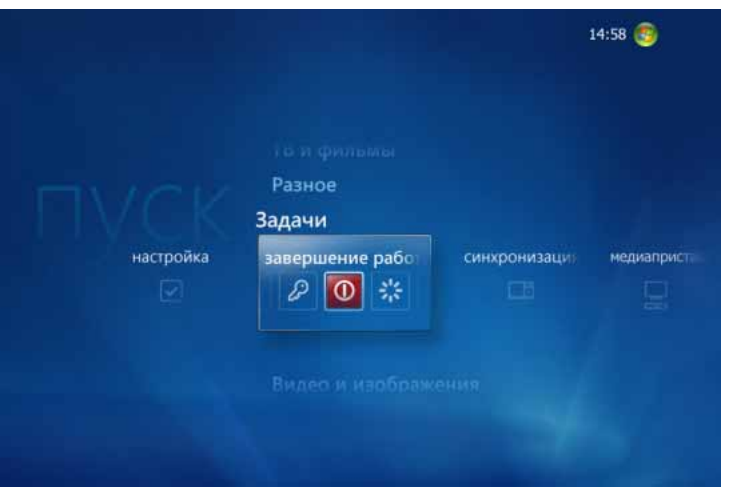

Как бы ни хотелось весь день напролет смотреть телевизор и фотографии или слушать музыку, когда-то нужно и спать! Закрыть Windows Media Center не составляет труда, так как все элементы управления для перехода в режим сна, завершения работы и даже выключения ПК находятся в меню «Задачи». А по возвращении Windows Media Center будет снова готов развлекать. Благодаря новой функции Windows HotStart производители ПК могут настроить компьютер так,

что при возобновлении работы после режима сна пользователь автоматически попадет в Windows Media Center. Любимые мультимедиа станут доступны ему раньше, чем он успеет произнести: «Ну и ну!».

#### **Завершение и возобновление работы — основные возможности**

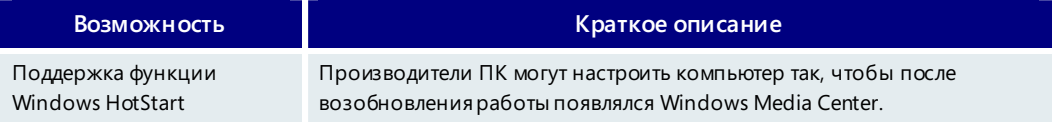

Завершение работы и Windows HotStart

## **4.05. Аудио**

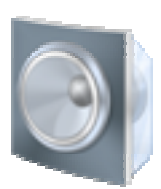

Передовые звуковые и коммуникационные технологии, реализованные в Windows Vista, обеспечивают профессиональное качество звука при воспроизведении музыки и просмотре фильмов, а также широкие возможности голосовой связи.

Новые звуковые возможности можно разделить на три категории:

- профессиональное качество звука при воспроизведении музыки, просмотре телевизионных передач и фильмов;
- виртуальное объемное звучание и тонокомпенсация для переносных компьютеров;
- передовые функции голосовой связи.

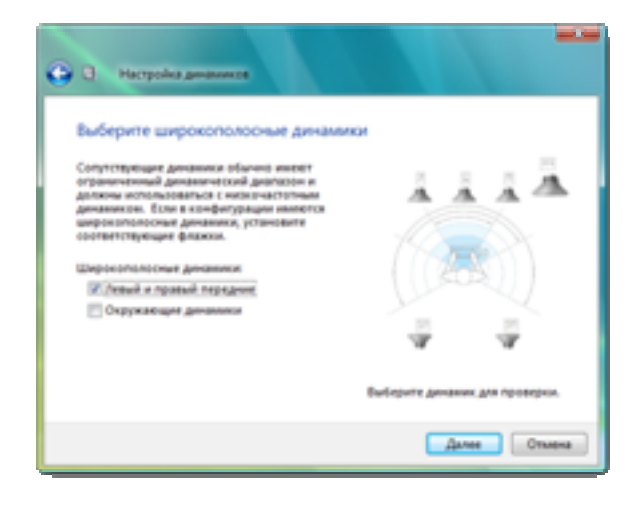

## Профессиональное качество звука при воспроизведении музыки, просмотре телевизионных передач и фильмов

Современный персональный компьютер открывает людям доступ к широкому спектру развлечений. Очень часто в ПК включаются аппаратные и программные средства для воспроизведения музыки и фильмов, а такжепросмотра телевидения. Компьютер под управлением Windows Media Center, установленный в гостиной,

может использоваться всей семьей в качестве развлекательного центра. Windows Vista обеспечивает звук, по качеству не уступающий звуку в кинотеатре и достойно дополняющий профессиональное изображение, которое все уже привыкли видеть на мониторе ПК.

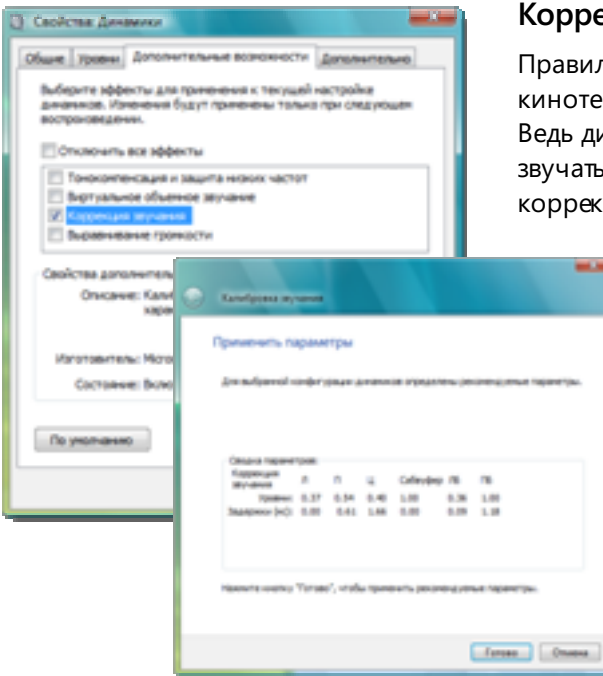

#### **Коррекция звучания**

ильная настройка звука для домашнего театра может занять очень много времени. диалоги и специальные эффекты должны зть максимально правдоподобно. Параметры екции звучания Windows Vista помогут опре-

> делить зону наилучшего восприятия. Эти параметры позволяют создать оптимальные условия для прослушивания в определенной точке комнаты (например, по центру дивана) путем автоматического расчета задержки, частотной характеристики и корректировки усиления. Отличие от похожих функций, используемых в профессиональных приемниках, состоит в том, что звук воспроизводится именно так, как человеческое ухо его обрабатывает.

Благодаря этому обеспечивается лучшее соответствие звука картинке на экране. Эта технология будет полезна и для пользователей настольных ПК, склонных расставлять динамики случайным образом. Для задания параметров коррекции звучания в помещении потребуется микрофон, но не пожалейте усилий — и смотрите любимые фильмы и телепередачи с поистине кинематографическим качеством.

#### **Стабилизация громкости**

Одной из особенностей просмотра мультимедийного содержимого является сложность подбора правильного уровня громкости. Участников телепередачи

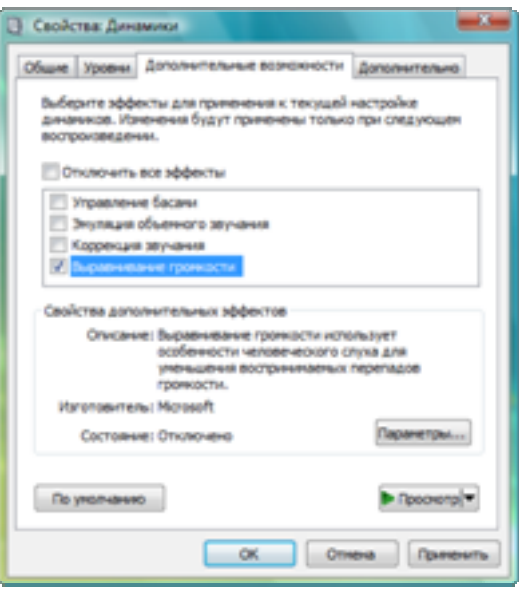

может быть почти не слышно, но в следующий момент начинается реклама и продолжать беседу становится просто невозможно. Некоторые высококачественные телевизоры сегодня имеют функцию выравнивания громкости, которая поддерживает ее на выбранном уровне. Это, конечно, прекрасно, если управление звуком осуществляется через телеви зор, однако большинство кино- и меломанов подключают ПК напрямую к аудиосистеме.

Еще одна проблема заключается в том, что функции телевизора менее эффективны при обработке цифрового сигнала. Windows Vista поддерживает громкость звука на одном уровне для разных звуковых файлов и источников. Благодаря этому при переключении с телевизионной передачи в

формате NTSC/ATSC на локальный файл WMA или МР3 либо при прослушивании аудиозаписей из списка воспроизведения, содержащего файлы неодинаковых форматов и с разными уровнями громкости, фактическая громкость остается в пределах установленного диапазона.

#### **Управление низкими частотами**

Домашний кинотеатр нельзя представить без низкочастотного канала, звучание которого ощущается телом. Для того чтобы обеспечить оптимальное звучание

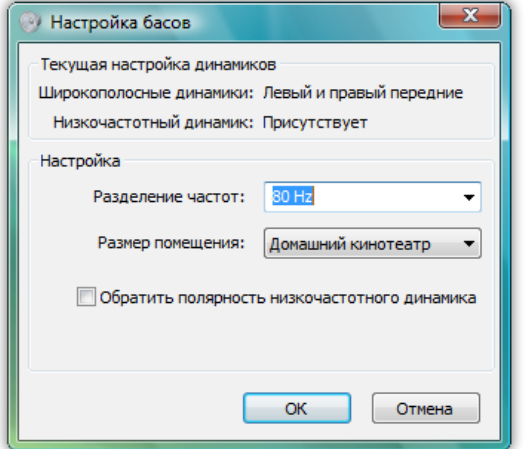

низких частот, в Windows Vista можно настроить воспроизведение музыки или кинофильма в соответствии с характеристиками динамиков домашнего кинотеатра. Если выбрать параметр «Прямое управление басами», то весь звук низкого диапазона частот будет передаваться на низкочастотный динамик. Если такого динамика в системе нет, то с помощью параметра «Обратное управление басами» можно перенаправить звук низкого диапазона частот на широкополосные динамики, которые поддерживают низкие частоты.

#### **Эмуляция объемного звучания**

Большинство музыкальных мелодий в цифровом формате записываются с двухканальным звуком и, следовательно, не оптимизированы для воспроизведения

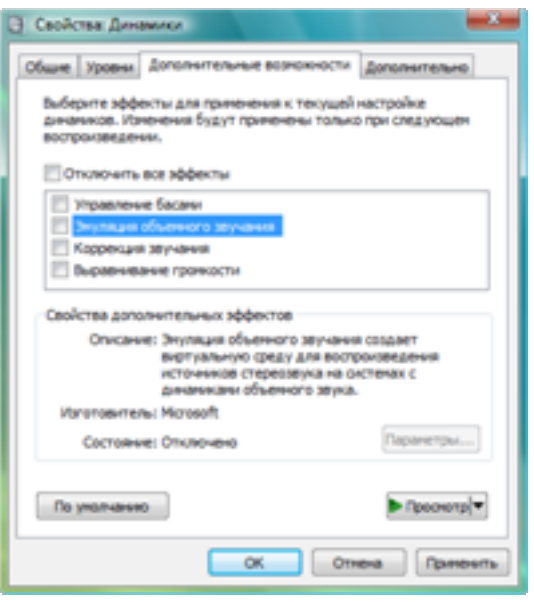

на широко распространенном многоканальном любительском аудио- и видеооборудовании. Вряд ли кому-то из нас понравится, если музыка будет раздаваться только из двух передних динамиков. С помощью функции эмуляции объемного звучания Windows Vista имитирует многоканальную схему расположения, благодаря чему музыка гармонично воспроизводится через все динамики.

#### **Виртуальное объемное звучание**

Простой метод цифровой обработки используется для преобразования многоканальных сигналов в двухканальный сигнал, который затем можно преобразовать обратно в многоканальные сигналы с помощью декодеров Pro Logic, имеющихся в большинстве современных аудио-приемников. Эта функция идеально подходит при использовании двухканальной звуковой платы и приемника с улучшенным механизмом объемного звучания.

#### **Компенсация отсутствующих динамиков**

При использовании многоканальной акустической системы предполагается, что включаются все динамики (центральный и боковые). Однако это не всегда так. У пользователя может не хватать какого-либо из динамиков, илиодин или несколько динамиков могут быть отключены. Функция компенсации обеспечивает воспроизведение звука отсутствующего динамика за счет распределения сигнала из отсутствующего канала между соседними динамиками. Типичным примером может служить отсутствие центрального динамика в многоканальной акустической системе. Однако возможна компенсация и других комбинаций динамиков, например тыловых левого и правого динамиков или фронтальных левого и правого.

### Режим виртуализации и тонокомпенсация для переносных компьютеров

Естественно, кинофильмы и ТВ-передачине всегда смотрят сидя на диване. Все чаще мы видим людей, которые делают это с помощью переносного компьютера, когда летят куда-то в самолете или находятся в отпуске. Образно говоря, если есть переносной компьютер, то Windows Vista позволит взять домашний кинотеатр с собой в любое путешествие.

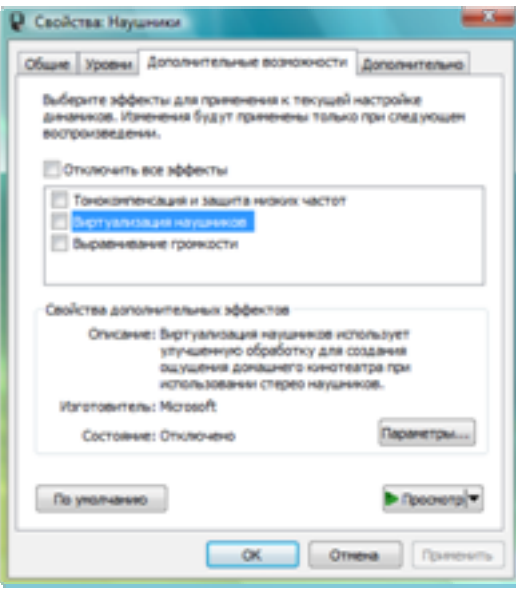

#### **Виртуализация наушников и тонокомпенсация**

Функция виртуализации наушников позволяет с помощью обычных стереофонических наушников создать подобие объемного звука на переносном компьютере. Обычно, надев наушники, пользователь слышит комбинированный звук из левого и правого наушника. Однако в режиме виртуализации создается впечатление, что вокруг него несколько колонок, — можно четко различить звук, доносящийся справа и слева, спереди и сзади. Для настоящих «фанатов», которым непременно нужно чувствовать музыку или звуковую дорожку фильма «всем телом» даже при воспроизведении на мобильном устройстве, функция тонокомпенсации поднимает уровень низких частот, делаяслуховые ощущения более интенсивными.

#### Передовые функции голосовой связи

Многие компьютеры и другие цифровые устройства оснащены встроенным или внешним микрофоном, который можно использовать для диктовки текста, распознавания речи или голосовой связи через IP-протокол (VoIP). В обычных условиях из-за окружающих звуков и отражений записать хороший сигнал устройству с одним микрофоном очень сложно. В дорогостоящем оборудовании для организации телеконференций эта проблема решается путем применения группового микрофона (по сути являющегося набором небольших микрофонов), что существенно повышает качество голосовой связи. Windows Vista поддерживает эту технологию и содержит функции подавления акустического эха, подавления шумов и автоматической регулировки усиления, которые помогают выделить источники звука (например, голос) и отсечь фоновые и окружающие шумы. С помощью Windows Vista и недорогого группового USB-микрофона или группового микрофона в переносном компьютере можно обеспечить профессиональное качество конференц-связи без значительных расходов.

#### **Аудио — основные возможности**

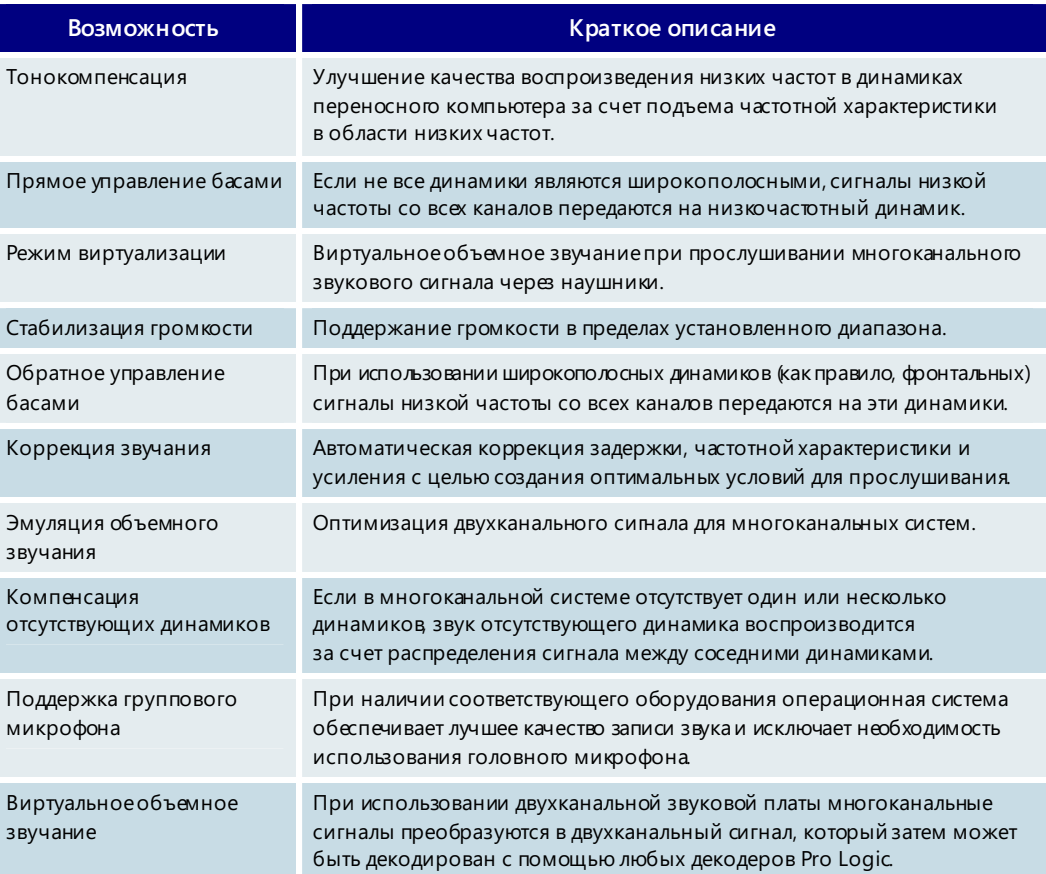

## **4.06. Фотоальбом Windows**

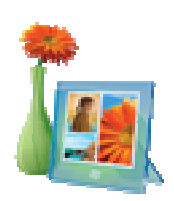

Фотоальбом Windows — это удобное, понятное и надежное средство для работы с фотографиями и домашними видеофильмами. В фотоальбоме реализован упрощенный механизм загрузки и импорта изображений и видеозаписей, а благодаря новым параметрам упорядочения элементов получать доступ к этим элементам стало намного легче. Кроме того, из фотоальбома Windows можно запустить любое приложение для работы с фотографиями и видеофильмами.

В верхней части окна фотоальбома Windows располагается панель инструментов, на которой собраны команды быстрого доступа к задачам и данным, а слева привычная панель переходов, с помощью которой можно быстроперейти кнужным

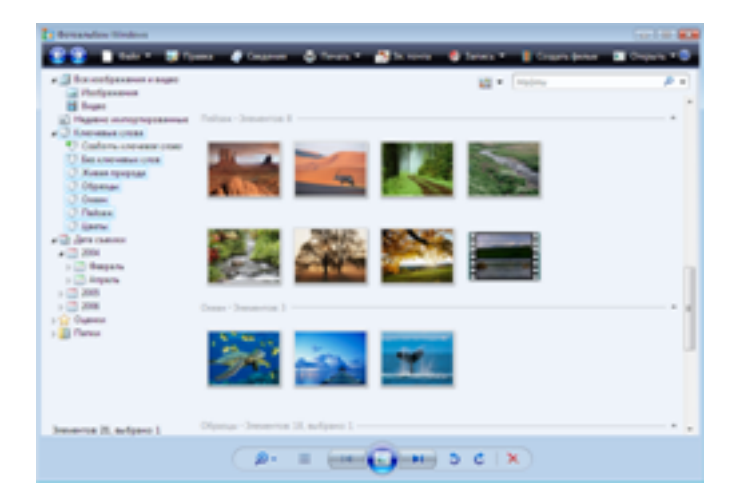

элементам. Панель управления внизу окна позволяет одним щелчком мыши запускать показ слайдов, а ползунок — подбирать удобный для просмотра размер эскизов.

Благодаря темам показа слайдов просмотр фотографий и домашних видеофильмов становится еще более увлекательным занятием.

Фотоальбом Windows поддерживает базовые функции обработки фотографий, включая

редактирование и восстановление оригинала, если необходимо.

С помощью мастера печати фотографий можно напечатать снимки на локальном принтере, а мастер заказа отпечатков через Интернет позволяет отправить их на печать в местную фотолабораторию. Кроме того, нажав кнопку «Отправка по электронной почте», можно легко изменить размер фотографий и вложить их в сообщение электронной почты. Отличный способ сохранить фотографии и видеофильмы — записать их на компакт- или DVD-диски, которыми к тому же очень удобно обмениваться с друзьями. Благодаря интеграции между фотоальбомом Windows, приложением Windows Movie Maker и DVD-студией Windows открывается доступ к потрясающим эффектам и переходам, которые можно использовать в своих видеофильмах, и появляется возможность создавать собственные видео-DVD профессионального качества.

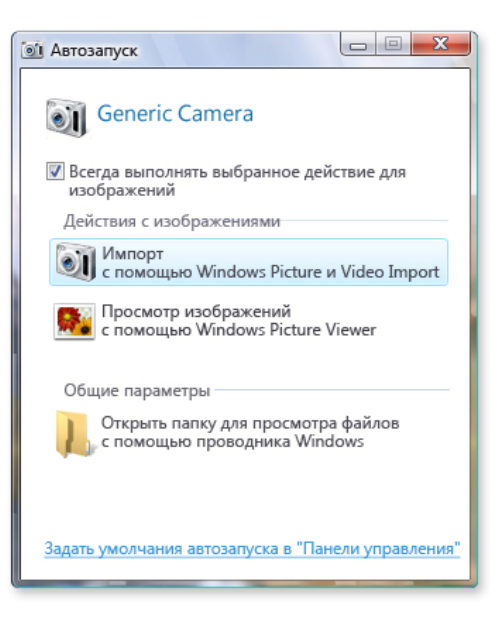

## Получение и импорт фотографий и видеофильмов

Windows Vista существенно облегчает процесс получения и импорта фотографий и видеофильмов, а также предоставляет возможность одним щелчком мыши переместить изображения на свой ПК.

В Windows Vista усовершенствованы стандартные процедуры получения и импорта. С помощью диалогового окна параметров более опытные пользователи могут дополнительно упростить выполнение стандартных задач, таких как изменение папки для импорта, а также переименование и репликация фотографий и видеофайлов.

Для импорта и получения мультимедийных файлов в Windows Vista используется новый

Windows-протокол передачи мультимедиа (MTP), благодаря которому обеспечиваются следующие преимущества по сравнению с Windows XP:

- поддержка более широкого круга устройств, включая портативные мультимедийные проигрыватели и мобильные телефоны;
- быстрый перенос фотографий и видеофайлов;
- расширенная поддержка аудио- и видеоформатов;
- беспроводное подключение фотокамер и устройств с поддержкой беспроводной связи.

Кроме того, во время импорта можно присвоить изображениям теги из одного или нескольких ключевых слов, чтобы упростить их упорядочение и поиск в дальнейшем.

### Поиск, упорядочение, просмотр и редактирование фотографий и видеофильмов

Windows Vista позволяет быстро и легко находить нужные фотографии, а также предлагает несколько методов их упорядочения и просмотра. Отличительной особенностью фотоальбома является возможность мгновенного поиска.

Для начинающих пользователей Windows Vista ведет библиотеку, в которой фотографии и видеофильмы хранятся и индексируются, что обеспечивает их быстрый и эффективный поиск. Кроме того, эту функцию можно настроить, самостоятельно выбрав папки для индексирования. Благодаря индексированию информации поиск и извлечение нужных фотографий выполняются мгновенно. Поиск может осуществляться почти по всем метаданным файла, в том числе по ключевым тегам, именамфайлов и названиям. Вслучае изменения метаданных они автоматически записываются в файл, что исключает их утерю при переносе файла.

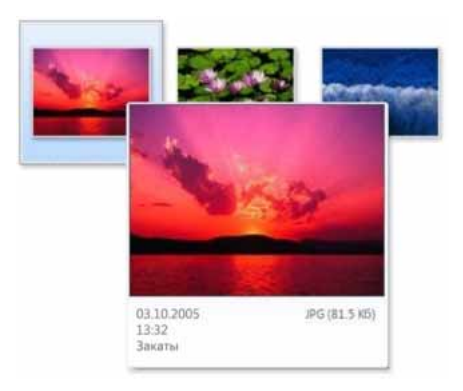

#### **Поиск фотографий и видеозаписей**

**Средство мгновенного поиска.** Фотоальбом Windows позволяет быстро и удобно выполнять одновременный поиск по тегам, именам папок и файлов и названиям.

**Отображение эскиза при наведении указателя мыши.** Чтобы облегчить поиск нужных фотографий и видеозаписей, фотоальбом Windows отображает увеличенный эскиз и сводку метаданных при наведении указателя мыши на любой из содержащихся в фотоальбоме файлов.

**Дерево переходов**. Этот компонент фотоальбома

Windows помогает разными способами находить на ПК фотографии и видеозаписи. Так, с его помощью можно составлять простые поисковые запросы, например: «Найти все фотографии Сергея». Кроме того, если щелкнуть несколько элементов, удерживая при этом клавишу CTRL, можно создавать более сложные запросы, например: «Найти все фотографии Сергея и Андрея, сделанные в июле, с оценкой не менее трех звезд».

Кроме того, в дереве переходов предусмотрены следующие возможности поиска.

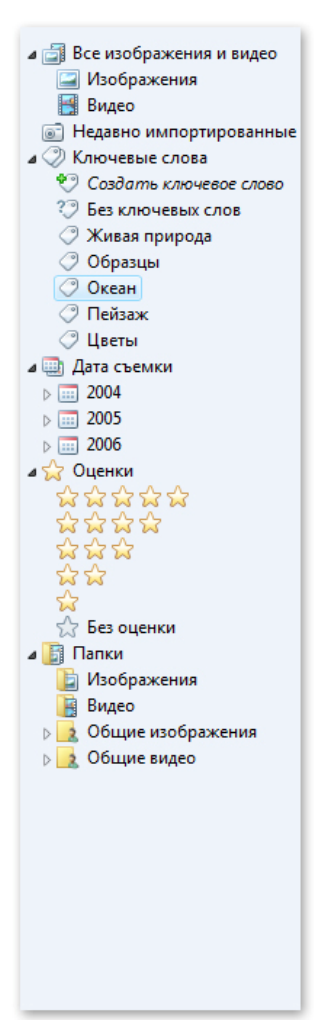

**Папки поиска.** Несколько предварительно определенных запросов позволяют быстро ознакомиться с содержимым фотоальбома Windows. Например, можно просмотреть все изображения, имеющиеся в фотоальбоме Windows. Для быстрого просмотра следует навести указатель мыши на эскизы. Кроме того, можно просматривать только фотографии или только видеозаписи. В представлении «Последние импортированные» показаны все фотографии, импортированные в фотоальбом Windows в течение последних 30 дней.

**Теги (ключевые слова).** Теги — это полезные данные, которые помогают упорядочивать и находить нужные фотографии и видеозаписи. Одной фотографии можно назначить несколько тегов, и, наоборот, один тег может быть присвоен нескольким фотографиям. Если, например, Борис делает снимок Сергея и Андрея, то он может создать отдельные теги для Сергея и Андрея, а затем назначить оба тега одной фотографии. Позже фотографию можно будетнайти, выполнив поиск по любомуиз имен. Подобно папкам, теги можно систематизировать в иерархической древовидной структуре, что позволяет их упорядочивать и группировать.

**Дата съемки**. Цифровые фотокамеры автоматически сохраняют времясъемки, иэти данные импортируются вместес фотографиями. Впоследствии фотографии можно просматривать, используя в качестве условия поиска год, месяц или день съемки.

**Оценки.** Поскольку не все фотографии имеют одинаковую ценность, в фотоальбоме Windows им можно назначать оценки в виде звезд (от одной до пяти). Это помогает находить любимые снимки (или удалять неудачные).

**Папки.** Пользователям, уже работавшим с папками для упорядочения фотографий и видеозаписей, не придется тратить дополнительное время на освоение папок в фотоальбоме Windows. Каждая папка, добавленная в фотоальбоме Windows, отображается в дереве переходов, а все изменения, которые вносятся в проводнике рисунков, находят свое отражение в фотоальбоме (и наоборот).

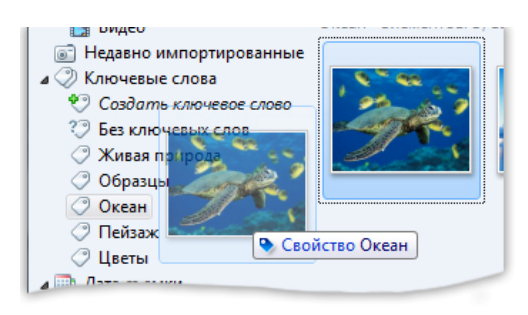

Теги помогают различными способами упорядочивать, а впоследствии находить фотографии и видеозаписи. Теги можно присвоить при первом добавлении фотографии или видеозаписи в коллекцию либо отложить эту операцию на более удобное время. Кроме того, добавлять теги можно путем перетаскивания объектов на тег в дереве переходов с помощью мыши (аналогично копированию файлов в папку).

В фотоальбоме Windows также реализован новый механизм назначения тегов окно сведений. В окне сведений доступна базовая информация о фотографии или видеозаписи, в том числе имя файла, название, дата съемки, размер и тип файла, оценка, а также все назначенные ей теги. Для изменения большинства этих данных достаточно щелкнуть их и ввести новый текст. Кроме того, во время ввода ранее использованного тега появляется список автозаполнения, в котором можно выбрать нужный элемент.

#### **Просмотр и исправление фотографий и видеозаписей**

Для просмотра и улучшения качества фотографий и видеозаписей предназначено средство просмотра фотоальбома Windows. С помощью простого ползунка в

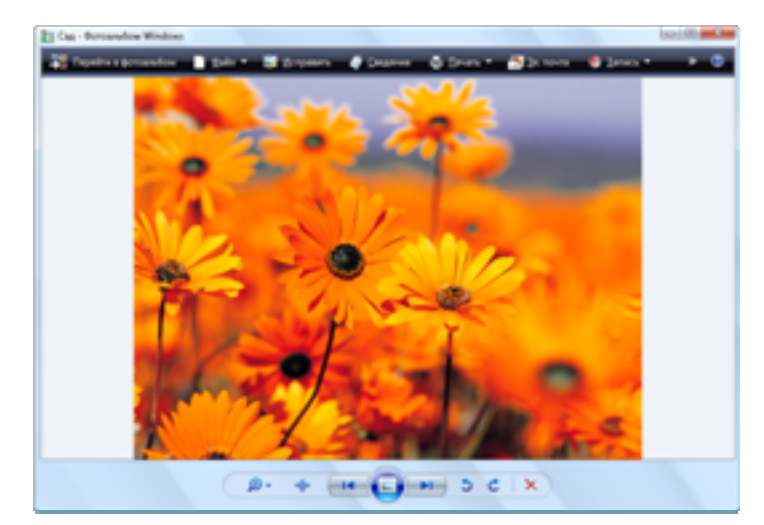

фотоальбоме Windows можно увеличить или уменьшить размер эскизов, чтобы создать удобные условия для просмотра групп фотографий. Перемещая ползунок, можно увеличивать или уменьшать количество отображаемых эскизов. Кроме того, если навести указатель мыши на эскиз, то он станет больше, и можно будет быстро просмотреть фотографию, не открывая файла.

**Просмотр**. Средство просмотра фотоальбома Windows служит

для отображения крупноразмерных копий отдельных фотографий и клипов и позволяет масштабировать, панорамировать и вращатьфотографии, воспроизводить видеофайлы и приостанавливать их просмотр, а также открывать окно сведений. Пользователь может быстро переходить от одной фотографии или видеозаписи к другой. Кроме того, это средство используется для управления фотографиями и видеозаписями, полученными с камеры.

**Редактирование фотографий**. Средство просмотра фотоальбома Windows содержит встроенные функции для улучшения качества фотографий.

Средство просмотра предлагает решениястандартных задач обработки фотографий, которые подходят для любых изображений в фотоальбоме Windows. Для получения доступа к этим задачам просто выберите в строке меню команду «Исправить».

Чтобы автоматически скорректировать выдержку и цвет фотографии, нажмите кнопку «Автоматическая корректировка». Кроме того, легко выполняются следующие базовые задачи редактирования:

- ручная корректировка выдержки;
- ручная корректировки цвета;
- обрезка фотографии;
- устранение эффекта «красных глаз», вызванного вспышкой.

При внесении любых изменений средство просмотра автоматически сохраняет исходную версию фотографии, чтобы в случае необходимости ее можно было снова просмотреть или использовать иным образом. Для получения доступа к исходной фотографии служит команда «Вернуться к исходному изображению».

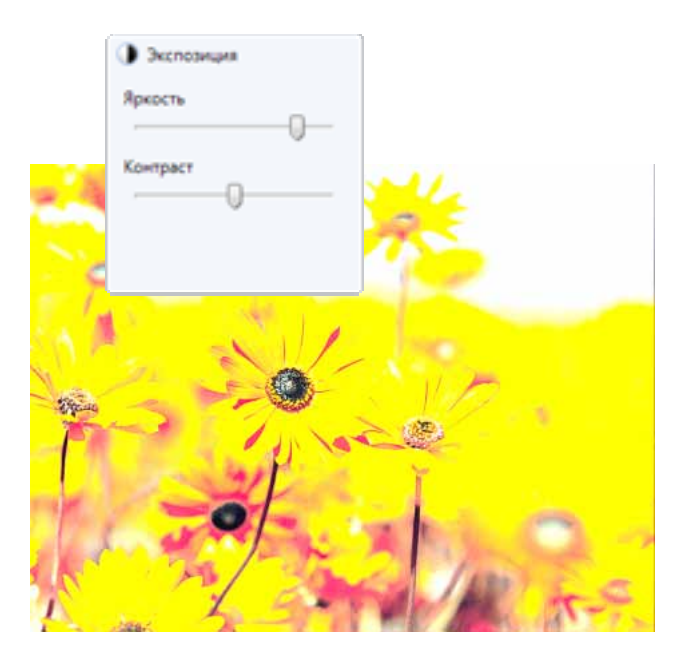

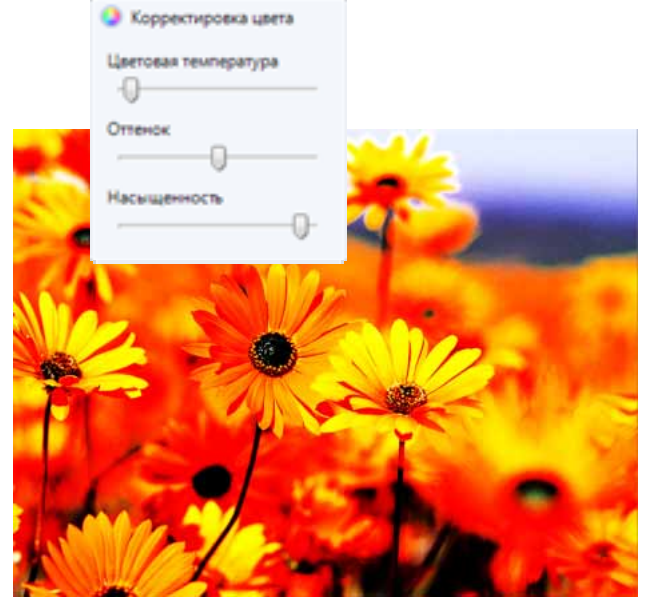

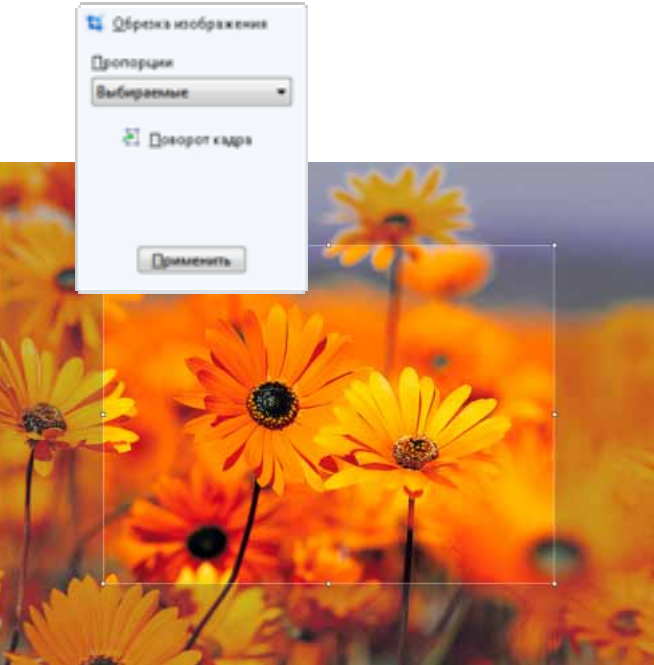

### Создание и просмотр слайд-шоу

Раньше слайд-шоу было просто последовательностью фотографий. Теперь все иначе. Windows Vista позволяет создавать привлекательные слайд-шоу с использованием фотографий, видеозаписей и тем, а затем просматривать эти слайд-шоу в полноэкранном режиме. А добавление видеозаписей и фотографий — еще одна новая возможность, появившаяся в фотоальбоме Windows, — позволяет сделать слайд-шоу более увлекательным.

Применив нужную тему одним щелчком мыши, можно быстро добавить в слайдшоу потрясающие визуальные эффекты и переходы. В зависимости от характера просматриваемых фотографий можно подобрать подходящую тему. Выпуски Windows Vista Home Premium и Windows Vista Ultimate включают больше тем для показа слайдов, чем выпуск Windows Vista Home Basic.

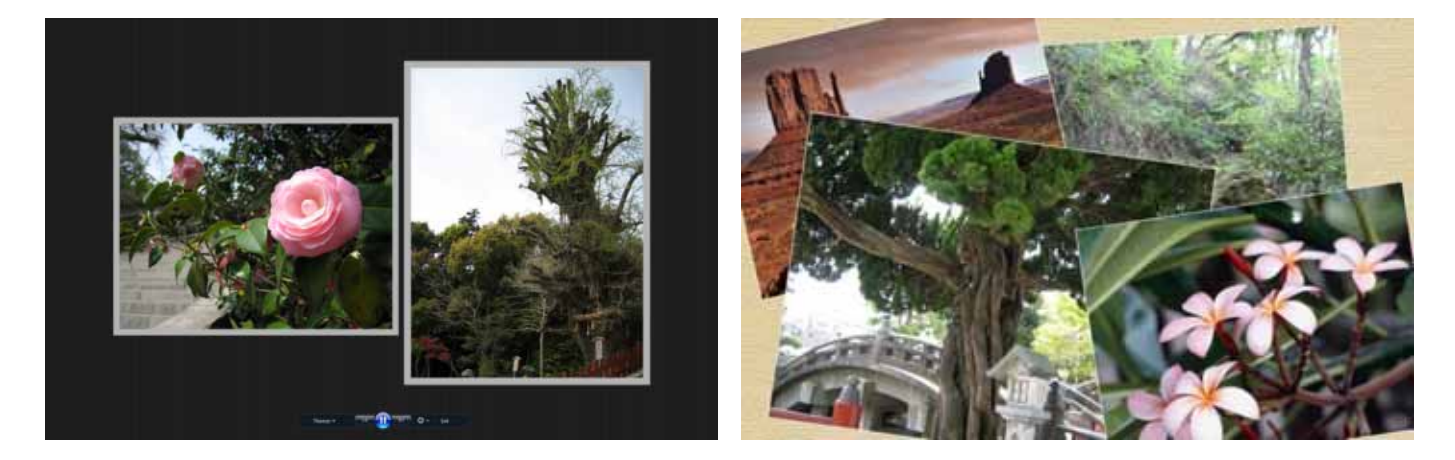

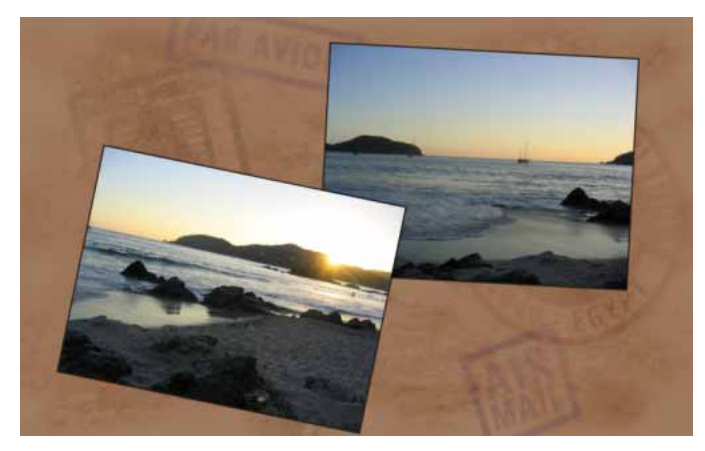

#### **Показ слайдов в качестве экранной заставки**

В Windows Vista можно выбрать фотографии, видеозаписи и даже темы и использовать их в качестве экранной заставки для рабочего стола.

Соответствующая функция поддерживает расширенные запросы для составления

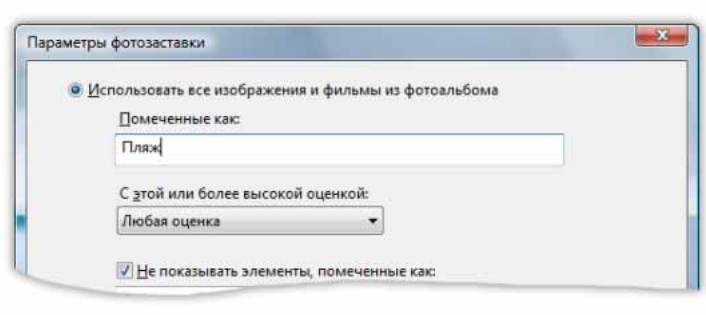

слайд-шоу на основании тегов и оценок, назначенных в фотоальбоме Windows. Например, сформировать содержимое слайд-шоу можно с помощью таких запросов, как «Все фотографии с четырьмя звездами» или «Все сделанные на пляже фотографии с четырьмя звездами, кроме тех, которые отмечены как личные».

## Обмен фотографиями и видеозаписями по электронной почте

В состав Windows Vista входит мастер отправки фото- и видеоматериалов по электронной почте — гибкое и удобное средство для выбора, сжатия и отправки фотографий и видеозаписей.

#### **Выбор фотографий**

Получить доступ к мастеру отправки фото- и видеоматериалов по электронной почте можно из фотоальбома Windows и из обычных папок Windows. Достаточно выделить нужные файлы, а затем выбрать в контекстном меню пункты «Отправить» и «Получатель» или на панели задач — задачу «Электронная почта».

#### **Параметры сжатия**

После выбора задачи «Электронная почта» появится раскрывающийся список «Размер изображения», содержащий возможные уровни сжатия (по умолчанию установлено значение «Средний»). Выбранный уровень будет использоваться в последующих сеансах. Список включает следующие значения:

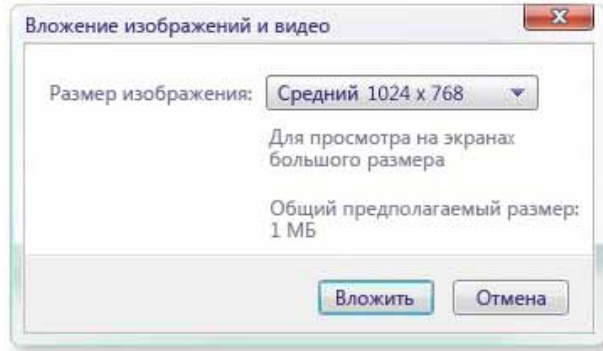

- Крошечный: 640 x 480
- Маленький: 800 x 600
- Средний: 1024 x 768
- Большой: 1600 x 1200
- Исходные размеры

Если для отправки выбраны видеоматериалы, в раскрывающемся списке будут указаны те же характеристики («Крошечный», «Маленький» и т. д.), но без указания разрешения. При изменении параметров сжатия значение поля «Общий предполагаемый размер» обновляется автоматически.

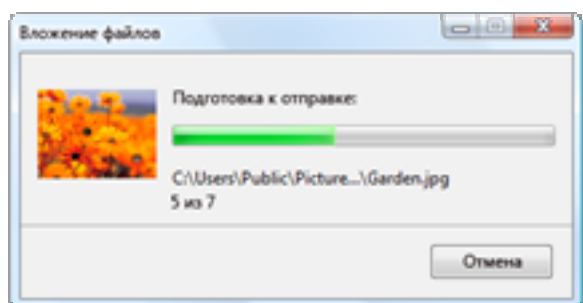

#### **Вложение**

После выполнения необходимой настройки фотографии и видеоматериалы можно вложить в почтовое сообщение. В процессе сжатия и вложения в выбранном почтовом приложении отображается строка состояния.

#### Печать фотографий

В Windows Vista предусмотрены два метода печати фотографий: мастер заказа отпечатков через Интернет и мастер печати фотографий. Независимо от метода, необходимо вначале выбрать фотографии, а затем — задачу «Печать» в фотоальбоме Windows или проводнике рисунков.

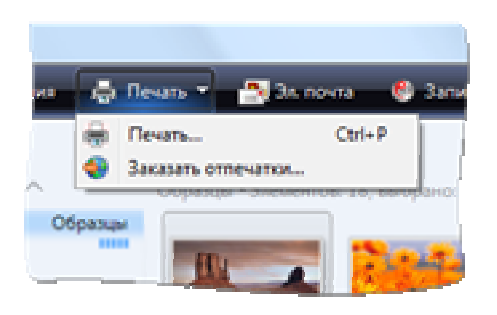

#### **Мастер заказа отпечатков через Интернет**

Этот мастер позволяетчерез Интернет заказать печать высококачественных фотографий любого размера с дополнительной обработкой и доставкой их по почте или получением в ближайшем магазине.

После выбора команды «Заказ отпечатков через Интернет» отображается перечень доступных фотолабораторий. Вариант, выбранный последним,

всегда выделен, что позволяет быстро отыскать предпочтительного поставщика услуг. Мастер заказа отпечатков через Интернет определяетстрану и регион по параметрам панели управления и всегда предлагает поставщиков, которые работают недалеко от места нахождения пользователя.

Кроме того, мастер помогает настроить параметры печати, включая размер, количество отпечатков и визуальные эффекты, а также указать адрес для доставки по почте или оплатить фотографии с получением в магазине.

#### **Мастер печати фотографий**

Это удобное средство для высококачественной печати фотографий с простым интерфейсом и оптимально подобранными параметрами по умолчанию. Упрощенная главная страница позволяет управлять всеми операциями по локальной печати фотографий.

Мастер печати фотографий использует новые функции печати Windows Vista, что позволяет независимо от установленного принтера быстро и единообразно получать доступ ко всем нужным параметрам печати, таким как размер и тип бумаги, качество печати и пр.

Мастер печати фотографий содержит больше шаблонов, чем было в Windows XP, и поддерживает печать без полей, большие размеры бумаги и международные размеры изображений. Кроме того, с его помощью можно выполнить предварительный просмотр всего задания печати, а не только первой страницы. Усовершенствованное управление цветами в Windows Vista обеспечивает точную передачу цветов при печати. В Windows Vista также обеспечивается поддержка просмотра необработанных фотографий и управления ими.

На главной странице мастера печати фотографий можно выполнить следующие действия:

- выбор принтера;
- выбор размера бумаги (например, Letter, Legal, Tabloid или любой другой размер, который поддерживается принтером);
- выбор типа бумаги (например, «Обычная», «Глянцевая», «Сильно блестящая фотопленка», «Матовая» или любой другой тип, который поддерживается принтером);
- выбор качества печати (например, «Черновая», «Цветная фотопечать» и т. д.);
- выбор параметров макета, меняющихся в зависимости от размера бумаги (например: 4x6, 8x10, индексная страница, для бумажника и т. д.);
- выбор количества экземпляров каждой фотографии;
- просмотр окончательного результата;
- выбор печати фотографии в рамке;
- доступ к параметрам принтера.

После настройки нужных параметров и нажатия кнопки «Печать» окно мастера печати фотографий закрывается и появляется строка состояния, по которой можно проследить процесс передачи фотографий на принтер.

#### Запись компакт- и DVD-дисков

Возможности функции записи данных Windows Vista существенно расширены по сравнению с предыдущими версиями Windows. Например, Windows XP поддерживает только одно записывающее устройство и осуществляет запись только на компакт-диски. В Windows Vista реализована поддержка нескольких записывающих устройств и возможность записи на DVD-диски.

В Windows Vista внедрена новая технология записи в универсальном дисковом формате (UDF), позволяющая удалять и добавлять файлы с записываемых и

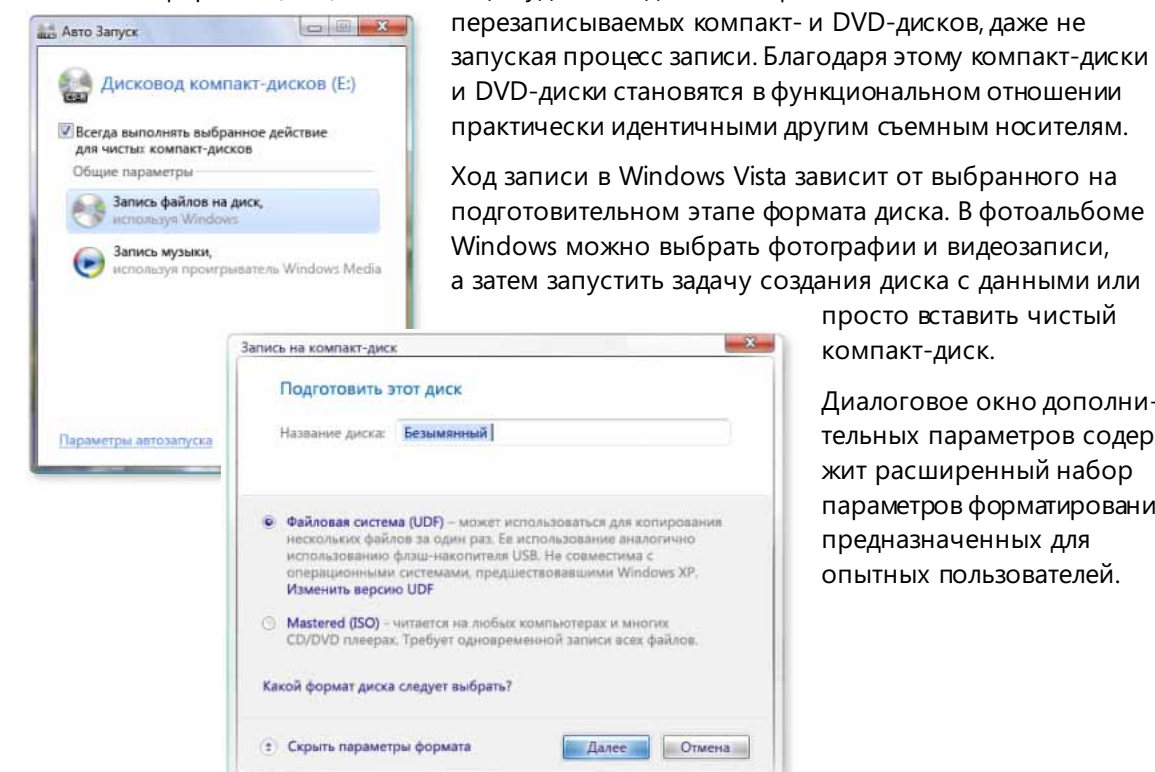

просто вставить чистый компакт-диск.

Диалоговое окно дополнительных параметров содержит расширенный набор параметров форматирования, предназначенных для опытных пользователей.

#### **Фотоальбом Windows — основные возможности**

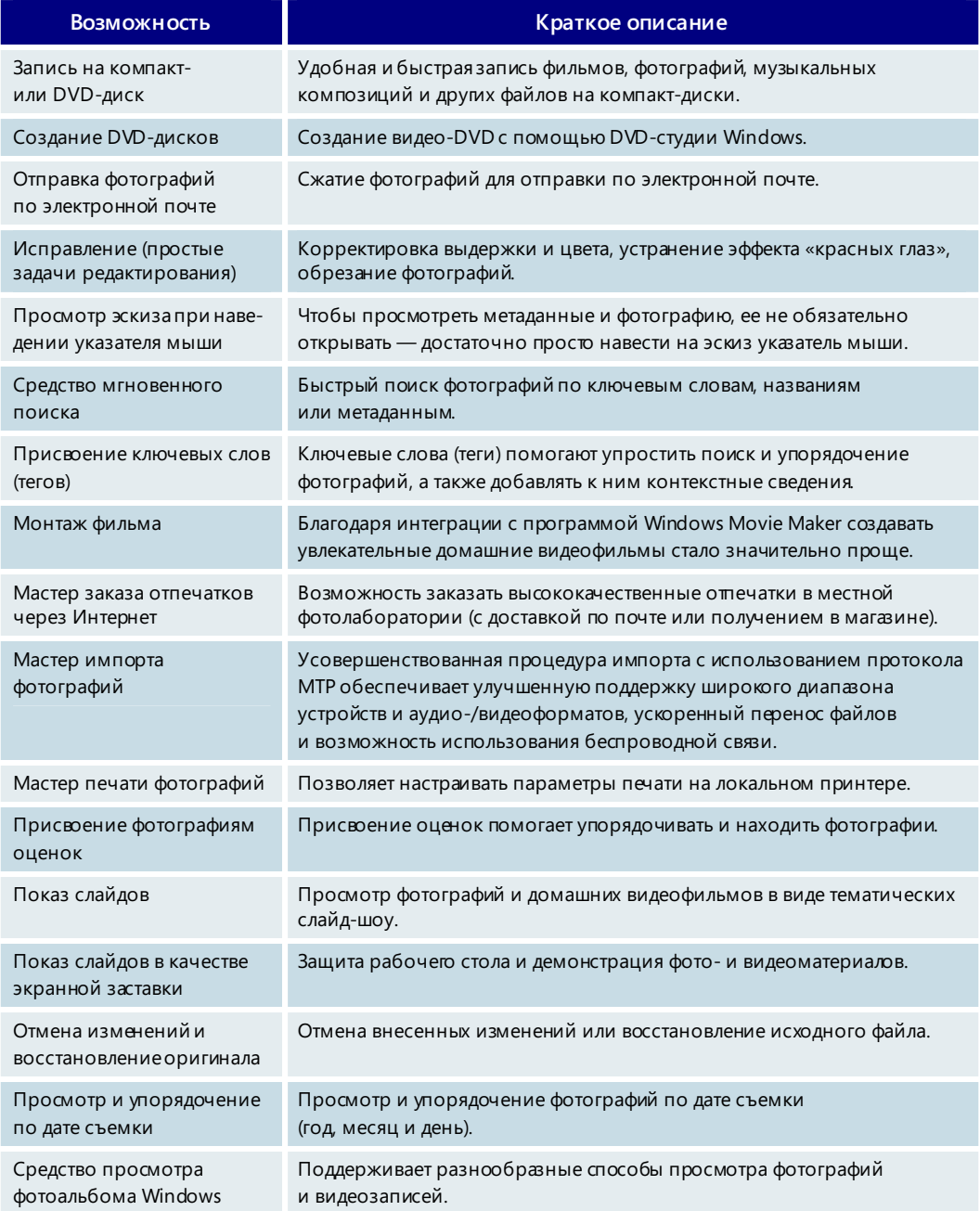

## **4.07. Windows Movie Maker**

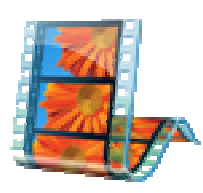

Операционная система Windows Vista включает широкий набор средств, упрощающих создание домашних видеофильмов, снятых с помощью цифровой видеокамеры или цифрового фотоаппарата, а также управление и обмен ими. Программа Windows Movie Maker, входящая в состав Windows Vista, позволяет импортировать и монтировать домашние цифровые видеофильмы, в том числе в формате видео высокой четкости (HDV), а также управлять ими. Пользователи смогут записывать свои видеофильмы на DVD-диски для последующего просмотра с друзьями и родственниками на обычном проигрывателе DVD.

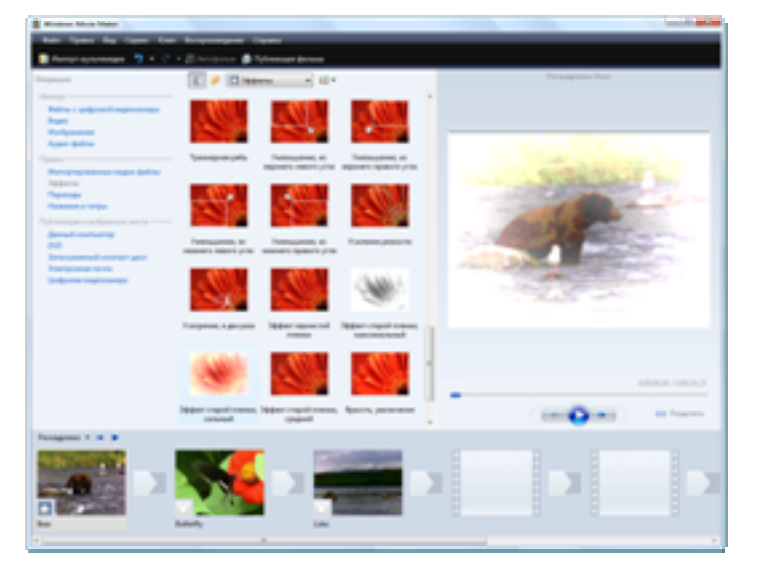

Программа Windows Movie Maker обладает новым удобным интерфейсом и имеет в своем составе еще больше средств для создания высококачественных видеофильмов. Благодаря набору специальных эффектов и переходов, а также повышенной скорости обработки графики на современных ПК практически каждый пользователь Windows Movie Maker сможет создавать отличные фильмы.

Процессы импорта и записи видео стали еще проще и надежнее. После подключения

цифровой видеокамеры или фотоаппарата функция автозапуска обнаруживает устройство и отображает мастер импорта. Пользователь может выбрать автоматический импорт видеоматериалов с цифровой видеокамеры и прямую запись на DVD-диск.

Мастер импорта видео позволяет записывать видео непосредственно на DVD-диск. Теперь для переписывания содержимого цифровой видеокассеты на компьютер и создания DVD-дисков профессионального качества нужно выполнить всего несколько простых действий. В результате ваши видеозаписи будут надежно сохранены на ПК и DVD-дисках. Все очень просто.

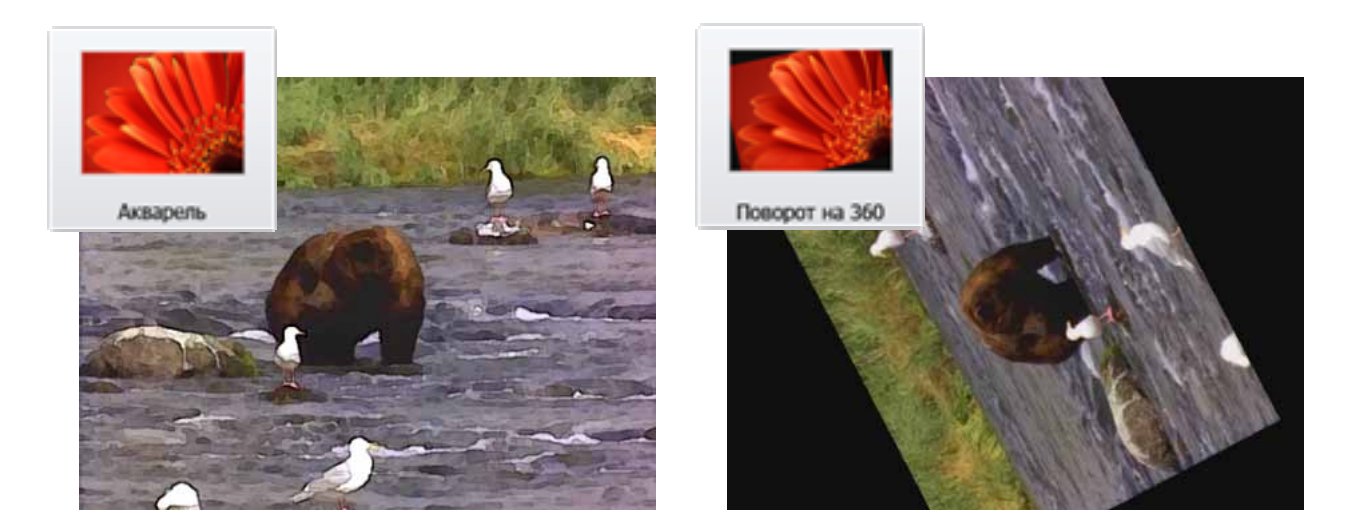

Программа Windows Movie Maker тесно интегрирована с фотоальбомом Windows. Импортированные видеозаписи добавляются в папку «Видео» фотоальбома Windows. В фотоальбоме Windows пользователь может просматривать видеозаписи, присваивать им оценки и теги, а также добавлять свои комментарии. Мощные функции сортировки и поиска в фотоальбоме помогают быстро находить нужные видеозаписи. Требуется найти видеозаписи и фотографии с последнего дня рождения дочери? Надо просто выбрать на странице переходов подходящий тег или использовать средство мгновенного поиска.

Смонтировать домашний видеофильм с использованием видеозаписей и фотографий, хранящихся на ПК, очень просто — запустить программу Windows Movie Maker можно непосредственно из списка всех программ или воспользоваться в фотоальбоме Windows командой создания фильма из выбранных фотографий и видеозаписей. Чтобы быстро смонтировать домашний видеофильм, можно запустить программу Windows Movie Maker, импортировать выбранное содержимое и автоматически создать фильм, а затем добавить в него титры, список исполнителей и переходы. Естественно, в программе Windows Movie Maker можно вручную импортировать содержимое и управлять им, чтобы создать действительно уникальный фильм с особыми визуальными эффектами и переходами.

Миллионы людей уже наслаждаются в своих домах телевидением высокой четкости (HD). В выпусках Windows Vista Home Premium и Ultimate программа Windows Movie Maker позволяет выполнять обработку записей, сделанных с помощью видеокамер высокой четкости, которые поддерживают формат HDV, и обработку записей в формате MPEG-2. Видео высокой четкости можно опубликовать в Windows Media HD для воспроизведения на ПК и медиаприставке Xbox 360. Windows Media HD позволяет сохранить качество видео высокой четкости и при этом снизить объем места на жестком диске, требуемый для хранения записи.

Новая технология обработки изображения Windows Movie Maker позволяет просматривать видеозаписи в реальном разрешении на мониторе предварительного просмотра. Если позволяет оборудование, видео высокойчеткости можнопросматривать в полноэкранном режимес максимальным разрешением. С помощьюграфического процессора ПК программа Windows Movie Maker производит обработку видео высокой четкости для обеспечения стабильнойобщей производительности, а также настраивает оптимальные для имеющегося оборудования разрешение и размер.

Есть желание показать другим свой домашний видеофильм? Фильм можно опубликовать на ПК с помощью Windows Media, отправить по электронной почте или записать на DVD-диск с помощью DVD-студии Windows. После создания видеофильмов в Windows Movie Maker их (как и фотографии) можно просматривать, упорядочивать и даже добавлять в состав слайд-шоу с помощью фотоальбома Windows. Фотоальбом Windows может обрабатывать большие объемы данных, не требуя при этом дополнительной памяти, что позволяет спокойно импортировать видеофильмы, а также сотни (и даже тысячи) фотографий.

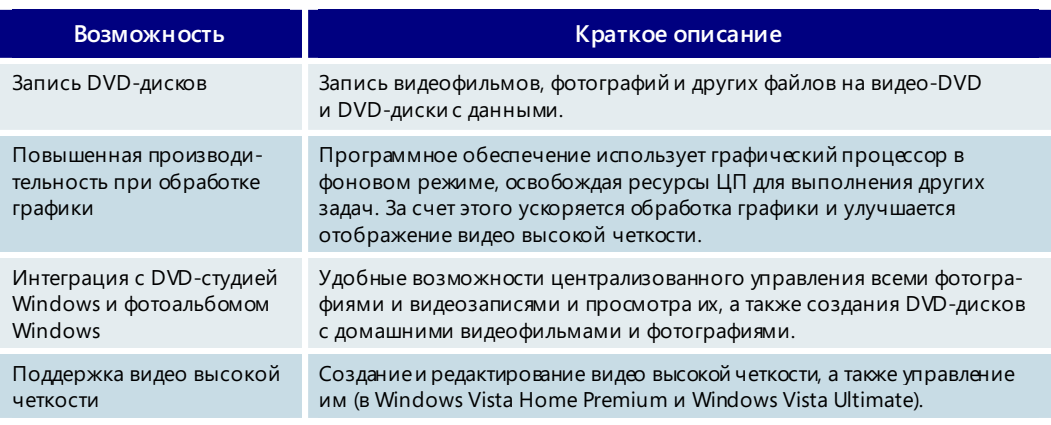

#### **Windows Movie Maker — основные возможности**

## **4.08. DVD-студия Windows**

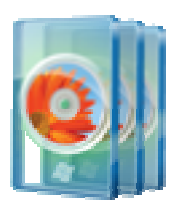

DVD-студия Windows, входящая в состав выпусков Windows Vista Home Premium и Windows Vista Ultimate, позволяет создавать профессиональные видео-DVD, содержащие домашние видеофильмы и фотографии. Такие DVD-диски можно будет смотреть на любых бытовых DVD-проигрывателях независимо от кода региона.

Записывать видеофильмы, созданные в программе Windows Movie Maker, на DVD-диск стало невероятно просто: можно запустить DVD-студию Windows непосредственно из списка всех программ или через меню «Публикация» в программе Windows Movie Maker. Поскольку DVD-студия Windows также интегрирована с фотоальбомом Windows, для того чтобы записать диск, не выходя из альбома, достаточно воспользоваться в фотоальбоме Windows командой записи видео-DVD и выбрать нужные фотографии и видеофильмы.

DVD-студия в Windows Vista осуществляет публикацию содержимого в формате

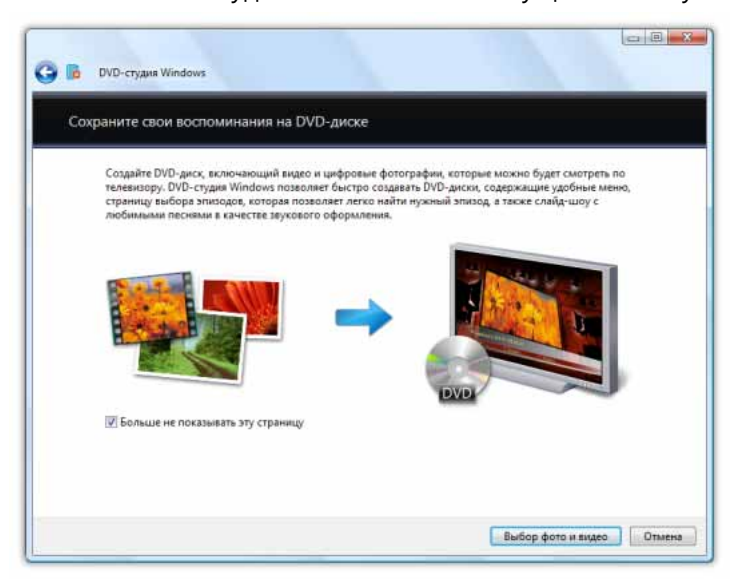

MPEG-2, позволяя записывать DVD-диски непосредственно с видеокамеры. Кроме того, DVDстудия Windows поддерживает множество стилей публикации фильмов, предназначенных для подчеркивания содержимого и создания особого впечатления. Также можно добавить название диска, страницы заметок и изменить текст меню диска. При выполнении кодирования в DVD-студии Windows пользователь может управлять качеством и размерами видеофайлов. Более того, можно выбрать широкоэкранный

или стандартный формат публикации слайд-шоу и фильмов, чтобы обеспечить наилучшие условия просмотра на телевизоре.

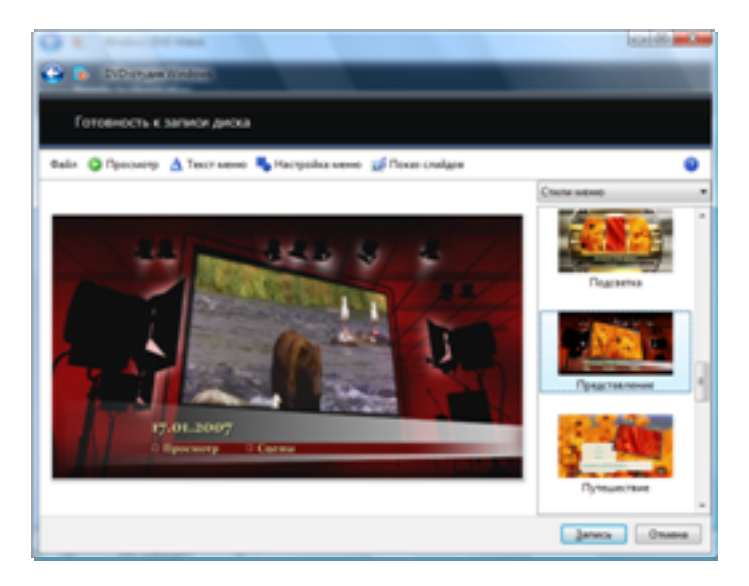

Средства поддержки слайд-шоу, встроенные в DVD-студию Windows, позволяют создавать слайд-шоу с фотографиями и видеофильмами, которые можно смотреть на обычном DVDпроигрывателе. Изображения, добавляемые на DVD-диск, включаются в слайд-шоу с использованием переходов затухания и вырезания. Можно также добавить фоновое музыкальное сопровождение.

С помощью пакета SDK корпорации Майкрософт сторонние разработчики могут создавать

дополнительные стилии эффекты, помогающие пользователям реализовать свои творческие замыслы.

DVD-студия Windows проводит анализ фотографий и видеозаписей и автоматически выделяет эпизоды и создает привлекательные видеоэскизы. При просмотре DVD-диска можно легко переходить от эпизода к эпизоду с помощью пульта дистанционного управления.

Перед записью DVD-диска можно просмотреть его содержимое, используя встроенные средства предварительного просмотра DVD-диска. Чтобы создать профессиональный DVD-диск, который не стыдно показать друзьям и родственникам, достаточно всего нескольких щелчков мыши.

#### Стили меню в DVD-студии Windows

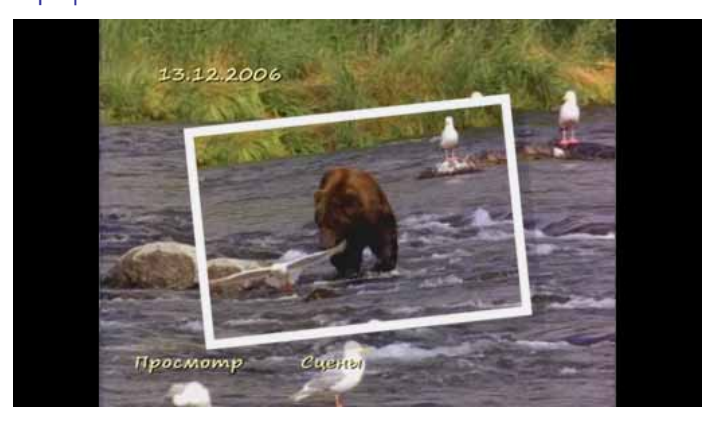

#### Фотографии

Отражения

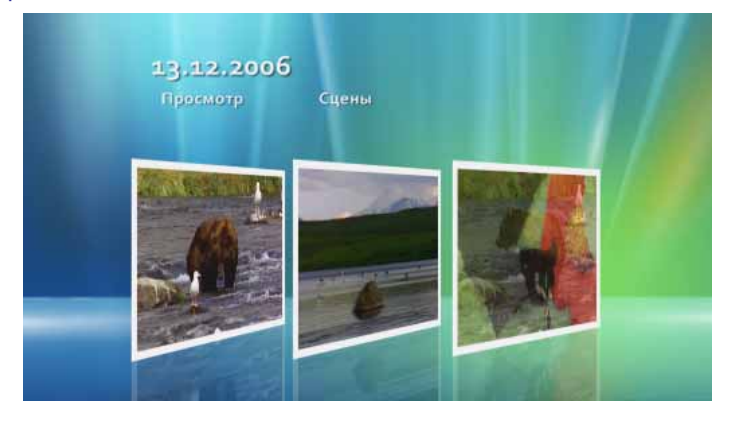

#### Альбом

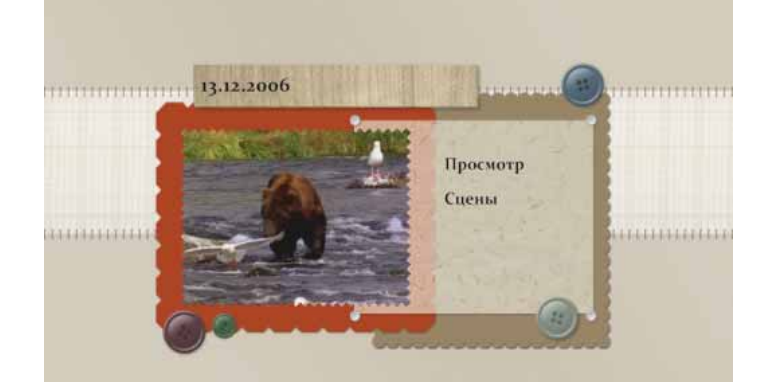

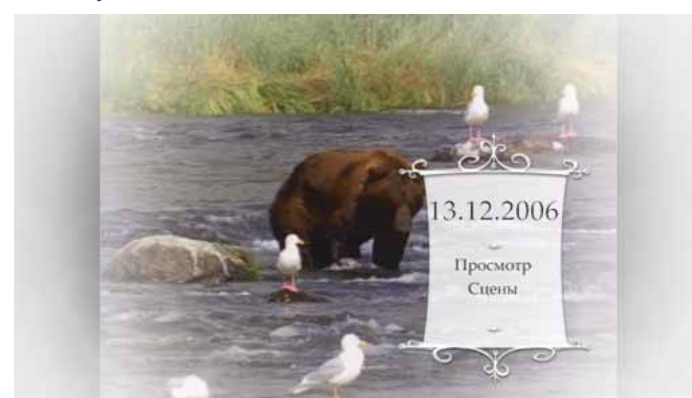

#### Особые случаи

#### Ретро

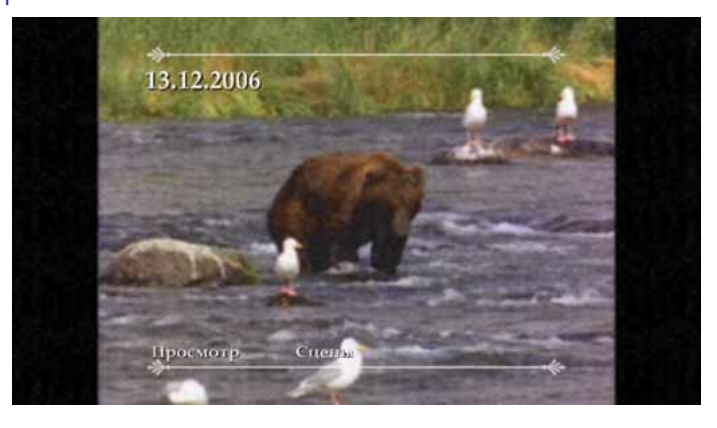

#### **DVD-студия Windows — основные возможности**

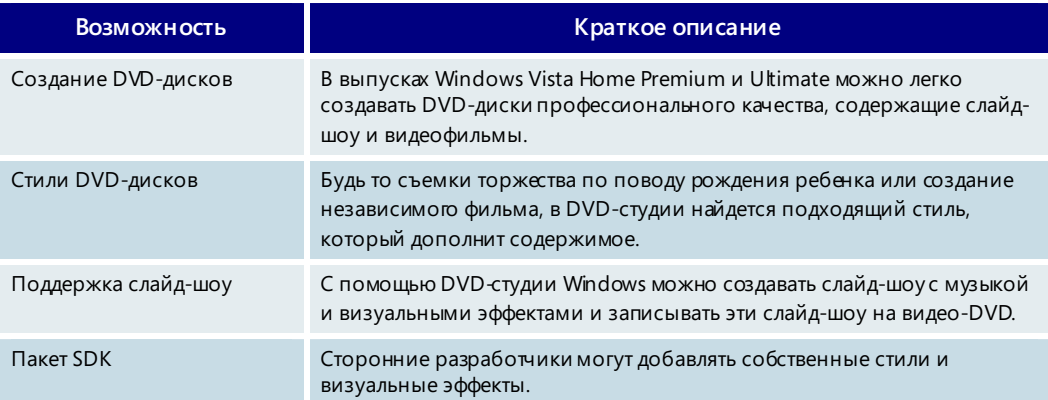

## **4.09. Поддержка игр**

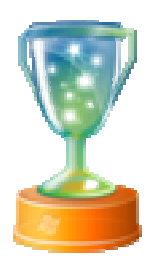

Игры являются третьим основным видом деятельности на компьютере после работы с электронной почтой и просмотра веб-узлов. Поддержка игр в Windows Vista улучшена настолько, что впервые можно говорить о выходе ПК на уровень самых современных игровых консолей.

Windows Vista содержит ряд усовершенствований, облегчающих доступ к играм, их использование и управление ими. Кроме того, поддерживаются графические возможности для игр следующего поколения. При этом предусмотрены функции контроля и ограничения доступа детей к играм.

Следующие возможности Windows Vista обеспечивают поддержку игр нового поколения: проводник игр Windows Vista, родительский контроль, графическая технология DirectX 10 и совместимость с игровыми устройствами и аксессуарами Xbox 360.

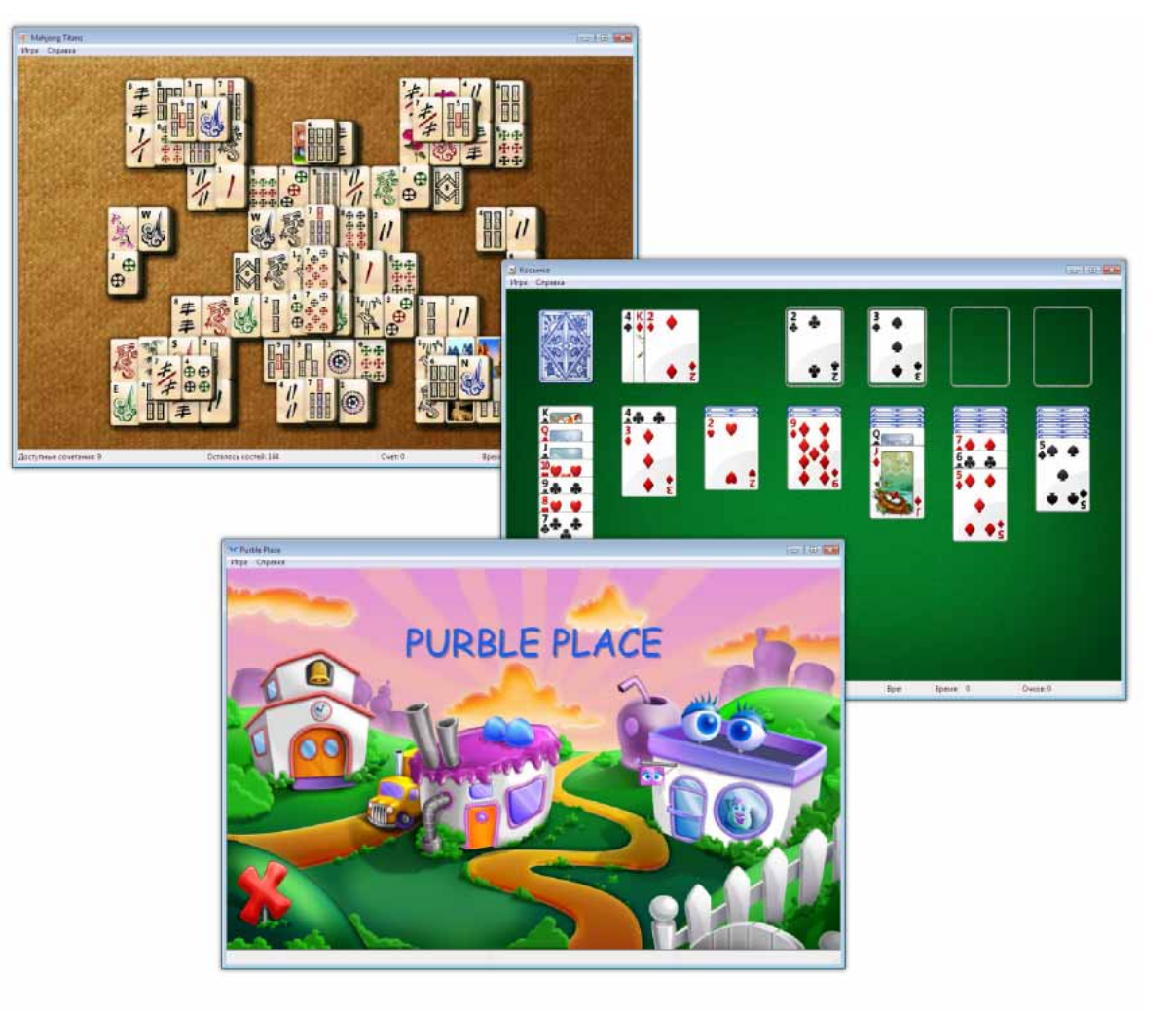

#### Удобный поиск и доступ ко всем играм

Всем любителям компьютерных игр известно о том, что выбор игр, совместимых с Windows, практически безграничен. Но найти и запустить такие игры раньше было не так-то просто. Некоторые игры можно запускать из меню «Пуск». Другие игры помещают свой значок на рабочий стол. В Windows Vista находить и запускать нужные игры стало значительно проще.

Проводник игр располагается прямо в меню «Пуск» Windows Vista и содержит перечень всех игр, которые в данный момент установлены на ПК. Значок каждой

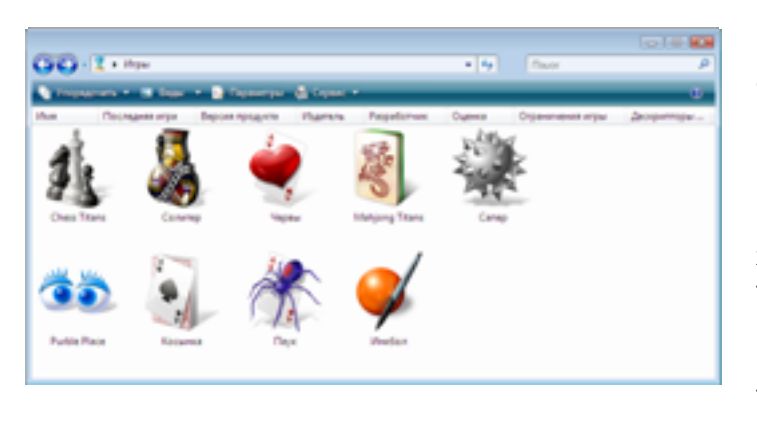

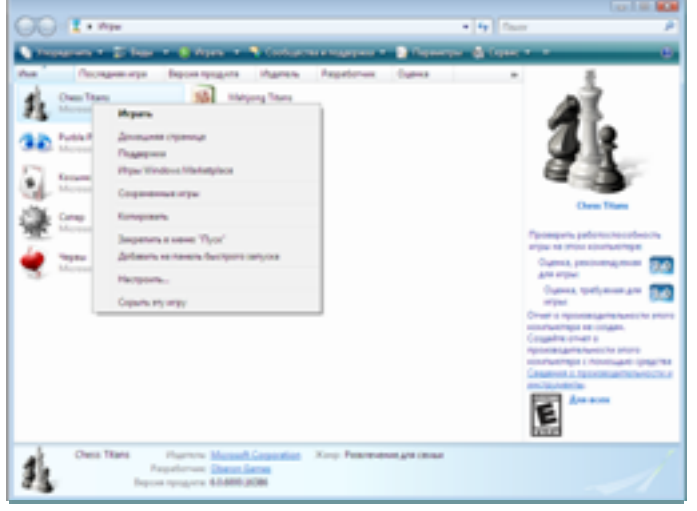

игры позволяет быстро получать к ней доступ, а также служит для отображения подробных сведений об игре, включая издателя и разработчика игры, время последнего использования, версию игры, дату выпуска игры, жанр и оценку. Эти сведения не только являются источником полезной информации о каждой игре, но и используются для сортировки и упорядочения игр в проводнике игр.

Чтобы открыть меню, содержащие различные задачи игры (которые могут быть изменены разработчиками игр для каждой игры) и ссылки Интернета (например, ссылку на веб-узел, посвященный этой игре), требуется щелкнуть правой кнопкой мыши значок игры.

Кроме того, панель команд проводника игр обеспечивает удобный доступ к различным параметрам программного обеспечения и оборудования, например, можно обращаться

на веб-узел сообщества поклонников определенной игры, получать помощь, поддержку и важные обновления от издателей, а также добавлять и удалять игры.

И, конечно, не стоит забывать об играх, входящих в комплект поставки Windows.

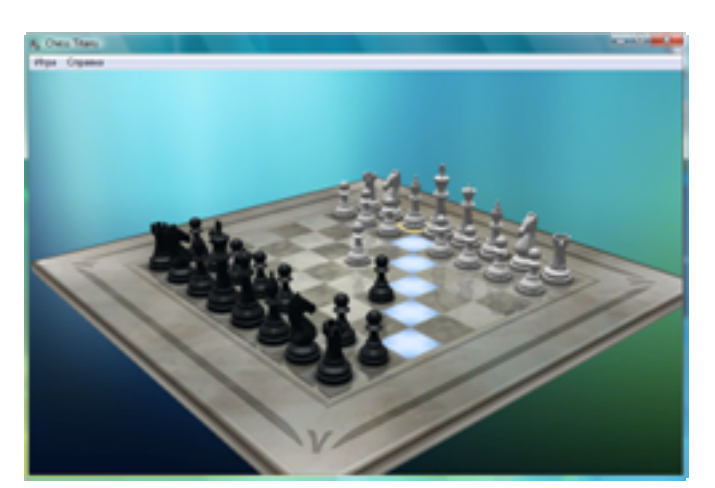

В состав Windows Vista входят обновленные трехмерные версии нескольких классических игр, в том числе «Косынка» и «Сапер». Кроме того, есть новая игра «Детская», предназначенная специально для детей. В состав выпусков Windows Vista Home Premium и Windows Vista Ultimate входят совершенно новые игры: «Маджонг» и «Шахматы».

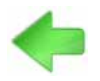

Дополнительные сведения о средствах родительского контроля см. в разделе 4.02. Параметры родительского контроля на стр. 152.

#### Семейная безопасность и родительский контроль

Windows Vista позволяет родителям устанавливать ограничения на доступ детей к компьютерным играм. С помощью средств родительского контроля Windows Vista родители могут контролировать игровую деятельность детей. Можно создать личные параметры настройки для каждого ребенка и ограничить доступ к играм по названию, оценке, например, используя американскую систему оценок развлекательного программного обеспечения (ESRB) или общеевропейскую систему информации об играх (PEGI), по категории и типу содержимого, независимо от

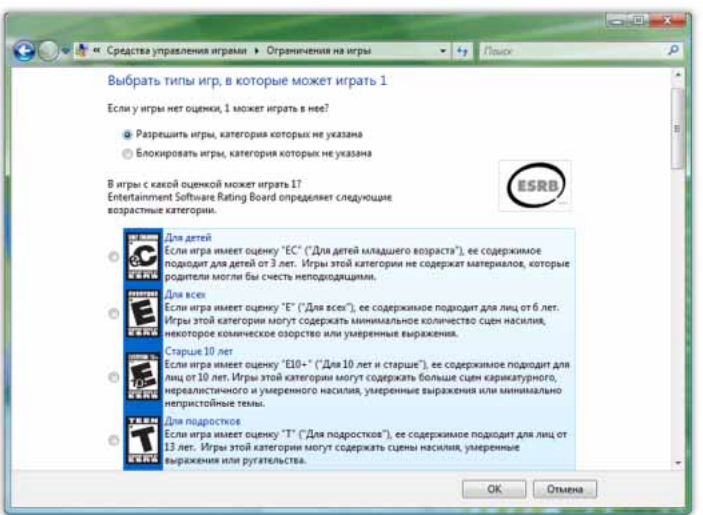

оценки игры.

Например, можно разрешить игры с картинками насилия и заблокировать игры с грубым насилием. Кроме того, можно указать дни и время, когда детям разрешается играть. Родители могут даже заблокировать определенные игры.

Средства родительского контроля помогают обеспечить безопасность и надлежащее использование развлекательных возможностей всеми членам семьи.

#### Широкий выбор игр

Многие игры, которые работают с Windows XP и предыдущими версиями Windows, совместимы и с Windows Vista. Кроме того, Windows Vista автоматически обнаруживает процесс установки таких игр и помещает значок игры в проводник игр, а также загружает название, оценку и обложку игры. Автоматическая загрузка

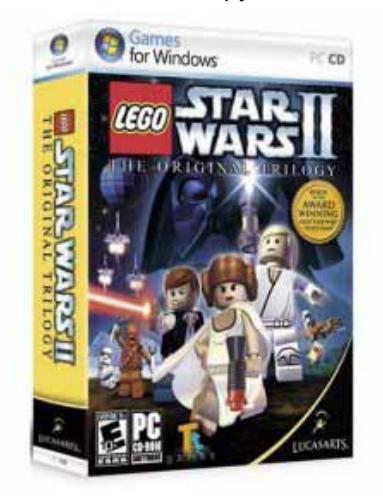

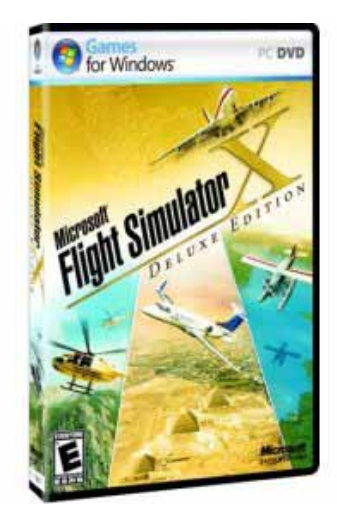

таких сведений выполняется примерно для 1500 игр, которые существовали до выхода Windows Vista. В процессе установки новые игры также могут добавлять такие сведения. Если во время установки игры Windows Vista не распознает ее автоматически, можно просто перетащить ярлык игры в проводник игр.

Вместе с тем, корпорация Майкрософт активно сотрудничает с ведущими издателями игр, стремясь к тому, чтобы в новых играх в полной мере использовались возможности Windows Vista.

На упаковке таких игр имеется эмблема *Games for Windows*. К таким возможностям относятся поддержка проводника игр, совместимость оценок игр с родительским контролем, возможность запускать игры из Windows Media Center, поддержка контроллера Xbox 360 (если в игре возможно управление с помощью игрового планшета) и т. д. Установка игры с эмблемой Games for Windows может быть упрощена, чтобы как можно скорее приступить к игре. Такую поддержку уже обеспечивают многие популярные игры, в том числе Flight Simulator X и Age of Empires III: The Warchiefs компании Microsoft Games Studios, Lego Star Wars II: The Original Trilogy компании LucasArts, Company of Heroes компании THQ и многие другие.

### Графические возможности и игровые устройства следующего поколения

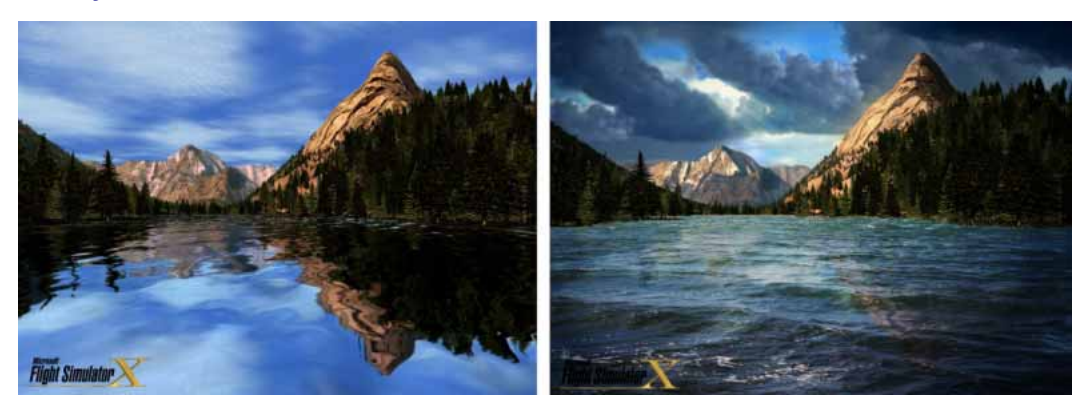

DirectX 9.0

DirectX 10 (художественная прорисовка)

Передовая графическая платформа относится к числу самых впечатляющих разработок в Windows Vista. Графическая платформа Windows Vista обеспечивает расширение игровых возможностей в двух направлениях. Во-первых, усовершенствованная модель графического драйвера работает более устойчиво и надежно во время игр. Во-вторых, многие популярные игры для Windows смогут полностью реализовать преимущества графической технологии следующего поколения DirectX 10, которая доступна только в Windows Vista. Благодаря технологии DirectX 10 (для ее использования необходима графическая плата, совместимая с этой технологией) обеспечивается недостижимый ранее уровень реалистичности в компьютерных играх. Кроме расширенных графических возможностей у разработчиков игр появится возможность легко добавлять мелкие детали и привносить сложность в игровой мир, например меняющееся освещение, учет погодных условий и т. д. Основное преимущество для игроков Windows заключается в том, что игры, в которых используется технология DirectX 10, станут даже более продвинутыми, чем игры на самых современных игровых консолях.

В мире компьютерных игр всегда ощущалось отсутствие хорошего контроллера для активных, спортивных игр и гонок. В состав Windows Vista входят встроенные средства поддержки проводного контроллера Xbox 360, который позволяет играть в такие игры именно так, как это предполагается. Достаточно подключить контроллер Xbox 360 к USB-порту компьютера под управлением Windows Vista, и можно начинать играть. Кроме того, корпорация Майкрософт предлагает новые игровые

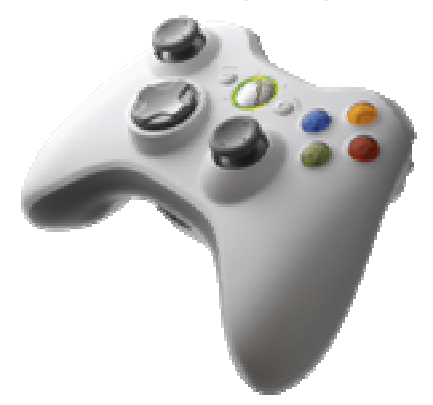

устройства для ПК, например беспроводной приемник Xbox 360 Wireless Gaming Receiver for Windows, с помощью которого можно подключать беспроводной контроллер Xbox 360 и беспроводное рулевое колесо к ПК под управлением Windows Vista.

Благодаря удобным возможностям, ориентированным на семейное использование, огромному каталогу игр, новым играм, специально оптимизированным для Windows Vista, и мощной графической технологии, операционная система Windows Vista делает компьютерные игры еще более увлекательными.

#### Поддержка игр - основные возможности

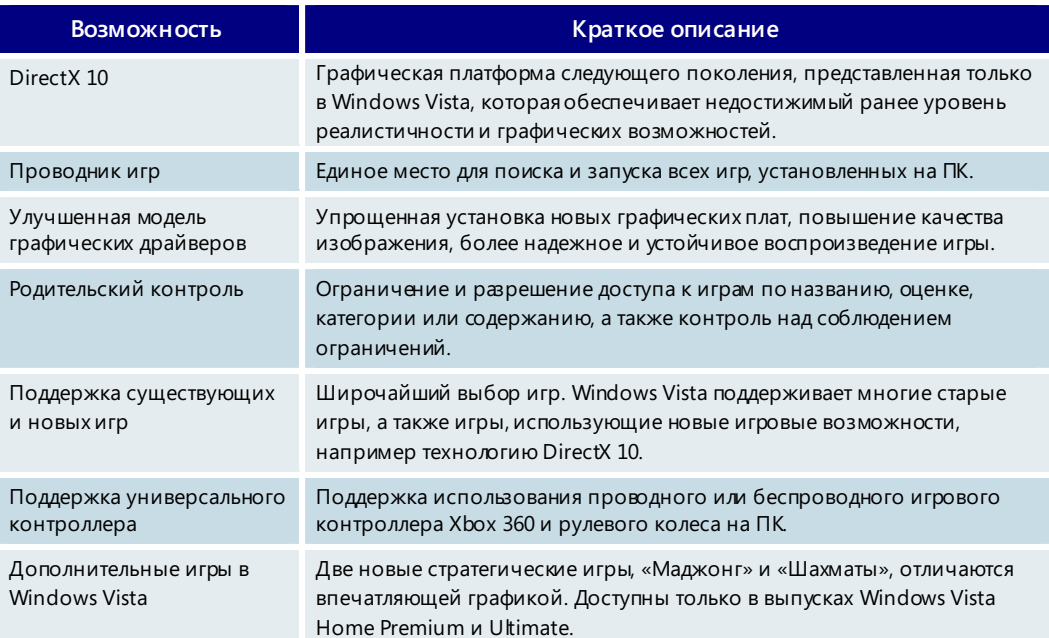

## 4.10. Почта Windows

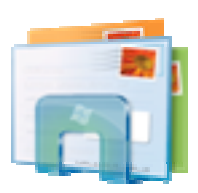

Для большинства людей электронная почта стала тем универсальным средством, которое позволяет поддерживать связь с друзьями, родственниками и коллегами во всех уголках мира. При этом по мере роста популярности и значимости электронной почты все большему числу людей приходится сталкиваться с неприятностями и опасностями, связанными с ее использованием. К их числу относятся нежелательные сообщения, вирусы, распространяющиеся через почтовые сообщения и вложения, а также атаки, имеющие своей целью незаконный сбор личных данных и кражу удостоверяющих сведений.

Почта Windows решает многие из этих проблем и поддерживает новые функции, предназначенные для управления непрерывно растущим потоком почтовых сооб-

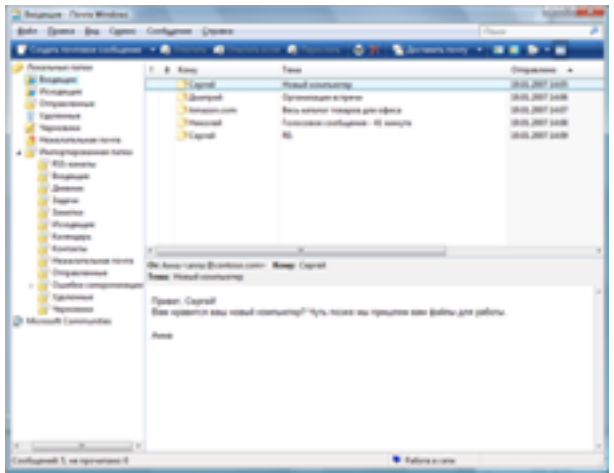

щений и поиска нужной информации. Программа разработана таким образом, чтобы пользователь мог безопасно читать свою почту, а также быстро и без труда выполнять все необходимые действия.

#### Средство мгновенного поиска

Когда в почтовом ящике находятся тысячи входящих сообщений, найти среди них нужное не так-то просто. В особенности это касается сохраненных сообщений, которые, возможно, поступили несколько месяцев, а то и лет назад. В окне почты Windows есть специальное поле мгновенного поиска, аналогичное используемому в других компонентах Windows Vista. Средство мгновенного поиска позволяет быстро находить нужные почтовые сообщения, не выходя из почты Windows. Найти нужное сообщение можно также с помощью поля мгновенного поиска в меню «Пуск». Кроме того, поскольку в Windows Vista проводник поиска интегрирован в состав почты Windows, при попытке найти на жестком диске ПК определенный объект вместе с документами и другими файлами будут возвращены и соответствующие указанным условиям почтовые сообщения.

#### Фильтр нежелательной почты

Нежелательные сообщения продолжают оставаться серьезной проблемой, поскольку пользователям в поисках нужного письма приходится просматривать огромный объем бесполезной или даже оскорбительной почты. Для устранения этой проблемы в почте Windows предусмотрен специальный фильтр, автоматически проверяющий входящую почту и отфильтровывающий нежелательные сообщения. В отличие от других фильтров, которые необходимо «обучать» правильной идентификации нежелательных сообщений, почта Windows с самого первого запуска начинает обнаруживать нежелательную почту, не требуя какой-либо настройки или указаний со стороны пользователя.

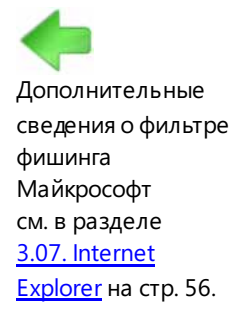

#### Фильтр фишинга

*Фишинг* — это методика обмана, которая применяется мошенниками в Интернете для незаконного получения личных данных пользователей, например номеров кредитных карточек, паролей, номеров банковских счетов и т. д. Вначале такой мошенник присылает фальшивые почтовые сообщения, якобы от пользующегося доверием финансового учреждения или интерактивной службы. Сообщения содержат ссылки на мошеннические веб-узлы, где пользователя разными путями будут стараться побудить ввести личные данные, которые записываются и попадают в руки злоумышленников. Почта Windows снабжена фильтром фишинга, который анализирует почтовые сообщения на предмет наличия таких ссылок и защищает пользователя от интернет-мошенников.

#### Надежность

В прошлом пользователи Microsoft Outlook Express время от времени сталкивались с проблемами при попытке открыть большой файл данных из сохраненного почтового сообщения. В почте Windows реализована новая технология хранения электронной почты, отличающаяся повышенной надежностью. Это позволяет более продуктивно и уверенно работать с электронной почтой.

#### Подписка на группы новостей

ara Windows

иска на группа новостеи<br>палисим ни на ганутрунту новогей с и<br>ны групп новостей?

- Показать доступные группы новостей и включить сообщества ю кремя каждого запуска пр<br>проверяться на наличие под
- \* Rogaan ascrim ие группы новостей, но не вклю сообщества
- Не загружать группы новостей сейча

#### Группы новостей

В почте Windows имеются новые функции, позволяющие удобнее и эффективнее работать с группами новостей. Например, упрощен процесс размещения вопросов и ответов, а также процедура оценки полезности сведений, которые были опубликованы

> другими людьми.

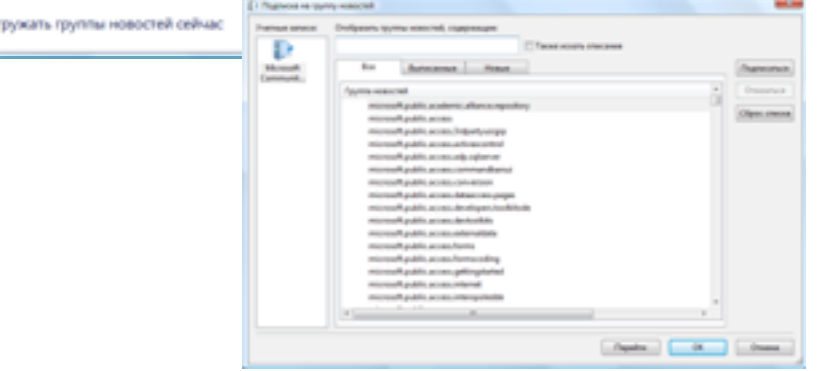

#### **Почта Windows — основные возможности**

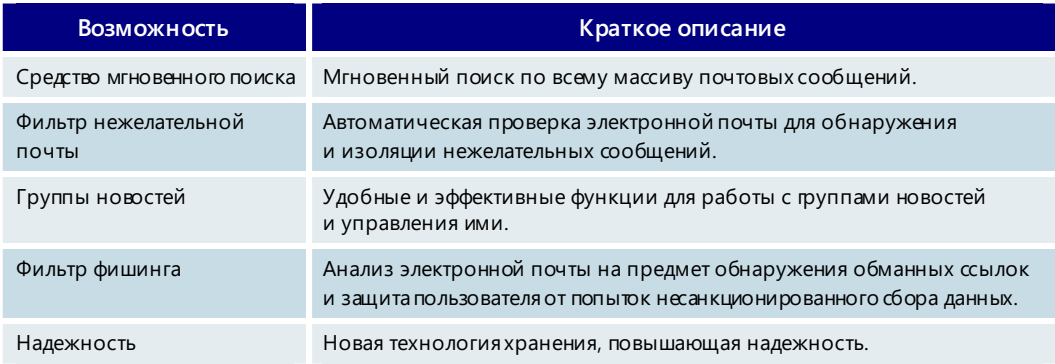

## 4.11. Календарь Windows

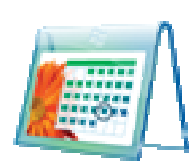

Каждые сутки состоят из 24 часов, но иногда кажется, что это не совсем так. По мере ускорения темпа жизни и в быту, и на работе многие люди начинают пользоваться компьютерным календарем для управления временем и координации своего расписания с членами семьи, друзьями и коллегами.

Календарь Windows — это гибкое и удобное в использовании средство операционной системы Windows Vista, предназначенное для планирования деятельности и координации расписания с другими людьми. Кроме того, календарь Windows позволяет создать личный список задач, а затем получать автоматические уведомления и напоминания об этих задачах и предстоящих встречах.

Календарь Windows поддерживает широкий набор функций, помогающих управлять расписанием.

#### Управление личным временем

#### Создание встреч

Календарь Windows позволяет быстро создавать встречи. После внесения встречи в календарь можно настроить оповещение, уведомляющее о встрече за определенное количество минут, часов или даже дней до ее наступления.

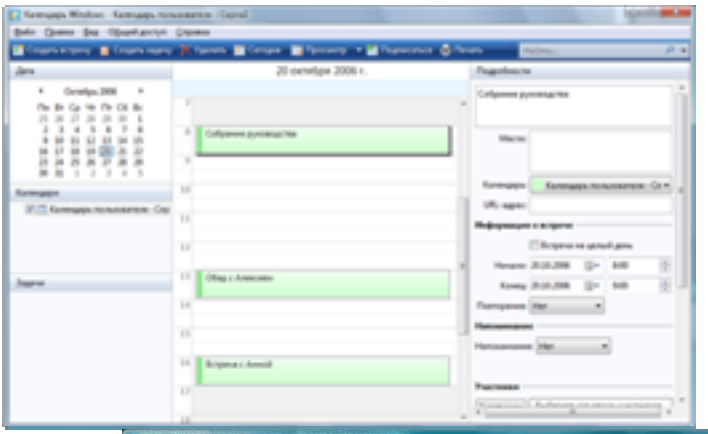

Кроме того, можно создавать и повторяющиеся встречи. Например, пользователь раз в неделю посещает читательский клуб, через каждые шесть недель ходит к своему парикмахеру или платит по закладной в один и тот же день каждого месяца. Календарь Windows позволяет ему назначить одну встречу, а затем самостоятельно создает серию аналогичных встреч через

> указанные промежутки времени.

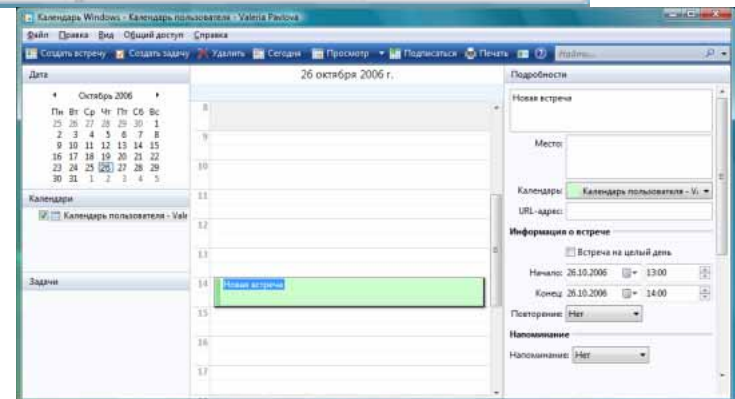

#### **Управление задачами**

Календарь Windows позволяет упорядочивать и координировать свою деятельность с помощью личного списка задач. Для каждой задачи в списке можно добавить описание, установить крайний срок ее завершения и выбрать приоритет, чтобы в первую очередь заняться наиболее важными делами и отслеживать процесс их выполнения. Кроме того, можно назначить напоминание о наступлении срока завершения задачи. Выполнив задачу, пользователь ставит соответствующую отметку в списке, после чего задача перестает в нем отображаться.

#### Общие календари

В календаре Windows можно настроить отдельные календари для нескольких человек. Эта функция особенно полезна семьям и другим группам, совместно использующим один ПК. Календарь Windows позволяет пользователям одного компьютера легко координировать свои расписания, сравнивая некоторые или сразу все личные календари в одном окне.

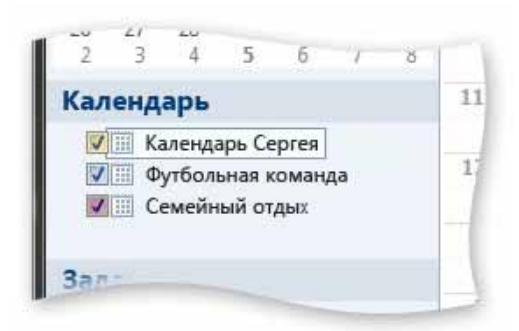

Возьмем для примера семью, в которой двое родителей и трое детей: десяти, двенадцати и пятнадцати лет. Каждый член семьи имеет доступ к общему ПК под управлением Windows Vista и может использовать календарь Windows для настройки личного расписания и управления им. Календарь Windows позволяет членам семьи просматривать календари друг друга по отдельности или все сразу.

Составляя план на неделю вперед, родители

совмещают свои календари и календари детей, чтобы увидеть мероприятия, запланированные каждым членом семьи, и убедиться, что не упущено что-то важное. После просмотра всех расписаний может выясниться, что нужно выделить время для посещения футбольного матча, в котором играет один из сыновей, школьного спектакля с участием второго ребенка или родительского собрания в классе третьего. Кроме того, родители могут сравнить свои расписания, чтобы убедиться в том, что хотя бы один из них будет дома в определенное время каждого вечера. Для удобства встречи из каждого календаря отображаются разными цветами.

#### Подписка на календари и публикация календарей

Календарь Windows полностью совместим с популярным форматом iCalendar, что позволяет импортировать данные календаря из других приложений и с различных веб-узлов, а также экспортировать эти данные из календаря.

С помощью календаря Windows можно подписаться на веб-календари в формате iCalendar, а затем просматривать их рядом со своим календарем. Например, можно оформить подписку на сезонное расписание игр любимой баскетбольной команды, на календарь мероприятий, проводимых в средней школе, где учится ребенок, или на годовой распорядок деятельности общественной организации, во встречах которой хотелось бы принять участие, и затем автоматически получать уведомления о вносимых изменениях.

Совместимость календаря Windows с форматом iCalendar облегчает его публикацию в Интернете. Например, если пользователь является председателем комиссии, организует автомобильный пул или тренирует детскую баскетбольную команду, то с помощью одного из представлений календаря Windows он может создать расписание и опубликовать его в Интернете для совместного использования. Кроме того, можно опубликовать личное расписание и защитить его паролем в этом случае оно будет доступно только друзьям и членам семьи, которых укажет автор расписания.

#### Приглашения по электронной почте

Календарь Windows позволяет обмениваться по электронной почте сообщениями о встречах и приглашениями. Это дополнительно облегчает задачу координации действий членов группы, например семьи.

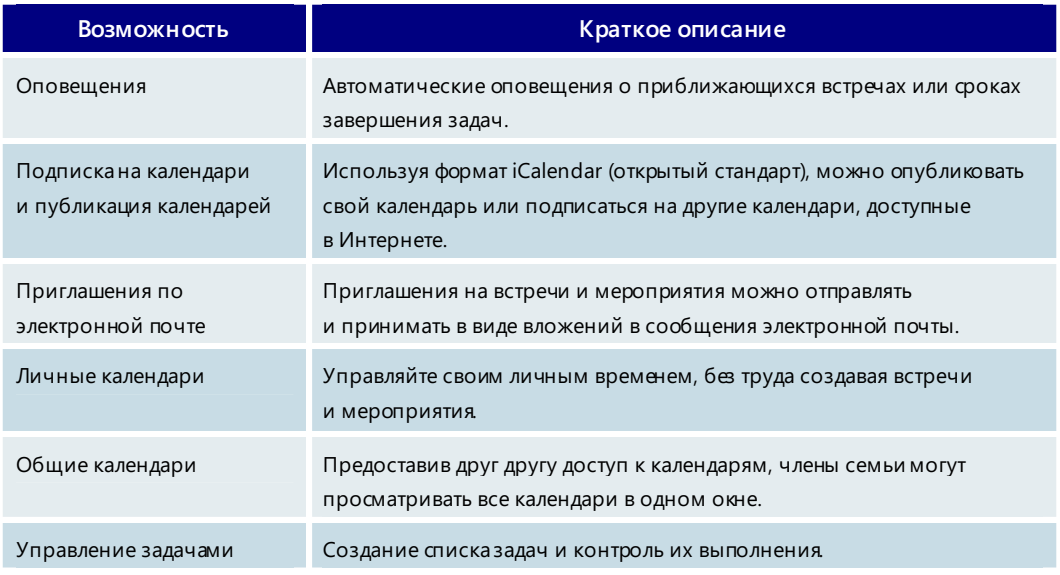

#### **Календарь Windows — основные возможности**

# Раздел 5. Возможности для корпоративных пользователей

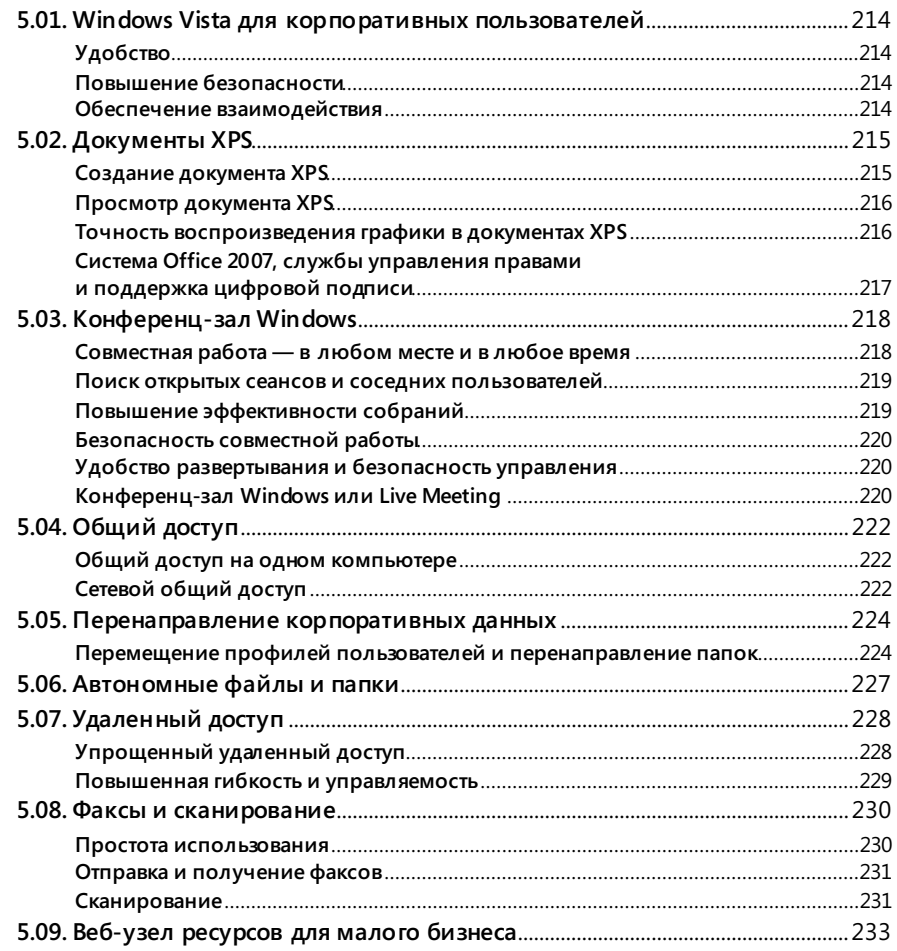

## 5.01. Windows Vista для корпоративных пользователей

Чтобы преуспеть в условиях непрерывно меняющегося рынка, малые и крупные компании должны постоянно стремиться к повышению конкурентоспособности. Современное деловое программное обеспечение предоставляет огромные возможности для более активного вовлечения самого ценного актива любой компании — людей — в решение этой задачи.

Windows Vista является центральным элементов ИТ-инвестиций любой конкурентоспособной организации. Windows Vista помогает пользователям работать более производительно и повышает эффективность совместной работы и взаимодействия групп независимо от их местоположения. Кроме того, эта операционная система позволяет специалистам по информационным технологиям снизить расходы и повысить безопасность, а также повышает возможности организаций в соблюдении требований по предоставлению отчетности и других законодательных требований.

#### Удобство

Выполнять практически все задачи в Windows Vista стало проше. Новый интерфейс пользователя, удобные способы поиска, упорядочения и использования информации, встроенная справка и другие возможности помогают повысить эффективность работы на компьютере.

Имеющийся во всех компонентах системы доступ к средству мгновенного поиска с удобным изящным интерфейсом позволяет быстро находить нужную информацию и чувствовать себя более уверенно в рабочей среде.

#### Повышение безопасности

Благодаря инновационным средствам безопасности, таким как встроенные функции защиты от вредоносных программ и фишинга, новым инструментам для архивации данных и встроенным средствам диагностики, которые предупреждают о возможном отказе оборудования, операционная система Windows Vista помогает поддерживать безопасную и бесперебойную работу компьютеров.

Новый Internet Explorer и понятные меню безопасности помогут уверенно и безопасно воспользоваться всеми возможностями компьютера.

#### Обеспечение взаимодействия

Все очень просто. Если необходимо всегда иметь под рукой возможности современных технологий, то мобильный ПК с операционной системой Windows Vista идеальное решение для этого.

Благодаря упрощенному созданию безопасного подключения к корпоративной сети, точке доступа Wi-Fi или другим мобильным устройствам, а также наличию таких функций, как центр мобильности Windows и конференц-зал Windows, и улучшенной поддержке планшетного ПК, Windows Vista помогает повысить эффективность работы и более тесно взаимодействовать с другими пользователями при использовании мобильного ПК. Можно пользоваться ресурсами совместно со своими коллегами и деловыми партнерами независимо от наличия подключения к сети.

## 5.02. Документы XPS

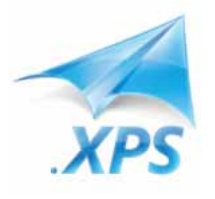

Благодаря поддержке документов XPS в Windows Vista любое отображаемое на экране содержимое можно преобразовать в документ, который можно легко просматривать и распечатывать, в котором можно осуществлять полнотекстовый поиск и который можно надежно защитить, используя технологии управления правами и цифровых подписей. Все эти возможности становятся доступными при использовании нового открытого формата документов XPS.

Документы XPS очень просто создать, они имеют фиксированный формат и разбиты на страницы. Документы XPS можно создавать в любом приложении Windows, а открывать в обозревателе Microsoft Internet Explorer (или другом веб-обозревателе, если в нем включена поддержка модуля просмотра XPS). Это делает формат XPS идеально подходящим для следующих целей:

- организация надежного способа обмена содержимым с пользователями, на компьютерах которых может не быть приложения, использовавшегося для создания этого содержимого;
- постраничный просмотр содержимого, изначально не разбитого на страницы (например, содержимого веб-узла);
- использование в бизнес-приложениях, в которых требуется создавать документы фиксированного формата для архивации результатов и выводимой информации.

В сущности, документ XPS - это постраничное представление содержимого документа в том виде, в котором обычно оно отправляется на печать. Другими словами, документ XPS фактически преобразует информацию, отображенную на экране, в «электронный бумажный документ». Формат XPS точно воспроизводит исходный документ с сохранением всех элементов оформления, таких как шрифты и рисунки. Этот формат предназначен для наиболее точного представления содержимого, отображаемого на экране, поэтому документы XPS не могут содержать сценарии и макросы. Формат XPS идеально подходит для безопасного обмена информацией и ее архивации.

#### Создание документа XPS

Создавать документы XPS можно как в приложениях на базе Win32, так и в приложениях, построенных на основе технологии нового поколения, .NET Framework 3.0. Для создания документа XPS в любом из приложений на базе Win32 используется новый драйвер принтера, Microsoft XPS Document Writer, входящий в состав Windows Vista. Чтобы создать документ XPS с помощью этого драйвера, достаточно просто выбрать соответствующий принтер в диалоговом окне печати. Если приложение построено на базе технологии .NET Framework 3.0, то создавать и редактировать документы XPS, а также управлять ими можно непосредственно в этом приложении.
# Просмотр документа XPS

Если на компьютере установлена платформа .NET Framework 3.0, по умолчанию документы открываются в средстве просмотра XPS, которое встроено в Internet

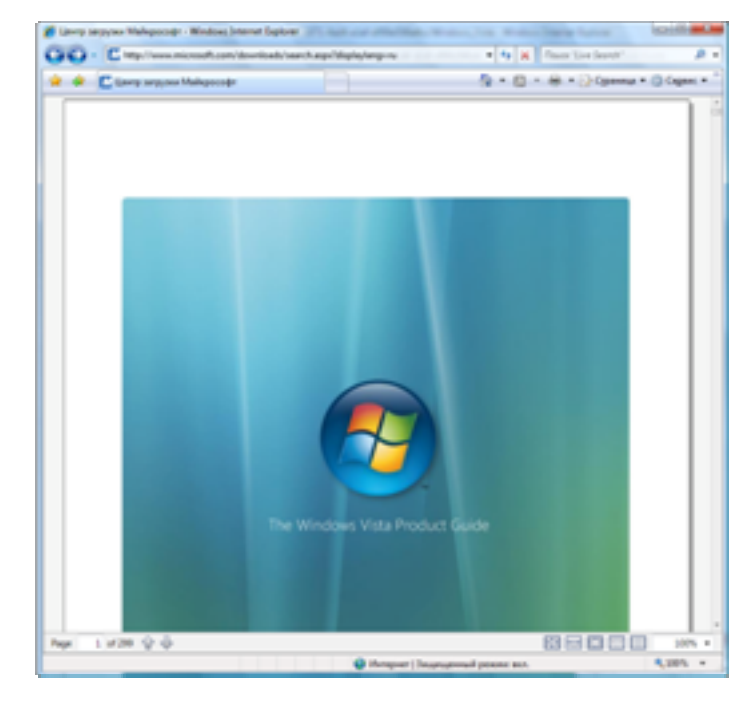

Explorer. Средство просмотра XPS автоматически проверяет и открывает документ в зашищенной памяти, чтобы не допустить проникновения в систему вредоносных файлов под видом документов XPS.

Средство просмотра XPS обеспечивает безукоризненную точность отображения содержимого и поддерживает применение технологий управления правами и цифровых подписей.

XPS — это открытый формат, доступный по безвозмездной лицензии, поэтому поставщики программного обеспечения могут включать средства просмотра XPS в свои приложения

или создавать собственные средства просмотра XPS для других платформ.

# Точность воспроизведения графики в документах XPS

В документах XPS реализована поддержка высокоточной векторной графики. Благодаря этому в документ можно неоднократно добавлять новое содержимое, не снижая качества изображения, т. е. без появления ступенчатых краев изображения и пикселизации текста. Точность воспроизведения сохраняется и при печати. В подсистеме печати Windows Vista реализована встроенная поддержка формата документов XPS, что позволяет повысить качество и производительность печати документов, содержащих большое количество графики. При наличии соответствующего оборудования использование документов XPS обеспечивает необычайно точное воспроизведение графики при печати.

# Система Office 2007, службы управления правами и поддержка цифровой подписи

В системе Microsoft Office 2007 реализована поддержка средств публикации документов XPS. Это означает, что пользователи системы Office 2007 могут сохранять документы в формате XPS непосредственно в приложениях Microsoft Office (включая Microsoft Office Word, Microsoft Office PowerPoint u Microsoft Office Excel).

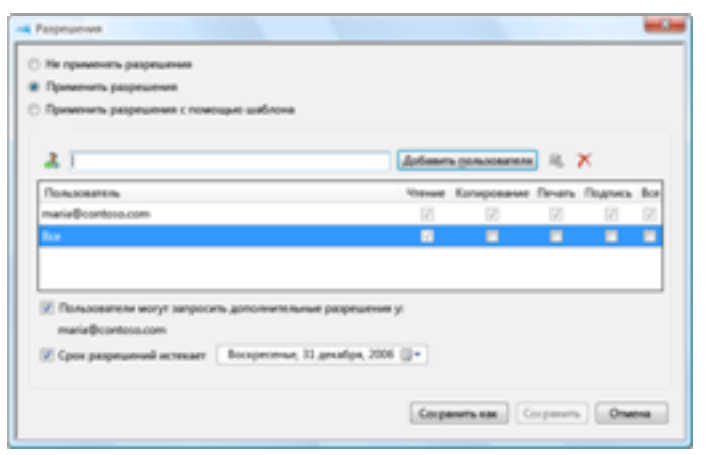

Если в организации используются службы управления правами Windows, ее сотрудники могут определять права доступа к своим документам XPS, чтобы обеспечит защиту информации после публикации документа. Разрешения можно определять как в средстве просмотра XPS, так и в приложениях со встроенной поддержкой XPS и управления правами.

Кроме того, документы XPS можно подписывать, что гаран-

тирует их целостность на протяжении всего цикла документо оборота. Инфраструктура сервера Windows Server предусматривает использование сертификатов X.509, что позволяет подписывать документы XPS непосредственно в средстве просмотра. Эти подписи могут рассматриваться как имеющие юридическую силу и использоваться для подтверждения подлинности документа. Таким образом, у организаций появляется возможность внедрять актуальные и экономически эффективные политики документооборота.

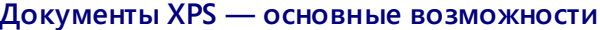

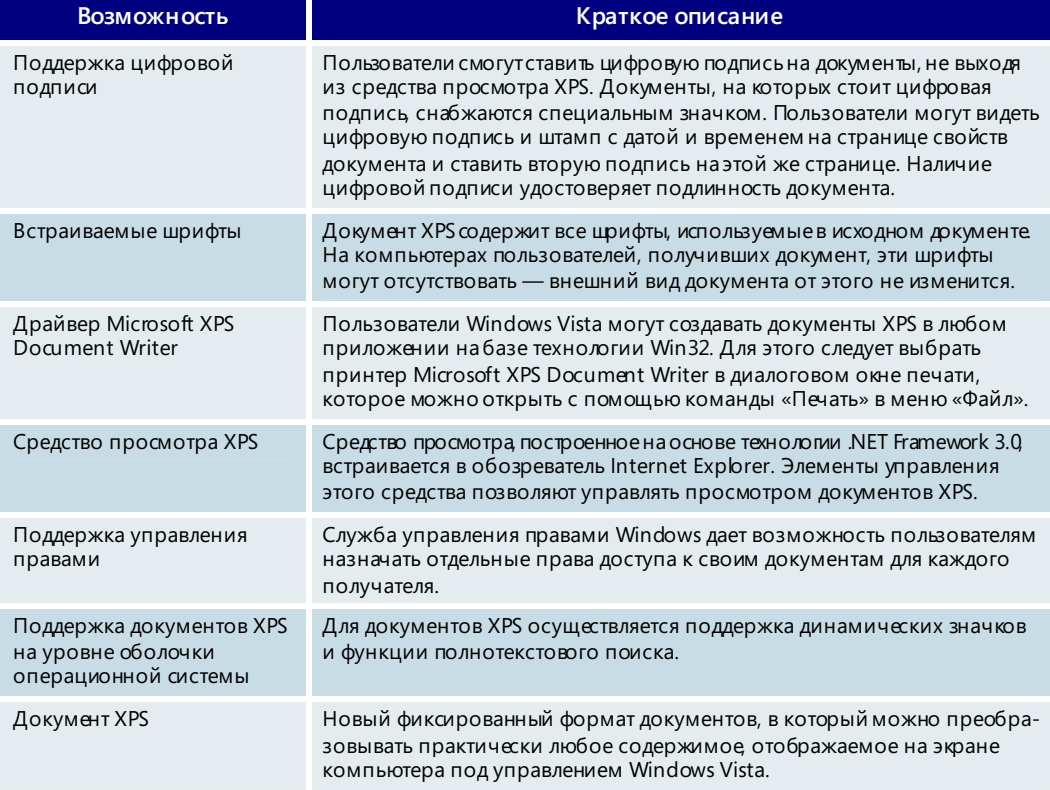

# 5.03. Конференц-зал Windows

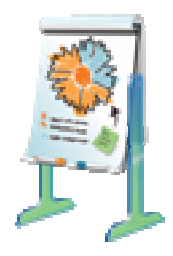

Компаниям становится все труднее повышать производительность и добиваться успеха без эффективной организации совместной работы. Но на пути к совместной работе нужно преодолеть немало преград. Так, совместное использование файла в комнате для совещаний в отсутствие доступа к сети или в кафе без пункта доступа Wi-Fi может оказаться непростой задачей. Чаще всего пользователи вынуждены пользоваться альтернативными методами, например переносить данные с помощью флэш-накопителя USB. Показ презентации или какой-либо информации на экране компьютера тоже может вызывать затруднения. Зачастую пользователи вынуждены поворачивать экран переносного компьютера или смотреть через плечо друг у друга. Проекторы частично решают эту задачу, но они не всегда доступны. Но даже при наличии проектора некоторые документы (например, таблицы Microsoft Office Excel и документы Microsoft Office Word) разобрать очень трудно вследствие использования мелких шрифтов.

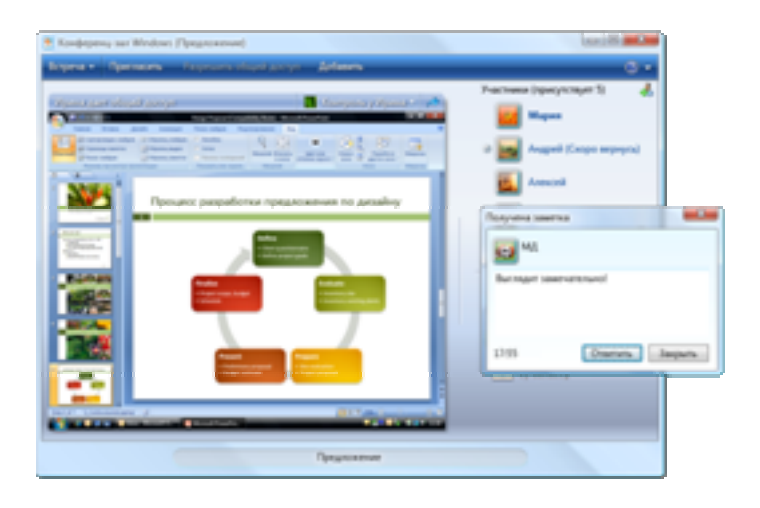

Конференц-зал Windows это новое средство поддержки совместной работы, входящее в состав Windows Vista. Это простой, но мощный инструмент, который помогает небольшим группам пользователей Windows Vista работать совместно в любом месте и в любое время.

Конференц-зал Windows поддерживает взаимодействие от двух до десяти человек через проводную или беспроводную локальную сеть либо временную

беспроводную сеть типа компьютер-компьютер. С помощью этой программы можно выполнять самые разные задачи - например, проводить презентацию Microsoft Office PowerPoint или вносить исправления в электронную таблицу. Соединения между компьютерами участников устанавливаются быстро, просто и безопасно. Один из участников инициирует сеанс в конференц-зале Windows. А другие участники могут присоединиться к сеансу, обмениваться файлами, следить на экране за одним и тем же окном приложения или рабочим столом и совместно работать в режиме реального времени.

# Совместная работа — в любом месте и в любое время

Конференц-зал Windows использует для работы имеющуюся сеть (проводную или беспроводную). Но даже в отсутствие такой сети конференц-зал Windows позволяет создать временную сеть, если есть переносной компьютер, оснащенный сетевым адаптером. Для создания временной беспроводной сети или входа в нее не требуются специальные знания. Созыв собрания или присоединение к собранию выполняется аналогично тому, как это делается при использовании корпоративной сети. Временную беспроводную сеть удобнее всего использовать, если у участников нет доступа к какой-либо сетевой инфраструктуре; например, в кафе без пункта доступа Wi-Fi или при проведении встречи с клиентами, у которых нет доступа к корпоративной сети. Благодаря использованию временных беспроводных сетей конференц-зал Windows обеспечивает ряд новых, более гибких возможностей взаимодействия.

## Поиск открытых сеансов и соседних пользователей

Поиск сеансов и подключение к ним — это новая возможность, которая стала доступна благодаря встроенной технологии соседних сеансов. Пользователи могут легко обнаруживать сеансы, открытые в локальной сети или частных временных беспроводных сетях. Чтобы подключиться к сеансу, достаточно просто ввести пароль, назначенный для этого сеанса.

Кроме того, в конференц-зале Windows используется технология соседних пользователей. Она позволяет проверять сеть на наличие работающих пользователей

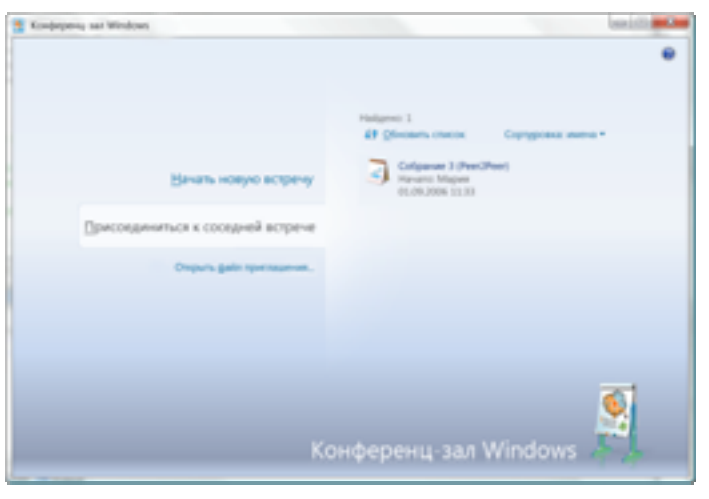

и, если таковые будут обнаружены, приглашать их принять участие в совместной работе с этой программой или другим приложением, поддерживающим эту технологию. Технология соседних пользователей значительно упрощает процедуру приглашения коллег к участию в сеансе.

Удаленных участников можно пригласить по электронной почте или передав им файл, если сеть поддерживает связь по IP-протоколу версии 6 (IPv6).

Чтобы отправить приглашение по электронной почте, нужно сначала открыть сеанс в конференц-зале Windows. После получения приглашения участнику достаточно щелкнуть его мышью и ввести пароль.

# Повышение эффективности собраний

Обмен и совместную работу с файлами гораздо удобнее выполнять с помощью конференц-зала Windows, чем использовать традиционные методы, такие как раздача печатных бумажных материалов, рассылка файлов по электронной почте или с помощью службы обмена мгновенными сообщениями, загрузка файлов в общие сетевые папки или перенос файлов на USB-накопителе. Конференц-зал Windows позволяет участникам группам мгновенно начинать собрание, в котором поддерживается многопользовательский обмен файлами. Достаточно просто добавить файл в область раздаточных материалов, и все участники получат копию этого файла. Если один из членов группы в процессе совместной работы вносит в файл исправления и сохраняет его, такие изменения немедленно сохраняются и на компьютерах остальных участников. Когда пользователи выходят из сеанса, все участники могут сохранить на локальном жестком диске «окончательную» копию материалов. Это уменьшает проблемы, связанные с управлением несколькими версиями файла. После окончания совместной работы у участников всегда будут идентичные копии файлов.

Получать отзывы других участников тоже очень просто. В отличие от обычных презентаций, в которых изменения могут вноситься только с компьютера докладчика, в конференц-зале Windows пользователь, инициировавший сеанс общего доступа к приложению или рабочему столу, может передавать управление другим участникам собрания — те могут вносить исправления в презентацию даже во время трансляции исходного файла с компьютера докладчика.

Конференц-зал Windows выводит возможности совместной работы на новый уровень. Например, при совместном использовании Microsoft OneNote можно создать рабочую область, содержащую рукописные данные, изображения, текст и т. д., изменения в которую могут вносить все члены группы. Любой файл или приложение корпорации Майкрософт или стороннего разработчика могут быть предоставлены в распоряжение всех членов группы, использующих конференцзал Windows. Благодаря конференц-залу Windows каждый участник собрания может моментально разослать файлы любого типа всем остальным участникам.

## Безопасность совместной работы

При создании конференц-зала Windows и всей платформы разработки одноранговых сетей Windows Vista особое внимание уделялось обеспечению безопасности. Процедуры приглашения участников и проверки их подлинности осуществляются с использованием цифровых сертификатов и сопровождаются обменом и проверкой общих паролей между инициатором сеанса и остальными участниками.

# Удобство развертывания и безопасность управления

#### Минимальные требования к конфигурации сети

Для проведения собраний в конференц-зале Windows конфигурация сети должна удовлетворять самым минимальным требованиям. Приглашение удаленных участников возможно, если в сети имеется сервер IPv6 ISATAP (например, входящий в состав Windows Server 2003).

#### Соблюдение действующих ограничений безопасности

По умолчанию пароль для конференц-зала Windows должен удовлетворять тем же самым требованиям к надежности, что и пароль учетной записи пользователя в домене. (Это требование можно отключать для всей инфраструктуры одноранговой группы и конференц-зала Windows. В случае отключения этого требования длина пароля для собрания должна составлять восемь знаков.)

Конференц-зал Windows подчиняется правилам, установленным для диспетчера вложений. Эта возможность позволяет ИТ-специалистам ограничивать типы файлов, с которыми можно совместно работать в конференц-зале Windows, аналогично тому, как это делается для типов файлов, отправляемых клиентом электронной почты, таким как Microsoft Office Outlook.

#### Гибкая групповая политика и средства аудита

В конференц-зале Windows выполняются требования групповой политики (например, возможность создавать временные беспроводные сети). В нем предусмотрена возможность отключения всех или какой-либо части функций (например, общего доступа к файлам). Во время сеанса в конференц-зале Windows встроенное средство ведения журнала регистрирует действия пользователей, выполненные операции и т. д. в журнале событий.

# Конференц-зал Windows или Live Meeting

Оба средства — конференц-зал Windows и Microsoft Office Live Meeting — содержат новые возможности и повышают эффективность взаимодействия. Тем не менее эти продукты служат для достижения разных целей. Технология Office Live Meeting предназначена для поддержки коллективной работы пользователей, находящихся вдали друг от друга: вне пределов одной организации или в разных сетях, разбросанных по всему Интернету. Office Live Meeting работает с помощью серверной

инфраструктуры и может поддерживать до 2500 одновременно подключенных пользователей. Эта технология лучше всего подходит для проведения масштабных, официальных собраний, которые обычно планируются заблаговременно. Программа Office Live Meeting построена на основе веб-обозревателя и может использоваться в любой операционной системе семейства Windows, поддерживающей работу с обозревателем. Однако Live Meeting не является стандартным компонентом Windows Vista и, кроме того, требует подключения к Интернету.

Конференц-зал Windows — это одноранговое приложение, непосредственно связывающее персональные компьютеры между собой. Для его поддержки не требуется серверная инфраструктура, даже если программа используется внутри корпоративной проводной или беспроводной локальной сети. Конференц-зал Windows призван облегчить и поддержать спонтанно возникающее неформальное взаимодействие в пределах небольших групп (до десяти одновременно подключенных пользователей). Наконец, конференц-зал Windows входит в состав операционной системы Windows Vista, поэтому участвовать в совместной работе могут любые пользователи, компьютеры которых работают под управлением этой ОС.

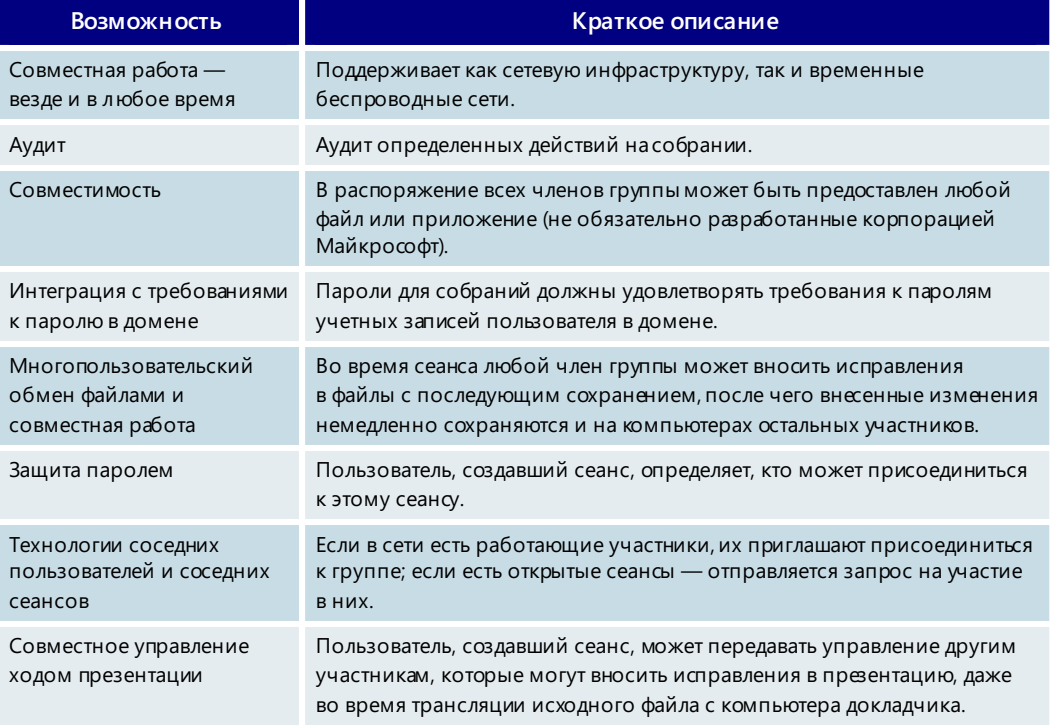

#### Конференц-зал Windows — основные возможности

# 5.04. Общий доступ

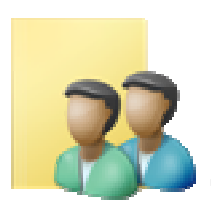

В отличие от предыдущих версий Windows, операционная система Windows Vista позволяет легко предоставлять общий доступ к файлам и папкам другим пользователям и компьютерам, находящимся в той же сети. В Windows Vista средства совместной работы тесно интегрированы с функциями сбора, создания и хранения данных, благодаря чему пользователь может выбрать наиболее удобный для него способ обмена данными.

## Общий доступ на одном компьютере

Если на компьютере под управлением Windows Vista работают несколько пользователей, они могут совместно использовать файлы и папки, хранящиеся на этом компьютере. Доступ к общим файлам может быть предоставлен либо всем пользователям компьютера, либо только некоторым из них.

Windows XP также обеспечивает возможность совместного использования домашнего или офисного компьютера несколькими пользователями, каждый из которых может открывать собственный сеанс. Однако пользователям порой трудно разобраться, как и где сохранять документы и файлы мультимедиа, предназначенные для личного или совместного использования. Еще одна проблема состоит в том, что Windows XP не предусматривает простого способа, позволяющего выбрать пользователей, которым должна быть доступна та или иная информация. Данные, к которым открыт общий доступ, по умолчанию доступны для всех пользователей компьютера. Если же они недоступны - то тоже для всех.

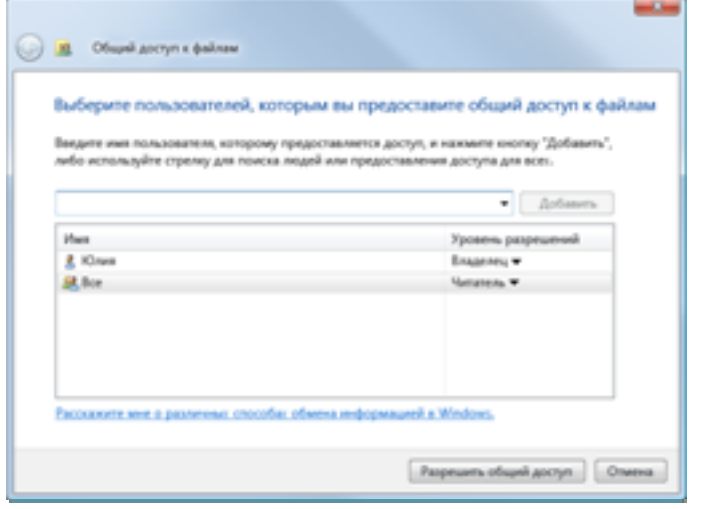

В Windows Vista проблемы, связанные с организацией общего доступа к файлам, решаются двумя способами. Во-первых, сохраняя файл, можно легко определить, в каком из профилей - личном или общем - он будет сохранен. Во-вторых, во всех сценариях Windows Vista, связанных с открытием общего доступа, используется мастер общего доступа, позволяющий указать пользователей, которым будет разрешено использовать файл. Мастер общего доступа выводит

список пользователей, имеющих учетную запись на данном компьютере, и предлагает указать тех, которым должен быть предоставлен доступ к файлу.

# Сетевой общий доступ

Windows Vista упрощает совместное использование файлов и папок, размещенных в сети. Windows XP также поддерживает общий доступ к сетевым папкам, однако об этой функции знают далеко не все, а работать с нею достаточно сложно. Поэтому во многих случаях гораздо проще отправить файл по электронной почте или разместить его на файловом сервере.

В Windows Vista организовать общий доступ к сетевым ресурсам чрезвычайно просто. Например, Windows Vista позволяет открывать общий доступ к отдельным файлам, тогда как в Windows XP общедоступной приходится делать всю папку, содержащую нужные файлы.

Команда общего доступа теперь отображается на панели команд проводника. Упомянутый выше мастер общего доступа позволяет быстро и просто организовать совместное использование содержимого. Достаточно выбрать коллег в домене Active Directory или Windows, рабочей группе или среди пользователей компьютера и установить уровень доступа для соответствующего файла или папки: «Читатель», «Совладелец» либо «Участник».

Более того, Windows Vista позволяет уведомлять коллег о том, что им предоставлен доступ к содержимому. Мастер общего доступа содержит параметр «Ссылка эл. почты», автоматически создающий электронное письмо с гиперссылкой на информацию, к которой открыт доступ. Сотрудники, получившие это сообщение, могут легко перейти к папке или файлу, открытым для общего доступа, просто щелкнув ссылку. Кроме того, Windows Vista делает совместное использование содержимого более удобным, облегчая отслеживание общедоступного содержимого при помощи папок поиска, которые можно открыть из проводников и которые показывают все такое содержимое, хранящееся на компьютере.

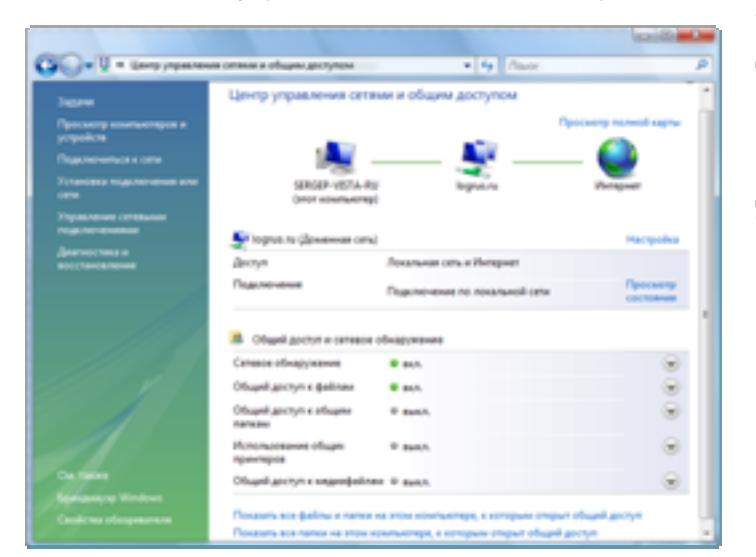

Панель управления Windows Vista содержит новый компонент, называемый Центром

управления сетями и общим доступом. Центр управления сетями и общим доступом дает пользователям представление об основных параметрах общего доступа и управления сетями в Windows Vista и позволяет их настраивать. С помощью этого центра можно получить сведения о сети, к которой подключен компьютер, об общих данных и наличии доступа к Интернету. Именно здесь можно получить ответы на все вопросы, связанные с сетями и общим доступом.

#### Краткое описание Возможность Команда общего доступа Команда общего доступа теперь отображается на панели команд. на панели команд Больше не нужно щелкать правой кнопкой мыши, чтобы открыть общий доступ к файлу. Центр управления сетями Дает пользователям представление об основных параметрах общего и общим доступом доступа и управления сетями в Windows Vista и позволяет их настраивать. Общий доступ к файлу Общий доступ можно предоставить как к отдельным файлам, или папке так и к целым папкам. Папка поиска общедоступ-Эта папка поиска отображает все общедоступное содержимое. ной информации хранящееся на компьютере. Мастер общего доступа Удобный способ организовать общий доступ к содержимому, позволяющий быстро указать пользователей, которым должен быть предоставлен доступ, и назначить им соответствующие права. Упрощенная область В новой области приводятся сведения о том, сохраняются ли файлы переходов в личные или общие профили и где находятся открываемые файлы (в личных или общих профилях).

#### Общий доступ к информации - основные возможности

# **5.05. Перенаправление корпоративных данных**

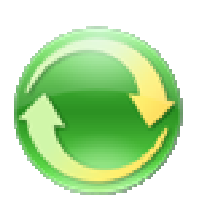

Если в компании поддерживаются групповые политики, ИТ-специалисты могут настроить компьютеры, работающие под управлением Windows Vista, так, чтобы данные пользователей были надежно защищены и хранились на сервере, но при этом оставались доступными автономно или с других компьютеров сети.

## Перемещение профилей пользователей

#### и перенаправление папок

ИТ-администраторам крупных организаций требуется эффективный и безопасный способ хранения пользовательских настроек и данных на центральном сервере. Это нужно для следующих целей:

- управление, обеспечение безопасности и архивация пользовательских данных, хранящихся на персональных и переносных компьютерах;
- обеспечение синхронизации документов, файлов мультимедиа и избранного пользователей, в распоряжении которых имеется несколько корпоративных компьютеров (например, персональный и переносной);
- обеспечение гибкости и безопасности работы различных пользователей на одном компьютере, используемом в качестве информационного киоска.

В Windows XP предусмотрены два способа работы с одними и теми же файлами на разных компьютерах: с помощью перемещаемых профилей пользователей (RUP) и перенаправления папок (FR). Использование перемещаемых профилей пользователей малоэффективно, хотя и позволяет перенаправлять все важные данные пользователя, включая данные приложений. При входе в систему запускается процесс копирования всех файлов, поэтому их загрузка на компьютер занимает довольно много времени. В предыдущих версиях Windows такой способ перенаправления важных файлов и настроек был единственным. Перенаправление папок является более эффективным способом, так как предусматривает локальное кэширование файлов. Но у метода перенаправления папок есть один существенный недостаток: перенаправлять разрешается лишь некоторые папки. Например, нельзя перенаправлять такие данные, как файлы избранного, параметры реестра и данные приложений. Это приводит к тому, что многие приложения становятся совершенно бесполезными для пользователя, работающего в подобном режиме.

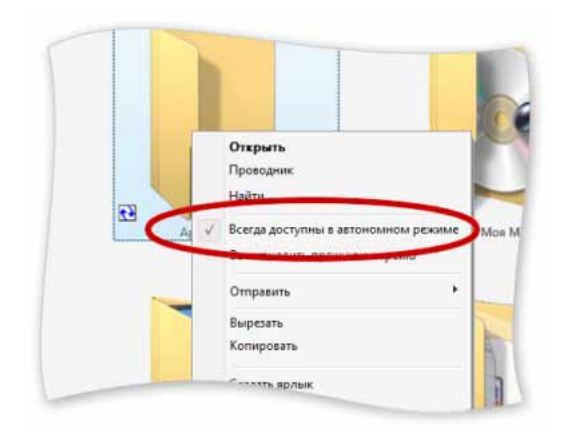

Теперь организации, применяющие групповую политику, могут решить эти проблемыс помощью ОС Windows Vista. Эта операционная система поддерживает локальное кэширование при перенаправлении папок и перемещении профилей пользователей, что позволяет эффективно переносить данные, не затрудняя работы с ними.

В рамках этого сценария ИТ-специалист может выбрать для перемещения только определенные пользовательские настройки, а не все данные, такие как документы и данные приложений. Перемещаемые настройки пользователей содержат параметры перенаправления папок,

поэтому документы пользователя, впервые вошедшего в систему, сразу же начинают синхронизироваться с локальным кэшем компьютера. И, разумеется, новые возможности поиска и упорядочения информации Windows Vista будут работать со всем синхронизированным содержимым.

В процессы перемещения профилей пользователей и перенаправления папок в рамках описанного выше решения было внесено множество усовершенствований. Сам по себе процесс перемещения профилей не позволяет быстро обработать значительное число профилей из-за особенностей механизма синхронизации. Однако, если в организации используются оба процесса (то есть перемещение профилей дополняется перенаправлением папок), пользователи смогут гораздо быстрее входить в систему. В первую очередь Windows перемещает важные компоненты профиля, а затем в фоновом режиме осуществляется перенос пользовательских документов, что позволяет очень быстро получить доступ к рабочему столу.

При использовании перенаправления папок в Windows Vista ИТ-администратор получает больше возможностей управлять отбором перенаправляемых папок. В Windows XP вместе с папкой «Мои документы» перенаправляются папки «Моя музыка» и «Мои рисунки», что, возможно, совершенно не требуется. Администратор Windows Vista может выбрать только документы (или любые другие папки), не перенаправляя рисунки и музыку. Не могут быть перенаправлены только параметры реестра (хотя технология перемещаемых профилей пользователей предусматривает такую возможность). Ключевая особенность такого подхода состоит в том, что синхронизация пользовательских данных на локальном компьютере осуществляется поэтапно, в фоновом режиме.

Улучшения были внесены и в процесс локального юширования, что сделало данный метод перенаправления более эффективным и стабильным. Перенаправление папок в Windows XP реализовано так, что, когда пользователь подключается к сети и редактирует документ, копия этого документа на сервере остается открытой для записи и чтения, из-за чего значительно снижается пропускная способность сети. Это может негативно сказаться на удобстве работы пользователей. Снижение пропускной способности и без того нестабильного сетевого соединения, например при использовании беспроводных сетей или подключении филиалов к главному офису, приводит к постоянным разрывам связи, что не может не сказаться на стабильности и удобстве работы.

В Windows Vista при перенаправлении папок с локальным юшированием запись ведется в серверную копию документа, но все операции чтения производятся из кэша, даже если пользователь подключен к серверу. Это предохраняет отснижения пропускной способности сети и делает работу с нею более стабильной и удобной. Например, пользователь, редактирующий набор документов, всегда выполняет операции чтения с локальных копий документов, даже если он подключен к сети. Данные, предназначенные для записи, немедленно пропускаются через кэш и попадают на сервер. Если соединение с сервером отсутствует или является нестабильным, пользователь не уведомляется об изменении сетевого состояния и спокойно продолжает свою работу. Даже отключенный от сети пользователь может редактировать документы. Как только соединение восстановится, все изменения, внесенные в документ, в фоновом режиме синхронизируются с сервером без участия пользователя.

Еще одно усовершенствование, внесенное в процедуру перенаправления папок с локальным кэшированием, состоит в создании значков, которые символизируют недоступное содержимое. Как только пользователь входит на компьютер, не подключенный к сети, и открывает проводник документов, он видит не только файлы, которые ранее были загружены с сервера, но и значки незагруженных файлов. Создание значков файлов, которые не были загружены с сервера, позволяет поддерживать в сохранности контекст пользовательских файлов. Для создания значков необходимо, чтобы на сервере было включено автоматическое юширование.

Перенаправление папок с локальным кэшированием в Windows Vista поддерживает еще одну новую возможность, оптимизирующую весь процесс синхронизации и называемую разностной синхронизацией. При разностной синхронизации вместо синхронизации всего документа между клиентским компьютером и сервером производится только синхронизация изменений, внесенных в документ. Кроме того, в Windows Vista реализованы алгоритмы синхронизации, точно выявляющие различия между серверной и клиентской копиями документа. Применение этих алгоритмов позволяет значительно ускорить синхронизацию. Комбинируя эти возможности Windows Vista, можно значительно повысить эффективность перенаправления пользовательских данных внутри организации.

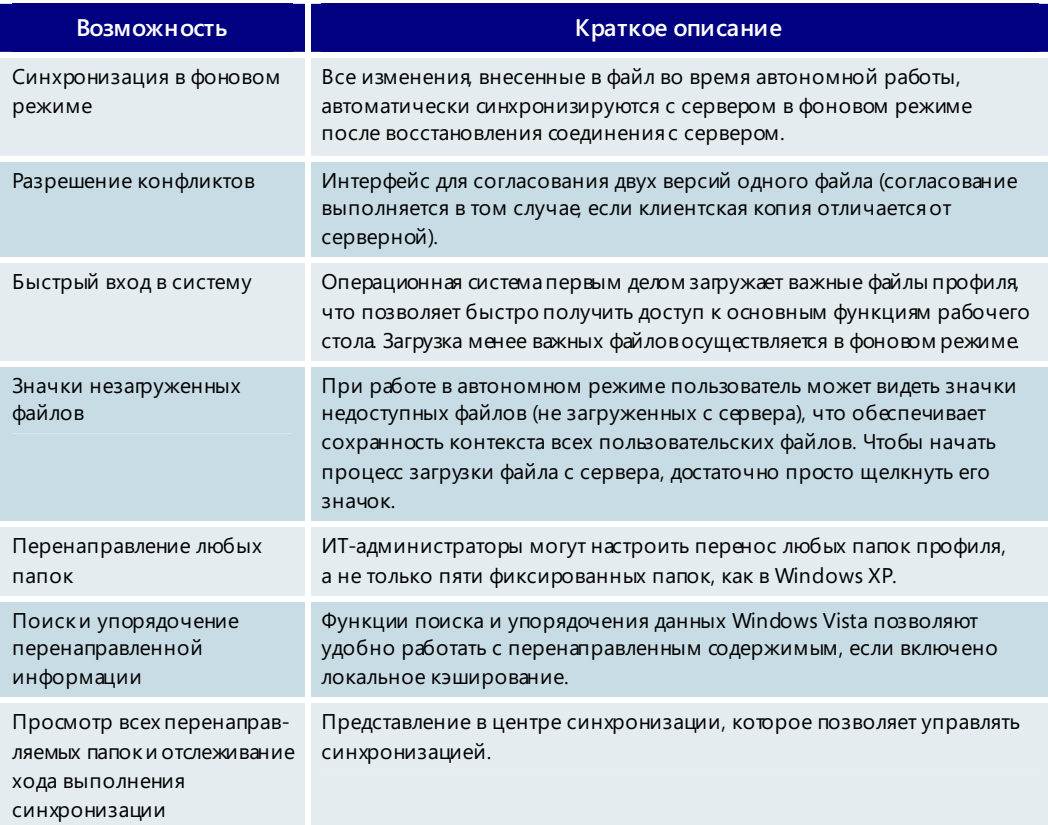

#### Перенаправление корпоративных данных — основные возможности

# 5.06. Автономные файлы и папки

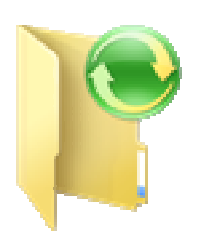

Windows Vista ускоряет автономную работу с удаленными папками, сглаживая переход между интерактивным и автономным режимами и сокращая общее время синхронизации за счет использования нового алгоритма синхронизации. Эта возможность, прежде всего, предназначена для следующих категорий сотрудников:

- $\bullet$ мобильные сотрудники, которым во время командировок необходим доступ к информации, хранящейся на серверах и других компьютерах;
- сотрудники филиалов, на эффективность работы которых негативно влияет нестабильность соединения с центральным офисом.

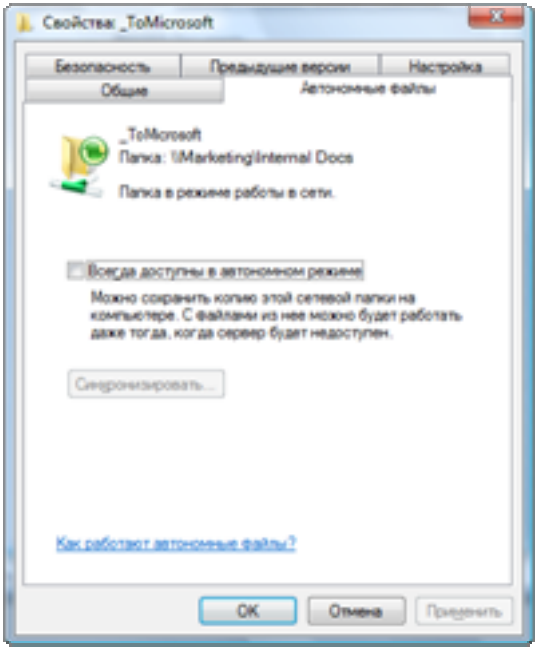

Благодаря поддержке автономных файлов и папок в Windows XP появляется возможность обращаться к папкам, размещенным на удаленных компьютерах и файловых серверах, и осуществлять синхронизацию между удаленными компьютерами и ПК пользователя. Инфраструктура синхронизации и интерфейс пользователя отслеживают изменения, которые вносятся в удаленные и локальные версии файлов, размещенные в локальном кэше, и позволяют согласовывать версии документов при возникновении конфликтов. Однако в Windows XP приходится синхронизировать весь документ, даже если было внесено всего несколько изменений. Этот процесс может отнимать много времени, особенно вслучае синхронизации большого количества документов.

Windows Vista поддер живает разностную

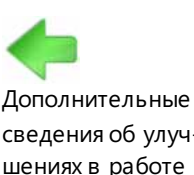

сведения об улучшениях в работе локального кэша см. в разделе 5.05. Перенаправление **корпо ративных** данных на стр. 224.

синхронизацию, благодаря чему существенно ускоряется процесс синхронизации автономных папок. При разностной синхронизации вместо переноса всего файла с клиентского компьютера на сервер производится пересылка только измененных фрагментов. Кроме того, усовершенствованный алгоритм синхронизации Windows Vista делает процесс выбора файлов и папок, подлежащих синхронизации, более удобным и гибким, что повышает эффективность работы пользователя.

Windows Vista поддерживает создание значков папок и файлов, которые доступны только в интерактивном режиме. Если для автономного доступа выбираются лишь несколько файлов из папки, Windows Vista создает значки для оставшихся файлов, чтобы обеспечить сохранность контекста. Если пользователь не подключен к удаленному источнику данных и переходит в удаленную папку, он видит эти значки рядом с автономными файлами.

#### Автономные файлы и папки - основные возможности

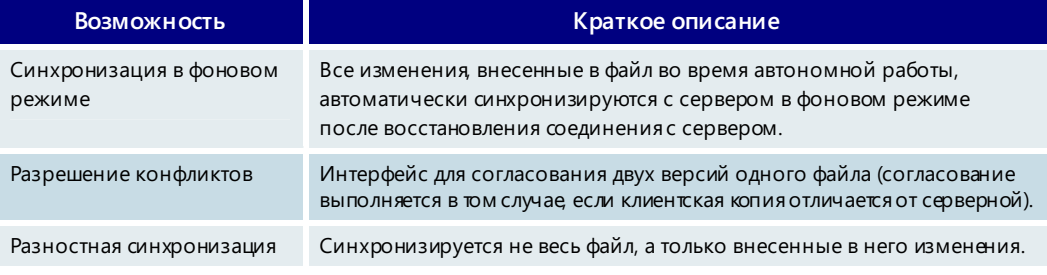

# **5.07. Удаленный доступ**

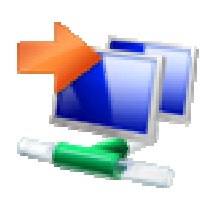

Если командировки являются неотъемлемой частью работы сотрудника или он работает и дома, и в офисе, ему необходим надежный и безопасный удаленный доступ к корпоративной сети — везде и в любое время. Использование ОС Windows Vista в сочетании с новой версией системы Windows Server (кодовоеназвание — Longhorn), выпуск которой ожидается в ближайшее время, служит эффективным решением, поддерживающим удаленный доступ и обеспечивающим высокий уровень безопасности, причем без использования виртуальной частной сети (VPN).

Windows Vista содержит возможности, благодаря которым любой пользователь, работающий в пути или дома, может легко и быстро получить доступ к корпоративной сети.

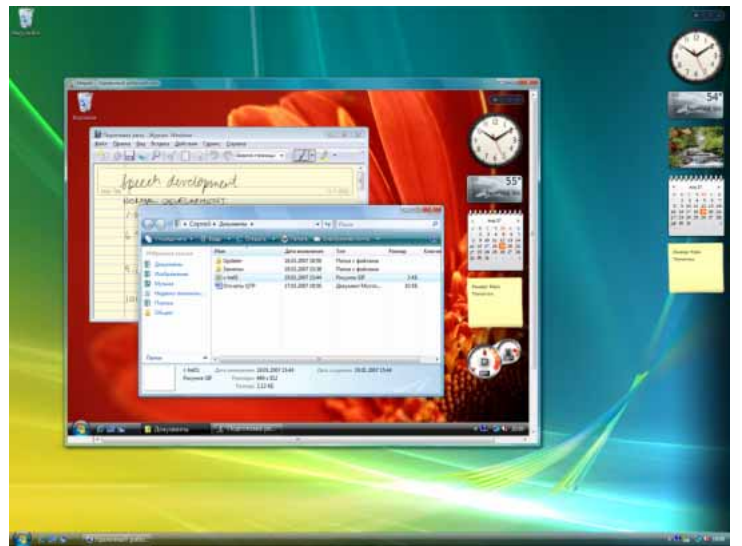

# Упрощенный удаленный доступ

Функция подключения к удаленному рабочему столу, входящая в состав Windows Vista, позволяет легко подключаться к любому удаленному ресурсу или приложению, к которому был открыт доступ. Например, менеджер по продажам, которому необходим удаленный доступ к финансовому приложению или системе управления отношениями с клиентами, может обратиться в ИТ-отдел

компании с просьбой поместить значок этого приложения на его рабочий стол. Как только менеджер по продажам щелкнет этот значок, удаленная программа служб терминалов автоматически создаст подключение, которое через Интернет соединит его компьютер с сервером терминалов корпоративного сервера Windows Server Longhorn, без использования виртуальной частной сети.

Компьютеры организации могут быть изначально настроены на поддержку прямого доступа к приложениям и данным, которые необходимы при удаленной работе. Но как быть, если потребуется получить доступ к корпоративной сети с домашнего компьютера?

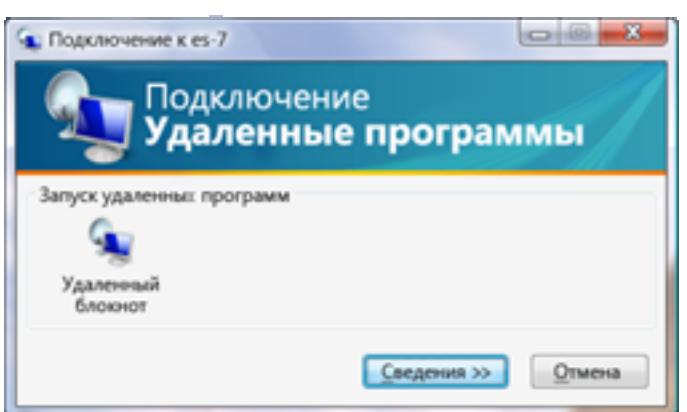

Шлюз служб терминалов на сервере Windows Server Longhorn предоставляет дополнительные возможности доступа к корпоративной сети для пользователей домашних компьютеров. Достаточно войти на домашний компьютер, открыть корпоративный веб-узел в Интернете и выбрать ссылки, которые ведут прямо к нужным корпоративным ресурсам.

# Повышенная гибкость и управляемость

Windows Vista предоставляет корпоративным ИТ-специалистам расширенные возможности контроля за приложениями и данными, доступными удаленным пользователям. Устраняя необходимость использования виртуальной частной сети, Windows Vista позволяет открывать безопасный удаленный доступ не ко всей сети, а только к конкретным ресурсам организации - приложениям и компьютерам, которые поддерживаются сервером терминалов.

Независимо от типа подключения (офисный мобильный ПК - к корпоративным ресурсам с использованием функции удаленного рабочего стола или домашний компьютер — к корпоративной сети через шлюз службы терминалов), Windows Vista упрощает и делает более удобным удаленный доступ, в то же время обеспечивая безопасность и предоставляя в распоряжение организации средства для управления процессом.

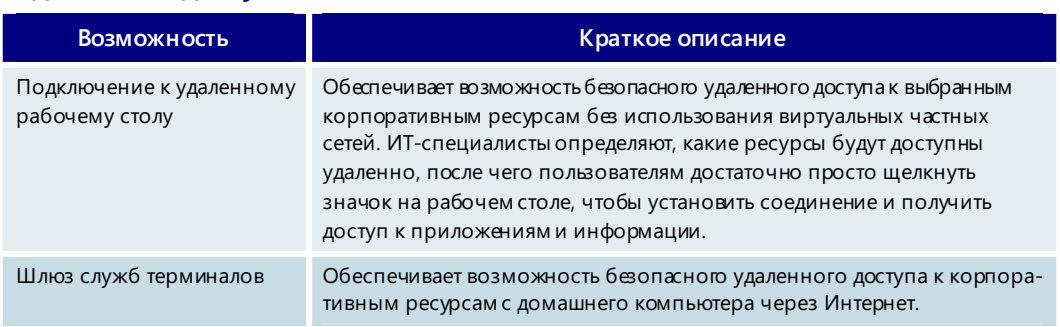

#### Удаленный доступ - основные возможности

# 5.08. Факсы и сканирование

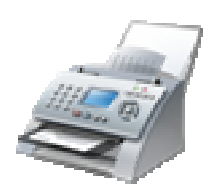

Модуль факсов и сканирования операционной системы Windows Vista предоставляет гибкие интегрированные возможности, упрощающие получение и отправку факсов, сканирование документов и изображений и совместное использование соответствующих ресурсов в пределах организации. Эти возможности позволят пользователям домашних компьютеров и сотрудникам малых и средних предприятий быстро рассылать информацию, эффективно обрабатывать документы и экономить время.

## Простота использования

В выпусках Windows Vista Business и Windows Vista Ultimate модуль факсов и сканирования по умолчанию расположен в главном меню «Все программы». Кроме того, он может быть установлен как дополнительный компонент в выпуске Windows Vista Enterprise. Модуль факсов и сканирования позволяет выполнять все задачи, связанные со сканированием и отправкой факсов, а также централизованно управлять факсами и отсканированными документами.

Этот модуль содержит несколько предустановленных категорий и папок, использование которых помогает упорядочивать факсы и отсканированные документы.

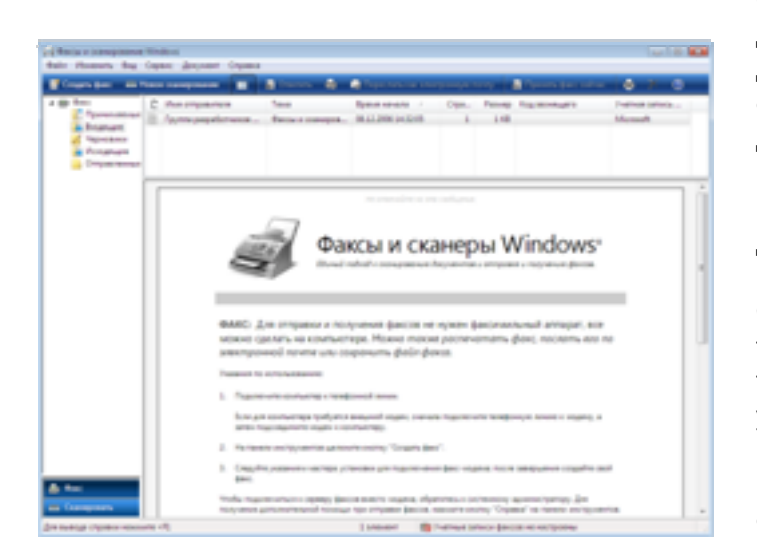

Он также позволяет создавать дополнительные папки. Упорядочить файлы, содержащие факсы и отсканированные документы, можно простым перетаскиванием их в нужные папки, аналогично тому, как это делается с электронными письмами в программе Microsoft Outlook. Знакомые пользователям приложений Windows терминология и функции упрощают использование модуля факсов и сканирования и делают интуитивно понятным его интерфейс.

Модуль факсов и сканирования

поддерживает регистрацию нескольких учетных записей пользователя на одном компьютере. Эта возможность особенно полезна для небольших организаций, в которых несколько сотрудников работают на одном компьютере. Каждый из них сможет отправлять факсы, входя на компьютер под своей учетной записью. Благодаря этому клиенты и поставщики организации вместо стандартных факсов будут получать сообщения от имени конкретного сотрудника.

# Отправка и получение факсов

Благодаря модулю факсов и сканирования отправлять и получать факсы так же просто, как работать с электронной почтой. Чтобы открыть шаблон факса со всеми необходимыми полями, достаточно выбрать команду «Создать факс» в меню «Файл».

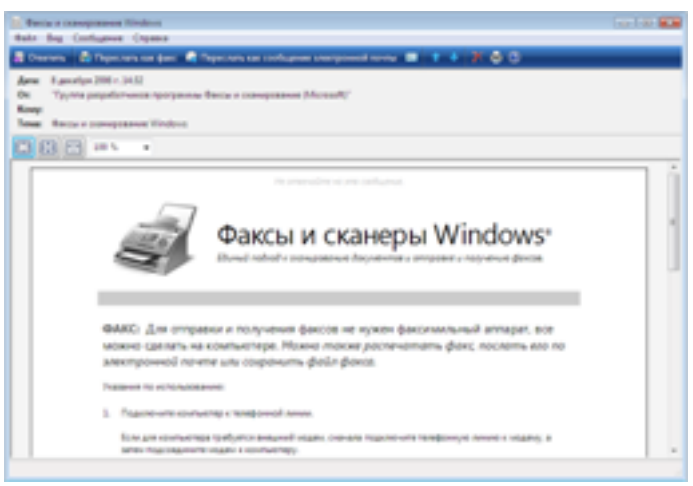

Поле шаблона факса «Кому» содержит ссылку на адресную книгу Outlook или адресную книгу Windows. Просто щелкните имя контакта, которому нужно отправить факс, и модуль факсов и сканирования внесет в поле номер факса получателя. Номер факса можно ввести вручную, если кто-то предпочитает именно этот способ или собирается отправить факс получателю, которыйотсутствует в адресной книге. После этого необходимо заполнить поле

«Тема» и ввести комментарии, которые будут добавлены на титульную страницу факса. Осталось вложить документ, который надо отправить по факсу (эта операция аналогична добавлению вложения в сообщение электронной почты), и все страницы вложения станут страницами факса. Чтобы отправить несколько документов в одном факсе, их просто добавляют как дополнительные вложения.

# Сканирование

Модуль факсов и сканирования предоставляет возможность сканировать документы и изображения одним щелчком с помощью локально подключенных или сетевых сканеров, а также многофункциональных устройств, осуществляющих печать, сканирование и отправку факсов. Модуль факсов и сканирования создает списки всех отсканированных файлов и добавляет различную полезную информацию, например название сканера, с помощью которого был создан файл, или дату и время сканирования документа.

Пользователь может настраивать параметры сканируемых документов, выбирая подходящий размер бумаги и контролируя цвета и разрешения, а затем сохранять эти параметры в профиле сканирования. Модуль факсов и сканирования предоставляет возможность создания и сохранения множества профилей сканирования, что позволяет добиваться необходимого уровня качества при каждом сканировании без перенастройки параметров для разных типов документов и изображений.

Прежде чем осуществлять полное сканирование документа, воспользуйтесь функцией быстрого предварительного просмотра, чтобы посмотреть, как будет выглядеть документ на экране компьютера по завершении сканирования. Функция быстрого предварительного просмотра создает кэшированное изображение документа с низким разрешением, которое легко редактировать. Это позволяет экспериментировать с изменениями, моментально оценивая результаты.

В предыдущих версиях Windows поддерживались только сканеры, непосредственно подключенные к компьютеру. Windows Vista совершенствует процесс сканирования в трех основных направлениях. Во-первых, осуществляется поддержка сетевых сканеров, что упрощает их совместное использование. Во-вторых, предоставляется интегрированная поддержка сканирования, а также отправки факсов и сообщений электронной почты, что повышает удобство работы и обеспечивает гибкое взаимодействие всех трех перечисленных функций. В-третьих, Windows Vista облегчает управление документами после того, как они отсканированы и сохранены в системе.

#### Обмен отсканированными документами

Модуль факсов и сканирования позволяет настраивать списки перенаправления для отсканированных документов. В меню «Файл» выберите команду настройки маршрутизации и укажите адреса электронной почты и общедоступных серверных ресурсов, на которые должны быть перенаправлены отсканированные документы. При каждом сканировании документа с помощью данного сканера маршрут можно выбирать в настроенных ранее списках перенаправления.

Чтобы отправить отсканированный файл, просто щелкните правой кнопкой мыши значок отправки по электронной почте или факсу (оба значка находятся на панели задач модуля факсов и сканеров Windows), что приведет к вызову шаблона электронного письма или факса с вложенным отсканированным файлом. После этого электронное письмо или факс можно отправить обычным способом.

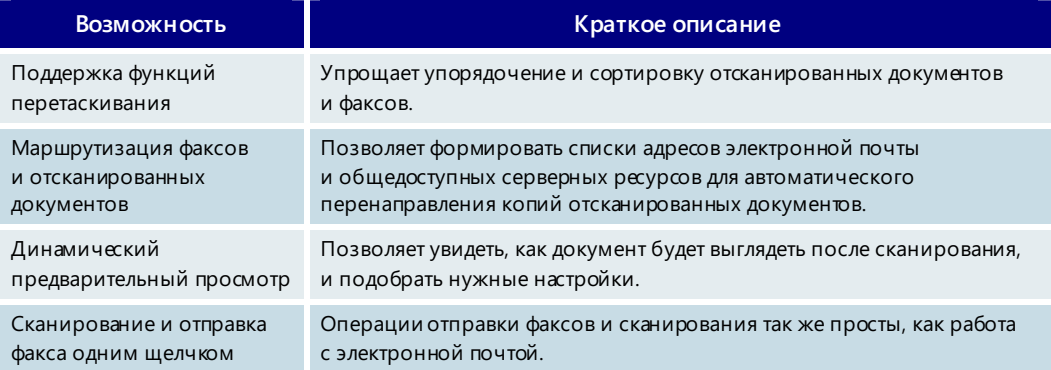

#### Факсы и сканирования - основные возможности

# **5.09. Веб-узел ресурсов для малого бизнеса**

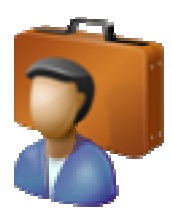

Новые, простые в использовании инструменты выпуска Windows Vista Business призваны помочь как крупным, так и малым предприятиям повысить эффективность работы и обеспечить безопасность критически важных данных. Однако небольшие организации, в особенности те, которые не имеют собственного ИТ-персонала, могут не понимать того, какие преимущества дают эти функции и насколько просто их использовать, и вследствие этого воздерживаться от внедрения новых возможностей.

Вот почему был разработан веб-узел ресурсов для малого бизнеса.

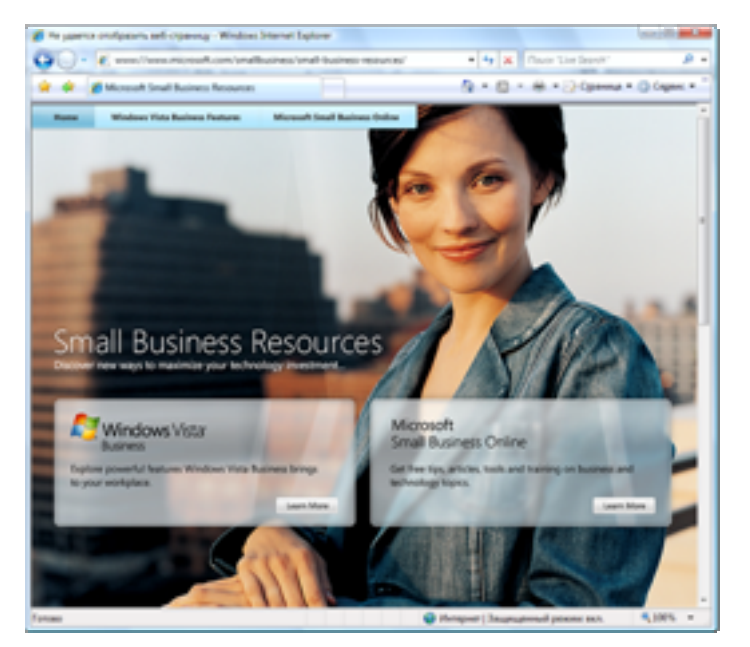

Этот веб-узел предназначен для освещения всегоспектра возможностей Windows Vista, относящихся к малому бизнесу. Вебузел ресурсов для малого бизнеса будет переведен на языки многих стран, в которые поставляется операционная система Windows. Он будет обновляться по мере появления новых возможностей или инициатив.

На веб-узле ресурсов для малого бизнеса описаны различные способы, с помощью которых Windows Vista может помочь небольшим организациям более эффективно использовать технологию, чтобы упростить

рабочий процесс, повысить производительность и обеспечить безопасность критически важных данных.

Ниже перечислены некоторые из рассматриваемых там тем.

- **Средство архивации и восстановления данных** предоставляет малым предприятиям множество автоматизированных инструментов, позволяющих защитить данные в случае отказа системы или ошибки пользователя.
- **Усовершенствованные средства безопасности в выпуске Windows Vista Business** защищают компьютеры от угроз безопасности нового поколения и повышают безопасность работы в Интернете.
- **Модуль факсов и сканирования** делает процесс отправки и получения факсов, который является важнейшим способом связи с внешним миром для многих малых предприятий, более гибким, удобным и конфиденциальным.
- **Возможности поиска и упорядочения данных** повышают производительность работы, предоставляя пользователю интуитивно понятный способ организации файлов и средства для более быстрого и простого поиска файлов и электронных писем.

На веб-узле ресурсов для малого бизнеса размещена самая разная информация, представленная в виде текста, графики и видео. Более подробные сведения можно получить, воспользовавшись ссылками на другие ресурсы, посвященные конкретным возможностям Windows Vista. Цель веб-узла ресурсов для малого бизнеса — помочь пользователям осознать, какие преимущества может обеспечить использование каждой возможности и что необходимо сделать, чтобы начать пользоваться этой возможностью.

Кроме того, веб-узел ресурсов для малого бизнеса знакомит пользо вателей Windows Vista с бесплатными интеракти вными службами, которые были специально разработаны корпорацией Майкрософт для малых предприятий. Эти интерактивные службы помогут малому бизнесу в максимальной степени воспользоваться во зможностями ежедневно используемых технологий. В частности, речь идет о следующих интерактивных службах.

- **Центры Майкрософт для малого бизнеса.** Эти веб-порталы предназначены для владельцев и руководителей небольших компаний, которым нужна достоверная информация о продуктах Майкрософт, ответы на вопросы о бизнесе, советы и инструменты, позволяющие использовать новые технологии на благо бизнеса.
- **Microsoft Small Business+.** Этот сетевой ресурс предлагает малому бизнесу возможность извлечь больше пользы из взаимоотношений с корпорацией Майкрософт, предоставляя бесплатные интерактивные практикумы по работе с программным обеспечением, бизнес-курсы, интерактивную поддержку, подписку на бюллетени и многое другое.

Веб-узел ресурсов для малого бизнеса нужен для того, чтобы клиенты корпорации Майкрософт, работающие в этом секторе, могли получить информацию, которая поможет им добиться максимальной отдачи от вложений в Windows Vista и укрепить свои взаимоотношения с корпорацией Майкрософт.

# Раздел 6. Возможности для ИТ-специалистов

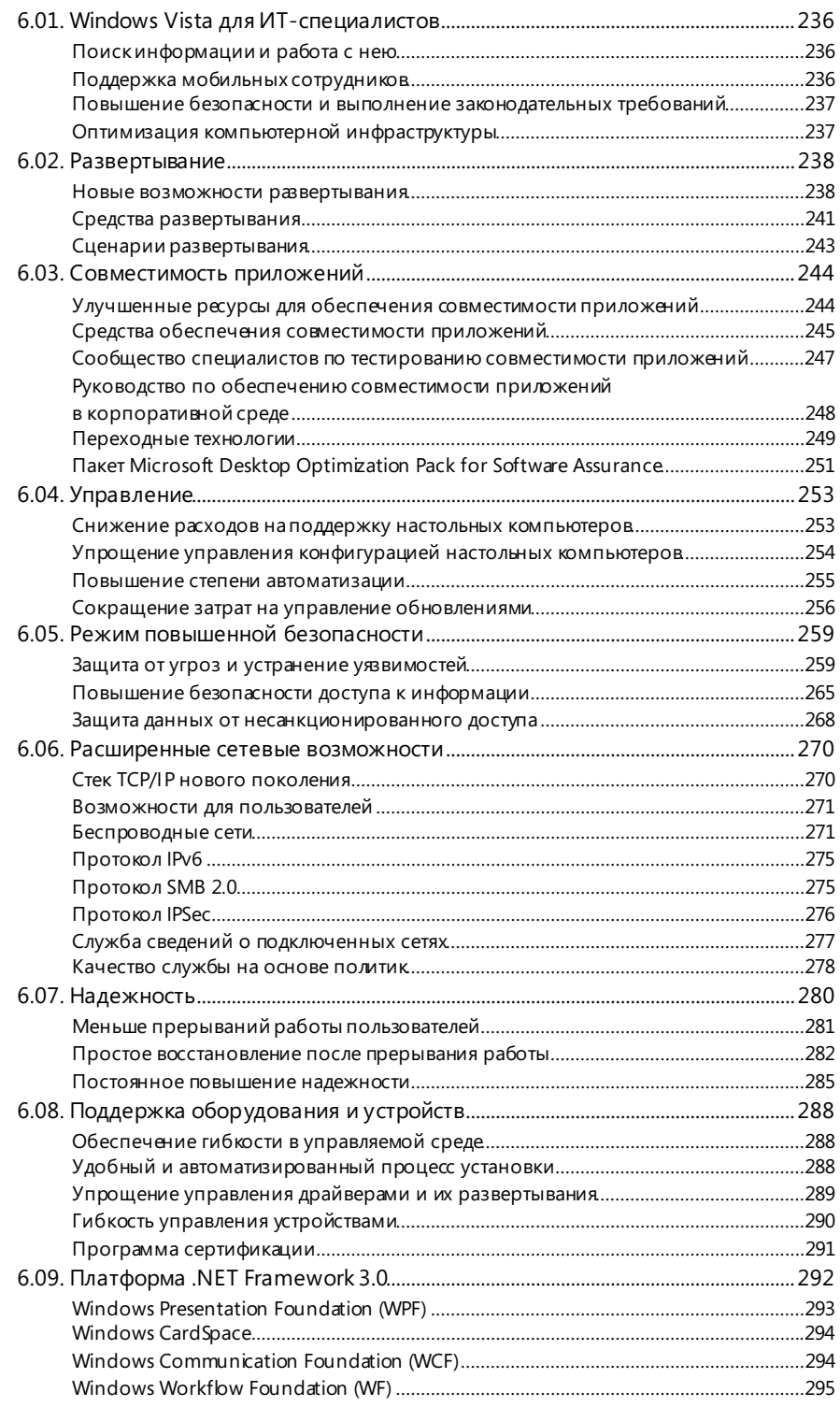

# 6.01. Windows Vista для ИТ-специалистов

Благодаря повышенной надежности и безопасности операционной системы Windows Vista и ее экономической и эксплуатационной эффективности пользователи и ИТ-специалисты могут с большим доверием относиться к персональным компьютерам в своей компании. Предоставляя в распоряжение пользователя четкие процедуры упорядочения и просмотра данных, Windows Vista помогает ему сосредоточиться на наиболее важных аспектах работы. Коммуникационные, мобильные и сетевые технологии Windows Vista позволяют пользователям оставаться на связи с другими людьми, источниками данных и устройствами. Все эти преимущества значительно упрощают работу как ИТ-специалистов, так и обычных пользователей.

Все эти возможности Windows Vista делают ее идеальной операционной системой для корпоративных ПК. С точки зрения ИТ-специалиста, Windows Vista проще развертывать, и она дешевле в обслуживании, чем предыдущие версии Windows, а повышенное быстродействие и надежность новой операционной системы будут способствовать росту производительности труда пользователей.

## Поиск информации и работа с нею

Успех любой компании определяется ее сотрудниками. Повышение производительности труда сотрудников и упрощение взаимодействия относятся к числу основных целей инвестиций в информационные технологии. Но при работе с большинством современных программ пользователям не всегда удается быстро находить нужную информацию и полностью реализовать потенциал информационных технологий. Операционная система Windows Vista разрабатывалась в соответствии с концепцией People-Ready («Все для пользователя»), поэтому пользователи могут легко находить нужную информацию и работать с нею.

Средства поиска, упорядочения и наглядного представления информации Windows Vista помогают пользователям быстрее получать доступ к важным данным. Новые динамические значки дают возможность быстро знакомиться с содержимым документов, что упрощает поиск файлов, а в результате экономится время и повышается производительность труда.

## Поддержка мобильных сотрудников

Применение мобильных ПК повышает продуктивность работы сотрудников, однако поддержка мобильных пользователей может значительно усложнить ИТ-среду организации. Чтобы получить безопасный доступ к корпоративным ресурсам, сотрудникам приходится неоднократно вводить свои учетные данные и пароли. Кроме того, в результате использования переносных компьютеров может быть нарушена конфиденциальность важной деловой информации. Новые инструменты Windows Vista помогают организациям реализовать преимущества использования мобильных компьютеров и при этом повысить безопасность и уменьшить риски.

Операционная система Windows Vista предлагает мобильным сотрудникам разнообразные возможности: повышение безопасности беспроводного доступа, усовершенствованные функции управления питанием, увеличивающие срок работы от батареи, улучшенное управление автономными папками и синхронизацией, встроенная поддержка планшетных ПК, конференц-зал Windows для проведения собраний с использованием одноранговых подключений, модернизированные средства диагностики сети, позволяющие быстро устранять проблемы с сетевыми

подключениями, и многое другое. Применение новейших протоколов безопасности беспроводной связи помогает снизить риски, связанные с использованием мобильных компьютеров, и повысить безопасность передачи данных по беспроводным сетям. Функция шифрования диска BitLocker, реализованная в выпуске Windows Vista Enterprise, предотвращает несанкционированное использование данных, хранящихся на украденных или потерянных компьютерах.

# Повышение безопасности и выполнение законодательных требований

К сожалению, в современном цифровом мире компьютеры все чаше становятся привлекательной мишенью для различных злоумышленников, стремящихся незаконно завладеть информацией или причинить вред компании, сотрудникам или клиентам. С помощью изощренных методов социотехники мошенники могут обманным образом выманивать у сотрудников конфиденциальную информацию или предпринимать атаки на клиентов компании и тем самым наносить удар по ее репутации. Ко всему прочему, новые законодательные требования устанавливают строгие стандарты безопасности и защиты данных. В Windows Vista предусмотрено несколько уровней защиты, предназначенных для снижения рисков и расходов, связанных с поддержанием безопасности и соблюдением законодательных требований.

Благодаря функции контроля учетных записей Windows Vista снижается потребность в использовании учетных записей администраторов, что, в свою очередь, повышает безопасность и снижает совокупную стоимость владения. Защищенный режим Internet Explorer 7, поддерживаемый только в Windows Vista, обеспечивает дополнительную защиту от вредоносных программ (таких как вирусы, программышпионы и программы-маскировщики) и не допускает их несанкционированной установки. Защитник Windows содержит встроенные средства защиты от программшпионов. Кроме того, организациям становится проще соблюдать внутренние политики и законодательные требования благодаря настраиваемой регистрации событий (аудит и отслеживание событий безопасности в Windows Vista).

# Оптимизация компьютерной инфраструктуры

Windows Vista помогает повысить производительность труда сотрудников. Но не перевешивает ли рост расходов на обновление и обслуживание новой операционной системы все ее преимущества? Технологии, инструменты и рекомендации, входящие в Windows Vista, позволяют повысить эффективность применения информационных технологий за счет оптимизации компьютерной инфраструктуры и снижения расходов на информационные технологии.

С помощью новой технологии управления образами Windows Vista организации могут развертывать единый образ операционной системы на компьютерах с разным оборудованием и для пользователей с разными требованиями к языку системы. Набор средств для обеспечения совместимости приложений версии 5.0, предлагаемый корпорацией Майкрософт, упрощает первоначальный процесс перехода на Windows Vista. С помощью новых инструментов Windows Vista организации получают возможность управлять компьютерами после развертывания операционной системы. В частности, предлагается более 500 новых объектов групповой политики для использования в самых важных сценариях управления.

# 6.02. Развертывание

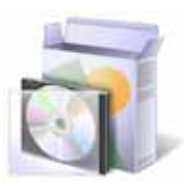

Windows Vista является модернизированной операционной системой семейства Windows, которая обеспечивает существенное снижение стоимости и упрощение процессов развертывания и обновления настольных компьютеров. С помощью новых функций и средств развертывания Windows Vista ИТ-специалисты смогут быстро, легко и единообразно развертывать операционную систему и приложения на компьютерах пользователей. Кроме того, имеются и специальные функции для предварительного планирования, проверки совместимости приложений, анализа последствий миграции и проектирования среды настольных компьютеров.

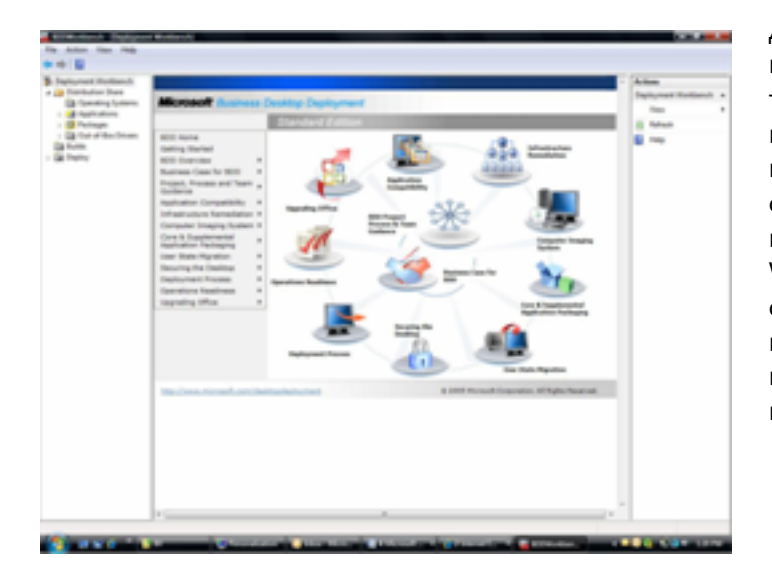

Для успешного развертывания информационных технологий требуется тщательное планирование процесса развертывания и применение соответствующих средств во время самого развертывания. Набор средств Windows Vista nomoraet *VIT*специалистам на всех этапах планирования, проектирования и развертывания образов настольных систем.

#### Новые возможности развертывания

Благодаря модернизации архитектуры и изменениям в составе ядра Windows Vista существенно расширены возможности в области развертывания операционной системы. В первую очередь нужно отметить следующее.

Модульная структура. Операционная система Windows Vista имеет модульную структуру. Такой подход обеспечивает ряд преимуществ, включая возможность определенной настройки платформы, обслуживания индивидуальных компонентов и минимизации объема тестирования на этапе развертывания. Кроме того, языковые пакеты устанавливаются в качестве дополнительных компонентов, при этом для каждого из языков не требуется отдельный образ. Тем самым уменьшается количество образов, которые приходится поддерживать международным организациям.

Многоязыковой интерфейс пользователя (MUI). Windows Vista Enterprise позволяет ИТ-специалистам создать один образ диска, содержащий интерфейс пользователя на всех языках. Пакеты MUI доступны только корпоративным пользователям Windows Vista Enterprise и Windows Vista Ultimate.

- Единый многоязыковой образ диска можно развертывать в любой стране мира на ПК любого типа (настольный, переносной, планшетный т. д.).
- Существенное снижение расходов за счет уменьшения количества обслуживаемых и развертываемых образов.
- Пользователь может выбирать для себя любой язык из числа установленных на ПК.
- Поддержка 36 языков.

Формат образа на основе файлов. Windows Vista распространяется в виде образов в новом аппаратно-независимом файловом формате WIM. Это означает, что для установки операционной системы на компьютерах разных типов компании достаточно одного образа. Кроме того, данный формат поддерживает хранение нескольких образов в одном файле, другими словами, в одном файле может быть несколько выпусков Windows Vista, и корпорация Майкрософт будет поставлять клиентам по всему миру одинаковый двоичный файл (отдельно для 32-разрядных и 64-разрядных архитектур). Значительное уменьшение размеров файла достигается за счет того, что формат WIM использует сжатие и единый образ. Дополнительным преимуществом данного формата является возможность обслуживания образа, включая добавление и удаление дополнительных компонентов (например, исправлений и драйверов), в автономном режиме без загрузки настольного компьютера или создания нового образа. Это приводит к существенному сокращению количества поддерживаемых компанией образов.

Развертывание без повреждения информации. Windows Vista поддерживает обновление с заменой предыдущих версий Windows. Новая программа установки на основе образа и встроенные функции миграции позволяют при выполнении установки Windows Vista оставлять на жестком диске данные пользователей, а также файлы профилей и состояния системы. (Ранее при обновлении заменялись и редактировались параметры реестра и некоторые файлы.) Сначала устанавливается Windows Vista, а затем в новую операционную систему переносятся данные, параметры и приложения. Кроме того, если на каком-либо этапе обновления до Windows Vista (вплоть до первого входа в систему) происходит сбой, то выполняется откат внесенных изменений и восстанавливается исходное состояние компьютера пользователя.

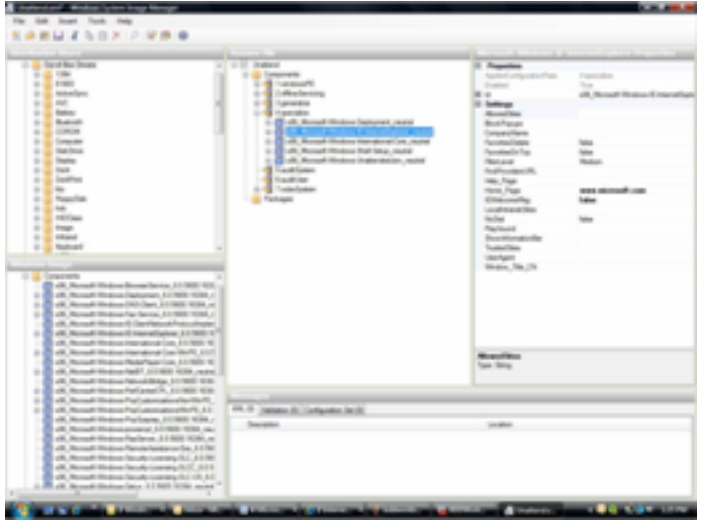

Файлы автоматической установки в формате XML.

Удаленная и автоматическая установка Windows Vista ocyществляется с помощью файлов автоматической установки в формате XML. При этом в ходе всего процесса развертывания требуется только один файл автоматической установки (в отличие от предыдущих версий Windows, использовавших несколько таких файлов, например Unattend.txt, Winbom.ini u Sysprep.inf). Формат XML дает возможность

автоматизировать больше этапов процесса проектирования и развертывания настольных систем. Например, благодаря унифицированному доступу к параметрам компонентов, специальные средства, такие как диспетчер установки Windows, могут создавать, обрабатывать и проверять законченные файлы автоматической установки. Это делает процесс установки более быстрым и управляемым, а также снижает вероятность возникновения ошибок.

Среда предустановки Windows PE. Windows PE — это операционная система Win32 с минимальной конфигурацией, предназначенная для упрощения развертывания, тестирования, диагностики и восстановления в безопасной и гибкой среде. Многие средства развертывания разработаны на основе Windows PE.

Совместимость и миграция приложений. Одной из самых больших проблем для организаций, выполняющих развертывание новой операционной системы на настольных компьютерах, является осуществлении миграции приложений без их повреждения. Корпорации Майкрософт удалось добиться существенных успехов в обеспечении возможности миграции приложений в новую операционную систему Windows Vista и тестирования с меньшим количеством усилий. Здесь следует отметить поддержку виртуализации файлов и параметров реестра в режиме пользователя с ограниченным доступом, что позволяет более старым приложениям, которые выполняют запись в области, защищенные Windows Vista (например, в папку \Windows), и дальше работать без изменения, поскольку конечное место расположения становится виртуальным.

Установка с помощью сценариев. За счет расширенной поддержки командной строки и сценариев Windows Vista позволяет производить удаленное, автоматическое и повторяющееся развертывание.

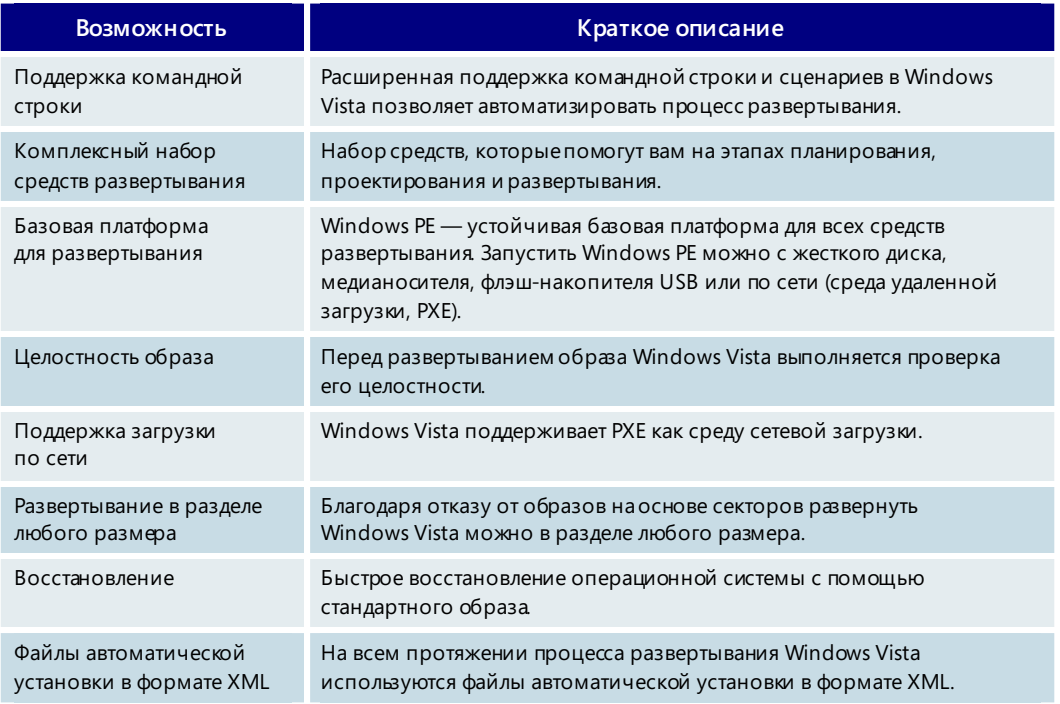

#### Новые возможности развертывания - основные возможности

# Средства развертывания

В состав Windows Vista входит комплексный набор средств и технологий, помогающих ИТ-специалистам осуществлять планирование, тестирование, компоновку и развертывание настольных систем в своих организациях. Средства предназначены для решения задач, стоящих перед ИТ-специалистами при планировании и развертывании настольных систем, и упорядочены по этапам жизненного цикла развертывания.

## Планирование приложений и миграции

Средства планирования миграции помогают обеспечить надежную миграцию приложений и данных. Чтобы смягчить неудобства переходного периода и предотвратить снижение производительности труда, настольные системы пользователей должны быть настроены привычным для них образом.

Миграция настольной системы предполагает аккуратное планирование, инвентаризацию всех имеющихся в среде приложений и их тщательное тестирование с целью выявления проблем, которые могут возникнуть в процессе миграции. Средства проверки совместимости приложений и планирования миграции, входящие в состав Windows Vista, описаны в таблице ниже.

#### Проектирование идеальной настольной системы

Windows Vista поддер живает создание эталонных или стандартных образов для установки на настольных компьютерах. Поскольку Windows Vista состоит из отдельных компонентов, диспетчер установки Windows может сформировать образ требуемой конфигурации путем создания файла автоматической установки, в котором наряду с обязательными указаны и дополнительные компоненты. Например, языковые пакеты являются дополнительными компонентами и устанавливаются по необходимости. ИТ-специалист может установить нужные приложения на базовом ПК, а затем создать его образ для распространения. На этом этапе используются такие средства, как диспетчер установки Windows и ImageX.

#### Осуществление развертывания

На этом этапе эталонный или стандартный образ развертывается удаленно или локально с помощью носителя или путем сетевой загрузки с настольного ПК. В Windows Vista реализован ряд средств для переноса пользовательских данных и параметров после установки операционной системы на настольном ПК. Windows Vista анализирует работу по проверке совместимости приложений,

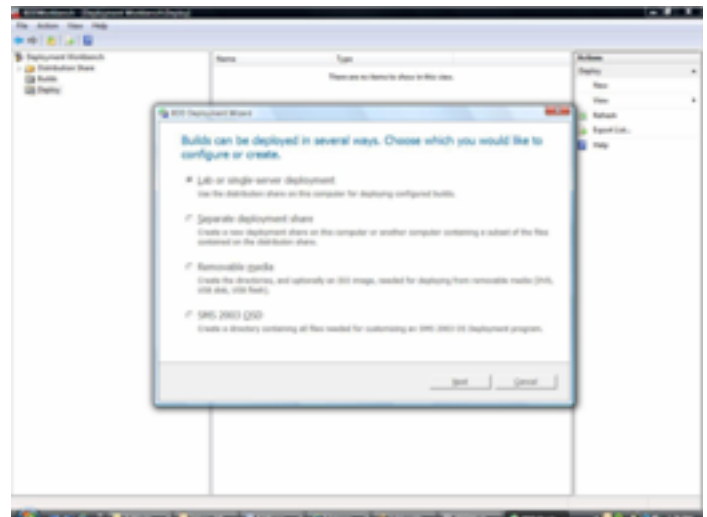

проделанную на этапе планирования, и на основе этой информации определяет приложения и данные, которые могут быть перемешены без осложнений.

Руководство по Windows Vista

# Средства развертывания - основные возможности

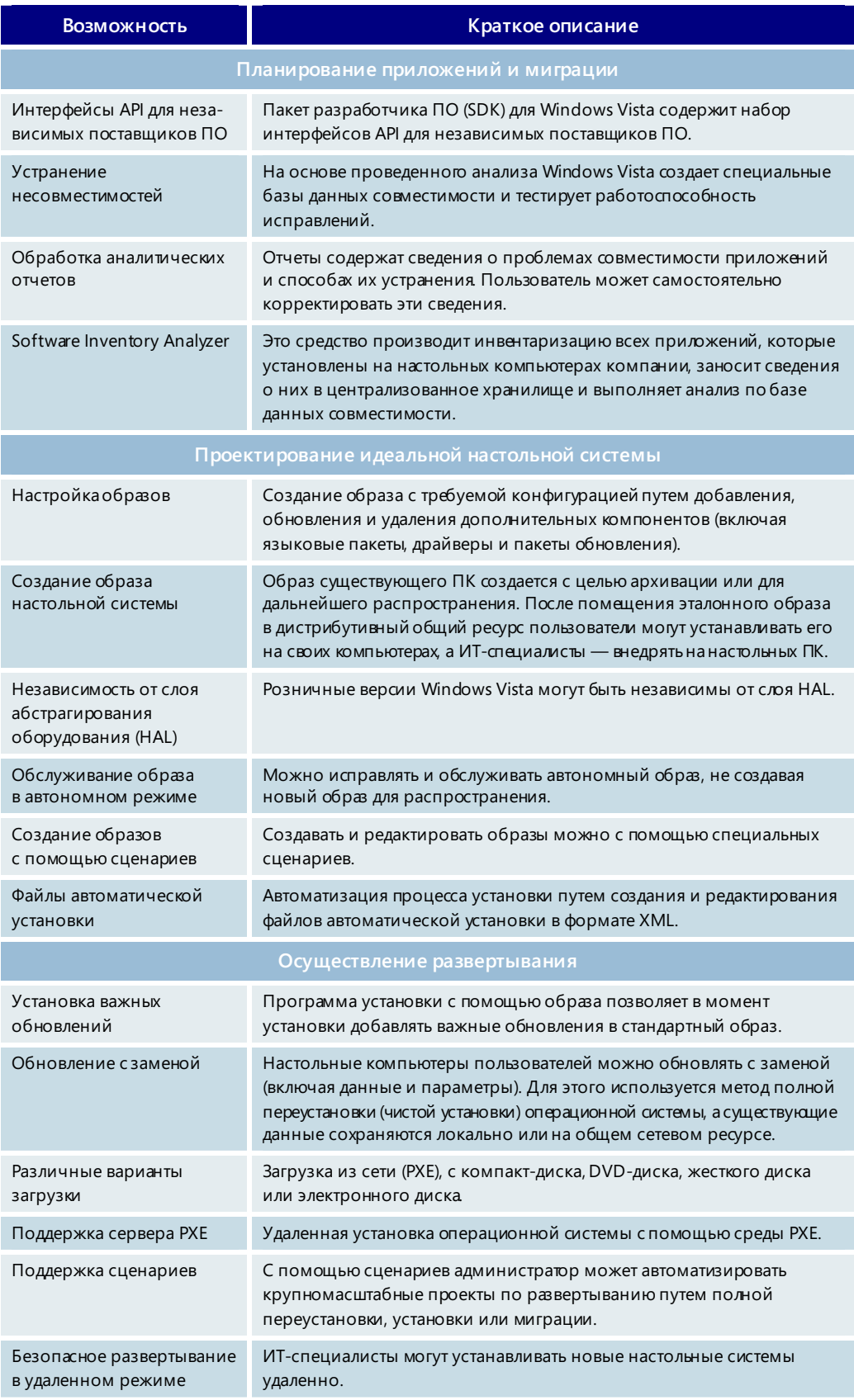

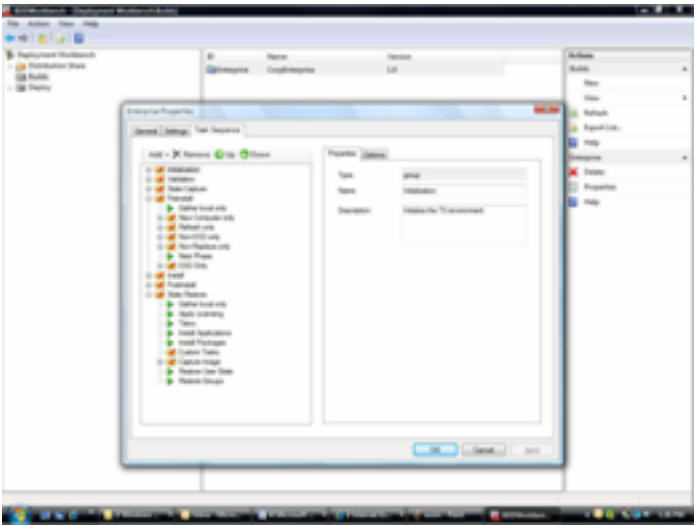

# Сценарии развертывания

Выбор сценария развертывания осуществляется в зависимости от особенностей среды заказчика или производителя вычислительной техники (ОЕМпартнера). Приведенные ниже примеры иллюстрируют некоторые новые возможности Windows Vista, которые обеспечивают удешевление, упрощение и ускорение процесса развертывания.

#### Установка на новые компьютеры

- 1. Используя средства проектирования настольных систем, ИТ-специалист включает в образ Windows Vista нужные драйверы и дополнительные компоненты.
- 2. ИТ-специалист устанавливает на тестовом ПК образ операционной системы вместе с необходимыми для деятельности компании приложениями (такими как система Microsoft Office и межсетевой экран), а затем записывает образ на общий сетевой ресурс или съемный носитель (DVD-диск или компакт-диск).
- 3. Пользователь может установить Windows Vista с носителя или, нажав клавишу F12, выполнить загрузку по сети.
- 4. Пользователь отвечает на несколько вопросов, касающихся языка, на котором происходит установка, и некоторых других предпочтений пользователя.

#### Обновление: полная переустановка

- 1. Выполняются первые два из указанных выше действий.
- 2. Пользователь устанавливает Windows Vista локально со съемного носителя.
- 3. Вопросы пользователю не задаются. Настройка происходит путем миграции всех данных, параметров и приложений пользователя в новую настольную систему Windows Vista. В большинстве случаев существующие данные перемещаются на общий сетевой ресурс, выполняется форматирование локального жесткого диска, а затем образ Windows Vista устанавливается на чистый жесткий диск. Данные и параметры пользователя переносятся обратно в новую настольную систему Windows Vista.

#### Развертывание с компьютера на компьютер: миграция

В корпоративном сценарии последовательность действий такая же, как и при обновлении, только данные переносятся со старого ПК, а операционная система устанавливается на новом ПК. Пользователю не нужно отвечать ни на какие вопросы.

В домашнем сценарии пользователь устанавливает Windows Vista на новый компьютер, а затем перемещает на него данные и параметры напрямую со старого компьютера.

# 6.03. Совместимость приложений

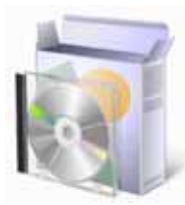

Непрерывно растущий ассортимент приложений от разных разработчиков создает новые возможности для использования компьютера на работе и в личной жизни.

Один из наиболее важных вопросов, возникающих при развертывании новой операционной системы как перед частными лицами, так и перед организациями, звучит следующим образом: «Будет ли эта система совместима с приложениями, которые уже установлены или будут устанавливаться в будущем?». В процессе разработки Windows Vista совместимости приложений уделялось особое внимание.

- Обеспечение совместимости на этапе разработки. В ходе создания Windows Vista группы разработчиков Майкрософт протестировали более 1900 приложений от 250 независимых поставщиков на предмет совместимости с пробными сборками операционной системы. При выявлении проблем с определенным приложением технические специалисты немедленно принималась за ее устранение.
- Совместимость с усовершенствованной системой безопасности. При разработке улучшений системы безопасности были приняты меры по минимизации их воздействия на совместимость с приложениями.

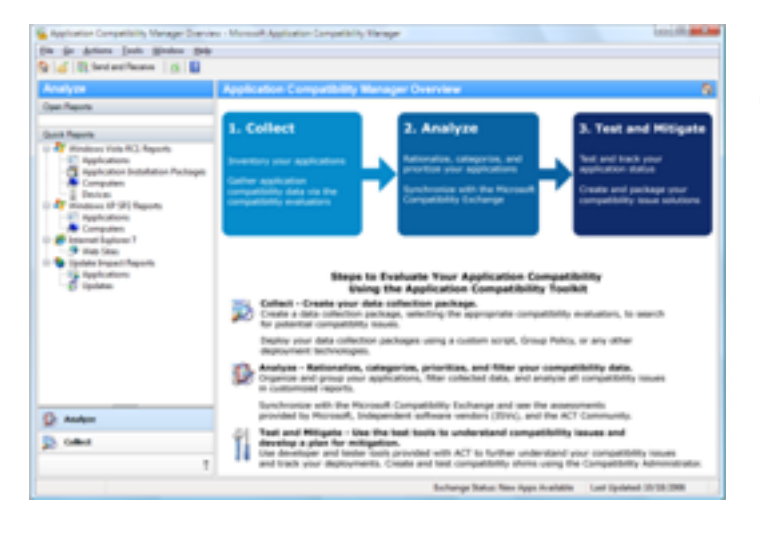

# Улучшенные ресурсы для обеспечения **СОВМЕСТИМОСТИ** приложений

Из отзывов клиентов известно, насколько важны для создания безопасной, устойчивой и совместимой компьютерной среды изменения, внесенные в функцию контроля учетных записей пользователей (UAC) Windows Vista. Тем не менее для совместимости с этой функцией

некоторые приложения нужно модернизировать. Путем реализации перечисленных ниже усовершенствований корпорации Майкрософт удалось создать среду, удовлетворяющую этим потребностям.

- Мастер совместимости программ, помощник по совместимости программ и вкладка совместимости программ в окне свойств исполняемого файла приложения позволяют автоматически внести основные изменения, касающиеся режима совместимости.
- Выход набора средств для обеспечения совместимости приложений версии 5 (АСТ 5) совпал по времени с выпуском Windows Vista. Этот набор поможет ИТ-специалистам понять особенности портфеля установленных в организации приложений, определить приложения, требующие изменения для обеспечения совместимости с Windows Vista, а также создать и развернуть исправления для таких приложений.
- Корпорация Майкрософт поддерживает веб-службу Compatibility Exchange, которая предоставляет данные о тестировании приложений, полученные от независимых поставщиков и клиентов. В каталоге этой службы собраны результаты тысяч проведенных тестов; в нем всегда можно найти сведения, необходимые для планирования процесса тестирования собственных приложений.
- Корпорация Майкрософт предлагает комплекс великолепных «переходных» технологий, которые помогут осуществить миграцию. Используя Virtual РС 2007, виртуальный сервер или сервер терминалов, можно и дальше работать с важными приложениями в виртуальной среде операционных систем более ранних версий.
- Новые технологии развертывания и руководства, такие как Microsoft Solution Accelerator for Business Desktop Deployment (BDD), nomoryt выполнить развертывание приложений быстрее и эффективнее с экономической точки зрения.

# Средства обеспечения совместимости приложений

В состав Windows Vista входят средства, с помощью которых можно сэкономить время и деньги при выполнении задач по обеспечению совместимости приложений и развертыванию операционной системы.

# Мастер совместимости приложений, помощник по совместимости программ и вкладка свойств

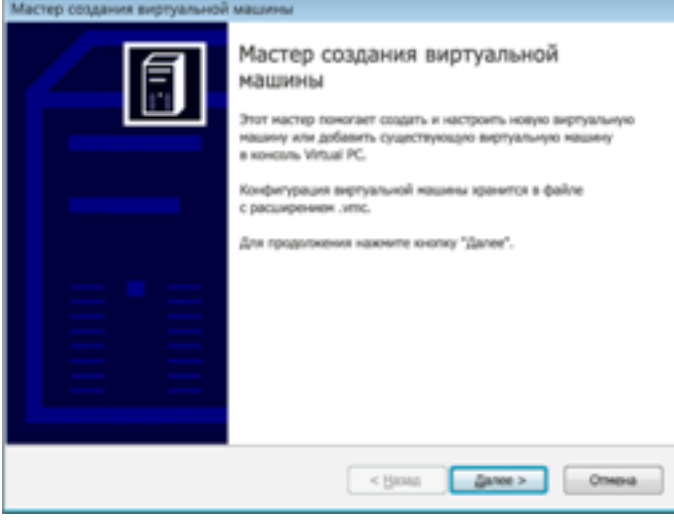

Эти средства автоматически настраивают подходящий режим совместимости для приложений, разработанных для операционной системы Windows XP. Если Windows Vista обнаруживает приложение, которое должно выполняться в режиме совместимости с Windows XP, появляется запрос на его запуск в соответствующем режиме совместимости.

# Набор средств для обеспечения совместимости приложений версии 5

Набор средств ACT 5 помогает спланировать очередность миграции приложений и снизить расходы на проверку их совместимости с Windows Vista. С его помощью

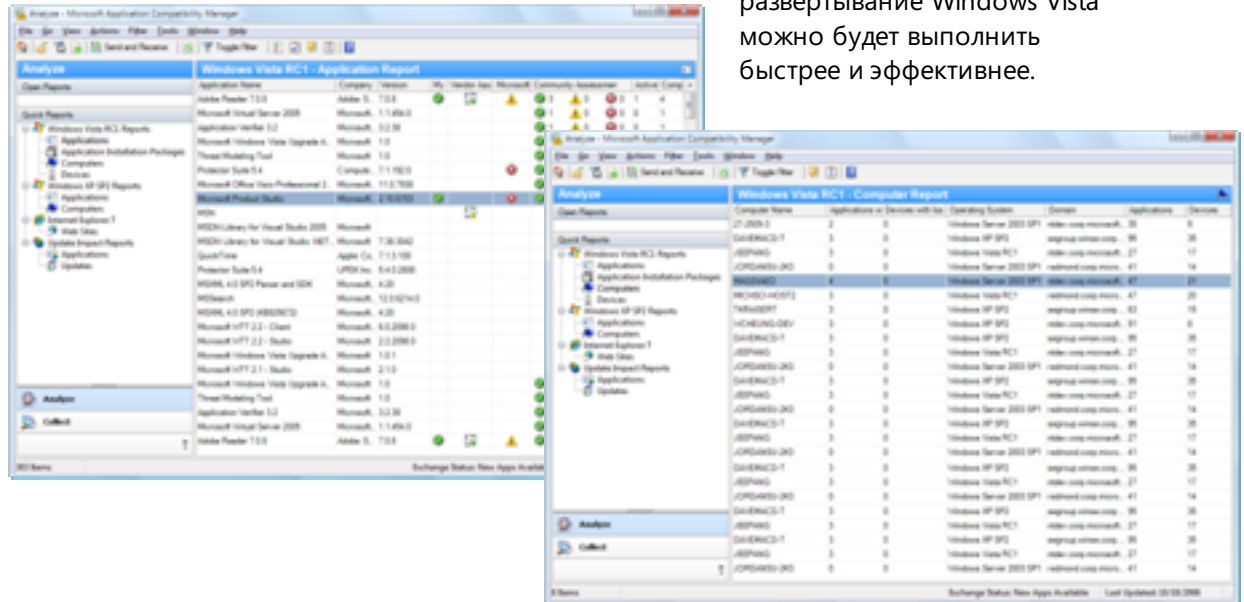

Новые возможности набора АСТ 5.

- Специальные анализаторы для Windows Vista. К ним относятся Inventory Collector Evaluator, User Account Control Evaluator, Internet Explorer Evaluator, Deprecated Component Evaluator и Update Compatibility Evaluator (проверяет возможность возникновения проблем с совместимостью при развертывании пакетов обновления и исправлений).
- Функции сбора данных и настройки конфигурации. Новые функции  $\bullet$ позволяют централизованно контролировать конфигурацию анализаторов, настраивать параметры инвентаризации, планировать задания для анализаторов и собирать сведения о ходе выполнения.
- Функции упорядочения данных. С помощью средств из набора АСТ 5 можно классифицировать установленные приложения, назначать приоритеты, отслеживать состояние, а также включать приложения в контрольный список и исключать их из него.
- Функции устранения неполадок. Можно автоматически создавать и развертывать исправления для известных проблем с совместимостью приложений.
- Функции анализа данных. Поддерживается создание отчетов, выполнение анализа, внесение в базу данных сведений о новых проблемах и решениях, а также экспорт отчетов в файл.
- Веб-служба Compatibility Exchange. Одним щелчком мыши клиенты и независимые поставшики ПО могут публиковать в Интернете сведения о проведенном тестировании совместимости приложений и его результатах. Можно предоставить сообществу доступ к сведениям об определенных приложениях. Отзывы, с учетом мнения других членов сообщества, станут основой для составления комплексных оценок совместимости, в том числе: «Моя оценка», «Оценка сообществ», «Результаты Майкрософт» и «Результаты поставщиков».

# Сообщество специалистов по тестированию совместимости приложений

Обмениваясь результатами тестирования совместимости приложений, клиенты и независимые поставщики программного обеспечения создают бесценный источник информации для всех членов сообщества. Корпорация Майкрософт провела тестирование более 1900 приложений на предмет совместимости с Windows Vista, однако она не в состоянии подвергнуть проверке все приложения, которые клиенты, возможно, захотят использовать в среде Windows Vista. По этой причине при составлении полного списка приложений, поддерживаемых Windows Vista, не обойтись без помощи независимых поставщиков ПО и клиентов. Путем обмена опытом с другими членами сообщества корпорация Майкрософт, ее клиенты и независимые поставщики ПО устраняют вероятность дублирования при тестировании одних и тех же приложений.

#### Корпорация Майкрософт

Корпорация Майкрософт усовершенствовала набор средств для обеспечения совместимости приложений, чтобы предоставить своим клиентам возможность публиковать собственные результаты тестирования совместимости приложений. Через автоматизированную веб-службу, которая снабжает данными средство АСТ 5, корпорация Майкрософт распространяет эту информацию среди всех членов сообщества.

#### Независимые поставщики ПО

Корпорация Майкрософт призывает независимых поставщиков программного обеспечения публиковать сведения о совместимости разных версий своих приложений с Windows Vista. Независимые поставщики ПО могут подать через Интернет заявки на участие в программах сертификации на получение эмблем Works With Windows Vista и Certified for Windows Vista. Средство Compatibility Exchange из набора ACT 5 получает доступ к этой информации. Кроме того, корпорация Майкрософт предоставляет независимым поставщикам полученные от клиентов данные о результатах тестирования, что позволяет быстрее устранять потенциальные проблемы совместимости продуктов.

#### Клиенты

Самую большую выгоду от участия в работе сообщества клиенты получают за счет использования имеющейся информации о тестировании приложений на совместимость. Кроме того, публикуя собственные результаты тестирования, клиенты помогают независимым поставщикам лучше понять проблемы, возникающие при использовании приложений в реальных условиях. Такая кооперация создает оптимальные условия для скорейшего устранения проблем совместимости приложений.

# Руководство по обеспечению совместимости приложений в корпоративной среде

#### Известные проблемы совместимости

Понимая природу проблем совместимости, умея прогнозировать их появление и пользуясь доступной информацией об устранении таких проблем, можно спланировать изменения, которые необходимо внести в среду прикладного программного обеспечения организации. Для Windows Vista известны следующие проблемы с совместимостью и способы их устранения.

#### Изменения, вносимые в новые версии операционной системы

Проверка версии операционной системы. Проблемы совместимости,  $\bullet$ возникающие из-за изменений в составе операционной системы, можно решить путем запуска приложений в соответствующих режимах совместимости, используя мастер совместимости приложений, помощник по совместимости программ и вкладку свойств.

#### Изменения, необходимые по соображениям безопасности

- Защита ресурсов Windows для системных файлов и защищенных разделов реестра. С целью повышения уровня безопасности и устойчивости Windows Vista устанавливается защита системных файлов и некоторых разделов реестра. Большинство старых приложений, которые ссылаются на эти элементы, во время сеанса работы автоматически перенаправляются на временные адреса. Если приложение пытается сохранить свои данные в защищенных областях системы, то его необходимо изменить.
- Контроль учетных записей пользователей и возможность настройки прав обычного пользователя. Приложения должны поддерживать новые разрешения обычного пользователя Windows Vista.
- Запуск Internet Explorer в защищенном режиме с ограниченным объемом прав. Чтобы защитить целостность Windows Vista, обозреватель Internet Explorer теперь работает с правами обычного пользователя, которые, как правило, не разрешают доступ к системным файлам. Возможно, придется внести изменения в веб-приложения и приложения интрасети с учетом необходимости их выполнения в более ограниченной среде.

#### Нововведения, реализованные в операционной системе

64-разрядная версия Windows Vista. Шестнадцатиразрядные приложения  $\bullet$ и 32-разрядные драйверы и расширения не поддерживаются в 64-разрядной версии Windows Vista. Поскольку автоматическое перенаправление для разделов реестра и системных файлов в 64-разрядной среде не предусмотрено, то новые 64-разрядные приложения должны соответствовать стандартам Windows Vista.

#### Новые интерфейсы АРІ для антивирусного ПО и межсетевого экрана

 $\bullet$ Новые системные интерфейсы API предоставляют антивирусному программному обеспечению и межсетевому экрану доступ к различным уровням операционной системы Windows Vista. Приложения, которые выполняют эти функции, необходимо соответствующим образом модифицировать, используя новые системные интерфейсы API.

## Переходные технологии

Наряду со специальными ресурсами и средствами для обеспечения совместимости приложений, корпорация Майкрософт выпускает дополнительные решения, помогающие преодолевать сложные проблемы совместимости, а также выполнять миграцию и развертывание приложений. Необходимость в таких средствах возникает, если пользователь переходит на Windows Vista, но не хочет при этом отказываться от важных бизнес-приложений, которые несовместимы с новой операционной системой.

#### Virtual PC 2007

Virtual PC 2007 служит своеобразной подстраховкой на период миграции операционной системы, а также помогает ускорить развертывание Windows Vista. Программное обеспечение Virtual PC 2007 позволяет одновременно использовать

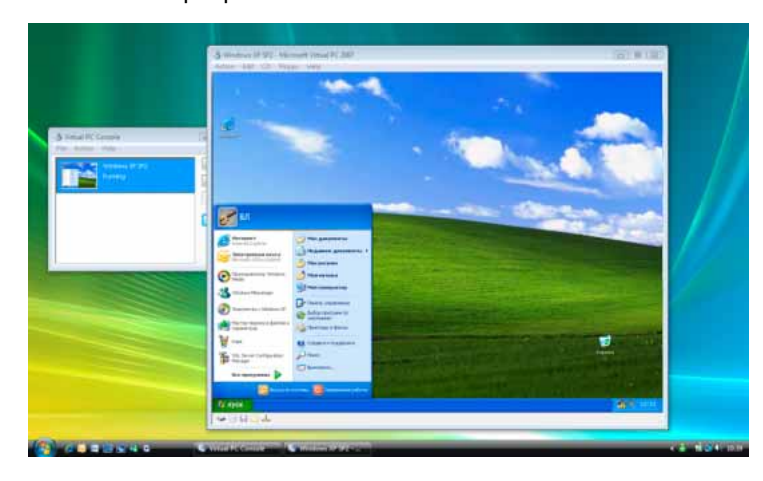

на одном компьютере несколько операционных систем. Благодаря этому появляется возможность повысить безопасность и управляемость компьютеров, установив на них Windows Vista, и сохранить предыдущую среду Windows для запуска несовместимых приложений на период, пока разработчики не внесут в них необходимые изменения. Virtual PC 2007 станет доступным для всех клиентов в начале 2007 г.

#### Службы терминалов для размещения приложений

Разместив старые приложения на сервере терминалов, можно предоставлять доступ к приложениям Windows и даже рабочему столу Windows практически любому компьютерному устройству в составе сети. Для подключения к этой среде компьютеров под управлением Windows Vista служит функция удаленного рабочего стола.

# Подсистема для приложений на основе UNIX (SUA)

#### (компонент выпуска Windows Vista Enterprise)

Подсистема SUA — это компонент операционной системы Windows, являющийся поставщиком служб платформы для приложений на базе UNIX. Компонент SUA относится к следующему поколению подсистем интерфейса переносимых операционных систем (POSIX) корпорации Майкрософт и похож на подсистему Interix, поставлявшуюся с Windows Services for UNIX 3.5, а также на предыдущие подсистемы POSIX, которые входили в состав Windows 2000 и Windows NT4. Эта подсистема и сопутствующие средства позволяют клиентам создавать среду, которая напоминает любую систему UNIX.

Подсистема SUA упрошает интеграцию между средами Windows и UNIX/Linux. ИТ-специалисты могут пользоваться привычными средствами и служебными программами для UNIX на платформе Windows. Кроме того, SUA помогает выполнять миграцию приложений UNIX на платформу Windows путем их повторной компиляции для операционной системы Windows.

Для клиентов, которым приходится взаимодействовать с устаревшими системами UNIX, подсистема SUA обеспечивает максимальную передачу нагрузки на платформу Windows.

Отметим следующие усовершенствования, реализованные в подсистеме SUA:

- поддержка 64 разрядов (в отличие от предыдущих подсистем POSIX);  $\bullet$
- поддержка подключений к серверам Oracle и Microsoft SQL Server  $\bullet$ из приложений баз данных через интерфейсы ОСI и ODBC;
- поддержка двух сред UNIX: SVR-5 и BSD;
- подсистема SUA является дополнительным компонентом выпуска Windows Vista Enterprise;
- дополнительные служебные программы и пакет SDK, которые можно  $\bullet$ загрузить из Интернета.

## Microsoft Solution Accelerator for Business Desktop Deployment

Решение Microsoft Solution Accelerator for Business Desktop Deployment (BDD) предоставляет подробное руководство по эффективному планированию, разработке, тестированию и развертыванию Windows Vista и системы Microsoft Office 2007, включая планирование и тестирование совместимости приложений.

Solution Accelerator for BDD включает в себя руководство, образцы шаблонов и технологические файлы, в которых подробно описываются все процессы развертывания.

Руководство организовано в соответствии с представленной здесь структурой функциональных групп и процессов.

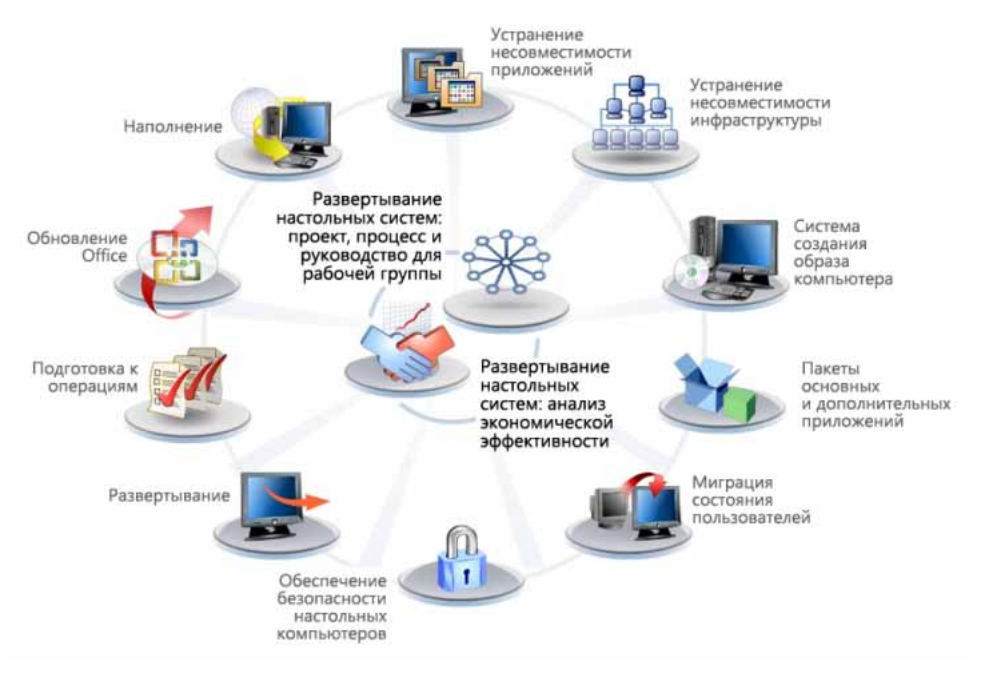

# **Пакет Microsoft Desktop Optimization Pack for Software** Assurance

Являясь динамическим решением для оптимизации настольных систем, доступным участникам программы Software Assurance, пакет Microsoft Desktop Optimization Pack for Software Assurance позволяет снизить расходы на развертывание приложений, предоставлять доступ к приложениям в виде служб и улучшить управление корпоративной средой настольных компьютеров и контроль за нею. Отдельные компоненты помогают организациям в решении проблем, связанных с совместимостью приложений.

- Компонент Microsoft SoftGrid преобразует приложения в виртуальные  $\bullet$ сетевые службы, что позволяет обеспечить динамическую доступность программного обеспечения. При этом устраняется необходимость установки такого приложения, оно не приводит к конфликтам, благодаря чему затраты на проверку совместимости снижаются до минимума. ИТ-специалисты получают возможность гибко и быстро реагировать на изменяющиеся потребности бизнеса. Кроме того, это средство позволяет уменьшить затраты на управление серверами.
- Служба Microsoft Asset Inventory Service предоставляет подробные сведения о программной среде персональных компьютеров организации. Мощные средства инвентаризации программного обеспечения помогают снизить совокупную стоимость владения в течение всего жизненного цикла управления приложениями. Данные об имеющемся программном обеспечении преобразуются в полезную информацию, используемую для обнаружения и устранения проблем совместимости приложений.
- B cocras nakera Microsoft Desktop Optimization Pack for Software Assurance  $\bullet$ также входят Microsoft Advanced Group Policy Management (средство расширенного управления групповой политикой) и Microsoft Diagnostics and Recovery Toolset (набор инструментов для диагностики и восстановления).

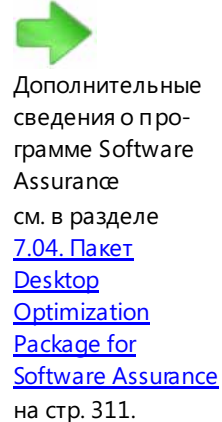
## Совместимость приложений - основные возможности

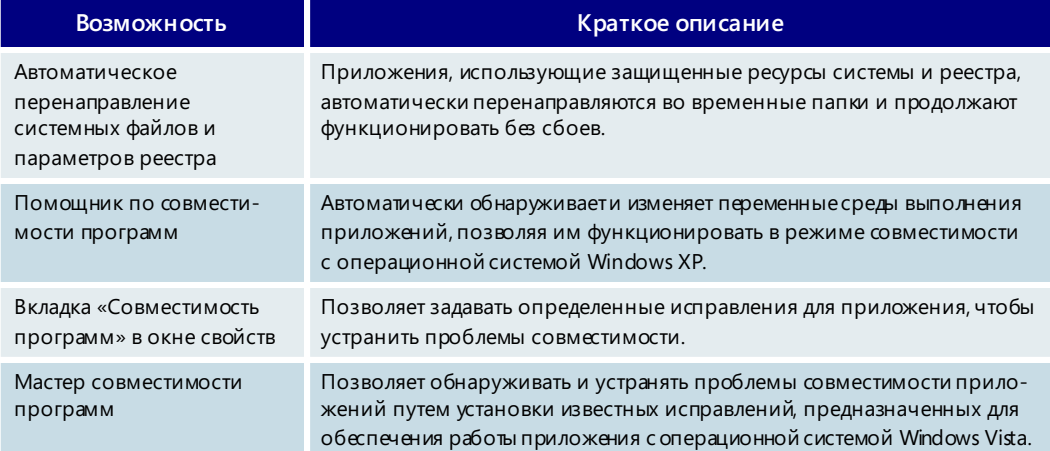

## Ресурсы для обеспечения совместимости приложений с Windows Vista

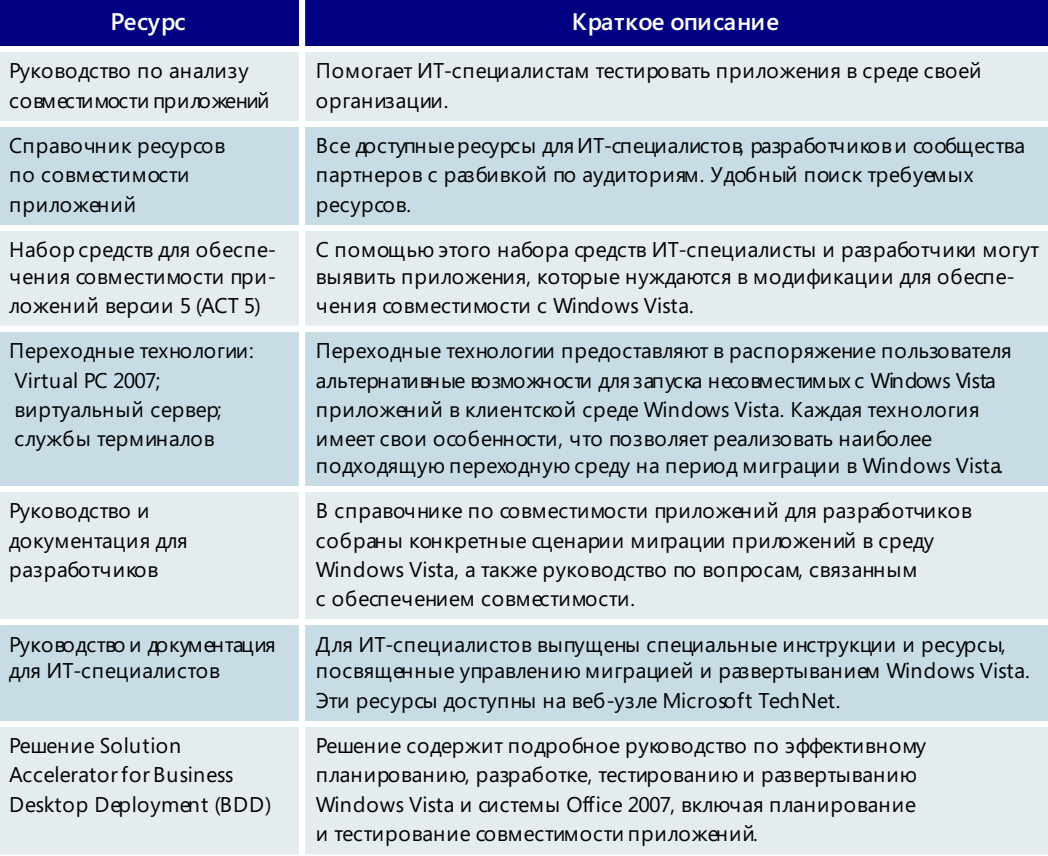

# **6.04. Управление**

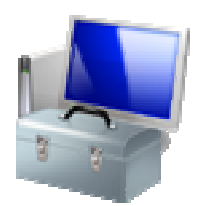

Windows Vista содержит ряд новых и усовершенствованных функций управления и устранения неполадок, которые помогают реализовать следующие преимущества:

- снизить расходы на поддержку настольных компьютеров;
- упростить управление конфигурацией настольных компьютеров;
- улучшить централизованное управление настольными компьютерами;
- снизить расходы на обновление систем.

### Снижение расходов на поддержку настольных компьютеров

Значительное внимание в процессе проектирования и разработки Windows Vista уделялось задаче снижения стоимости обслуживания настольных компьютеров. Первым шагом к ее решению является уменьшение количества обращений в службу технической поддержки. В Windows Vista содержатся встроенные средства диагностики, которые автоматически обнаруживают и анализируют стандартные неполадки, а затем помогают пользователям самостоятельно их устранять. К числу таких неполадок относятся сбои дисков, снижение производительности, разрыв подключения к сети и неправильное завершение работы системы.

Отдел информационных технологий может при необходимости добавлять в компонент «Помощь пользователю» (аналог файлов справки в Windows Vista) материалы, посвященные другим приложениям и ресурсам внутренней сети. Кроме того, в этот компонент можно добавить ссылки для непосредственного обращения во внутренний центр поддержки.

Удаленный помощник впервые появился в Windows XP. Он позволяет сотрудникам центра поддержки быстрее устранять неполадки за счет возможности видеть и контролировать компьютеры пользователей по сети. В Windows Vista реализовано несколько усовершенствований, повышающих эффективность удаленного помощника: он стал быстрее, меньше загружает сеть и может работать через протокол преобразования сетевых адресов (NAT). В Windows Vista настройка многих параметров удаленного помощника осуществляется с помощью групповой политики.

Устранение неполадок с производительностью относится к числу самых сложных и трудоемких задач. Чтобы снизить затраты времени, в Windows Vista включены новые счетчики производительности и улучшенная консоль «Производительность», содержащая более подробные сведения. Эти средства позволяют сотрудникам службы поддержки получать детальное представление о внутреннем состоянии Windows Vista и с их помощью решать сложные, устойчивые проблемы, которые в противном случае могут оставаться нерешенными в течение долгого времени.

Усовершенствованная инфраструктура регистрации событий Windows облегчает мониторинг и управление настольными компьютерами, работающими под управлением Windows Vista, а также предоставляет более информативные сведения для устранения неполадок. Благодаря строгим стандартам все события являются осмысленными, конкретными и хорошо документированными. В Windows Vista поддерживается объединенный журнал событий, открыв который в окне программы просмотра событий, ИТ-специалист может ознакомиться со всеми данными о работе компьютера. Многие компоненты Windows, ранее хранившие журналы в виде текстовых файлов, теперь регистрируют события с помощью инфраструктуры регистрации событий Windows Vista. Такие события можно просмотреть в программе просмотра событий. Пересылка событий позволяет администратору централизованно управлять ими из любой точки сети, своевременно выявлять проблемы, а также устранять неполадки, затрагивающие несколько компьютеров.

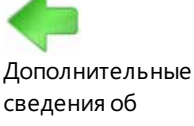

удаленном помощнике см. в разделе 3.22. Центр обновления **Windows** на стр. 142.

И, наконец, в окне полностью переработанной программы просмотра событий можно создавать собственные представления, содержащие события из разных журналов, что позволяет быстрее находить нужные события и выполнять базовые задачи диагностики. За счет этого журнал событий превращается в практичного помощника администратора в деле устранения неполадок на компьютерах пользователей.

## Упрощение управления конфигурацией настольных **КОМПЬЮТЕРОВ**

Одним из лучших способов уменьшения затрат на поддержку настольных компьютеров является поддержание на них безопасной и устойчивой конфигурации. С другой стороны, само по себе управление конфигурацией настольных компьютеров может оказаться довольно непростой задачей. В Windows Vista имеется несколько усовершенствованных функций, с помощью которых можно повысить устойчивость конфигурации корпоративных настольных компьютеров и уменьшить расходы, связанные с поддержанием этих параметров.

Одной из самых важных инноваций, реализованных в Windows Vista, стала функция контроля учетных записей (UAC). Благодаря этой функции пользователи с обычными учетными записями, не имеющими административных полномочий, могут запускать большинство приложений и выполнять стандартные действия по настройке системы. Предоставление административных учетных записей только ИТ-администраторам позволяет предотвратить случаи несанкционированного изменения параметров системы и установки неразрешенных приложений, которые могут содержать вирусы и программы-шпионы.

Функция защиты ресурсов Windows (WRP) обеспечивает дополнительную защиту от внесения потенциально опасных изменений в конфигурацию системы, в том числе:

- защиту параметров системного реестра от случайного изменения  $\bullet$ пользователями или несанкционированным ПО;
- $\bullet$ защиту системных файлов и параметров от изменений, инициированных любым процессом, кроме доверенного установщика Windows.

Возможность настройки параметров с использованием групповой политики сокращает время, затрачиваемое на управление конфигурацией настольных компьютеров под управлением Windows Vista. В Windows Vista расширен перечень параметров беспроводных сетей, съемных запоминающих устройств, обозревателя Internet Explorer, принтеров и управления питанием, которыми можно управлять с помощью групповой политики.

Многим ИТ-специалистам уже приходилось пользоваться консолью управления групповой политикой (GPMC), без которой невозможно управлять объектами групповой политики в среде Active Directory. Консоль GPMC интегрирована в операционную систему Windows Vista, и администраторам больше не придется загружать и устанавливать ее всякий раз, когда возникает необходимость управлять объектами групповой политики на другом компьютере. Кроме того, Windows Vista поддерживает несколько объектов локальной групповой политики, позволяя администраторам настраивать разные политики для отдельных пользователей одного компьютера под управлением Windows Vista, не входящего в домен Active Directory. Это повышает безопасность и управляемость компьютеров в средах с общим доступом, например в библиотеках и школах. Для повышения надежности применения обновлений групповой политики используется усовершенствованная служба сведений о подключенных сетях Windows Vista.

Дополнительные сведения о функции контроля учетных записей пользователей см. в разделе 3.08. Безопасность на стр. 76.

### Повышение степени автоматизации

Windows Vista предоставляет ИТ-администраторам существенно более широкие возможности автоматизации задач, уменьшая тем самым количество времени, необходимого для управления настольными компьютерами, и вероятность ошибок, связанных с выполнением действий вручную.

Планировщик заданий в Windows Vista стал более мощным по сравнению с предыдущими версиями Windows. Как и раньше, он позволяет запускать задания в установленные моменты времени или при загрузке компьютера и полностью совместим с Windows XP. Кроме того, с помощью планировщика заданий ИТ-специалисты могут назначать запуск заданий в следующих случаях.

- При наступлении определенного события (например, при нехватке свободного места на диске). Используя планировшик заданий, администратор может уведомлять центр поддержки о возникающих проблемах и даже автоматически устранять стандартные неполадки.
- При блокировании или разблокировании сеанса пользователя. С помощью планировщика заданий администратор может запускать сценарий или приложение каждый раз, когда происходит блокирование рабочей станции пользователя.
- При простое компьютера. Через планировшик заданий администратор может запускать задания по обслуживанию системы (такие как дефрагментация жесткого диска и архивация компьютера) в то время, когда компьютер не используется.

Кроме того, поддерживается последовательный запуск заданий (т. е. при определенной настройке заданий они не будут выполняться одновременно). С целью повышения безопасности и снижения объема работ, связанных с истечением сроков действия паролей, учетные данные для учетных записей, использующихся для запуска заданий, можно хранить в домене Active Directory, а не на локальном компьютере, где они более уязвимы для атак злоумышленников.

Служба удаленного управления Windows дополнительно облегчает удаленное управление Windows Vista. Корпорация Майкрософт разработала службу удаленного управления Windows на основе стандартного протокола веб-служб для безопасного удаленного управления аппаратными и программными компонентами -WS-Management. Служба WS-Management при использовании вместе с соответствующими программными средствами позволяет администратору удаленно запускать сценарии и выполнять другие задачи управления. Для ограничения рисков при обмене данными может применяться шифрование и проверка подлинности. Выпускаемые корпорацией Майкрософт средства управления, например диспетчер System Center Configuration Manager (ранее он назывался Systems Management Server, или SMS), используют службу WS-Management для безопасного управления оборудованием и программным обеспечением.

На консоли управления (ММС) собран ряд средств администрирования для Windows 2000, Windows Server 2003, Windows XP и Windows Vista. Пользоваться средствами усовершенствованной консоли управления в Windows Vista стало намного удобнее. Windows Vista дает возможность параллельно запускать несколько задач, причем средства администрирования продолжают работать даже после начала выполнения очень сложной или длительной задачи. Вместо того чтобы щелкать объект правой кнопкой мыши, администратор может просмотреть доступные действия в отдельной области. Нужно также отметить, что консоль управления в определенной степени облегчает жизнь разработчикам, а значит следует ожидать появления все большего количества сторонних приложений, использующих содержащиеся в ней средства.

## Сокращение затрат на управление обновлениями

Важность своевременного обновления программного обеспечения - факт, не подлежащий сомнению, однако управление обновлениями может быть сопряжено с большими затратами времени и труда, а также создавать помехи для повседневной деятельности пользователей и ИТ-специалистов. Для устранения этих недостатков в Windows Vista упрощен процесс развертывания обновлений, появилась возможность отслеживать успешные и неудачные обновления, а также усовершенствован агент Центра обновления Windows (WUA).

Кроме того, платформа Windows Vista позволяет обходиться без перезагрузки компьютера или, по крайней мере, уменьшать неудобства, вызываемые перезагрузкой в том случае, если ее нельзя избежать. В установщике Windows версии 4.0 используется эта новая технология, поэтому необходимость перезагружать компьютер после установки или удаления приложений, упакованных в виде файла MSI, будет возникать значительно реже. Некоторые приложения, включая приложения системы Microsoft Office 2007, автоматически записывают свое состояние и восстанавливают его после перезагрузки, вызванной установкой программного обеспечения или обновления.

Новый формат образа Windows (WIM) позволяет легко добавлять обновления и исправления в образы, используемые в организации. Вместо того чтобы развертывать образ, устанавливать исправление, а затем повторно создавать образ, ИТ-специалист может просто установить исправление непосредственно в образ.

Кроме того, управление обновлениями улучшается за счет применения новой версии служб обновления программного обеспечения (SUS) под названием Windows Server Update Services (WSUS). Службы WSUS помогают администратору просматривать новые обновления и оценивать необходимость их установки на своих компьютерах. Если в среде используется автоматическое обновление, с помощью служб WSUS администратор может выполнить развертывание всех обновлений. (В предыдущих версиях Windows с помощью автоматического обновления осуществлялось развертывание только важных обновлений.)

Агент Центра обновления Windows (WUA) теперь является автономным приложением и может загружать обновления непосредственно с веб-узла Майкрософт или с внутреннего сервера WSUS. Интерфейс агента WUA не меняется в зависимости от источника загрузки обновлений, и пользователям не приходится учиться работать с двумя средствами.

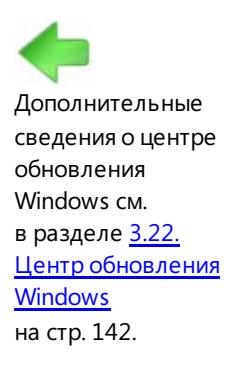

## Управление - основные возможности

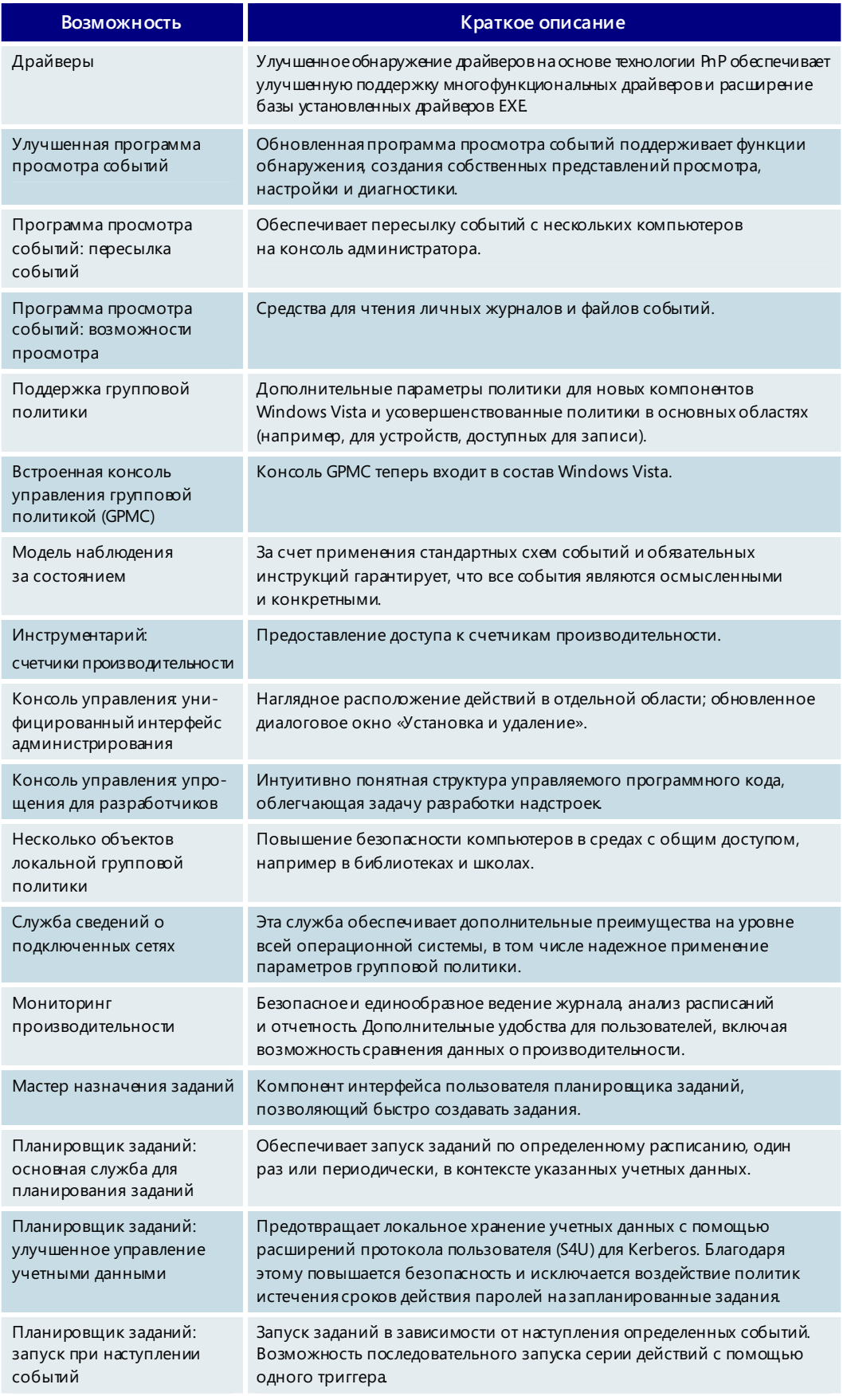

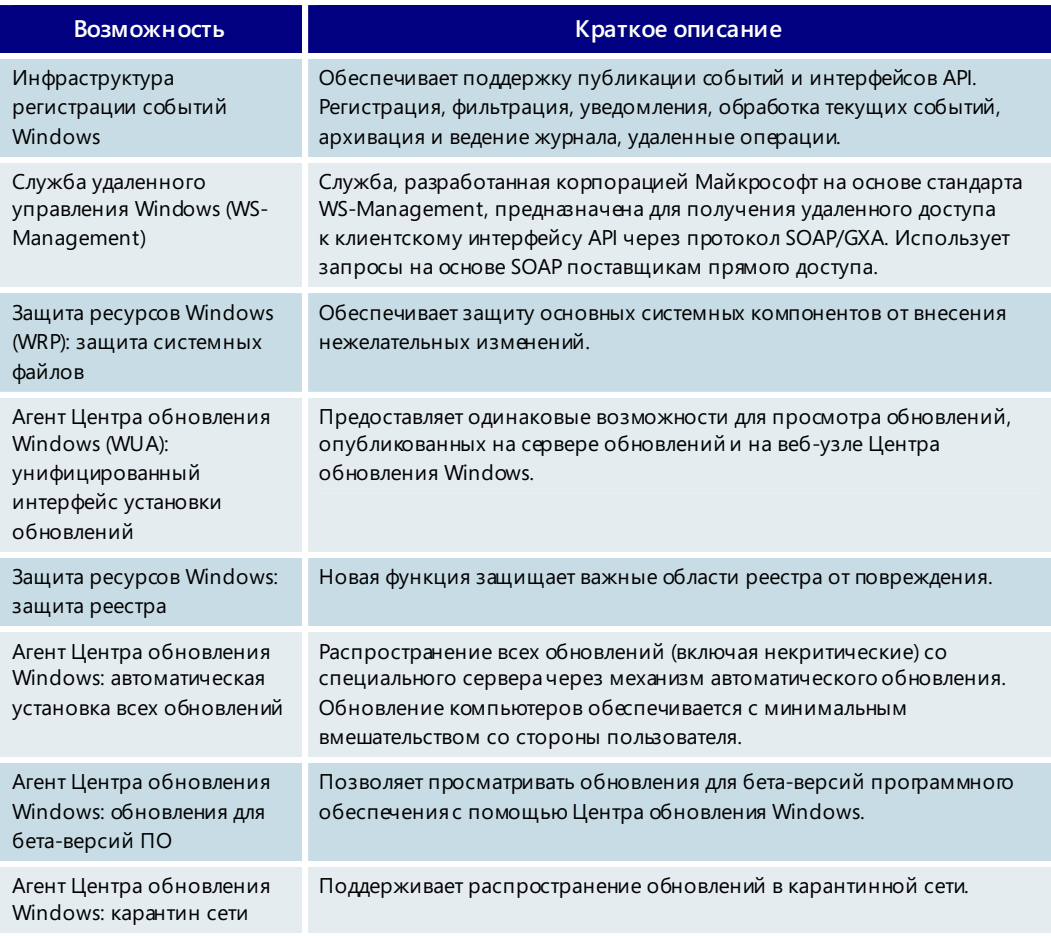

# 6.05. Режим повышенной безопасности

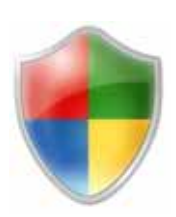

Передовые технологии безопасности Windows XP с пакетом обновления 2 (SP2) легли в основу фундаментальных изменений архитектуры Windows Vista, которые помогают улучшить защиту клиентов от постоянно изменяющихся угроз, в т. ч. программ-червей и других типов вредоносных программ. Проектирование и разработка Windows Vista осуществлялись в соответствии с жесткими требованиями цикла разработки безопасности (SDL), процесса, который обеспечивает существенное снижение количества и серьезности имеющих отношение к безопасности ошибок проектирования и программных ошибок. Это позволило лучше защитить операционную систему от возможных атак, а значит повысить целостность систем и приложений и предоставить организациям возможность более безопасно управлять своими сетями и изолировать их.

Кроме того, в Windows Vista включены новые функции, обеспечивающие многоуровневую защиту от вредоносных программ, несанкционированного проникновения в систему и кражи данных. Такой подход основан на следующих принципах: предотвращение и блокирование атак, изоляция с целью ограничения возможных повреждений, восстановление для возвращения подвергшихся атаке компьютеров в работоспособное состояние, идентификация и управление доступом для предоставления доступа к устройствам, приложениям и данным только легитимным пользователям.

Центр обновления Windows, функция автоматического обновления, Центры обновления Microsoft и программа проверки обновлений для программного обеспечения, в рамках которой обновления перед выпуском подвергаются всестороннему тестированию, обеспечивают поддержку Windows Vista. При разработке операционной системы уделялось особое внимание соблюдению требований «Общих критериев» (СС), что необходимо для получения сертификата четвертого уровня (EAL4) и успешного прохождения проверки на соответствие федеральному стандарту обработки информации 140-2.

Сведения об усовершенствованной системе безопасности Windows Vista, предназначенные для ИТ-специалистов, представлены в трех последующих разделах: защита от угроз и устранение уязвимостей, повышение безопасности доступа к информации и защита данных от несанкционированного доступа.

## Защита от угроз и устранение уязвимостей

ИТ-отделам организаций и индивидуальным пользователям приходится тратить много времени и ресурсов на устранение и профилактику проблем, вызванных вредоносным программным обеспечением. Windows Vista включает мощные функции, с помощью которых можно предотвращать установку вредоносных программ или выявлять и удалять их прежде, чем они нанесут какой-либо ущерб. За счет этого повышается производительность и безопасность компьютера, а также сокращается количество обращений в службу поддержки.

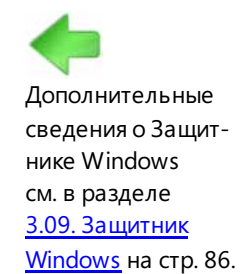

### Программы-шпионы и другое нежелательное программное обеспечение

Защитник Windows (прежнее название - антишпионская программа Windows) помогает обнаруживать, удалять и блокировать программы-шпионы и другие нежелательные программы в режиме реального времени. Кроме того, в процессе обновления или перехода на Windows Vista используются стандартные сигнатуры вирусов для средства удаления вредоносных программ Майкрософт с целью

поиска и удаления вирусов и других вредоносных программ. После завершения установки операционной системы пользователи могут в любое время загрузить это средство с веб-страницы www.microsoft.com/security и запустить его, либо делать это ежемесячно с помощью компонента «Автоматическое обновление». (Примечание. Применение данного средства не устраняет необходимости в использовании антивирусного ПО.) Дополнительные сведения о корпоративном решении для борьбы с вредоносными программами, Microsoft Forefront Client Security, см. на веб-странице www.microsoft.com/forefront/clientsecurity/default.mspx.

#### Персональный межсетевой экран

Один из наиболее действенных способов устранения угроз безопасности заключается в ограничении количества приложений, которые имеют право получать доступ к сети. Важной составляющей этой стратегии является встроенный в Windows Vista персональный межсетевой экран. По умолчанию персональный межсетевой экран включен и обеспечивает фильтрацию входящего и исходящего трафика. С его помощью администратор может разрешить выполнение определенного приложения на локальном компьютере, но заблокировать возможность обмена данными по сети.

Так, брандмауэр Windows в Windows Vista позволяет администратору запретить приложениям (например, мультимедийным программам) обращаться к другим компьютерам или отвечать на их запросы. Такие приложения будут воспроизводить музыкальные композиции или демонстрировать видеофильмы на локальном компьютере, но не смогут подключаться к веб-узлам в Интернете. Кроме того, улучшению управляемости, в т. ч. на уровне всей организации, способствует то, что параметры брандмауэра Windows Vista можно настраивать через объекты групповой политики.

#### Ограничение полномочий системных служб Windows

Персональный межсетевой экран тесно взаимодействует с новой технологией ограничения полномочий системных служб Windows, которая помогает предотвратить использование системных служб Windows для выполнения непредусмотренных действий в файловой системе, реестре или сети. Брандмауэр Windows поддерживает фильтрацию входящего и исходящего трафика и позволяет применять правила ограничения полномочий системных служб. Кроме того, с помощью таблиц управления доступом (ACL) службам можно разрешить производить запись только в определенные области файловой системы и реестра. Благодаря этому служба, которая попала под управление злоумышленника, будет не в состоянии изменить важные параметры конфигурации в файловой системе и реестре или заразить другие компьютеры, имеющиеся в сети. Например, можно запретить службе удаленного вызова процедур (RPC) переписывать системные файлы или модифицировать реестр.

#### Защита доступа к сети (NAP)

Клиент NAP в Windows Vista помогает организации устанавливать требования к состоянию клиентских компьютеров (например, наличие определенных обновлений для ПО и обновленной базы сигнатур для антивирусной программы) и проверять соблюдение этих требований при подключении компьютеров к сети. Клиентские компьютеры, которые не соответствуют установленным требованиям, в сеть не допускаются.

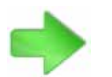

Дополнительные сведения о протоколе IP Sec см. в разделе 6.06. Расширенные сетевые **ВОЗМОЖНОСТИ** на стр. 270.

#### Интегрированное управление межсетевым экраном и IPSec

В Windows Vista функции управления межсетевым экраном и протоколом IPSec собраны на консоли «Брандмауэр Windows в режиме повышенной безопасности». Эта консоль обеспечивает наглядное представление конфигурации системы безопасности и позволяет централизованно управлять фильтрацией входящего и исходящего трафика, а также настраивать параметры изоляции сервера IPSec и домена.

#### Повышение безопасности работы в Интернете

При разработке функций безопасности Internet Explorer 7 в Windows Vista на первом плане стояло достижение двух основных целей: защита пользователей от вредоносных программ и обеспечение безопасности личных данных.

Защита от вредоносного программного обеспечения. Более «жесткая» система безопасности Internet Explorer 7 пресекает попытки запуска вредоносных программ на компьютерах пользователей. Например, единый модуль разбора URL-адресов делает практически невозможными атаки, направленные на переполнение буфера или вызов сбоя при разборе. Элементы управления междоменными сценариями ограничивают попытки программ-взломщиков манипулировать содержимым в одном домене Интернета с помощью сценария из другого домена. Кроме того, в обозревателе Internet Explorer 7 реализован новый механизм безопасности под названием «Подтверждение ActiveX», помогающий избежать непреднамеренного использования элементов управления ActiveX, которые были предварительно установлены на компьютере, но еще не включались. При просмотре неизвестных веб-узлов функция подтверждения ActiveX спрашивает у пользователя разрешения на предоставление доступа к неиспользовавшемуся ранее элементу управления ActiveX.

В защищенном режиме (доступен только в Windows Vista) обозреватель Internet Explorer 7 защищает пользователей от загруженных вредоносных программ, запрещая им производить запись в какие-либо ресурсы в зоне «Мой компьютер», кроме папки временных файлов Интернета. В этом режиме Internet Explorer 7 не может вносить изменения в пользовательские и системные файлы и параметры без согласия пользователя. Все взаимодействие происходит при помощи промежуточного процесса между обозревателем Internet Explorer и операционной системой. Этот процесс запускается только в том случае, если пользователь щелкает меню или окно Internet Explorer. В защищенном режиме никакие действия сценария или автоматические процессы не могут загружать данные или влиять на работу системы. Защищенный режим Internet Explorer также обеспечивает безопасность просмотра при помощи вкладок: для содержимого, находящегося вне текущей зоны безопасности, вместо вкладок открываются новые окна.

- Защита данных от кражи. В обозревателе Internet Explorer 7 реализован ряд новых усовершенствований, направленных на защиту личных данных пользователей.
	- Строка состояния безопасности. Предоставляет четкие и хорошо заметные визуальные сведения о безопасности и надежности веб-узлов (например, значок замка при посещении безопасного узла или результаты проверки сертификатов), позволяя пользователю быстро распознавать подлинные веб-узлы.
- Фильтр фишинга. Этот компонент Internet Explorer 7 повышает безопасность работы в Интернете путем предупреждения пользователя о подозрительных веб-узлах и веб-узлах, которые занимаются несанкционированным сбором данных.
- Адресная строка во всех окнах. Во всех окнах обозревателя Internet Explorer 7 отображается адресная строка. Злоумышленники часто используют вполне легальные действия со всплывающими окнами для отображения изображений и данных, обманным путем убеждающих пользователей загружать и устанавливать вредоносные программы. Наличие в каждом окне адресной строки позволяет пользователям получать сведения об истинном источнике той информации, которую они видят.
- Команда удаления журнала обозревателя. В прошлом пользователям приходилось по отдельности удалять сведения из журнала и кэша, стирать записи об автоматическом заполнении форм и очищать список программ, запущенных при помощи пункта «Выполнить» меню «Пуск». Команда «Удалить журнал обозревателя» дает возможность одним нажатием кнопки немедленно очистить журнал использования обозревателя и все личные данные.

#### Безопасность 64-разрядных версий

Используя функции безопасности современных 64-разрядных процессоров, 64-разрядные версии Windows Vista обеспечивают улучшенную защиту от наиболее разрушительных программ-червей и программ-взломщиков на аппаратном уровне.

#### Предотвращение выполнения данных (DEP)

За последние годы программы-взломщики, вызывающие переполнение буфера, нанесли немало вреда компьютерам под управлением Windows. Переполнение буфера возникает, когда область памяти (буфер), которая имеет ограниченный размер, получает слишком много данных и неправильно их обрабатывает. Например, если почтовый клиент способен обрабатывать вложенные файлы, в названии которых не больше 255 знаков, а в почтовый ящик поступает сообщение, содержащее вложение с названием длиной 256 знаков, то может произойти переполнение буфера. При этом переписываются смежные участки памяти, и по окончании ввода может быть выполнен вредоносный программный код. Печально известная программа-червь MSBlaster была программойвзломщиком именно этого типа.

64-разрядные версии Windows Vista защищают компьютеры от переполнения буфера за счет поддержки реализованной в 64-разрядных процессорах функции предотвращения выполнения данных. (Некоторые 32-разрядные процессоры также включают встроенные аппаратные средства поддержки этой функции, и в 32-разрядных версиях Windows Vista предусмотрено предотвращение выполнения данных при использовании таких процессоров.) Эту функцию ни в коем случае не следует считать заменой качественному и правильно настроенному ПО для борьбы с вирусами и другими вредоносными приложениями, однако она является важным дополнительным уровнем безопасности и, в случае более раннего появления, скорее всего, смогла бы не допустить распространения программы-червя MSBlaster.

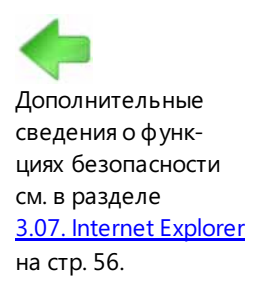

#### Защита от исправлений ядра

64-разрядные версии Windows также поддерживают технологию защиты от исправления ядра, которая не позволяет программам вносить исправления в ядро Windows. Защита от исправления ядра обеспечивает отключение недокументированных и неподдерживаемых обработчиков ядра, что приводит к повышению надежности Windows. Недокументированные обработчики ядра могут снижать надежность и производительность, а также создавать проблемы с безопасностью всей системы.

#### Подписывание драйверов

Начиная с версии Windows 2000, корпорация Майкрософт реализует концепцию «подписанных драйверов», которая позволяет пользователям получать сведения о происхождении драйверов и другого программного обеспечения, выполняющегося в ядре операционной системы. Несмотря на то, что эта технология может не допускать установки неподписанных драйверов, по умолчанию пользователь только получает предупреждение об установке неподписанного драйвера. С помощью групповой политики ИТ-администраторы могут заблокировать установку неподписанных драйверов, однако из-за наличия большого количества неподписанных драйверов во многих ситуациях это может оказаться нецелесообразным. Как правило, вредоносное программное обеспечение пытается установиться в ядро незаметно, а поскольку до появления Windows Vista проверка во время загрузки в ядро не проводилась, такие вредоносные программы могли успешно работать при условии, что эти действия выполнялись пользователем, обладающим административными привилегиями.

Безопасность на уровне ядра значительно усилена в 64-разрядной версии Windows Vista — теперь все драйверы, работающие в режиме ядра, должны быть подписанными. Наличие цифровой подписи подтверждает идентичность, а также целостность кода. Поврежденный или подделанный модуль ядра не будет загружен. Драйвер, не подписанный должным образом, не сможет попасть в память ядра и не будет загружен.

Подписывание драйверов не является гарантией безопасности, однако позволяет распознавать и предотвращать многие атаки и предоставляет корпорации Майкрософт возможность оказывать помощь разработчикам с целью повышения общего качества драйверов и снижения количества возникающих из-за них сбоев.

Обязательное подписывание драйверов также способствует повышению надежности Windows Vista, поскольку виновниками многих сбоев являются уязвимости в драйверах, работающих в режиме ядра. Идентификация разработчиков таких драйверов упрощает для корпорации Майкрософт выявление причин системных сбоев и позволяет ей вести работу с ответственными поставщиками по устранению таких неполадок. Преимуществами подписанных и идентифицированных драйверов могут воспользоваться и системные администраторы, поскольку они получают дополнительные сведения о программном обеспечении, установленном на клиентских компьютерах, и его состоянии. Для обеспечения совместимости 64-разрядные драйверы ядра, прошедшие проверку в лаборатории WHQL, считаются надежно подписанными в Windows Vista.

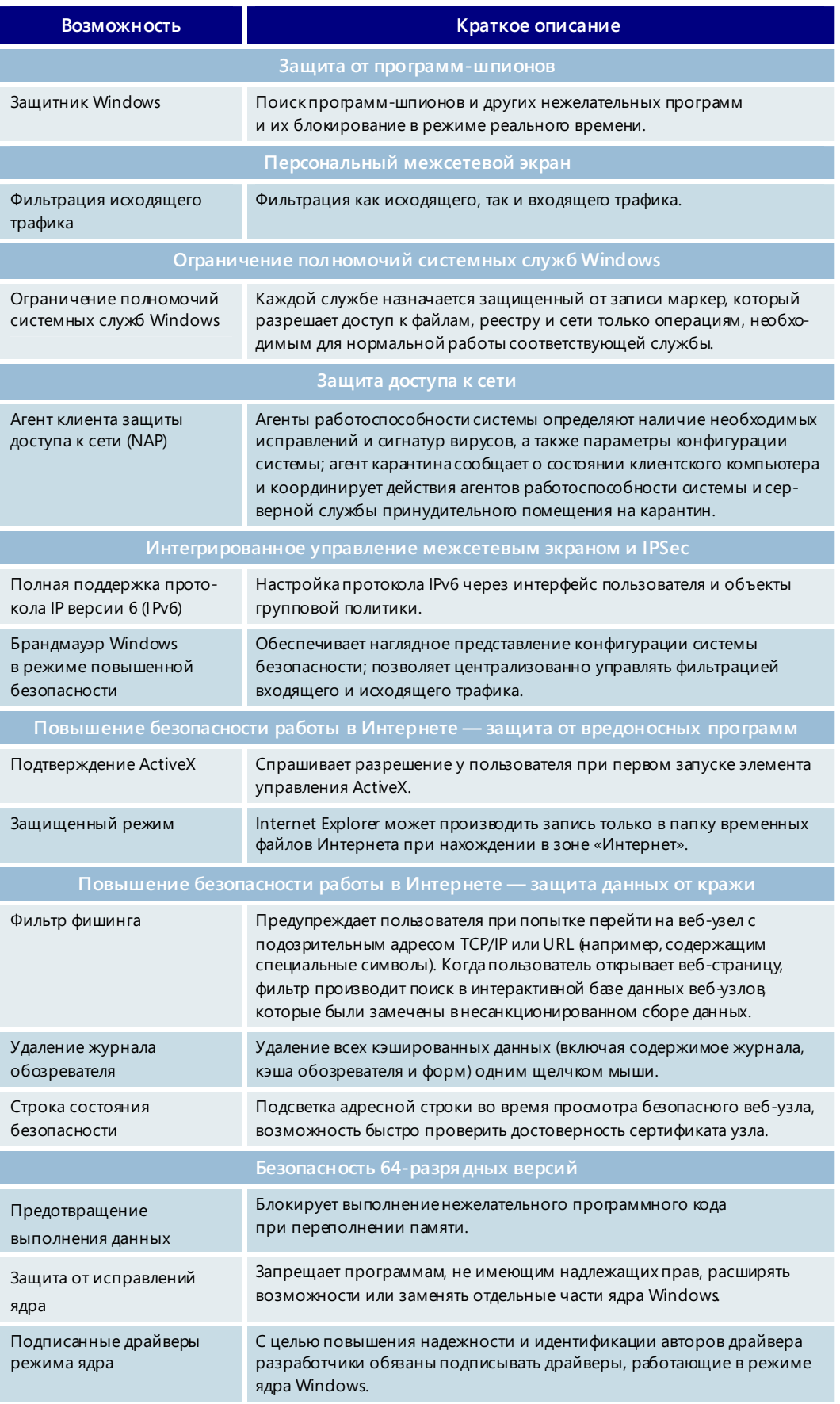

## Повышение безопасности доступа к информации

B Windows Vista реализован ряд функций, помогающих ИТ-специалистам проверять подлинность пользователей и контролировать доступ к устройствам, приложениям и данным.

#### Контроль учетных записей

Благодаря функции контроля учетных записей (UAC) в Windows Vista появляется возможность развертывать Windows без использования административных привилегий, что дополнительно повышает безопасность и снижает совокупную стоимость владения. Пользователи с обычными учетными записями могут выполнять больше действий и испытывать меньше проблем, связанных с совместимостью приложений. Это помогает снизить опасность вредоносных программ, несанкционированной установки приложений и изменения параметров системы.

По умолчанию в Windows Vista существуют два типа пользователей: обычные и администраторы. Обычные пользователи не могут самостоятельно устанавливать большую часть приложений, изменять параметры системы и выполнять административные задачи. При попытке выполнения обычным пользователем задачи, требующей прав администратора, пользователь получает уведомление о том, что либо выполнение этой задачи запрещено, либо для продолжения необходимо ввести учетные данные администратора (в зависимости от настройки UAC). Если во втором случае пользователь введет допустимые учетные данные администратора, его полномочия будут повышены до уровня, необходимого для выполнения этой задачи.

Чтобы устранить неудобства, которые многие обычные пользователи испытывали при работе с предыдущими версиями, Windows Vista предоставляет некоторые дополнительные привилегии, достаточные для выполнения стандартных задач. Выбор этих привилегий обусловлен тем, что они оказывают минимальное воздействие на безопасность, однако администраторы при желании могут ограничивать такие привилегии.

К новым разрешениям учетных записей обычного доступа относятся следующие: просмотр системных часов и календаря, изменение часового пояса, установка протокола WEP для подключения к защищенным беспроводным сетям, создание и настройка подключений к виртуальной частной сети, а также установка разрешенных устройства и элементов управления ActiveX. Кроме того, теперь выполнение процесса дефрагментации диска планируется автоматически и не требует действий со стороны пользователя.

Благодаря виртуализации файлов и реестра в Windows Vista можно выполнять многие старые приложения, которые не могли работать с учетными записями обычных пользователей в Windows XP, поскольку такие приложения пытаются осуществлять запись данных в защищенные области файловой системы и реестра, недоступные для обычного пользователя. Windows Vista улучшает совместимость приложений для таких пользователей за счет перенаправления записи (и последующих операций с файловой системой или реестром) в определенное местоположение в профиле пользователя.

В Windows Vista реализован новый уровень защиты для администраторов, называемый режимом одобрения администратором. В обычных условиях администраторы имеют те же полномочия, что и обычные пользователи. При попытке выполнения действия, требующего административных привилегий, появляется запрос подтверждения, и пользователь может принять обоснованное решение о необходимости продолжения. Если пользователь выберет продолжение выполнения, уровень привилегий будет оперативно повышен.

#### Проверка подлинности

Сегодня наиболее распространенным способом проверки подлинности является применение паролей. Тем не менее, подобная одноуровневая проверка имеет ряд недостатков. Простые, удобные для запоминания пароли легко разгадываются злоумышленниками. Более длинные и сложные пароли трудно запомнить, и пользователи вынуждены записывать их на бумаге. Благодаря модернизации архитектуры Windows Vista поддерживает добавление альтернативных способов проверки подлинности, например на основе биометрических характеристик и маркеров. С целью внедрения собственных технологий проверки подлинности независимые поставщики ПО и другие компании могут разрабатывать специальные поставщики учетных данных для усовершенствованной службы Winlogon. Модель поставщиков учетных данных значительно проще замещения графической идентификацией и авторизацией (GINA), и несколько поставщиков могут функционировать параллельно.

#### Авторизация

Усовершенствованные функции управления правами, реализованные в Windows Vista, позволяют сохранять контроль над объектами интеллектуальной собственности и предоставлять доступ к конфиденциальным данным только полномочным пользователям. Для разработки прав и условий использования цифрового содержимого предназначен язык XrML.

#### Настраиваемый аудит

С помощью функций аудита в Windows Vista можно легко отслеживать действия пользователей. Категории аудита теперь включают в себя ряд подкатегорий, за счет чего снижается количество несущественных событий. ИТ-специалисты могут централизованно собирать события с различных компьютеров для целей аудита и анализа.

#### Управление учетными данными

Управление учетными данными (например, паролями и сертификатами) и оборудованием (например, смарт-картами для хранения учетных данных) является непростой задачей для многих организаций. В Windows Vista имеются передовые средства для управления учетными данными перемещаемых пользователей, в том числе новая служба управления цифровой идентификацией (DIMS) и новый процесс подачи заявки на сертификат. С помощью таких ресурсов, как автоматическое средство сброса персональных идентификационных номеров (PIN), стало проще развертывать смарт-карты. Малые предприятия и индивидуальные пользователи теперь могут архивировать и восстанавливать учетные данные, хранящиеся в папке «Сохраненные имена пользователей и пароли».

#### Криптографические службы

Криптография является важным компонентом служб проверки подлинности и авторизации Windows. По требованию многих компаний и правительственных учреждений в Windows Vista были реализованы службы криптографии нового поколения (CNG). Первый выпуск служб CNG позволяет добавлять в Windows новые алгоритмы для использования с протоколами SSL/TLS и IPSec. Кроме того, Windows Vista содержит новый обработчик безопасности, обеспечивающий принятие решений о доверии для таких служб, как управление правами.

## Повышение безопасности доступа к информации основные возможности

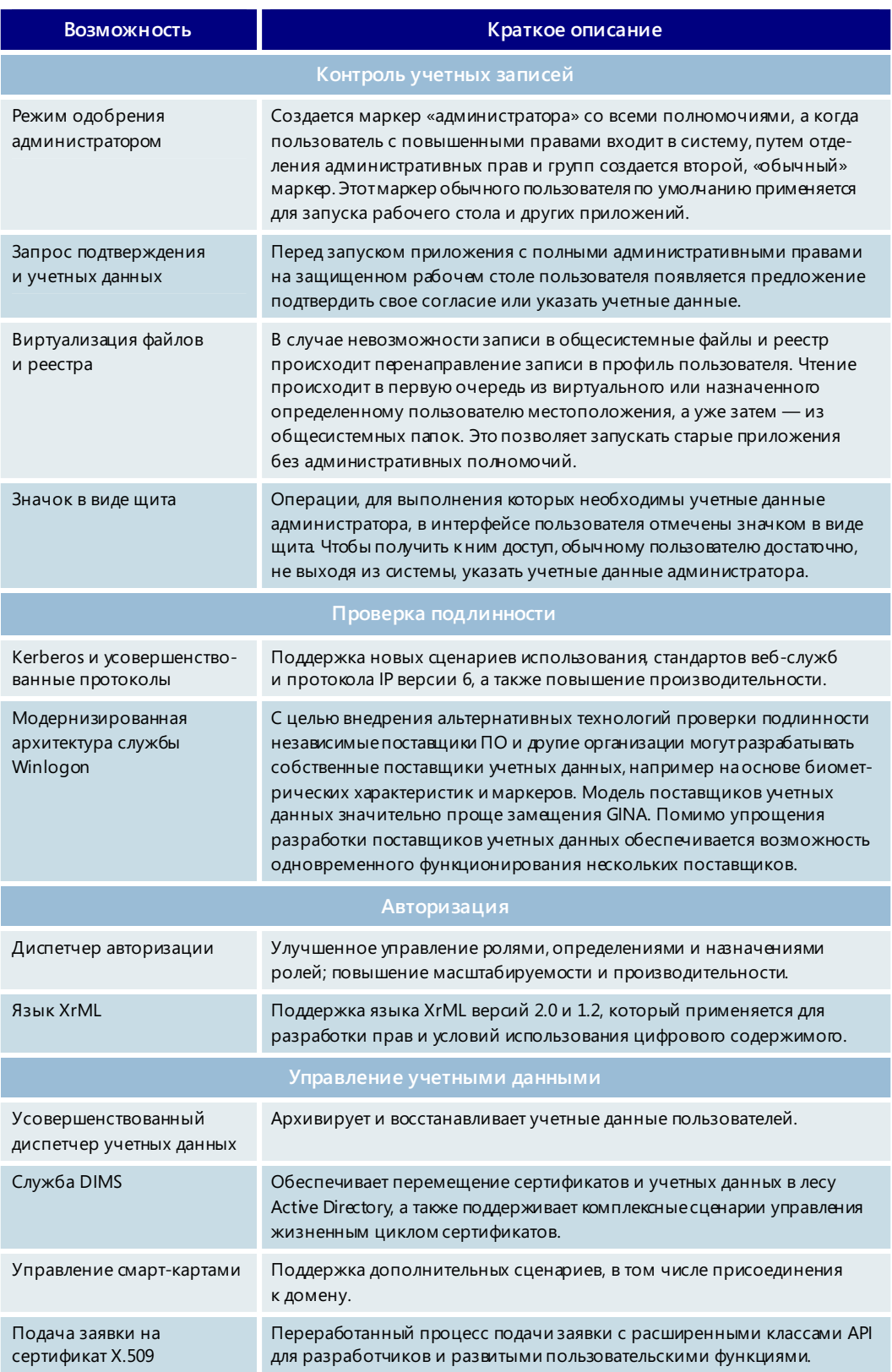

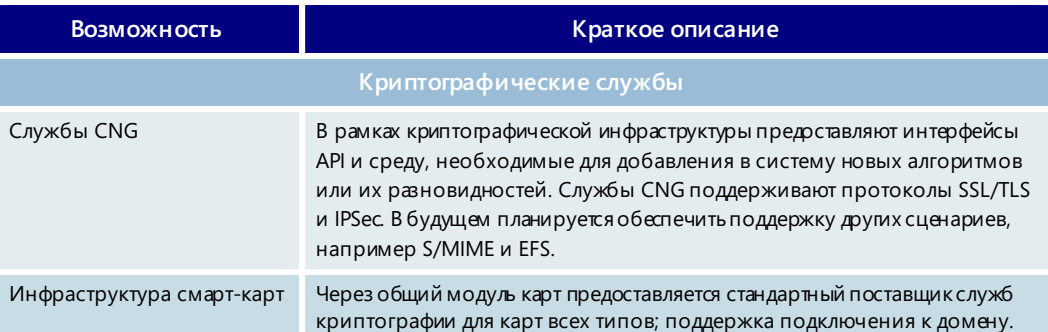

### Защита данных от несанкционированного доступа

B Windows Vista реализован ряд новых функций, с помощью которых ИТ-администраторы смогут поддерживать целостность устройств и данных.

### Шифрование диска Windows BitLocker

Средство шифрования диска BitLocker, доступное в выпусках Windows Vista Enterprise и Ultimate для клиентских компьютеров и в серверной ОС Windows Server Longhorn, предназначено для защиты данных на аппаратном уровне. Корпорация Майкрософт разработала это средство в ответ на одно из самых настоятельных требований клиентов: устранить чрезвычайно реальную угрозу кражи или утечки данных на потерянном, украденном или некорректно списанном компьютерном оборудовании, работающем под управлением ОС Windows.

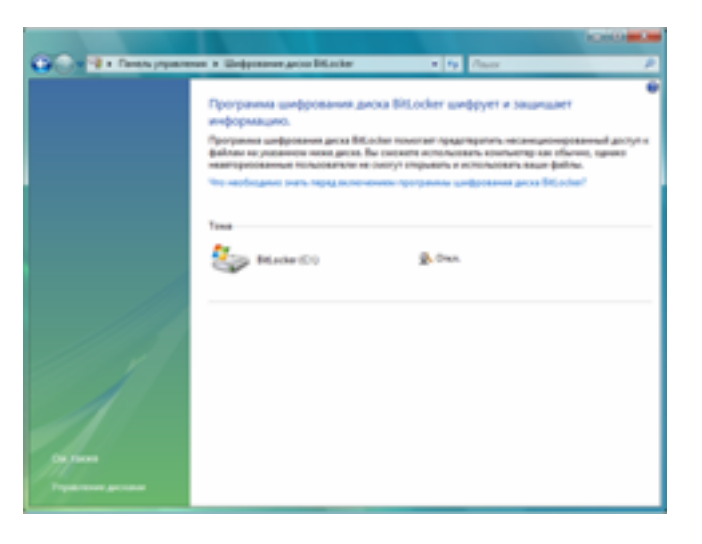

Средство BitLocker не позволяет злоумышленникам посредством загрузки другой операционной системы или использования инструментов для взлома ПО нарушать защиту файлов и системы Windows Vista или получать автономный доступ к файлам, хранящимся на защищенном диске.

Оптимальным решением для защиты от взлома пользовательских данных и ПК под управлением Windows является использование доверенного платформенного модуля (TPM) версии 1.2. Благодаря функции BitLocker

сотрудники организаций, работающие как в офисе, так и за его пределами, получают дополнительную защиту данных вслучае кражи или потери компьютеров. Кроме того, обеспечивается надежное удаление данных при списании таких активов.

Усиление защиты данных достигается за счет использования двух основных подфункций: шифрования диска и проверки целостности компонентов, используемых на начальных этапах загрузки операционной системы. Шифрование диска не позволяет несанкционированным пользователям взламывать защиту системы и файлов Windows, содержащихся на потерянных, украденных или некорректно списанных компьютерах. Средство BitLocker обеспечивает шифрование всего тома Windows, включая пользовательские и системные файлы, файлы подкачки и спящего режима.

Проверка целостности компонентов начальной загрузки гарантирует, что расшифровка данных производится только в том случае, если эти компоненты не были изменены, а зашифрованный диск расположен в исходном компьютере. Служба управления правами помогает организациям контролировать и защищать важные цифровые данные за счет использования смарт-карт, а также поддержки ключей большей длины и специальных средств обмена информацией при взаимодействии типа бизнес-бизнес. В состав Windows Vista входит встроенный клиент службы RMS.

#### Шифрованная файловая система (EFS)

Файловая система EFS служит для шифрования файлов и папок на уровне пользователя. Например, если на одном компьютере работают два пользователя, то с помощью файловой системы EFS каждый из них может шифровать свои данные так, чтобы они были недоступны другому. В Windows Vista управление файловой системой EFS по сети улучшено благодаря возможности хранения ключей EFS на смарт-картах.

#### Управляемая установка драйверов устройств

Чтобы не допустить разглашения или кражи конфиденциальных данных и объектов интеллектуальной собственности, ИТ-администратор может с помощью групповой политики Windows Vista заблокировать установку съемных запоминающих устройств (флэш-накопители USB, внешние жесткие диски и др.).

#### Управление использованием съемных запоминающих устройств

В дополнение к управлению установкой драйверов устройств в Windows Vista предусмотрена новая групповая политика в отношении съемных запоминающих устройств, с помощью которой ИТ-администраторы могут управлять передачей данных между компьютером и съемным запоминающим устройством для отдельных пользователей.

#### Защита данных от несанкционированного доступа -**ОСНОВНЫЕ ВОЗМОЖНОСТИ**

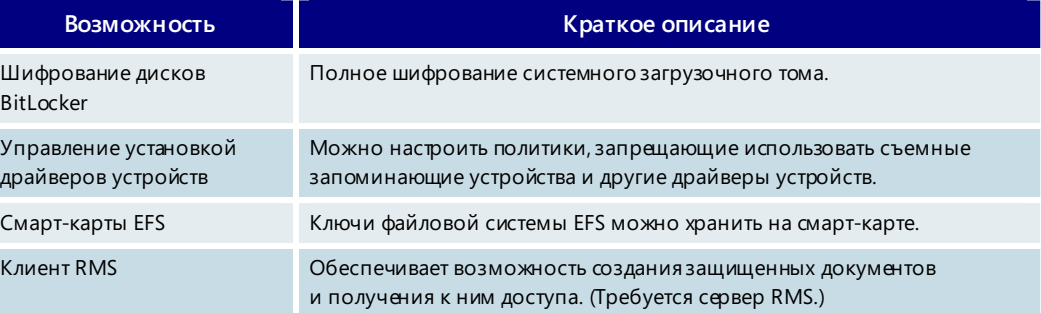

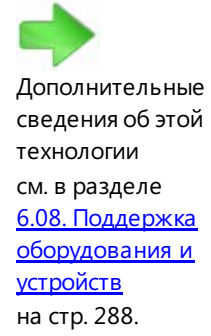

# **6.06. Расширенные сетевые возможности**

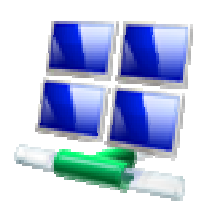

Эффективность деятельности любой компании в значительной степени зависит от организации безопасного, простого и управляемого способа подключения пользователей к ресурсам и данным. В Windows Vista многие сетевые функции были усовершенствованы с целью повышения качества и безопасности клиентского доступа к ресурсам и максимального упрощения процедуры настройки. Windows Vista обеспечивает расширенные возможности при работе в сети как для ИТ-администраторов, которые несут ответственность за развертывание, обслуживание и безопасность сетевых ресурсов, так и для пользователей, нуждающихся в более надежных, мощных и устойчивых средствах.

## Стек TCP/IP нового поколения

Оптимизировать производительность сети ИТ-администраторам поможет включенный в Windows Vista стек TCP/IP нового поколения, развитая архитектура которого обеспечивает автоматическую настройку с целью повышения эффективности работы на протяжении длительного промежутка времени. Далее будут рассмотрены новые возможности стека TCP/IP.

### **Двухуровневая архитектура IP-протокола для поддержки IPv6**

Стек TCP/IP нового поколения поддерживает двухуровневую архитектуру IP, в которой протоколы IPv4 и IPv6 совместно используют общий транспортный уровень и уровень кадрирования. Кроме того, протоколы IPv4 и IPv6 включены по умолчанию (для IPv6 не нужно устанавливать отдельные компоненты).

## **Автоматическая настройка параметров стека в зависимости от особенностей сетевой среды**

Стек TCP/IP нового поколения автоматически определяет сетевую среду и настраивает основные параметры, такие как окно приема TCP. Улучшенная автоматическая настройка стека уменьшает объем работы по ручной настройке параметров TCP/IP. В результате ускоряется передача данных по сети, эффективнее используется пропускная способность и снижается объем повторной передачи потерянных данных. Благодаря этим факторам существенно сокращается время, необходимое для пересылки большого файла или архивации жесткого диска по сети.

## **Новые интерфейсы для обеспечения безопасности и фильтрации пакетов**

Интерфейсы, используемые в современном стеке TCP/IP для обеспечения безопасности TCP/IP (фильтрация трафика локальных узлов), обработчики межсетевого экрана, обработчики фильтра и хранилище данных фильтра пакетов были заменены новым модулем, известным как платформа фильтрации Windows (WFP). Платформа WFP обеспечивает функции фильтрации на всех уровнях стека протоколов TCP/IP. Эта платформа безопаснее и лучше интегрирована со стеком. Она также облегчает независимым поставщикам программного обеспечения задачу разработки драйверов, служб и приложений, предназначенных для фильтрации, анализа или модификации трафика TCP/IP. Дополнительные сведения о платформе WFP см. на веб-странице www.microsoft.com/whdc/device/network/WFP.mspx.

#### Расширенная поддержка

В стеке TCP/IP нового поколения реализована всесторонняя поддержка динамической диагностики, включая поддержку базы управляющей информации TCP II (MIB-II), а также улучшены функции ведения журнала системных событий и трассировки.

### Возможности для пользователей

Windows Vista помогает пользователям устранять проблемы с сетью самостоятельно, без обращения в службу поддержки. Центр управления сетями и общим доступом уведомляет пользователя о том, к какой сети присоединен компьютер и установлено ли подключение к Интернету. Средство диагностики сетей Windows позволяет выявлять проблемы, оказывающие отрицательное воздействие на подключение к сети, и при возможности устранять такие проблемы автоматически.

## Беспроводные сети

Беспроводным сетям отводится все более важное место в сетевой инфраструктуре многих организаций. Мобильные пользователи часто подключаются к Интернету или корпоративным сетям по беспроводным каналам связи из гостиниц, конференц-

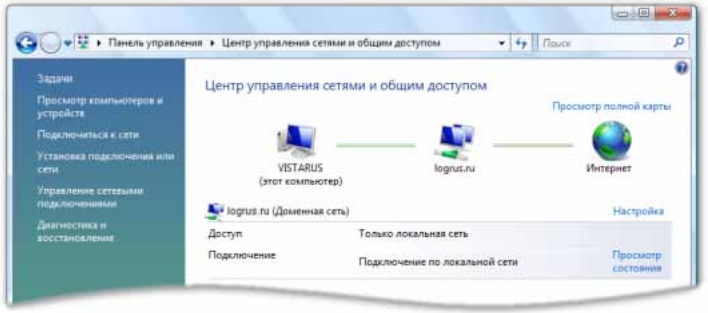

залов и аэропортов. При этом ИТ-специалисты должны настроить такие параметры защиты данных, которые не были бы слишком обременительными для пользователей и администраторов.

**B Windows Vista предусмотрена** собственная архитектура беспроводных сетей под названием

Native Wi-Fi, являющаяся составной частью базового сетевого стека. В числе многочисленных преимуществ этой архитектуры следует отметить гибкое развертывание на оборудовании разных производителей и моделей, не зависящие от оборудования условия работы для пользователей и более надежные драйверы адаптеров беспроводной сети сторонних производителей. При создании беспроводной сети Windows Vista по умолчанию выбирает наиболее безопасные параметры из числа поддерживаемых сетевым адаптером.

Стандартной проблемой беспроводной связи является управление параметрами конфигурации клиентских ПК. Для улучшения поддержки, уменьшения затрат на администрирование и повышения производительности пользователей организациям нужно сохранять унифицированную конфигурацию на разных настольных компьютерах. В Windows Vista реализован ряд усовершенствований, помогающих достичь этих целей:

- улучшенные возможности обнаружения и создания беспроводных сетей и подключения к ним через интерфейс Центра управления сетями и общим доступом;
- служба единого входа в беспроводные сети, проверяющая доступность сети перед тем, как пользователь проходит проверку подлинности в домене Active Directory;
- возможность настройки новейших протоколов безопасности Института инженеров по электротехнике и электронике (IEEE) на основе стандарта 802.11, включая WPA2;

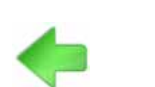

Дополнительные сведения о работе в сети см. в разделе 3.12. Работа в сети на стр. 103.

- нейтрализация распространенных способов атак на беспроводные сети;
- улучшение управляемости за счет применения объектов групповой политики для беспроводных подключений и запускаемых из командной строки команд для настройки и устранения неполадок;
- $\blacksquare$ средства диагностики, помогающие устранять неполадки, связанные с беспроводными сетями.

#### Расширенные возможности для пользователей

В Windows Vista существенно расширен круг доступных возможностей по созданию и использованию беспроводных сетей. Специальный мастер помогает создавать

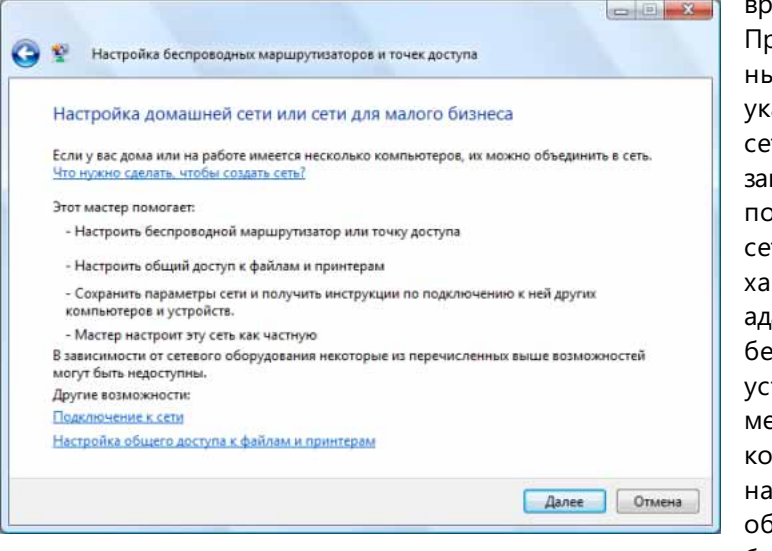

еменные беспроводные сети. ри отображении списка доступих сетей в Windows Vista четко азываются беспроводные ти, которые не являются щищенными. Кроме того, при дключении к беспроводной ти Windows Vista проверяет рактеристики беспроводного аптера и выбирает самые зопасные параметры. При тановке Windows Vista приняется более безопасная нфигурация и по умолчанию страиваются параметры, еспечивающие повышенную безопасность.

### Единый вход в беспроводную сеть

Развитие беспроводных сетей послужило толчком к применению технологий сетевой проверки подлинности второго уровня (например, 802.1X), допускающих в защищенную сеть только разрешенных пользователей и разрешенные устройства и гарантирующих безопасность данных при радиопередаче. Служба единого входа в надлежащее время выполняет сетевую проверку подлинности второго уровня с учетом конфигурации безопасности сети и при этом прекрасно интегрируется с интерфейсом входа в систему Windows.

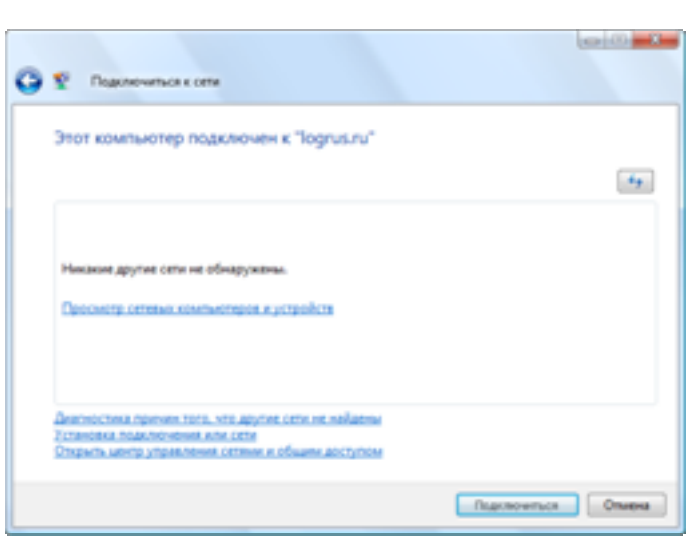

Развернуть профили единого входа на клиентских компьютерах администратор может с помощью групповой политики или через интерфейс командной стройки. После настройки профиля единого входа перед входом в систему Windows нужно пройти проверку подлинности по стандарту 802.1Х. Это позволяет решать задачи, требующие установления подключения к сети до выполнения входа в систему (например, обновление объектов групповой политики, сценарии входа в систему и присоединение беспроводного клиента к домену).

### Поддержка протоколов безопасности беспроводной связи

Собственная архитектура Wi-Fi в Windows Vista обеспечивает широкую поддержку для новейших протоколов безопасности, включая WPA, WPA2, EAP, PEAP-TLS и WEP. Это дает Windows Vista возможность взаимодействовать практически с любой инфраструктурой беспроводной связи. Применение предварительного ключа (PSK) и проверки подлинности WPA-PSK и WPA2-PSK позволяет улучшать безопасность домашних сетей и сетей малых предприятий. Windows Vista проверяет характеристики беспроводной сети и по умолчанию выбирает наиболее безопасный протокол при создании новой беспроводной сети.

Система безопасности Windows Vista является расширяемой. Благодаря инфраструктуре EAPHost операционная система Windows Vista поддерживает специальные механизмы проверки подлинности, разработанные производителями оборудования или другими организациями.

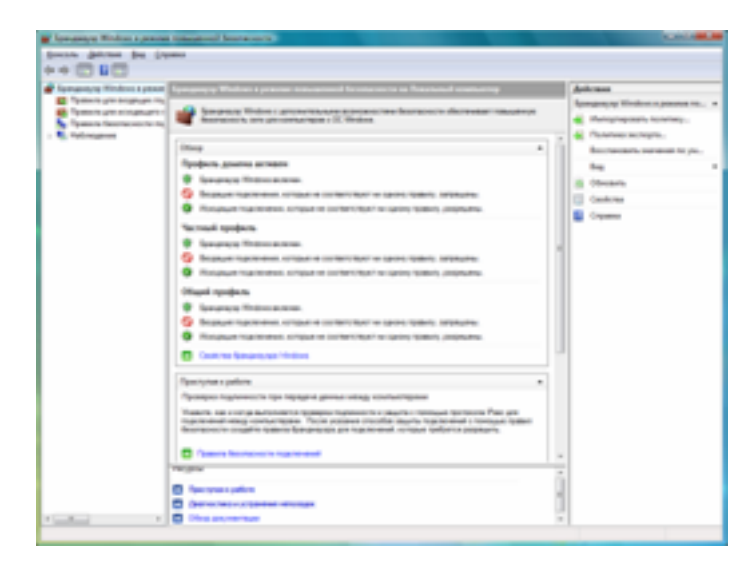

## Защита от распространенных атак на беспроводные сети

Для защиты беспроводных сетей от наиболее распространенных типов атак в Windows Vista был внесен ряд изменений в поведение клиентов беспроводной связи. Теперь клиент выполняет активный поиск меньшего количества сетей, которые настроены пользователем как скрытые. Кроме того, клиент автоматически подключается только к сетям, которые

пользователь явным образом затребовал или указал в качестве предпочтительных, и уведомляет пользователя, если тот собрался установить соединение с незащищенной сетью.

### Улучшенная управляемость

В Windows Vista беспроводные сети логически эквивалентны своим проводным собратьям и управляются практически теми же методами. Используя новые параметры групповой политики, администраторы могут настраивать политики для беспроводных клиентов. Кроме того, полноценно управлять беспроводными сетями можно и с помощью командной строки Windows Vista.

Использование оснастки «Групповая политика» консоли управления (ММС) дает администраторам возможность настраивать поведение беспроводных клиентов при подключении к беспроводным сетям и во время работы в них. Например, можно разработать политику, которая позволяет устанавливать беспроводные подключения только по определенному протоколу, только к выбранной беспроводной сети или только к зашишенным сетям.

Кроме того, через групповую политику можно запретить клиенту изменять эти параметры.

## Интерфейс командной строки для управления беспроводной связью

В состав Windows Vista входит улучшенный сетевой интерфейс командной строки со средством Netsh, помогающим автоматизировать управление беспроводными подключениями, использовать сценарии и устранять возникающие неполадки.

С помощью этого интерфейса администраторы могут проверять, изменять и удалять клиентские профили конфигурации беспроводной сети. Эти профили можно также импортировать с других компьютеров или экспортировать на них для ускорения процесса подготовки подключения компьютеров к сети.

### Диагностика беспроводной сети

В Windows Vista предусмотрены средства для диагностики беспроводных сетей, являющиеся частью расширяемой инфраструктуры диагностики сетей (NDF). Эта инфраструктура помогает пользователю устранять неполадки в работе сети.

При неудачной попытке подключиться к сетевому ресурсу пользователю предоставляются четкие инструкции по решению проблемы, а не трудные для понимания сообщения об ошибках. При наличии возможности Windows Vista устраняет неполадку самостоятельно; в противном случае пользователь получает простые инструкции, которые он может выполнить самостоятельно, не обращаясь в службу поддержки.

Кроме того, программа просмотра событий регистрирует более подробные сведения о проверяемых подключениях. Журнал событий используется специалистами службы поддержки организации для выполнения дальнейших действий по устранению неполадки, если средствам диагностики беспроводных сетей не удалось справиться с ней самостоятельно или если эти действия недоступны пользователю по причине отсутствия соответствующих прав. В некоторых случаях журналы событий позволяют существенно сократить время, необходимое для устранения неполадок с подключением к беспроводным сетям, что в свою очередь приводит к уменьшению затрат на обработку обращений в службу поддержки, улучшению качества обслуживания пользователей и повышению производительности

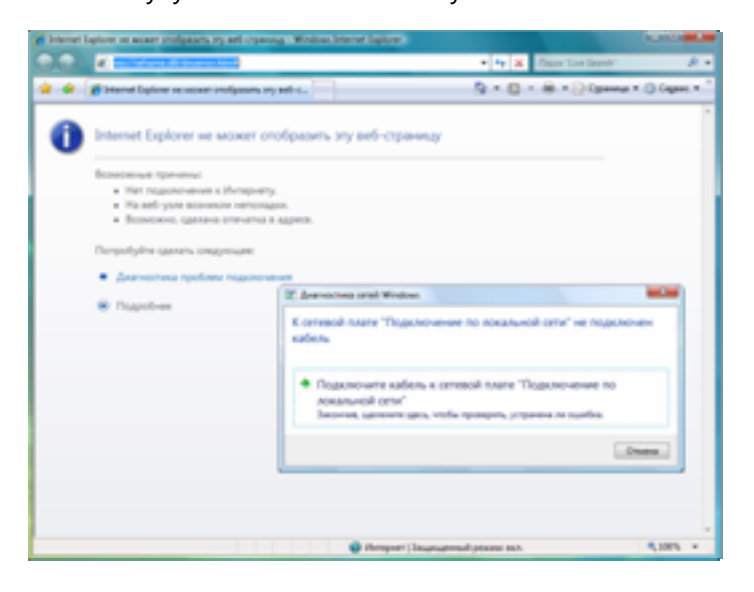

их труда. Кроме того, с помощью диспетчера Microsoft Operations Manager или другого средства централизованного управления администратор может автоматически собирать записи из журналов событий и анализировать их на наличие определенных тенденций и изменений в структуре беспроводных сетей.

## Протокол IPv6

По мере быстрого роста количества сетевых устройств становится все труднее изменять масштаб архитектуры IPv4, приводя его в соответствие с растущими потребностями организаций. Сегодня ИТ-администраторам для обслуживания большего числа сетевых устройств приходится либо применять такие технологии, как преобразование сетевых адресов (NAT), что приводит к усложнению системы и может вызвать появление проблем с совместимостью приложений, либо объединять в одной сети общие и частные IP-адреса. Другие частные подходы и методики способны увеличить расходы на эксплуатацию сети и поставить под угрозу безопасность. Поддержка протокола IPv6 в Windows Vista позволяет компаниям обслуживать более широкий диапазон сетевых адресов, обходясь при этом без применения технологии NAT и других временных решений. Протокол IPv6 обеспечивает расширение адресного пространства, значительно превышающее возможности IPv4, и полностью поддерживает протокол IPSec. С помощью переходного механизма, обеспечивающего туннелирование трафика IPv6 через инфраструктуру IPv4, компания может осуществить развертывание протокола IPv6, не прибегая к коренному обновлению своей сети.

Протокол IPv6, входящий в состав Windows Vista, поддерживает технологию Teredo, которая делает возможными глобальную адресацию и сквозной обмен данными между приложениями с поддержкой протокола IPv6 на разных клиентских компьютерах Teredo (именно эти компьютеры используются в большинстве современных технологий NAT). Благодаря использованию технологии Teredo разработчикам приложений не приходится создавать собственные решения для выполнения NAT-преобразования. Преимущества технологии Teredo (встроенного в Windows Vista решения для NAT) доступны всем приложениям с поддержкой протокола IPv6.

## Протокол SMB 2.0

Компьютеры, работающие под управлением Windows, используют по умолчанию для общего доступа к файлам протокол SMB, также называемый протоколом GFS. Операционная система Windows Vista поддерживает новую версию этого протокола, SMB 2.0, которая была переработана с учетом особенностей современных сетевых сред и потребностей файловых серверов следующего поколения. Усовершенствования, реализованные в протоколе SMB 2.0, позволяют уменьшить количество пакетов в командах SMB, увеличить размер буфера и количество открытых файлов. Компьютеры, работающие под управлением Windows Vista, поддерживают обе версии протокола: SMB 1.0 (для предыдущих версий Windows) и SMB 2.0 (для Windows Vista и Windows Server Longhorn).

## Защита доступа к сети (NAP)

В состав Windows Vista входит агент NAP, предоставляющий серверам и компьютерам в одноранговой сети сведения о работоспособности и конфигурации клиента. Клиенты, не имеющие необходимых обновлений безопасности или сигнатур вирусов либо не отвечающие иным обязательным требованиям в отношении своего состояния, не допускаются в сеть до устранения имеющихся недостатков. Инфраструктура NAP в операционной системе Windows Server Longhorn на основании данных о соответствии клиента параметрам настроенной политики работоспособности принимает решение о его допуске в частную или защищенную сеть. В ограниченной сети клиенту может быть предоставлен доступ к специальным

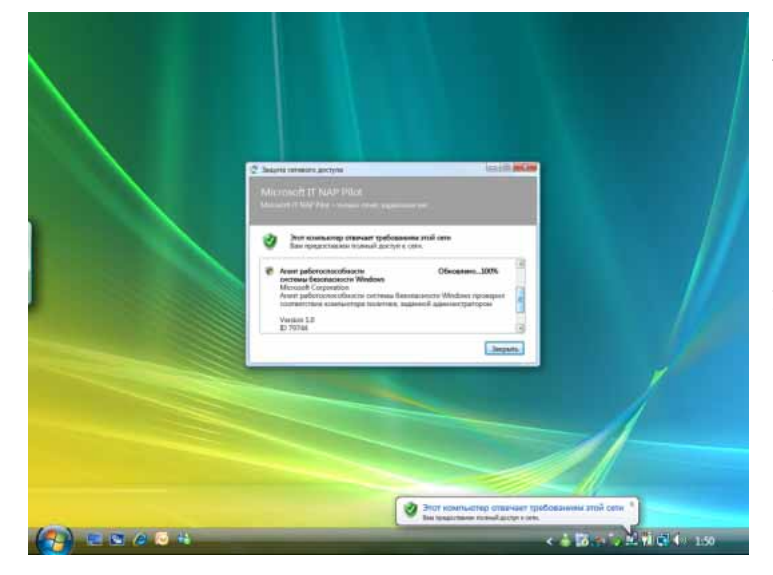

службам для установки исправлений и сигнатур вирусов или выполнения других действий, необходимых для удовлетворения требований политики работоспособности. Кроме того, **NAP применяется для защиты** сети от опасных клиентов удаленного доступа, а также от опасных клиентов, подключающихся по локальной сети через проводные и беспроводные каналы связи, и использует проверку подлинности по стандарту 802.1Х.

## Протокол IPSec

В эпоху стремительного развития и внедрения сетей, поддерживающих огромное количество подключений, организации попадают в непростую ситуацию, стараясь улучшить доступность без ущерба для безопасности. Работники, деловые партнеры и клиенты требуют большей гибкости и мобильности при подключении к сетевым ресурсам. Расширение возможностей для подключения несомненно дает ряд преимуществ (например, в виде повышения производительности и сокращения эксплуатационных затрат), но с другой стороны, порождает новые риски для сетевой инфраструктуры организации. К их числу относятся вирусные атаки, которые могут обходиться очень дорого, недобросовестные пользователи и вредоносные устройства, а также несанкционированный доступ к конфиденциальной информации.

Реализация новой парадигмы обмена информацией ставит перед организациями комплекс серьезных задач, включая следующие:

- снижение риска проникновения вредоносных программ (вирусов, программ-червей, программ-шпионов и пр.), а также ограничение ущерба от взлома систем и атак типа «отказ в обслуживании»;
- защита конфиденциальности и целостности секретных данных и объектов интеллектуальной собственности;
- предотвращение несанкционированного (внутреннего или внешнего) доступа к доверенным активам;
- снижение эксплуатационных расходов и затрат на администрирование;
- выполнение требований законодательных актов и отраслевых норм.

Реализация протокола IPSec, входящего в состав Windows Vista, открывает перед ИТ-администраторами следующие возможности:

- внедрение политик безопасности, основанных на учетных данных пользователей или компьютеров, в рамках системы авторизации доступа к сети;
- использование групповой политики для централизованного распрост- $\bullet$ ранения этих политик в соответствии с потребностями компании;
- создание политик брандмауэра Windows на основе протокола IPSec.  $\bullet$

Windows Vista позволяет ИТ-администраторам эффективно управлять доступом к важным информационным активам в следующих сценариях.

- Изоляция сервера. Администратор может ограничивать доступ к серверу или группе серверов по компьютерам, портам, протоколу IP, пользователям или подсетям. Например, можно разрешить подключаться к SOL Server финансового отдела только веб-серверу «Финансы», который, в свою очередь, доступен только пользователям из группы «Финансы».
- Изоляция домена. Администратор может настроить доступ к домену, разрешив все исходящие подключения, но ограничив входящие подключения к компьютерам этого домена. Изоляция домена - решение, разработанное для выполнения требований закона Сарбейнса-Оксли по защите интеллектуальной собственности. Ограничение возможности подключения с компьютеров, не являющихся членами корпоративного домена Active Directory, снижает вероятность проникновения программчервей и вирусов.
- Защита доступа к сети. Администратор может разрешить подключение к корпоративной сети только компьютерам, которые являются работоспособными согласно классификации NAP. Интеграция IPSec с NAP открывает возможность для применения политики работоспособности в режиме реального времени, чего нельзя добиться с помощью технологии 802.1Х или протокола DHCP. Если состояние компьютера меняется на «неработоспособный», IPSec немедленно запрещает этому компьютеру инициировать обмен данными с другими компьютерами, входящими в домен.
- Брандмауэр Windows с авторизацией пользователей и компьютеров. Администратор может определять расширенные политики межсетевого экрана, которые не позволяют определенным приложениям проникать сквозь межсетевой экран (сетевые сканеры) и ограничивают доступ по компьютерам, пользователям, протоколу IP, портам или подсетям. Для создания и управления такими политиками предусмотрен централизованный интерфейс пользователя.

## Служба сведений о подключенных сетях

Служба сведений о подключенных сетях, предусмотренная в Windows Vista, сообщает приложениям об изменениях характеристик сетевого подключения с целью обеспечения бесперебойной работы пользователя. Когда пользователь подключается к другой сети, сведения об этом передаются приложениям, поддерживающим эту функцию, и они выполняют соответствующие действия. Например, при переключении с домашней сети на корпоративную могут перенастраиваться параметры межсетевого экрана, в результате чего пользователю предоставляется доступ к средствам управления ИТ-инфраструктурой, а групповая политика обнаруживает подключение к корпоративной сети и автоматически начинает обработку изменений политики, не ожидая следующего цикла обнаружения.

### Качество службы на основе политик

Mеханизм качества службы (QoS) на основе политик в составе операционных систем Windows Vista и Windows Server Longhorn предотвращает перегрузку сети за счет централизованного управления пропускной способностью узла. Например, когда обмен данными, который филиал компании ведет по глобальной сети с приложением для управления ресурсами предприятия (ERP), имеет самый высокий приоритет, время отклика при вводе данных ERP или получении к ним доступа для сотрудников филиала будет оставаться стабильно низким, даже если подключение к глобальной сети загружено другим трафиком.

Раньше устанавливать приоритеты и управлять сетевым трафиком было весьма непросто. Критически важный и чувствительный к задержкам трафик вынужден был делить пропускную способность с второстепенным трафиком и трафиком. который допускает задержки (например, передача большого объема данных). В то же время пользователи и компьютеры с особыми требованиями к производительности сети могли нуждаться в различном уровне обслуживания. Подобная проблема с обеспечением прогнозируемой производительности сети в первую очередь проявлялась при подключениях по глобальной сети или с чувствительными к задержкам приложениями, например голосовая связь через IP-протокол (VoIP) или видео. Однако нужно помнить, что задача поддержания сетевого обслуживания на предсказуемом уровне актуальна для любой сетевой среды и не только для приложений VoIP, но и для всех специальных приложений.

Теперь ИТ-отделы компаний имеют возможность создавать гибкие политики QoS для назначения приоритетов и регулирования исходящего сетевого трафика без внесения изменений в приложения. Эти политики применяются к исходящему трафику на основании одного из следующих критериев или их комбинации: отправляющее приложение, развертывание через групповую политику (например, группа пользователей или компьютеров), исходный IP-адрес и IP-адрес назначения, исходный порт и порт назначения, протокол.

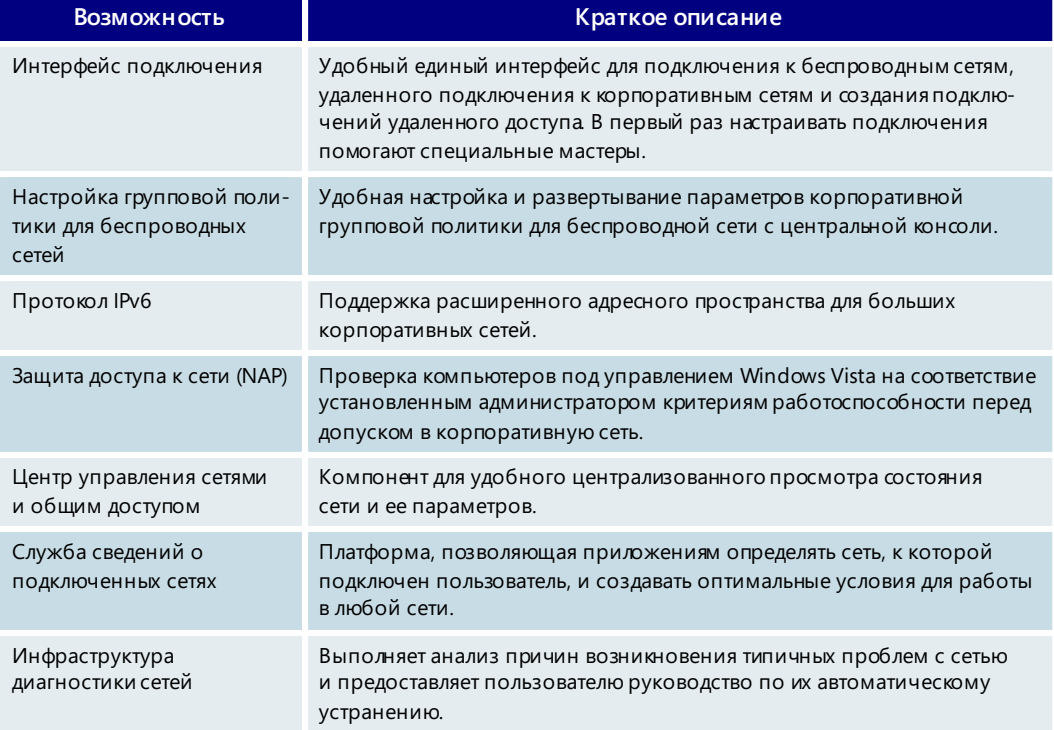

#### Расширенные сетевые возможности - основные возможности

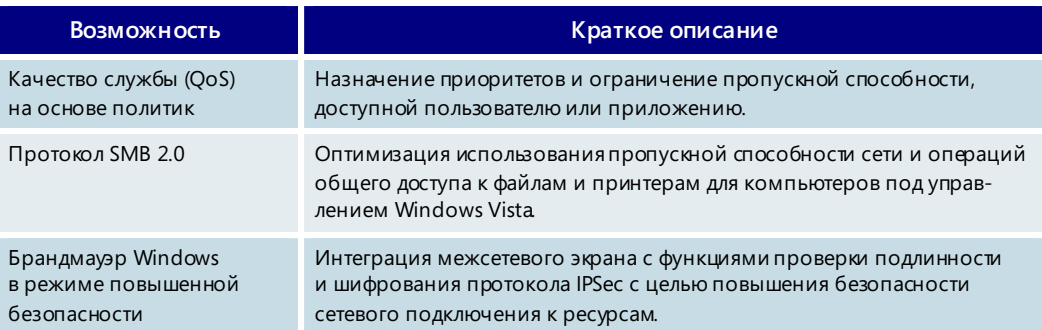

# **6.07. Надежность**

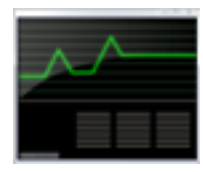

Под *надежностью* корпорация Майкрософт понимает безотказность своих технологий и служб. Для более подробного описания этого понятия в качестве ключевых индикаторов надежной работы на компьютере выделены следующие пять характеристик. Эти характеристики стали обобщением ответов тысяч клиентов корпорации Майкрософт на вопрос о том, что такое надежность:

- **предсказуемость:** стабильное доступное обслуживание;
- **удобство эксплуатации:** простота настройки и управления;
- **устойчивость:** возможность работы в изменяющихся условиях;
- **восстанавливаемость:** простота восстановления после отрицательных воздействий;
- **универсальность:** возможность работы в различных средах.

Повышенная надежность Windows Vista позволяет пользователям работать увереннее и продуктивнее, а организациям снижать затраты на поддержку систем. Пользователи реже отвлекаются от работы из-за аварийных сбоев, зависаний и перезагрузок, а в случае возникновения проблем тратят меньше времени на их устранение. В ИТ-отделы поступает меньше обращений, а новые средства и усовершенствованные функции помогают специалистам службы поддержки быстрее и точнее выполнять диагностику неполадок.

Улучшения в области надежности, реализованные в Windows Vista, можно разделить на следующие группы.

- **Меньше прерываний работы пользователей.** Windows Vista поддерживает новую технологию, которая устраняет многие причины зависаний, сбоев и прочих прерываний работы.
- **Простое восстановление после прерывания работы.** Windows Vista предоставляет быстрые и простые решения для случайных сбоев, которые не удалось предотвратить. Средство восстановления запуска автоматически производит диагностику и восстанавливает работоспособное состояние системы, которая не загружается. Встроенные средства диагностики Windows Vista обнаруживают многие стандартные аварийные ситуации и устраняют их автоматически или предоставляют необходимые инструкции пользователю.
- **Постоянное повышение надежности.** Операционная система Windows Vista надежна сама по себе, а усовершенствованный инструментарий позволяет получать более точное представление о причинах прерывания работы, постоянно повышая надежность.

Далее будут более подробно рассмотрены технологии, которые лежат в основе перечисленных улучшений.

## Меньше прерываний работы пользователей

При разработке Windows Vista стояла задача снижения частоты прерываний работы пользователей и уменьшения воздействия, оказываемого этими прерываниями. В операционной системе устранены многие стандартные причины сбоев и зависаний, а усовершенствованный инструментарий помогает лучше разбираться с ситуациями, когда система перестает отвечать.

#### Надежность в центре внимания

Во время разработки Windows Vista особое внимание уделялось повышению надежности. Зависания и сбои отслеживались с момента выпуска самой первой бета-версии Windows Vista, а проблемы с надежностью считались ошибками, которые требуют устранения. При разработке применялись новые средства для обеспечения соответствия программного кода стандартам надежности.

### Уменьшение количества прерываний работы из-за перезагрузок системы

Чаще всего причиной перезагрузки системы становится установка приложений и обновлений программного обеспечения. В предыдущих версиях Windows, если установщику нужно было заменить файл, используемый выполняющимся процессом, то для завершения установки компьютер требовалось перезагрузить. Новая технология Windows Vista помогает уменьшить необходимость в перезагрузках системы после установки приложений, а когда не удается избежать перезагрузки системы, диспетчер перезагрузки позволяет смягчить неудобства, вызываемые перезагрузкой.

Во-первых, благодаря библиотекам динамической компоновки (DLL), которые могут выполняться параллельно, некоторые обновления для приложений способны установить новую версию файла, даже если имеющаяся на диске версия находится в использовании. При следующем запуске приложения старый файл будет заменен обновленной версией.

Во-вторьк, особенностью платформы Windows Vista является то, что она позволяет обходиться без перезагрузки компьютера или, по крайней мере, снижать воздействие перезагрузки, если она неизбежна. В установщике Windows (MSI) версии 4.0 используется эта новая технология, а значит необходимость перезагружать компьютер после установки или удаления программ, упакованных в виде файла MSI, будет возникать значительно реже. Некоторые программы, включая приложения системы Microsoft Office 2007, автоматически записывают свое состояние и восстанавливают его после перезагрузки, вызванной установкой программного обеспечения или обновлением.

Если перезагрузки системы избежать нельзя, диспетчер перезагрузки может уменьшить неудобства от прерывания работы, обеспечивая возврат приложений с поддержкой технологии Smart Relaunch в состояние, в котором они находились перед перезагрузкой. Некоторые основные приложения системы Microsoft Office 2007 поддерживают эту технологию и автоматически сохраняют пользовательские данные и свое состояние по запросу диспетчера перезагрузки.

#### Повышение надежности драйверов

Драйверы в Windows Vista функционируют надежнее, чем в предыдущих версиях Windows. Возможность отмены операций синхронного ввода-вывода позволяет драйверам правильно восстанавливать работу в случае их блокирования при попытке выполнения ввода или вывода данных.

Кроме того, в Windows Vista реализованы новые интерфейсы API, с помощью которых приложения могут отменять отложенные запросы ввода-вывода, если доступ к ресурсу не удается получить на протяжении длительного периода времени. Идентифицировать и исправлять драйверы, несвоевременно выполняющие операции ввода-вывода и не поддерживающие новые интерфейсы API для отмены операций, корпорации Майкрософт и ее партнерам помогает новый инструментарий, называемый отчетами о зависании ядра, который собирает данные, необходимые для определения приоритетов и диагностики.

#### Защита системных файлов и реестра

Всякий программный код, выполняющийся в режиме ядра (включая многие типы драйверов), в принципе способен повредить ядро, причем последствия этого могут проявиться не сразу. Диагностика и устранение таких неполадок отличается повышенной сложностью и отнимает много времени. Как правило, повреждение реестра значительно влияет на общую надежность системы, поскольку для его исправления недостаточно просто перезагрузить компьютер.

Windows Vista не дает повреждать реестр некачественно разработанным драйверам. Это позволяет компоненту управления памятью обеспечивать защиту на протяжении почти всего времени с невысокими непроизводительными издержками.

Windows Vista также защищает системные параметры от повреждений и непреднамеренных изменений, из-за которых система может работать неправильно или вообще не запускаться. Функция защиты ресурсов Windows (WRP) не разрешает изменять важные системные параметры, файлы и папки никому, кроме доверенного установщика. Это устраняет опасность внесения пользователем изменений в параметры системы, в результате которых система становится неработоспособной. Кроме того, исключается возможность того, что установщик ПО непреднамеренно заменит обновленный системный файл более старой версией, входящей в состав дистрибутивного диска.

### Простое восстановление после прерывания работы

Встроенные средства диагностики и восстановления после сбоев Windows Vista сводят до минимума воздействие возникающих неполадок на работу системы, снижают расходы на поддержку и повышают производительность труда пользователей и специалистов службы поддержки.

#### Восстановление системы, которая не загружается

Дополнительные сведения об архивации и восстановлении см. в разделе 3.10. Архивация и **восстановление** данных на стр. 91.

Неполадки, связанные с запуском операционной системы, устранять очень сложно по той причине, что пока система не загружена, администратор не может использовать встроенные средства. Зачастую администратор просто переустанавливает операционную систему, даже не пытаясь решить проблему другим путем, хотя, возможно, для этого достаточно заменить один единственный файл. Средство восстановления запуска Windows Vista выполняет автоматическую диагностику и восстановление систем, которые не загружаются. Это средство позволяет устранять примерно 80% известных причин невозможности загрузки системы. Обнаружив сбой при загрузке, система запускает средство восстановления

запуска, которое автоматически производит диагностику и предпринимает попытку возвращения системы в работоспособное состояние. В большинстве случаев это средство выполняет все необходимые действия без какого-либо участия со стороны пользователя. Сборщики систем и организации могут предустанавливать средство восстановления запуска. Если оно не предустановленно, его можно запустить с установочного DVD-диска.

#### Встроенные средства диагностики

В состав Windows Vista входят встроенные средства диагностики (набор функций для оценки, анализа и устранения неполадок), которые предназначены для решения внешних проблем, влияющих на поведение операционной системы. Инфраструктура диагностики Windows (WDI), поддерживающая все эти возможности, является новым компонентом Windows Vista. С помощью инфраструктуры WDI реализовано несколько сценариев диагностики наиболее распространенных неполадок, с которыми сталкиваются пользователи ПК.

Так, в Windows Vista имеются готовые сценарии для диагностики следующих проблем.

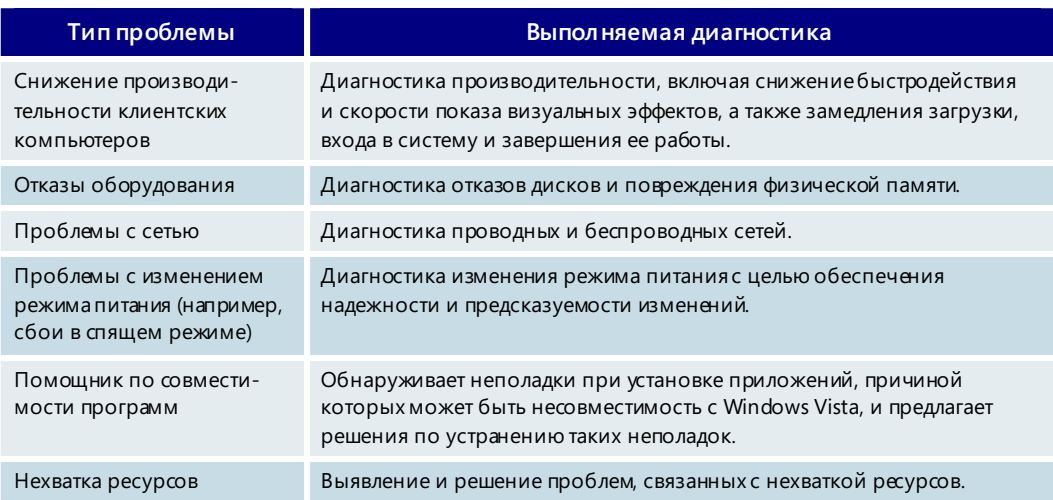

Все встроенные сценарии диагностики используют преимущества новой инфраструктуры WDI, повышают надежность системы и снижают затраты на поддержку. (Диагностика сетей, производительности и изменения режима питания рассмотрены подробнее в других разделах этого руководства.) Кроме того, имеются следующие средства диагностики.

Диагностика дисков. Даже в жестко управляемой корпоративной среде мобильные пользователи могут не выполнять архивацию данных неделями, а то и месяцами. Потеря данных в результате аварийного сбоя диска в таком случае становится катастрофой, и пользователю приходится долго восстанавливать уже проделанную работу (хорошо еще, если это вообще возможно). Встроенное средство диагностики дисков в Windows Vista выявляет предстоящий сбой диска и помогает пользователю архивировать данные, заменить диск и восстановить данные. Обнаружив возможный сбой диска, Windows Vista регистрирует событие в журнале и предоставляет пользователю указания по архивации и восстановлению данных, чтобы снизить вероятность их потери.

- Диагностика памяти. Диагностировать повреждение памяти компьютера  $\bullet$ сложно. Такие неполадки можно принять за проблемы с программным обеспечением или операционной системой и часами заниматься их устранением без малейшего успеха. Средство диагностики памяти Windows, взаимодействуя с функцией оперативного анализа сбоев, выявляет сбои, вызванные неисправностью памяти, и предлагает пользователю протестировать память при следующей перезагрузке компьютера.
- Предотвращение нехватки системных ресурсов. Иногда попытка запустить одновременно слишком много приложений приводит к исчерпанию ресурсов, в результате чего возможно зависание или аварийное завершение работы системы и потеря данных. Средство устранения нехватки системных ресурсов предупреждает пользователя, когда критически важный системный ресурс близок к исчерпанию (прежде чем произойдет зависание или аварийный сбой). Кроме того, оно выявляет приложения, которые следует закрыть, чтобы освободить данный ресурс, и помогает пользователю выполнить эти действия. Оповестив пользователя о приближающемся исчерпании ресурса. Windows Vista регистрирует в журнале события. содержащие подробные данные для последующего анализа.

В корпоративной среде управлять встроенными средствами диагностики можно с помощью групповой политики. Администратор может отключить любой сце-

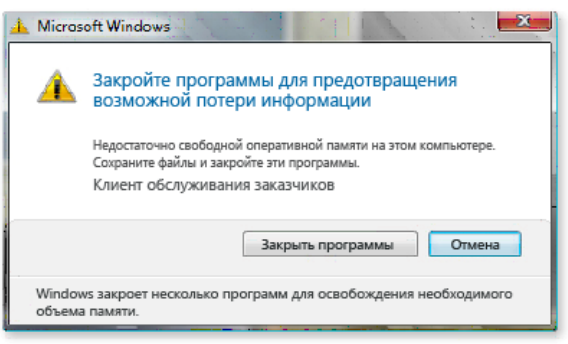

нарий диагностики либо компонент, отвечающий за разрешение проблем, в любом сценарии.

Все встроенные сценарии диагностики записывают события в журнал. Эти события содержат данные о неполадках, которые были автоматически устранены средствами диагностики, а также сведения для ИТ-специалистов, необходимые для решения оставшихся проблем.

### Восстановление после сбоя службы

После сбоя службы в Windows XP пользователю для полного восстановления работоспособности компьютера приходится его перезагружать. Это обусловлено тремя причинами. Во-первых, после сбоя большинство служб не перезапускается автоматически, а многие пользователи не умеют вручную запускать службы, которые не имеют специального значка или знакомого интерфейса. Во-вторых, даже если пользователь способен перезапустить службу после сбоя, он может не знать, какие еще службы были остановлены при завершении процесса Svchost для аварийной службы. В-третьих, между службами могут существовать зависимости, не учтенные в процессе Svchost и не отображаемые диспетчером служб, из-за чего пользователю сложно понять, в какой последовательности следует перезапускать службы.

Большинство встроенных служб Windows Vista имеют политику восстановления, которая позволяет пользователю продолжать работу после сбоя службы и последующего ее автоматического перезапуска. (Исключением являются ключевые службы, без которых операционная система не может функционировать.) Когда происходит сбой службы, выявляются все явные и неявные зависимости, а затем соответствующие службы перезапускаются в надлежащем порядке.

## Постоянное повышение надежности

Windows Vista обладает повышенной надежностью с момента первоначального развертывания, а усовершенствованные функции составления отчетов об ошибках открывают возможности для дальнейшего повышения ее надежности. Например, Windows Vista отправляет более подробные сведения об определенных типах неполадок, имеющих отношение к надежности, в систему отзывов о продуктах Майкрософт, а корпорация Майкрософт и ее партнеры используют эти сведения для постоянного улучшения качества своих продуктов. Передавая корпорации Майкрософт анонимные отчеты об ошибках, пользователи смогут быстрее получать исправления для устранения возникающих у них проблем.

#### Инструментарий обеспечения надежности

Многие ключевые компоненты операционной системы Windows Vista регистрируют сведения о прерываниях работы пользователей и их причинах (если они известны). Эти данные вместе с другой информацией о конфигурации и использовании системы помогают разработчикам, ИТ-специалистам и автоматизированным средствам оценить степень надежности и определить корректирующие действия в случае возникновения неполадок.

Расширенный инструментарий Windows Vista включает в себя средства для составления отчетов о зависаниях, обнаружения взаимоблокировок и выявления утечек памяти.

- Отчеты о зависаниях. Устранять проблемы с зависанием приложений в прежних версиях Windows было достаточно сложно, поскольку отчеты о соответствующих ошибках содержали слишком мало полезных данных. В Windows Vista пользователи могут передавать корпорации Майкрософт данные через систему отзывов о продуктах Майкрософт. Корпорация Майкрософт анализирует полученные отчеты о зависании с целью определения причин неполадки. Разработчики получают данные в удобном для них формате.
- Обнаружение взаимоблокировок. Взаимоблокировка еще называется  $\bullet$ круговым ожиданием. Когда приложение зависает, Windows Vista проверяет, не вызвано ли это взаимоблокировкой. Полученные сведения записываются в отчеты об ошибках Windows, что позволяет точно и автоматически диагностировать все зависания, возникшие из-за взаимоблокировки.
- Выявление утечек памяти. С помощью этой функции Windows Vista обнаруживает утечки памяти в приложениях и сообщает о них разработчикам.

### Средство анализа стабильности системы

Средство анализа стабильности системы помогает ИТ-специалистам обеспечивать более устойчивую работу систем в своей организации. Это средство группирует, анализирует и сопоставляет неполадки на уровне операционной системы и на уровне приложений, а также рассчитывает показатель общей стабильности системы на протяжении длительного периода времени. Кроме того, средство анализа стабильности системы отслеживает все важные изменения системы, которые способны повлиять на ее стабильность (например, обновление Windows, установка приложений и драйверов).

Монитор стабильности системы отображает собранные данные в виде диаграммы и позволяет установить связь показателя стабильности с событиями, способными повлиять на стабильность системы (сбой драйверов, установка ПО и пр.). Монитор стабильности системы находится на консоли управления компьютером в узле «Надежность и производительность».

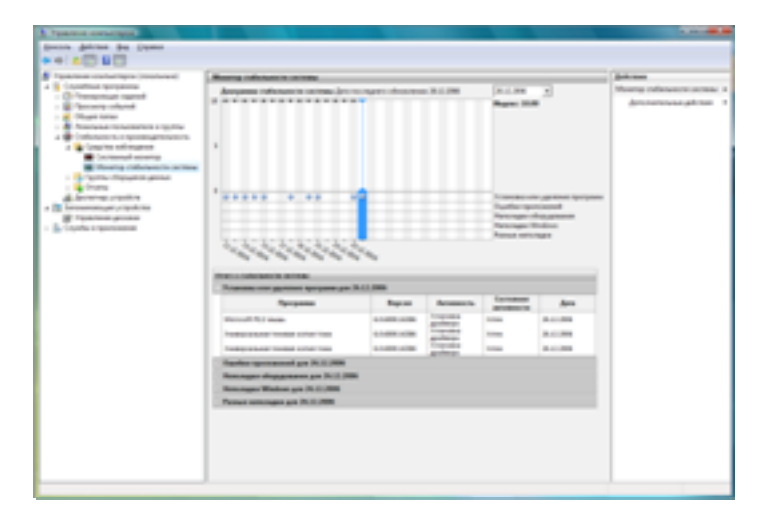

После перехода пользователей и организаций наоперационную систему Windows Vista данные о стабильности системы станут доступными приложениям, осуществляющим мониторинг состояния (таким как диспетчер **System Center Operations** Manager). В свою очередь, эти сведения помогут ИТспециалистам осуществлять профилактику сбоев и обеспечивают руководство в областях, требующих усовершенствования.

### Отчеты об ошибках Windows

Отчеты об ошибках Windows (WER) — это компонент Windows Vista, благодаря которому корпорация Майкрософт может узнавать о проблемах, с которыми сталкиваются пользователи при работе с операционной системой Windows и который отправляет в корпорацию Майкрософт диагностические сведения, помогающие в устранении неполадок. Это позволяет ускорить и упростить предоставление пользователям исправлений и других решений.

Если при работе с Windows Vista пользователь сталкивается с неполадкой, функция WER создает небольшой отчет об этой проблеме. Такой базовый отчет содержит достаточно информации для идентификации неполадки. По умолчанию в него включаются сведения об имени приложения, версии приложения и том месте в коде, где возникает неполадка. При отправке этих данных в корпорацию Майкрософт пользователь может проверить наличие решения этой проблемы, если она уже была обнаружена и разрешена ранее. Если решение существует, пользователь немедленно получает его. Если для устранения неполадки требуется дополнительная информация, пользователю может быть направлен запрос на предоставление такой информации.

## Программа улучшения качества программного обеспечения Windows

Через несколько дней после начала использования Windows Vista пользователи получают запрос на участие в программе улучшения качества программного обеспечения (CEIP). Это дополнительная программа, предназначенная для сбора данных, которые помогут улучшить качество продуктов Майкрософт, в том числе и операционной системы Windows Vista. В отличие от отчетов от ошибках Windows, содержащих сведения о прерываниях работы, таких как сбои и зависания, в рамках программы СЕІР происходит сбор более общей информации о конфигурации, производительности, надежности и использовании.

Участие в программе осуществляется только на добровольной основе, а ее конечными результатами (т. е. усовершенствованными продуктами) смогут воспользоваться все клиенты Майкрософт. Сведения, собираемые в рамках программы, не используются для идентификации пользователей, и корпорация Майкрософт признает право каждого пользователя в любой момент отказаться от участия в этой программе.

#### Надежность - основные возможности

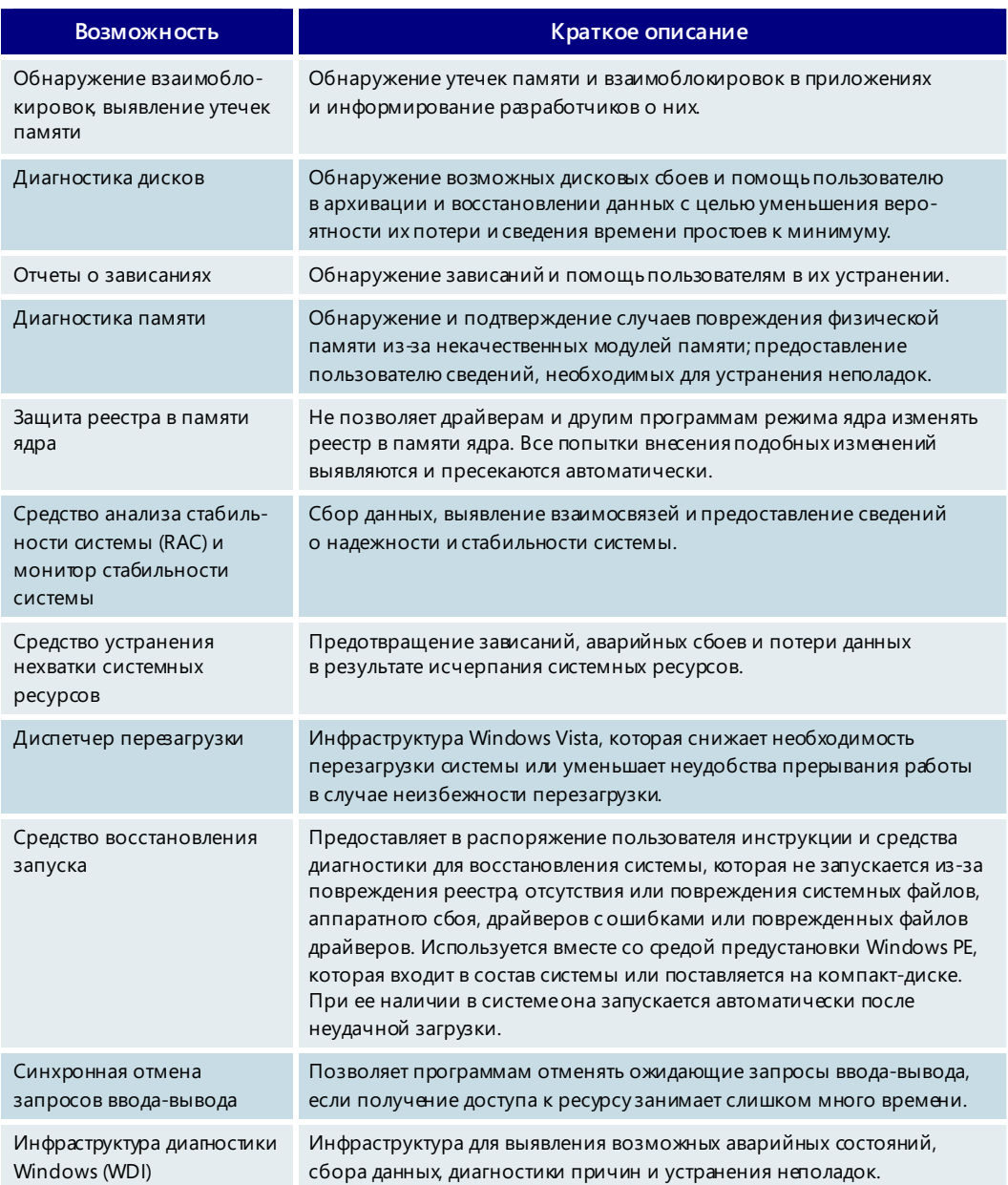
# **6.08. Поддержка оборудования и устройств**

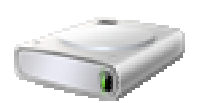

Новая инфраструктура хранилища драйверов Windows Vista помогает повысить управляемость и безопасность среды настольных компьютеров организации за счет предоставления ИТ-администраторам гибких средств управления оборудованием и устройствами. Windows Vista автоматически выполняет поиск драйверов в нескольких местах (в локальном хранилище драйверов, в общей сетевой папке и на веб-узле Центра обновления Windows), выбирает самый подходящий драйвер для устройства и устанавливает его. С помощью новых функций ИТ-администраторы могут разрешать и запрещать установку определенных устройств и даже определять, каким пользователям разрешено выполнять чтение или запись на съемные запоминающие устройства, такие как перезаписываемые компакт-диски и флэш-накопители. Новые функции Windows Vista помогают ИТ-администраторам выполнять корпоративные требования к безопасности и управлению, а также лучше удовлетворять потребности пользователей.

# Обеспечение гибкости в управляемой среде

Windows Vista позволяет упростить развертывание управляемых ПК и сделать работу на таких ПК более удобной для пользователей. Обычные пользователи получили возможность устанавливать разрешенные надежные устройства тогда, когда они им нужны. Например, для установки разрешенных принтеров и других устройств пользователям переносных компьютеров больше не требуются права администратора. Если требуется уменьшить количество обращений в службу поддержки по поводу неподдерживаемых устройств или повысить безопасность и обеспечить соблюдение законодательных требований посредством запрета на использование определенных устройств, в Windows Vista найдутся подходящие инструменты, обеспечивающие управляемость и гибкость компьютерной среды.

# Удобный и автоматизированный процесс установки

Поиск и установка драйверов устройств зачастую оказывается непростой задачей для пользователей. С помощью новой инфраструктуры хранилища драйверов Windows Vista ИТ-специалисты могут упростить выполнение этой задачи. Драйверы для поддерживаемого оборудования можно добавить в хранилище драйверов в автономных или активных образах, либо их можно разместить в общем сетевом ресурсе и настроить на клиентских компьютерах под управлением Windows Vista автоматический поиск драйверов в этих местоположениях. Пользователю достаточно подключить устройство, а Windows Vista автоматически найдет подходящий драйвер устройства, не задавая лишних вопросов. ИТ-администраторы могут настроить сообщение с информацией о корпоративной политике, которое будет получать пользователь в случае попытки установить запрещенное устройство. Новые функции Windows Vista обеспечивают более понятный процесс установки устройств и помогают уменьшить количество обращений в службу поддержки.

### Упрощение управления драйверами и их развертывания

Новые функции развертывания драйверов и управления ими позволят сэкономить время ИТ-администраторам. Драйверы можно поместить в автономные образы с помощью диспетчера пакетов или в активные образы, используя новую программу командной строки PnPUtil.exe вместе с приложениями для развертывания программного обеспечения. Клиентские компьютеры под управлением Windows Vista могут извлекать драйверы из локального хранилища драйверов, определенной общей сетевой папки или веб-узла Центра обновления Windows. Благодаря поддержке новых файлов Sysprep и Unattend.XML ИТ-администраторы могут добавлять драйверы в образы операционной системы, находящиеся в некоторой папке или общем файловом ресурсе. ИТ-отделы и другие организации могут самостоятельно подписывать драйверы устройствс целью оптимизации управления разрешенными устройствами и оборудованием.

Еще большую гибкость обеспечивает возможность модификации любого этапа процесса установки ИТ-специалистами. Процесс установки устройства проиллюстрирован на следующем рисунке.

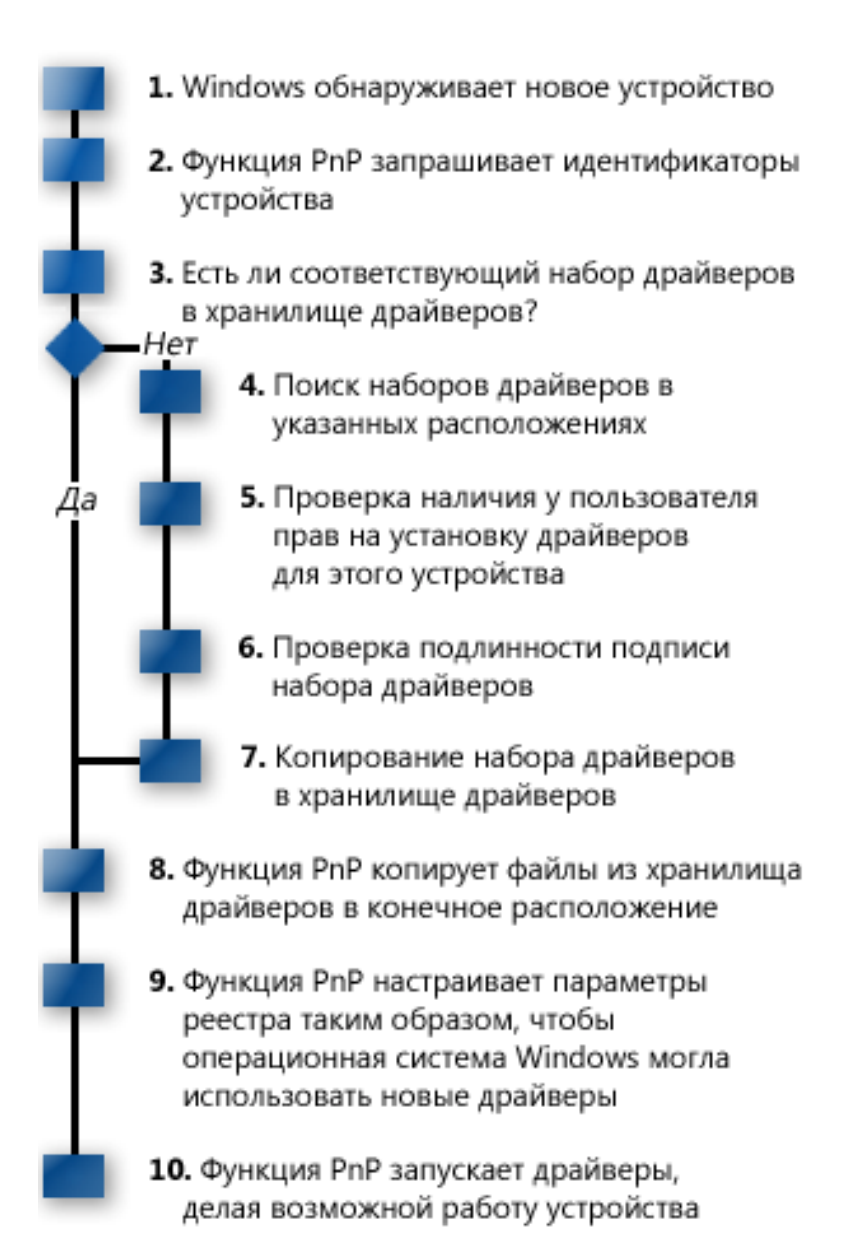

### Гибкость управления устройствами

Процесс установки устройств стал удобнее и проще, однако не во всех организациях приветствуется ситуация, когда пользователи могут с легкостью устанавливать любые устройства или копировать огромные массивы данных на съемные носители. С помощью новых функций групповой политики Windows Vista можно управлять привилегиями по установке устройств и переносу данных на уровне пользователя или группы.

### Управление установкой устройств

Новая групповая политика установки устройств в Windows Vista позволяет ИТадминистраторам определять, какие устройства можно устанавливать, на основании кода устройства, класса устройства или производителя устройства. В редакторе

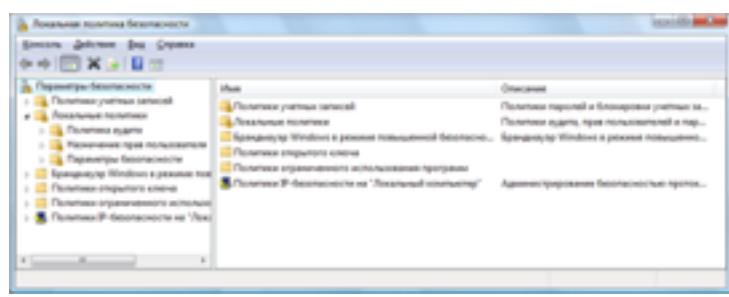

объектов групповой политики можно настроить запрет на установку и использование всех устройств или только определенных устройств.

Если пользователь попытается установить запрещенное устройство, появится следующее диалоговое окно. Содержимое этого окна может быть настроено ИТ-администратором.

Установка устройства запрещена политикой. Щелкните здесь для просмотра подробностей.

### Управление передачей данных

При существующем изобилии цифровой информации и широкой распространенности съемных запоминающих устройств усилия организаций, направленные на обеспечение безопасности и соблюдение законодательных требований, могут оказаться безрезультатными из-за легкости, с которой можно осуществить кражу

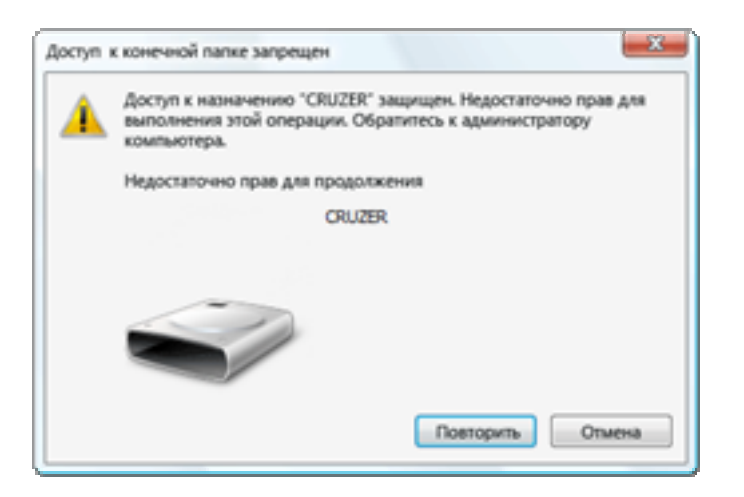

данных. Новая групповая политика Windows Vista в отношении съемных запоминающих устройств позволяет ИТ-администраторам управлять передачей данных между компьютером и съемным запоминающим устройством. Определенным пользователям может быть разрешено только считывать информацию со съемных запоминающих устройств, таких как перезаписываемые компакт-диски, флэшнакопители и внешние жесткие диски, и запрешено записывать информацию на такие носители.

Даже в том случае, если пользователям запрещено устанавливать устройства и записывать информацию на съемные носители или считывать ее, ИТ-администраторы могут разрешить пользоваться новой функцией Windows ReadyBoost, которая использует флэш-накопители USB для расширения системной памяти и повышения производительности. Ограничения на установку устройств не повлияют на функцию шифрования диска BitLocker, в некоторых конфигурациях которой для хранения и извлечении ключей используются флэш-накопители USB.

### Программа сертификации

Корпорация Майкрософт продолжает развивать свою программу сертификации оборудования. Благодаря этой программе организации смогут приобретать продукты, которые отвечают стандартам производительности, обеспечивают совместимость и прошли проверку на соответствие стандартам Майкрософт.

### Поддержка оборудования и устройств - основные возможности

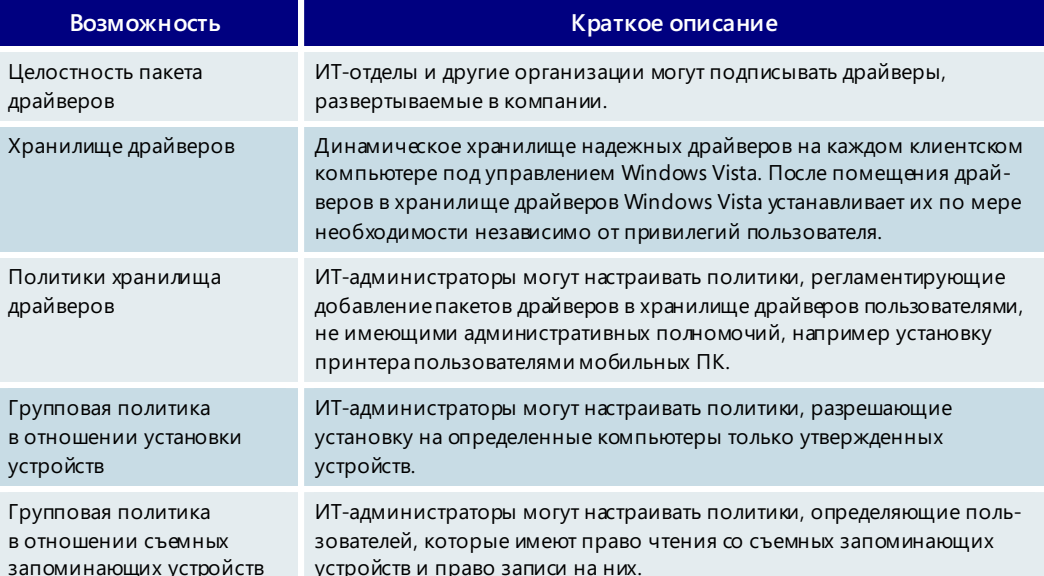

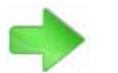

Дополнительные сведения о программе сертификации оборудования Майкрософт см. в разделе 7.05. Программы сертификации оборудования и программного обеспечения на стр. 315.

# **6.09. Платформа .NET Framework 3.0**

# Microsoft<sup>+</sup> Framework

Платформа Microsoft .NET Framework 3.0 позволяет разработчикам создавать приложения нового поколения на основе управляемого кода для операционной системы Windows Vista. Это расширенная версия Microsoft .NET Framework 2.0, с помощью которой разработчики могут создавать мощные, гибкие, безопасные, визуально привлекательные приложения. Платформа .NET Framework 3.0 —

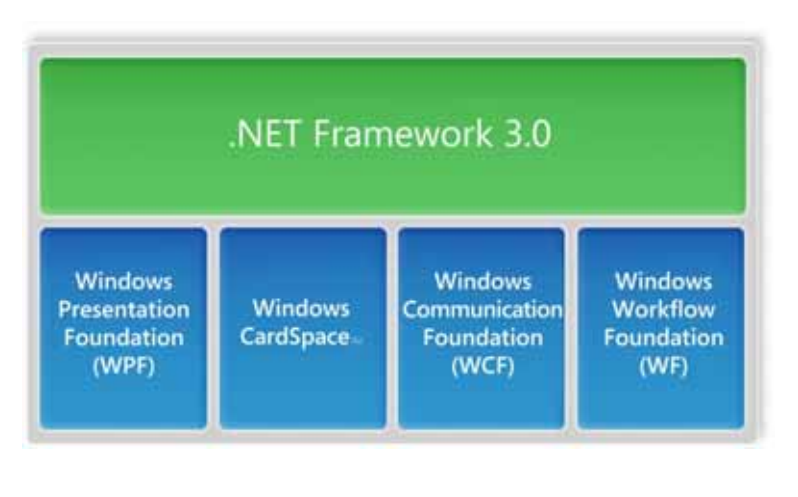

новая ступень развития .NET Framework 2.0, поэтому среда разработки останется удобной и привычной для миллионов разработчиков, применяющих управляемый код.

Возможности .NET Framework 3.0 существенно упрощают разработку программного обеспечения и позволяют создавать приложения совершенно новых типов.

- **Windows Presentation Foundation (WPF)** предоставляет разработчикам и проектировщикам унифицированную программную модель для создания мощных клиентских приложений для Windows, в которых объединены интерфейс пользователя, мультимедийные возможности и документы.
- **Технология Windows CardSpace** упрощает доступ к ресурсам и обмен личными данными через Интернет, одновременно делая эти действия более безопасными, а также предоставляет разработчикам простой и удобный способ проверки подлинности пользователей.
- **Windows Communication Foundation (WCF)** предлагает унифицированную программную модель и среду исполнения для создания мощных ориентированных на службы приложений, способных взаимодействовать с другими платформами и технологиями.
- **Windows Workflow Foundation (WF)** представляет собой программную модель, ядро выполнения и инструменты для создания приложений, моделирующих бизнес-процессы.

# **Windows Presentation Foundation (WPF)**

С помощью WPF разработчики и проектировщики могут создавать интеллектуальные клиентские приложения для компьютеров под управлением Windows Vista, объединяющие интерфейс пользователя, различные виды мультимедиа (включая двухмерную и трехмерную векторную графику, анимацию, аудио, видео и т. д.) и документы.

WPF позволяет преодолеть препятствия, обычно возникающие при взаимодействии проектировщиков и разработчиков, за счет введения языка XAML. С помощью языка XAML проектировщики смогут сосредоточиться на создании интерфейса пользователя, а разработчики получат возможность параллельно

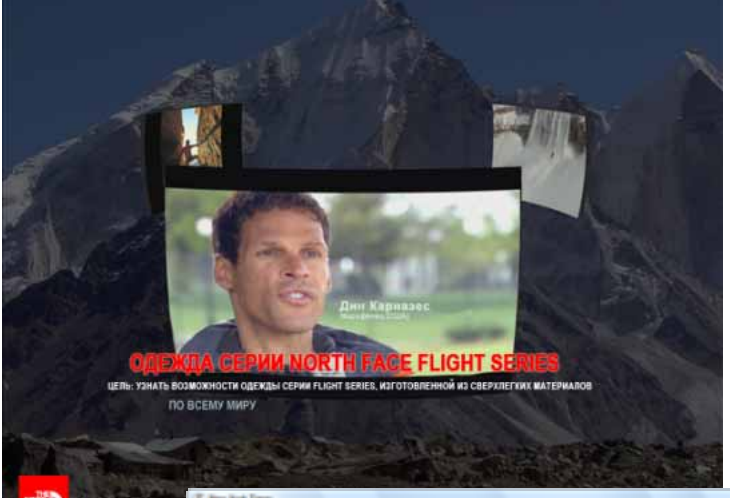

заниматься реализацией бизнес-логики приложения.

Используя технологию развертывания ClickOnce, разработчики могут развертывать приложения, построенные на базе WPF, в виде устанавливаемых клиентских программ или предоставлять к ним доступ через вебобозреватель.

Приложения на основе WPF содержат совершенно новые средства визуализации данных,

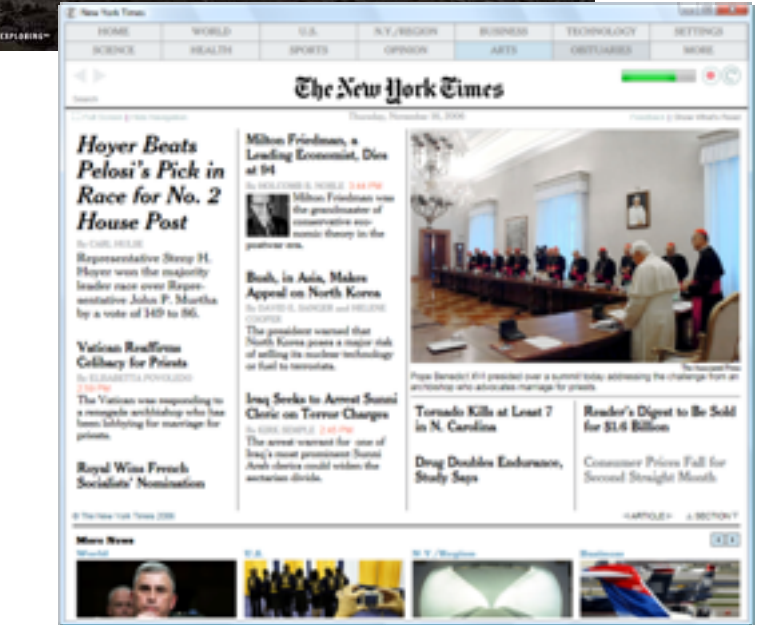

реализация которых до настоящего момента считалась невозможной. И ПОЗВОЛЯЮТ наилучшим образом использовать возможности компьютеров под управлением Windows Vista.

# **Windows CardSpace**

Новая технология Windows CardSpace помогает пользователям удобно и безопасно управлять различными цифровыми идентификационными данными. Технология Windows CardSpace упрощает для разработчиков создание веб-узлов и приложений, лучше защищенных от наиболее распространенных атак, которые направлены на получение идентификационных данных (например, фишинга). Эта технология

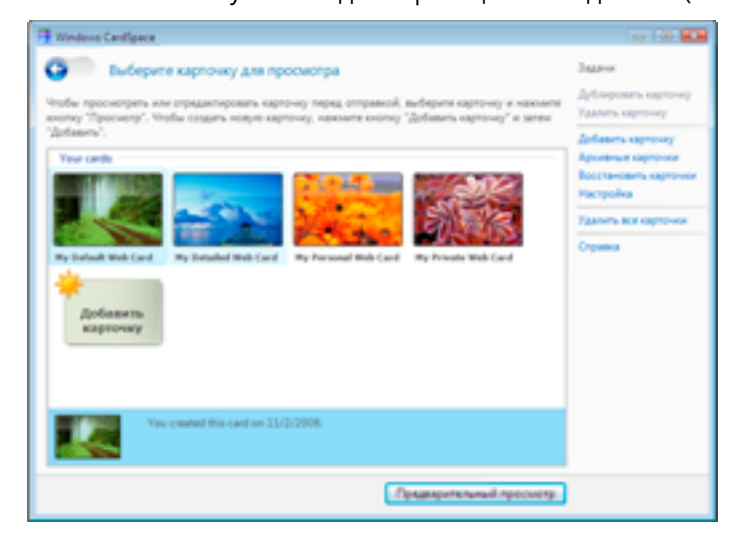

снижает до минимума риски безопасности за счет замены ручного ввода имен пользователей и паролей надежным маркером на основе криптографических запросов. Благодаря технологии Windows CardSpace пользователи получают возможность наладить управление личной информацией, контролируя, как и кому она передается. Это обеспечивает безопасность операций в Интернете, таких как покупки или оплата счетов.

# **Windows Communication Foundation (WCF)**

WCF - это основанная на управляемом коде инфраструктура связи для приложений Windows Vista. С ее помощью разработчики смогут создавать безопасные и надежные ориентированные на службы приложения, которые свяжут между собой различные платформы и будут эффективно взаимодействовать с существующими ресурсами информационной системы. Решения на основе WCF используют множество протоколов, форматов и шаблонов обмена сообщениями, поэтому они смогут работать и в контексте одного компьютера, и во внутренних сетях, и в Интернете. Комбинируя и расширяя возможности существующих технологий распределенных систем Майкрософт, таких как Enterprise Services, System Messaging, .NET Remoting, ASMX и WSE, технология WCF уменьшает сложность и объем работ по разработке и развертыванию распределенных приложений, а также

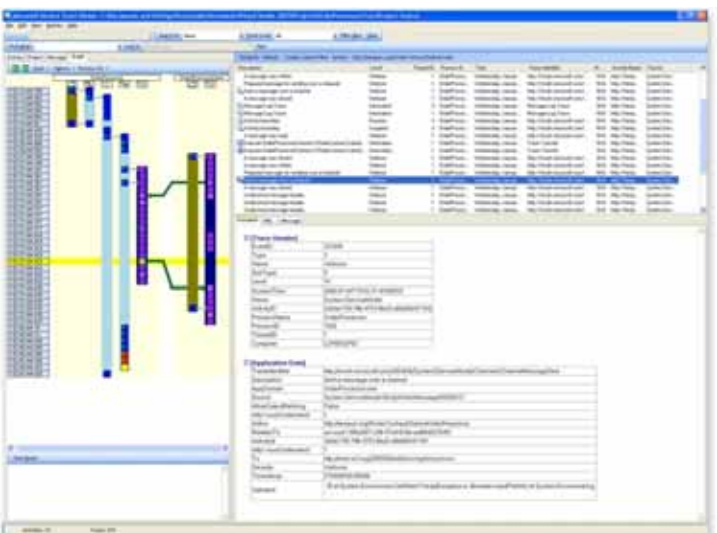

управлению этими приложениями. Благодаря поддержке протоколов веб-служб REST (простая модель статичных приложений), RSS и WS-\*, технология WCF обеспечивает инфраструктуру связи для множества приложений, от потребительских одноранговых приложений и каналов передачи содержимого до критически важных корпоративных решений.

# **Windows Workflow Foundation (WF)**

Windows Workflow Foundation предоставляет программную модель, ядро выполнения и инструменты для быстрой разработки приложений, поддерживающих бизнес-процессы, в Windows Vista. WF поддерживает как системные, так и пользовательские процессы, в том числе специальные приложения, потоки страниц интерфейса пользователя, документооборот, составные рабочие процессы для ориентированных на службы приложений, рабочий процесс на основе бизнесправил и рабочий процесс для управления системами. WF содержит графические средства разработки, которые позволяют создавать приложения, поддерживающие бизнес-процессы, с использованием императивного кода и декларативных правил. При этом поддержка бизнес-процессов реализована на уровне базовой платформы разработки, благодаря чему корпорации и независимые разработчики программного

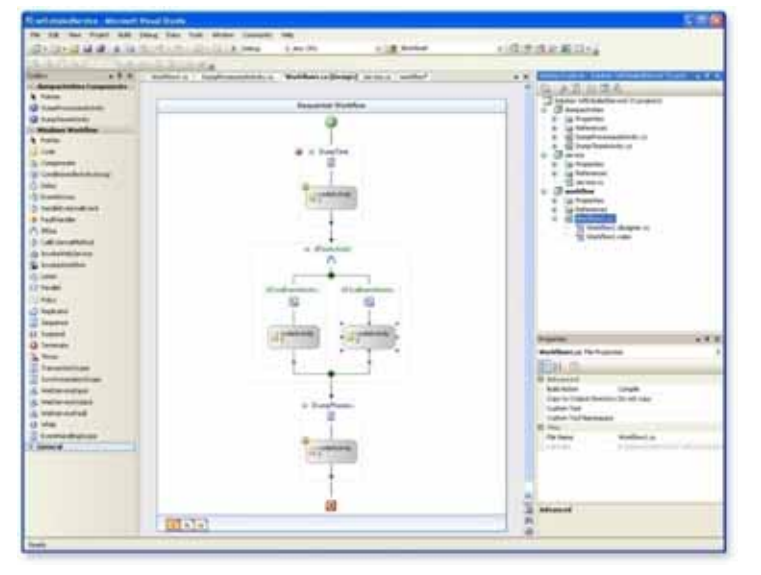

обеспечения могут создавать приложения, моделирующие постоянно изменяющиеся бизнес-процессы и легко адаптирующиеся к этим изменениям.

В дополнение к новым функциям, входящим в состав программных интерфейсов .NET Framework 3.0, при разработке приложений разработчики получают возможность использовать и расширять уже знакомые им возможности .NET Framework. В состав платформы .NET Framework 3.0 входят интерфейсы

API из .NET Framework 2.0, включая Microsoft ASP.NET для разработки веб-приложений, Windows Forms для разработки клиентских приложений на основе форм и Microsoft ADO.NET для осуществления доступа к данным. Платформа .NET Framework 3.0 тесно интегрирована с Microsoft Visual Studio 2005, поэтому разработчики получают интеллектуальный редактор кода, средства отладки и развертывания и множество других инструментов.

Платформа .NET Framework 3.0, являясь базовым компонентом Windows Vista, упрощает процесс разработки приложений следующего поколения для платформы Windows. Она позволяет разработчикам воспользоваться преимуществами новых технологий, повысить производительность работы, а также уровень защищенности и управляемости приложений, упростить развертывание и эффективно использовать свои знания платформы .NET Framework. Результатом работы разработчиков станут простые в использовании приложения, способные гибко реагировать на постоянно меняющиеся потребности бизнеса.

# Раздел 7. Приложение

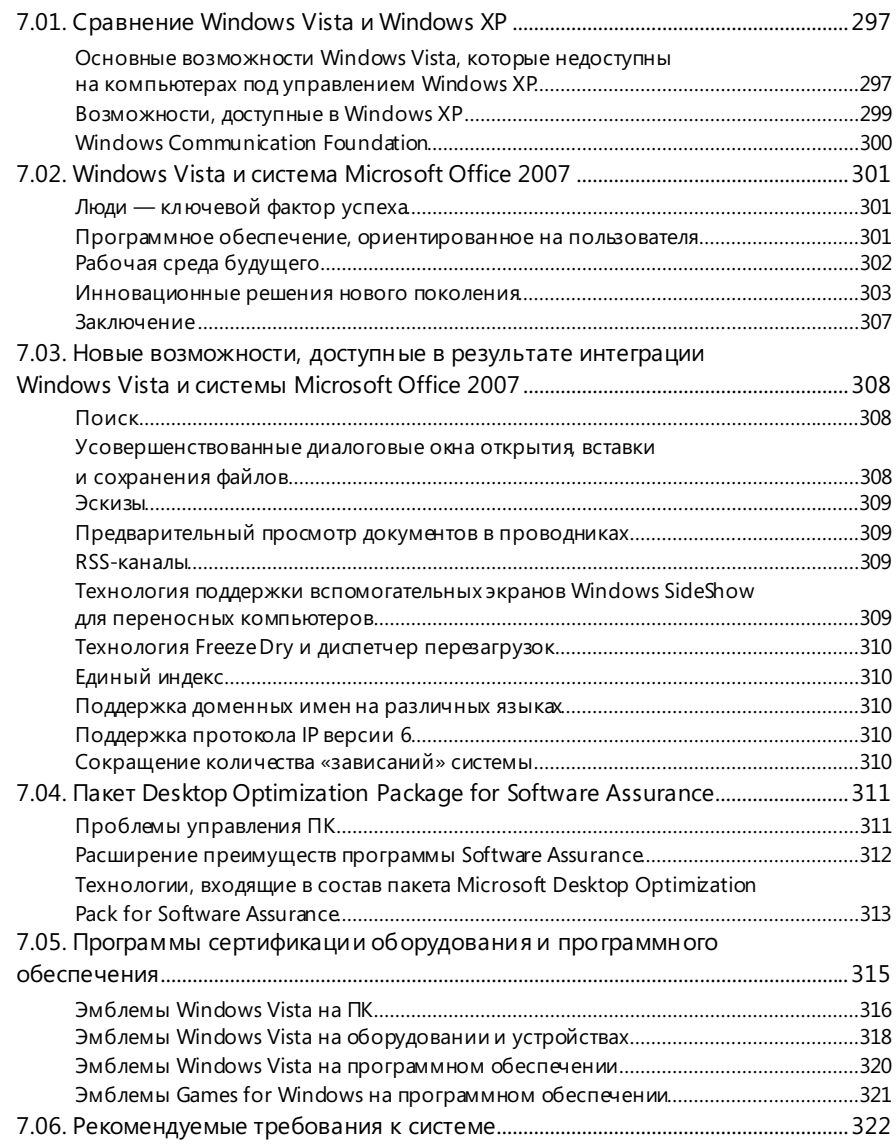

# 7.01. Сравнение Windows Vista и Windows XP

# **Windows**<sup>XD</sup>

Большинство возможностей Windows Vista доступны только в этой операционной системе, однако некоторые из них можно загрузить отдельно и использовать в Windows XP.

Основные возможности Windows Vista, которые недоступны на компьютерах под управлением Windows XP

Ниже приведен неполный перечень возможностей Windows Vista, которые нельзя использовать на компьютерах под управлением Windows XP.

#### Интерфейс пользователя

- Упрощенный интерфейс пользователя Windows Vista и интерфейс пользователя Windows Vista Aero\*
- Боковая панель Windows
- Модель драйверов устройств Windows (WDDM)
- Функция просмотра эскизов, встроенная в оболочку
- Единый вход в домашнюю сеть и в домен
- Область чтения, интегрированная в проводники Windows (по умолчанию используется система Microsoft Office 2007, программы сторонних разработчиков — в качестве альтернативы)
- Проводник программ
- Переработанная панель управления
- Фотоальбом Windows
- Поддержка RAW-кодеков на уровне оболочки
- Функции поиска, интегрированные в проводники Windows
- Декодеры MPEG-2\*
- Родительский контроль
- Улучшенные возможности общего доступа (к папке и к отдельным файлам)
- Повышенная производительность (Windows SuperFetch, автоматическая дефрагментация жесткого диска, поддержка Windows ReadyBoost)

#### Усовершенствования для мобильных пользователей

- Усовершенствованные возможности управления электропитанием и более быстрое завершение работы
- Надежное переключение между режимами питания
- Новый центр мобильности Windows
- Центр синхронизации Windows Vista
- Новые возможности для планшетных ПК, включая поддержку жестов пером
- Существенно улучшенный процесс перемещения корпоративных данных (режим кэширования, разностная синхронизация и увеличение максимального количества перемещаемых папок)
- Поддержка дополнительных экранов (Windows SideShow)
- Поддержка гибридных жестких дисков
- Более широкие возможности сетевой работы
- Конференц-зал Windows
- Доступ к удаленному рабочему столу с использованием протокола HTTP

#### Усовершенствования для домашних пользователей и малых предприятий

- Расширенные возможности Media Center, включая запись передач телевидения высокой четкости
- Windows Movie Maker HD
- Центр игр и новые игры
- Почта и календарь Windows
- Центр факсов и сканеров
- Расширенные возможности архивации и восстановления данных
- Улучшенные возможности передачи данных между ПК

#### Усовершенствования для ИТ-администраторов

- Улучшенные технологии развертывания упрощают основные процессы и создают условия для дальнейшей автоматизации
	- Диспетчер установки Windows, который использует преимущества модульной архитектуры Windows Vista и файлов автоматической установки в формате XML для улучшения обслуживания и достижения независимости от языка
	- Новая программа установки на основе образа, которая делает процесс установки более быстрым и надежным
	- Технология WIM и усовершенствованный слой абстрагирования оборудования, позволяющие достичь независимости от используемого оборудования
- Средства администрирования
	- Усовершенствованные групповые политики, включая централизованное управление параметрами электропитания
	- Усовершенствованные средства диагностики
	- Расширенные возможности отслеживания событий и улучшенная программа просмотра событий

# Возможности, доступные в Windows XP

Ряд средств, входящих в состав Windows Vista, может быть загружен отдельно и использован в Windows XP. При этом некоторые из этих средств могут использоваться лишь с определенными ограничениями. Например, интерфейс пользователя Aero не поддерживается в Windows XP, поэтому ни проигрыватель Windows Media, ни обозреватель Microsoft Internet Explorer 7 не смогут использовать этот интерфейс в Windows XP.

### Ниже более подробно рассказывается о возможности использования конкретных средств Windows Vista

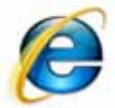

### Internet Explorer 7

Internet Explorer 7 не может быть запущен в защищенном режиме и не поддерживает функции родительского контроля на компьютере под управлением Windows XP.

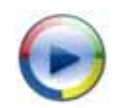

### Проигрыватель Windows Media 11

Следующие функции проигрывателя Windows Media 11 не поддерживаются в Windows XP:

- воспроизведение на компьютере содержимого (в том числе содержимого, защищенного системой управления цифровыми правами) с других устройств;
- просмотр содержимого библиотек мультимедиа Windows Vista, размешенных на других компьютерах или цифровых устройствах (таких как TiVo);
- воспроизведение видео высокой четкости:  $\bullet$
- интеграция проигрывателя Windows Media на уровне оболочки;
- уведомление об изменениях, создаваемое индексатором содержимого при синхронизации папки «Моя музыка» и библиотеки проигрывателя Windows Media:
- расширенные возможности полноэкранного воспроизведения DVD-дисков;
- перекодировка DRM;
- передача высококачественного потокового видео по домашней сети;
- воспроизведение на основе базы мультимедиа.

#### Защитник Windows

Защитник Windows может работать в Windows XP, и его функциональность полностью соответствует функциональности в Windows Vista, за следующими исключениями:

- сканирование в Windows Vista осуществляется быстрее за счет индексирования измененных файлов;
- $\bullet$ известные вредоносные программы выявляются в Windows Vista раньше, еще при открытии файла.

#### Средства развертывания

Такие средства, как ImageX и служба развертывания Windows, доступны и в Windows Vista, и в предыдущих операционных системах (Windows XP и Windows 2000). Однако диспетчер установки Windows, форматы автоматической установки на основе XML и усовершенствованный слой абстрагирования оборудования недоступны в системах Windows XP и Windows 2000.

### **Windows Presentation Foundation (WPF)**

WPF — компонент платформы .NET Framework 3.0, которая поддерживается системой Windows Vista. .NET Framework 3.0 и все составляющие ее компоненты, включая новую среду CLR, поддерживаются в Windows XP. Все интерфейсы API доступны разработчикам, поэтому с точки зрения функциональности нет никакого или почти никакого различия. Однако когда WPF используется на компьютере под управлением Windows XP, существуют некоторые ограничения:

- нет доступа к интерфейсу пользователя и интерфейсу API Aero;
- нет доступа через API к метаданным изображений;  $\bullet$
- недоступна лежащая в основе Windows Vista модель драйверов (WDDM), обеспечивающая более высокий уровень надежности и виртуализации графических ресурсов.

# **Windows Communication Foundation**

### Очереди: очереди недоставленных сообщений и обработка подозрительных сообщений для каждого приложения

Для реализации этих возможностей необходима технология очереди сообщений Майкрософт (MSMQ) версии 4, которая работает только в Windows Vista и не поддерживается другими операционными системами. Благодаря функции обработки подозрительных сообщений пользователям Windows Vista не нужно вручную разблокировать очереди, как это приходилось делать в предыдущих версиях Windows, если в очередь попадало нечитаемое сообщение. Возможность создания очередей недоставленных сообщений для каждого приложения означает, что пользователи не обязаны использовать только одну очередь недоставленных сообщений для каждой очереди MSMQ; устаревшие сообщения перенаправляются в отдельные очереди, создаваемые для каждого приложения.

#### Интеграция общей файловой системы журналов (CLFS)

Механизм ведения журналов Windows Vista поддерживает интеграцию CLFS. Служба CLFS доступна в Windows Vista и Windows Server 2003 R2, но не поддерживается в Windows XP.

### Поддержка служб WS-Management

Инструментарий управления Windows (WMI), входящий в состав платформы Windows Communication Foundation (WCF), поддерживает управление с использованием служб WS-Management в операционных системах Windows Server Longhorn и Windows Server 2003 R2. (Это не клиентская возможность, поэтому она недоступна для клиентских систем Windows XP.)

# 7.02. Windows Vista и система Microsoft Office 2007

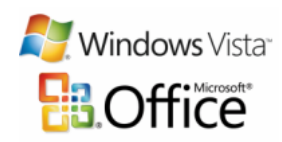

# N Windows Vista Люди — ключевой фактор успеха

Чтобы преуспеть в условиях непрерывно меняющегося рынка, компании должны постоянно повышать свою конкурентоспособность.

Многие организации уже серьезно занимаются решением таких задач, как:

- достижение лучшего понимания потребностей клиентов и повышение  $\bullet$ качества обслуживания;
- разработка принципиально новых товаров и услуг;  $\bullet$
- укрепление отношений с ключевыми партнерами:
- оптимизация деятельности и снижение затрат.  $\bullet$

Но может возникнуть вопрос: «Как достичь успеха во всех этих областях сразу?» Оказывается, что все эти компоненты делового успеха зависят от одного фактора: птдей

Корпорация Майкрософт уверена в том, что люди, имеющие доступ к более широкому набору инструментов, могут работать эффективнее и добиваться больших успехов. А помочь в этом может программное обеатечение, уникальная способность которого резко повышать производительность сотрудников многократно доказана на практике.

# Программное обеспечение, ориентированное

### на пользователя

Принимая во внимание стремительный рост объемов и важности цифровой информации, руководители организаций рассчитывают уже не только на то, что возможности программного обеспечения помогут управлять потоками информации, но и на то, что с помощью этого программного обеспечения удастся повысить эффективность и уровень мотивации сотрудников. Уверенность в этом положена в основу концепции операционной системы Microsoft Windows и системы Microsoft Office. Стратегия корпорации Майкрософт, от создания графического интерфейса пользователя до объединения отдельных офисных приложений в единый пакет и включения в него мощных инструментов и серверов, была направлена на разработку программного обеспечения, расширяющего возможности пользователя.

Вся история существования операционной системы Windows, системы Microsoft Office и сервера Microsoft Exchange Server свидетельствует о стремлении корпорации Майкрософт предоставлять пользователям различные возможности, способствующие успешной работе. Повышение производительности труда остается главной целью, которая преследовалась при разработке новых версий Windows, системы Microsoft Office и Exchange Server. Были проанализированы поступившие отзывы, вложены очень крупные средства в исследования и внесены значительные усовершенствования в интерфейс пользователя. Новый интерфейс удобен и понятен, и с его помощью повысить производительность своего труда может любой сотрудник от новичка до самого опытного пользователя.

Операционная система Windows Vista предлагает улучшенный интерфейс пользователя, получивший название Windows Aero, который предоставляет расширенные графические возможности и усовершенствованные средства визуализации. Средства поиска, имеющиеся во многих компонентах, позволяют легко находить нужную информацию. С помощью технологии Windows SideShow мобильные сотрудники могут получать доступ к необходимой информации на дополнительном экране, даже не открывая переносной компьютер.

Избавляя пользователя от необходимости искать нужную команду среди сотен других, новый интерфейс пользователя системы Microsoft Office 2007 обеспечивает быстрое достижение результатов. Теперь сотрудникам не придется тратить время на просмотр множества меню и панелей инструментов — все нужные команды всегда у них перед глазами. Кроме того, в систему Microsoft Office были добавлены новые аналитические возможности, благодаря которым пользователи смогут более эффективно работать с данными и принимать более обоснованные решения. Усовершенствованные средства создания документов и презентаций позволяют быстро и без лишних усилий добиваться отличных результатов.

Корпорация Майкрософт стремится разрабатывать программное обеспечение, которое помогает сотрудникам максимально эффективно выполнять свою работу. Примером такого подхода стал сервер Exchange Server 2007. С помощью новых мобильных возможностей и унифицированных средств обмена сообщениями Exchange Server пользователи могут получать безопасный доступ к необходимой информации и ресурсам, находясь в дороге.

# Рабочая среда будущего

Хотя задача повышения производительности труда продолжает оставаться в центре внимания корпорации Майкрософт, клиенты четко указывают на то, что условия ведения бизнеса постоянно меняются. И это приводит к появлению спроса на новые решения, помогающие небольшим группам, подразделениям и целым предприятиям более продуктивно и эффективно работать с информацией.

Потребность в подобных решениях обусловлена следующими общемировыми тенденциями.

- Единая мировая бизнес-среда. Большинство предприятий вышли на  $\bullet$ мировой уровень или столкнулись с глобальной конкуренцией. По мере устранения традиционных барьеров на пути товарных, финансовых и трудовых потоков различные виды сотрудничества получают все более широкое распространение и становятся необходимостью. Например, рабочие группы все чаще объединяют сотрудников компаний, находящихся в разных странах мира. Для организации работы справочной службы, ведения бухгалтерского учета и поддержки многих других распространенных бизнес-процессов широко привлекаются внешние ресурсы. В США примерно 26,1 млн. человек трудятся дома, и все больше людей отдают предпочтение работе вне стен офиса.
- Прозрачность организаций. Требования законодательства и жесткий контроль со стороны акционеров, заказчиков и организаций, защищающих права потребителей, вынуждают бизнесменов работать на небывалом уровне открытости, изыскивая при этом способы сохранять в тайне важную коммерческую информацию. Разрастание организаций вширь упрощает обмен информацией, но, с другой стороны, увеличивает риск несанкционированного использования интеллектуальной собственности.

Постоянная доступность. Все более широкое распространение беспро- $\bullet$ водных сетей и значительно расширившиеся возможности мобильных устройств позволяют без труда получить информацию. Но что делать с этой информацией? Как вычленить самое важное в условиях постоянной нехватки времени? Найти не просто информацию, но информацию, на основе которой можно будет принять верное решение, - это по-прежнему трудная задача.

Кроме того, клиенты сталкиваются с все новыми угрозами безопасности, а также проблемами, связанными с обеспечением защиты личных сведений и необходимостью управлять установкой обновлений и исправлений программного обеспечения.

### Инновационные решения нового поколения

В новых выпусках Windows, системы Microsoft Office и Exchange Server учтены все требования и возможности, связанные с современными тенденциями развития бизнеса. Эти программные продукты предлагают пользователям новые возможности, позволяющие увеличить вклад каждого сотрудника в развитие организации:

- упрощение совместной работы;  $\blacksquare$
- $\bullet$ защита информации и управление ею;
- поиск и анализ информации;  $\bullet$
- $\bullet$ снижение рисков нарушения безопасности и расходов на развертывание.

Рассмотрим подробнее каждую из возможностей.

### Упрощение совместной работы

Новые выпуски Windows, системы Microsoft Office и Exchange Server призваны упростить совместную работу, которая в условиях глобализации экономики должна вестись вне зависимости от временных, географических и организационных границ - с любыми партнерами и заказчиками.

В состав Windows Vista входят возможности, помогающие мобильным пользователям и членам распределенных рабочих групп решать следующие задачи.

- Повышать эффективность собраний, совместно (в рамках небольших  $\bullet$ групп) используя приложения или коллективно редактируя файлы с помощью нового однорангового приложения для совместной работы, конференц-зала Windows, а также транслируя презентации по беспроводной сети с использованием сетевого проектора.
- Получать доступ к информации на сетевых ресурсах, находясь в дороге, с помощью Центра управления сетями и общим доступом, упрощающего подключение, и возможностей автономной работы с наиболее часто используемыми сетевыми файлами. Интеллектуальные функции фоновой синхронизации автоматически отображают все внесенные изменения, когда пользователь подключается к сети.
- Быстро и надежно выполнять синхронизацию с устройствами под управ- $\bullet$ лением Windows Mobile, что упрощает передачу файлов, музыки и изображений. Выполнять прямую синхронизацию данных между компьютерами, например, для репликации важных документов с переносного компьютера на настольный и наоборот.
- Централизованно управлять основными параметрами мобильных систем с помощью центра мобильности Windows, а также повышать эффективность использования переносных компьютеров благодаря расширенным возможностям управления электропитанием и работы с беспроводными сетями.

При упоминании возможностей системы Microsoft Office и Exchange Server, обеспечивающих обмен информацией и поддерживающих совместную работу, люди чаще всего думают об управлении сообщениями электронной почты в Microsoft Office Outlook. У тех, кто будет работать с новыми выпусками Exchange Server и системы Microsoft Office, появятся и другие возможности, которые помогут решать следующие задачи.

- Осуществлять взаимодействие в офисе и за его пределами, обеспечивая подлинный «повсеместный доступ» к информации с помощью широкого круга мобильных устройств и мощных мобильных средств для работы с электронной почтой и обмена мгновенными сообщениями.
- Используя единую систему обмена сообщениями Exchange, работать с одной и той же папкой «Входящие» для всех типов сообщений, включая сообщения электронной почты, голосовую почту, телефонные звонки и факсы.
- Совместно работать с документами в общих рабочих областях как при наличии подключения к сети, так и автономно, а также эффективно выполнять коллективную работу с другими пользователями с помощью передовых средств обеспечения общего доступа к информации.
- Находить людей и ресурсы для эффективного проведения собраний через  $\bullet$ Интернет, когда участники собрания находятся в разных частях мира.
- Быть в курсе последних событий, используя новые технологии совместной работы, включая RSS-каналы, блоги, вики-страницы и систему автоматического оповешения.

Выпуски 2007 системы Microsoft Office и Exchange Server содержат все инструменты, необходимые для успешного выполнения совместной работы. При этом доступ к этим инструментам можно получить, не выходя из привычных и хорошо знакомых программ системы Microsoft Office.

#### Защита информации и управление ею

Тенденция к повышению уровня прозрачности организаций вынуждает заказчиков корпорации Майкрософт прикладывать множество усилий для упрощения повседневных бизнес-процессов и улучшения управления лавинообразно нарастающими объемами информации. Из-за постоянного ужесточения законодательных требований организациям приходится тщательно отслеживать свои рабочие процессы и внимательно контролировать то, как осуществляются использование и защита информации всех типов (будь то документы, сообщения электронной почты или содержимое веб-узлов), а также управление этой информацией.

До 80% цифровой информации организации может храниться на жестких дисках компьютеров<sup>1</sup>. По мере роста мобильности пользователей увеличивается вероятность того, что важные данные могут оказаться под угрозой в случае утери или кражи переносного компьютера. Каждый год в США похищается более 600 000 переносных компьютеров.

В состав Windows Vista входит средство шифрования диска Windows BitLocker, с помощью которого можно защитить пользовательские и системные данные от незаконного использования в случае утери или кражи компьютера. Другие возможности ограничивают использование флэш-накопителей USB и съемных запоминающих устройств, что позволяет предотвратить хищение интеллектуальной собственности компании.

В основе системы Microsoft Office лежат популярные методы создания содержимого, поддерживаемые основными настольными приложениями, такими как Microsoft Office Word и Microsoft Office PowerPoint, Система Microsoft Office не просто позволяет пользователям создавать документы, электронные таблицы или презентации, но и содержит средства для эффективной организации таких процессов, как совместная работа, процессы документооборота, отравка на утверждение и управление такими типами содержимого. Применять политики соблюдения законодательных требований, безопасности и хранения информации можно, не выходя из привычной среды системы Microsoft Office.

Кроме того, расширены возможности работы с электронными формами в системе Microsoft Office в настольных и веб-приложениях. Система Microsoft Office позволяет автоматизировать внешние и внутренние бизнес-процессы компании и организовать удобную работу с данными основных информационных бизнес-систем в привычном интерфейсе программ Microsoft Office.

Модуль управления политикой, встроенный в Exchange Server 2007, сделал возможным применение таких же политик в отношении сообщений электронной почты и других видов коммуникаций при помощи знакомых программ Microsoft Office или удобных в использовании административных средств. Усилена защита конфиденциальности и целостности информации в рамках организации. Для шифрования конфиденциальной информации при взаимодействии с клиентами и партнерами не требуется дополнительное клиентское или серверное программное обеспечение.

#### Поиск и анализ информации

В мире постоянной доступности, в котором люди остаются на связи, а информация доступна 24 часа в сутки, организации сталкиваются с неразрешимой проблемой постоянно растущих объемов информации. Содной стороны, информация становится все более ценной, а с другой - ее все сложнее своевременно находить и осмысленно использовать. Согласно исследованию компании IDC<sup>2</sup>, компании могут терять до 18 тысяч долларов на каждого информационного сотрудника в год в результате того, что пользователи не могут найти документы, необходимые для выполнения работы. В состав Windows Vista, системы Microsoft Office 2007 и Exchange Server 2007 входят мощные средства поиска, которые помогают компаниям поддерживать свою конкурентоспособность.

С помощью Windows Vista сотрудники смогут быстро и легко находить практически любую информацию, файлы, программы и прочее на компьютерах и в Интернете. Новые динамические значки позволяют пользователям быстро знакомиться с содержанием документов, что упрощает поиск нужных файлов. Папки поиска обеспечивают быстрый и удобный способ поиска и упорядочения документов на основе их содержимого, вне зависимости от того, где именно на компьютере они хранятся.

Microsoft Office и Exchange Server также помогают пользователям быстрее находить нужную информацию. Поиск информации можно инициировать срабочего стола, из веб-клиентов (таких как веб-клиент Microsoft Office Outlook) и с мобильных устройств. К новым средствам относится значительно улучшенная система корпоративного поиска, которая позволяет находить информацию в масштабах всей организации. Инновационные инструменты поиска обеспечивают быстрый поиск необходимой информации, которая содержится в сообщениях электронной почты, рукописных текстах, графических файлах и даже в аудиозаписях, сохраненных в электронных записных книжках.

<sup>1</sup> Регина Касонато (Regina Casonato), Кэти Харрис (Kathy Hams). The Knowledge Worker Investment Paradox («Парадокс инвестиций в информационных сотрудников»), Gartner, 7 иоля 2002 г.

Ведется также работа над средствами бизнес-аналитики, которые помогают сотрудникам глубже понять состояние бизнеса и потребности организации. К этим средствам относятся настраиваемые «центры отчетов», цифровые панели, системы показателей, настраиваемые узлы порталов и серверные электронные таблицы Microsoft Office Excel. Кроме того, упрощена процедура импорта данных из основных корпоративных информационных систем в среду Microsoft Office. Этого удалось достичь благодаря использованию новых файловых форматов XML и Business Data Catalogue. С помощью Exchange Server 2007 можно создавать вебслужбы для предоставления бизнес-приложениям и ориентированным на службы приложениям доступа к электронной почте, календарю, контактам и другим данным из папки «Входящие».

### Снижение рисков нарушения безопасности и расходов на развертывание

При разработке Windows Vista, системы Microsoft Office и Exchange Server особое внимание уделялось повышению безопасности. В этом отношении были достигнуты значительные успехи - за счет сокращения числа уязвимых мест, реализации централизованного управления параметрами конфиденциальности и безопасности и упрощения системы запросов и предупреждений, касающихся безопасности. В новых версиях воплощена новая концепция разработки программного обеспечения, направленная, в первую очередь, на повышение управляемости, надежности и экономической эффективности приложений.

Windows Vista оснащена средствами контроля учетных записей пользователей, которые позволяют более эффективно управлять действиями, для выполнения которых требуются различные привилегии безопасности. Защищенный режим Microsoft Internet Explorer 7 позволяет оградить систему от вредоносных веб-приложений, которые теперь смогут получить доступ только к временным файлам. Фильтр фишинга защищает пользователей и их данные, а технология защиты доступа к сети ограничивает доступ к сети клиентов, система безопасности которых не была своевременно обновлена или не содержит сигнатуры новых вирусов.

При совместном использовании Exchange Server и системы Microsoft Office обеспечивается комплексная защита от внешних угроз. В состав Exchange Server входят встроенные средства защиты от вирусов и нежелательной почты, обеспечивающие проверку входящих и исходящих сообщений электронной почты и работающие совместно с улучшенными средствами фильтрации нежелательной электронной почты Office Outlook 2007.

Улучшенные средства защиты от фишинга и мошеннических сообщений помогают предотвратить случайную утечку личных сведений. Кроме того, интеграция сервера Exchange Server со службами Microsoft Exchange Hosted Services обеспечивает гибкий и недорогой способ фильтрации электронной почты, позволяющий защитить сеть от различных угроз.

Управлять установкой обновлений безопасности для Windows Vista и программ системы Microsoft Office стало гораздо проще благодаря независимым от языка двоичным файлам, которые позволяют установить всего одно обновление вне зависимости от количества языков, используемых в организации.

<sup>&</sup>lt;sup>2</sup> Крис Шерман (Chris Sherman), Сюзан Фельдман (Susan Feldman). The High Cost of Not Finding Information («Невозможность найти информацию обходится дорого») IDC Research, исследование № 29127, апрель 2003 г.

С помощью новой технологии управления образами Windows Vista организации могут развертывать единый образ операционной системы на компьютерах с разным оборудованием и для пользователей с разными требованиями к языку системы, что приводит к значительному снижению расходов на ИТ. Усовершенствованный механизм обновления программного обеспечения позволяет снизить количество перезагрузок, а средства виртуализации гарантируют, что работа запущенных ранее, но все еще необходимых приложений не будет прервана.

В системе Microsoft Office устанавливать и развертывать обновления стало проще благодаря новому центру развертывания Microsoft Office и диспетчеру планирования миграции Microsoft Office. При использовании Exchange Server 2007 и Office Outlook 2007 устраняется необходимость настройки учетных записей пользователей в ручном режиме, сокращается число обращений в службу поддержки и снижаются затраты на развертывание. Повысить надежность и качество программного обеспечения удалось за счет упреждающей поддержки, уменьшения времени отклика программ и лучшего восстановления после того, как программы перестают отвечать.

С Exchange Server 2007 организации получают экономически эффективный способ хранения всех типов сообщений на сервере. Безопасный доступ к ним осуществляется удаленно. Новая масштабируемая архитектура, использование недорогих систем хранения большой емкости, эффективная технология архивации и восстановления данных и новые средства обеспечения соблюдения законодательных требований позволяют отделу информационных технологий значительно увеличивать объемы почтовых ящиков пользователей. Сотрудники смогут в полной мере воспользоваться предлагаемыми Exchange Server 2007 возможностями доступа с настольных и переносных компьютеров, с помощью телефона и через Интернет.

### Заключение

Корпорация Майкрософт уверена в том, что при наличии необходимых инструментов люди могут справиться с любыми задачами. Ценность сотрудника определяется не только его производительностью, но и тем, какой вклад он вносит в развитие организации и каких результатов добивается. Из всего разнообразия средств, доступных компаниям, именно программное обеспечение продемонстрировало уникальную способность увеличивать вклад сотрудников в успех организации, помогая им решать разнообразные задачи, возникающие в рабочей среде будущего.

Программные продукты корпорации Майкрософт обладают следующими преимуществами.

- Привычны и удобны в использовании, поэтому для их освоения не требуется длительное обучение. Кроме того, для их развертывания, настройки и администрирования требуется меньше усилий.
- Используются многими организациями и поддерживаются многочисленными партнерами, разработчиками и представителями службы технической поддержки по всему миру.
- Легко интегрируются и сочетаются с другими программами, технологиями, устройствами и службами, которые используются в данный момент или будут приняты на вооружение в будущем.
- Основаны на новейших технологиях и находятся в постоянном развитии.  $\bullet$ предоставляя бизнесу новые возможности и удовлетворяя его изменяющиеся потребности.

Использование Windows Vista, системы Microsoft Office 2007 и Exchange Server 2007 не только облегчает отдельным сотрудникам выполнение ежедневных задач, но и помогает всей организации оставаться успешной и конкурентоспособной.

# **7.03. Новые возможности, доступные в результате интеграции Windows Vista и системы Microsoft Office 2007**

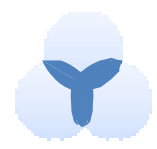

Описанные ниже новые возможности поддерживаются только в Windows Vista и недоступны при работе с системой Office 2007 на компьютерах под управлением Windows XP.

# Поиск

Новые функции поиска в Windows Vista полностью поддерживают метаданные системы Office как для двоичного формата файлов Office, так и для формата Open XML. Поиск в Windows Vista может осуществляться на уровне данных системы Office 2007, что открывает возможность полнотекстового поиска в документах, сообщениях электронной почты и вложениях Office Outlook.

# Усовершенствованные диалоговые окна открытия, вставки и сохранения файлов

При выполнении в приложениях системы Office 2007 таких операций, как открытие, вставка и сохранение файлов, пользователи системы Office работают с общим диалоговым окном «Файл» Windows Vista. Вместо отдельных диалоговых окон, предназначенных для открытия, вставки и сохранения файлов, система Office 2007 предлагает пользователям новые средства поиска и упорядочения данных, входящие в состав Windows Vista. Поиск документов из диалогового окна открытия файлов в системе Office 2007 ничем не отличается от поиска файлов в Windows Vista.

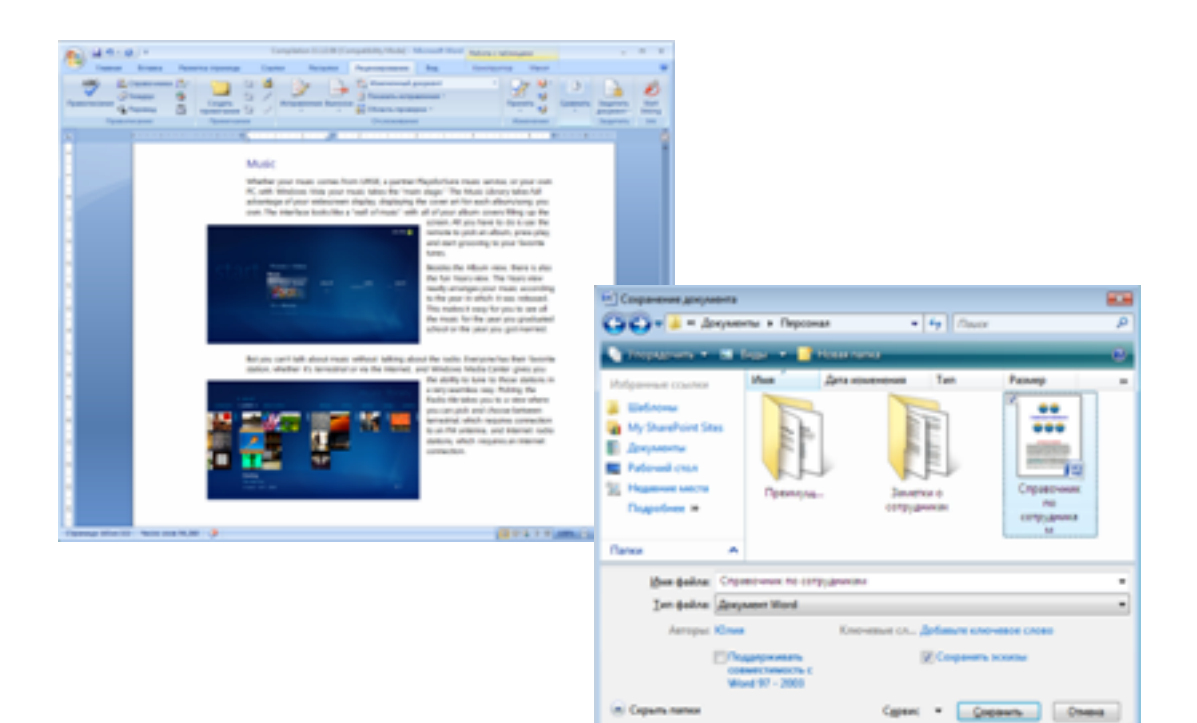

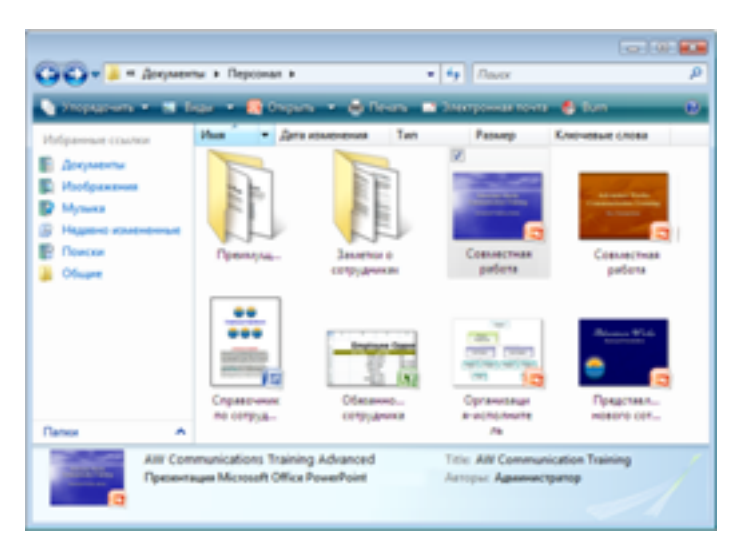

### Эскизы

Приложения Microsoft Office Word, Microsoft Office Excel и Microsoft Office PowerPoint, входящие в состав системы Office 2007, облегчают сохранение динамических значков в интерфейсе Windows Vista.

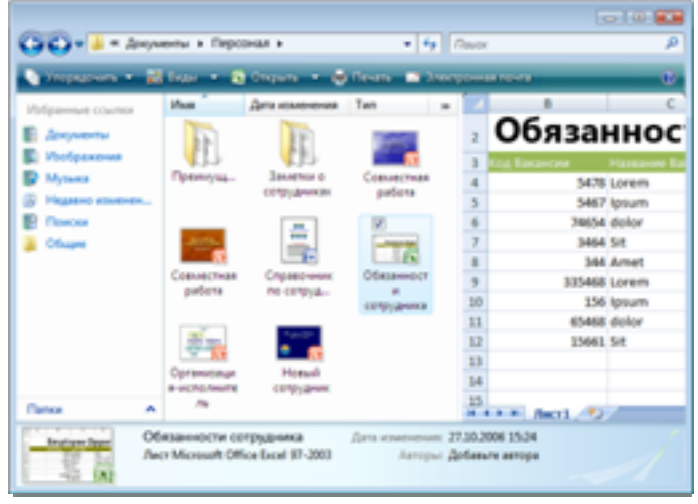

# Предварительный просмотр документов в проводниках

Содержание документов системы Office 2007, таких как презентации Microsoft Office PowerPoint и электронные таблицы Microsoft Office Excel, полностью отображается в проводниках Windows Vista. В области просмотра проводников можно без ограничений перемещаться по документу, даже не открывая его в приложении, с помощью которого он был создан.

# RSS-каналы

Microsoft Internet Explorer 7 и Microsoft Office Outlook 2007, входящие в состав Windows Vista, поддерживают возможность подписки на RSS-каналы. Приложение Office Outlook автоматически подписывается на каналы, добавленные пользователем в Internet Explorer 7.

# Технология поддержки вспомогательных экранов Windows SideShow для переносных компьютеров

Разработчики Windows активно сотрудничают с производителями оборудования, поддерживая распространение небольших дополнительных экранов для переносных компьютеров под управлением Windows Vista. Пользователи, в распоряжении которых есть работающий под управлением Windows Vista переносной компьютер с дополнительным экраном и последняя версия Office Outlook, смогут уточнить время и место проведения встречи, добавленной в календарь, просто бросив взгляд на дополнительный экран - т. е. даже не открывая и не включая компьютер.

### Технология Freeze Dry и диспетчер перезагрузок

В состав Windows Vista входит новое средство, получившее название «диспетчер перезагрузок». Это средство предназначено для смягчения неудобств, вызываемых перезагрузками, необходимыми для установки системных обновлений. Новая функция Freeze Dry дополняет возможности диспетчера перезагрузок. Freeze Dry поддерживается основными программами системы Office 2007 (Office Excel. Office Outlook, Office Word и Office PowerPoint) и позволяет «запоминать» такие параметры, как размер и положение окна и даже позиция курсора. Когда на компьютер под управлением Windows Vista устанавливается обновление, требующее перезагрузки, диспетчер перезагрузок дает программам Microsoft Office команду «заморозить» состояние. После перезагрузки компьютера все программы автоматически вернутся в состояние, в котором они находились до того, как их работа была прервана.

# Единый индекс

Windows Vista и системы Office 2007 поддерживают возможность мгновенного поиска файлов, основанную на использовании встроенных базового индекса и поставщика запросов. Фактически, это единая для Windows Vista и системы Office 2007 технология. Поскольку система Office 2007 развертывается на компьютере под управлением Windows Vista, быстрый поиск производится с использованием индекса Windows Vista. Основное преимущество новой технологии поиска состоит в том, что системе не приходится поддерживать множество индексов, конкурирующих за процессорное время.

### Поддержка доменных имен на различных языках

Всеприложения системы Office 2007 позволяют открывать веб-страницы, URL-адреса которых содержат знаки из расширенной таблицы символов, такие как ä, å и другие.

### Поддержка протокола IP версии 6

Протокол IP версии 6 (IPv6) — это новый IP-стандарт, который был разработан, прежде всего, для того чтобы расширить диапазон возможных IP-адресов. Система Office 2007 поддер живает протокол IPv6, опираясь на поддержку этого протокола на системном уровне в Windows Vista.

### Сокращение количества «зависаний» системы

Как система Office 2007, так и Windows Vista позволяют без труда отменить выполнение любых действий, которые могут привести к «зависанию» системы. Когда это возможно, система Office использует для защиты от зависаний интерфейсы API файловых операций ввода-вывода Windows. Основной целью этого является сокращение времени отклика приложений при совместной работе системы Office 2007 u Windows Vista.

# 7.04. Пакет Desktop Optimization Package for Software Assurance

### Microsof Desktop Optimization Pack

for Software Assurance

Управлять ИТ-инфраструктурой становится все сложнее. Пакет Microsoft Desktop Optimization Pack for Software Assurance призван повысить управляемость инфраструктуры и сделать этот процесс более простым. Построенное на основе инновационных технологий, динамическое решение, доступное участникам программы Software Assurance, позволяет повысить управляемость компьютеров, снизить совокупную стоимость владения и улучшить работу инфраструктуры в целом.

# Проблемы управления ПК

Непростой процесс управления настольными компьютерами в масштабах организации сопряжен с большими затратами времени и средств. ИТ-отделы вынуждены изо дня в день заниматься решением задач управления настольными компьютерами. Следующие проблемы доставляют больше всего неприятностей организации.

- ИТ-отдел тратит слишком много времени и ресурсов на развертывание, обновление, поддержку и удаление приложений.
- Управление образами является трудоемкой задачей.
- Наблюдается снижение производительности труда пользователей во время развертывания новых приложений, обновлений и исправлений.
- Внесение изменений в групповую политику может приводить к непредвиденным последствиям для настольных компьютеров.
- Для работы с некоторыми приложениями пользователям необходимы административные полномочия, что подвергает опасности систему.
- Ведение учета программных активов отнимает много времени и является сложной задачей.
- Сбои компьютеров приводят к снижению производительности труда пользователей и потере важной информации.

Пакет Microsoft Desktop Optimization Pack for Software Assurance помогает изменить сам способ решения этих задач. Этот пакет позволяет улучшить контроль за средой настольных ПК, ускорить и упростить развертывание настольных систем и управление ими, а также помогает ИТ-специалистам быстрее реагировать на возникающие проблемы.

# Расширение преимуществ программы Software Assurance

#### Управление настольными компьютерами

Организации получают следующие преимущества: удобное управление изменениями и возможность отмены изменений, улучшенное управление групповой политикой, снижение времени простоев и предоставление пользователям доступа к приложениям по требованию.

- Ограничение действия разрешений на уровне компьютеров и объектов  $\bullet$ групповой политики. При этом виртуальные приложения выполняются с централизованным контролем за разрешениями на уровне приложения.
- Доступ клиентов к приложениям осуществляется по требованию, что позволяет сократить время восстановления в случае сбоев компьютера.
- Централизованное управление на основе политики (в том числе развертыванием, установкой исправлений и обновлений и удалением приложений) с единой консоли для всех типов пользователей.
- Отслеживание использования приложений в режиме реального времени упрощает контроль над использованием приложений и позволяет улучшить соблюдение требований лицензий.
- Средства инвентаризации программного обеспечения дают возможность улучшить управление и контроль над программной средой и уменьшить совокупную стоимость владения.
- Отделение приложений от операционной системы и предоставление их по требованию позволяет консолидировать образы операционной системы и повысить их устойчивость.

### Ускорение развертывания, улучшение управления и повышение быстродействия

Виртуализация приложений и предоставление доступа к ним в потоковом режиме позволяет ускорить и упростить развертывание и миграцию настольных систем, сократив таким образом время простоя пользователей и административные расходы, а также повысить скорость адаптации ИТ-систем.

- Благодаря виртуализации приложения выполняются в виде сетевых  $\bullet$ служб (которые не требуют установки) и доступны по требованию. В процессе работы приложений не происходит конфликтов, что повышает время полезной работы пользователя и ускоряет развертывание и миграцию операционных систем.
- Изоляция всех основных компонентов приложения от рабочего стола позволяет избежать конфликтов, связанных с совместимостью приложений, и исключает необходимость регрессивного тестирования.
- Исключение возможности конфликтов приложений существенно снижает  $\bullet$ количество обращений в службу поддержки. ПК стали более надежными в эксплуатации.
- Средства устранения неполадок выявляют проблемы и восстанавливают работоспособность ПК. Анализ неполадок помогает предотвратить сбои ПК в будущем.
- В централизованно управляемой среде, содержащей настольные компьютеры, переносные компьютеры и серверы терминалов, приложения одинаково доступны всем типам пользователей.
- Упрощен жизненный цикл управления приложением, значительно увеличена скорость реагирования ИТ-специалистов и время полезной работы пользователей.

### Преобразование приложений в централизованно управляемые службы

Создание основы для динамической инфраструктуры.

- Виртуальная ИТ-среда, в которой предоставление приложений и управ- $\bullet$ ление ими осуществляется через виртуальные службы, доступные по требованию, позволяет создавать действительно динамичные предприятия.
- $\blacksquare$ Пользователи получают доступ к приложениям с любого компьютера под управлением Windows, на котором установлена соответствующая лицензия, аналогично тому, как это делается для веб-страницы.
- ИТ-администраторы могут без проблем добавлять новые компьютеры, так как для всех пользователей применяется единый образ.
- Упрощается замена оборудования, поскольку приложения и пользователи не привязаны к определенным компьютерам.
- Упрощается обеспечение непрерывности бизнеса за счет того, что поль- $\bullet$ зователи могут мгновенно получать доступ к необходимым приложениям с любого компьютера в сети\*.

# Технологии, входящие в состав пакета Microsoft Desktop **Optimization Pack for Software Assurance**

### Microsoft SoftGrid

Эта технология позволяет развертывать программные приложения, которые не нуждаются в установке и регрессивном тестировании и при этом всегда доступны пользователям по требованию. Приложения Windows можно преобразовать в централизованно управляемые виртуальные службы, которые доступны с любого клиентского настольного или переносного компьютера в любой точке мира. Возможны интеграция и управление с помощью Microsoft Systems Management Server (SMS).

### **Microsoft Asset Inventory Service**

Современные средства для инвентаризации программного обеспечения и преобразования инвентарных данных о более чем 430 тысячах программ в полезную информацию, доступную администратору по требованию в любой момент, обеспечивают снижение совокупной стоимости владения за весь жизненный цикл управления приложением. Предоставляется в виде удобно управляемой размещенной службы.

### Microsoft Advanced Group Policy Management

Помогает ИТ-отделу эффективно управлять изменениями и версиями, отменять изменения с помощью объектов групповой политики и надежной модели администрирования и делегирования на основе ролей.

### **Microsoft Diagnostics and Recovery Toolset**

Позволяет быстро восстанавливать незагружаемые или заблокированные системы, восстанавливать потерянные данные, удалять вредоносные программы из зараженных систем с помощью имеющегося антивирусного ПО, в то время как система находится в автономном режиме, а также выполнять диагностику проблем с системой и сетью.

Совместно с пакетом Microsoft Desktop Optimization Pack for Software Assurance позволяет управлять настольными компьютерами, ускорять процессы развертывания программного обеспечения и управления им, повышать быстродействие ИТ-инфраструктуры и увеличивать время полезной работы пользователей. Пакет Microsoft Desktop Optimization Pack помогает снизить совокупную стоимость владения в течение всего жизненного цикла управления приложениями и служит основой для создания гибкой сервис-ориентированной инфраструктуры, которая содействует развитию организации в долгосрочной перспективе.

Дополнительные сведения о пакете Microsoft Desktop Optimization Pack for Software Assurance см. на веб-странице http://www.windowsvista.com/optimizeddesktop.

\* Применение пакета Microsoft Desktop Optimization Pack for Software Assurance не влияет на требования лицензионного соглашения на использование приложений, предоставление которых и управление которыми осуществляется с помощью этого решения. См. условия лицензионного соглашения на использование этого приложения.

# 7.05. Программы сертификации оборудования и программного обеспечения

При наличии огромного выбора компьютеров, программного обеспечения и устройств пользователям бывает сложно подобрать себе качественные и удобные в использовании продукты. К выходу Windows Vista корпорация Майкрософт усовершенствовала свою программу сертификации оборудования и программного обеспечения, призванную помочь клиентам при выборе продуктов, совместимых c Windows Vista. Программа Windows Vista Logo дает клиентам уверенность в том, что приобретаемый компьютер, устройство или приложение прошли тестирование на соответствие стандартам Майкрософт в области совместимости, надежности и безопасности. Чтобы упростить процесс принятия решения, предусмотрены два уровня эмблем: базовый и расширенный. Эмблема базового уровня свидетельствует о том, что продукт обладает базовыми функциями, а эмблема расширенного уровня указывает на то, что продукт будет обеспечивать самые широкие возможности работы на ПК. Продукты с расширенными возможностями удобнее в использовании, они могут быть непосредственно интегрированы с функциями Windows Vista и обеспечивают большую производительность, высококачественное воспроизведение графики, звука и видео.

### Семейство эмблем Windows Vista

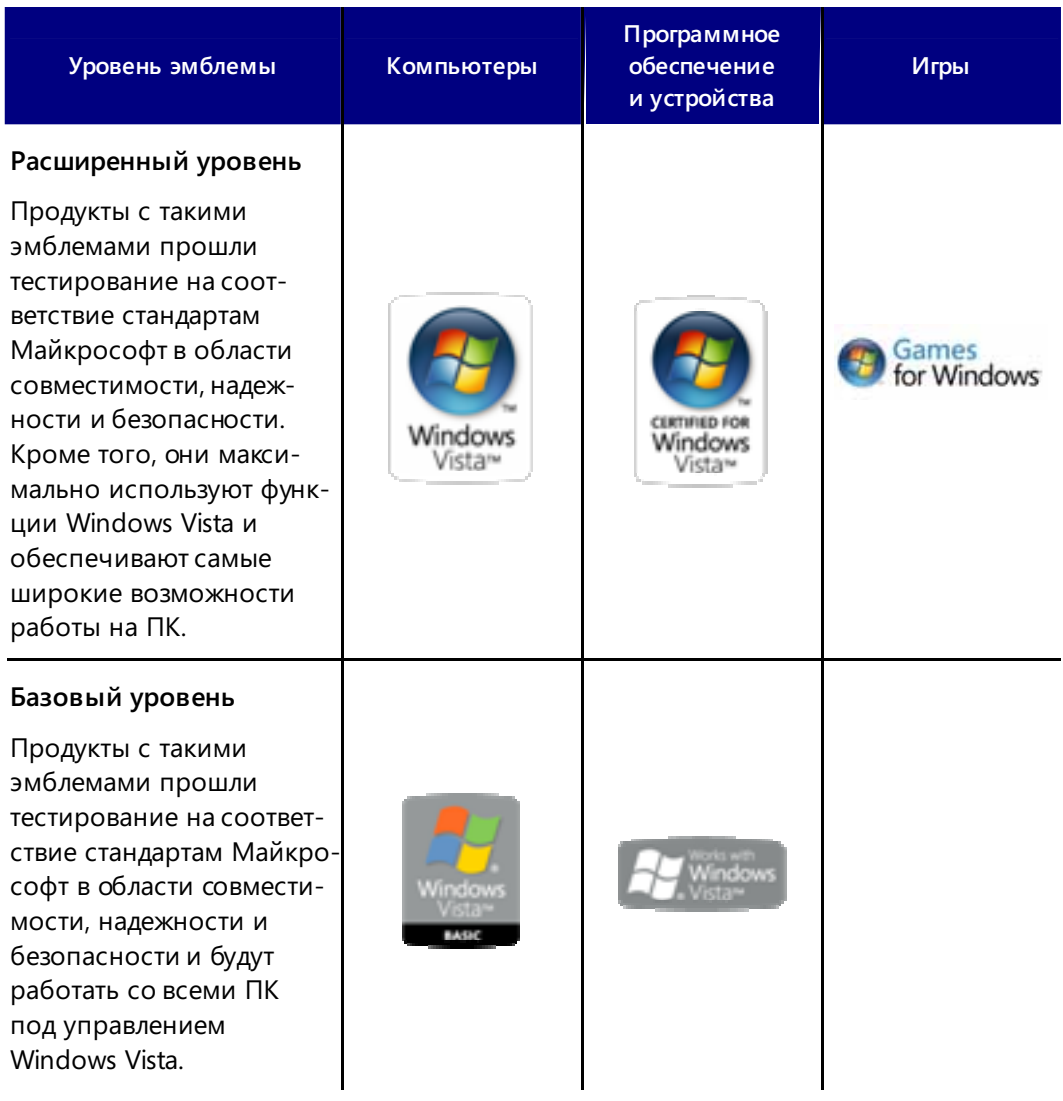

# Эмблемы Windows Vista на ПК

В условиях растущего ассортимента настольных ПК, мобильных ПК и КПК с самыми разными техническими характеристиками потребителям требуется более надежный способ выбора компьютеров, отвечающих их требованиям. Для тех, кому достаточно базовых функций и обычного уровня надежности, идеальным вариантом станут недорогие компьютеры с эмблемой базового уровня. Ну, а тем, кто хочет получить максимум возможностей для работы с фотографиями, музыкой, видео и играми, стоит приобрести компьютеры с эмблемой расширенного уровня.

Какой бы компьютер с эмблемой базового или расширенного уровня ни был выбран, можно быть уверенны в том, что он прошел проверку на соответствие стандартам Майкрософт в области надежности, стабильности и безопасности.

#### Эмблемы расширенного уровня

Компьютеры с эмблемами расширенного уровня открывают ворота в современный цифровой мир. Корпорация Майкрософт совместно с партнерами провела большую работу по разработке новых стандартов в области графики, беспроводных сетей, аудио, печати и управления цветом, поэтому Windows Vista в полной мере использует все возможности современного оборудования и при этом является более надежной, устойчивой и безопасной средой. Компьютеры, работающие под управлением расширенных выпусков Windows Vista, обеспечивают высококачественное воспроизведение видео, музыки и фотографий, а также реалистичность компьютерных игр. При этом они полностью поддерживают новый интерфейс пользователя Windows Aero.

Эмблема расширенного уровня также указывает на готовность корпорации Майкрософт и ее партнеров-производителей оборудования поддерживать качество драйверов устройств в течение длительного времени после выпуска продукта. ПК с эмблемой расширенного уровня должны в течение всего срока службы продукта соответствовать «зеленому» рейтингу стабильности качества драйверов, что будет контролироваться корпорацией Майкрософт. Для сохранения права на использование эмблемы драйверы, которые приводят к сбоям системы или не соответствуют стандарту качества драйверов, должны быть заменены в течение 90 дней.

### Эмблемы базового уровня

Наличие на компьютере эмблемы базового уровня указывает на то, что продукт соответствует минимальным требованиям к оборудованию для работы с Windows Vista. ПК с такой эмблемой подвергаются тестированию на соответствие стандартам Майкрософт и отличаются повышенной надежностью, стабильностью и безопасностью.

BASIC

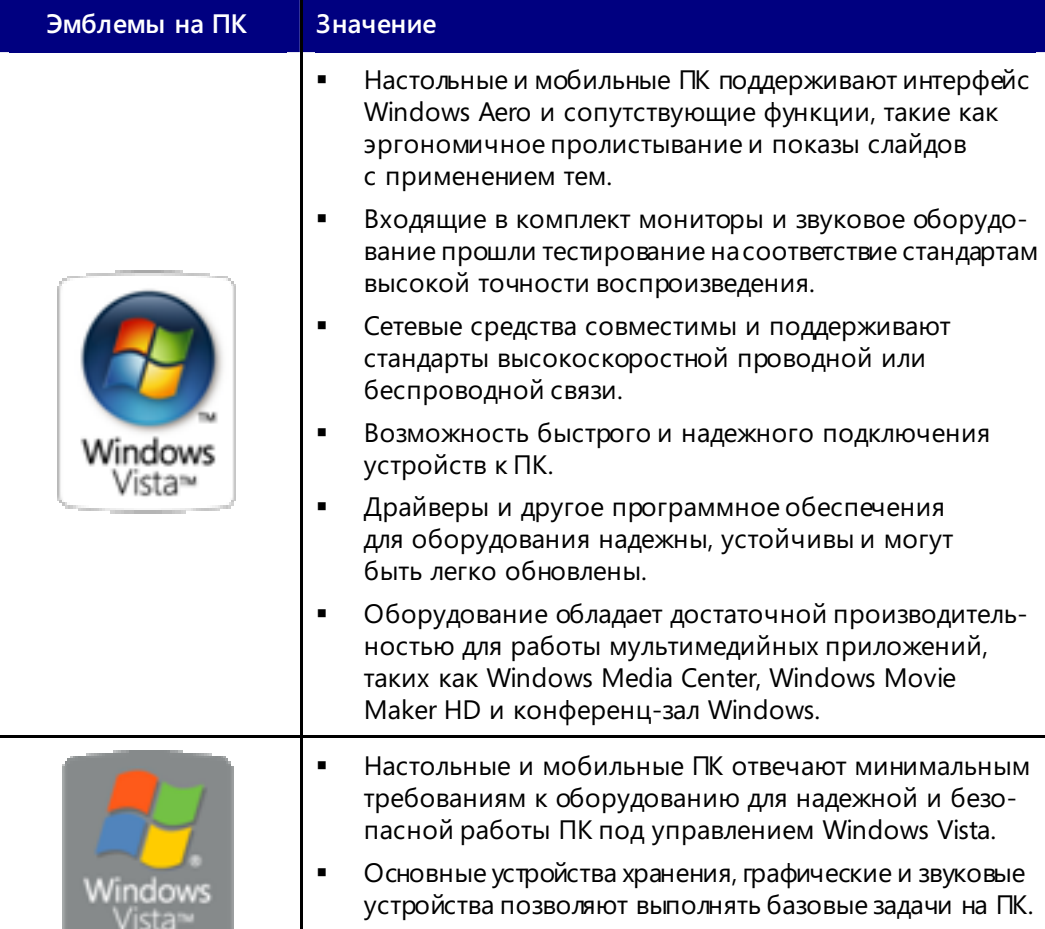

### Эмблемы на компьютерах, которые будут использоваться после поступления в продажу Windows Vista

# Эмблемы на компьютерах, которые используются до поступления в продажу Windows Vista

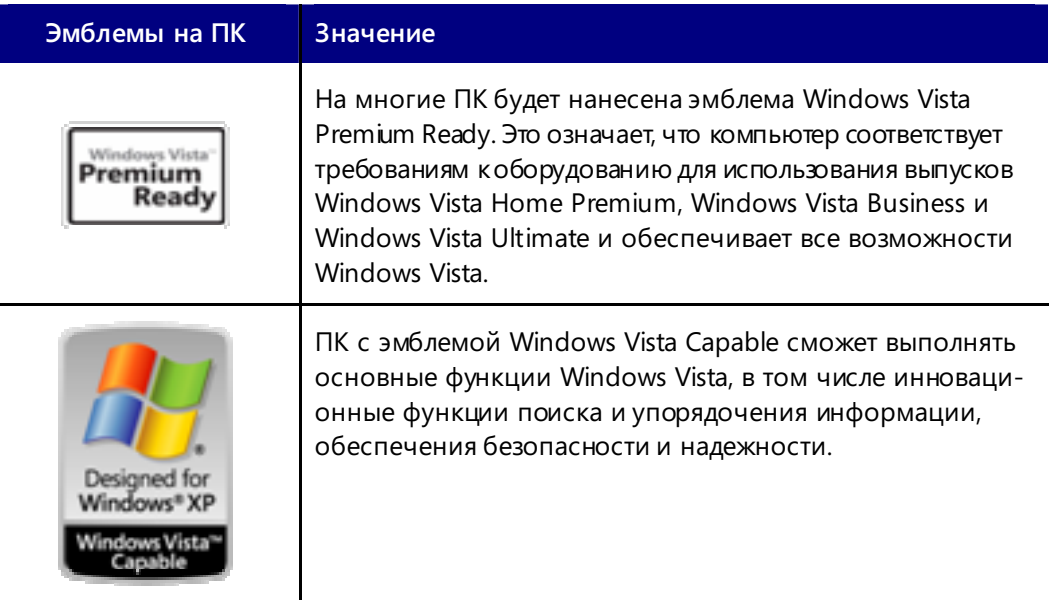

# Эмблемы Windows Vista на оборудовании и устройствах

Корпорация Майкрософт совместно с отраслевыми партнерами провела большую работу по разработке новых стандартов и классификации устройств, поэтому Windows Vista может полностью реализовать революционные возможности оборудования и устройств для оптимизации повседневной деятельности пользователей ПК. По расчетам корпорации Майкрософт, в некоторых случаях такие усовершенствования позволят пользователям добиться от своих компьютеров даже большего, чем они предполагали. Интегрированная поддержка высококачественной графики, аудио и видео высокой четкости, удобные средства настройки беспроводной сети Windows Vista помогают пользователям подготовится к будущему. Более 20 категорий устройств могут получить право на использование эмблемы Works with Windows Vista или Certified for Windows Vista.

- Звуковые устройства • Игровые устройства • Пульты ДУ • Видеокамеры • Графические платы • Маршрутизаторы • Фотоаппараты • Жесткие диски • Сканеры • Устройства для чтения • Гарнитуры • Устройства для чтения компакт- и DVD-дисков смарт-карт и записи на них • Мобильные телефоны • ТВ-тюнеры • Клавиатуры • USB-кабели для • Цифровые панели • Мыши передачи данных • Дисплеи и мониторы • Портативные звуковые • Веб-камеры устройства • Флэш-накопители
	- Принтеры • Беспроводные маршрутизаторы

Достаточно подключить устройство с эмблемой Certified for Windows Vista или Works with Windows Vista к ПК под управлением любого выпуска Windows Vista, и оно сразу заработает. Но наиболее тесная интеграция и наиболее полные возможности достигаются при использовании устройств с эмблемой Certified for Windows Vista с выпусками Windows Vista Home Premium, Windows Vista Business или Windows Vista Ultimate. Устройства с эмблемой Certified for Windows Vista обеспечивают тесную интеграцию операционной системы с оборудованием, благодаря чему выполнять такие задачи, как запись фильмов на DVD-диски, настройка беспроводной сети или повышение быстродействия, становится еще проще. Устройства с эмблемой Certified for Windows Vista также лучше совместимы друг с другом. Например, мониторы и принтеры должны соответствовать стандартам цветопередачи в новой системе цветов Windows, так что фотография будет выглядеть одинаково на экране монитора и на принтере.

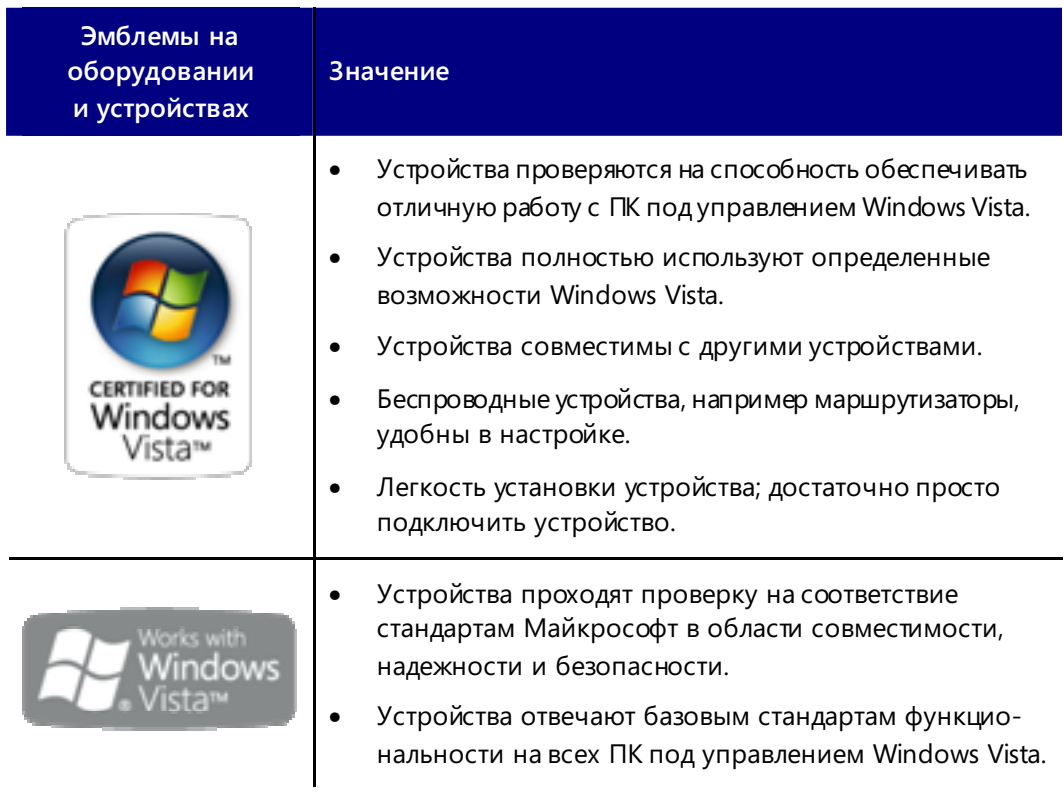

# Эмблемы Windows Vista на программном обеспечении

Корпорация Майкрософт активно сотрудничает с партнерами, разрабатывающими программное обеспечение, с целью повышения общего качества программного обеспечения для ПК под управлением Windows. Все программное обеспечение с эмблемой Certified for Windows Vista должно пройти независимое тестирование, в ходе которого проверяется надежность работы ПО, его взаимодействие со средствами безопасности Windows Vista, а также надежность и предсказуемость процесса его установки.

Эмблема Certified for Windows Vista указывает на готовность корпорации Майкрософт и ее партнеров постоянно заниматься устранением проблем в продуктах и улучшать качество программного обеспечения. В случае возникновения неполадок пользователи получают возможность сообщить свои отзывы, а партнеры должны устранить крупные неполадки, чтобы сохранить статус эмблемы Certified for Windows Vista. Программное обеспечение с эмблемой Works with Windows Vista не проходит независимое тестирование, однако от партнеров требуется проведение тестирования насовместимость и функциональность, при этом они должны оказывать клиентам поддержку по всем продуктам для ПК, работающим под управлением Windows Vista.

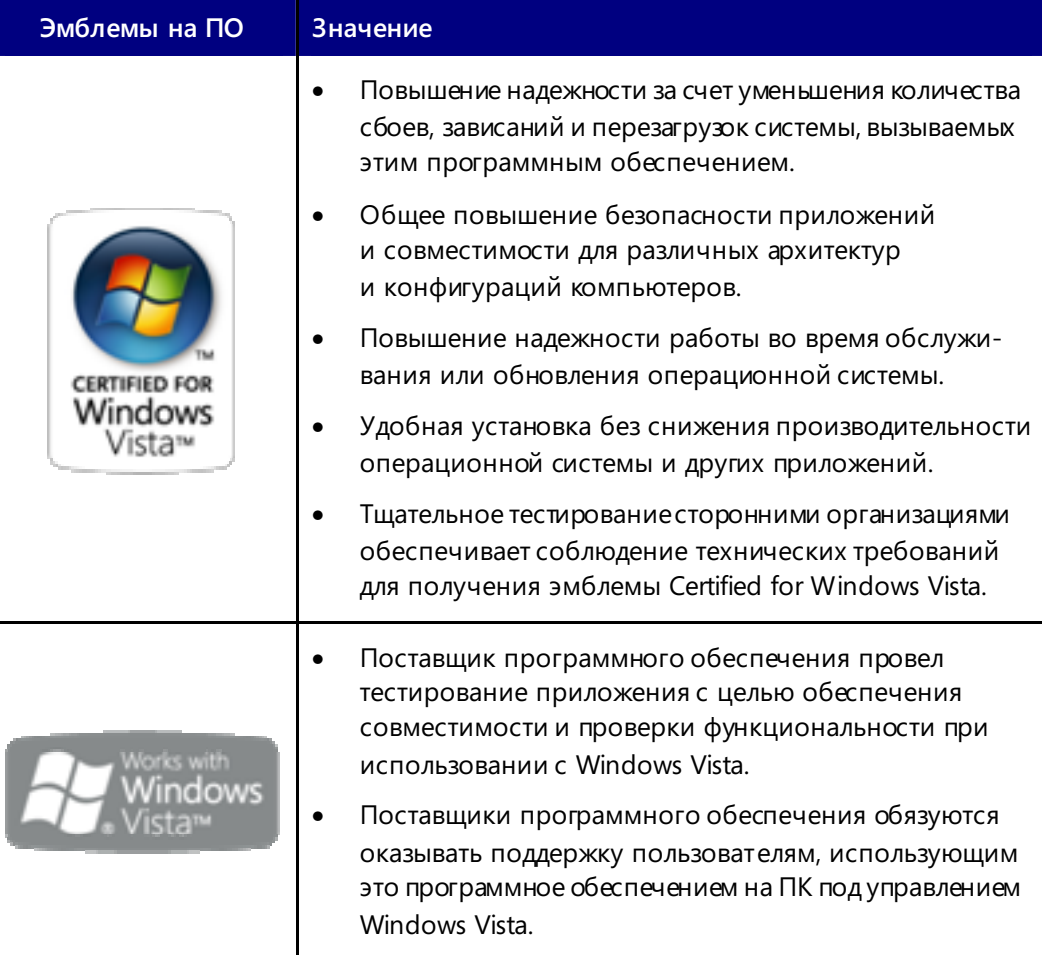

# Эмблемы Games for Windows на программном обеспечении

Корпорация Майкрософт активно сотрудничает с ведущими издателями игр, стремясь к тому, чтобы в новых играх в полной мере использовались все возможности Windows Vista.

На упаковке таких игр имеется эмблема Games for Windows. К упомянутым возможностям относятся поддержка проводника игр, совместимость оценок игр с родительским контролем, возможность запускать игры из Windows Media Center, поддержка контроллера Xbox 360 (если в игре возможно управление с помощью игрового планшета) и т. д. Установка игры с эмблемой Games for Windows упрощена, чтобы пользователи могли как можно скорее приступить к игре. Такую поддержку уже обеспечивают многие популярные игры, в том числе Flight Simulator X и Age of Empires III: The Warchiefs компании Microsoft Games Studios, Lego Star Wars II: The Original Trilogy компании LucasArts, Company of Heroes компании THQ и многие другие.

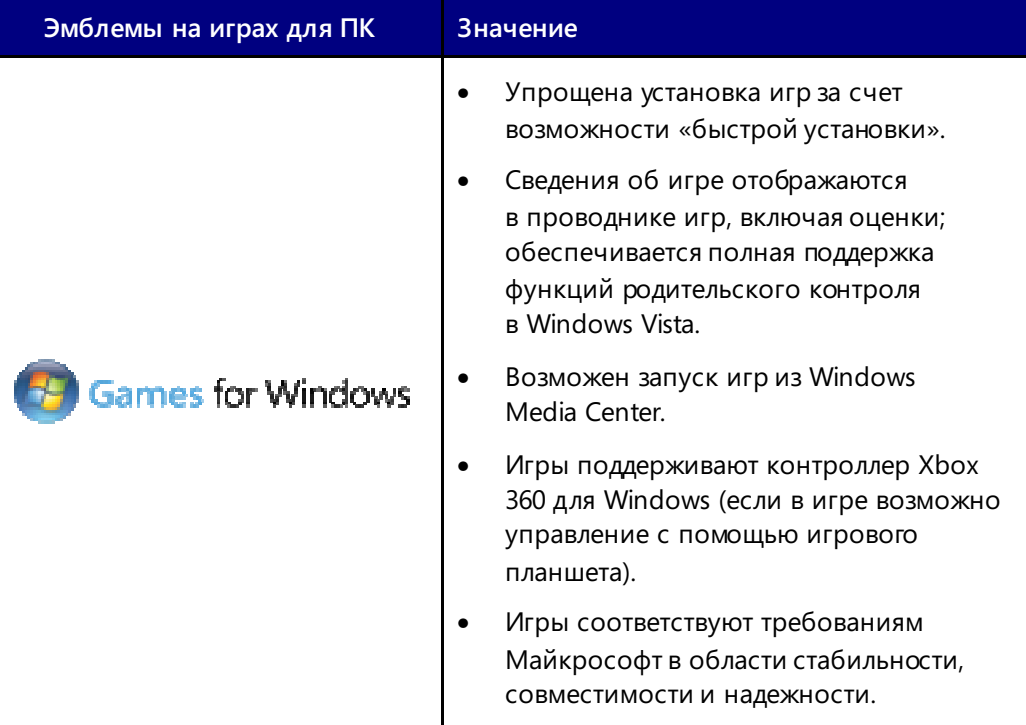

# **7.06. Рекомендуемые требования к системе**

#### **Рекомендуемые требования к системе для выпусков Windows Vista Ultimate, Home Premium, Enterprise и Business**

- 32-разрядный (x86) или 64-разрядный (x64) процессор с тактовой частотой 1 ГГц<sup>1</sup>
	- 1 ГБ ОЗУ
- Жесткий диск емкостью 40 ГБ с 15 ГБ свобод ного дискового пространства
- Поддержка технологии DirectX 9:
	- драйвер WDDM
	- не менее 128 МБ видеопамяти<sup>2</sup>
	- аппаратная поддержка Pixel Shader 2.0
	- глубина цвета 32 бита на пиксел
- Устройство чтения DVD-дисков<sup>3</sup>
- Выходное звуковое устройство
- Доступ в Интернет (может взиматься плата)

#### **Рекомендуемые требования к системе для выпуска Windows Vista Home Basic**

- 32-разрядный (x86) или 64-разрядный (x64) процессор с тактовой частотой 1 ГГц<sup>1</sup>
- 512 МБ ОЗУ
- Жесткий диск емкостью 20 ГБ с 15 ГБ свобод ного дискового пространства
- Поддержка технологии DirectX 9, 32 МБ видеопамяти
- Устройство чтения DVD-дисков<sup>3</sup>
- Выходное звуковое устройство
- Доступ в Интернет (может взиматься плата)

### **Рекомендуемые требования к системе для выпуска Windows Vista Starter4 и минимальные требования к системе для всех выпусков Windows Vista**

- Процессор с тактовой частотой 800 МГц
- 512 МБ ОЗУ
- Жесткий диск емкостью 20 ГБ с 15 ГБ свобод ного дискового пространства
- Поддержка графики Super VGA
- Устройство чтения компакт-дисков

#### **Дополнительные требования для использования некоторых функций**

- Для просмотра и записи телепрограмм требуется ТВ-тюнер (необязательный компонент — совместимый пульт дистанционного управления)
- Для использования технологии планшетного и сенсорного ввода Windows требуется планшетный ПК или сенсорный экран
- Для использования шифрования д иска Windows BitLocker требуется флэшнакопитель USB или компьютер со встроенной микросхемой TPM 1.2

Советник по переходу на Windows Vista помогает определить, какие функции и выпуски Windows Vista смогут работать на используемом компьютере. Загрузить этот средство можно с веб-страницы www.windowsvista.com/upgradeadvisor. Полные требования к системе для использования Windows Vista см. на веб-странице www.windowsvista.com/systemrequirements.

- 2 Есливидеоадаптер использует общую память, не требуется дополнительная видеопамять и достаточно 1 ГБ системной памяти. Еслив видеоадаптере используется собственная память, ее объем должен составлять не менее 128 МБ.
- 3 Устройство чтения DVD-дисков может быть внешним.
- 4 Не поддерживается для 64-разрядных процессоров (x64).

<sup>1</sup> Указана номинальная рабочая тактовая частота процессора. Некоторые модели процессоров имеют функцию управления питанием, которая обеспечивает работу процессора на частоте меньше номинальной с целью экономии энергии.

# **Подробное содержание**

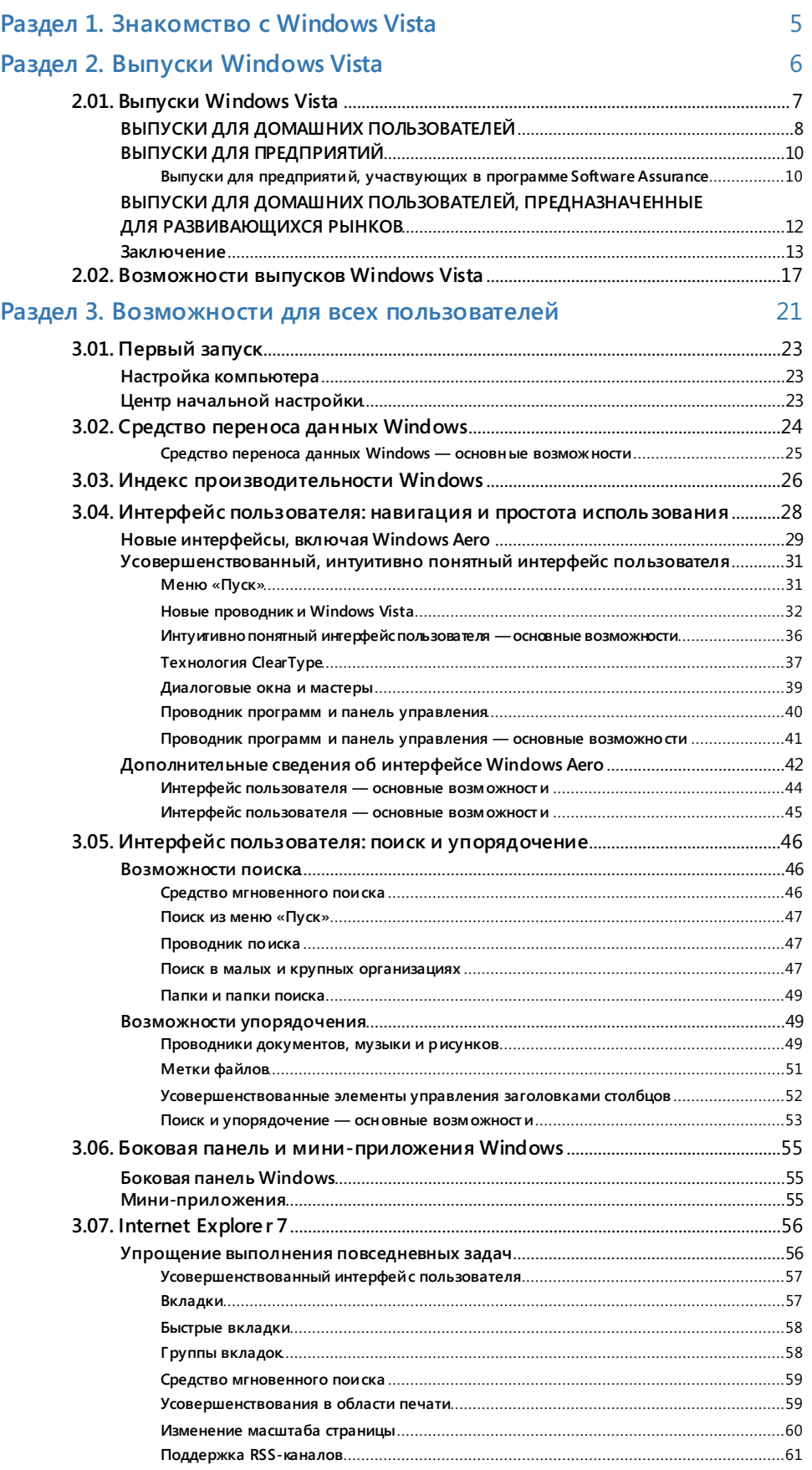
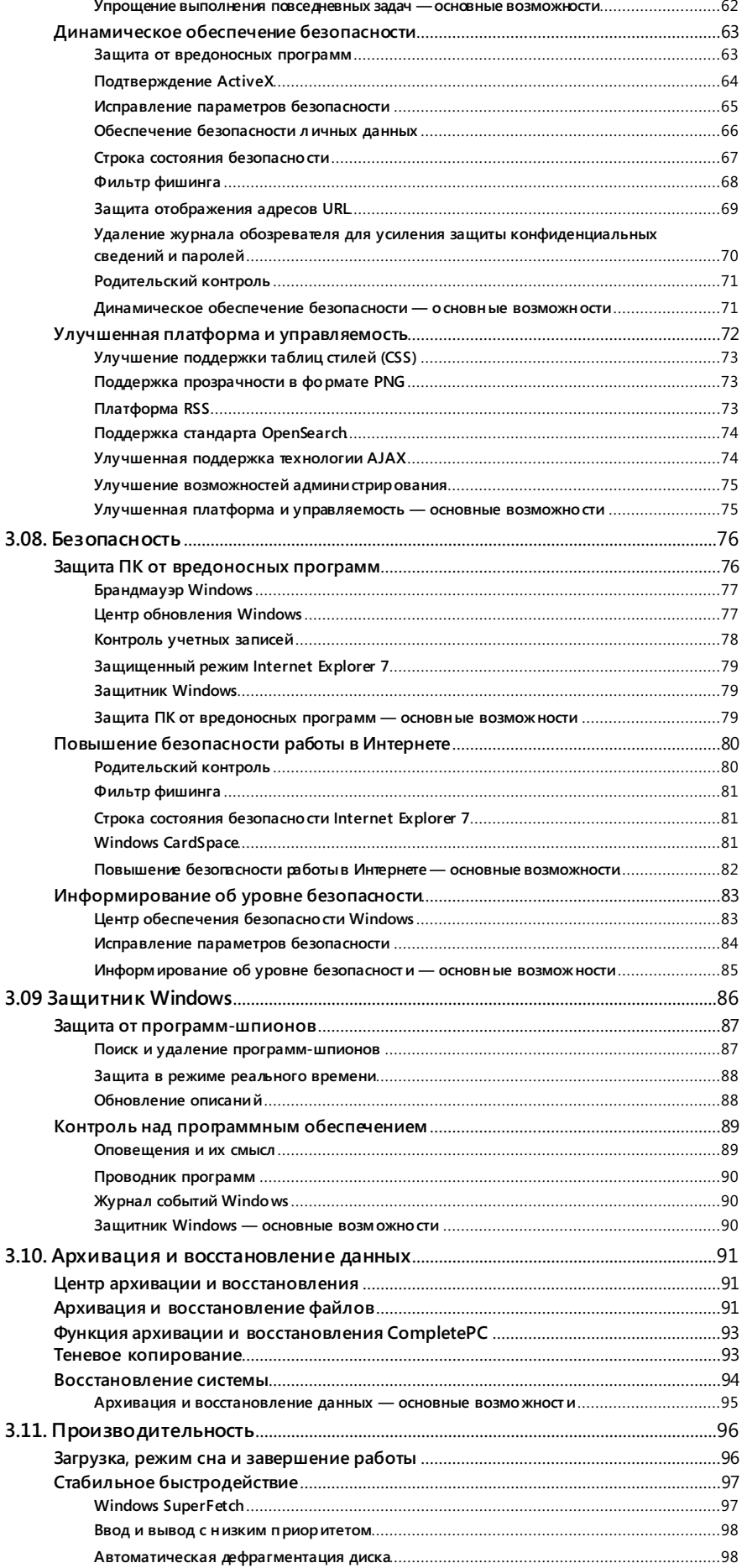

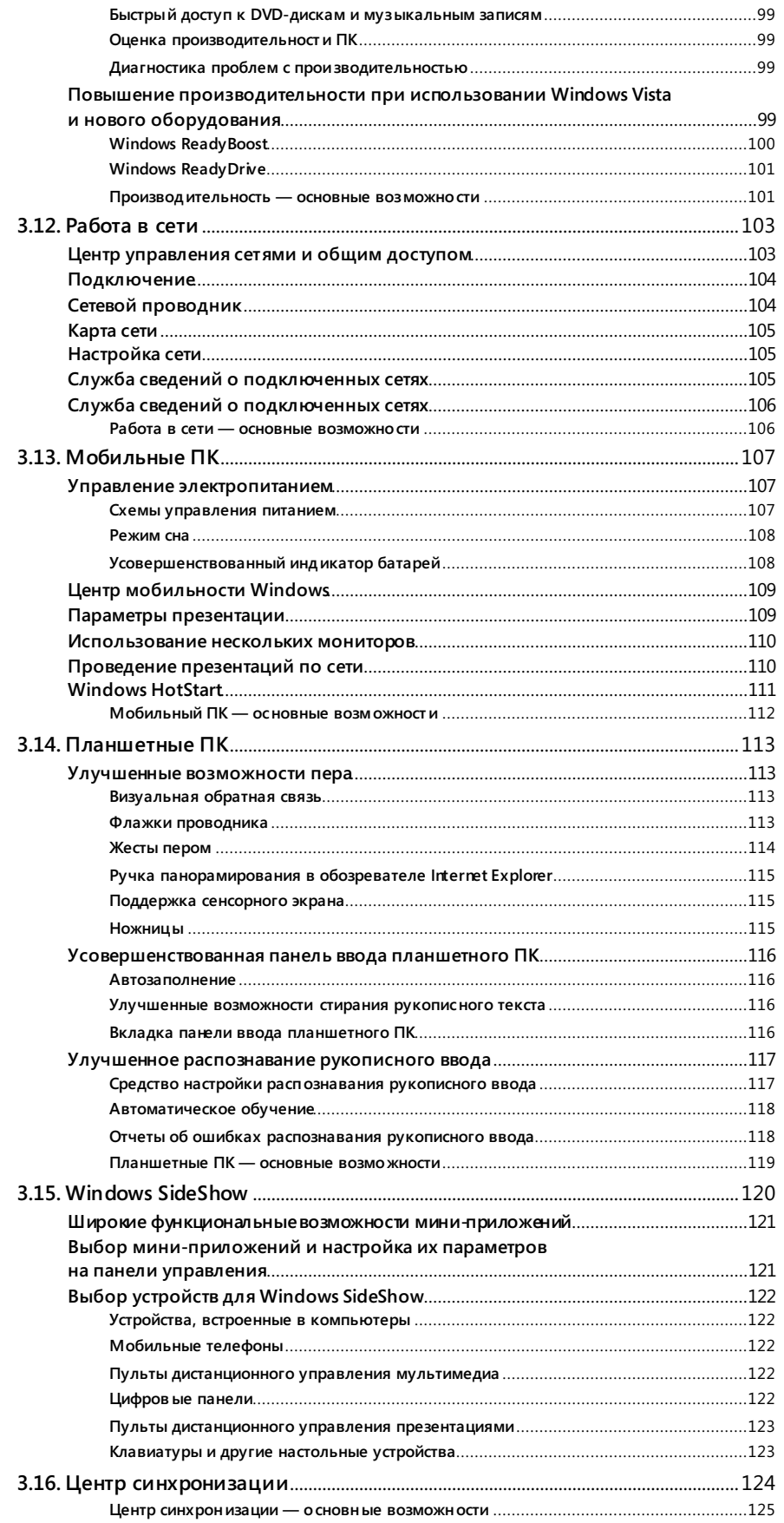

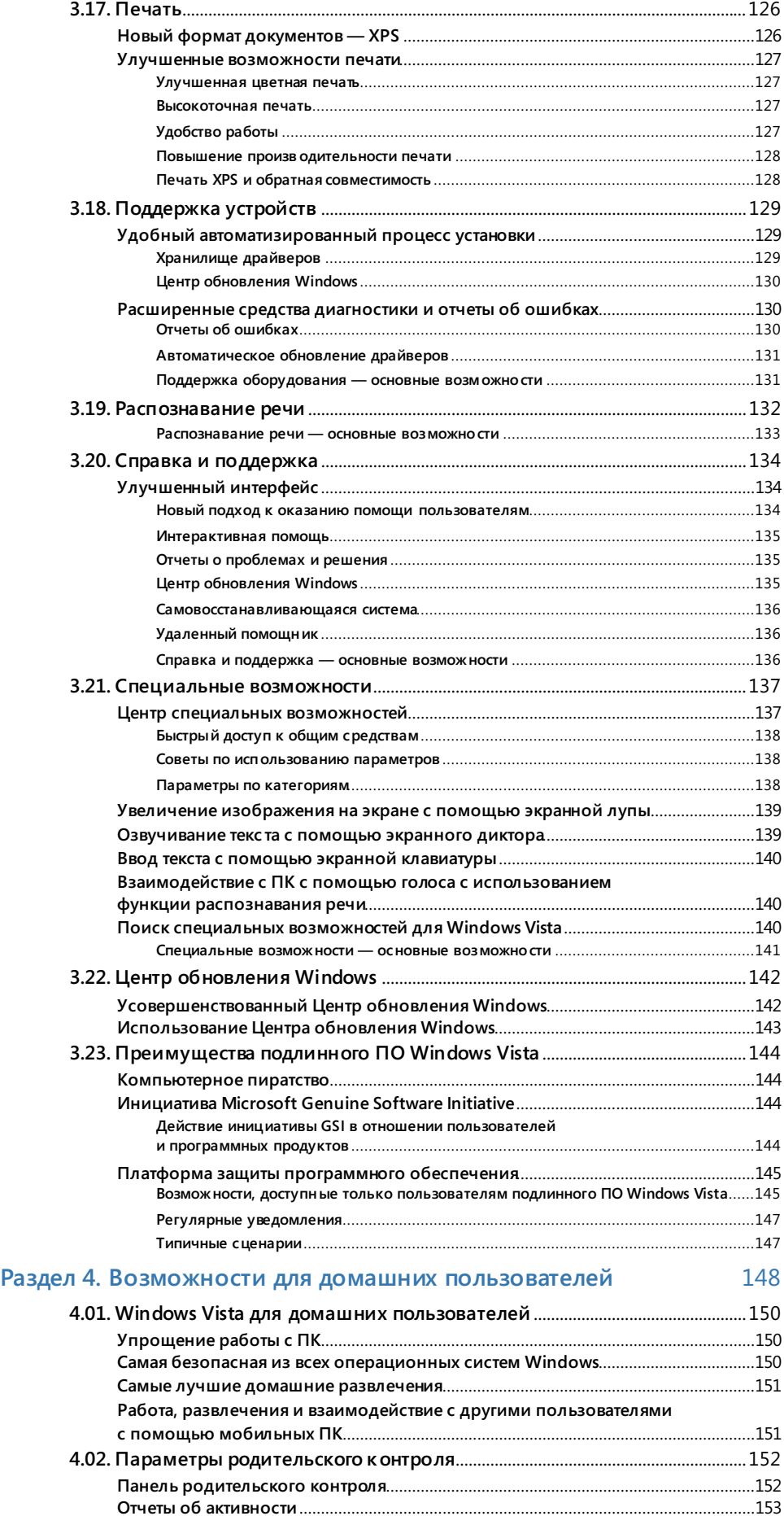

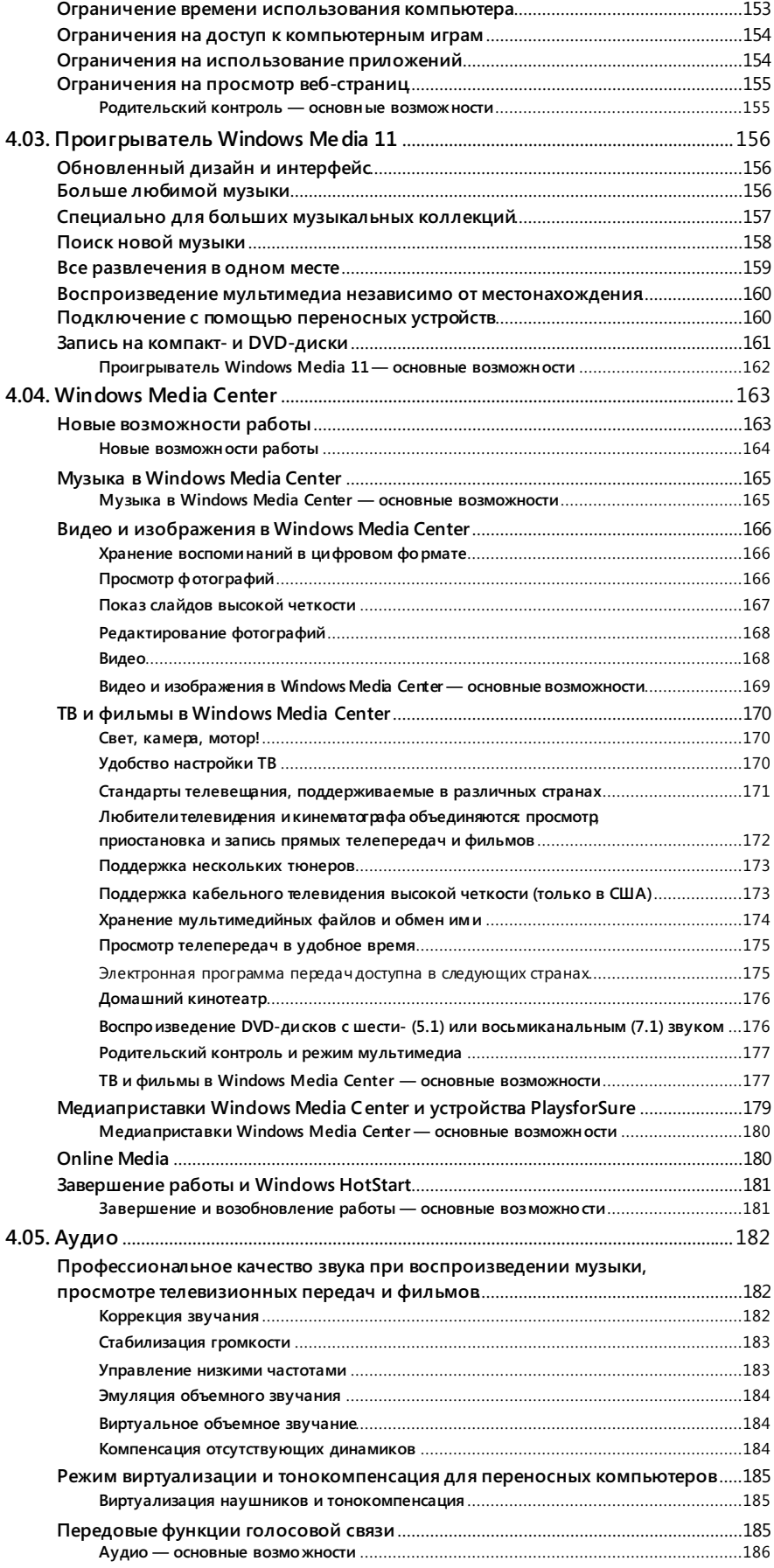

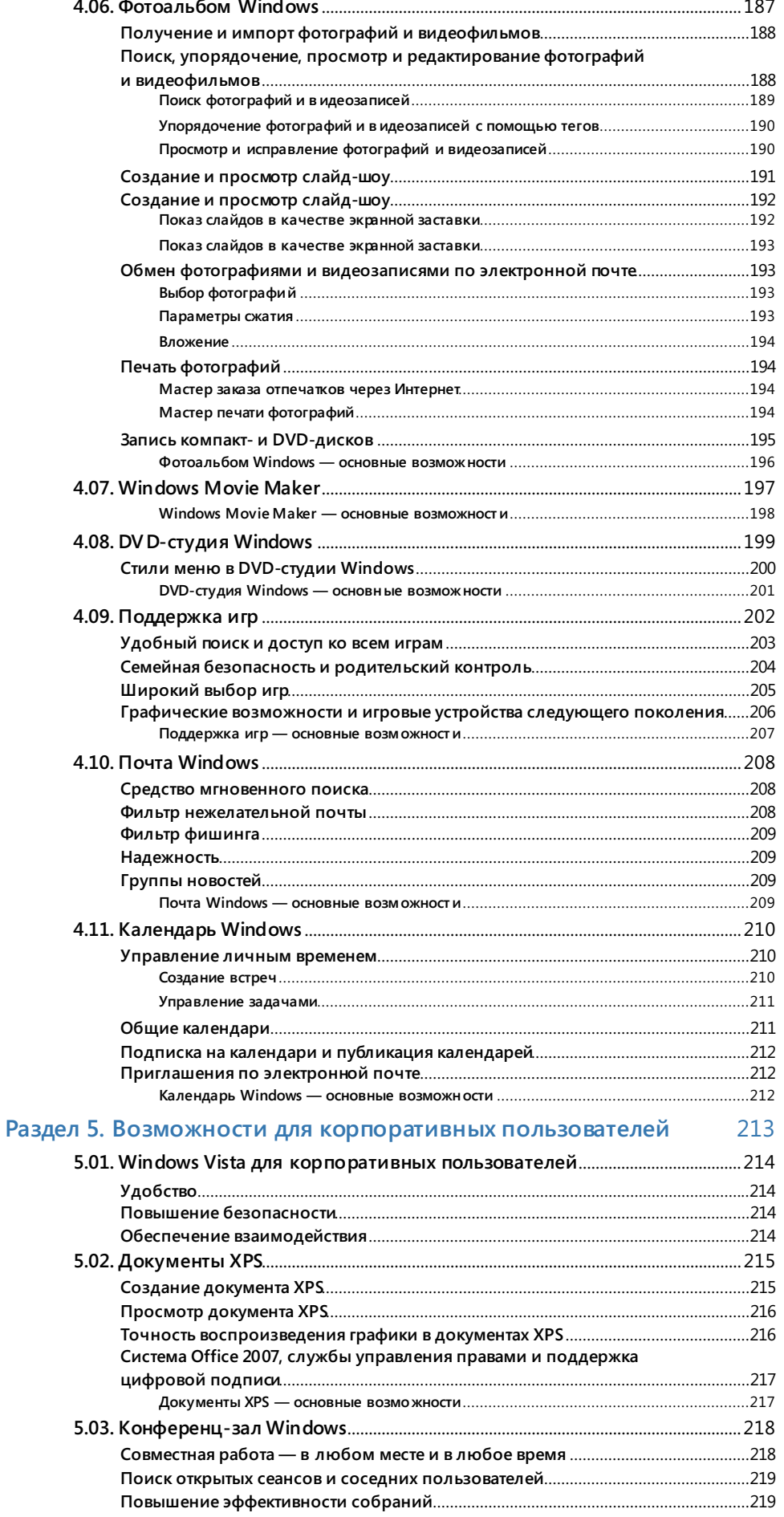

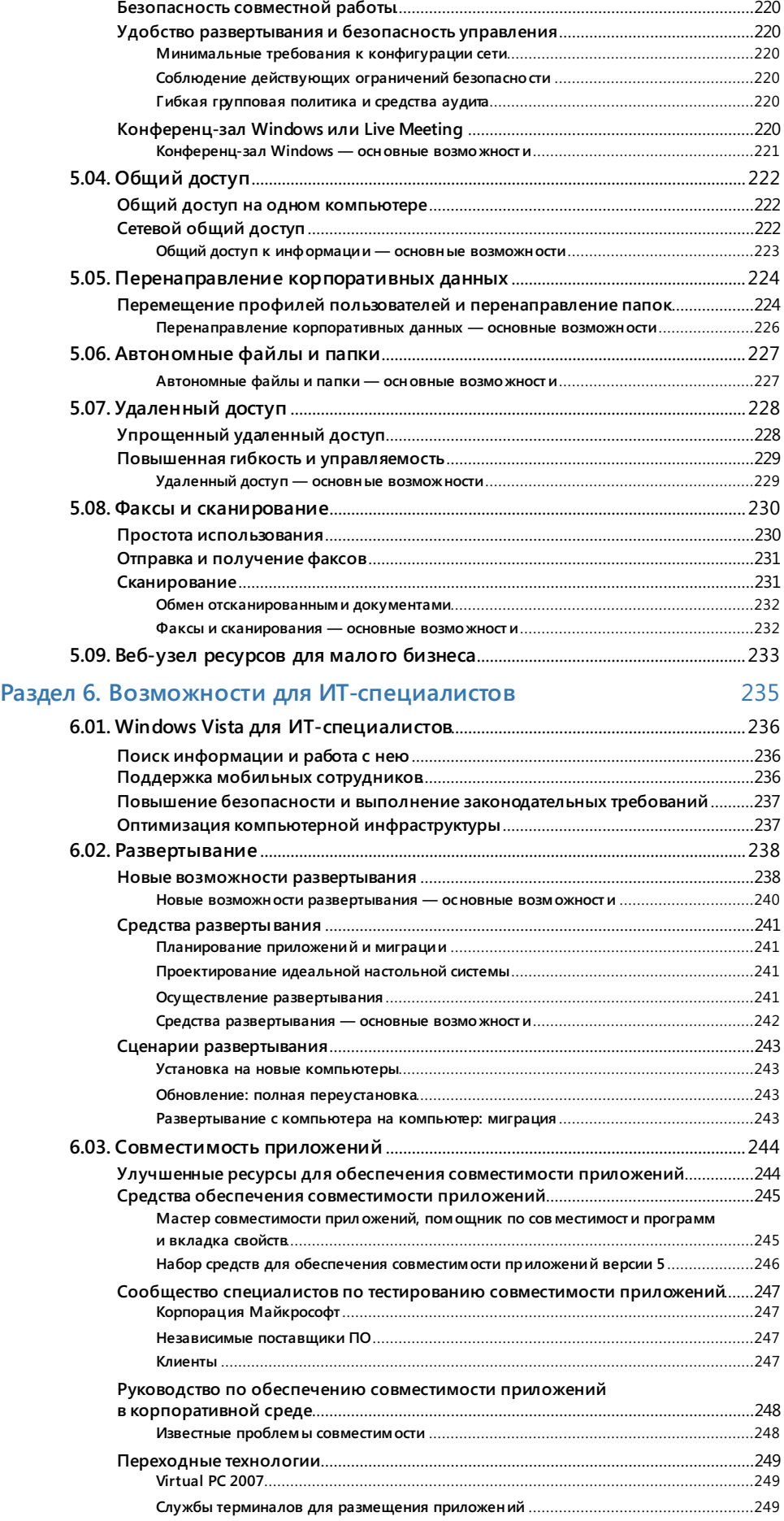

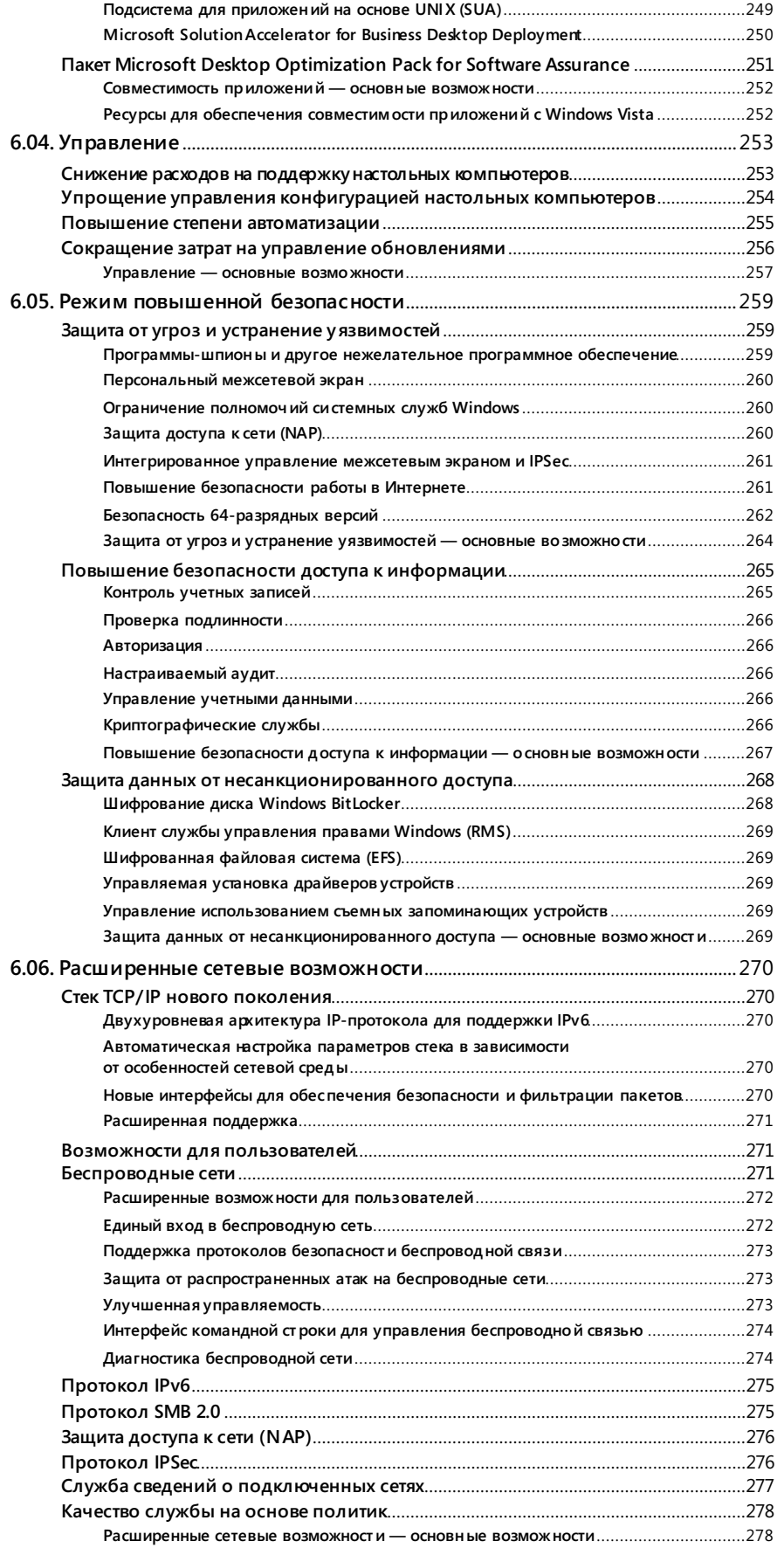

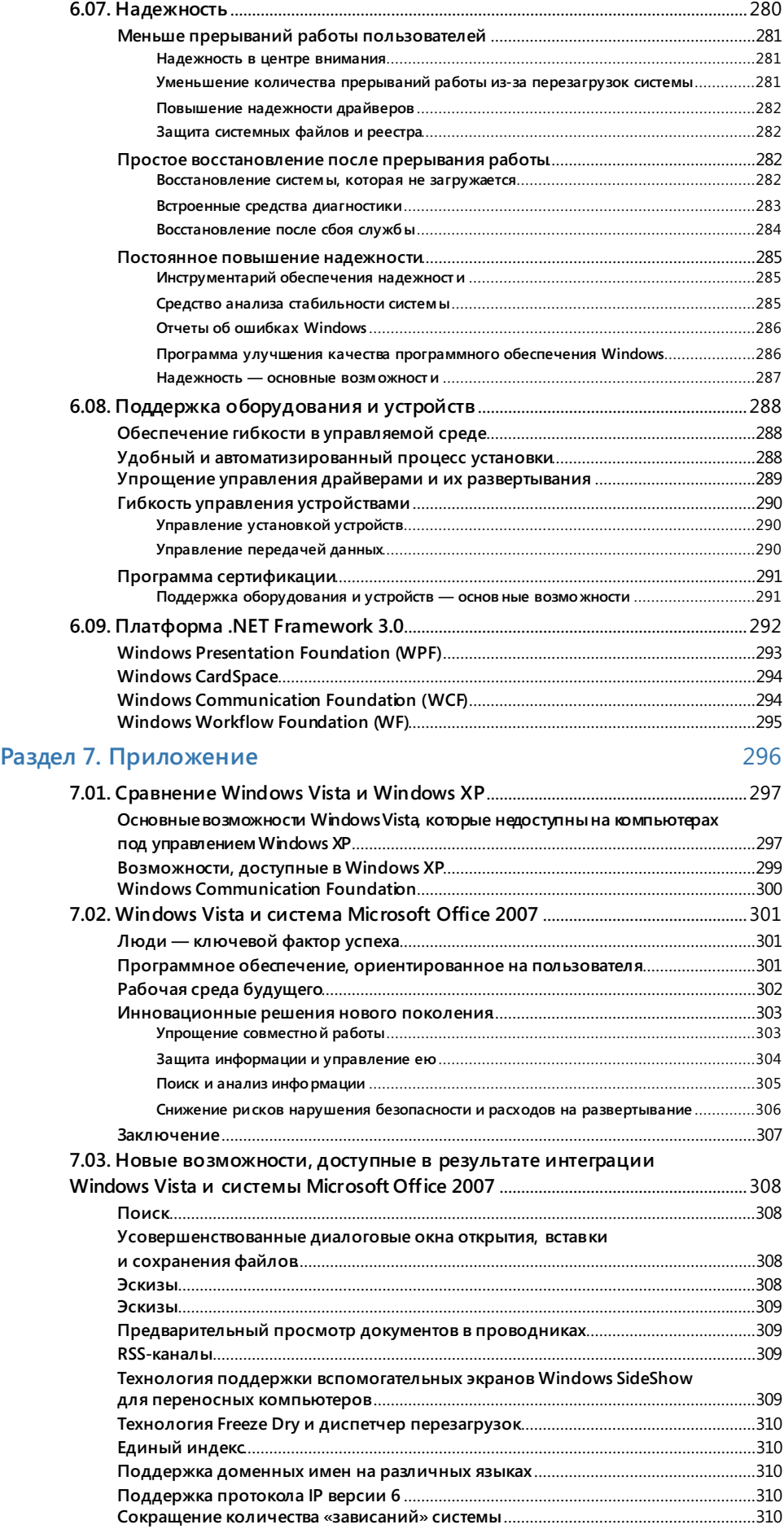

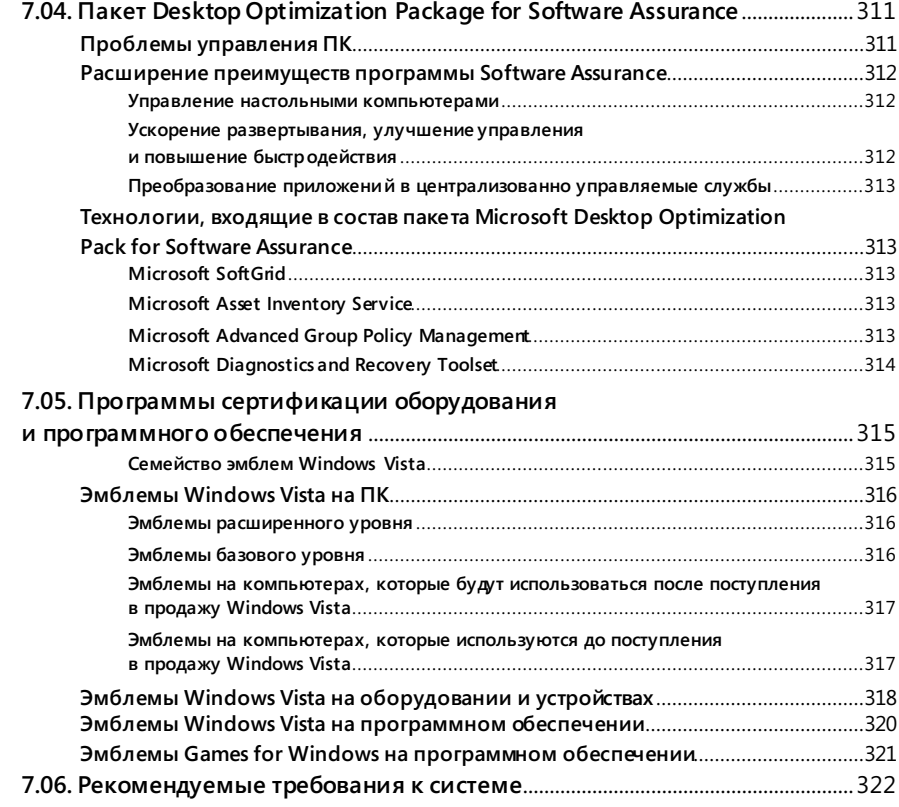